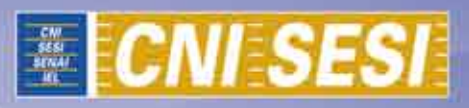

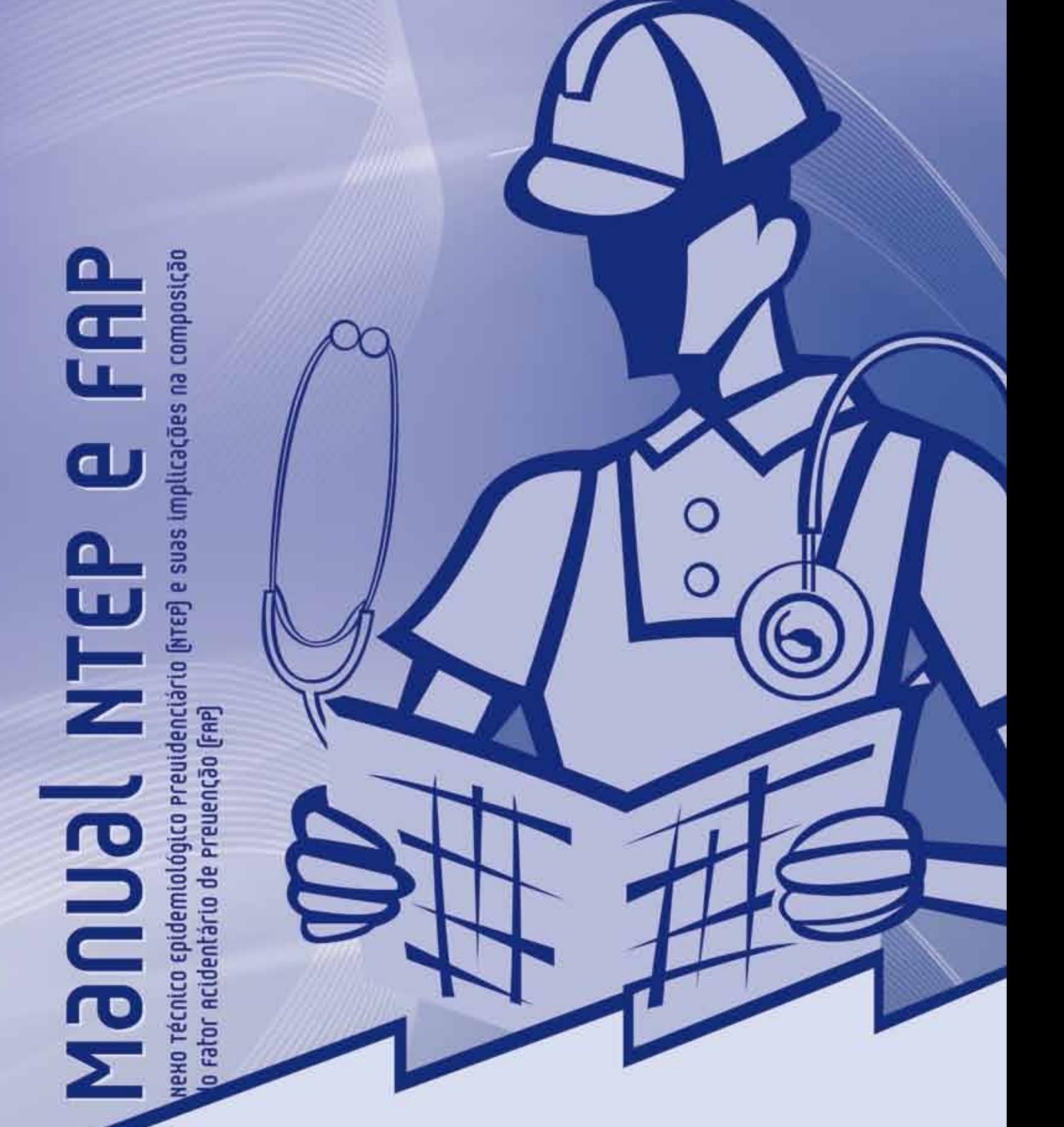

# **ABUDINIEP & FAP**

мено тécnico єpidemiológico Preuidenciário [итєР] e suas implicações na composição<br>do ғаtor Acidentário de Preuenção [ғаР]

### **CONFEDERAÇÃO NACIONAL DA INDÚSTRIA - CNI**

*Robson Braga de Andrade* Presidente

### *DIRETORIA EXECUTIVA – DIREX*

*José Augusto Coelho Fernandes* Diretor

*Carlos Eduardo Abijaodi* Diretor de Operações

*Mônica Messenberg Guimarães* Diretora de Relações Institucionais

### *DIRETORIA DE EDUCAÇÃO E TECNOLOGIA*

*Rafael Esmeraldo Lucchesi Ramacciotti* Diretor de Educação e Tecnologia

### **SERVIÇO SOCIAL DA INDÚSTRIA - SESI**

### *Conselho Nacional*

*Jair Meneguelli* Presidente

### **SESI - Departamento Nacional**

*Robson Braga de Andrade* Diretor *Carlos Henrique Ramos Fonseca* Diretor Superintendente

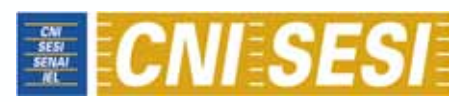

*confederação nacional da indústria serviço social da indústria departamento nacional*

# Manufacture epidemiológico rreudenciário (vree) e usa implicações na composição de Raio e rreudenciário (vree) e suas implicações na composição de Raio e rreudencão (Ene)

### **© 2011. SESI – Departamento Nacional**

Qualquer parte desta obra poderá ser reproduzida, desde que citados o autor e a fonte.

### **SESI/DN**

**Unidade de Saúde e Segurança do Trabalho - UniSaúde**

### **CNI**

**Unidade de Relações do Trabalho e Desenvolvimento Associativo – RT**

### **FICHA CATALOGRÁFICA**

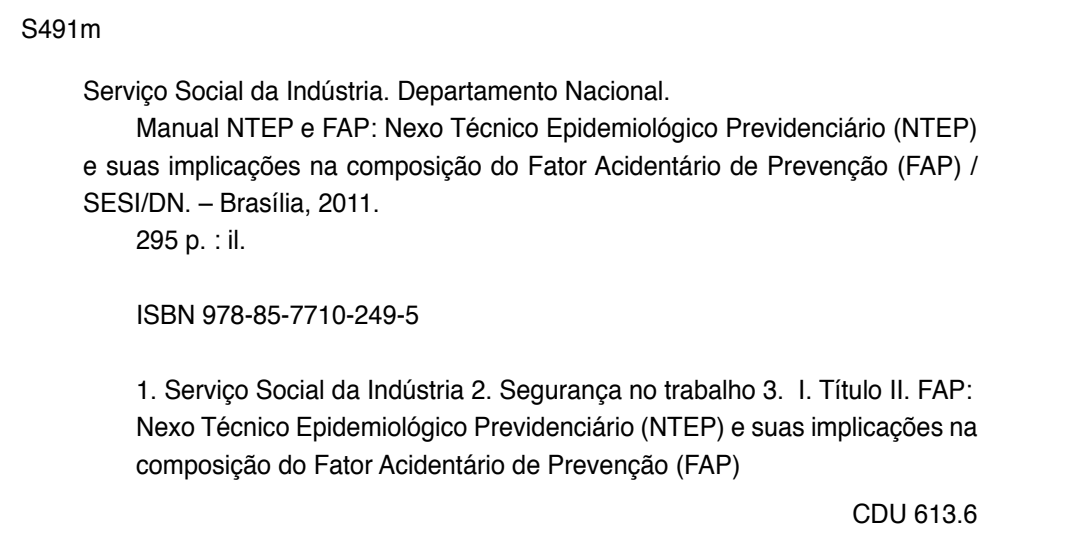

### **CNI**

Confederação Nacional da Indústria

### **Sede**

Setor Bancário Norte Quadra 1 – Bloco C Edifício Roberto Simonsen 70040-903 - Brasília - DF Tel.: (61) 3317- 9001 Fax: (61) 3317- 9994 http://www.cni.org.br

### **SAC – Serviço de atendimento ao cliente**

Tels.: (61) 3317-9989 / 3317-9992 sac@cni.org.br

### **SESI**

Serviço Social da Indústria Departamento Nacional

### **Sede**

Setor Bancário Norte Quadra 1 – Bloco C Edifício Roberto Simonsen 70040-903 – Brasília – DF Tel.: (61) 3317-9754 Fax: (61) 3317-9190 http://www.sesi.org.br

## **Lista de Siglas**

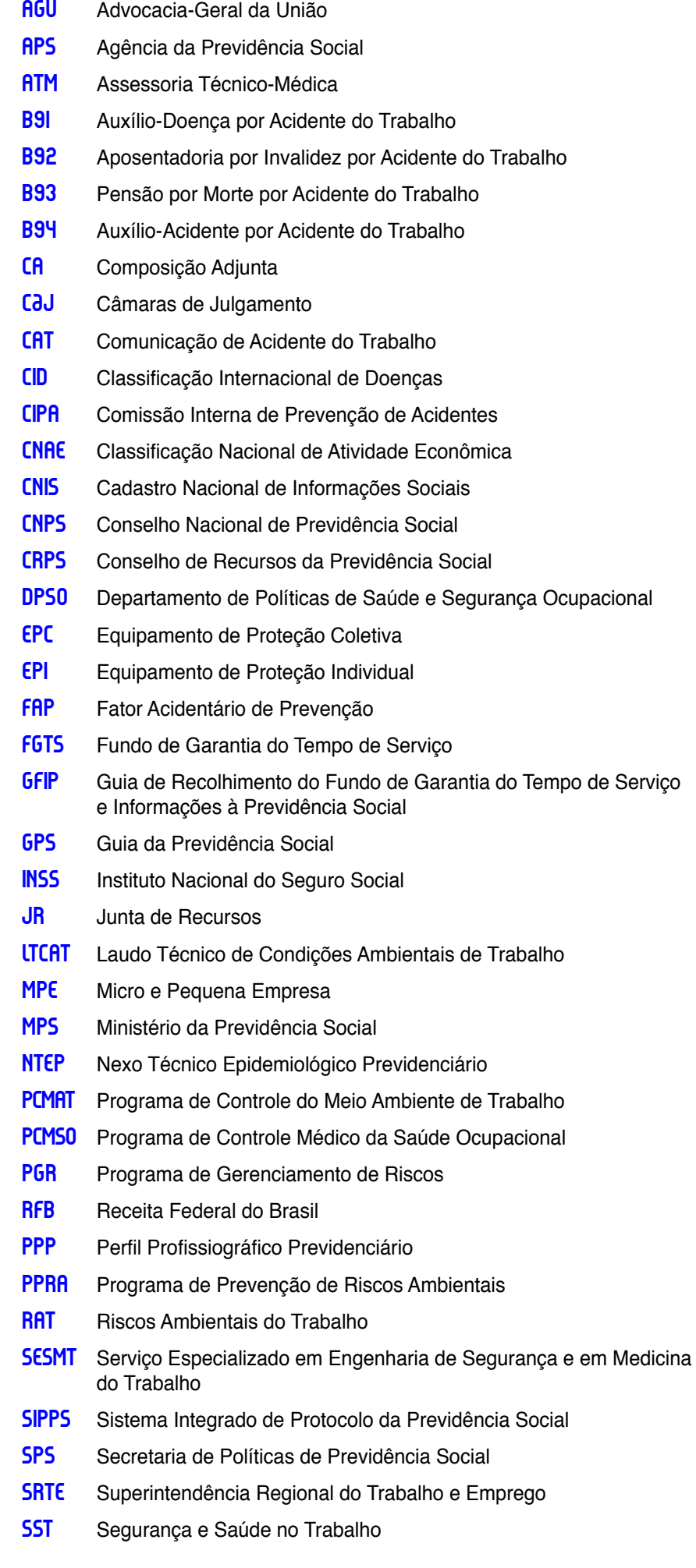

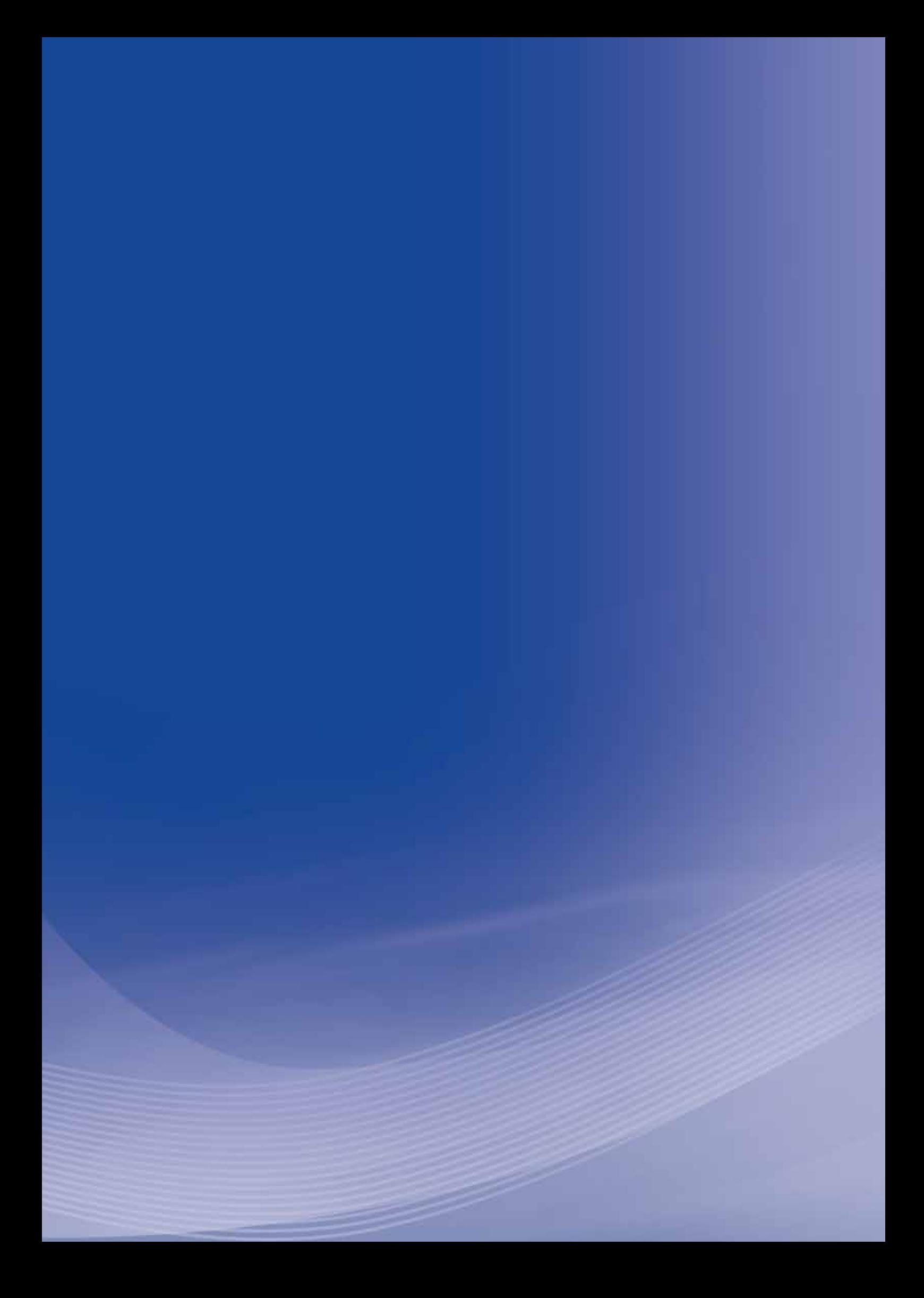

### **SUMÁRI O**

### **Apresentação**

### **1 NTP – NEXO TÉCNICO PREVIDENCIÁRIO <sup>13</sup>**

### **1.1 Nexos Técnicos Previdenciários. O que são? 13**

- **1.1.1** Nexo Técnico Profissional ou do Trabalho **13**
- **1.1.2** Nexo Técnico por Doença Equiparada a Acidente de Trabalho ou Nexo Técnico Individual **13**
- **1.1.3** Nexo Técnico Epidemiológico Previdenciário (NTEP) **13**

### **1.2 Impugnação dos Nexos Técnicos Previdenciários 13**

- **1.2.1** Nexo Técnico Profissional ou do Trabalho **13**
- **1.2.2** Nexo Técnico por Doença Equiparada a Acidente de Trabalho ou Nexo Técnico Individual **13**
- **1.2.3** Nexo Técnico Epidemiológico Previdenciário (NTEP) **13**

**1.2.3.1** *Documentação probatória para demonstrações ambientais* **14**

- **1.3 Conselho de Recursos da Previdência Social (CRPS) 15**
- **1.4 Micro e Pequenas Empresas (MPE) e o NTP 15**
- **1.5 Empresas contratadas (terceiros) 15**
- **1.6 Ações Regressivas Acidentárias 16**
	- **1.6.1** Pressupostos **16**
	- **1.6.2** Prescrição da Ação Regressiva **17**
	- **1.6.3** Cooperação técnica: MTE/MPS/PGF **17**
- **1.7 Quais as implicações legais e econômicas do NTP para as empresas? 17**
- **1.8 Embasamento legal do NTEP 18**
- **1.9 Plano Operacional 18**
	- **1.9.1** Fluxograma afastamento de curto prazo (até 15 dias) **19**
	- **1.9.2** Fluxograma afastamento de longo prazo (acima de 15 dias) **20**

### **2 FAP – FATOR ACIDENTÁRIO DE PREVENÇÃO <sup>21</sup>**

- **2.1 O novo Seguro Acidente do Trabalho 21**
- **2.2 O que é o Fator Acidentário de Prevenção FAP 21**
- **2.3 Fonte de dados do FAP 21**
- **2.4 Cálculo do FAP 22**
- **2.4.1** Índice de Frequência **22**
- **2.4.2** Índice de Gravidade **22**
- **2.4.3** Índice de Custo **23**
- **2.4.4** Número de ordem **23**

**2.4.4.1** Nordem no empate **24**

**2.4.4.1.1** Nordem no empate inicial **24**

**2.4.4.2** Nordem reposicionado **24**

**2.4.5** Índice Composto **25**

**2.5 Bonificação do FAP (bônus) 26**

### **2.6 Majoração do FAP (malus) 26**

- **2.7 Travas do FAP 26**
	- **2.7.1** Trava de mortalidade ou invalidez permanente **26**
	- **2.7.2** Trava de Rotatividade **27**
	- **2.7.3** Demonstrativo de Investimentos em Recursos Materiais, Humanos e Tecnológicos em Melhoria na Segurança do Trabalho **27**
- **2.8 Periodicidade do FAP 28**
- **2.9 Contestação do FAP 29**
- **2.10 Declaração do FAP na SEFIP/GFIP 29**
- **2.11 Não informação da atividade preponderante na GFIP pela empresa ou incorreções no cadastro da Receita Federal do Brasil 30**
- **2.12 Inexistência de acidentes ou doenças no período 30**
- **2.13 CNAE/Subclasse com até cinco empresas e empresas filantrópicas optantes pelo Simples Nacional 30**
- **2.14 Micro e Pequenas Empresas MPE e o FAP 30**
- **2.15 Declaração do Risco Ambiental de Trabalho (RAT) 31**
- **2.16 O que fazer para reduzir a contribuição à Previdência 32**
- **2.17 Como começar? 32**
- **2.18 Embasamento legal do FAP 32**

### **Anexos 33**

- **Anexo A** Juntas de Recurso e Câmaras de Julgamento do CRPS/INSS (NTP) **35**
- **Anexo B** Lei no 8.213, de 24 de junho de 1.991 (NTP) **39**
- **Anexo C** Decreto no 3.048, de 06 de maio de 1999 (NTP) **43**
- HIItk0 D Resolução CNPS nº 1.269, de 15 de fevereiro de 2006 (NTP) 47
- **Anexo E** Portaria MPS no 53, de 17 de fevereiro de 2009 (NTP) **55**
- **Anexo F** Portaria MPS no 189, de 22 de julho de 2009 (NTP) **57**
- **HIILHU ს Instrução Normativa INSS nº 31, de 10 de setembro de 2008** (NTEP) **59**
- **ANEXO H** Provimento CRPS nº 100, de 6 de maio de 2008 (NTP) 63
- **Anexo I** Decreto no 3.048, de 6 de maio de 1999 (NTP) **65**
- **ANEXO J** Orientação Interna nº 200 INSS/DIRBEN, de 25 de setembro de 2008 (NTEP) **107**
- **Anexo L** Lei no 10.666, de 8 de maio de 2003 (FAP) **123**
- **ANEXO M** Decreto nº 3.048, de 06 de maio de 1999 (FAP) 127
- **Anexo N** Resolução CRPS/MPS no 1.308, de 27 de maio de 2009 (FAP) **131**
- <u>RNPKO O \_Resolução CRPS/MPS nº 1.309, de 24 de junho de 2009 (FAP) 137</u>
- **Anexo P** Resolução CRPS/MPS no 1.316, de 31 de maio de 2010 (FAP) **139**
- **ANEXO Q** Portaria Interministerial nº 254, de 24 de setembro de 2009 (FAP) **149**
- **ANEXO R** Portaria Interministerial nº 329, de 10 de dezembro de 2009 (FAP) **185**
- **Anexo S** Portaria MPS no 1, de 2 de março de 2010 (FAP) **187**
- **Anexo T** Portaria no 451, de 23 de setembro de 2010 (FAP) **189**
- **RII€RO U Ato Declaratório Executivo SRF nº 3, de 18 de janeiro de 2010** (FAP) **227**
- **Anexo V** Perguntas e Respostas do FAP da Previdência Social (FAP) **229**
- **Anexo X** Quadro comparativo das alíquotas do RAT (antigo SAT) **243**
- <del>M</del>IRHO Z Resolução CNPS nº 1.291, de 27 de junho de 2007 (ações regressivas) **283**
- **Anexo AA** Portaria AGU no 3, de 27 de agosto de 2008 (ações regressivas) **285**
- **Anexo AB** Portaria AGU no 1.309, de 11 de dezembro de 2008 (ações regressivas) **287**
- **Anexo AC** Portaria AGU no 33, de 26 de janeiro de 2010 (ações regressivas) **289**
- <del>R</del>∏PAD Portaria Conjunta nº 40, de 26 de fevereiro de 2010 (ações regressivas) **291**
- **Anexo AE** Portaria AGU no 6, de 6 de janeiro de 2011 (ações regressivas) **293**
- **Anexo AF** Portaria AGU no 58, de 25 de janeiro de 2011 (ações regressivas) **295**

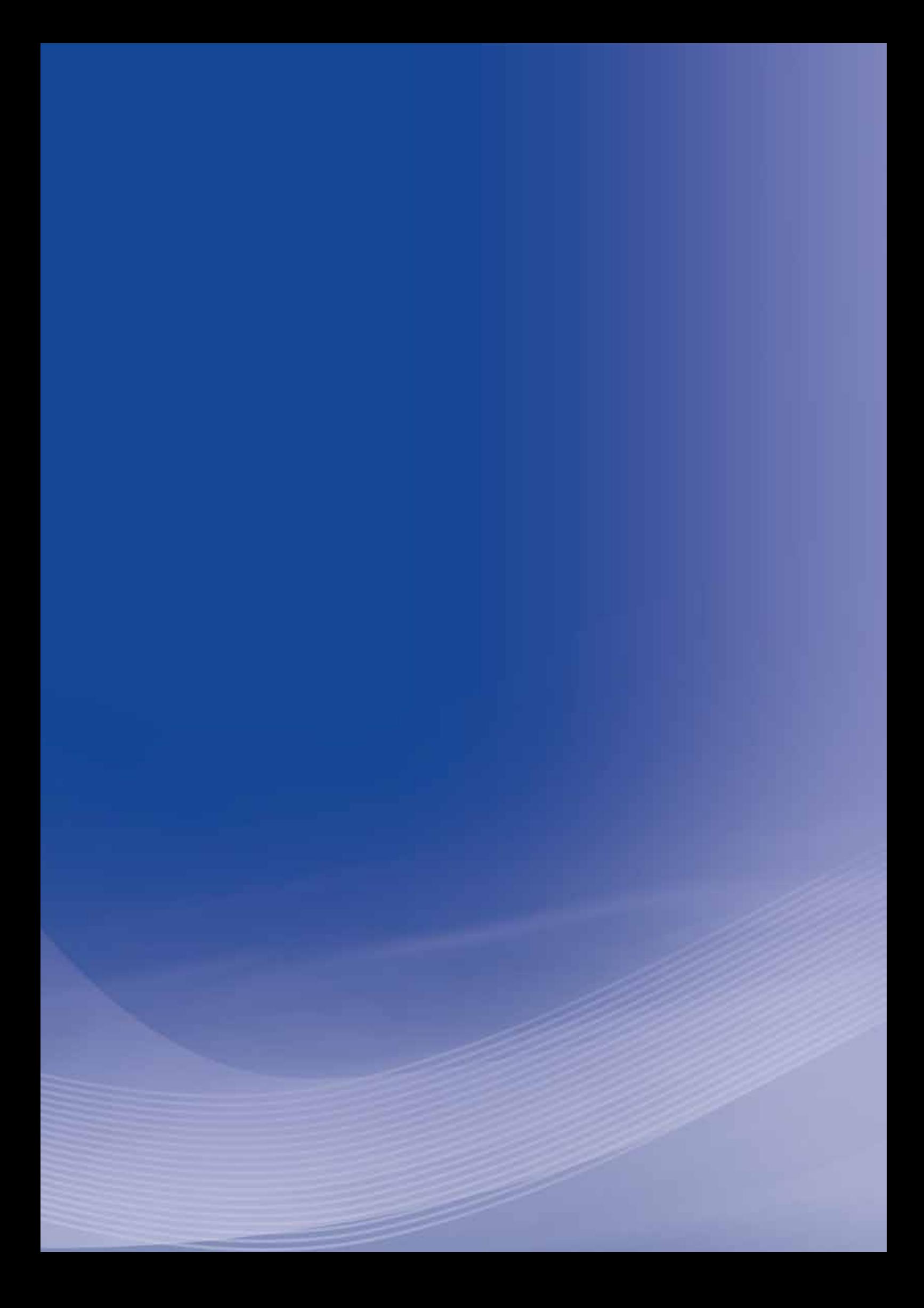

**APRESE NTAÇãO**

### **APRESENTAÇÃO**

O Ministério da Previdência Social (MPS) aprovou legislação em 2007, criando o Nexo Técnico Epidemiológico Previdenciário (NTEP), que alterou o modo de definir o benefício da previdência para os casos de afastamento do trabalho acima de 15 dias. De acordo com a frequência de um mesmo evento ocorrido em cada setor econômico uma doença que não era considerada com relação ao trabalho pode passar do auxílio-doença previdenciário para auxílio-doença acidentário.

O número de casos da empresa com benefício auxílio-doença acidentário assim como os registros de toda a comunicação de acidente do trabalho (CAT) comporão os cálculos para a definição do Fator Acidentário de Prevenção (FAP), que entrou em vigor em janeiro de 2010, implicando aumento ou redução da alíquota de contribuição da empresa para o Seguro Acidente do Trabalho (SAT).

Essa nova legislação tem impacto muito grande nas empresas e é fundamental que cada empregador conheça esse processo com detalhe para poder tanto contestar junto à Previdência os casos considerados NTEP como também identificar os fatores geradores de maiores problemas de segurança e saúde e desenvolver ações preventivas e corretivas.

Dessa forma, o Serviço Social da Indústria (SESI) oferece às indústrias esta publicação, que está organizada em dois capítulos, o primeiro sobre o NTEP e o segundo sobre o FAP, tendo como anexos a legislação sobre o tema, objetivando apoiar a empresa na compreensão de como enfrentar esse novo cenário.

> *Carlos Henrique Ramos Fonseca* Diretor Superintendente do SESI/DN

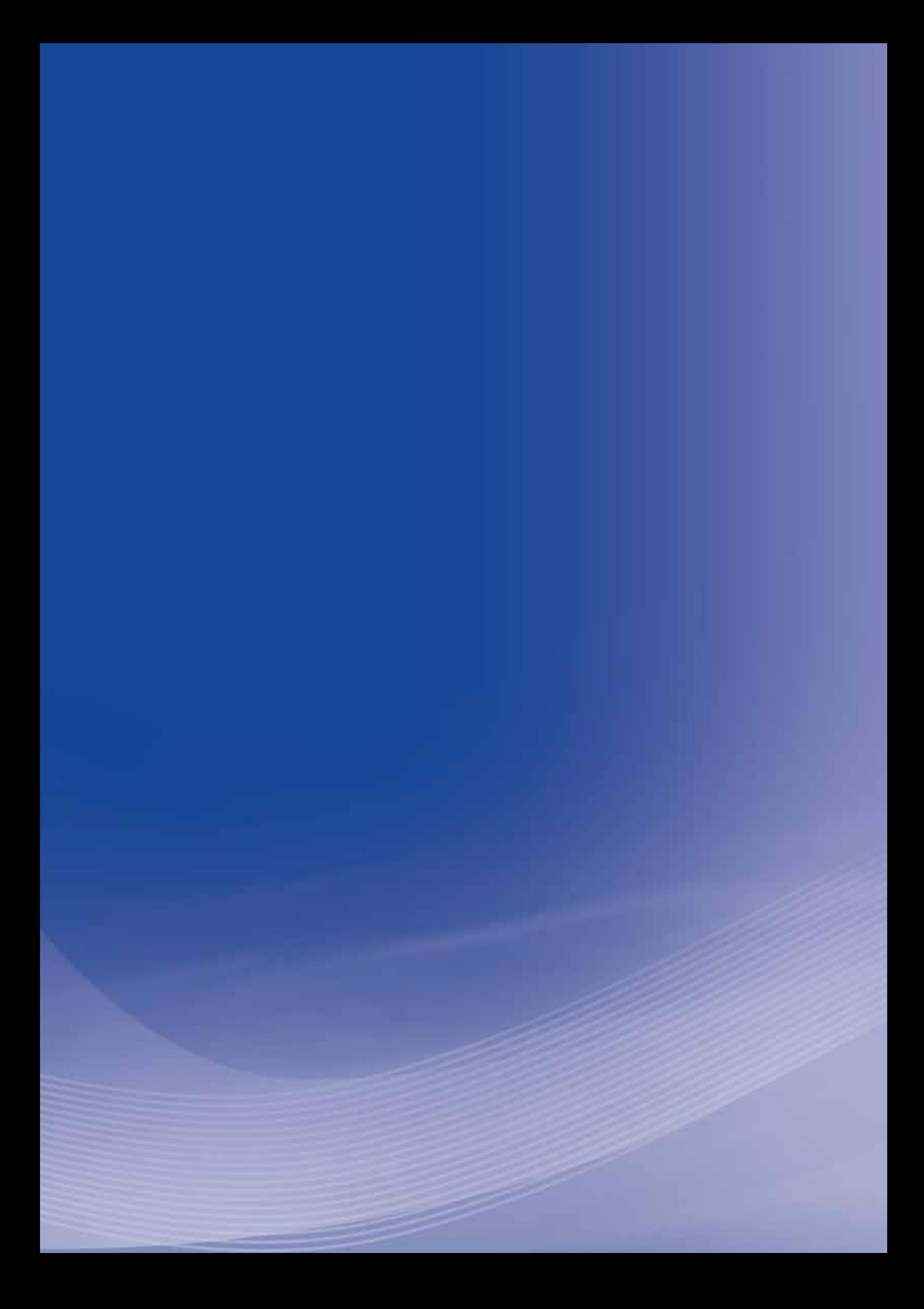

## **1 N TP – N EXO TÉCN ICO PRE VIDENC I ÁRI O**

### **1.1 Nexos Técnicos Previdenciários. O que são?**

O art. 3º da Instrução Normativa INSS/PRES nº 31, de 10 setembro de 2008, detalha as seguintes possibilidades de nexos técnicos:

### **1.1.1** Nexo Técnico Profissional ou do Trabalho

Fundamentado nas associações entre patologias e exposições constantes das listas A e B do anexo II do Decreto nº 3.048, de 1999.

### **1.1.2** Nexo Técnico por Doença Equiparada a Acidente de Trabalho ou Nexo Técnico Individual

Decorrente de acidentes de trabalho típicos ou de trajeto, bem como de condições especiais em que o trabalho é realizado e com ele relacionado diretamente, nos termos do § 2º do art. 20 da Lei nº 8.213/1991.

### **1.1.3** Nexo Técnico Epidemiológico Previdenciário (NTEP)

Aplicável quando houver significância estatística da associação entre o código da Classificação Internacional de Doenças (CID) e o da Classificação Nacional de Atividade Econômica (Cnae), na parte inserida pelo Decreto nº 6.042/2007, na lista "C" do anexo II do Decreto nº 3.048/1999 (alterado pelo Decreto 6.957/2009).

### **1.2 Impugnação dos Nexos Técnicos Previdenciários**

### **1.2.1** Nexo Técnico Profissional ou do Trabalho

Recurso ao Conselho de Recursos da Previdência Social (CRPS), em até **30 (trinta) dias** após a data em que tomar conhecimento da concessão do benefício em espécie acidentária por Nexo Técnico Profissional ou do Trabalho (listas A e B), conforme artigo 126 da Lei nº 8.213/1991. O recurso interposto contra o estabelecimento de nexo técnico com base no anexo II do Decreto nº 3.048/1999, não terá efeito suspensivo (IN 31, §§ 1º dos artigos 4º e 5º).

### **1.2.2** Nexo Técnico por Doença Equiparada a Acidente de Trabalho ou Nexo Técnico Individual

A empresa poderá interpor recurso ao CRPS, até **30 (trinta) dias** após a data em que tomar conhecimento da concessão do benefício em espécie acidentária por Nexo Técnico por Doença Equiparada a Acidente de Trabalho ou Nexo Técnico Individual, conforme artigo 126 da Lei nº 8.213/1991, quando dispuser de evidências que demonstrem que os agravos não possuem nexo técnico com o trabalho exercido pelo trabalhador. O recurso interposto contra o estabelecimento de nexo técnico, com base no § 2º do art. 20 da Lei nº 8.213/1991, não terá efeito suspensivo.

### **1.2.3** Nexo Técnico Epidemiológico Previdenciário (NTEP)

A empresa poderá requerer ao Instituto Nacional do Seguro Social (INSS), em até **15 (quinze) dias** após a data de entrega da Guia de Recolhimento do Fundo de Garantia do Tempo de Serviço (FGTS) e Informações à Previdência Social (GFIP) – normalmente dia 7 de cada mês –, a não aplicação do NTEP, ao caso

concreto, quando dispuser de evidências que demonstrem que os agravos não possuem nexo causal com o trabalho exercido pelo trabalhador, sob pena de não conhecimento da alegação em instância administrativa, caso não protocolize o requerimento no prazo estabelecido.

A empresa tomará ciência do NTEP pelo endereço eletrônico **www.previdencia.gov.br** ou, subsidiariamente, pela Comunicação de Resultado do Requerimento de Benefício por Incapacidade (CRER), entregue ao trabalhador.

O requerimento da empresa deverá ser feito em duas vias e entregue nas **Agências da Previdência Social (APS)**, devendo ele ser protocolizado no Sistema Integrado de Protocolo da Previdência Social (SIPPS).

A empresa, no ato do requerimento da não aplicação do NTEP, deverá apresentar documentação probatória que demonstre que os agravos não possuem nexo com o trabalho exercido pelo segurado

A documentação deverá ser obrigatoriamente contemporânea à época do agravo, devendo constar a assinatura do profissional responsável para cada período, devidamente registrada, e comprovada sua regularidade em seu órgão de classe: número de registro, anotação técnica ou equivalente

A APS informará ao segurado (trabalhador) a existência do requerimento da empresa, somente quando tender pela não confirmação do NTEP para, querendo, apresentar contrarrazões no prazo de 15 dias da ciência do requerimento.

A análise do requerimento e das provas produzidas será realizada pela perícia médica, cabendo ao setor administrativo da APS comunicar o resultado da análise à empresa e ao segurado.

Da decisão do requerimento **cabe recurso, com efeito suspensivo (Parágrafo 2<sup>o</sup> do art. 21-A da Lei no 8.213/1991)**, por parte da empresa ou, conforme o caso, do segurado (trabalhador) ao **Conselho de Recursos da Previdência Social (CRPS)**. O prazo para interposição de recurso contra decisão exarada em contestação do NTEP será de 30 dias, contados da ciência da decisão proferida.

O INSS procederá à marcação eletrônica do benefício no Sistema de Administração de Benefícios por Incapacidade (Sabi), que estará sob efeito suspensivo, deixando para alterar a espécie após o julgamento do recurso pelo CRPS, quando for o caso.

O recurso da empresa ao CRPS fará que o benefício acidentário gere efeitos de benefício previdenciário, isentando-a do recolhimento para o Fundo de Garantia do Tempo de Serviço e com respeito à estabilidade após o retorno ao trabalho, em caso de cessação da incapacidade.

O recurso do segurado ao CRPS fará que o benefício previdenciário gere efeitos de benefício acidentário, obrigando a empresa ao recolhimento para o FGTS e com respeito à estabilidade após o retorno ao trabalho, em caso de cessação da incapacidade.

O efeito suspensivo não prejudica o pagamento regular do benefício ao segurado (trabalhador), desde que atendidos os requisitos de carência que permitam a manutenção do reconhecimento do direito ao benefício como auxílio-doença previdenciário.

### **1.2.3.1** Documentação probatória para demonstrações ambientais

### **I) PPRA – Programa de Prevenção de Riscos Ambientais:**

Permite antecipação, reconhecimento, avaliação e consequente controle da ocorrência de riscos ambientais existentes ou que venham a existir no ambiente de trabalho.

### **II) PGR – Programa de Gerenciamento de Riscos:**

Determina métodos e procedimentos, nos locais de trabalho, que proporcionem aos empregados satisfatórias condições de segurança e saúde no trabalho de mineração.

### **III) PCMAT – Programa de Controle do Meio Ambiente de Trabalho:**

Estabelece diretrizes de ordem administrativa, de planejamento e organização, com o objetivo de implementar procedimentos de aspecto preventivo relacionados às condições de trabalho na construção civil.

### **IV) PCMSO – Programa de Controle Médico de Saúde Ocupacional:**

Têm o objetivo de monitorar, individualmente, aqueles trabalhadores expostos aos agentes químicos, físicos e biológicos.

### **V) LTCAT – Laudo Técnico de Condições Ambientais de Trabalho:**

Elaborado com o intuito de se documentar os agentes nocivos existentes no ambiente de trabalho e concluir se estes podem gerar insalubridade para os trabalhadores eventualmente expostos.

### **VI) PPP – Perfil Profissiográfico Previdenciário:**

Descrevem a exposição e as condições as quais o empregado esteve exposto aos agentes nocivos.

### **VII) CAT – Comunicação de Acidente do Trabalho:**

A Lei nº 8.213/1991 determina no seu artigo 22 que todo acidente do trabalho ou doença profissional deverá ser comunicado pela empresa ao INSS, sob pena de multa em caso de omissão.

### **VIII) Relatórios e documentos médico-ocupacionais:**

Exames admissionais, periódicos e demissionais.

### **1.3 Conselho de Recursos da Previdência Social (CRPS)**

O CRPS é um órgão integrante da estrutura do Ministério da Previdência Social (MPS), subordinado diretamente ao ministro de Estado da Previdência Social, com sede em Brasília/DF e jurisdição em todo território nacional. É composto por 29 Juntas de Recursos e 2 Composições Adjuntas localizadas nos estados que julgam em primeira instância e 4 Câmaras de Julgamento (CaJ), localizadas em Brasília/DF, que julgam em segunda instância.

Suas deliberações são colegiadas e o conselho é composto por representantes do governo, dos trabalhadores e dos empregadores, indicados por Sindicatos, por Federações e por Confederações de Trabalhadores e Empresas.

No julgamento feito pelo CRPS, a aplicação do NTEP feita pela perícia médica do INSS será apreciada pela Assessoria Técnico-Médica – ATM, que opinará pela confirmação ou pela modificação para benefício previdenciário (espécie B31). Na avaliação feita pela ATM serão analisadas as alegações e a documentação apresentada pela empresa contestando a aplicação do NTEP (Provimento CRPS nº 100, de 6 de maio de 2008).

### **1.4 Micro e Pequenas Empresas (MPE) e o NTP**

As micros e pequenas empresas (MPE) deverão se atentar aos dispositivos legais referentes aos Nexos Técnicos Previdenciários e em especial ao NTEP, pois essa normatização aplica-se também a esse segmento econômico, e a sua caracterização acarreta aumento nas responsabilidades previdenciárias, trabalhistas e civis para o pequeno empresário.

### **1.5 Empresas contratadas (terceiros)**

Considerando a possibilidade de caracterização da responsabilidade solidária entre a contratante e a contratada, estabelecida juridicamente na modalidade de prestação de serviços, torna-se imperiosa a necessidade de realizar vigilância do atendimento aos dispositivos legais na área de segurança e saúde no trabalho das empresas contratadas, frente à potencial probabilidade de implicações da empresa contratante nas esferas previdenciária, trabalhista e civil.

### **1.6 Ações regressivas acidentárias**

Quando um empregado sofre um acidente do trabalho por culpa do empregador, passa ele a receber os benefícios previdenciários decorrentes desse evento. Com isso, são geradas despesas para os cofres públicos.

A ação regressiva acidentária é o instrumento judicial pelo qual o Poder Público federal busca o ressarcimento dos valores despendidos pelo Instituto Nacional do Seguro Social com prestações sociais acidentárias pagas aos trabalhadores, nos casos de acidentes do trabalho que estes sofreram em virtude de descumprimento das normas de segurança, higiene e saúde do trabalho por parte dos seus empregadores.

O fundamento legal dessa modalidade de ação judicial encontra-se no artigo 120 da Lei nº 8.213/1991, em que é esclarecido que "Nos casos de negligência quanto às normas padrão de segurança e higiene do trabalho indicados para a proteção individual e coletiva, a Previdência Social proporá ação regressiva contra os responsáveis". (AGU, 2009) .

A perícia médica do INSS, realizada nos casos de concessão de benefícios acidentários, quando constatar indícios de culpa ou dolo do empregador pelo acidente sofrido por seu empregado, deverá oficiar à Procuradoria-Geral Federal (PGF) para que tome as devidas providências judiciais para compelir o empregador ao ressarcimento dos cofres públicos pelas despesas provocadas por esse acidente do trabalho.

Nesse momento, a perícia médica deverá subsidiar a Procuradoria-Geral Federal com informações técnicas e indicando os meios de prova colhidos, notadamente quanto ao cumprimento dos programas de gerenciamento de riscos ocupacionais, o que permitirá que esse órgão tome as providências cabíveis, inclusive para ajuizamento de ação regressiva contra os responsáveis, conforme previsto nos arts. 120 e 121 da Lei nº 8.213/1991. Com essas ações, objetiva-se o ressarcimento da Previdência Social pelo pagamento por ela suportado de benefícios por morte ou por incapacidade, permanente ou temporária do trabalhador (art. 12 da Instrução Normativa – IN nº 31, de 10 de setembro de 2008).

O ajuizamento de cobrança das ações regressivas contra os empregadores faltosos foi iniciado em 1999, tendo sido intensificado em meados de 2008, quando a PGF – órgão subordinado a Advocacia-Geral da União (AGU) – colocou em campo 140 procuradores para investigar acidentes de trabalho e tentar recuperar benefícios pagos em que há indícios de culpa do empregador. Até julho de 2010, foram ajuizados 1,4 mil processos, que buscam o ressarcimento dos cofres públicos de, aproximadamente, R\$ 100 milhões.

### **1.6.1** pressupostos

A ação regressiva acidentária depende da concorrência dos seguintes pressupostos:

**a)** Acidente do trabalho sofrido por um segurado do Instituto Nacional do Seguro Social.

O acidente do trabalho, por definição dos artigos 19 e 20 da Lei no 8.213/1991, é o ocorrido pelo exercício do trabalho a serviço da empresa (por exemplo, queda de nível – andaime –, choque elétrico, asfixia por produto químico etc.), bem como a doença ocupacional produzida ou desencadeada pelo exercício do trabalho peculiar a determinada atividade (por exemplo, doença adquirida por operador de raio-x, silicose etc.) ou em função de condições especiais em que o trabalho é realizado (por exemplo, LER-DORT, Perda Auditiva Induzida Pelo Ruído (Pair) etc.).

**b)** Cumprimento pelo INSS de alguma prestação social acidentária.

A concessão de uma prestação social acidentária também é condição para propositura da ação regressiva, pois somente com o efetivo pagamento do benefício previdenciário ocorrerá o dano e, consequentemente, a pretensão de ressarcimento do INSS.

A Lei nº 8.213/1991, quanto ao segurado vítima de acidente de trabalho, prevê a concessão de aposentadoria por invalidez e auxílio-doença nos casos de invalidez total e permanente ou de incapacidade temporária para o trabalho, respectivamente. Quanto aos dependentes, prevê a concessão de pensão por morte no caso de o acidente resultar em vítima fatal do segurado.

A referida lei também prevê a concessão do benefício de auxílio-acidente quando as lesões decorrentes de acidentes de qualquer natureza estiverem consolidadas e resultarem na redução da capacidade laborativa do segurado. No caso do auxílio-acidente, entretanto, somente haverá pretensão regressiva se a lesão for decorrente de um acidente do trabalho.

Consideram-se, ainda, prestações sociais acidentárias os serviços de reabilitação profissional que visam a proporcionar ao segurado incapaz os meios de se adaptar social e profissionalmente. Esses serviços compreendem o fornecimento de aparelhos de prótese e órtese, instrumentos de auxílio para locomoção, o transporte do acidentado do trabalho, auxílio para tratamento ou exame fora do domicílio do beneficiário, cursos profissionalizantes, entre outros.

### **c)** Culpa do empregador quanto às normas de segurança do trabalho

O acidente de trabalho e a concessão de uma prestação social acidentária não autorizam, por si só, a propositura da ação regressiva. É necessário que a pretensão de ressarcimento esteja fundada em elementos que demonstrem a culpa da empresa quanto ao cumprimento e à fiscalização das normaspadrão de segurança e saúde no trabalho indicadas para proteção individual e coletiva.

A culpa quanto ao cumprimento dos comandos normativos pertinentes à proteção do trabalhador também pode advir da omissão dos responsáveis, pois a estes, com efeito, não compete somente munir os trabalhadores com equipamentos de proteção individual e coletiva adequados ao risco de cada atividade, mas também zelar pela sua efetiva utilização, instruindo, exigindo e fiscalizando o seu correto manejo.

Os elementos probatórios carreados no procedimento de instrução prévia, ainda que demonstrem tão somente ausência de fiscalização, servirão para formar a convicção do procurador federal oficiante no que tange à culpa da empresa no infortúnio laboral.

### **1.6.2** Prescrição da Ação Regressiva

- **a)** eventos anteriores a janeiro/2003: 20 anos (art. 17 do Código Civil/1916) regra transição (art. 2.028 do Código Civil/2002)\*;
- **b)** eventos a partir de janeiro/2003: três anos (art. 206, § 3º, V, do Código Civil/2002); e
- **c)** jurisprudência: há decisões aplicando o prazo de cinco anos previsto no Decreto nº 20.910/1932.

\* Se no dia 11 de janeiro de 2003, data que entrou em vigor o novo Código Civil, já tiver decorrido mais de dez anos do acidente, continuará a ser aplicado o art. 117 do Código Civil de 1916, findando na data que completar os 20 anos.

### **1.6.3** Cooperação técnica: MTE/MPS

O Ministério do Trabalho e Emprego, com base em informações fornecidas trimestralmente, a partir de 1º de março de 2011, pelo Ministério da Previdência Social relativas aos dados de acidentes e doenças do trabalho constantes das comunicações de acidente de trabalho registradas no período, encaminhará à Previdência Social os respectivos relatórios de análise de acidentes do trabalho com indícios de negligência quanto às normas de segurança e saúde do trabalho que possam contribuir para a proposição de ações judiciais regressivas

*(Decreto n*<sup>o</sup>  *7.331, de 19 de Outubro de 2010 - DOU DE 20/10/2010)*

### **1.7 Quais as implicações legais e econômicas do NTP para as empresas?**

As empresas deverão ficar muito atentas para evitar o aumento de custos dos afastamentos e a formação de passivos trabalhistas de elevada imprevisibilidade.

Observam-se os seguintes riscos para as empresas:

- Aumento do custo de produção pelo pagamento do FGTS do trabalhador afastado a concessão, pela Previdência Social, do benefício acidentário, obriga o recolhimento do FGTS no período de afastamento do trabalhador.
- Estabilidade temporária do trabalhador mínima de 12 meses após o retorno à atividade (Lei nº 8.213/1991, art. 118).
- Presenteísmo o trabalhador, se portador de doença ocupacional de causa ergonômica ou psicossocial (as duas maiores causas de benefícios acidentários, depois do acidente típico ou de trajeto), não pode retornar ao mesmo posto de trabalho que originou o afastamento. Há o risco da recidiva, novo encaminhamento à Previdência, e a possibilidade da existência de um longo ciclo de idas e vindas. Com isso, amplia-se na empresa o presenteísmo.
- Ações de reintegração após desligamento da empresa (Período de Graça) no período mínimo de 12 meses e máximo de 36\* meses após desligamento (art. 15 da Lei nº 8.213/1991), quando o trabalhador ainda é considerado segurado da Previdência Social, poderá ser aferido um NTEP, o que obriga a reintegração, a estabilidade, ao FGTS e aos benefícios previdenciários.
- Ações trabalhistas indenizatórias reparação por danos patrimoniais, morais e estéticos, quando for o caso, movidos pelos trabalhadores. O conceito legal de acidente do trabalho, previsto no art. 19 da Lei nº 8213/1991, aplica-se tanto para fins previdenciários, quanto para civis e trabalhistas.
- $\blacktriangleright$  Ações regressivas em desfavor das empresas pelo INSS a Resolução CNPS nº 1.291/2007 recomenda ao INSS que amplie as proposituras de ações regressivas contra os empregadores considerados responsáveis por acidentes do trabalho.

\* Isso ocorrerá quando o segurado tiver contribuído mais de dez anos sem interrupções que acarretem a perda dessa qualidade e também comprovar situação de desemprego. Se comprovar apenas uma das condições, o período será de 24 meses. Se não comprovar qualquer das condições, o período será de 12 meses.

### **1.8 Embasamento legal do NTEP**

O embasamento legal é dado pela Lei nº 8.213/91, alterada pela Lei nº 11.430, de 26 de dezembro de 2006, pelo Decreto nº 3.048, de 6 de maio de 1999 (Regulamento de Benefícios da Previdência Social), Resolução MPS/CNPS nº 1.269, de 15 de fevereiro de 2006, Instrução Normativa nº 31/INSS/PRES, de 10 setembro de 2008, e Orientação Interna nº 200 INSS/Dirben, de 25 de setembro de 2008.

### **1.9 Plano operacional**

Os fluxogramas apresentados a seguir descrevem os passos que devem ser dados pelas empresas para o monitoramento do atual modelo de gestão implementado pela Previdência Social. O primeiro fluxograma descreve as ações que a empresa poderá adotar para os afastamentos médicos de curto prazo ou de até 15 dias e o segundo fluxograma descreve as ações que a empresa deve adotar para os casos de afastamentos médicos de longo prazo ou superiores a 15 dias.

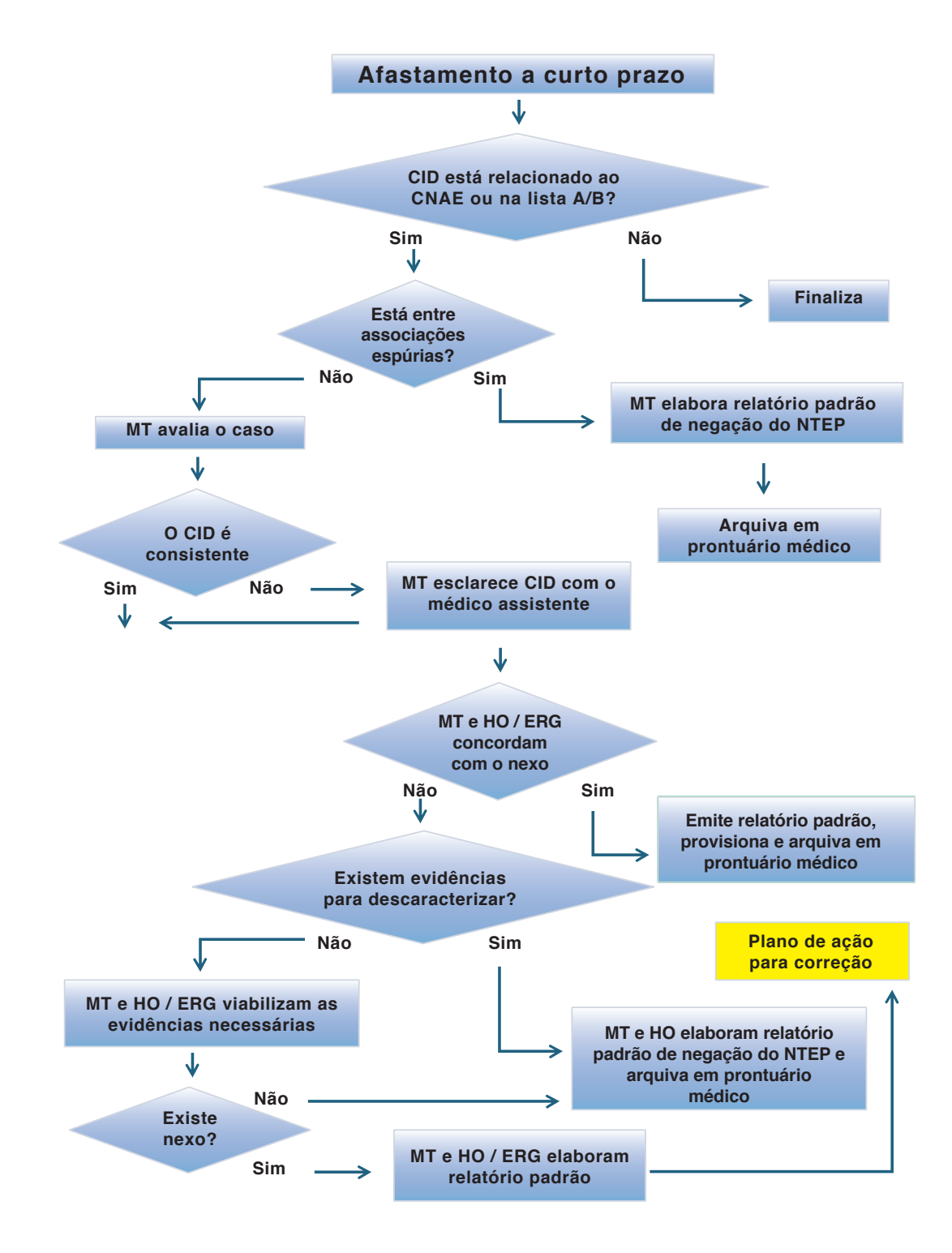

### **1.9.1** Fluxograma – afastamento de curto prazo (até 15 dias)

**Fonte: Paulo Reis, [2010]**

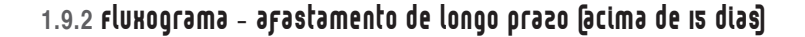

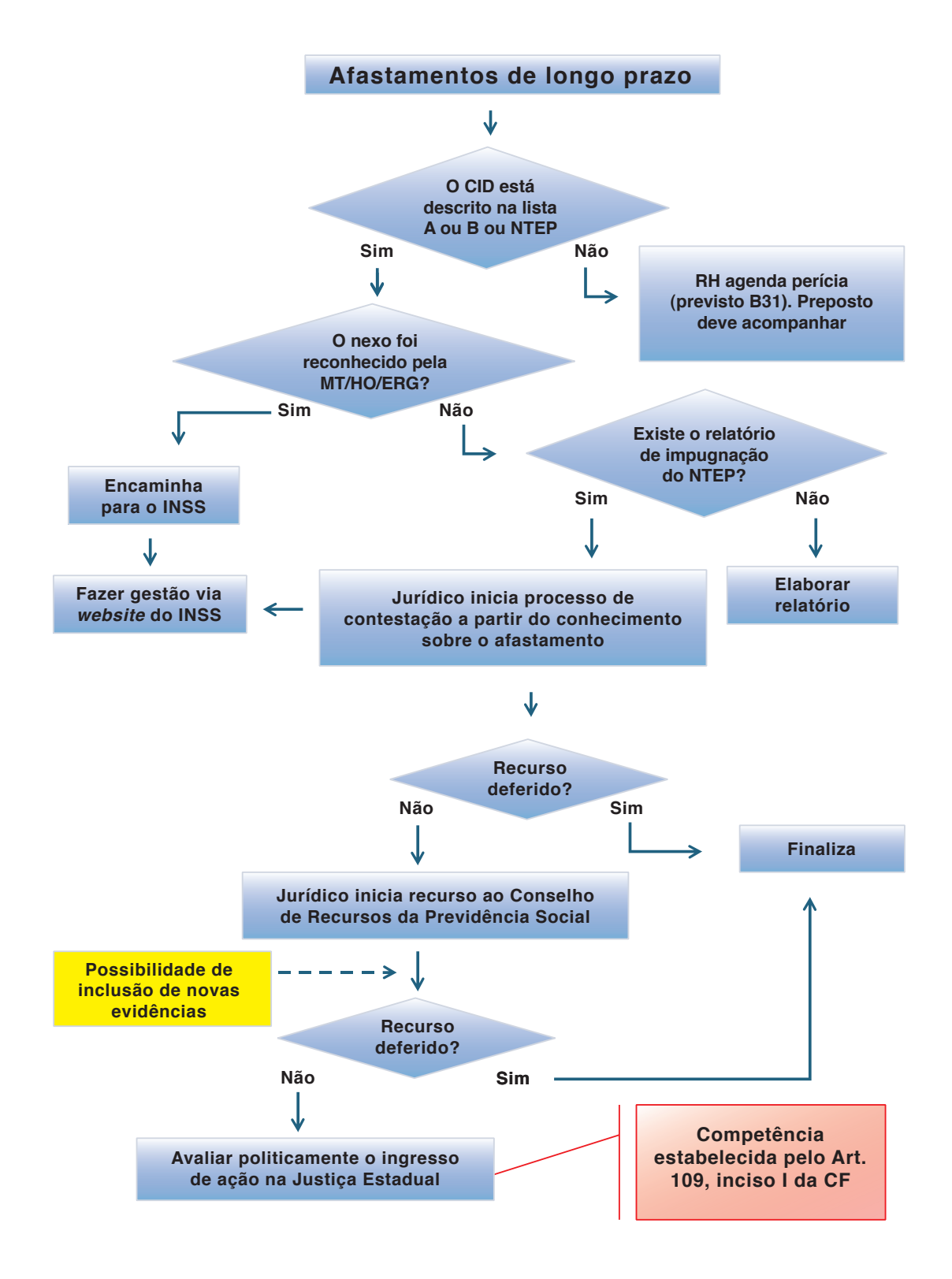

**Fonte: Paulo Reis, [2010]**

### **ONÇÃ E V ÁRIO DE PRE T N CIDE A R O AP – FAT** Ï **2 F**

### **2.1 O novo Seguro Acidente do Trabalho**

Até o fim de 2009, o valor do Seguro Acidente do Trabalho (SAT) por empresa era calculado pela multiplicação de sua folha de pagamentos por uma alíquota de Riscos Ambientais do Trabalho (RAT), de 1%, 2% ou 3%, definida para cada uma das 1.301 atividades econômicas da Classificação Nacional de Atividades Econômicas (Cnae).

Para operacionalizar as mudanças no SAT, a partir de janeiro de 2010, a forma de cálculo passou a contar com mais um multiplicador: o Fator Acidentário de Prevenção (FAP).

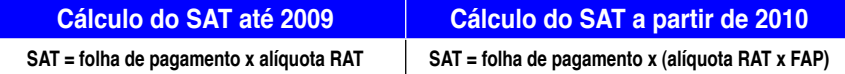

### **2.2 O que é o Fator Acidentário de Prevenção (FAP)?**

O FAP é o mecanismo que permite à Receita Federal do Brasil (RFB\*), aumentar ou diminuir a alíquota de 1% (risco leve), 2% (risco médio) ou 3% (risco grave), que cada empresa recolhe para o financiamento dos benefícios por incapacidade (grau de incidência de incapacidade para o trabalho decorrente dos riscos ambientais). Essas alíquotas poderão ser reduzidas em até 50% ou aumentadas em até 100%, conforme a quantidade, a gravidade e o custo das ocorrências acidentárias em cada empresa em relação ao seu segmento econômico. O FAP entrou em vigor em janeiro de 2010.

 $^{\star}$  À época da publicação da Lei n $^{\rm o}$  10.666/2003, as contribuições sociais eram administradas pelo INSS. Atualmente são administradas pela Receita Federal do Brasil.

### **2.3 Fonte de dados do FAP**

- Registros da Comunicação de Acidentes do Trabalho (CAT), relativos a cada acidente ocorrido, com ou sem afastamento.
- Registros de concessão de benefícios acidentários que constam nos sistemas informatizados do –INSS, concedidos a partir de abril de 2007, sob a nova abordagem dos nexos técnicos aplicáveis pela perícia médica do INSS, destacando-se aí o NTEP. O critério para contabilização de benefícios acidentários concedidos é a observação de data de despacho do benefício (DDB) no período-base (PB) de cálculo.
- Dados populacionais de empregatícios registrados no Cadastro Nacional de Informações Sociais (CNIS), do Ministério da Previdência Social (MPS), número de empregados, massa salarial, afastamentos, alíquotas de 1%, 2% ou 3%, bem como valores devidos ao Seguro Social.
- Expectativa de sobrevida do segurado será obtida a partir da tábua completa de mortalidade construída pelo Instituto Brasileiro de Geografia e Estatística (IBGE), para toda a população brasileira, considerando-se a média nacional única para ambos os sexos, mais recente do período-base. Referido dado será utilizado pelo Ministério da Previdência Social para calcular o valor pago a título dos benefícios de aposentadoria por invalidez, auxílio-acidente ou pensão por morte. Nesses casos, o valor mensal do benefício será multiplicado por 13 (número de prestações pagas no ano) e pelo número de anos da expectativa de sobrevida, conforme dados da Tábua de Mortalidade do IBGE.

### **2.4 Cálculo do FAP**

### (Resolução CNPS nº 1.316, de 31 de maio de 2010)

O cálculo do FAP será composto pelos registros de toda CAT e pelos registros dos benefícios de natureza acidentária. A base de dados do FAP será composta por dados de dois anos imediatamente anteriores ao ano de processamento. Excepcionalmente, o primeiro processamento do FAP utilizou os dados de abril de 2007 a dezembro de 2008.

Benefícios utilizados para cálculo do FAP a partir de abril de 2007.

**CAT** – Comunicação de Acidente do Trabalho

**B91** – Doença por acidente do trabalho

**B92** – Aposentadoria por invalidez por acidente do trabalho

**B93** – Pensão por morte por acidente do trabalho

**B94** – Acidente por acidente do trabalho

Os benefícios de natureza acidentária serão contabilizados no Cadastro Nacional de Pessoa Jurídica (CNPJ) ao qual o trabalhador esteja vinculado no momento do acidente, ou àquele em que o agravo esteja diretamente relacionado.

Para o trabalhador avulso não há configuração de vinculo empregatício, mas o benefício será vinculado à empresa onde o serviço foi prestado.

### **2.4.1** Índice de Frequência

Indica a incidência de acidentalidade em cada empresa. Para esse índice são computadas as ocorrências acidentárias registradas por meio da CAT e os benefícios das espécies acidentárias (B91, B92, B93 e B94) concedidos que não apresentam uma CAT vinculada e, nesses casos, serão contabilizados como registros de acidentes ou doenças do trabalho.

> F = (número de CAT) + (B91 + B92 + B93 + B94 sem CAT) x 1000 Número médio de vínculos

**Obs.1**: o número de acidentes registrados em cada empresa equivale às CAT registradas do **Tipo de CAT = Inicial**, o que evita a duplicação de contagem do mesmo evento. Esta é a regra que consta da Resolução no 1.316/2010, mas aconselhamos a conferência, em razão de duplicidades existentes no extrato de 2010.

**Obs.2**: os benefícios (B91, B92, B93 e B94) que estiverem vinculados à CAT registradas devem ser computados apenas para cálculo do Índice de Gravidade.

### **2.4.2** Índice de Gravidade

Indica a gravidade das ocorrências acidentárias em cada empresa. Para esse índice são computados todos os casos de afastamento acidentário com mais de 15 dias (B91, B92, B93 e B94), atribuindo-se pesos diferentes para cada tipo de afastamento em função da gravidade da ocorrência. Este índice é baseado no Sistema Único de Benefícios (SUB\*) da Previdência Social.

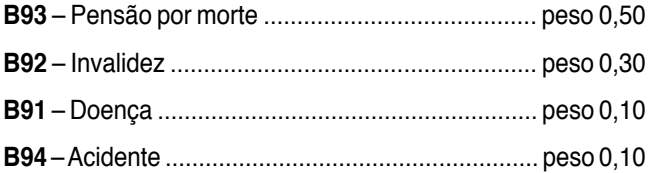

 $G = (B91x0, 10) + (B94x0, 10) + (B92x0, 30) + (B93x0, 50)$  x 1000

Número médio de vínculos

A atribuição de pesos diferenciados para morte e invalidez segue indicação da NBR 14.280 – Cadastro de Acidentes do Trabalho Procedimento e Classificação.

\* Os Sistemas Sabi e SUB serão substituídos pelo novo Sistema Único Integrado de Benefícios (Suibi).

### **2.4.3** Índice de Custo

Representa o custo dos benefícios por afastamento cobertos pela Previdência. Para esse índice são computados os valores pagos pela Previdência em rendas mensais de benefícios e o tempo de afastamento em meses ou fração, sendo que benefícios sem data final tem data de fim de ano como base de cálculo.

**B91** – doença por acidente do trabalho – o custo é calculado pelo tempo de afastamento em meses e fração de mês, do trabalhador

**B92** – aposentadoria por invalidez (parcial ou total) por acidente do trabalho – o custo é calculado fazendo projeção da expectativa de sobrevida a partir da tábua completa de mortalidade construída pelo IBGE, para toda a população brasileira, considerando-se a média nacional única para ambos os sexos.

**B93** – pensão por morte por acidente do trabalho – o custo é calculado fazendo projeção da expectativa de sobrevida, ou o tempo em permanência como recebedor do benefício dos dependentes habilitados à pensão, a partir da tábua completa de mortalidade construída pelo IBGE, para toda a população brasileira, considerando-se a média nacional única para ambos os sexos.

**B94** – acidente por acidente do trabalho – o custo é calculado fazendo projeção da expectativa de sobrevida a partir da tábua completa de mortalidade construída pelo IBGE, para toda a população brasileira, considerando-se a média nacional única para ambos os sexos.

> $C =$  Valor total de benefícios x 1000 Massa salarial

### **2.4.4** Número de ordem

Após o cálculo dos índices de frequência, de gravidade e de custo, são atribuídos os percentis de ordem para as empresas por setor (subclasse da Cnae) para cada um desses três índices.

Este ordenamento somente poderá ser feito pelo Ministério da Previdência Social, em razão de ser necessário o conhecimento de todos os dados acidentários das demais empresas pertencentes ao mesmo Cnae/subclasse. Nesse caso, fica resguardado o sigilo das informações.

O percentil de ordem para cada um desses índices para as empresas dessa subclasse é dado pela fórmula a seguir:

Percentil = 100 x (Nordem - 1)/(n - 1);

Onde:

**n** = número de estabelecimentos na subclasse;

**Nordem** = posição do índice no ordenamento da empresa na subclasse, para cada um dos índices calculados (frequência, gravidade e custo).

A partir dos percentis de ordem, é criado um índice composto, atribuindo ponderações aos percentis de ordem de cada índice.

### *2.4.4.1 Nordem no empate*

Quando ocorrer o fato de empresas ocuparem posições idênticas, ao serem ordenadas para a formação dos róis (de frequência, gravidade e custo) e cálculo dos percentis de ordem, o Nordem de cada empresa nesse empate será calculado como posição média dentro desse grupo mediante aplicação da fórmula a seguir:

Posição de empate + [((número de posições empatadas + 1)/2)-1

**Exemplo**: se houver uma empresa na posição 199, 7 empresas empatadas na posição 200 e a próxima empresa na posição 207, o Nordem de cada uma das empresas no grupo será:

$$
200 + [(7 + 1)/2) - 1] = 203
$$

### *2.4.4.1.1 Nordem no empate inicial*

Caso ocorram empates na primeira posição todas as empresas empatadas receberão Nordem = 1, o que implicará percentis de ordem (frequência, gravidade e custo) iguais a zero. Então essas empresas receberão FAP = 0,5000. Esta regra será aplicada ao processamento do FAP 2009, vigência 2010, a partir de 1º de setembro de 2010.

### *2.4.4.2 Nordem reposicionado*

No processamento dos valores do FAP a partir de 2010 (vigência a partir de 2011) quando ocorrer empate de empresas na primeira posição em um rol de qualquer um dos índices, a empresa posicionada imediatamente após as posições ocupadas pelas empresas empatadas será reclassificada para a posição do Nordem no empate, e as demais que estiverem em posições posteriores terão suas novas posições calculadas por processo matemático-geométrico dado pela expressão:

(Nordem reposicionado anterior) + [(n – nordem no empate inicial)

 $(n - (n$ úmero de empresas no empate inicial + 1))]

Onde:

**n** = número de estabelecimentos na subclasse;

**Nordem** = posição do índice no ordenamento da empresa na subclasse.

**Obs.:** o nordem reposicionado da primeira empresa colocada imediatamente após o empate inicial equivalerá, por definição, à posição média no grupo de empate (nordem no empate inicial)

**Exemplo**: em um Cnae/subclasse há 203 empresas e 196 dessas empresas não apresentam dentro do período-base de cálculo qualquer registro de CAT, benefício acidentário concedido sem CAT vinculada ou concessão de benefício acidentário (B91, B92, B93 e B94), então a próxima empresa, na ordem ascendente ocupará a posição 197 em um rol de um determinado índice (frequência, gravidade e custo). Para esse mesmo rol foi observado que três empresas tiveram índices calculados iguais e ocupam as posições equivalentes à de 199 a 201.

O primeiro passo é calcular o nordem de empate inicial das 196 empresas:

$$
(196 + 1) / 2 = 98.5
$$

Para redistribuir as empresas no espaço linear, fixaremos como nordem reposicionado ( $1^\circ$ reposionamento) para a empresa que ocupa o nordem 197 a posição equivalente à posição média do empate, ou seja, 98,5. As demais empresas, que ocupam posição entre a posição inicial de 197 a 203 serão posicionadas segundo a fórmula de "nordem reposicionado". Vejamos:

**Posição inicial 197** 

Nordem reposicionado = 98,5 (por definição)

**Posição inicial 198** 

Nordem reposicionado = (98,5) + [(203 - 98,5) / (203 - (196 + 1))] = 115,9167; Grupo de empate (199 a 201)

**Posição inicial 199** 

Nordem reposicionado = (115,9167) + [(203 - 98,5) / (203 - (196 + 1))] = 133,3333;

**Posição inicial 200** 

Nordem reposicionado = (133,3333) + [(203 - 98,5) / (203 - (196 + 1))] = 150,7500;

**Posição inicial 201** 

Nordem reposicionado = (150,7500) + [(203 - 98,5) / (203 - (196 + 1))] = 168,1667;

**Posição inicial 202** 

Nordem reposicionado = (168,1667) + [(203 - 98,5) / (203 - (196 + 1))] = 185,5833;

**Posição inicial 203** 

Nordem reposicionado = (185,5833) +  $[(203 - 98.5) / (203 - (196 + 1))] = 203,0000$ .

### **2.4.5** Índice Composto

Criação do Índice Composto (F + G + C), que pondera o percentil de gravidade com 50% de importância, o percentil de frequência com 35% de importância e o percentil de custo com 15% de importância.

Serão fornecidos os nordens observados para cada um dos índices calculados, para cada empresa, o que permitirá o cálculo dos respectivos percentis de ordem. A informação nordem leva em consideração o resultado de cada índice, comparando-o aos índices de todas as empresas em determinada Cnae/subclasse.

Assim sendo, o FAP será obtido pelo resultado da seguinte fórmula:

IC = (0,5 x percentil de ordem de G)+(0,35 x percentil de ordem da F)+(0,15X percentil de ordem do C) x 0,02

**Obs.**: em caráter excepcional, no primeiro ano de aplicação do FAP (2010), para as empresas que tiveram aumento de suas alíquotas, estas foram majoradas observado o mínimo equivalente à alíquota de contribuição da sua área econômica, em 75% da parte do índice apurado que excedeu a um. Esse desconto de 25% foi também mantido para o FAP de 2011, por meio da Resolução no 1.316/2010.

### **2.5 Bonificação do FAP (bônus)**

A aplicação da fórmula do IC (Índice Composto) resulta em valores entre 0 e 2, então a faixa de bonificação (bônus = IC ‹ 1,0) deve ser ajustada para que o FAP esteja contido em intervalo compreendido entre 0,5 e 1,0. Este ajuste é possível mediante a aplicação da fórmula para interpolação:

 $FAP = 0.5 + 0.5 \times 10^{-1}$ 

**Obs.**: para o processamento do FAP 2010, vigência 2011, não será aplicada a regra de interpolação para IC ‹ 1,0 (bônus). As empresas que não apresentarem acidentalidade terão direito ao desconto de 50%, por definição.

### **2.6 Majoração do FAP (malus)**

A partir do processamento em 2010, vigência 2011, o FAP não será aplicado no intervalo de 1 a 2 em sua totalidade. O valor do IC deve ser ajustado para a faixa do malus mediante aplicação da fórmula para interpolação. A aplicação dessa fórmula implica o cálculo do FAP em função de uma redução de 25% (mencionada no subitem 4.5) no valor do IC calculado:

 $FAP = IC - (IC - 1) \times 0.25$ 

**Obs.1:** caso a empresa apresente casos de morte ou invalidez permanente e seu IC seja superior a 1 (faixa malus) o valor do FAP será igual ao IC calculado. Nesses casos, a fórmula de interpolação do malus não se aplica.

**Obs.2:** se os casos de morte ou invalidez forem decorrentes de acidente de trabalho tipificado como acidente de trajeto, fica mantida a aplicação da redução de 25% ao valor do IC calculado equivalente à faixa malus.

### **2.7 Bloqueio do FAP**

### (Resolução CNPS nº 1.316, de 31 de maio de 2010).

As travas do FAP não entram na sua fórmula de cálculo, portanto não podem interferir no aumento ou na diminuição de sua alíquota. As travas só serão objeto de observação pela Previdência Social caso a empresa apresente casos de morte ou invalidez permanente, ou rotatividade funcional acima da média nacional.

### **2.7.1** Bloqueio de mortalidade ou invalidez permanente

Caso a empresa apresente casos de morte ou invalidez permanente, decorrentes de acidentes ou doenças do trabalho, seu valor FAP não pode ser inferior a um, para que a alíquota da empresa não seja inferior à alíquota de contribuição da sua área econômica, prevista no Anexo V do Regulamento da Previdência Social, salvo, a hipótese de a empresa comprovar, de acordo com regras estabelecidas pelo INSS, investimentos em recursos materiais, humanos e tecnológicos em melhoria na segurança do trabalho, com o acompanhamento dos sindicados dos trabalhadores e dos empregadores. Por definição,nestes casos, o FAP será adotado como 1,0000.

Da mesma forma, a empresa que apresentar casos de morte ou invalidez permanente e seu IC seja superior a 1 (faixa malus) o valor do FAP será igual ao IC calculado. Este procedimento equivale a não

aplicação da redução de 25% do valor do IC com objetivo de provocar mobilização, nas empresas, para que não ocorram casos de invalidez ou morte. Contudo, se os casos de morte ou invalidez permanente forem decorrentes de acidente do trabalho tipificados como acidentes de trajeto fica mantida a aplicação da redução de 25% ao valor do IC calculado equivalente à faixa malus.

### **2.7.2** Bloqueio de Rotatividade

Não será concedida a bonificação para as empresas cuja taxa média de rotatividade de trabalhadores inscritos no seu CNPJ for superior a 75%, salvo se comprovarem que tenham sido observadas as normas de saúde e segurança do trabalho em caso demissões voluntárias ou término de obra (Resolução CNPS nº 1.316, de 31 de maio de 2010).

**taxa média de rotatividade do CNPJ** - consiste na média aritmética resultante das taxas de rotatividade verificadas anualmente na empresa, considerando o período total de dois anos, sendo que a taxa de rotatividade anual é a razão entre o número de admissões ou de rescisões (considerando-se sempre o menor), sobre o número de vínculos na empresa no início de cada ano de apuração, excluídas as admissões que representarem apenas crescimento e as rescisões que representarem diminuição do número de trabalhadores do respectivo CNPJ.

O cálculo da taxa de rotatividade para cada ano é obtido da seguinte maneira:

Taxa de rotatividade anual = mínimo (número de rescisões ocorridas no ano

ou número de admissões ocorridas no ano)/número de vínculos no início do ano x 100 (cem)

Em seguida, calcula-se a taxa média de rotatividade da seguinte maneira:

Taxa média de rotatividade = média das taxas de rotatividade anuais dos dois últimos anos do período base de cálculo do FAP.

### **2.7.3** Demonstrativo de Investimentos em Recursos Materiais, Humanos e Tecnológicos em Melhoria na Segurança do Trabalho

Formulário eletrônico disponibilizado pelo Ministério da Previdência Social e acessado na rede mundial de computadores nos sítios do MPS <www.mps.gov.br> e da Receita Federal do Brasil (RFB) <www.receita. fazenda.gov.br> que deverá ser utilizado pela empresa somente no caso desta ter sua bonificação (FAP menor que "1") travada no caso de mortalidade ou invalidez permanente ou no caso de rotatividade acima de 75% (Portaria Interministerial nº 451, de 23 de setembro de 2010).

### Atenção: o formulário deverá ser transmitido no período de 1º de outubro de 2010 até 1º de novembro **de 2010.**

O formulário deverá conter a síntese descritiva sobre:

**I)** Constituição e funcionamento da Comissão Interna de Prevenção de Acidentes (Cipa) ou comprovação de designação de trabalhador, conforme previsto na Norma Regulamentadora (NR) nº 5 do Ministério do Trabalho e Emprego.

**II)** As características quantitativas e qualitativas da capacitação e do treinamento dos empregados.

**III)** A composição do Serviço Especializado em Engenharia de Segurança e em Medicina do Trabalho (Sesmt), conforme previsto na NR nº 4 do Ministério do Trabalho e Emprego.

**IV)** A análise das informações contidas no Programa de Prevenção de Riscos Ambientais (PPRA), conforme previsto na NR nº 9 e o Programa de Controle Médico de Saúde Ocupacional (PCMSO), conforme previsto na NR nº 7, realizados no período-base que compõe a base de cálculo do FAP processado.

**V)** O investimento em Equipamento de Proteção Coletiva (EPC), em Equipamento de Proteção Individual (EPI) e a melhoria ambiental.

**VI)** A inexistência de multas, decorrentes da inobservância das Normas Regulamentadoras, junto às Superintendências Regionais do Trabalho e Emprego (SRTE) do Ministério do Trabalho e Emprego.

O formulário deverá ser preenchido, impresso, datado e assinado pelo representante legal da empresa e protocolado no Sindicato dos Trabalhadores da categoria vinculada à atividade preponderante da empresa, o qual homologará o documento em campo próprio, impreterivelmente, até o dia 17 de novembro de 2010, também de forma eletrônica, na página da Previdência Social.

Ao final do processo do requerimento de suspensão do impedimento da bonificação, a empresa conhecerá o resultado mediante acesso restrito, com senha pessoal, na rede mundial de computadores nos sítios do MPS e da RFB.

O demonstrativo impresso e homologado deverá ser arquivado pela empresa por cinco anos, podendo ser requisitado para fins da auditoria da RFB ou da Previdência Social.

### **2.8 Periodicidade do FAP**

Para o cálculo anual do FAP serão utilizados os dados de dois anos imediatamente anteriores ao ano de processamento. Excepcionalmente, o primeiro processamento do FAP utilizou os dados de abril de 2007 a dezembro de 2008.

O quadro a seguir mostra os anos em que o banco de dados do FAP é utilizado para seu cálculo.

Observa-se que o FAP a ser aplicado em 2011 já terá ao final do ano de 2009 sua compilação de dados fechada. Apenas será informado em setembro de 2010.

Isso significa que caso haja intenção em 2010 de adotar medidas que possam intervir no FAP e torná-lo mais amigável, a repercussão delas só será considerada em 2012, e ainda assim de forma parcial, pois o FAP que será aplicado nesse ano carrega dados do ano de 2009.

Medidas adotadas em 2010 e mantidas em 2011 poderão se eficazes, gerar amplos efeitos positivos quanto ao valor do FAP apenas em 2013.

O conhecimento dessa cronologia é importante, pois exige que haja rápida ação em adotar medidas para mitigar os efeitos negativos do FAP. Isso se aplica tanto para empresas que no ano de 2010 irão conviver com FAP aceitáveis, e que para mantê-lo necessitam da continuidade das medidas de controle, como e especialmente para aquelas empresas em que o valor do FAP de 2010 foi penoso e que certamente desejam reverter este quadro.

Assim, todo retardo na adoção de medidas de implantação/implementação para redução de número de eventos previdenciários que impactam no FAP (doenças ocupacionais, CAT, benefícios B91 incontestados pelas empresas junto as APS), resulta no atraso da possibilidade de implantação das metas de redução do FAP.

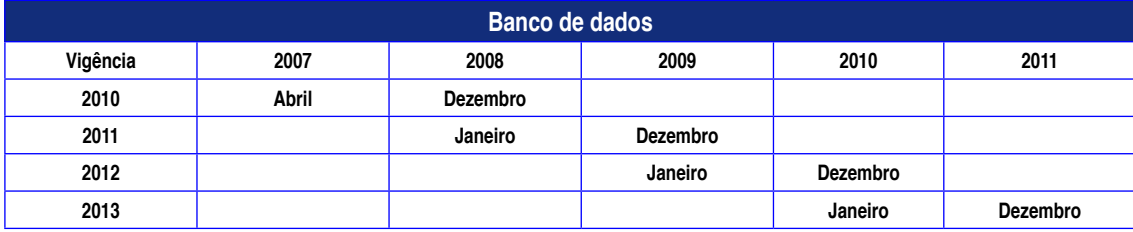

### **2.9 Contestação do FAP**

**(Decreto no 7.126, de 3 de março de 2010, e Portaria Interministerial no 451, de 23 de setembro de 2010)**

O FAP atribuído às empresas pelo Ministério da Previdência Social poderá ser contestado perante o Departamento de Políticas de Saúde e Segurança Ocupacional (DPSO\*) da Secretaria de Políticas de Previdência Social (SPS) do Ministério da Previdência Social, de forma eletrônica, por intermédio de formulário que será disponibilizado na rede mundial de computadores nos sítios do MPS e da RFB.

A contestação deverá versar, exclusivamente, sobre razões relativas a divergências quanto aos elementos previdenciários que compõem o cálculo do FAP.

O formulário eletrônico de contestação deverá ser preenchido e transmitido no período de **1o de novembro de 2010 a 30 de novembro de 2010**

Da decisão proferida pelo Departamento de Políticas de Saúde e Segurança Ocupacional, caberá recurso, no prazo de **30 (trinta dias),** contados da data da publicação do resultado no Diário Oficial da *União*, o qual deverá ser encaminhado de forma eletrônica e será examinado em caráter terminativo pela Secretaria de Políticas de Previdência Social.

O processo administrativo do FAP tem **efeito suspensivo** (art. 202-B do Decreto nº 3.048/1999).

O resultado do julgamento proferido pelo Departamento de Políticas de Saúde e Segurança Ocupacional e do recurso proferido pela Secretaria de Políticas de Previdência Social, do MPS, serão publicados no Diário Oficial da União e o inteiro teor das decisões será divulgado no sítio da Previdência Social, na rede mundial de computadores, com acesso restrito à empresa.

Se do julgamento da contestação resultar FAP inferior ao atribuído pelo MPS e, em razão dessa redução, houver crédito em favor da empresa, esta poderá compensá-lo na forma da legislação tributária aplicável.

A propositura, pelo contribuinte, de ação judicial que tenha por objeto idêntico pedido sobre o qual versa o processo administrativo, importa em renúncia ao direito de recorrer à esfera administrativa e desistência da impugnação interposta.

\* Departamento de Políticas de Saúde e Segurança Ocupacional: Ministério da Previdência Social – Esplanada dos Ministérios, Bloco F, sala 723 – CEP: 70.059-900 – (61) 2021-5236.

### **2.10 Declaração do FAP na SEFIP/GFIP**

### **(Ato Declaratório Executivo SRF no 3, de 18 de janeiro de 2010)**

Para a operacionalização do Fator Acidentário de Prevenção (FAP) no Sistema Empresa de Recolhimento do Fundo de Garantia do Tempo de Serviço e Informações à Previdência Social (Sefip), o preenchimento do campo "FAP" deverá ser feito com duas casas decimais, sem arredondamento.

Até a adequação do Sefip, a Guia da Previdência Social (GPS) gerada pelo sistema do MPS deverá ser desprezada e preenchida manualmente, devendo o valor do FAP a ser aplicado conter quatro casas decimais para o cálculo correto da contribuição de que trata o art. 202 do Decreto nº 3.048/1999.

Para as empresas optantes pelo Simples e Matrícula CEI têm, por definição, FAP =1,0000

### **2.11 Não informação da atividade preponderante na GFIP pela empresa ou incorreções no cadastro da Receita Federal do Brasil**

Ocorrendo problemas de informações e cadastro que impossibilitem o cálculo do FAP para uma empresa, o valor FAP atribuído será igual a 1,0000. Se no processamento anual seguinte do FAP for averiguado problema que impossibilite, novamente, o cálculo do FAP será atribuído valor igual a 1,5000. A partir do terceiro processamento consecutivo com impossibilidade de cálculo do FAP por problemas de informações e cadastro a empresa terá valor FAP atribuído igual a 2,0000. Ao efetuar a correção que impedia o processamento, a empresa terá o seu FAP calculado normalmente no ano seguinte à correção.

### **2.12 Inexistências de acidentes ou doenças no período**

Quando a empresa não apresentar, no período-base de cálculo do FAP, registro de acidente ou doença do trabalho, benefício acidentário concedido sem CAT vinculada e qualquer benefício acidentário concedido (B91, B92, B93 e B94) com DDB no período-base de cálculo, seus índices de frequência, gravidade e custo serão nulos e assim o FAP será igual a 0,5000, por definição.

**Obs.**: ficando comprovado a partir de fiscalização que a empresa não apresentou notificação de acidente ou doença do trabalho, nos termos do artigo 22 da Lei nº 8.213/1991, mediante protocolo de CAT, o FAP da empresa será, por definição, igual a 2,0000 independentemente do valor do IC calculado. Esta regra será aplicada aos valores FAP divulgados em setembro de 2010 (vigência 2011) e a partir de 1º de setembro de 2010 nos dados divulgados em setembro de 2009 (vigência 2010).

### **2.13 CNAE/subclasse com até cinco empresas e empresas filantrópicas e optantes pelo Simples Nacional**

O princípio de distribuição de bônus e malus para empresas contidas em uma subclasse Cnae que apresente quantidade de empresas igual ou inferior a cinco fica prejudicado. Nos casos de empresas enquadradas em subclasse Cnae contendo número igual ou inferior a cinco empresas o FAP será por definição igual a 1,0000, ou seja, um FAP neutro. Empresas optantes pelo Simples e entidades filantrópicas terão, por definição, FAP = 1,0000, ou seja, um FAP neutro.

### **2.14 Micros e Pequenas Empresas (MPE) e FAP**

O FAP não representará impacto para as empresas que sejam optantes do SIMPLES Nacional porque não há recolhimento da alíquota referente ao grau de incidência de incapacidade laborativa decorrente dos riscos ambientais (RAT). O Simples é uma condição temporária, uma vez não enquadrada nessa condição o FAP poderá ser aplicado, inclusive sobre períodos anteriores ao desenquadramento da empresa no Simples.

O FAP será divulgado para todas as empresas, independentemente de opção de regime tributário, pois quando a empresa deixar de se enquadrar no Simples, informará na GFIP o seu FAP previamente divulgado, como assim o farão as demais empresas.

### **2.15 Declaração do Risco Ambiental do Trabalho (RAT)**

A contribuição prevista no RAT será calculada com base no grau de risco da atividade, observadas as seguintes regras:

**I -** o enquadramento nos correspondentes graus de risco é de responsabilidade da empresa, e deve ser feito mensalmente, de acordo com a sua atividade econômica preponderante, conforme a Relação de Atividades Preponderantes e Correspondentes Graus de Risco, elaborada com base na CNAE, prevista no Anexo V do RPS, que foi reproduzida no Anexo I desta Instrução Normativa, obedecendo às seguintes disposições:

**a)** a empresa com 1 (um) estabelecimento e uma única atividade econômica, enquadrar-se-á na respectiva atividade;

**b)** a empresa com estabelecimento único e mais de uma atividade econômica, simulará o enquadramento em cada atividade e prevalecerá, como preponderante, aquela que tem o maior número de segurados empregados e trabalhadores avulsos;

**c)** a empresa com mais de 1 (um) estabelecimento e diversas atividades econômicas deverá somar o número de segurados alocados na mesma atividade em todos os estabelecimentos, prevalecendo como preponderante a atividade que ocupa o maior número de segurados empregados e trabalhadores avulsos, considerados todos os estabelecimentos

**d)** os órgãos da Administração Pública Direta, tais como Prefeituras, Câmaras, Assembléias Legislativas, Secretarias e Tribunais, identificados com inscrição no CNPJ, enquadrar-se-ão na respectiva atividade, observado o disposto no § 9º; e

**e)** a empresa de trabalho temporário enquadrar-se-á na atividade com a descrição "7820-5/00 Locação de Mão de Obra Temporária" constante da relação mencionada no caput deste inciso;

**II -** considera-se preponderante a atividade econômica que ocupa, na empresa, o maior número de segurados empregados e trabalhadores avulsos, observado que:

**a)** apurado na empresa ou no órgão do poder público, o mesmo número de segurados empregados e trabalhadores avulsos em atividades econômicas distintas, considerar-se-á como preponderante aquela que corresponder ao maior grau de risco;

**b)** não serão considerados os segurados empregados que prestam serviços em atividades-meio, para a apuração do grau de risco, assim entendidas aquelas que auxiliam ou complementam indistintamente as diversas atividades econômicas da empresa, tais como serviços de administração geral, recepção, faturamento, cobrança, contabilidade, vigilância, dentre outros;

**III** - a obra de construção civil edificada por empresa cujo objeto social não seja construção ou prestação de serviços na área de construção civil será enquadrada no código CNAE e grau de risco próprios da construção civil, e não da atividade econômica desenvolvida pela empresa; os trabalhadores alocados na obra não serão considerados para os fins do inciso I;

**IV** - verificado erro no autoenquadramento, a RFB adotará as medidas necessárias à sua correção e, se for o caso, constituirá o crédito tributário decorrente.

**OBS:** ver art. 72 da Instrução Normativa RFB nº 971, de 13 de novembro de 2009, alterada pela Instrução Normativa RFB nº 1.080, de 03 de novembro de 2010.

### **2.16 O que fazer para reduzir a contribuição à Previdência?**

É preciso começar agora a investir na redução da incidência de acidentes e doenças ocupacionais. Identificar os perigos existentes no processo produtivo e implementar medidas de correção que diminuam os riscos de acidentes e doenças do trabalho. Além disso, a gestão da informação de SST da empresa é imprescindível para se conhecer sua real situação e atuar preventivamente nos acidentes e doenças que possam estar relacionados ao FAP/NTEP. Essas ações irão propiciar uma indústria mais segura e saudável e contribuir para a redução de custos com SST.

### **2.17 Como começar?**

- **1.** Conheça os benefícios acidentários relacionados à sua empresa, preferentemente por meio de consultas sistemáticas ao *site* da Previdência Social.
- **2.** Apresente as contestações necessárias e de forma tempestiva, seja por meio de recurso ao CRPS, seja pelo requerimento a APS.
- **3.** Realize um diagnóstico dos problemas de segurança e saúde do trabalho que mais geram os benefícios previdenciários, relacionando-os com setores/cargos em que a concessão do benefício apareça de forma mais prevalente.
- **4.** Elabore um plano de ação priorizando os principais problemas evidenciados por meio do diagnóstico e os setores/cargos em que esses problemas são mais significativos.
- **5.** Implante melhorias nesses setores/cargos a partir do plano de ação.
- **6.** Monitore essas melhorias, para verificar sua eficácia, por meio das consultas sistemáticas ao *site* do INSS; essas consultas deverão mostrar números mais reduzidos de benefícios acidentários relacionados aos setores/cargos em que as melhorias foram realizadas.
- **7.** Utilize indicadores de desempenho que mostrem índices relativos a benefícios acidentários e sua frequência mensal (associados ou não a números de emissão de CATs).
- **8.** Disponha de um sistema de gestão de afastamentos para monitorar tanto os de curto e longo prazo (menor ou maior de 15 dias).
- **9.** Controle todos os atestados e CATs emitidos para evidenciar a sua pertinácia quanto à realidade e à necessidade de encaminhamento ao INSS.

Como tanto o desempenho da empresa como de todo o setor será avaliado, se os empresários de um mesmo segmento investirem na redução dos problemas de segurança e saúde do ambiente de trabalho poderão reduzir o número de benefícios acidentários vinculadas à sua empresa, reduzindo assim o seu FAP, e consequentemente à sua atividade econômica, e dessa forma reduzir o valor do RAT (antigo SAT) vinculado ao CNAE do seu segmento econômico.

### **2.18 Embasamento legal do FAP**

O embasamento legal é dado pelo art. 10 da Lei nº 10.666, de 8 maio de 2003, pelo Decreto nº 3.048 (Regulamento de Benefícios da Previdência Social), de 6 de maio de 1999, Resolução MPS/CNPS nº 1.308, de 27 de maio de 2009, Resolução MPS/CNPS nº 1.309, de 24 de junho de 2009, Resolução MPS/CNPS nº 1.316, de 31 de maio de 2010, Portaria Interministerial nº 451, de 23 de setembro de 2010, Portaria Interministerial nº 329, de 10 de dezembro de 2009, e Ato Declaratório Executivo SRF nº 3, de 18 de janeiro de 2010.

**Anexo S** 

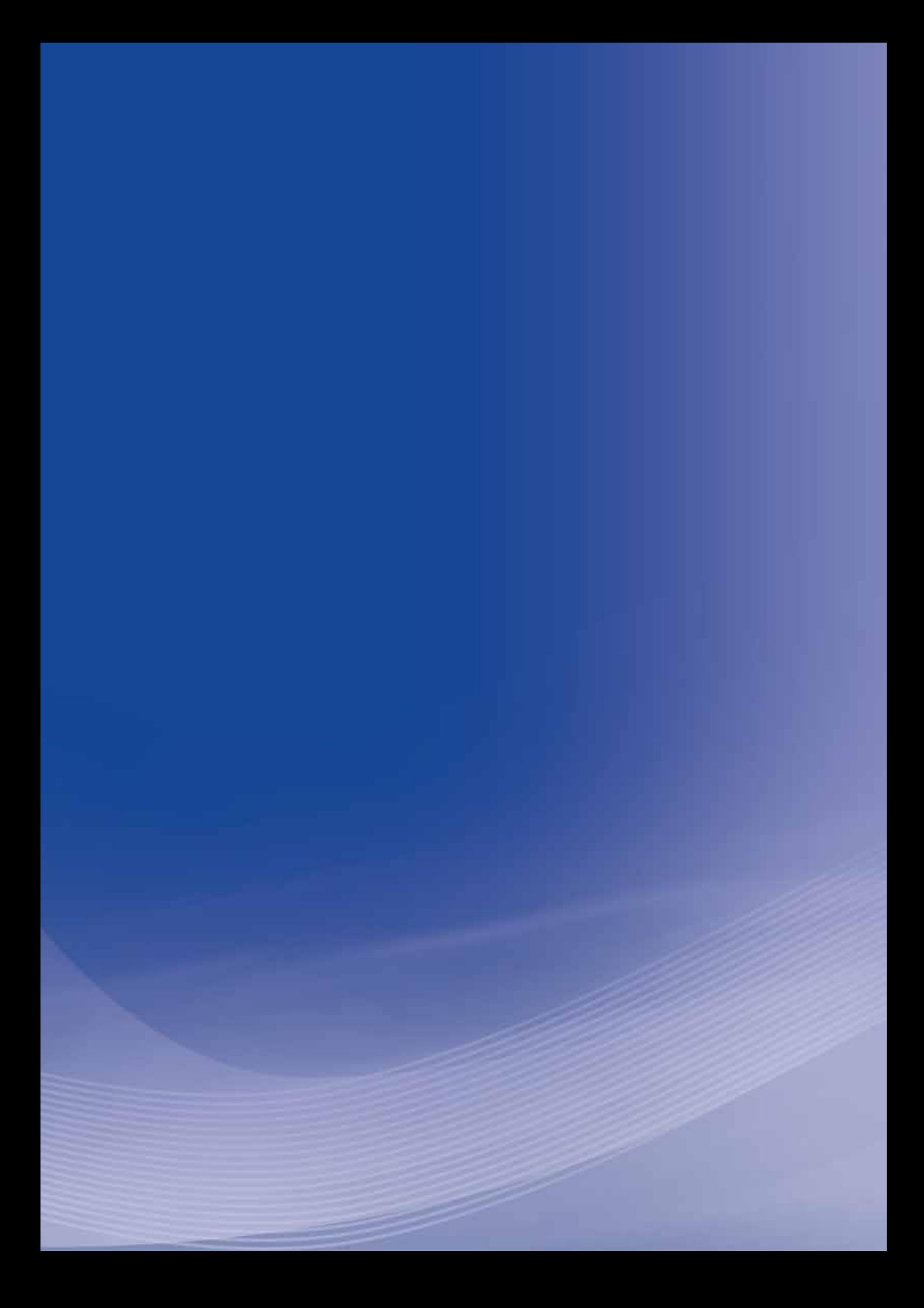
# **Anexo A**

### **Anexo A – Juntas de Recurso e Câmaras de Julgamento do CRPS/INSS (NTP)**

#### Conselho de Recursos da Previdência Social

Juntas de Recurso

#### **1a JR/AM**

**Presidente:** Iara Rosa Mendonça Av. Sete de Setembro, 280 – 9º andar – Centro – Manaus/AM CEP 69.005-140 – (92) 3621-7127 | 3621-7128

#### **2a JR/CE**

**Presidente:** Lyslane Gomes de Mello Carvalho Rua Major Facundo, 253 – 2º andar – Centro – Fortaleza/CE CEP 60.025-100 – (85) 3226-7330 | 3231-0785

#### **1a CA/2ª JRPS – Sobral/CE**

**Responsável:** Elisete Neri De Azevedo Rua Afonso Magalhães, 322 – Derby Club – Sobra/CE CEP 62.042-210 –(88) 3677-8400

#### **3a JR/PE**

**Presidente:** Maria José Alves Rua João Fernandes Vieira, 190 – Ed. Celpo, 3º andar – Recife/PE CEP 50.050-200 (81) 3222-6776 | 3221-8471 | 3221-8564

#### **4a JR/BA**

**Presidente:** Darci Borges Alves de Sousa Rua José Gonçalves, s./n. – 1º andar – Ed. Octacílio Gualberto – Salvador/BA CEP 40.020-290 (71) 3322-6981 | 3320-7660 | 3320-7658

#### **5a JR/DF**

**Presidente:** Ana Cristina Evangelista  $SAS - Qd.4 - Bl. K - 8<sup>°</sup>$  andar - Brasília/DF CEP 70.070-924 - (61) 3433-9845 | 3224-9859 | 3433-9898

#### **6a JR/GO**

**Presidente:** Augusto Brito Filho Av. Anhanguera, 3712 – 17º andar – Ed. Palácio do Comércio – Goiânia/GO CEP 74.039-900 – (62) 3212-1398 | 3212-0252 | 3212-0254 | 3212-0126

#### **7a JR/MG**

**Presidente:** Sueli Silva Rocha Avenida Amazonas, 266 10ª andar – Centro Belo Horizonte/MG CEP 30.180-001 – (31) 3249-4667 | 3249-4665 | 3249-4662 | 3249-4661 | 3249-4626

#### **8a JR/MG**

**Presidente:** Sérgio Campos Vianna Avenida Amazonas, 266 – 10ª andar – Centro – Belo Horizonte/MG CEP 30.180-001 – (31) 3249-4659 | 3249-4642 | 3249-4644

#### **9a JR/MG**

**Presidente:** Ilza Valentim Sabino da Silva Galeria Ali Halfeld, 16 – 3º andar – Juiz de Fora/MG CEP 36.010-190 – (32) 3257-5119 | 3257-5185 | 3215-7648

#### **10a JR/RJ**

**Presidente:** Fábio Zambitte Ibrahim Av. Almirante Barrozo, 54 – 16º andar – Centro – Rio de Janeiro/RJ –CEP 20.031-000 – (21) 2262-5671 | 2262-8355 | 2262-6013

#### **11a JR/RJ**

**Presidente:** Moema de Passos Lobo e Campos Rua Pedro Lessa, 36 – 3º andar – Castelo – Rio do Janeiro/RJ CEP 20.030-030 – (21) 2272-3657 | 2272-3454 | 2272-3541

#### **12a JR/RJ**

**Presidente:** Maria das Graças Miranda Pinto Martins Av. Almirante Barrozo, 54 – 11º andar – Centro – Rio de Janeiro/RJ CEP 20.031-000 – (21) 2240-7136 | 2240-3729

#### **13a JR/SP**

**Presidente:** Doriene Azevedo de Góes Viaduto Santa Efigênia, 266 – 11º andar – Centro – São Paulo/SP CEP 01.033-050 – (11) 3544-3356 | 3544-3358

#### **1a CA – São Jose do Rio Preto/SP**

**Responsavél:** Iveraldo Antonio Malavazzi Av. Bady Bassit, 3268 – 4º andar – São Jose do Rio Preto –SP CEP 15.025-000 – Fone: (17) 3121-2471

#### **2a CA – São Bernardo do Campo/SP Responsavél:**

Av. Newton Monteiro de Andrade, 140 – São Bernardo do Campo –SP CEP 97.253-700 – Fone: (11) 4330-5436

#### **14a JR/SP**

**Presidente:** Olison dos Reis Silva Júnior Viaduto Santa Efigênia, 266 – 6º andar – Centro – São Paulo/SP CEP 01.033-050 – (11) 3544-3424

#### **1a CA – São Jose do Rio Preto/SP**

**Responsável:** José Henrique Pereira De Souza Av. Bady Bassit, 3268 – 4º andar – São Jose do Rio Preto/SP CEP 01.207-000 – (17) 33121-2471

#### **15a JR/SP**

**Presidente:** Suely Aparecida Eloy Rua Azarias Leite, 175 – 2º andar – Centro – Bauru/SP CEP 17.010-250 – (14) 3222-7911

#### **16a JR/PR**

**Presidente:** Maria Margarida Buerger Rua Cândido Lopes, 270 – 10º andar – Centro – Curitiba/PR CEP 80.020-060 – (41) 3233-3793 | 3322-2770 | 3322-2995 | 3322-3048

#### **17a JR/SC**

**Presidente:** Rosania Costa Praça Pereira de Oliveira, 64 – Ed. Emedaux – 4º andar – Sala 404 e 1004 – Florianópolis/SC CEP 88.010-540 – (48) 3298-8206 | 3298-8212 | 3298-8193

#### **18a JR/RS**

**Presidente**: Paulo Henrique Flores Riefefel Rua Gerônimo Coelho, 12, Salas 1314/1321 – Centro – Porto Alegre/RS CEP 90.010-241 – (51) 3208-5365 | 3208-5364

#### **19a JR/MA**

**Presidente:** Rita Carlota Lima Barreto do Nascimento Rua de Nazaré, 316 – Centro – São Luís/MA CEP 65.010-410 – (98) 3221-1620

#### **20a JR/PI**

**Presidente:** Francisco Carlos de Moura Luz Rua David Caldas, 113 – 2º andar – Centro – Teresina/PI CEP 64.018-600 – (86) 3216-3070 – ramais 203 e 209

#### **21a JR/PB**

**Presidente:** José Antonio Coelho Cavalcanti Av. Dom Pedro I, 215 – 1º andar – João Pessoa/PB CEP 58.013-000 – (83) 3241-7948

#### **22a JR/MS**

**Presidente:** Edi Floriano Ralho Rua 26 de Agosto, 426 – 2ª sobreloja – Centro – Campo Grande/MS CEP 79.002-080 – (67) 4009-7630 | 4009-7719

#### **23a JR/MT**

**Presidente:** Maria Virginia Brunca Av. Getúlio Vargas, 553 – 4º andar – Centro – Cuiabá/MT CEP 78.005-600 – (65) 3928-1684 | 3928-1683 | 3928-1699

#### **24a JR/ES**

**Presidente:** Cristina Maria Straessli Pinto Av. Presidente Getúlio Vargas, 275 – 1º andar – Ed. Elói Chaves –Centro – Vitória/ES CEP 29.020-030 – (27) 3222-4373 | 3222-2199

#### **25a JR/SE**

**Presidente:** Roberto Calazans de Mello Av. Dr. Carlos Firpo, 147 – 8ª andar – Centro – Aracajú/SE CEP 49.010-250 – (79) 3205-9266 | 3205-9277

#### **26a JR/AL**

**Presidente:** José Judite da Rocha Pereira Rua Engenheiro Roberto Gonçalves, 149 – 6º andar – Centro – Maceió/AL CEP 57.020-905 – (82) 3216-4169 | 3216-4168 | 3216-4170

#### **27a JR/RN**

Presidente: Maria Aparecida de Oliveira Rua Apodi, 2150 – 11º andar – Cidade Alta – Natal/RN CEP 59.020-130 – (84) 3216-5269 | 3216-5081 | 3211-5046

#### **28a JR/PA**

**Presidente**: Maria Sodrelina das Neves Monteiro Travessa Dr. Moraes esquina com Av. Nazaré, s./n. – 8º andar – Ed. Costa e Silva (Anexo) – Centro – Belém/PA CEP 66.035-170 – (91) 3216-5390 | 3216-5129 | 3216-5387

#### **29a JR/RO**

**Presidente:** Francisco Raimundo da Silva Neto Rua Jose de Alencar, 2613 – Centro – Porto Velho/RO CEP 76.801-036 – (69) 3216-7475 | 3216-7400

#### Câmaras de Julgamento

**1a Caj/DF Presidente:** Isaura Moreira Pires SAS – Qd.4 – Bl. K – 8º andar – Brasília/DF CEP 70.070-924 – (61) 3433-9814 | 3433-9812

#### **2a Caj/DF**

**Presidente:** Lívia Valéria Lino Gomes  $SAS - Qd.4 - Bl. K - 10<sup>°</sup>$  andar  $-$  Brasília/DF CEP 70.070-924 – (61) 3433-9831 | 3433-9795

#### **3a Caj/DF**

**Presidente:** Maria Alves Figueiredo SAS – Qd.4 – Bl. K – 10º andar – Brasília/DF CEP 70.070-924 – (61) 3433-9838 | 3433-9835

#### **4a Caj/DF**

**Presidente:** Paulo Sérgio C. Ribeiro  $SAS - Qd.4 - Bl. K - 9<sup>°</sup>$  andar  $-$  Brasília/DF CEP 70.070-924 – (61) 3433-9808 | 3433-9766

# **Anexo B**

## **Anexo B - Lei no 8.213, de 24 de junho de 1991 (NTP)**

**Capítulo II - DAS PRESTAÇÕES EM GERAL**

**Seção I - Das Espécies de Prestações**

**[...]**

**Art.15**. Mantém a qualidade de segurado, independentemente de contribuições:

**I –** sem limite de prazo, quem está em gozo de benefício;

**II –** até 12 (doze) meses após a cessação das contribuições, o segurado que deixar de exercer atividade remunerada abrangida pela Previdência Social ou estiver suspenso ou licenciado sem remuneração;

**III –** até 12 (doze) meses após cessar a segregação, o segurado acometido de doença de segregação compulsória;

**IV –** até 12 (doze) meses após o livramento, o segurado retido ou recluso;

**V –** até 3 (três) meses após o licenciamento, o segurado incorporado às Forças Armadas para prestar serviço militar;

**VI –** até 6 (seis) meses após a cessação das contribuições, o segurado facultativo.

§ 1<sup>°</sup> O prazo do inciso II será prorrogado para até 24 (vinte e quatro) meses se o segurado já tiver pago mais de 120 (cento e vinte) contribuições mensais sem interrupção que acarrete a perda da qualidade de segurado.

**§ 2º** Os prazos do inciso II ou do § 1º serão acrescidos de 12 (doze) meses para o segurado desempregado, desde que comprovada essa situação pelo registro no órgão próprio do Ministério do Trabalho e da Previdência Social.

§ 3<sup>º</sup> Durante os prazos deste artigo, o segurado conserva todos os seus direitos perante a Previdência Social.

§ 4º A perda da qualidade de segurado ocorrerá no dia seguinte ao do término do prazo fixado no Plano de Custeio da Seguridade Social para recolhimento da contribuição referente ao mês imediatamente posterior ao do final dos prazos fixados neste artigo e seus parágrafos.

#### **[...]**

**Art. 19.** Acidente do trabalho é o que ocorre pelo exercício do trabalho a serviço da empresa ou pelo exercício do trabalho dos segurados referidos no inciso VII do art. 11 desta Lei, provocando lesão corporal ou perturbação funcional que cause a morte ou a perda ou redução, permanente ou temporária, da capacidade para o trabalho.

**§ 1o** A empresa é responsável pela adoção e uso das medidas coletivas e individuais de proteção e segurança da saúde do trabalhador.

§ 2<sup>º</sup> Constitui contravenção penal, punível com multa, deixar a empresa de cumprir as normas de segurança e higiene do trabalho.

**§ 3o** É dever da empresa prestar informações pormenorizadas sobre os riscos da operação a executar e do produto a manipular.

§ 4<sup>o</sup> O Ministério do Trabalho e da Previdência Social fiscalizará e os sindicatos e entidades representativas de classe acompanharão o fiel cumprimento do disposto nos parágrafos anteriores, conforme dispuser o Regulamento.

**Art. 20**. Consideram-se acidente do trabalho, nos termos do artigo anterior, as seguintes entidades mórbidas:

**I –** doença profissional, assim entendida a produzida ou desencadeada pelo

exercício do trabalho peculiar a determinada atividade e constante da respectiva relação elaborada pelo Ministério do Trabalho e da Previdência Social;

**II –** doença do trabalho, assim entendida a adquirida ou desencadeada em função de condições especiais em que o trabalho é realizado e com ele se relacione diretamente, constante da relação mencionada no inciso I.

§ 1º Não são consideradas como doença do trabalho:

**a)** a doença degenerativa;

**b)** a inerente a grupo etário;

**c)** a que não produza incapacidade laborativa;

**d)** a doença endêmica adquirida por segurado habitante de região em que ela se desenvolva, salvo comprovação de que é resultante de exposição ou contato direto determinado pela natureza do trabalho.

**§ 2o** Em caso excepcional, constatando-se que a doença não incluída na relação prevista nos incisos I e II deste artigo resultou das condições especiais em que o trabalho é executado e com ele se relaciona diretamente, a Previdência Social deve considerá-la acidente do trabalho.

**Art. 21**. Equiparam-se também ao acidente do trabalho, para efeitos desta Lei:

**I –** o acidente ligado ao trabalho que, embora não tenha sido a causa única, haja contribuído diretamente para a morte do segurado, para redução ou perda da sua capacidade para o trabalho, ou produzido lesão que exija atenção médica para a sua recuperação;

**II –** o acidente sofrido pelo segurado no local e no horário do trabalho, em conseqüência de:

- **a)** ato de agressão, sabotagem ou terrorismo praticado por terceiro ou companheiro de trabalho;
- **b**) ofensa física intencional, inclusive de terceiro, por motivo de disputa relacionada ao trabalho;
- **c)** ato de imprudência, de negligência ou de imperícia de terceiro ou de companheiro de trabalho;
- **d)** ato de pessoa privada do uso da razão;
- **e)** desabamento, inundação, incêndio e outros casos fortuitos ou decorrentes de força maior;

**III –** a doença proveniente de contaminação acidental do empregado no exercício de sua atividade;

**IV –** o acidente sofrido pelo segurado ainda que fora do local e horário de trabalho:

**a)** na execução de ordem ou na realização de serviço sob a autoridade da empresa;

**b)** na prestação espontânea de qualquer serviço à empresa para lhe evitar prejuízo ou proporcionar proveito;

**c)** em viagem a serviço da empresa, inclusive para estudo quando financiada por esta dentro de seus planos para melhor capacitação da mão-de-obra, independentemente do meio de locomoção utilizado, inclusive veículo de propriedade do segurado;

**d)** no percurso da residência para o local de trabalho ou deste para aquela, qualquer que seja o meio de locomoção, inclusive veículo de propriedade do segurado.

§ 1<sup>º</sup> Nos príodos destinados a refeição ou descanso, ou por ocasião da satisfação de outras necessidades fisiológicas, no local do trabalho ou durante este, o empregado é considerado no exercício do trabalho.

**§ 2o** Não é considerada agravação ou complicação de acidente do trabalho a lesão que, resultante de acidente de outra origem, se associe ou se superponha às conseqüências do anterior.

**Art. 21–A**. A perícia médica do INSS considerará caracterizada a natureza acidentária da incapacidade quando constatar ocorrência de nexo técnico epidemiológico entre o trabalho e o agravo, decorrente da relação entre a atividade da empresa e a entidade mórbida motivadora da incapacidade elencada na Classificação Internacional de Doenças – CID, em conformidade com o que dispuser o regulamento. **(Incluído pela Lei no 11.430, de 2006)**

§ 1º A perícia médica do INSS deixará de aplicar o disposto neste artigo quando demonstrada a inexistência do nexo de que trata o caput deste artigo. **(Incluído pela Lei nº 11.430, de 2006)** 

**§ 2o** A empresa poderá requerer a não aplicação do nexo técnico epidemiológico, de cuja decisão caberá recurso com efeito suspensivo, da empresa ou do segurado, ao Conselho de Recursos da Previdência Social. **(Incluído pela Lei no 11.430, de 2006)**

**Art. 22 A** empresa deverá comunicar o acidente do trabalho à Previdência Social até o 1º (primeiro) dia útil seguinte ao da ocorrência e, em caso de morte, de imediato, à autoridade competente, sob pena de multa variável entre o limite mínimo e o limite máximo do salário-de-contribuição, sucessivamente aumentada nas reincidências, aplicada e cobrada pela Previdência Social.

§ 1<sup>º</sup> Da comunicação a que se refere este artigo receberão cópia fiel o acidentado ou seus dependentes, bem como o sindicato a que corresponda a sua categoria.

§ 2º Na falta de comunicação por parte da empresa, podem formalizá-la o próprio acidentado, seus dependentes, a entidade sindical competente, o médico que o assistiu ou qualquer autoridade pública, não prevalecendo nestes casos o prazo previsto neste artigo.

§ 3º A comunicação a que se refere o § 2º não exime a empresa de responsabilidade pela falta do cumprimento do disposto neste artigo.

§ 4º Os sindicatos e entidades representativas de classe poderão acompanhar a cobrança, pela Previdência Social, das multas previstas neste artigo.

**§ 5o** A multa de que trata este artigo não se aplica na hipótese do caput do art. 21-A. **(Incluído pela Lei no11.430, de 2006)**

**Art. 23** Considera-se como dia do acidente, no caso de doença profissional ou do trabalho, a data do início da incapacidade laborativa para o exercício da atividade habitual, ou o dia da segregação compulsória, ou o dia em que for realizado o diagnóstico, valendo para este efeito o que ocorrer primeiro.

#### **[...]**

**Art. 118.** O segurado que sofreu acidente do trabalho tem garantida, pelo prazo mínimo de doze meses, a manutenção do seu contrato de trabalho na empresa, após a cessação do auxílio-doença acidentário, independentemente de percepção de auxílio-acidente.

#### Parágrafo único. (Revogado pela Lei nº 9.032, de 1995)

#### **[...]**

**Art. 120.** Nos casos de negligência quanto às normas padrão de segurança e higiene do trabalho indicados para a proteção individual e coletiva, a Previdência Social proporá ação regressiva contra os responsáveis.

**Art. 121.** O pagamento, pela Previdência Social, das prestações por acidente do trabalho não exclui a responsabilidade civil da empresa ou de outrem.

#### **[...]**

**Art. 126.** Das decisões do Instituto Nacional do Seguro Social-INSS nos processos de interesse dos beneficiários e dos contribuintes da Seguridade Social caberá recurso para o Conselho de Recursos da Previdência Social, conforme dispuser o Regulamento. (Redação dada pela Lei nº 9.528, de 1997)

**§ 1º** (Revogado pela Lei nº 11.727, de 2008)

**§ 2º** (Revogado pela Lei nº 11.727, de 2008)

**§ 3o** A propositura, pelo beneficiário ou contribuinte, de ação que tenha por objeto idêntico pedido sobre o qual versa o processo administrativo importa renúncia ao direito de recorrer na esfera administrativa e desistência do recurso interposto. (Incluído pela Lei nº 9.711, de 20.11.98)

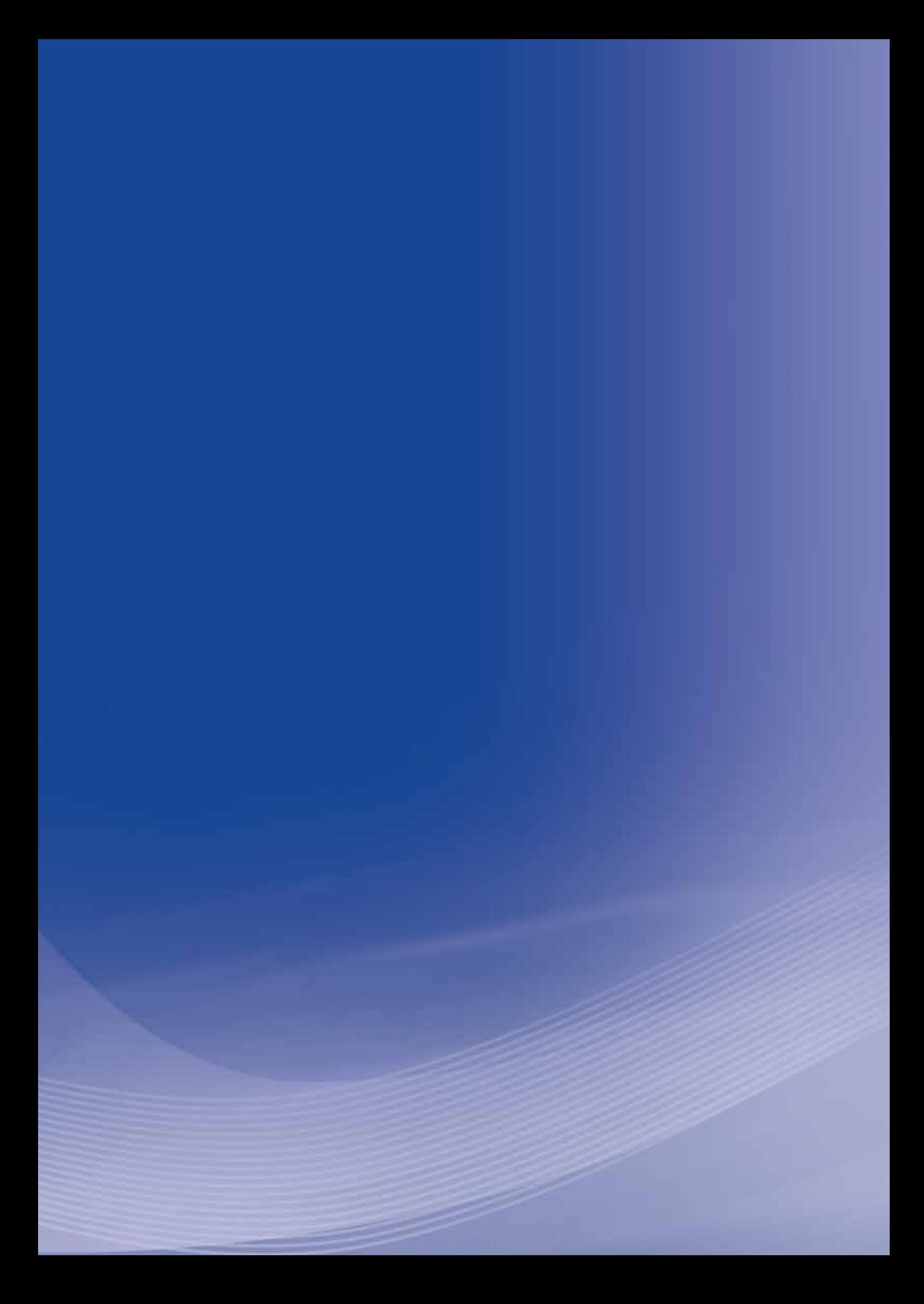

# **Anexo C**

### **Anexo C - Decreto no 3.048, de 6 de maio de 1999 (NTP)**

#### **Atualizações:**

Decreto nº 3.265, de 1999 Decreto nº 3.452, de 2000 Decreto nº 3.668, de 2000 Decreto nº 4.729, de 2003 Decreto nº 5.699, de 2006 Decreto nº 6.042, de 2007 Decreto nº 6.496, de 2008 Decreto nº 6.722, de 2008 Decreto nº 6.857, de 2009 Decreto nº 6.939, de 2009 Decreto nº 6.957, de 2009 Decreto nº 7.126, de 2010

> **CAPÍTULO ÚNICO – DOS ÓRGÃOS COLEGIADOS Seção II – Do Conselho de Recursos da Previdência Social**

#### **Subseção I – Da Composição**

#### **[...]**

**Art. 303.** O Conselho de Recursos da Previdência Social – CRPS, colegiado integrante da estrutura do Ministério da Previdência Social, é órgão de controle jurisdicional das decisões do INSS, nos processos referentes a benefícios a cargo desta Autarquia. **(Redação dada pelo Decreto nº 6.722, de 2008)** 

§ 1<sup>º</sup> O Conselho de Recursos da Previdência Social compreende os seguintes órgãos:

**I** – vinte e nove Juntas de Recursos, com a competência para julgar, em primeira instância, os recursos interpostos contra as decisões prolatadas pelos órgãos regionais do INSS, em matéria de interesse de seus beneficiários; **(Redação dada pelo Decreto no 7.126, de 2010)**

**II** – quatro Câmaras de Julgamento, com sede em Brasília, com a competência para julgar, em segunda instância, os recursos interpostos contra as decisões proferidas pelas Juntas de Recursos que infringirem lei, regulamento, enunciado ou ato normativo ministerial; **(Redação dada pelo Decreto nº 6.722, de 2008)** 

#### III - (Revogado pelo Decreto nº 3.668, de 2000)

**IV** – Conselho Pleno, com a competência para uniformizar a jurisprudência previdenciária mediante enunciados, podendo ter outras competências definidas no Regimento Interno do Conselho de Recursos da Previdência Social. **(Redação dada pelo Decreto no 6.857, de 2009)**

§ 2<sup>o</sup> O CRPS é presidido por representante do Governo, com notório conhecimento da legislação previdenciária, nomeado pelo Ministro de Estado da Previdência Social, cabendo-lhe dirigir os serviços administrativos do órgão. (Redação dada pelo Decreto nº 6.722, de 2008)

§ 3<sup>o</sup> (Revogado pelo Decreto nº 3.668, de 2000)

§ 4º As Juntas e as Câmaras, presididas por representante do Governo, são compostas por quatro membros, denominados conselheiros, nomeados pelo Ministro de Estado da Previdência e Assistência Social, sendo dois representantes do Governo, um das empresas e um dos trabalhadores.

§ 5<sup>o</sup> O mandato dos membros do Conselho de Recursos da Previdência Social é de dois anos, permitida a recondução, atendidas às seguintes condições: **(Redação dada pelo Decreto no 5.699, de 2006)**

**I** – os representantes do Governo são escolhidos entre servidores federais, preferencialmente do Ministério da Previdência Social ou do INSS, com curso superior em nível de graduação concluído e notório conhecimento da legislação previdenciária, que prestarão serviços exclusivos ao Conselho de Recursos da Previdência Social, sem prejuízo dos direitos e vantagens do respectivo cargo de origem; **(Redação dada pelo Decreto no 5.699, de 2006)**

**II** – os representantes classistas, que deverão ter escolaridade de nível superior, exceto representantes dos trabalhadores rurais, que deverão ter nível médio, são escolhidos dentre os indicados, em lista tríplice, pelas entidades de classe ou sindicais das respectivas jurisdições, e manterão a condição de segurados do Regime Geral de Previdência Social; e (Redação dada pelo Decreto nº 4.729, de 2003)

**III** – o afastamento do representante dos trabalhadores da empresa empregadora não constitui motivo para alteração ou rescisão contratual.

§ 6º A gratificação dos membros de Câmara de Julgamento e Junta de Recursos será definida pelo Ministro de Estado da Previdência e Assistência Social. **(Redação dada pelo Decreto nº 3.668, de 2000)** 

**I** – o Presidente do Conselho definirá o número de sessões mensais, que não poderá ser inferior a dez, de acordo com o volume de processos em andamento;

**II** – a gratificação de relatoria por processo relatado com voto corresponderá a um cinqüenta avos do valor da retribuição integral do cargo em comissão do grupo Direção e Assessoramento Superior prevista para o presidente da câmara ou junta a que pertencer o conselheiro; e

**III** – o valor total da gratificação de relatoria do conselheiro não poderá ultrapassar o dobro da retribuição integral do cargo em comissão previsto para o presidente da câmara ou junta que pertencer.

§ 7<sup>o</sup> Os servidores do Instituto Nacional do Seguro Social, mediante ato do Ministro de Estado da Previdência Social, poderão ser cedidos para terem exercício no Conselho de Recursos da Previdência Social, sem prejuízo dos direitos e das vantagens do respectivo cargo de origem, inclusive os previstos no art. 61 da Lei nº 8.112, de 11 de dezembro de 1990. **(Redação dada pelo Decreto nº 4.729, de 2003)** 

#### **§ 8o (Revogado pelo Decreto no 3.452, de 2000)**

§ 9<sup>o</sup> O conselheiro afastado por qualquer das razões elencadas no Regimento Interno do Conselho de Recursos da Previdência Social, exceto quando decorrente de renúncia voluntária, não poderá ser novamente designado para o exercício desta função antes do transcurso de cinco anos, contados do efetivo afastamento. **(Redação dada pelo Decreto no 5.699, de 2006)**

**§ 10.** O limite máximo de composições por Câmara de Julgamento ou Junta de Recursos, do Conselho de Recursos da Previdência Social, será definido em ato do Ministro de Estado da Previdência Social, por proposta fundamentada do presidente do referido Conselho, em função da quantidade de processos em tramitação em cada órgão julgador. **(Redação dada pelo Decreto no 6496, de 2008)**

#### **§ 11. (Revogado pelo Decreto no 6.857, de 2009)**

**Art. 304.** Compete ao Ministro de Estado da Previdência Social aprovar o Regimento Interno do CRPS. (Redação dada pelo Decreto nº 6.722, de 2008).

#### **LIVRO VI – DAS DISPOSIÇÕES GERAIS**

**Art. 337** O acidente do trabalho será caracterizado tecnicamente pela perícia médica do INSS, mediante a identificação do nexo entre o trabalho e o agravo. **(Redação dada pelo Decreto no 6.042, de 2007)**

**I** – o acidente e a lesão;

**II** – a doença e o trabalho; e

**III** – a causa mortis e o acidente.

§ 1<sup>o</sup> O setor de benefícios do Instituto Nacional do Seguro Social reconhecerá o direito do segurado à habilitação do benefício acidentário.

§ 2<sup>o</sup> Será considerado agravamento do acidente aquele sofrido pelo acidentado quanto estiver sob a responsabilidade da reabilitação profissional.

§ 3<sup>o</sup> Considera-se estabelecido o nexo entre o trabalho e o agravo quando se verificar nexo técnico epidemiológico entre a atividade da empresa e a entidade mórbida motivadora da incapacidade, elencada na Classificação Internacional de Doenças – CID em conformidade com o disposto na Lista C do Anexo II deste Regulamento. (Redação dada pelo Decreto nº 6.957, de 2009)

§ 4º Para os fins deste artigo, considera-se agravo a lesão, doença, transtorno de saúde, distúrbio, disfunção ou síndrome de evolução aguda, subaguda ou crônica, de natureza clínica ou subclínica, inclusive morte, independentemente do tempo de latência. (Incluído pelo Decreto nº 6.042, de 2007)

§ 5<sup>o</sup> Reconhecidos pela perícia médica do INSS a incapacidade para o trabalho e o nexo entre o trabalho e o agravo, na forma do § 3º, serão devidas as prestações acidentárias a que o beneficiário tenha direito. (Incluído pelo Decreto nº 6.042, de 2007)

**§ 6º** A perícia médica do INSS deixará de aplicar o disposto no § 3º quando demonstrada a inexistência de nexo entre o trabalho e o agravo, sem prejuízo do disposto nos §§ 7º e 12. **(Redação dada pelo Decreto no 6.939, de 2009)**

**§ 7o** A empresa poderá requerer ao INSS a não aplicação do nexo técnico epidemiológico ao caso concreto mediante a demonstração de inexistência de correspondente nexo entre o trabalho e o agravo. **(Redação dada pelo Decreto no 6.939, de 2009)**

**§ 8º** O requerimento de que trata o § 7º poderá ser apresentado no prazo de quinze dias da data para a entrega, na forma do inciso IV do art. 225, da GFIP que registre a movimentação do trabalhador, sob pena de não conhecimento da alegação em instância administrativa. (Incluído pelo Decreto nº 6.042, de 2007)

**§ 9º** Caracterizada a impossibilidade de atendimento ao disposto no§8º, motivada pelo não conhecimento tempestivo do diagnóstico do agravo, o requerimento de que trata o § 7º poderá ser apresentado no prazo de quinze dias da data em que a empresa tomar ciência da decisão da perícia médica do INSS referida no **§ 5o**. **(Incluído pelo Decreto no 6.042, de 2007)** 

§ 10 Juntamente com o requerimento de que tratam os §§ 8º e 9º, a empresa formulará as alegações que entender necessárias e apresentará as provas que possuir demonstrando a inexistência de nexo entre o trabalho e o agravo. **(Redação dada pelo Decreto no 6.939, de 2009)**

**§ 11** A documentação probatória poderá trazer, entre outros meios de prova, evidências técnicas circunstanciadas e tempestivas à exposição do segurado, podendo ser produzidas no âmbito de programas de gestão de risco, a cargo da empresa, que possuam responsável técnico legalmente habilitado. **(Incluído pelo Decreto no 6.042, de 2007)**

**§ 12** O INSS informará ao segurado sobre a contestação da empresa para que este, querendo, possa impugná-la, obedecendo, quanto à produção de provas, ao disposto no § 10, sempre que a instrução do pedido evidenciar a possibilidade de reconhecimento de inexistência do nexo entre o trabalho e o agravo. (Redação dada pelo Decreto nº 6.939, de 2009)

§ 13 Da decisão do requerimento de que trata o § 7º cabe recurso, com efeito suspensivo, por parte da empresa ou, conforme o caso, do segurado ao Conselho de Recursos da Previdência Social, nos termos dos arts. 305 a 310. **(Incluído pelo Decreto nº 6.042, de 2007)** 

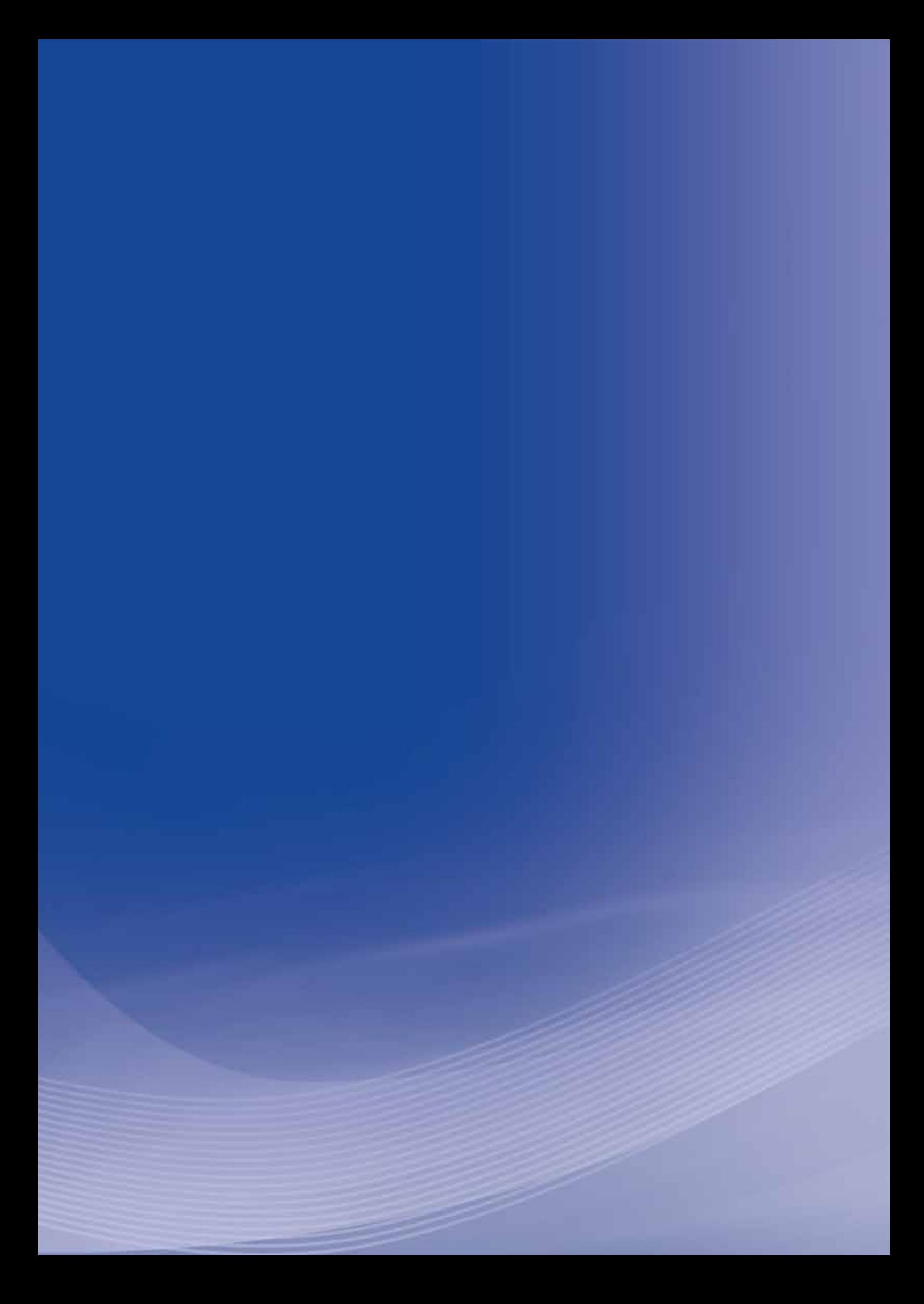

# **Anexo D**

### **Anexo D - Resolução CNPS no 1.269, de 15 de fevereiro de 2006 (NTP)**

#### **CONSELHO NACIONAL DE PREVIDÊNCIA SOCIAL**

**Resolução CNPS n**<sup>o</sup>  **1.269, de 15 de fevereiro de 2006 (NTP)**

O PLENÁRIO DO CONSELHO NACIONAL DE PREVIDÊNCIA SOCIAL – CNPS, em sua 118ª Reunião Ordinária, realizada no dia 15 de fevereiro de 2005, no uso das atribuições que lhe são conferidas pela Lei nº 8.213, de 24 de julho de 1991.

Considerando a necessidade de se conferir estímulo ao desenvolvimento econômico via redução de custos e fomento ao trabalho saudável.

Considerando o resultado dos estudos desenvolvidos pelo Ministério da Previdência Social, por intermédio da Secretaria de Previdência Social desde a edição da Resolução nº 1.236, de 28 de abril de 2004, que trata da metodologia para a flexibilização das alíquotas de contribuição destinadas ao financiamento do benefício de aposentadoria especial e daqueles concedidos em razão do grau de incidência de incapacidade laborativa decorrente dos riscos ambientais do trabalho.

Considerando a necessidade de aperfeiçoamento da metodologia para potencializara acurácia do método e suprimir redundâncias, resolve:

**1.** O anexo da Resolução nº 1.236, de 2004, passa a vigorar com a redação dada pelo anexo a esta Resolução.

**2.** Esta Resolução entra em vigor na data de sua publicação.

#### **NELSON MACHADO**

**Presidente**

Publicada no DOU de 21/02/06, seção 1, pág. 134

### **Nexo Técnico Epidemiológico Previdenciário – NTEP e o Fator Acidentário Previdenciário – FAP**

#### **1** Introdução

Os acidentes de trabalho afetam a produtividade econômica, são responsáveis por um impacto substancial sobre o sistema de proteção social e influenciam o nível de satisfação do trabalhador e o bem estar geral da população. No Brasil, os registros indicam que ocorrem três mortes a cada duas horas de trabalho e três acidentes a cada minuto de trabalho. Isso apenas entre os trabalhadores do mercado formal, considerando o número reconhecidamente subestimado de casos para os quais houve notificação de acidente do trabalho,por intermédio da Comunicação do Acidente do Trabalho – CAT.

Estima-se que a ausência de segurança nos ambientes de trabalho no Brasil tenha gerado, no ano de 2003, um custo de cerca de R\$32,8 bilhões para o país. Deste total, R\$8,2 bilhões correspondem a gastos com benefícios acidentários e aposentadorias especiais, equivalente a 30% da necessidade de financiamento do Regime Geral de Previdência Social – RGPS verificado em 2003, que foi de R\$ 27 bilhões. O restante da despesa corresponde à assistência à saúde do acidentado, indenizações, retreinamento, reinserção no mercado de trabalho e horas de trabalho perdidas.

Isso sem levarem consideração o sub-dimensionamento na apuração das contas da Previdência Social, que desembolsa e contabiliza como despesas não acidentárias os benefícios por incapacidade, cujas CAT não foram emitidas. Ou seja, sob a categoria do auxílio doença não ocupacional, encontra-se encoberto um grande contingente de acidentes que não compõem as contas acidentárias.

Parte deste "custo segurança no trabalho" afeta negativamente a competitividade das empresas, pois ele aumenta o preço da mão-de-obra, o que se reflete no preço dos produtos. Por outro lado, o incremento das despesas públicas com previdência, reabilitação profissional e saúde reduz a disponibilidade de recursos orçamentários para outras áreas ou induz o aumento da carga tributária sobre a sociedade.

De outro lado, algumas empresas afastam trabalhadores, e muitas vezes os despedem logo após a concessão do beneficio. Com isso, o trabalhador se afasta, já sendo portador de doença crônica contraída no labor, e o desemprego poderá se prolongar na medida em que, para obter o novo emprego, será necessária a realização do exame admissional, no qual serão eleitos apenas aqueles considerados como "aptos" e, portanto, não portadores de enfermidades.

Nesse escopo, não se pode abstrair a importância de uma correta política de financiamento dos benefícios previdenciários. Pela legislação vigente, os benefícios concedidos em razão do grau de incidência de incapacidade laborativa decorrente dos riscos ambientais do trabalho e a aposentadoria especial são financiados com as alíquotas de 1, 2, ou 3% incidentes sobre a remuneração paga pela empresa aos seus empregados e trabalhadores avulsos, conforme o ramo da atividade. No caso dos trabalhadores sujeitos aos riscos que ensejam a aposentadoria especial, há, ainda, um adicional de 6,9 ou 12% incidentes sobre a remuneração dos trabalhadores expostos a condições que ensejam a concessão desse benefício.

As contribuições de 1, 2 ou 3%, antes referidas, são pagas conforme o ramo da atividade econômica, independentemente da qualidade de seu ambiente de trabalho. Vale dizer: se uma empresa da indústria de transformação investe na melhoria do ambiente de trabalho, eliminando ou reduzindo os riscos existentes, esta mesma empresa pagará a mesma contribuição que outra empresa que não faz nenhum investimento.

Há consenso quanto à necessidade de se conferir aos empregadores previdentes em matéria de segurança e saúde do trabalho – SST um incentivo tributário como vantagem competitiva; ganho de imagem mercadológica e, fundamentalmente, retorno econômico devido a gestão dos riscos ocupacionais dentro da política de responsabilidade social da empresa.

Nesse sentido, foi editada a Medida Provisória nº 83, de 12 de dezembro de 2002, posteriormente convertida na Lei nº 10.666, de 8 de maio de 2003, possibilitando às empresas reduzir a contribuição destinada ao financiamento dos benefícios concedidos em razão do grau de incidência de incapacidade laborativa decorrente dos riscos ambientais do trabalho, mais conhecido como Seguro contra Acidentes do Trabalho, ou impondo-lhes uma majoração. O dispositivo prevê que as alíquotas de 1, 2 ou 3% poderão ser reduzidas à metade ou duplicadas, em razão do desempenho da empresa em relação à respectiva atividade econômica.

#### **2** Antecedentes

A medida não é propriamente novidade na legislação previdenciária. A lei nº 7.787, de 30 de junho de 1989, em seu art. 4º, dispunha que a empresa cujo índice de acidente de trabalho fosse superior à média do respectivo setor sujeitar-se-ia a uma contribuição adicional de 0,9% a 1,8% para financiamento do respectivo seguro.

A Lei nº 8.212, de 24de julho de 1991 (§3º do art. 22), possibilitava ao Ministério da Previdência Social alterar o enquadramento da empresa, para fins de contribuição, a fim de estimular investimentos em prevenção de acidentes.

Essas disposições, contudo, nunca chegaram a ser implementadas, em face, sobretudo, de ausência de bases sólidas que pudessem aferir, com fidedignidade, a realidade ambiental da empresa.

O Conselho Nacional de Previdência Social – CNPS, mediante a Resolução nº 1.101, de 16de julho Em 1998, aprovou uma sistemática para elaboração de indicadores de acidente de Trabalho, consubstanciada no documento "Metodologia para Avaliação e Controle dos Acidentes de Trabalho", com o objetivo de identificar os ramos de atividade econômica em que se verificava um nível mais elevado de riscos no ambiente de trabalho, bem como o de aperfeiçoar o enquadramento dos ramos de atividade econômica por grau de risco para fins de incidência de contribuição previdenciária.

Para tanto, foram definidos três indicadores: índice freqüência, índice de gravidade e índice de custo. Entretanto, embora diversos exercícios tivessem sido realizados, a metodologia não chegou a ser implementada, sobre tudo por se basear nos acidentes notificados, o que penalizaria as empresas cumpridoras da obrigação de notificar o acidente e beneficiaria aquelas descumpridoras dessa obrigação.

#### **3** Objetivo

A Lei 10.666, de 2003, em seu art. 10, prescreve que as alíquotas de 1%,2% ou3%, por empresa, poderão flutuar entre a metade e o dobro, de acordo com os índices de freqüência,gravidade e custo dos acidentes de trabalho. Ou seja, empresas, que investirem em prevenção de acidentes de trabalho, poderão receber até 50% de redução dessa alíquota ou, em dimensão oposta, se onerarem em até 100%.

Trata-se, portanto, da instituição de um fator, ora denominado Fator Acidentário Previdenciário – FAP, que é um multiplicador sobre a alíquota de 1%, 2% ou 3% correspondente ao enquadramento da empresa na classe do Código Nacional da Atividade Econômica – CNAE preponderante, nos termos do Anexo V do Regulamento da Previdência Social – RPS, aprovado pelo Decreto nº 3.048, de 6 de maio de 1999. Esse multiplicador deve flutuar em um intervalo fechado contínuo de 0,5 a 2,0, considerando gravidade, freqüência e custo, por definição legal.

#### **4** A Classificação Internacional de Doença – CID como Novo Parâmetro

A questão da sonegação da Comunicação de Acidente do Trabalho – CAT é assunto complexo e demarcado por aspectos políticos, econômicos e sociais, para o qual nenhuma única explicação é suficiente. Dentre as principais destacam-se as seguintes:

**i)** Como o acidente/doença ocupacional é considerado socialmente derrogatório, evita-se que o dado apareça nas estatísticas oficiais;

**ii)** para que não se possa reconhecera estabilidade no emprego de um ano de duração a partir do retorno do trabalhador;

**iii)** para se ter liberdade de poder despedir o trabalhador a qual quer tempo;

**iv)** para não se depositar a contribuição devida de 8% do salário, em conta do FGTS, correspondente ao período de afastamento;

**v)** para não se reconhecera presença de agente nocivo causador da doença do trabalho ou profissional e, para não se recolher a contribuição específica correspondente ao custeio da aposentadoria especial para os trabalhadores expostos aos mesmos agentes.

Tais evidências descredenciam a CAT como único elemento primário epidemiológico, principalmente para doenças crônicas, e caso fosse utilizada, beneficiaria o seu sonegador, em detrimento das empresas que têm desenvolvido ações efetivas de proteção do trabalhador, bem como serviria como incentivo à subnotificação.

Na busca de outro elemento primário que pudesse embasar uma nova metodologia, após a análise de dados sobre acidentes e doenças ocupacionais e dos seus problemas, identificou-se que, em cada processo de solicitação de benefício junto à Previdência Social, existe um dado requerido obrigatoriamente, que é o registro do diagnóstico (CID-10) do problema de saúde que motivou a solicitação.

Esse diagnóstico, de acordo com a Organização Mundial da Saúde – OMS, é padronizado e codificado, recebendo o nome de Classificação Internacional de Doenças – CID, que se encontra atualmente na 10ª Revisão. Esse dado é preenchido pelo médico que prestou o atendimento, sendo de responsabilidade medica e exigido para a concessão de benefício, seja ocupacional ou não.

Assume-se que o diagnostico (CID-10) motivador da incapacidade, como elemento primário, seja menos sujeito à sonegação e independe do desejo/poder do empregador sobre a informação dos dados, bem como está intrinsecamente relacionado à incapacidade laboral, à entidade mórbida. A CID-10 está vinculada a responsabilidade, pessoal, médica e oferecendo o menor grau de manipulação, conseqüentemente,uma maior segurança jurídica.

A CID-10 não padece dos vícios da CAT uma vez que independe da comunicação da empresa. Se o segurado fora cometido de uma doença ou lesão e estas implicarem a incapacidade para o exercício de sua atividade, o benefício será concedido pela Previdência Social, independentemente de qualquer manifestação da empresa. A comunicação dessas tão-somente influencia na caracterização da natureza da prestação pelo INSS como acidentária ou previdenciária.

#### **5** Fonte de Dados

Este estudo foi realizado com dados provenientes dos registros de concessão de benefícios previdenciários que constam no Sistema Único de Benefícios – SUB do Instituto Nacional de Seguro Social – INSS; com dados populacionais empregatícios registrados no Cadastro Nacional de Informações Social – CNIS do Ministério da Previdência Social – MPS, referentes ao período de 2000 a 2004, bem como pela tábua de expectativa de vida do Instituto Brasileiro de Estatística e Atuária – IBGE.

#### **6** Método

As empresas empregadoras informam ao CNIS, entre outros dados, os respectivos segmentos econômicos aos quais pertencem segundo a Classificação Nacional de Atividades Econômicas – CNAE, número de empregados, massa salarial, afastamentos, alíquotas de contribuição ao SAT, bem como valores devidos ao INSS.

A CNAE é definida pela Comissão Nacional de Classificação de Atividades Econômicas – CONCLA – que é estruturada por 17 seções (01 letra), 65 divisões (02 dígitos), 611 classes (04 dígitos) e 1163 subclasses (07dígitos). Essa segmentação de atividades econômicas está em concordância com os padrões internacionais definidos pela União das Nações Unidas' em sua terceira revisão da International Standard Industrial Classification of all Economic Activities – ISIC Rev.3. Adotou-se a CNAE – classe preponderante da empresa como referência de atividade econômica para fins epidemiológicos, que também é usado pela Previdência Social brasileira para fins de definição do quantum tributário ao custeio do acidente do trabalho.

Quando as empresas possuem mais de um estabelecimento e cada um se cadastra perante o Cadastro Nacional de Pessoa Jurídica œ CNPJ em distintos CNAE, define-se o CNAE da empresa, pelo conceito de CNAE preponderante,como sendo aquele CNAE cujo grau de risco (leve,médio e grave) possui a maioria dos trabalhadores registrados no CNIS.

Em regra, os riscos da área industrial não são compartilhados pelos trabalhadores administrativos e vice-e-versa. Há trabalhadores da empresa que não estão expostos aos mesmos fatores de riscos.

Esse conceito de CNAE preponderante assume relevância epidemiológica porque controla a situação acima exposta. O controle acontece em perspectivas qualitativa e estatística ao estabelecer que os fatores de riscos do CNAE preponderante atuam sobre a maioria dos trabalhadores da empresa, ainda que isoladamente e em minoria alguns trabalhadores não estejam expostos.

Assim, por exemplo, caso a empresa empregadora tenha duas filiais – uma, CNAE industrial; outra, CNAE comercial –, muito comum em empresas grandes, será considerado o CNAE preponderante da empresa aquele que possuir maior número de empregados.

Ademais essa população exposta está distribuída por milhões de empresas – grandes, medias e pequenas; públicas e privadas – para os 04 setores macroeconômicos (agricultura, indústria, comércio e serviço) segundo a mesma regra de preponderância; está localizada em todas as regiões geográficas do país; é composta por trabalhadores de todas as etnias, classes sociais, níveis de escolaridade, religiões e credos, habitantes de zonas rurais e metropolitanas, de múltiplos costumes culturais e, obviamente, por homens e mulheres de todas as faixas etárias.

Todas as entidades mórbidas causadoras dos benefícios incapacitantes para o trabalho foram analisadas – temporários e permanentes, tipo auxílio doença previdenciário (B31), auxílio doença acidentário (B91), aposentadoria por invalidez previdenciária (B32), aposentadoria por invalidez acidentária (B92) segundo os capítulos da Classificação Internacional de Doenças, décima revisão (CID-10), exceto capítulos 15, 16, 17, 18, 20 e 21 por não comporem o perfil mórbido ocupacional que se deseja estudar.

Utiliza-se a codificação de CID-10 ao nível de três dígitos, posteriormente agregados conforme os 152 agrupamentos definidos pela CID 10, excetuando-se os 57 agrupamentos dos capítulos 15, 16, 17, 18, 20 e 21. Os dados populacionais oriundos do CNIS referem-se aos trabalhadores com vínculos formais de emprego cadastrados e atualizados, mensalmente, por força legal pelas empresas empregadoras.

Houve, ainda, a exclusão dos agrupamentos CID-10 (B20-B24), doença pelo vírus da imunodeficiência humana, e (C00-D48), neoplasias, devido à complexa etiogenia e ao forte estigma social. Tais agrupamentos deverão ser objeto de novos estudos por parte do MPS.

<sup>&</sup>lt;sup>1</sup> Statistical Papers Series M, Nº 4. Rev. 3 (New York, 1990)

Anexo D

#### Os dados do SUB e CNIS estão apresentados na tabela 1,seguinte:

#### **Tabela 1 – Grandes Números Nacionais Oriundos do CNIS e SUB**

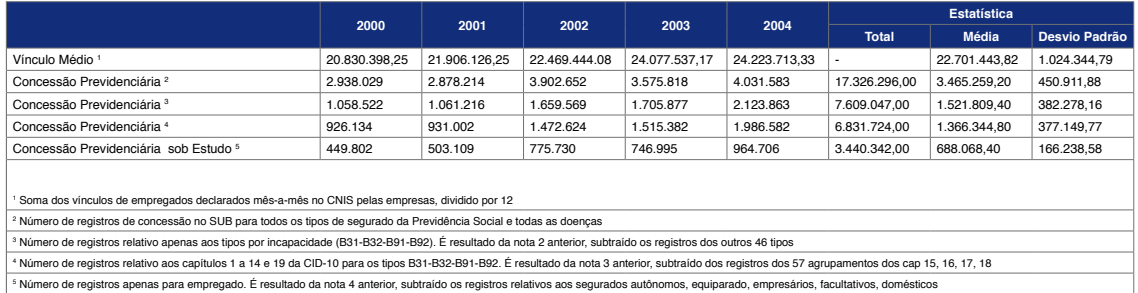

Faz-se uma bifurcação entre os benefícios auxílio-doença e aposentadoria por invalidez, (31, 32, 91 e 92) de um lado,e dos benefícios pensão por morte e auxílio-acidente (B93e B94), de outro. Em relação aos últimos, a base formal dos registros previdenciários é reconhecidamente idônea para sua vinculação ocupacional por aferição direta. Quanto aos primeiros, devido ao sub-registro da CAT, a aferição direta não é possível, por isso lança-se mão da aferição indireta por estimação de risco, aproveitando-se o ferramental epidemiológico.

A aferição indireta acontece a partir da seguinte hipótese nula (H0): pertencer a um determinado segmento econômico (CNAE classe) não constitui fator de risco para o trabalhador apresentar um determinado agrupamento CID-10.

Ao se rejeitar a hipótese nula (H0) aceitar-se-á a hipótese alternativa (Ha), qual seja: pertencer a um determinado segmento econômico (CNAE classe) constitui fator de risco para o trabalhador apresentar um determinado agrupamento CID-10.

Denomina-se Nexo Técnico Epidemiológico Previdenciário – NTEP a relação entre CNAE – classe e Agrupamento CID-10, conforme o teste de hipótese neste método demonstrado. O NTEP é a componente frequencista do FAP, a partir da qual se dimensiona, para os benefícios B31, 32, 91 e 92, a gravidade e o custo.

Testa-se a hipótese por intermédio da Razão de Chances (RC), medida de associação estatística, que também serve como um dos requisitos de causalidade entre um fator (nesse caso, pertencer a um determinado CNAE – classe) e um desfecho de saúde, mediante um agrupamento CID, como diagnostico clínico. Essa medida por si só não determina a causalidade, até porque as doenças são eventos multicausais complexos, todavia, é reconhecida como fundamental para a inferência causal.

Na tabela de contingência 2x2 entre CNAE – classe e desfecho clinico, o grupo em teste é formado por todos os empregados registrados no CNIS pertencentes ao CNAE classe. A variável "desfecho clínico" é composta pelo numero de casos com o agrupamento CID-10 sob teste.

O grupo controle é formado por todos os empregados registrados no CNIS não pertencentes ao CNAE classe sob teste. A variável "desfecho clínico ausente" é composta de todos os desfechos clínicos não submetidos ao teste ou de ausência de doença incapacitante.

Para RC> 1, tem-se que, entre os trabalhadores expostos, há mais probabilidades de adoecer do que entre os não-expostos. Diz-se que há excesso de risco. Por exemplo: para o RC=1,65, ter-se-ia 65% de excesso para o grupo dos expostos, ou que esse grupo de expostos tem 65% mais probabilidade de desenvolver determinada doença do que o grupo de não-expostos. Nesse caso, sugere-se a constituição de fator de risco o fato de pertencer ao grupo dos expostos.

Ao contrário, se RC<1, diz-se que não há fator de risco, ou simplesmente, sugere-se que há um risco diminuído do grupo exposto desenvolver a doença. Já para o RC=1, denota-se que as probabilidades em ambos os grupos são idênticas e conseqüentemente não existe associação entre a exposição e a doença. Toda vez que houver RC > 1,com 99% de confiabilidade estatística para vinculação de determinado agrupamento CID a um certo CNAE classe, todos os benefícios com esse agrupamento serão computados para fins dos cálculos dos coeficientes adiante descritos.

Normalmente parte-se das características amostrais para inferi-las na população. Neste estudo por tratar-se de dados censitários - caso raro em termos de casuística acidentária, cujas estatísticas são parâmetros populacionais – faz-se exatamente o contrario. Para se salvaguardar dos efeitos probabilísticos devidos ao acaso, opera-se a estatística inferencial em sentido contrario, dedutiva: da população para amostra. Estima-se com 99% de confiança estatística que o parâmetro RC encontrado no CNAE – classe (população) representa com fidedignidade qualquer as empresas (amostra) e seus benefícios, como eventos aleatoriamente sacados dessa população.

O intervalo de confiança define uma faixa de valores de RC, depois da enésima operação, em que o verdadeiro valor deve estar com um percentual de certeza ou de confiança, valor esse não explicado pelo o acaso. Adotou-se, nesse trabalho, o argumento estatístico de 99% de confiança, para assegurar baixíssimo peso ao acaso.

A formula adotada para calcular o intervalo domo seus limites inferiores (LIIC) e superiores (LSIC) é:

2,7183 
$$
\text{Ln RC} \pm \left(2,575x\sqrt{\frac{1}{a} + \frac{1}{b} + \frac{1}{c} + \frac{1}{d}}\right)
$$

Estima-se a dispersão das distribuições a partir da amplitude (LSIC − LIIC). Aqui especificada como Amplitude Relativa à RC, segundo a fórmula  $\frac{LSIC-LHC}{RC}$ , cujo resultado baliza o espalhamento dos dados.

Por exemplo, se ARRC = 0,11,há demonstração de baixa dispersão, pois o valor aponta para uma amplitude 10 vezes menor que a RC.

Este método adota como de razoável dispersão o ARRC <3.

Diz-se rejeitada a hipótese nula e estabelecido o Nexo Técnico Epidemiológico Previdenciário – NTEP quando:

- O Limite Inferior do Intervalo de Confiança LIIC (99% confiança estatística) da RC for maior que 1,e;
- A Amplitude Relativa à RC (ARRC) for menor que 3.

Todos os benefícios B31, 32, 91 e 92 que cumprirem o critério de NTEP, bem como os B93 e 94 são computados para a correspondente atividade econômica e empresa, respectivamente, para enquadramento de risco e FAP.

#### **7** Definições

Adota-se a definição de Evento como sendo ocorrência previdenciária, ou seja, cada um dos registros de cadastramento de beneficio, cujo chaveamento é o Número de Beneficio – NB com 10 dígitos numéricos. Diz-se assim pelo fato de ser impossível repetição de NB, uma vez que um determinado segurado receba, ao longo do tempo, vários benefícios, todos terão NB distintos.

Foram adotadas as seguintes definições estruturantes:

Período-Base - PB: quantidade de ano-calendário que define o universo populacional de beneficio e vinculo perante o SUB e CNIS. Está ancorado no ano 2000, acrescendo-se um ano a final de cada exercício. **Exemplo:** em 2006, PB=5(2000-2004); em 2007, PB=6(2000-2005); em 2008, PB=7 (2000-2006)

**Freqüência**: dimensão probabilística do acidente, equivalente ao número de eventos previdenciários, em determinado tempo.

**Gravidade**: dimensão social do acidente, equivalente à idade do beneficio.

**Custo**: dimensão monetária do acidente, equivalente ao desembolso previdenciário, expresso em unidade monetária (R\$) pago ao trabalhador ou dependente pelo INSS

**Massa Salarial – MS (media anual)**: soma, em reais, dos valores salariais informados pela empresa no CNIS, via SEFIP/GFIP.

**Vínculos Empregatícios (media anual)**: soma do número de empregados com registro no CNIS info**r**mados pela empresa, via SEFIP/GFIP. É possível que um empregado tenha mais de um vínculo.

**Data Início do Benefício – DIB**: dd/mm/aaaa, a partir da qual se inicia o direito ao recebimento do beneficio, em regra a partir de 15 dias da data do infortúnio ou diagnóstico médico.

**Data Cessação do Benefício œ DCB**: dd/mm/aaaa, a partir da qual se encerra o direito ao recebimento do beneficio, em regra a data da alta médica, ou da perícia médica do INSS tendente a confirmar a recuperação da capacidade laboral.

**Idade**: subtração da DCB pela DIB, expressa em dias, para os benefícios B 31, 32, 91, 92. Nesses casos quando não houver DCB, considerar-se-á como benefício ativo, cuja DCB será a data da extração. Para as espécies B93 e B94, equivale ao número de dias que se espera de sobrevida para o trabalhador instituidor na DIB, cujo tempo de sobrevida é determinado a partir de tabelas atualizadas do IBGE, para ambos os sexos.

**Massa de Salário-de-Beneficio – SB (media anual)**: valor, expresso em unidade monetária (R\$), que serve de base aos percentuais que calcularão a Renda Mensal de Beneficio – RMB. Por exemplo, para auxilio doença, o RMB = 91% \*SB.

#### **8** Geração de Coeficientes de Freqüência, Gravidade e Custo

Os benefícios que devem compor a matriz epidemiológica, quais sejam, os B31, B32, B91 e B92, filtrados pelo critério da razão de chances, RC >1 e limite inferior do intervalo de confiança também maior que 1 (um), mais os B93 e B94, são carregados no processador computacional.

Assim, acompanhando o fluxo básico, conforme figura abaixo, partindo dos dados de entrada, executase a geração dos Coeficientes de Freqüência – CF, Coeficiente Gravidade – CG e Coeficiente de Custo – CC para cada um dos CNAE – classe e por empresa.

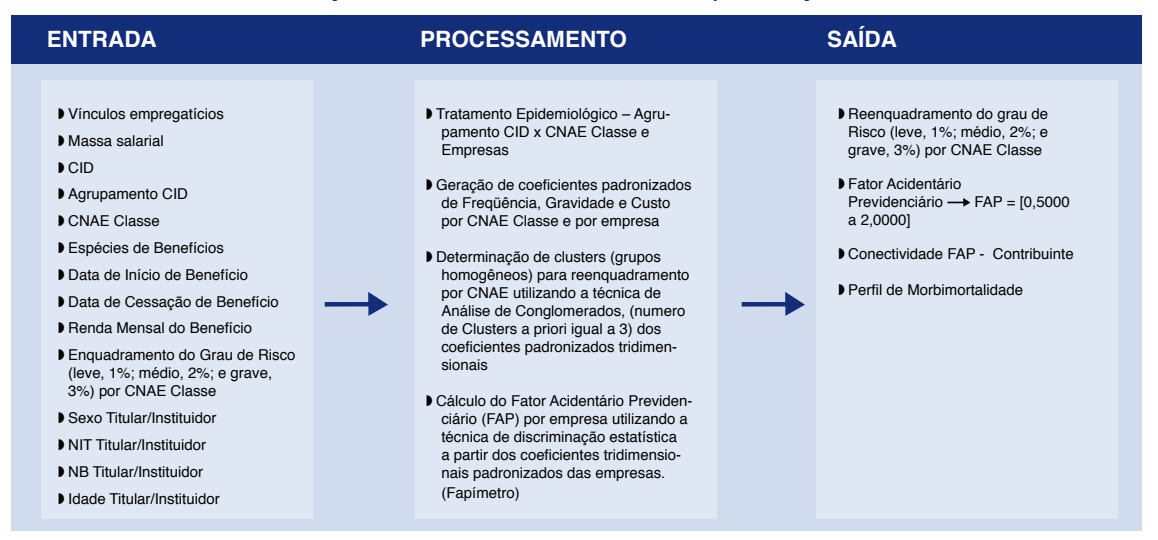

#### **Figura 1 – Fluxo Básico: Modelo Estatístico – Epidemiológico**

**Coeficiente de Freqüência**: é a razão entre o número total dos benefícios B31, B32, B91, B92 e B93 e o número médio de vínculos empregatícios.

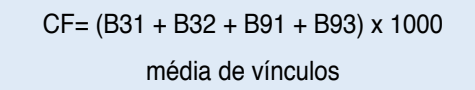

Os dados referentes ao auxílio-acidente não compõem o coeficiente de freqüência, pois, necessariamente, este benefício é precedido de um B31 ou B91, que já estão computados. Todavia integram os coeficientes de gravidade e custo.

**Coeficiente de Gravidade**: é a razão entre a soma das idades, em dias, dos benefícios B31, B32, B91

e B92, B93 e B94 pela quantidade de dias potencialmente trabalhados, obtido a partir do produto do número médio de vinculo empregatício pela constante 365,25.

CG= (B31 +B32 +B91 +B92 +B93 +B94)x1000

vínculo médio x 365,25

**Coeficiente de Custo**: é a razão entre os valores desembolsados pelo o INSS para pagamentos dos benefícios e o valor médio potencialmente arrecadado relativo ao SAT, declarados em GFIP pelas empresas.

CC= valor potencialmente pago pelo INSS

Valor potencialmente arrecadado pelo INSS

O Valor pago pelo INSS corresponde à soma, em unidade monetária, dos salário-de-benefício dividida por 30 dias; multiplicada pela idade do beneficio.

O Valor potencialmente arrecadado pelo INSS corresponde à soma, em reais, dos produtos mensais da respectiva massa salarial pela alíquota de SAT correlata.

Os coeficientes apresentam amplitudes bem distintas e, por isso, necessita-se, para fins de comparabilidade desses entre empresas e entre CNAE, que se faça padronização. Trabalha-se com o conceito de variável

padronizada (SPIEGEL, 1979)  $x - x$ , onde  $\equiv$  é o valor do coeficiente, é a média desses coeficientes e é o desvio padrão.  $\mathbf{x}$  $\sigma$ 

Esses coeficientes padronizados por CNAE – classe alimentam os agrupamentos por conglomeração – clusterização.

#### **9** Conglomeração de Riscos – leve, médio e grave – por CNAE Preponderante

O primeiro passo para a atribuição de um fator acidentário para a empresa é a revisão do enquadramento da empresa, por código CNAE, para fins da contribuição de 1%, 2% ou 3%, previsto no Anexo V do Regulamento da Previdência Social – RPS. Por determinação legal, cada CNAE preponderante constitui um grupo homogêneo de risco que deverá receber as alíquotas de 1%, 2% ou 3%.

Parte-se para conglomeração em três grupos por intermédio da Técnica Multivariada de Análise de Conglomerados, com fixação em 3 nuvens de pontos, clusters. Para a nuvem mais negativa em relativa à origem cartesiana, risco leve; para a mais positiva, risco grave e para a intermediária, grau médio. A adoção dessa técnica preconiza a utilização de software estatístico adequado.

#### **10** Geração do Fator Acidentário Previdenciário – FAP por Empresa

Procede-se, nesse sentido, à discriminação por distanciamento de coordenadas (tridimensionais) em um mesmo CNAE preponderante para cada empresa. O procedimento consiste, para cada CNAE, em padronizar os dados de cada uma das três dimensões (coeficientes de freqüência, gravidade e custo), e em seguida, atribuir o fator máximo 2,000 àquelas empresas cuja soma das coordenadas for superior a seis inteiros positivos (+6), inclusive, e atribuir o fator mínimo 0,500 àquelas cuja soma resultar inferior a seis inteiros negativos (-6), inclusive.

Para as empresas cuja soma dos valores padronizados esteja compreendida no intervalo [-6;6], adotarse-á procedimento de interpolação que assegurará ao ponto de origem, (0;0;0), o fator um (1).

#### **11** Periodicidade e divulgação dos resultados

A periodicidade de cálculo dos coeficientes será anual, para fins do FAP, e ao menos uma vez a cada três (03) anos, para fins de revisão de enquadramento de risco, conforme Anexo do V do RPS.

# **Anexo E**

#### **Ministério da Previdência Social**

#### Portaria MPS nº 53, de 17 de fevereiro de 2009 (NTP)

Anexo E

O MINISTRO DE ESTADO DA PREVIDÊNCIA SOCIAL no uso de suas atribuições e tendo em vista o disposto no art. 3º do Decreto nº 6.042, de 12 de fevereiro de 2007, resolve:

Art. 1º Constituir Comissão Consultiva com a finalidade de acompanhar, avaliar e propor ajustes ao Nexo Técnico Epidemiológico Previdenciário – NTEP, de que trata o art. 337 do Decreto nº 3.048, de 6 de maio de 1999.

Art. 2<sup>o</sup> Cabe à Comissão acolher, analisar e encaminhar propostas de solução das questões derivadas de críticas e sugestões apresentadas acerca do NTEP.

Art. 3<sup>º</sup> A Comissão será composta por representantes dos seguintes órgãos, entidades e comunidade científica:

- **I**  DO MINISTÉRIO DA PREVIDÊNCIA SOCIAL:
	- **a)** Remigio Todeschini, que a coordenará;
	- **b)** Domingos Lino, como vice coordenador;
	- **c)** Eduardo da Silva Pereira;
	- **d)** Gleisson Rodrigues Amaral;
	- **e)** Jorceli Pereira de Souza;
	- **f)** Luiz Eduardo Alcântara de Melo; e
	- **g)** Paulo César Andrade Almeida.
- **II** DO MINISTÉRIO DA SAÚDE:
	- **a)** Guilherme Franco Netto;
	- **b)** Carlos Augusto Vaz de Sousa; e
	- **c)** Jorge Mesquita Huet Machado.
	- **III** DO MINISTÉRIO DO TRABALHO E EMPREGO:
	- **a)** Airton Marinho da Silva; e
	- **b)** Jeferson Seidler.

**IV** – DA FUNDAÇÃO JORGE DUPRAT FIGUEIREDO DE SEGURANÇA E MEDICINA TRABALHO – FUNDACENTRO: – Maria Maeno.

- **V** DO INSTITUTO NACIONAL DO SEGURO SOCIAL INSS:
	- **a)** Ederli Marialva de Azevedo Leão;
	- **b)** Roberto Carlos Ruiz;
	- **c)** Ena Maria Albuquerque da Paz;
	- **d)** Bruno Gil Carvalho Lima; e
	- **e)** Alexandre Coimbra.

**VI** – DOS PESQUISADORES DA COMUNIDADE CIENTÍFICA:

- **a)** Wanderley Codo;
- **b)** Pedro Luiz Tauil; e
- **c)** Moisés Goldbaum.

§ 1º A Comissão reunir-se-á, ordinariamente, uma vez a cada quadrimestre, e extraordinariamente, sempre que convocada pelo seu Coordenador, cabendo a este preparar a pauta da reunião e lavrar a respectiva ata.

§ 2<sup>o</sup> O Coordenador poderá convidar representantes de outros órgãos ou entidades para participar das reuniões da Comissão, bem como realizar reuniões específicas com entidades técnicas e de representação profissional.

§ 3<sup>º</sup> Os relatórios das atividades da Comissão serão encaminhados ao Secretário de Políticas de Previdência Social e ao Ministro de Estado da Previdência Social.

§ 4<sup>o</sup> Correrão as expensas de cada órgão ou entidade as despesas decorrentes de deslocamento de seus respectivos servidores.

§ 5º Em casos excepcionais e mediante prévia justificativa do órgão ou da entidade participante, as despesas de deslocamento poderão ser custeadas pela Secretaria de Políticas de Previdência Social deste Ministério.

**Art. 4o** Esta Portaria entra em vigor na data de sua publicação

**Art. 5º** Revoga-se a Portaria nº 128, de 16 de abril de 2008, publicada no *DOU* de 17 de abril de 2008, Seção 2.

#### **JOSÉ BARROSO PIMENTEL**

Publicado no DOU de 18/02/2009 – Seção II pág. 37

# **Anexo F**

## **Anexo F - Portaria MPS no 189, de 22 de julho de 2009 (NTP)**

#### **Ministério da Previdência Social**

#### Portaria MPS nº 189, de 22 de julho de 2009 (NTP)

O MINISTRO DE ESTADO DA PREVIDÊNCIA SOCIAL no uso de suas atribuições e tendo em vista o disposto no art. 3º do Decreto nº 6.042, de 12 de fevereiro de 2007, resolve:

**Art. 1**<sup>°</sup> Alterar os incisos V e VI e incluir os incisos VII e VIII no art. 3<sup>°</sup> da Portaria nº 53 de 17 de fevereiro de 2009, publicada no DOU de 18 de fevereiro de 2009, Seção 2, pág. 37, que passam a vigorar com a seguinte redação:

"**Art. 3o** ....................................................................................

**I** – .................................................................................................

- **V** DO INSTITUTO NACIONAL DO SEGURO SOCIAL INSS:
	- **a)** Alexandre Coimbra;
	- **b)** Eclea Spiridião Bravo;
	- **c)** Ena Maria Albuquerque da Paz;
	- **d)** Sílvia Regina Fernandes Matheus; e
	- **e)** Bruno Gil de Carvalho Lima;
- **VI**  DOS PESQUISADORES DA COMUNIDADE CIENTÍFICA:
	- **a)** Wanderley Codo;
	- **b)** René Mendes; e
	- **c)** Moisés Goldbaum;

**VII** – DOS PESQUISADORES REPRESENTANTE DOS TRABALHADORES: – Heleno Corrêa Filho

**VIII** – DOS PESQUISADORES REPRESENTANTE DOS EMPREGADORES: – Paulo Roberto de Veloso Reis."(NR)

Art. 2<sup>°</sup> Esta Portaria entra em vigor na data de sua publicação

#### **JOSÉ BARROSO PIMENTEL**

Publicado DOU 23/07/2009 – Seção II pág. 32

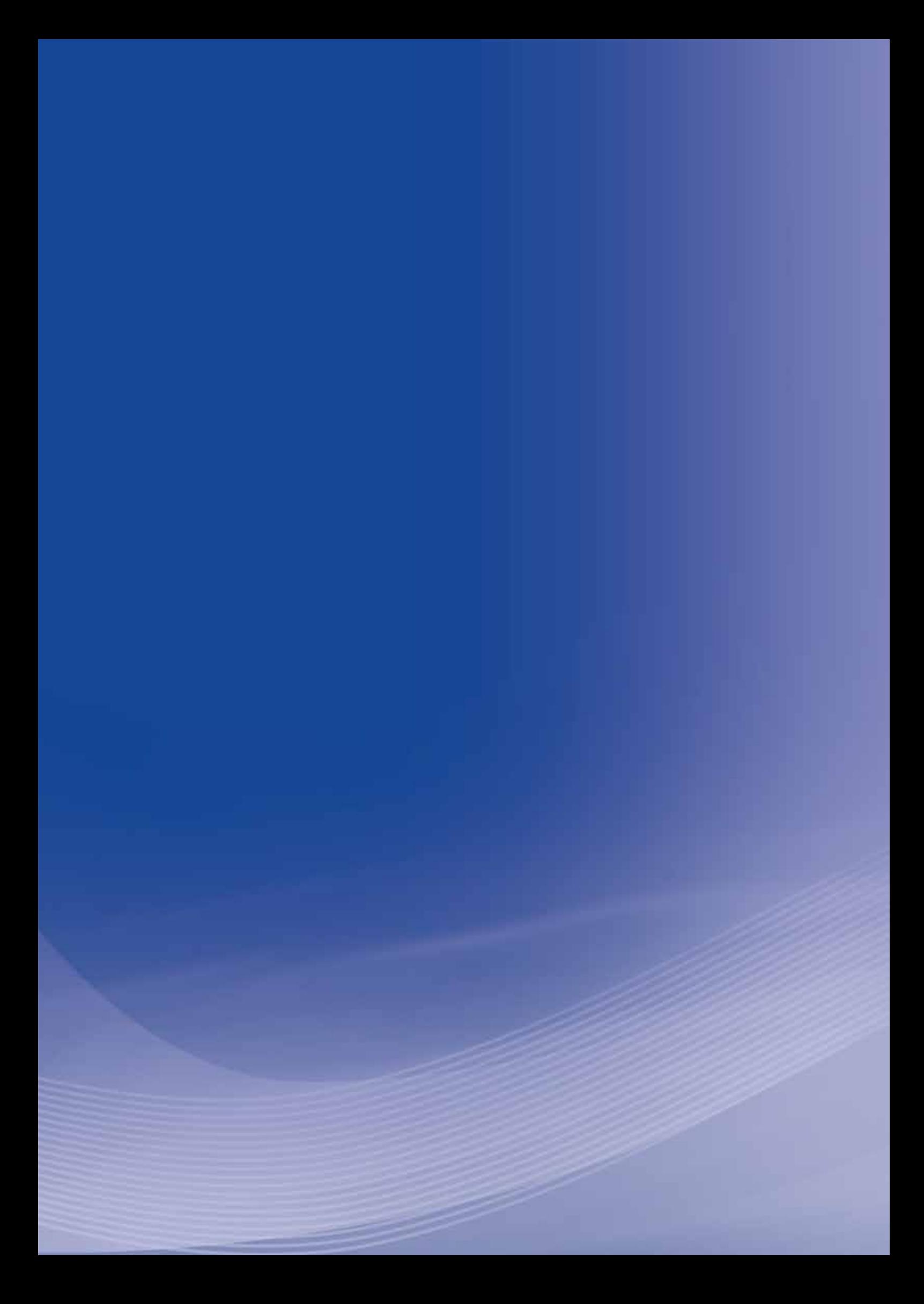

# **Anexo G**

## **Anexo G - Instrução Normativa INSS no 31, de 10 de setembro de 2008 (NTEP)**

#### **INSTITUTO NACIONAL DO SEGURO SOCIAL**

#### Instrução Normativa INSS nº 31, de 10 de setembro de 2008 (NTEP)

Dispõe sobre procedimentos e rotinas referentes ao Nexo Técnico Previdenciário, e dá outras providências.

FUNDAMENTAÇÃO LEGAL:

- $\blacktriangleright$  Lei nº 8.212, de 24/7/91, e alterações posteriores;
- ▶ Lei nº 8.213, de 24/7/91, e alterações posteriores;
- D Lei nº 11.430, de 26/12/2006;
- Decreto nº 3.048, de 6/5/99, e alterações posteriores; e Decreto nº 6.042, de 12/2/2007.

O PRESIDENTE DO INSTITUTO NACIONAL DO SEGURO SOCIAL – INSS, no uso da competência que lhe confere o Decreto nº 5.870, de 8 de agosto de 2006.

Considerando o que estabelece os arts. 19 a 21 e 21-A da Lei nº 8.213, de 24 de julho de 1991, com redação dada pela Lei nº 11.430, de 26 de dezembro 2006.

Considerando o disposto nos arts. 336 e 337 do Regulamento da Previdência Social – RPS, aprovado pelo Decreto nº 3.048, de 6 de maio de 1999, com redação dada pelo Decreto nº 6.042, de 12 de fevereiro de 2007.

Considerando a adoção de parâmetros epidemiológicos como um dos critérios para o estabelecimento do nexo técnico entre o agravo à saúde do segurado e o trabalho por ele exercido;

Considerando que a notificação dos agravos à saúde do trabalhador, por intermédio da Comunicação de Acidente de Trabalho–CAT, vem se mostrando um instrumento ineficaz no registro das doenças do trabalho;

Considerando que a subnotificação dos agravos à saúde do trabalhador compromete o estabelecimento de políticas públicas de controle de riscos laborais; e Considerando a necessidade de estabelecer critérios e uniformizar procedimentos na aplicação do Nexo Técnico Previdenciário, na concessão dos benefícios por incapacidade, resolve:

Art. 1º Estabelecer critérios para aplicação das diversas espécies de nexo técnico aos benefícios por incapacidade concedidos pelo INSS.

Art. 2<sup>°</sup> A Perícia Médica do INSS caracterizará tecnicamente o acidente do trabalho mediante o reconhecimento do nexo entre o trabalho e o agravo.

**Parágrafo único.** Para os fins do disposto neste artigo, considera-se agravo: a lesão, a doença, o transtorno de saúde, o distúrbio, a disfunção ou a síndrome de evolução aguda, subaguda ou crônica, de natureza clínica ou subclínica, inclusive morte, independentemente do tempo de latência.

Art. 3<sup>º</sup> O nexo técnico previdenciário poderá ser de natureza causal ou não, havendo três espécies:

**I** – nexo técnico profissional ou do trabalho, fundamentado nas associações entre patologias e exposições constantes das listas A e B do anexo II do Decreto nº 3.048/99;

**II** – nexo técnico por doença equiparada a acidente de trabalho ou nexo técnico individual, decorrente de acidentes de trabalho típicos ou de trajeto, bem como de condições especiais em que o trabalho é realizado e com ele relacionado diretamente, nos termos do § 2º do art. 20 da Lei nº 8.213/91;

**III** – nexo técnico epidemiológico previdenciário, aplicável quando houver significância estatística da associação entre o código da Classificação Internacional de Doenças – CID, e o da Classificação Nacional de Atividade Econômica – CNAE, na parte inserida pelo Decreto nº 6.042/07, na lista B do anexo II do Decreto nº 3.048/99.

**Art. 4o** Os agravos associados aos agentes etiológicos ou fatores de risco de natureza profissional e do trabalho das listas A e B do anexo II do Decreto nº 3.048/99, presentes nas atividades econômicas dos empregadores, cujo segurado tenha sido exposto, ainda que parcial e indiretamente, serão considerados doenças profissionais ou do trabalho, nos termos dos incisos I e II, art. 20 da Lei nº 8.213/91.

§ 1º A empresa poderá interpor recurso ao Conselho de Recursos da Previdência Social (CRPS) até trinta dias após a data em que tomar conhecimento da concessão do benefício em espécie acidentária por nexo técnico profissional ou do trabalho, conforme art. 126 da Lei nº 8.213/91, quando dispuser de dados e informações que demonstrem que os agravos não possuem nexo técnico com o trabalho exercido pelo trabalhador.

§ 2<sup>o</sup> O recurso interposto contra o estabelecimento de nexo técnico com base no anexo II do Decreto n<sup>o</sup> 3.048/99 não terá efeito suspensivo.

Art. 5<sup>o</sup> Os agravos decorrentes de condições especiais em que o trabalho é executado serão considerados doenças profissionais ou do trabalho, ou ainda acidentes de trabalho, nos termos do § 2º do art. 20 da Lei nº 8.213/91.

§ 1<sup>º</sup> A empresa poderá interpor recurso ao CRPS até trinta dias após a data em que tomar conhecimento da concessão do benefício em espécie acidentária por nexo técnico por doença equiparada a acidente de trabalho ou nexo técnico individual, conforme art. 126 da Lei nº 8.213/91, quando dispuser de dados e informações que demonstrem que os agravos não possuem nexo técnico com o trabalho exercido pelo trabalhador.

§ **2**º O recurso interposto contra o estabelecimento de nexo técnico com base no § 2º do art. 20 da Lei nº 8.213/91 não terá efeito suspensivo.

Art. 6<sup>o</sup> Considera-se epidemiologicamente estabelecido o nexo técnico entre o trabalho e o agravo, sempre que se verificar a existência de associação entre a atividade econômica da empresa, expressa pela CNAE e a entidade mórbida motivadora da incapacidade, relacionada na CID, em conformidade com o disposto na parte inserida pelo Decreto nº 6.042/07 na lista B do anexo II do Decreto nº 3.048/99.

§ 1º A inexistência de nexo técnico epidemiológico não elide o nexo entre o trabalho e o agravo, cabendo à perícia médica a caracterização técnica do acidente do trabalho, fundamentadamente, sendo obrigatório o registro e a análise do relatório do médico assistente, além dos exames complementares que eventualmente o acompanhem.

**§ 2o** Na hipótese prevista no parágrafo anterior, a perícia médica poderá, se necessário, solicitar as demonstrações ambientais da empresa, efetuar pesquisa ou realizar vistoria do local de trabalho ou solicitar o Perfil Profissiográfico Previdenciário – PPP, diretamente ao empregador.

**§ 3o** A perícia médica do INSS poderá deixar de aplicar o nexo técnico epidemiológico mediante decisão fundamentada, quando dispuser de informações ou elementos circunstanciados e contemporâneos ao exercício da atividade que evidenciem a inexistência do nexo técnico entre o agravo e o trabalho.

**Art. 7o** A empresa poderá requerer ao INSS, até quinze dias após a data para a entrega da Guia de Recolhimento do Fundo de Garantia do Tempo de Serviço e Informações à Previdência Social – GFIP, a não aplicação do nexo técnico epidemiológico, ao caso concreto, quando dispuser de dados e informações que demonstrem que os agravos não possuem nexo técnico com o trabalho exercido pelo trabalhador, sob pena de não conhecimento da alegação em instância administrativa, caso não protocolize o requerimento tempestivamente.

§ 1º Caracterizada a impossibilidade de atendimento ao disposto no caput, motivada pelo não conhecimento tempestivo da informação do diagnóstico do agravo, o requerimento de que trata este artigo poderá ser apresentado no prazo de quinze dias da data para entrega da GFIP do mês de competência da realização da perícia que estabeleceu o nexo entre o trabalho e o agravo.

**§ 2º** A informação de que trata o § 1º será disponibilizada para consulta pela empresa, por meio do endereço eletrônico www.previdencia.gov.br ou, subsidiariamente, pela Comunicação de Decisão do requerimento de benefício por incapacidade, entregue ao segurado.

§ 3<sup>º</sup> Com o requerimento, a empresa formulará as alegações que entender necessárias e apresentará a documentação probatória, em duas vias, para demonstrar a inexistência do nexo técnico entre o trabalho e o agravo.

**§ 4o** A Agência da Previdência Social – APS, mantenedora do benefício, encaminhará o requerimento e as provas produzidas à perícia médica, para análise prévia. Sempre que a instrução do pedido evidenciar a possibilidade de reconhecimento de inexistência do nexo técnico entre o trabalho e o agravo, o segurado será oficiado sobre a existência do requerimento da empresa, informando-lhe que poderá retirar uma das vias apresentada pela mesma para, querendo, apresentar contra razões no prazo de quinze dias da ciência do requerimento.

§ 5<sup>º</sup> Com as contra razões, o segurado formulará as alegações que entender necessárias e apresentará a documentação probatória, com o objetivo de demonstrar a existência do nexo técnico entre o trabalho e o agravo.

§ 6<sup>o</sup> A análise do requerimento e das provas produzidas será realizada pela perícia médica, cabendo ao setor administrativo da APS comunicar o resultado da análise à empresa e ao segurado.

§ 7<sup>o</sup> Da decisão do requerimento cabe recurso com efeito suspensivo, por parte da empresa ou, conforme o caso, do segurado, ao CRPS.

§ 8<sup>o</sup> O INSS procederá à marcação eletrônica do benefício no Sistema de Administração de Benefícios por Incapacidade – SABI, que estará sob efeito suspensivo, deixando para alterar a espécie após o julgamento do recurso pelo CRPS, quando for o caso.

§ 9º O disposto no § 7º não prejudica o pagamento regular do benefício, desde que atendidos os requisitos de carência que permitam a manutenção do reconhecimento do direito ao benefício como auxíliodoença previdenciário.

**§ 10** Será considerada apenas a documentação probante que contiver a indicação, assinatura e número de registro, anotação técnica, ou equivalente do responsável legalmente habilitado, para os respectivos períodos e escopos, perante o conselho de profissão.

**§ 11** O segurado em situação de desemprego, no período de graça, terá todos os direitos característicos da forma de filiação de empregado.

**Art. 8o** Aplicam-se as disposições desta Instrução Normativa aos benefícios requeridos ou cuja perícia inicial foi realizada a partir de 1º de abril de 2007, data de início da aplicação das novas regras de estabelecimento do nexo técnico previdenciário:

**I** – possibilidade de estabelecimento do nexo técnico pelo INSS sem a vinculação de uma CAT ao número do benefício;

**II** – incorporação automatizada das listas A e B do anexo II do Decreto nº 3.048/99 ao SABI; e

**III** – início da aplicação do Nexo Técnico Epidemiológico Previdenciário – NTEP.

**Parágrafo único.** Na hipótese do caput é facultada à empresa a apresentação do requerimento de que trata o art. 6º.

**Art. 9o** A Comunicação de Decisão quanto ao requerimento de benefício por incapacidade deverá conter informações sobre:

I – a espécie de nexo técnico aplicada ao benefício, bem como a possibilidade de recurso pelo empregador, conforme §§ 1º e 2º dos arts. 3º e 4º desta Instrução Normativa; e

**II** – a associação entre CNAE e CID, e a conclusão pericial sobre o nexo, em caso de não aplicação do NTEP pela perícia médica, bem como a possibilidade de contestação e/ou recurso pelo segurado, nos mesmos moldes previstos para o empregador pelo art. 6º.

**Art. 10** A existência de nexo de qualquer espécie entre o trabalho e o agravo não implica o reconhecimento automático da incapacidade para o trabalho, que deverá ser definida pela perícia médica.

**Parágrafo único**. Reconhecida pela perícia médica do INSS a incapacidade para o trabalho e estabelecido o nexo técnico entre o trabalho e o agravo, serão devidas as prestações acidentárias a que o beneficiário tenha direito.

**Art. 11** Quando dos exames periciais por Pedido de Prorrogação – PP, ou Pedido de Reconsideração – PR, de benefícios em manutenção, não serão apresentados ao Perito Médico os quesitos sobre as espécies de nexo técnico, haja vista que a eventual prorrogação decorre da incapacidade para o trabalho e não da natureza acidentária do agravo.

**Parágrafo único.** Os requerimentos de revisão e recurso tempestivos do segurado visando à transformação do benefício previdenciário em acidentário, serão analisados pela perícia médica e operacionalizados no SABI pela ferramenta Revisão Médica.

**Art. 12** A perícia médica do INSS, quando constatar indícios de culpa ou dolo por parte do empregador, em relação aos benefícios por incapacidade concedidos, deverá oficiar à Procuradoria Federal Especializada – INSS, subsidiando-a com evidências e demais meios de prova colhidos, notadamente quanto aos programas de gerenciamento de riscos ocupacionais, para as providências cabíveis, inclusive para ajuizamento de ação regressiva contra os responsáveis, conforme previsto nos arts. 120 e 121 da Lei nº 8.213/91, de modo a possibilitar o ressarcimento à Previdência Social do pagamento de benefícios por morte ou por incapacidade, permanente ou temporária.

**Parágrafo único**. Quando a perícia médica do INSS, no exercício das atribuições que lhe confere a Lei nº 10.876/04, constatar desrespeito às normas de segurança e saúde do trabalhador, fraude ou simulação na emissão de documentos de interesse da Previdência Social, por parte do empregador ou de seus prepostos, deverá produzir relatório circunstanciado da ocorrência e encaminhá-lo, junto com as evidências e demais meios de prova colhidos, à Procuradoria Federal Especializada – INSS para conhecimento e providências pertinentes, inclusive, quando cabíveis, representações ao Ministério Público e/ou a outros órgãos da Administração Pública encarregados da fiscalização ou controle da atividade.

**Art. 13** A perícia médica do INSS representará esta Autarquia nas Comissões Intersetoriais de Saúde do Trabalhador – CIST, para garantir a devida articulação entre a política nacional de saúde do trabalhador e a sua execução, no tocante à concessão de benefícios por incapacidade e reabilitação profissional, nos termos dos arts. 12 e 13 da Lei nº 8.080/90.

§ 1<sup>º</sup> A Gerência Regional indicará o servidor Perito Médico no âmbito das CIST estaduais, e a Diretoria de Benefícios em relação à CIST nacional.

§ 2<sup>o</sup> Os representantes deverão emitir, mensalmente, Relatório de Acompanhamento do Controle Social relativo às ações e providências da competência do INSS, bem como sugerir as mudanças necessárias à consecução dos objetivos.

**Art. 14** A dispensa de vinculação do benefício a uma CAT no Sistema Único de Benefícios, para a sua concessão em espécie acidentária, não desobriga a empresa da emissão da mesma, conforme previsto nos arts. 19 a 23 da Lei nº 8.213/91.

**Parágrafo único.** Não caberá aplicação de multa, por não emissão de CAT, quando o enquadramento decorrer de aplicação do NTEP, conforme disposto no § 5º, art. 22 da Lei nº 8.213/91, redação dada pela Lei nº 11.430/06.

**Art. 15.** Esta Instrução Normativa entra em vigor na data de sua publicação e revoga a Instrução Normativa nº 16/INSS/PRES, de 27 de março de 2007.

#### **MARCO ANTONIO DE OLIVEIRA**

# **Anexo H**

## **Anexo H - Provimento CRPS no 100, de 6 de maio de 2008 (NTP)**

#### **CONSELHO DE RECURSOS DA PREVIDÊNCIA SOCIAL**

#### **Provimento CRPS nº 100, de 6 de maio de 2008**

Estabelece atribuições da Assessoria Técnico-Médica dos Órgãos Julgadores do Conselho de Recursos da Previdência Social e dá outras providências.

O PRESIDENTE DO CONSELHO DE RECURSOS DA PREVIDÊNCIA SOCIAL – CRPS, no uso das atribuições que lhe confere o art. 10, incisos I e XVII do Regimento Interno, aprovado pela Portaria MPS/GM nº 323, de 27 de agosto de 2007,

Considerando a necessidade de agilizar o julgamento dos recursos de interesse dos beneficiários da Previdência Social;

Considerando que a Assessoria Técnico-Médica – ATM tem por finalidade assessorar as Câmaras de Julgamento e as Juntas de Recursos do CRPS, emitindo pareceres ou prestando informações sobre assuntos técnicos da área médica, nos processos em tramitação no CRPS, com total autonomia, isenção e independência;

Considerando o disposto nos parágrafos 7º e 8º do art. 53, do Regimento Interno, em se tratando de matéria médica, e nos casos em que a situação exigir, deverá ser ouvida, preliminarmente, a Assessoria Técnico-Médica, prestada por servidor especializado, lotado na instância julgadora, que na qualidade de perito do colegiado pronunciar-se-á, de forma fundamentada e conclusiva, no âmbito de sua competência;

Considerando, finalmente que, na forma regimental, a diligência prévia deve ser requisitada pelo relator ou presidente da instância julgadora, resolve:

Art. 1<sup>º</sup> A Assessoria Técnico-Médica – ATM é constituída por um corpo médico próprio, composto por peritos médicos da Previdência Social, com notórios conhecimentos, experiência e atuação específica na área de Perícia Médica.

Art. 2<sup>º</sup> A Assessoria Técnico-Médica, quando solicitada, com a finalidade de subsidiar a decisão da instância julgadora, a respeito de matéria médica, emitirá parecer conclusivo e fundamentado nos casos em que a situação exigir e, especialmente, nos seguintes:

- **E 21** Pensão por Morte;
- **E 31** Auxílio-Doença Previdenciário;
- **E 32** Aposentadoria por Invalidez Previdenciária;
- **E – 36** Auxílio Acidente por Acidente de Qualquer Natureza;
- **E – 42** Aposentadoria por Tempo de Contribuição;
- **E – 46** Aposentadoria Especial;
- **E – 91** Auxílio-Doença Acidentário;
- **E – 92** Aposentadoria por Invalidez Acidentária;
- **E – 94** Auxílio-Acidente;
- **E – 87** LOAS;
- **E – 56** Embriopatia Talidomídica;

 Acréscimo de 25% (vinte e cinco por cento) do valor da Aposentadoria por Invalidez, a que se refere o art. 45 do Regulamento da Previdência Social, aprovado pelo Decreto 3.048, de 1999;

Manual NTEP e FAP

- Enquadramento em seguros habitacionais oficiais; e
- Enquadramento para Isenção de IRPF.

**Art. 3o** O Assessor Médico do CRPS, para o assessoramento de Câmaras de Julgamento e de Juntas de Recursos, tem acesso aos antecedentes médicos-periciais e médico-assistenciais, competindo-lhe requerer diligências diversas para a formação de sua convicção e emitir parecer técnico e informações, dentre elas:

**I** – Anexação de exames complementares diversos, atestados médicos, provas documentais, relatórios, comprovantes de internações, laudos, diligências em clínicas, locais de trabalho e, excepcionalmente, em hospitais, nas hipóteses em que o segurado não puder se locomover;

**II** – Solicitação de Informações ao Médico-Assistente – SIMA;

**III** – Investigações médicas e ocupacionais;

**IV** – Informações pertinentes ao laudo técnico e perfil profissiográfico previdenciário – PPP para fins de avaliação de habitualidade e permanência, exposição a agentes nocivos, uso de equipamentos de proteção individual – EPI's, e demais outras atinentes à área médica;

**V** – Informações relacionadas ao NTEP – Nexo Técnico Epidemiológico para avaliação de nexo entre o trabalho, doença/lesão e incapacidade, grau de risco e perfil epidemiológico das empresas.

**VI** – Requerer, excepcionalmente, perícia por junta médica do INSS.

**VII** – Pareceres especializados indispensáveis; e

**VIII** – Convocar segurado e realizar exame médico pericial, singular ou por junta médica.

§ 1º Pareceres emitidos nos processos com recursos relativos a benefícios de Auxílio-Doença e/ou Aposentadoria por Invalidez deverão ser embasados nos elementos técnicos constantes do Requerimento e os disponíveis no Sistema de

Administração de Benefício por Incapacidade – SABI.

**§ 2o** Excepcionalmente, nos casos em que o Assistente Técnico Médico considerar que os elementos disponíveis forem insuficientes para a emissão de seu parecer, poderá solicitar a realização de Junta Médica pelo INSS, justificando-a tecnicamente.

**Art. 4o** Os requerimentos, informações e diligências mencionados no artigo anterior serão remetidos ao conselheiro relator ou ao Presidente da Unidade Julgadora, que decidirá sobre o encaminhamento ao INSS para cumprimento, nos termos do art. 56 do Regimento Interno do CRPS.

**Art. 5o** A produção mínima individual do Assessor Médico será definida pelo Presidente da Unidade Julgadora levando em consideração a jornada de trabalho e o volume de processos existentes aguardando julgamento.

Art. 6<sup>o</sup> Este provimento entra em vigor na data de sua publicação, revogadas as disposições em contrário.

#### **SALVADOR MARCIANO PINTO**

# **Anexo I**

**Anexo I - Decreto no 3.048, de 6 de maio de 1999 (NTP) Regulamento da Previdência Social**

#### A n e x o II

### **Agentes patogênicos causadores de doenças profissionais ou do trabalho, conforme previsto no art. 20 da lei no 8.213, de 1991**

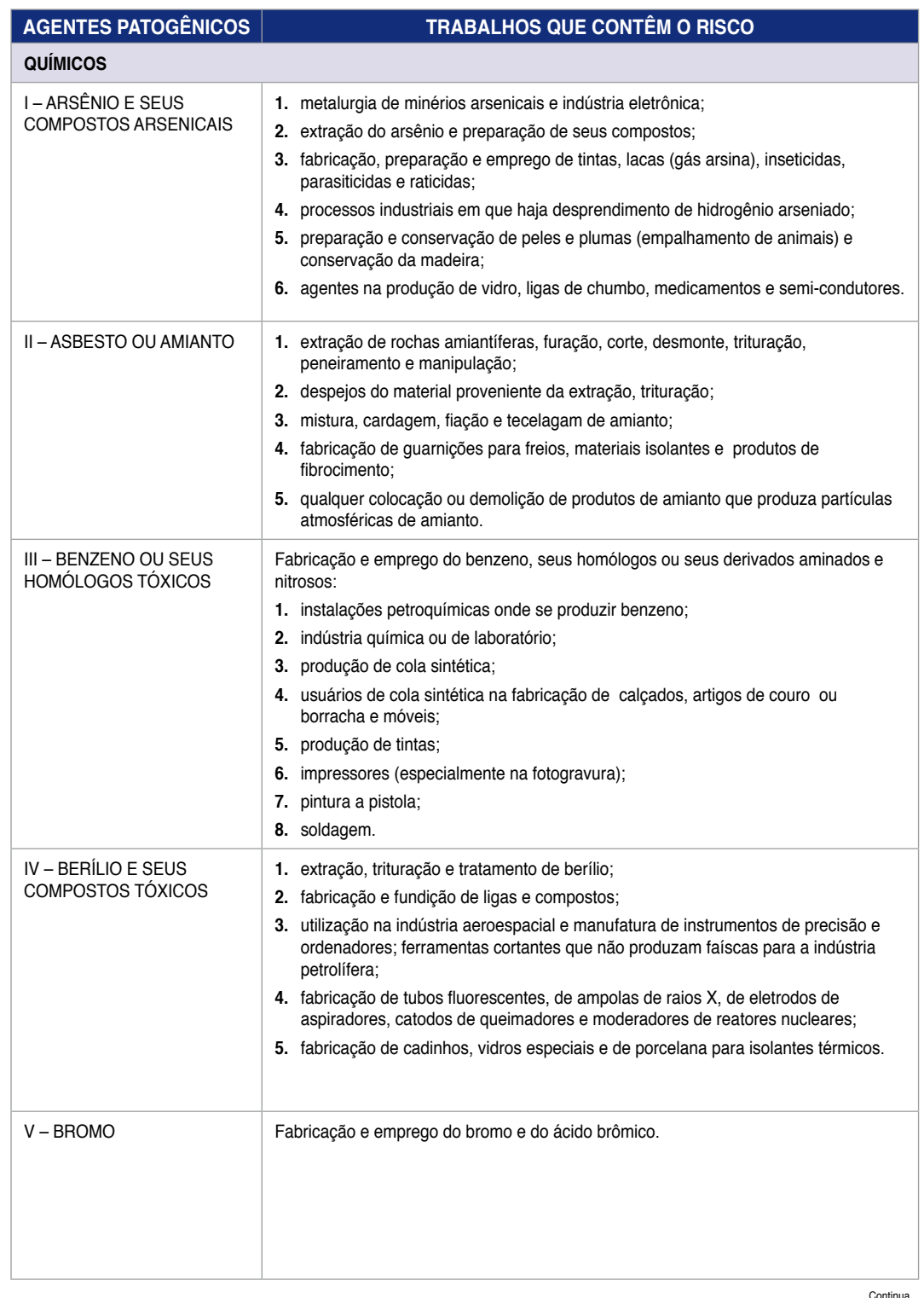

#### Manual NTEP e FAP

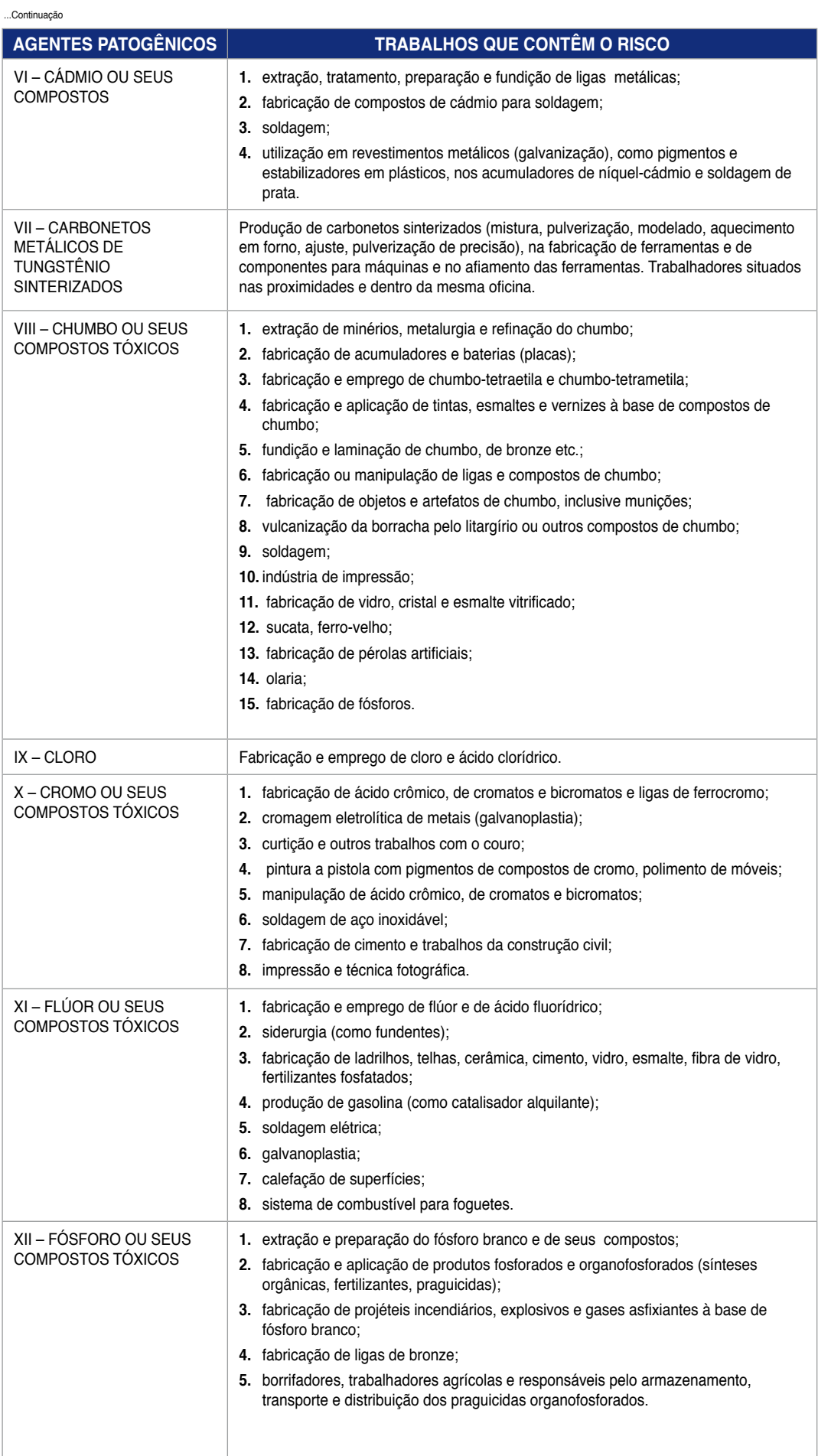

#### ...Continuação

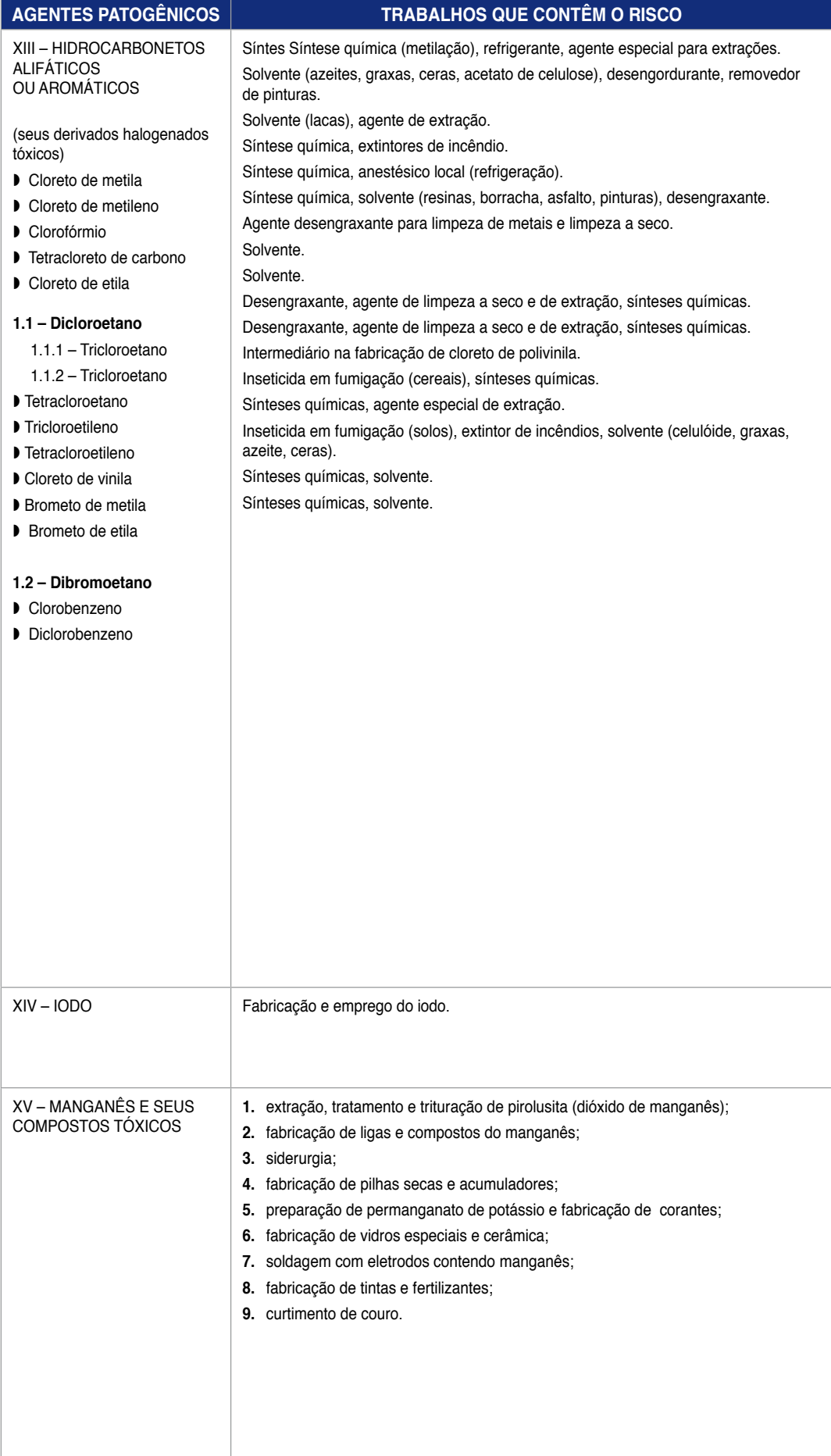

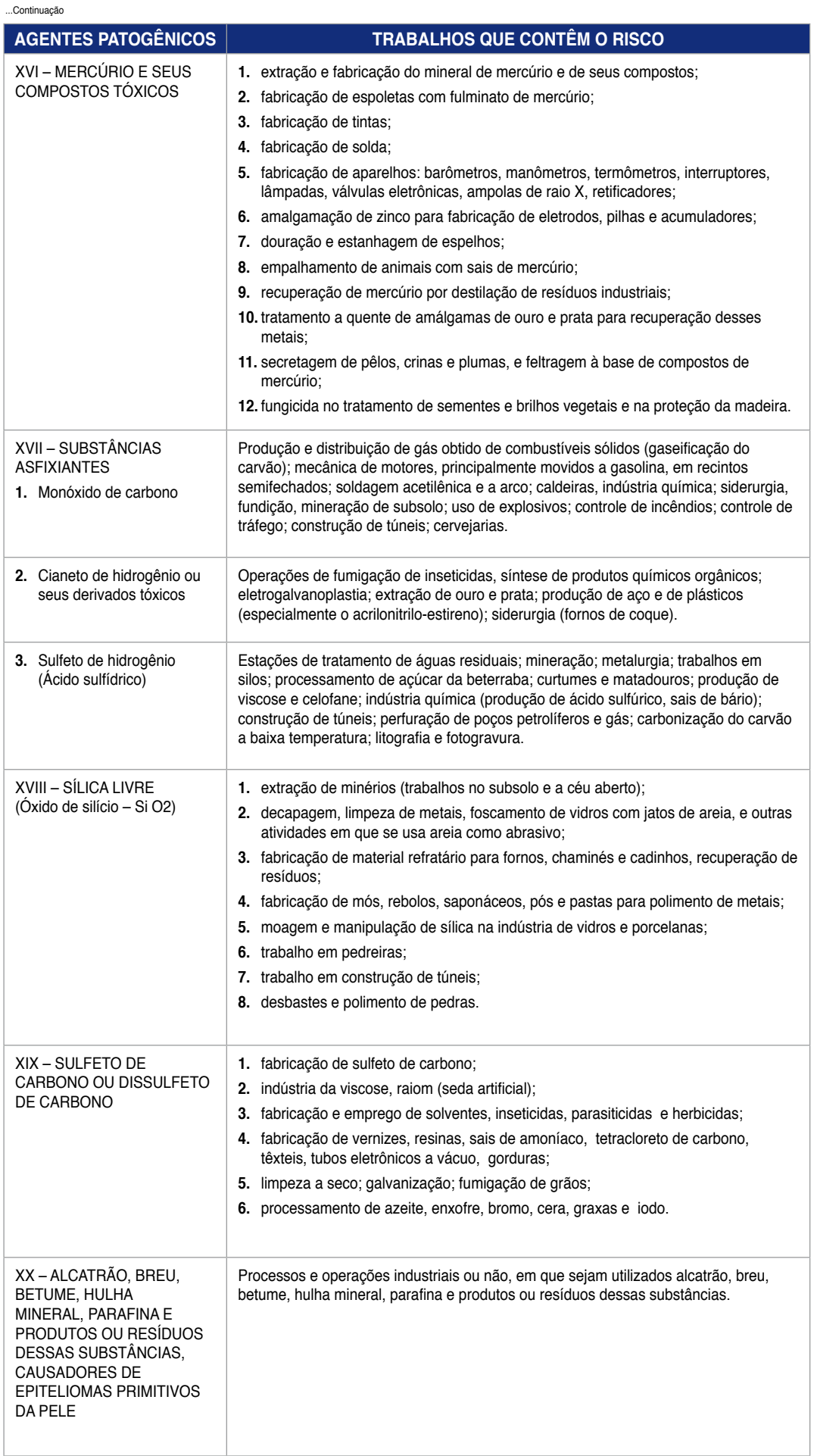

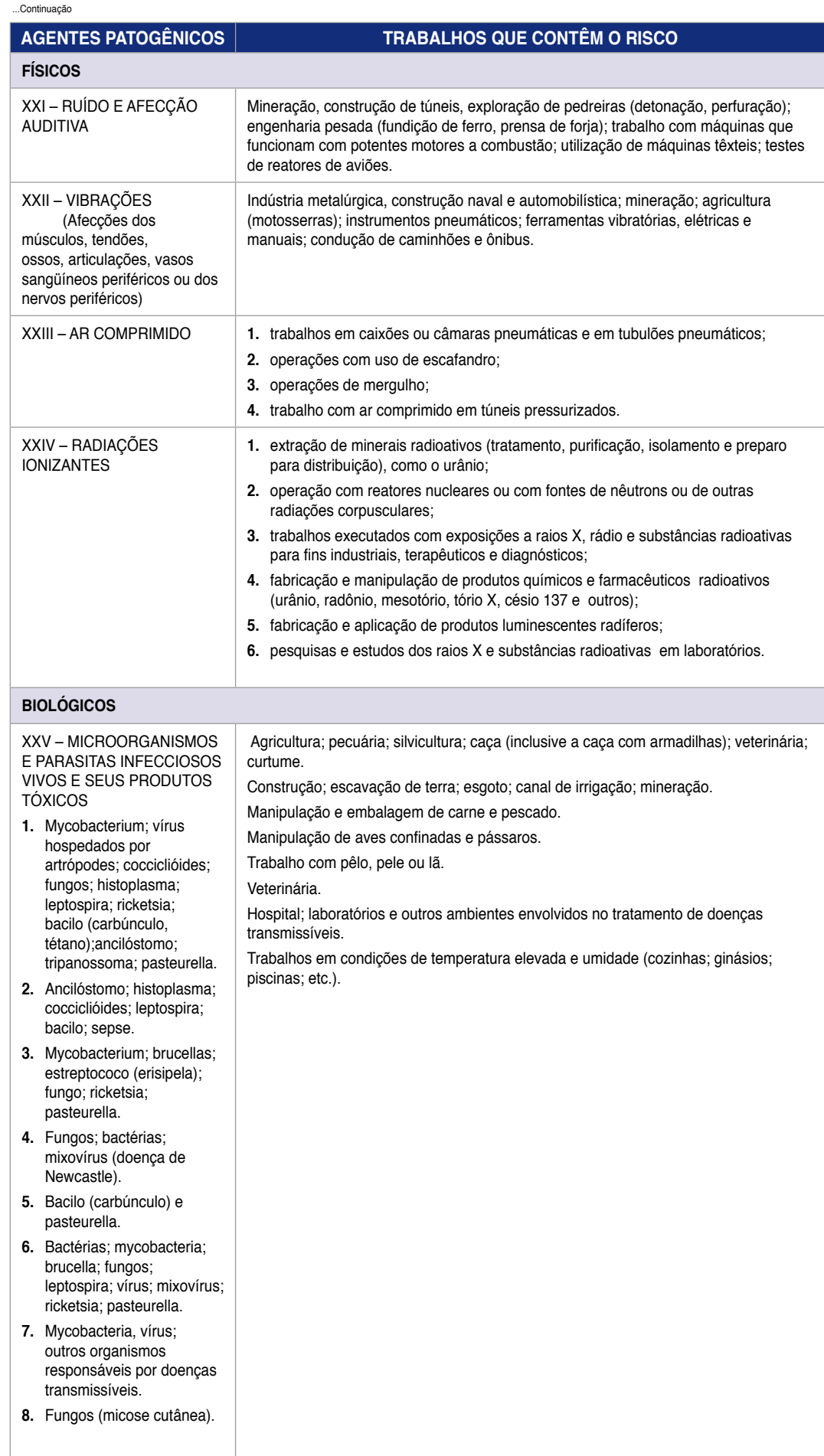

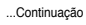

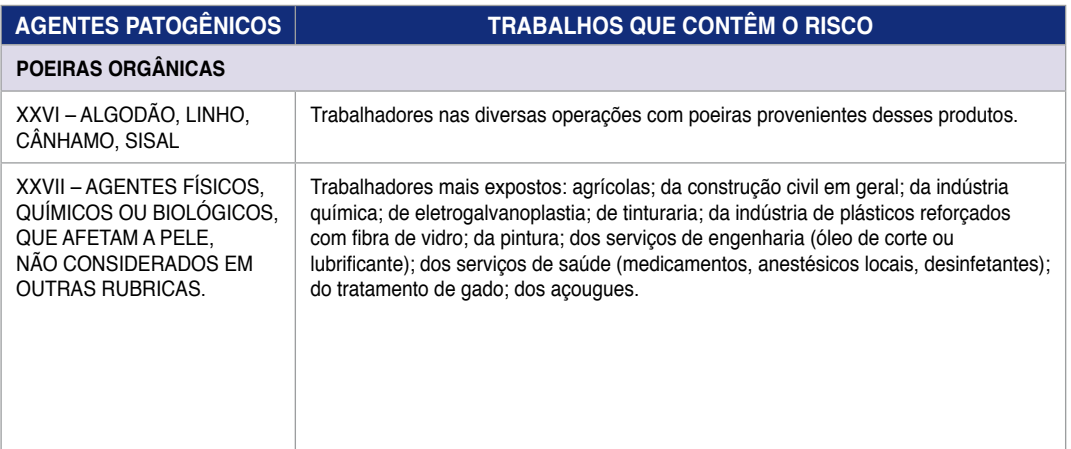
### **Decreto no 3.048/99**

# **Regulamento da Previdência Social**

### A n e x o II

### **LISTA A**

agentes patogenicos causadores de doenças profissionais ou do trabalho, conforme preuisto no art. 20 da lei nº 8.213, de 199

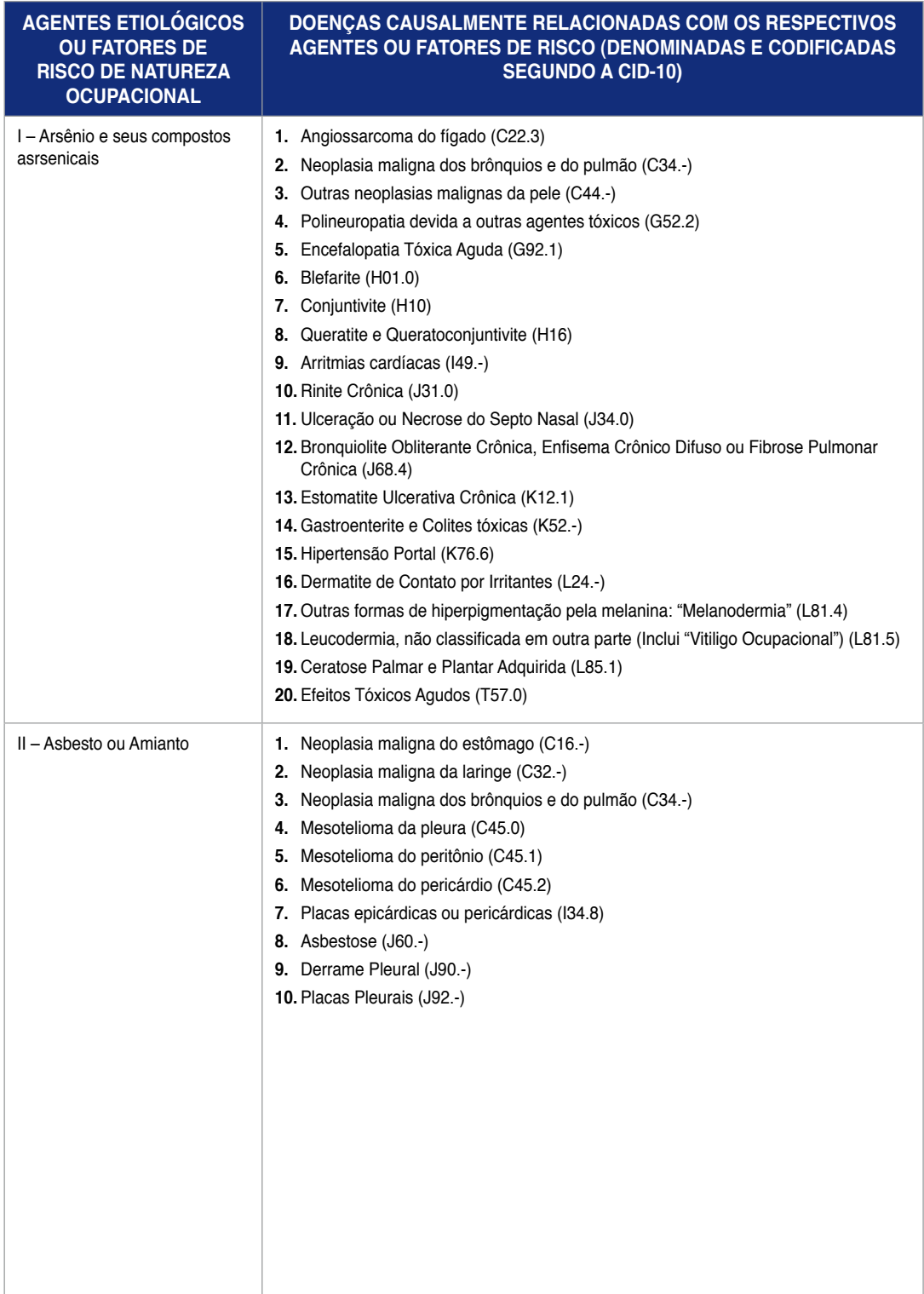

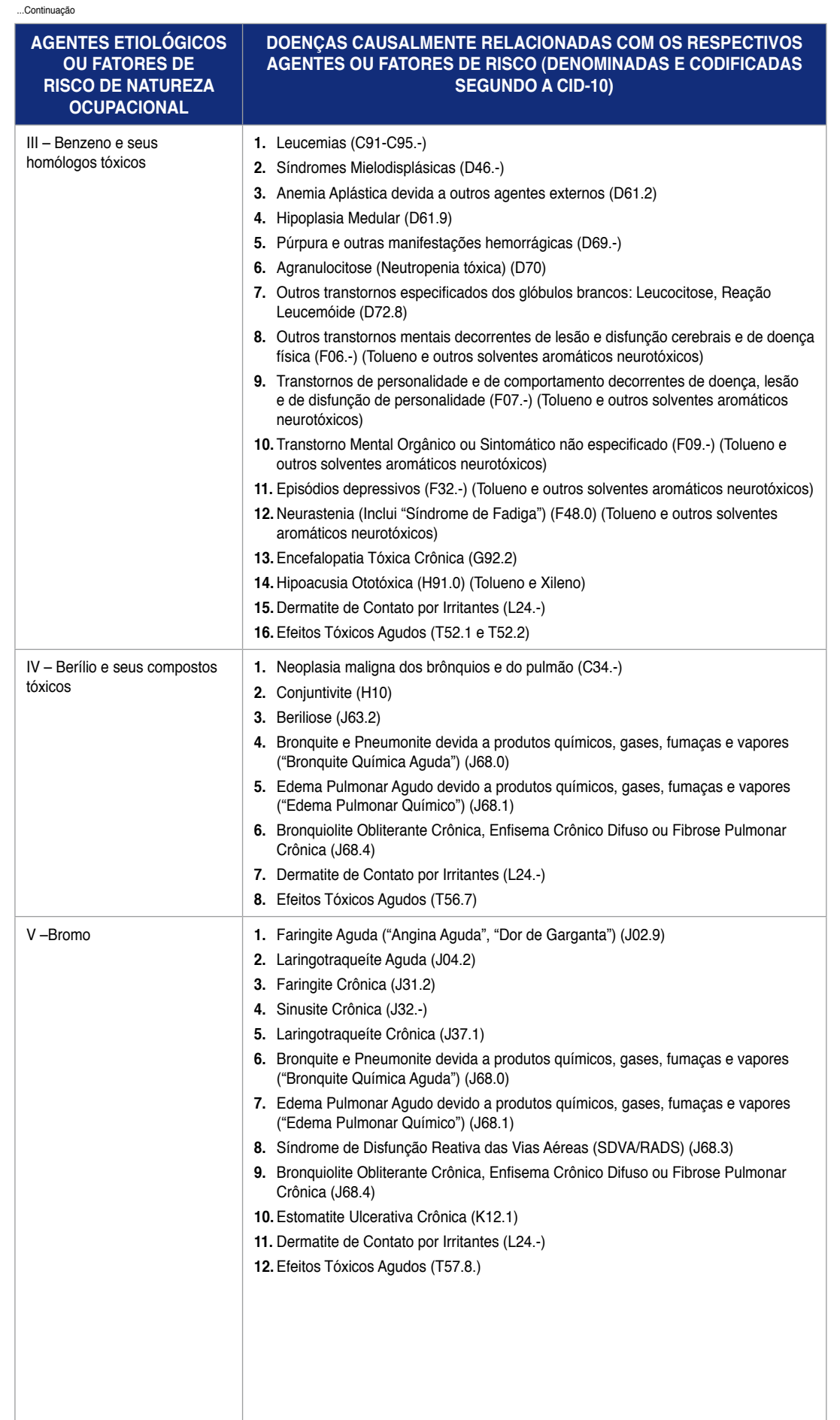

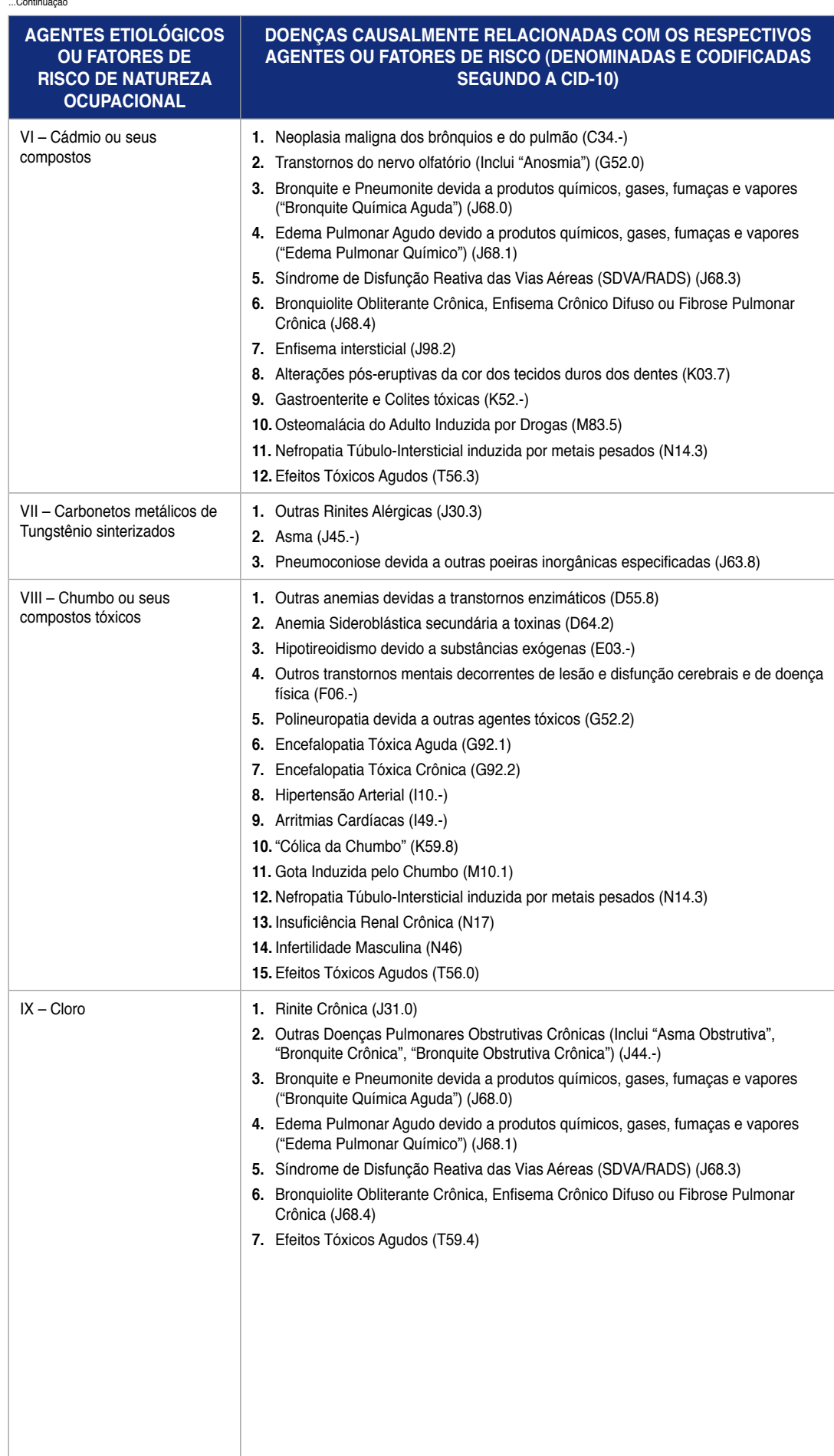

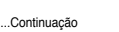

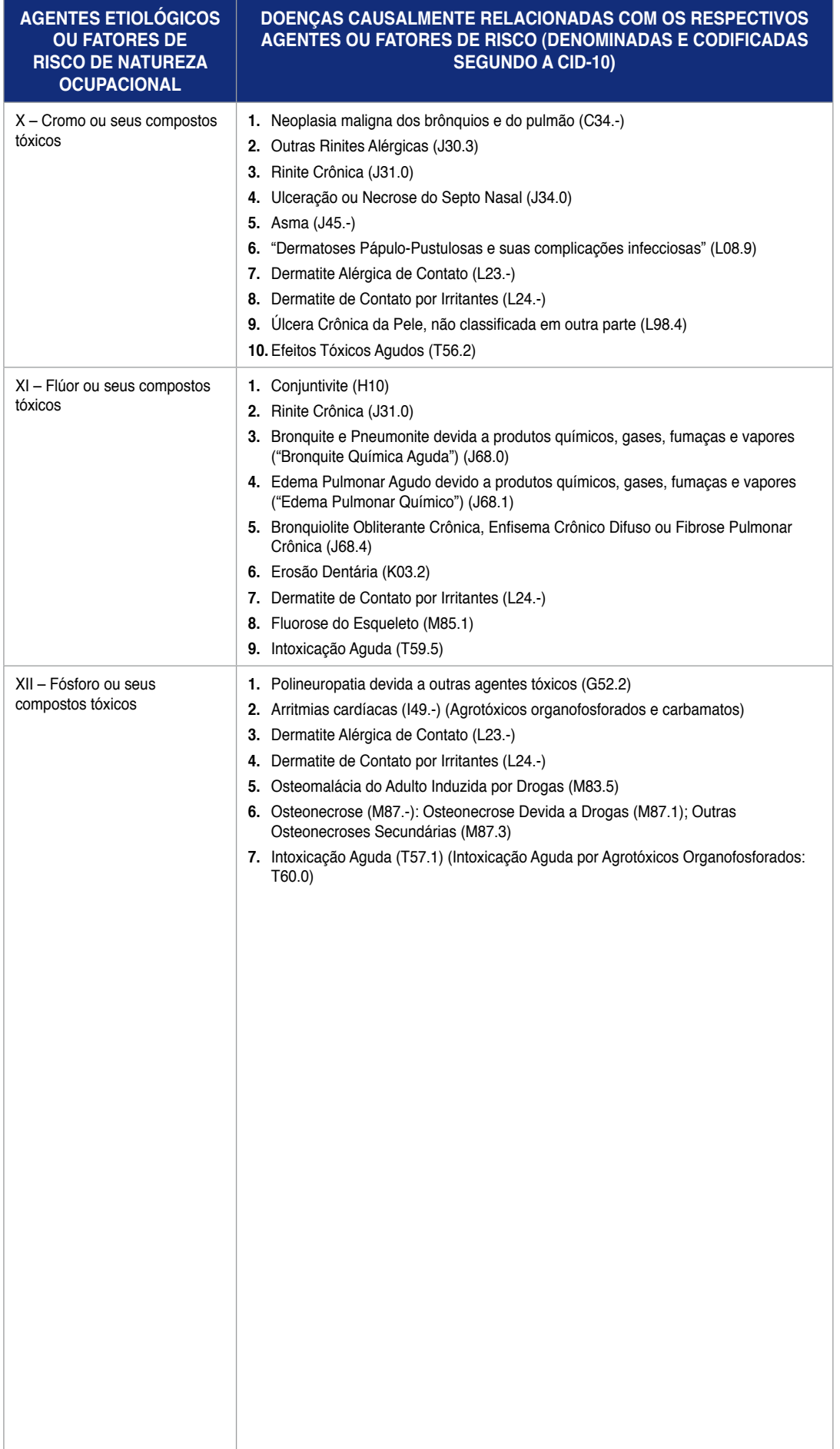

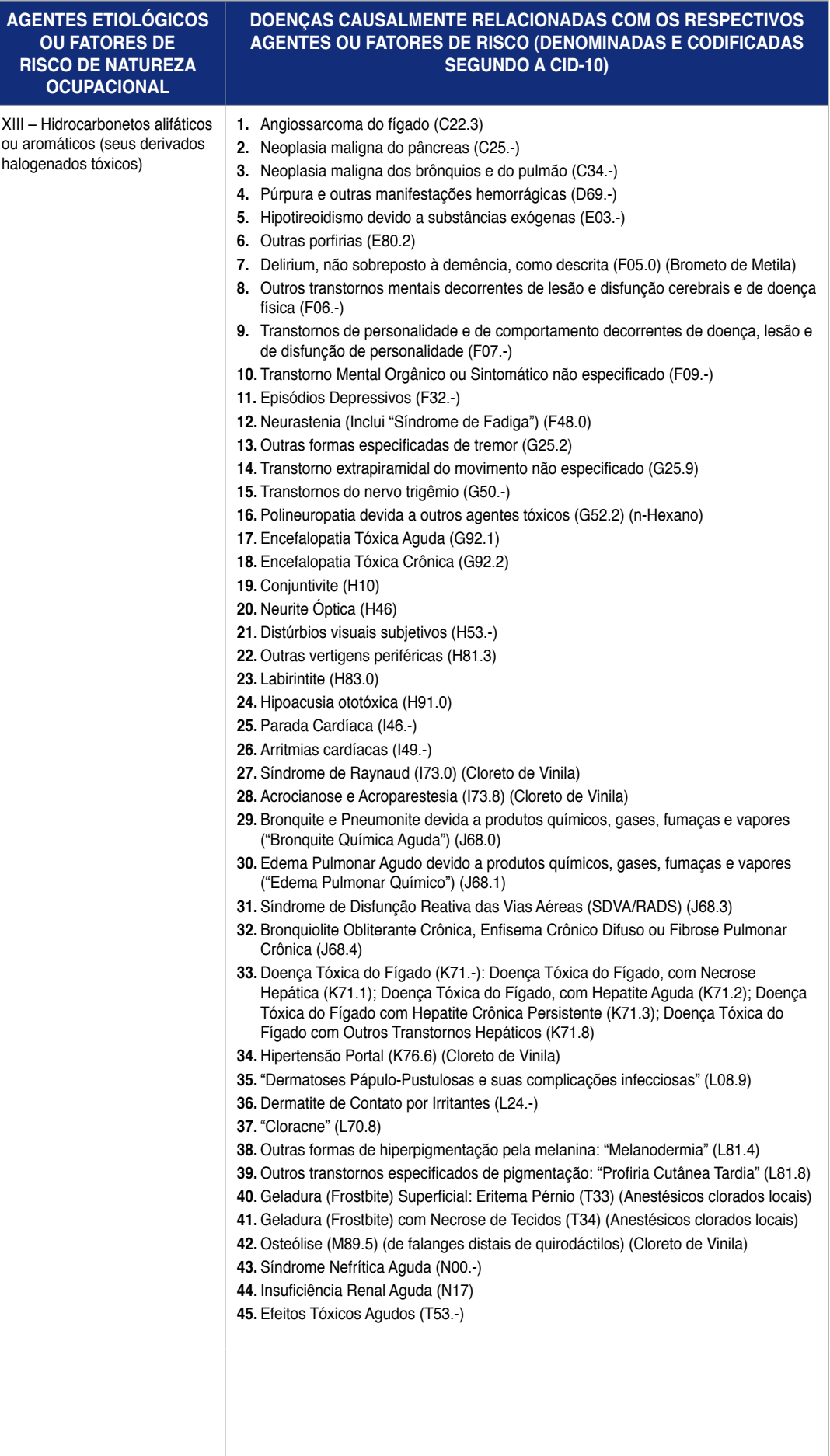

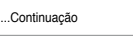

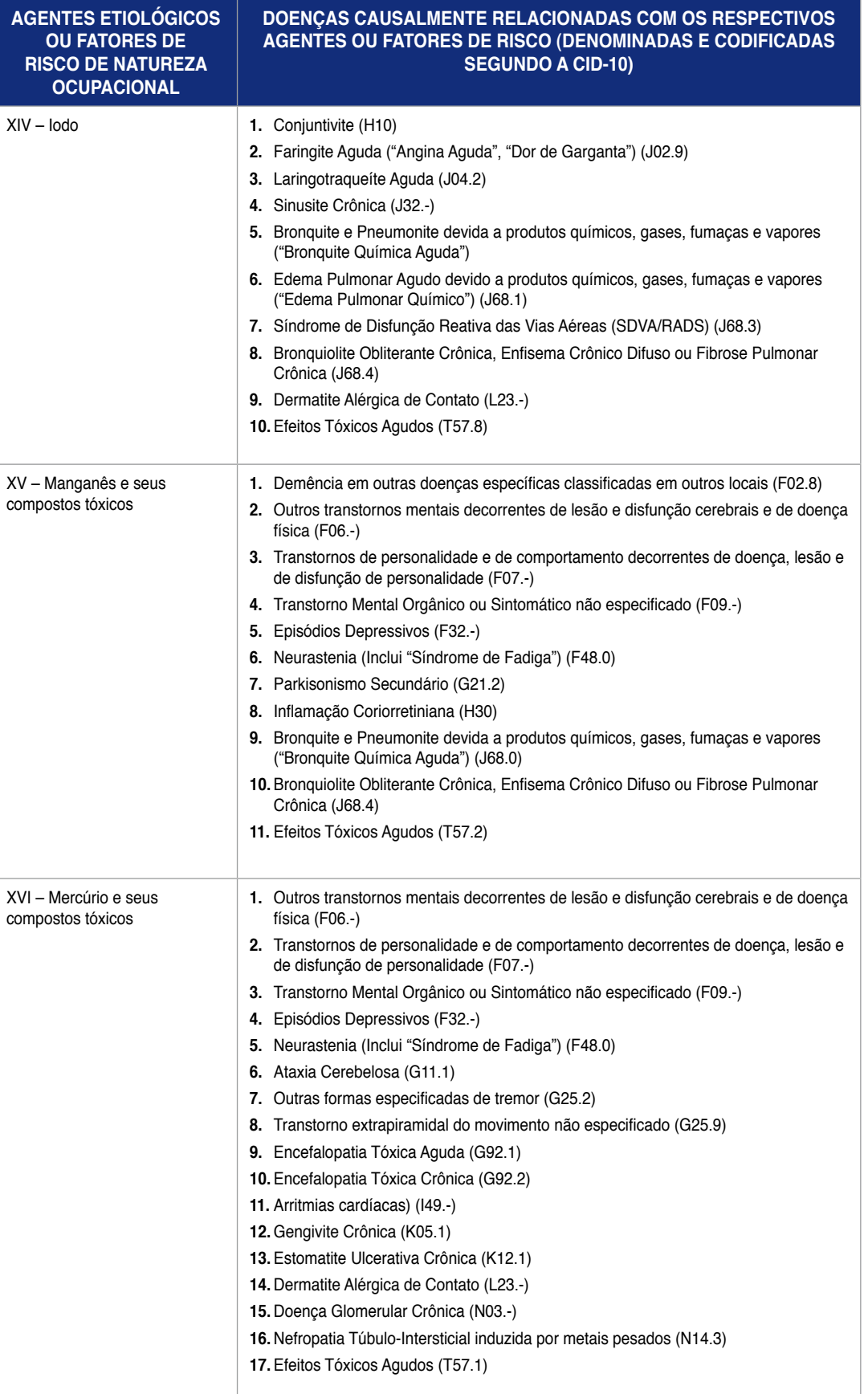

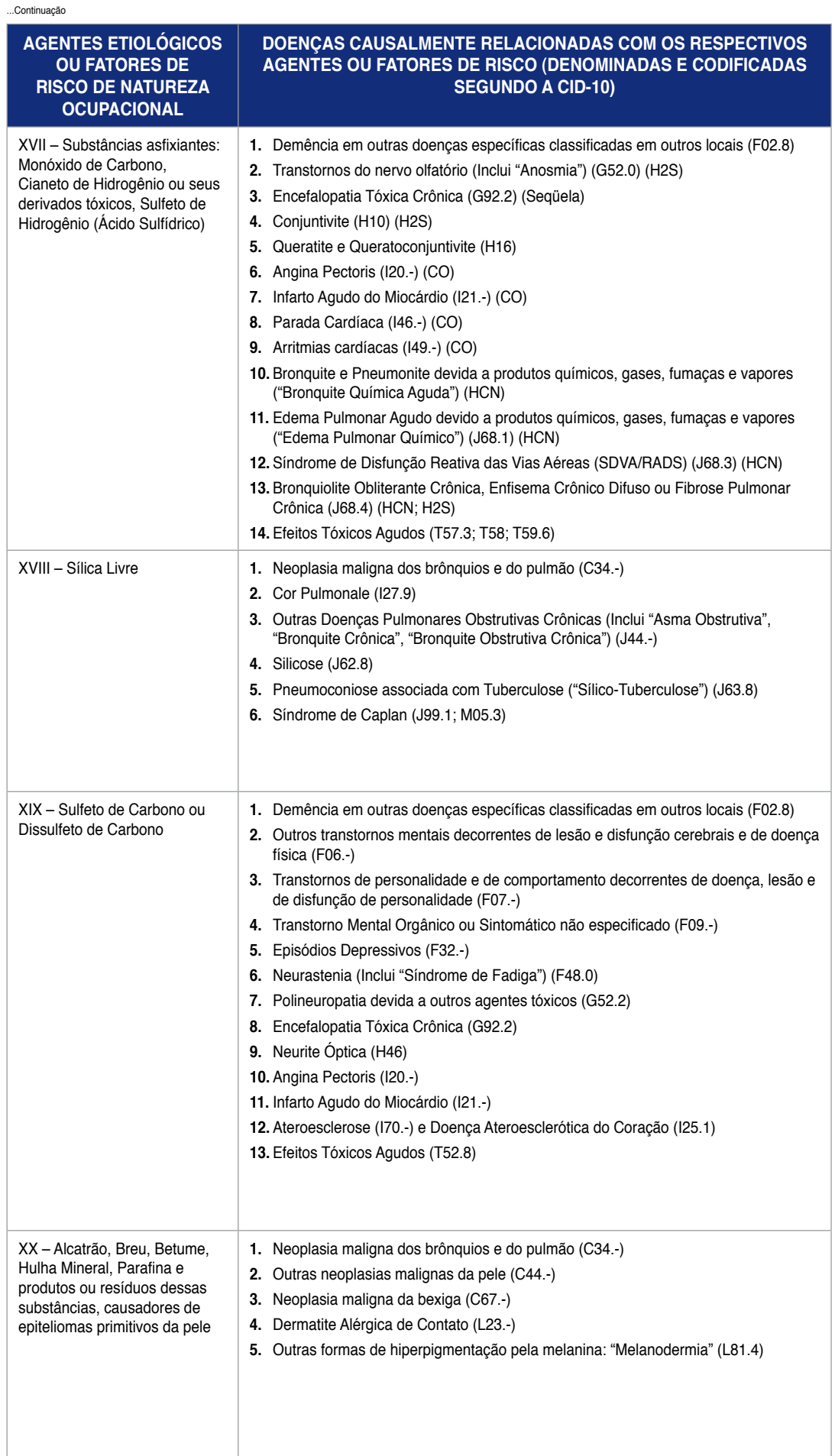

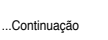

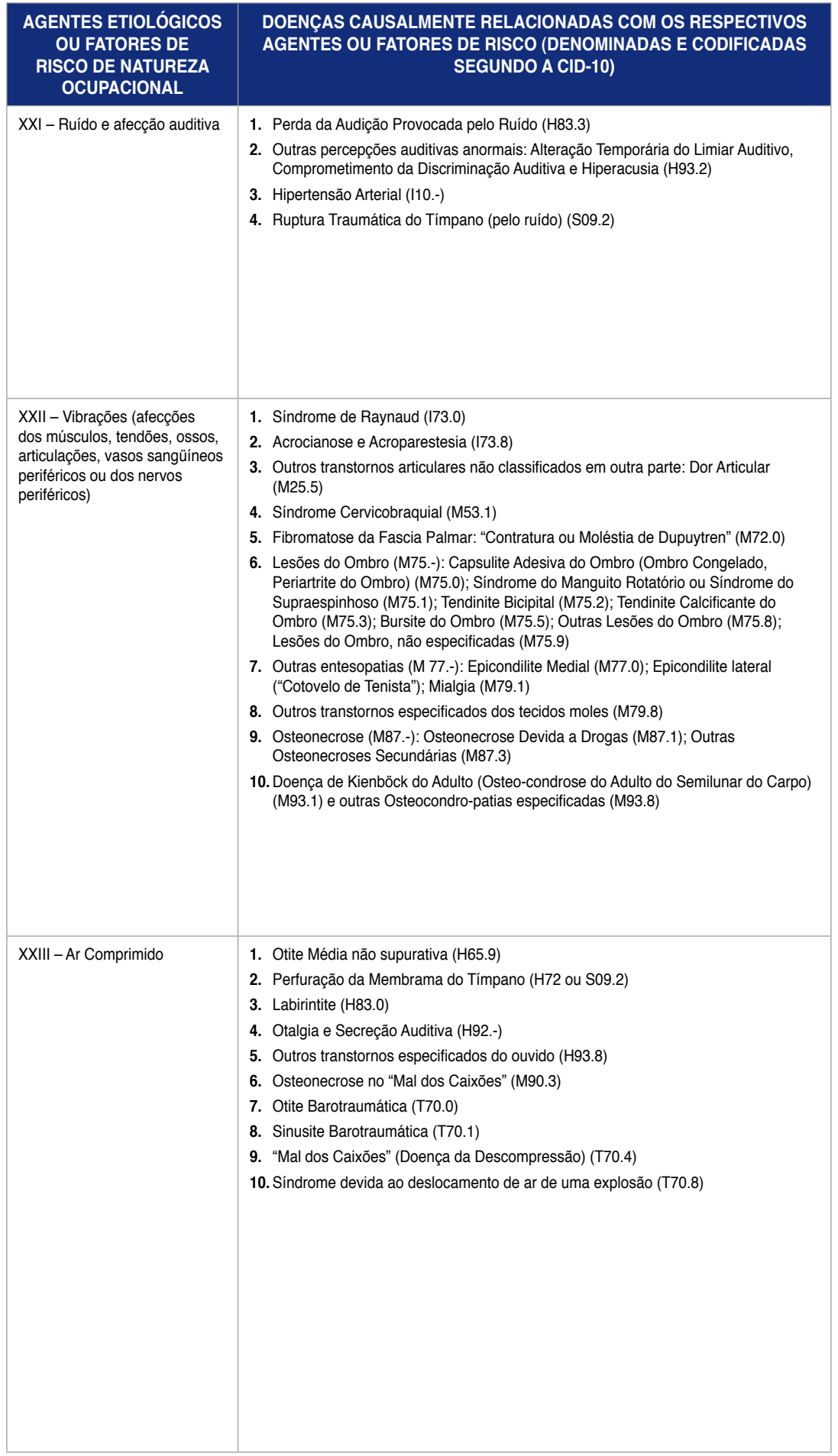

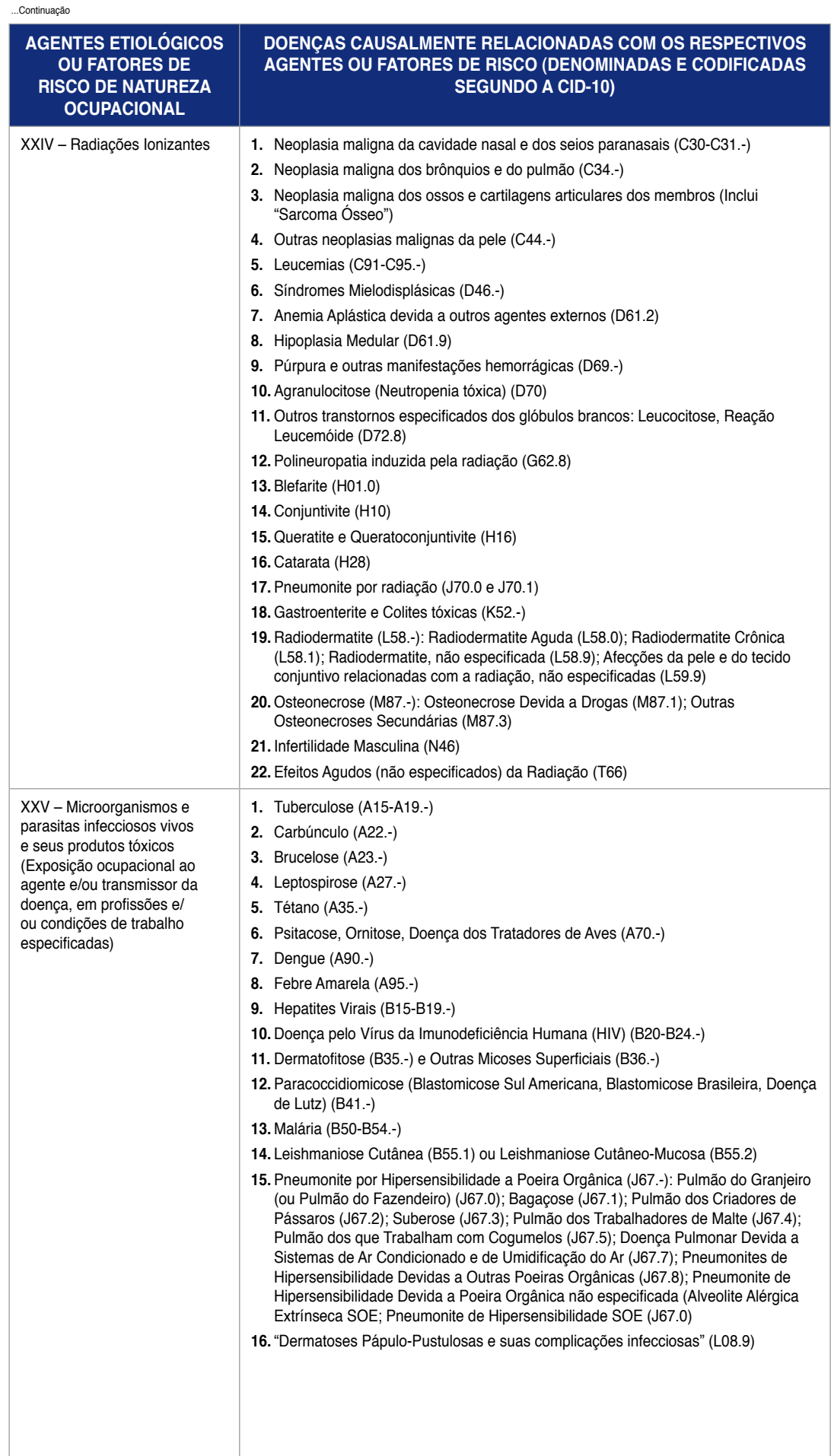

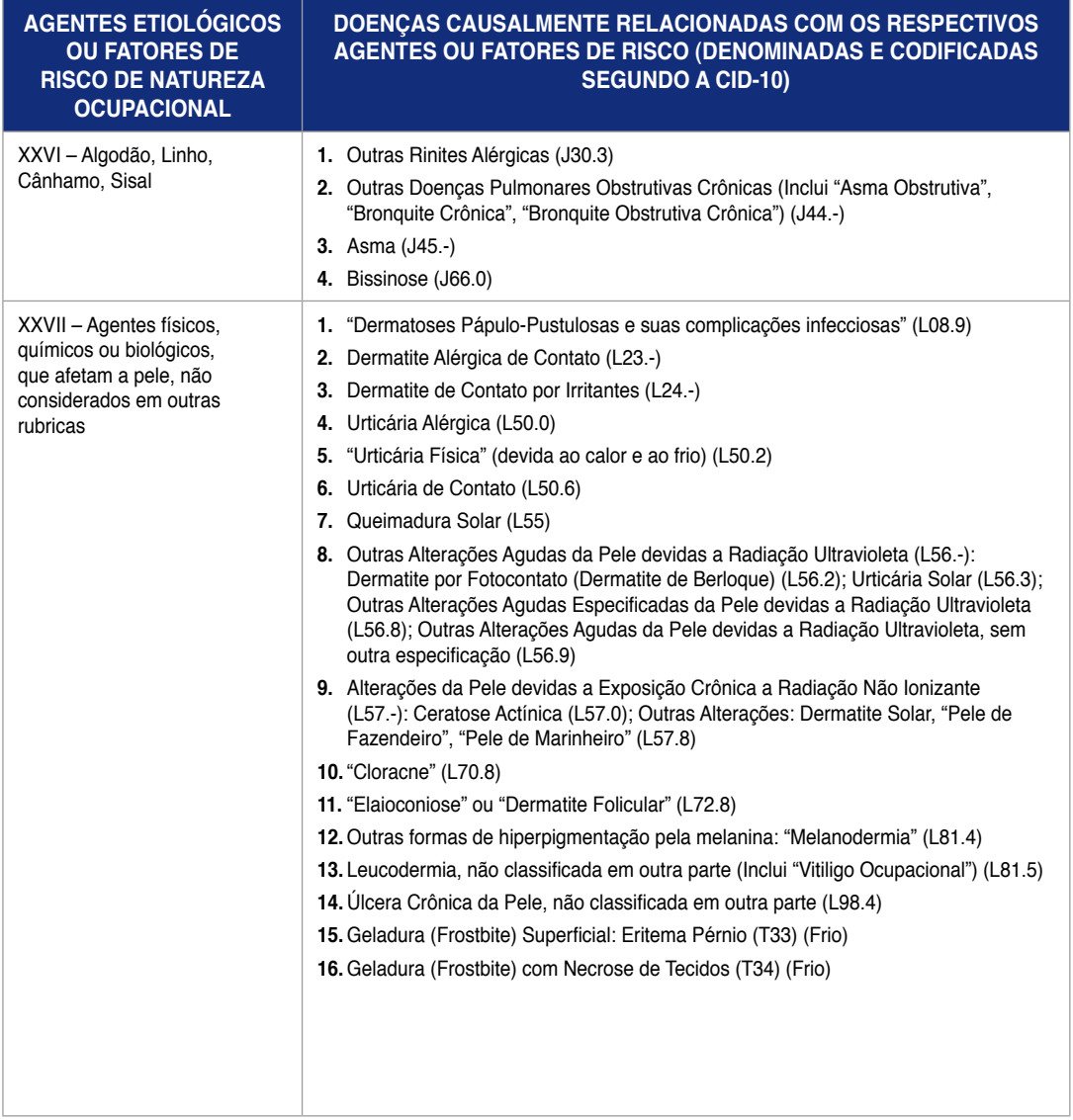

### **Decreto no 3.048/99**

# **Regulamento da Previdência Social**

#### A n e x o II

#### **LISTA B**

### **(Redação dada pelo Decreto n<sup>o</sup> 6.957, de 2009)**

#### **Nota:**

**1.** As doenças e respectivos agentes etiológicos ou fatores de risco de natureza ocupacional listados são exemplificativos e complementares.

#### **Doenças infecciosas e parasitárias relacionadas com o trabalho**

#### **( grupo i da cid-10 )**

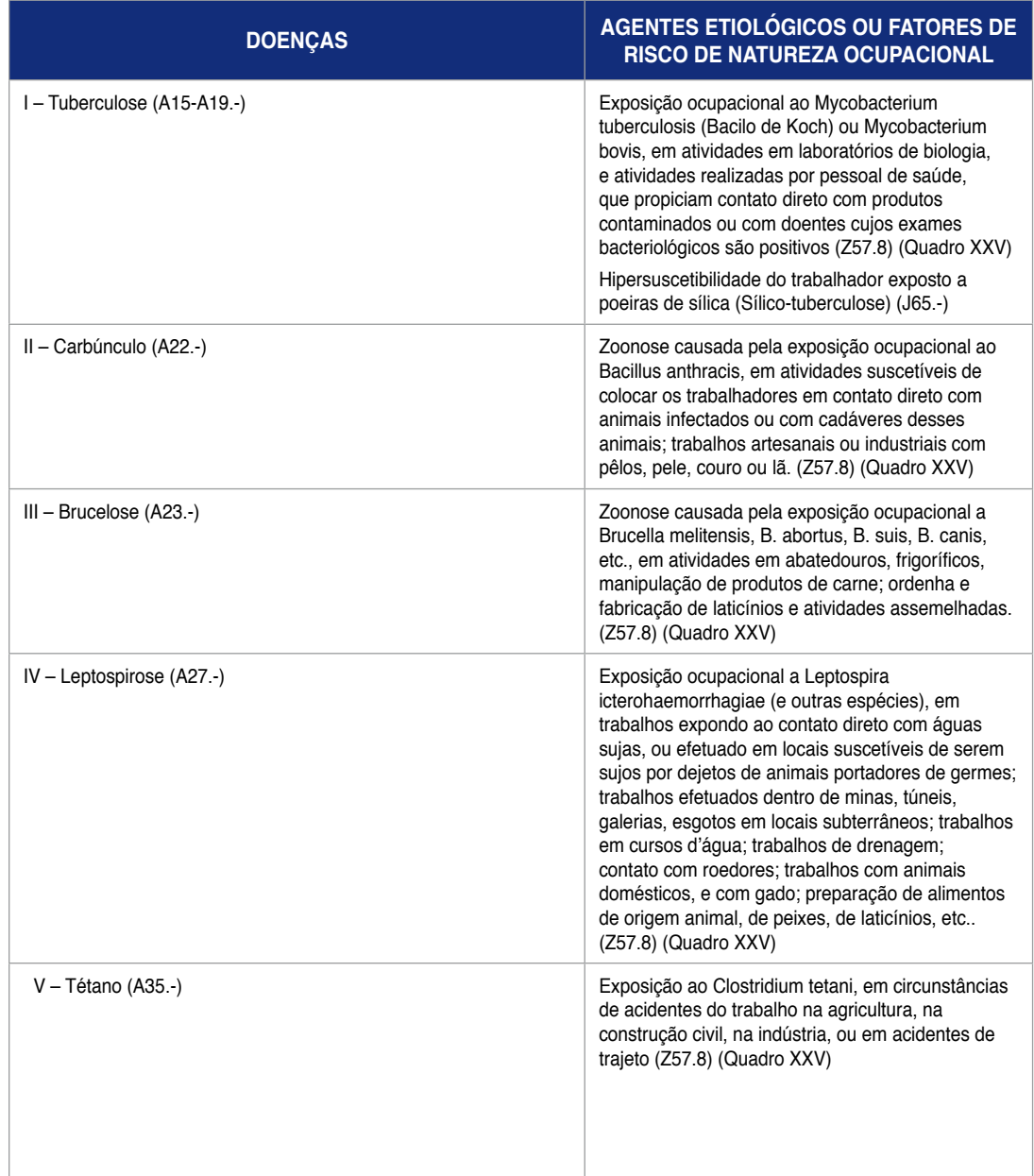

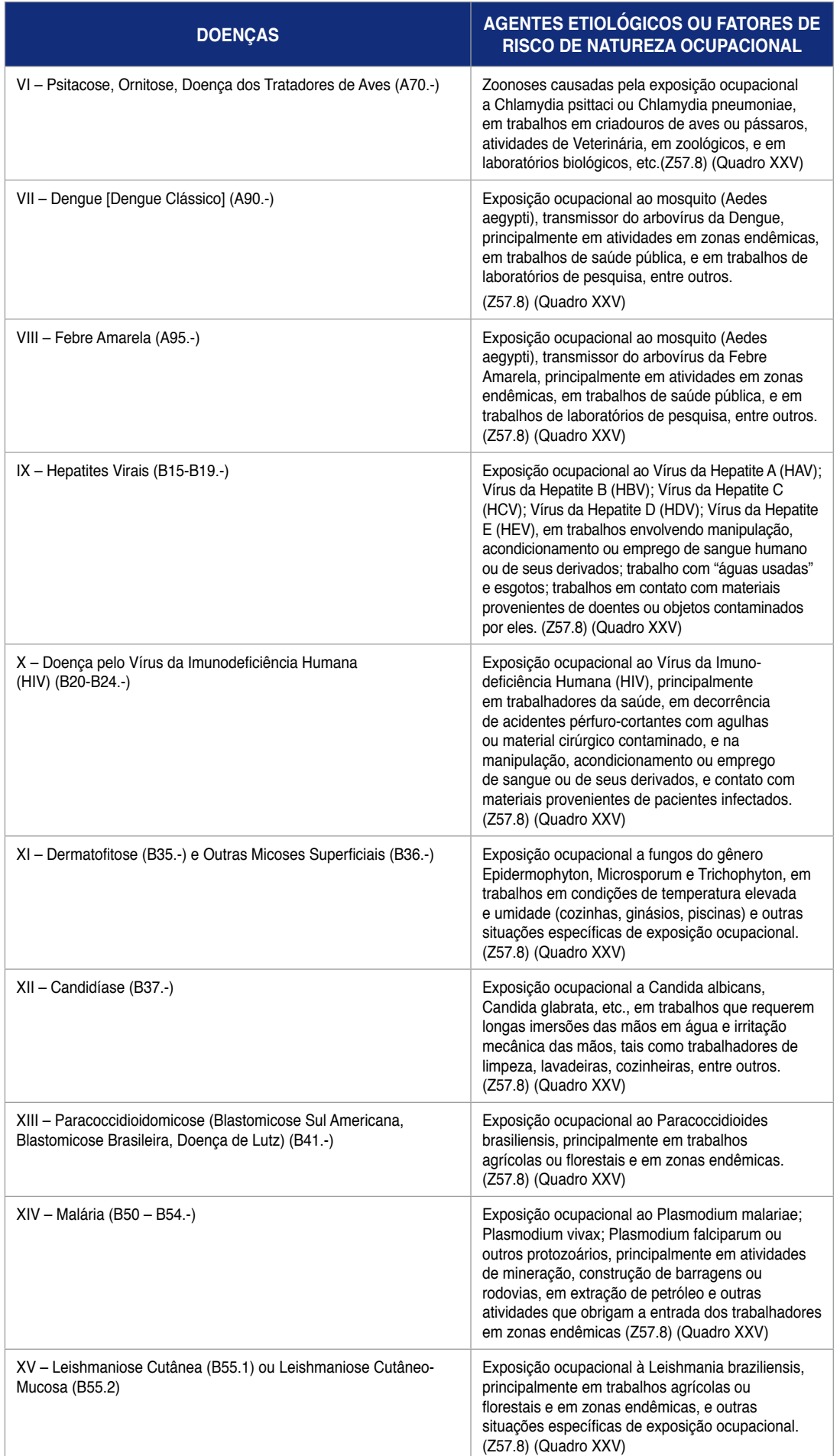

J.

# **Neoplasias (tumores) relacionados com o trabalho**

# **(grupo ii da cid-10)**

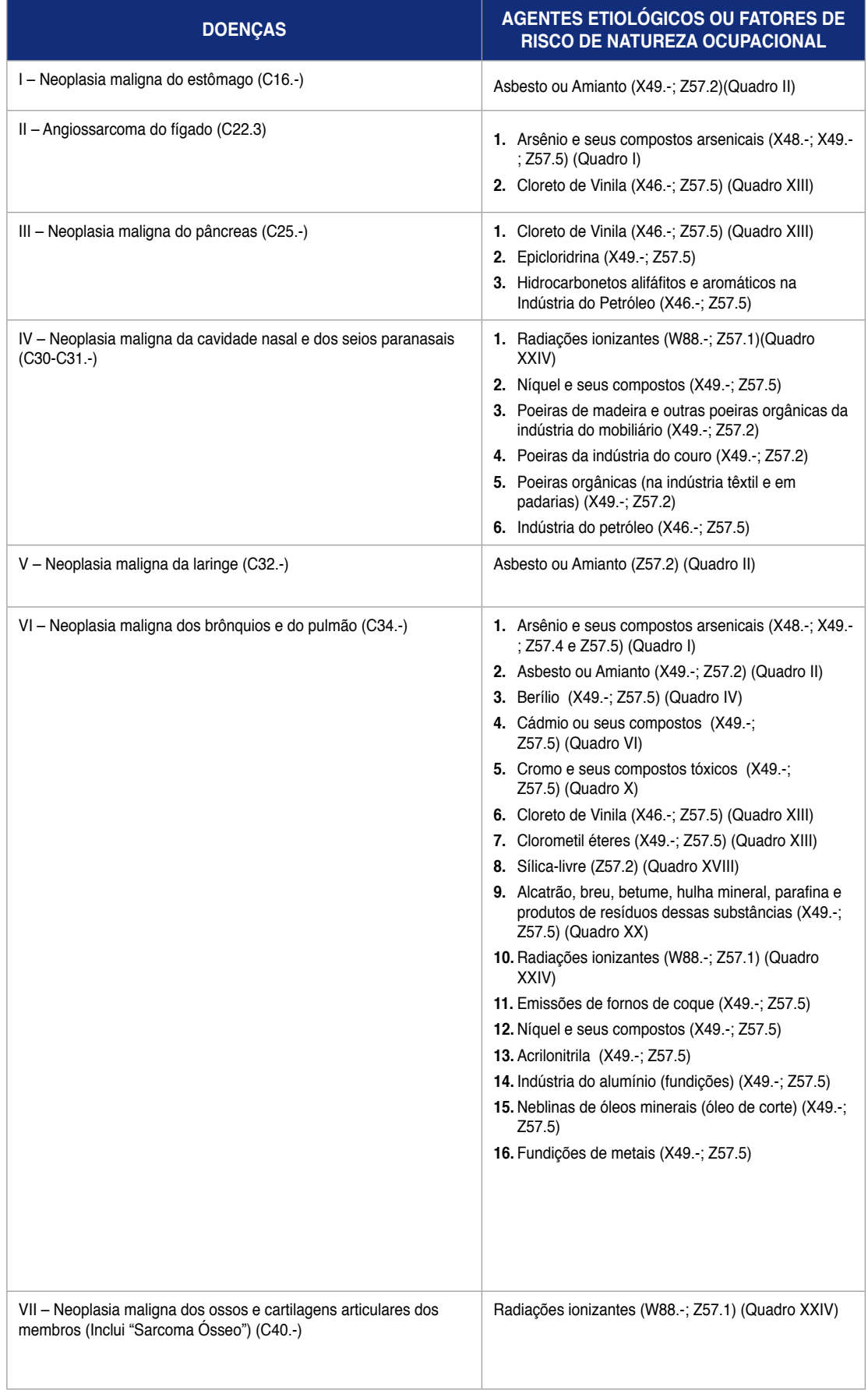

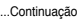

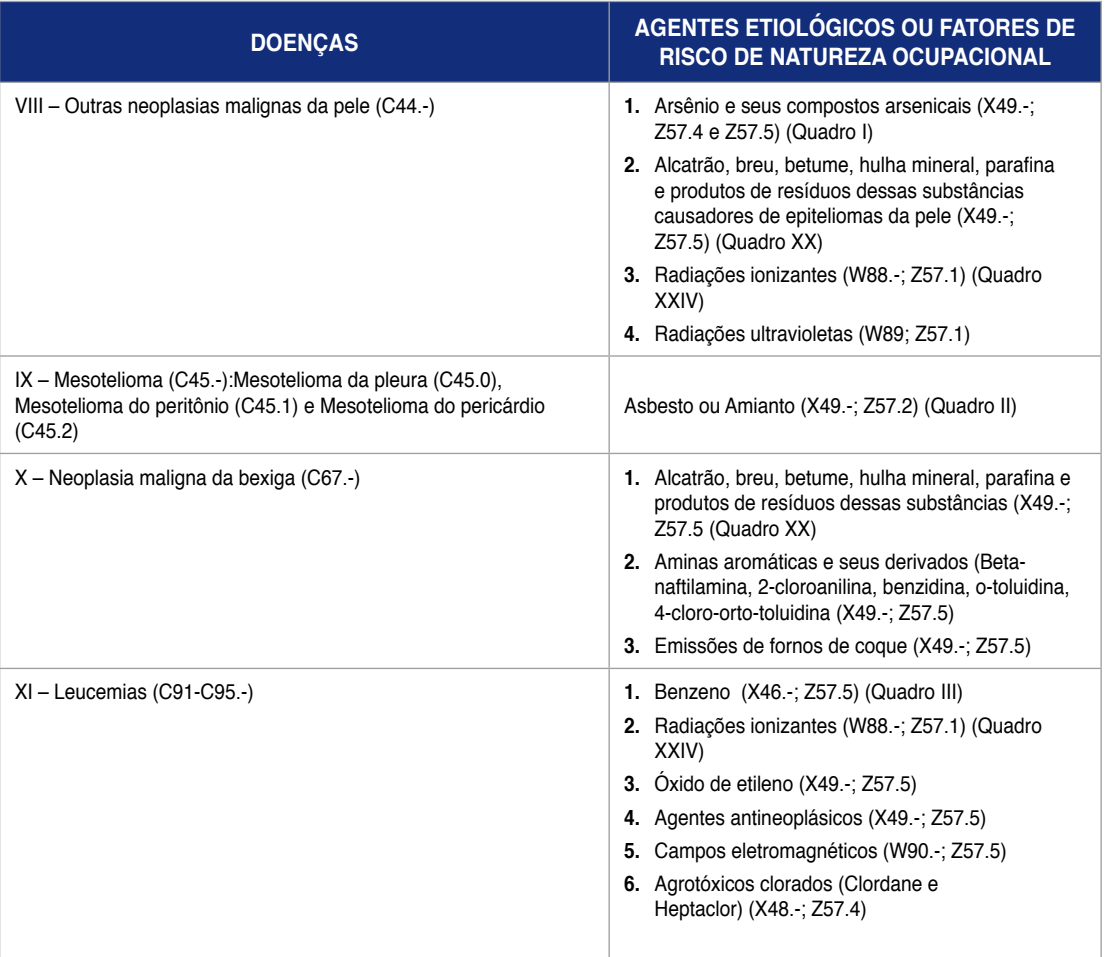

# **Doenças do sangue e dos órgãos hematopoéticos relacionadas com o trabalho ( grupo iii da cid-10 )**

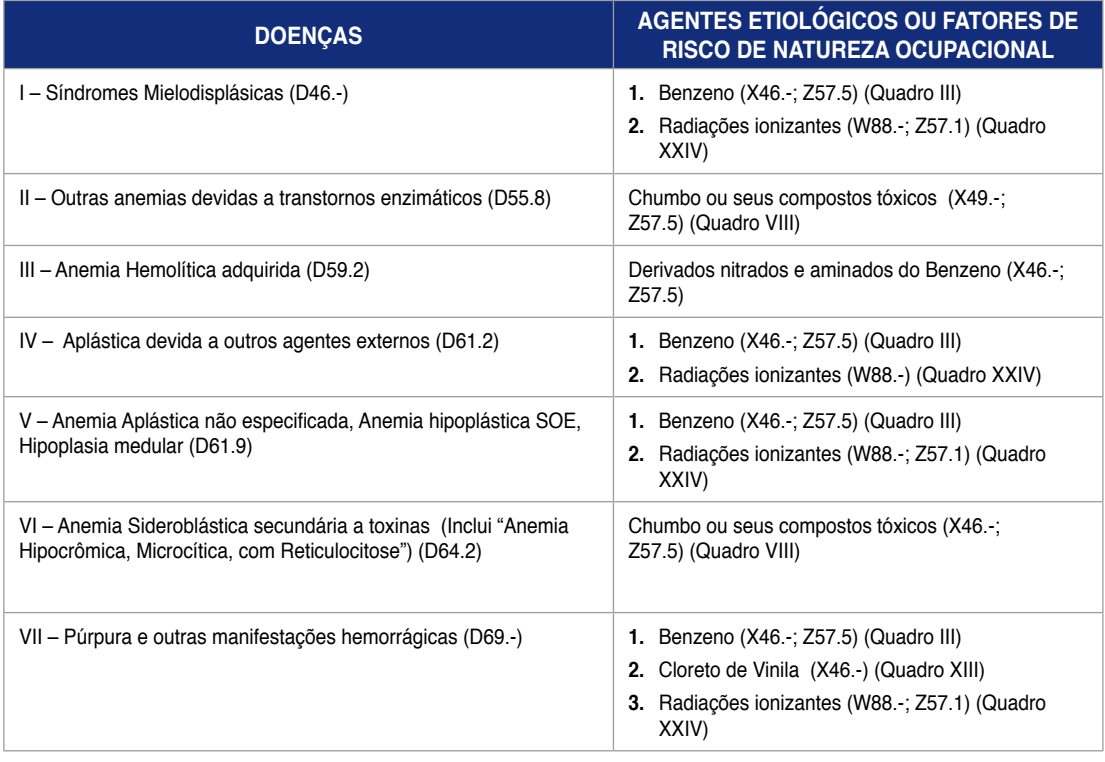

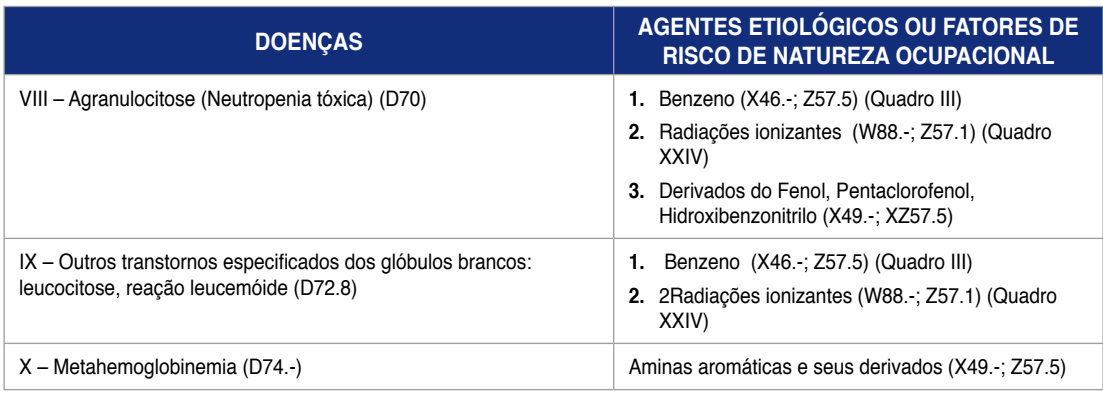

### **Doenças endócrinas, nutricionais e metabólicas relacionadas com o trabalho**

### **( grupo iv da cid-10 )**

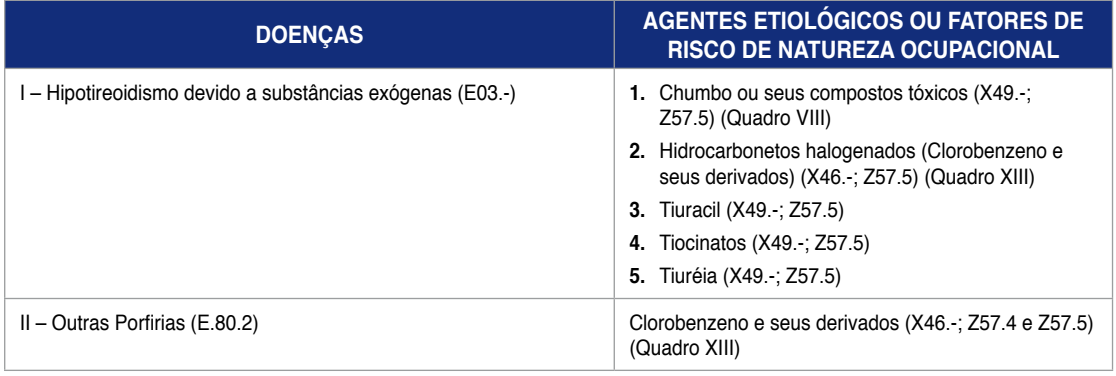

### **Transtornos mentais e do comportamento relacionados com o trabalho ( grupo v da cid-10 )**

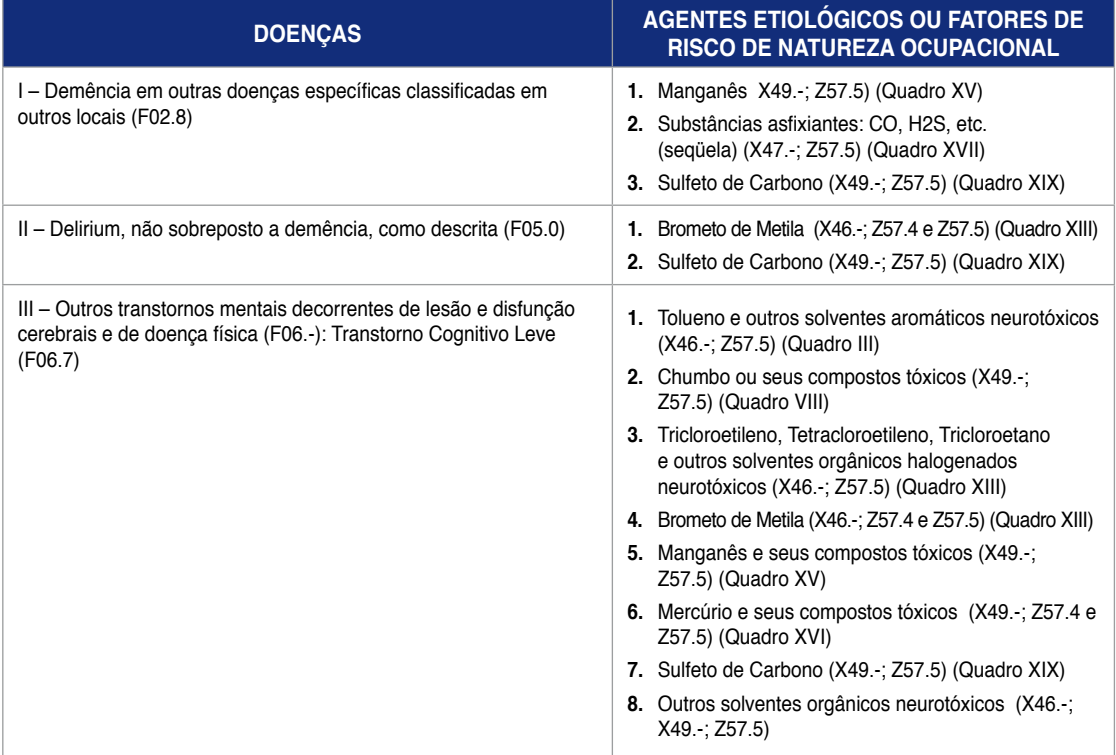

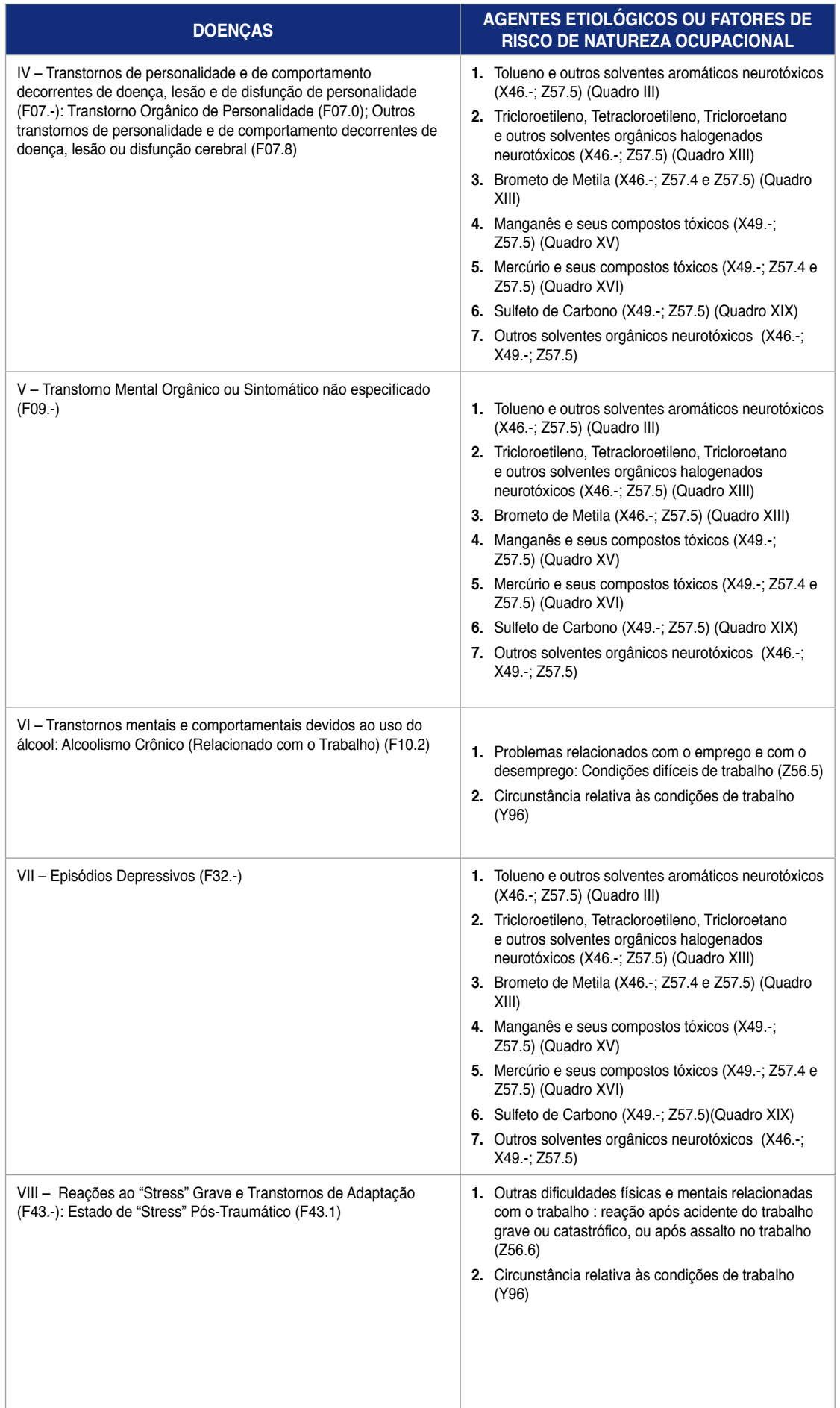

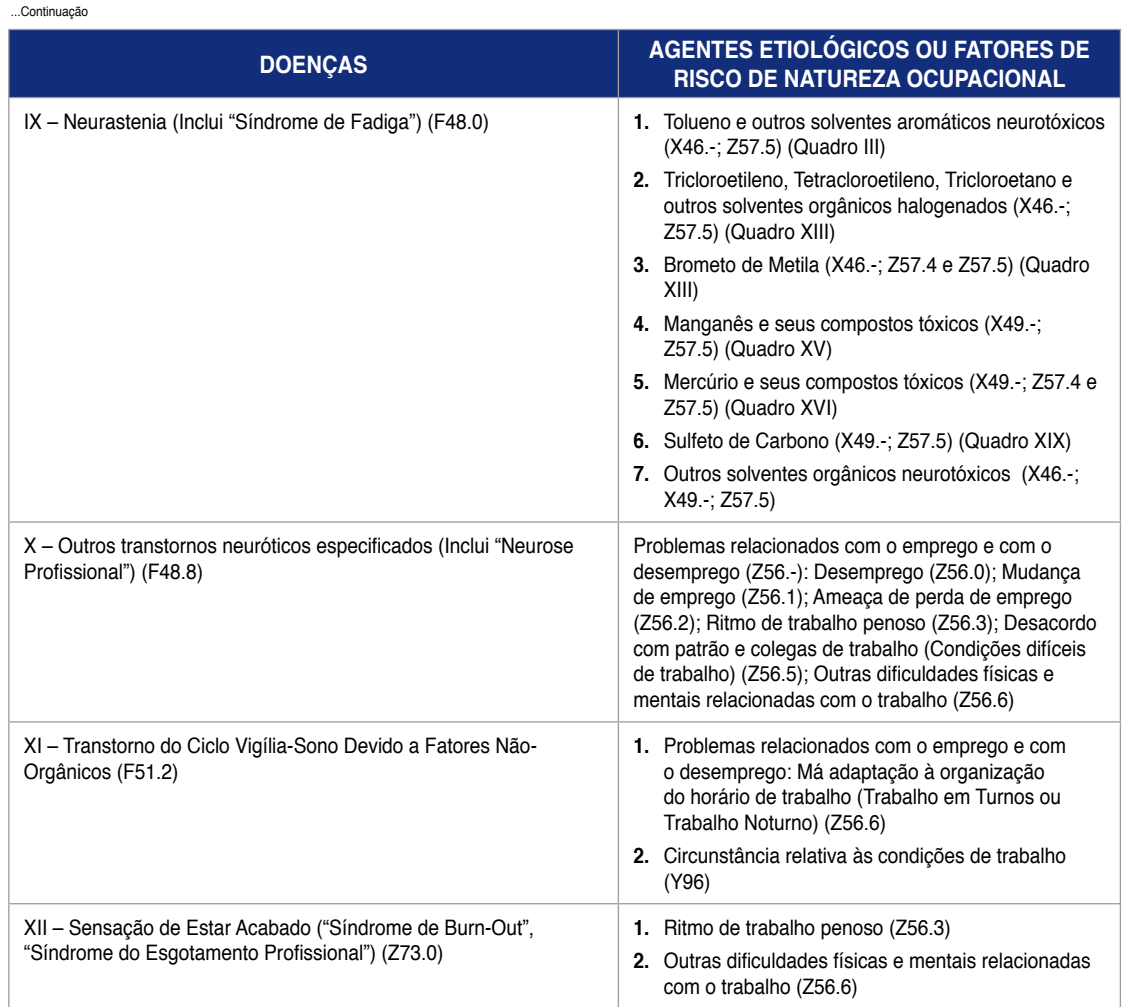

### **Doenças do sistema nervoso relacionadas com o trabalho**

# **( grupo vi da cid-10 )**

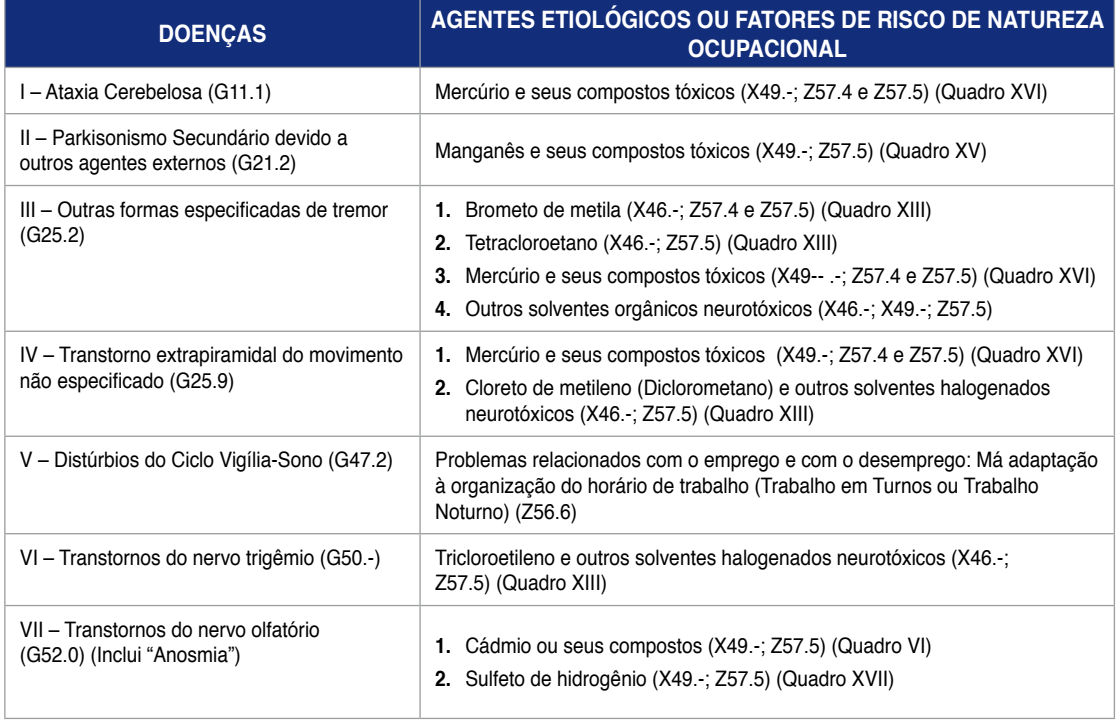

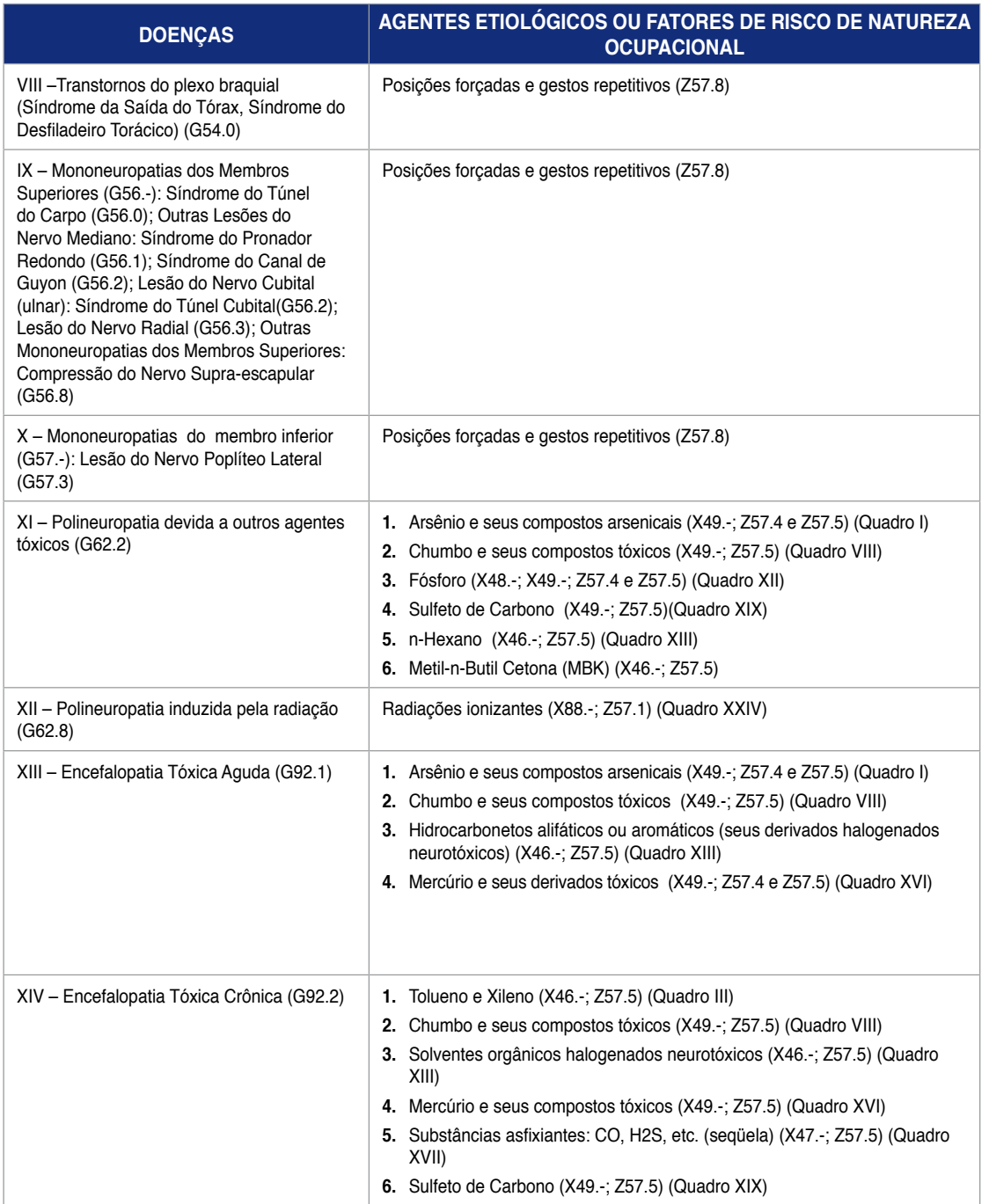

# **Doenças do olho e anexos relacionadas com o trabalho**

# **(grupo vii da cid-10)**

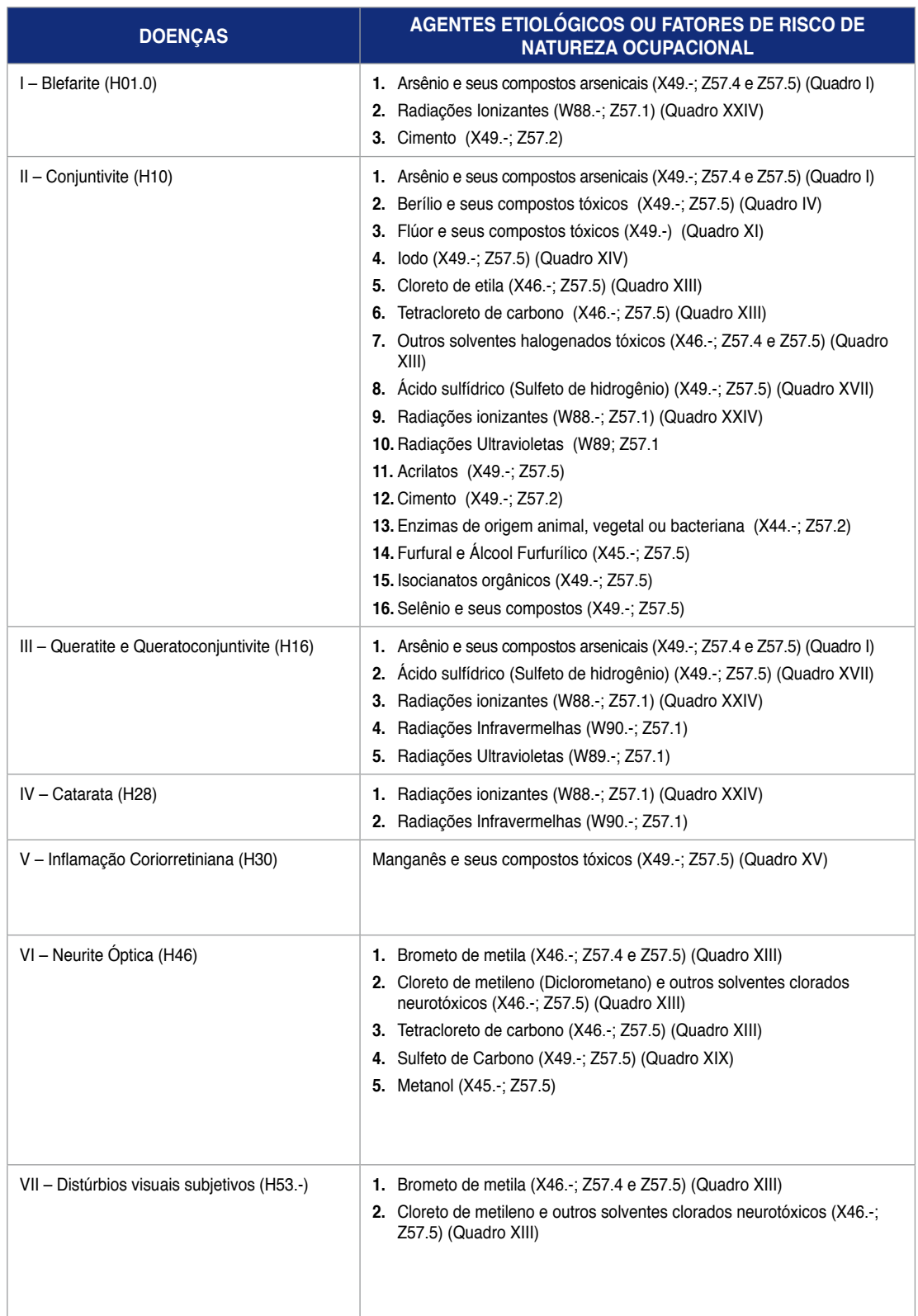

# **Doenças do ouvido relacionadas com o trabalho ( grupo viii da cid-10 )**

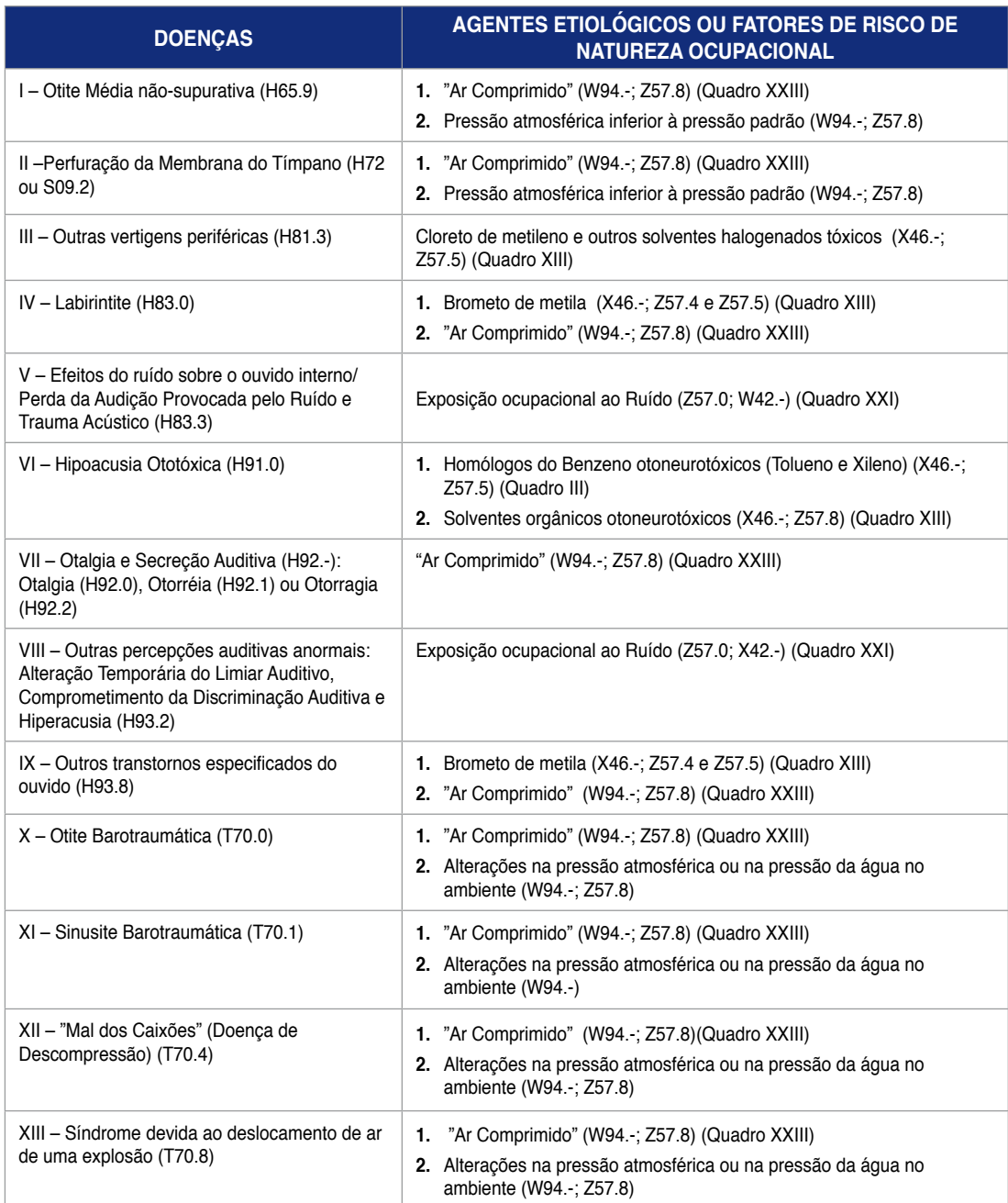

### **Doenças do sistema circulatório relacionadas com o trabalho ( grupo ix da cid-10 )**

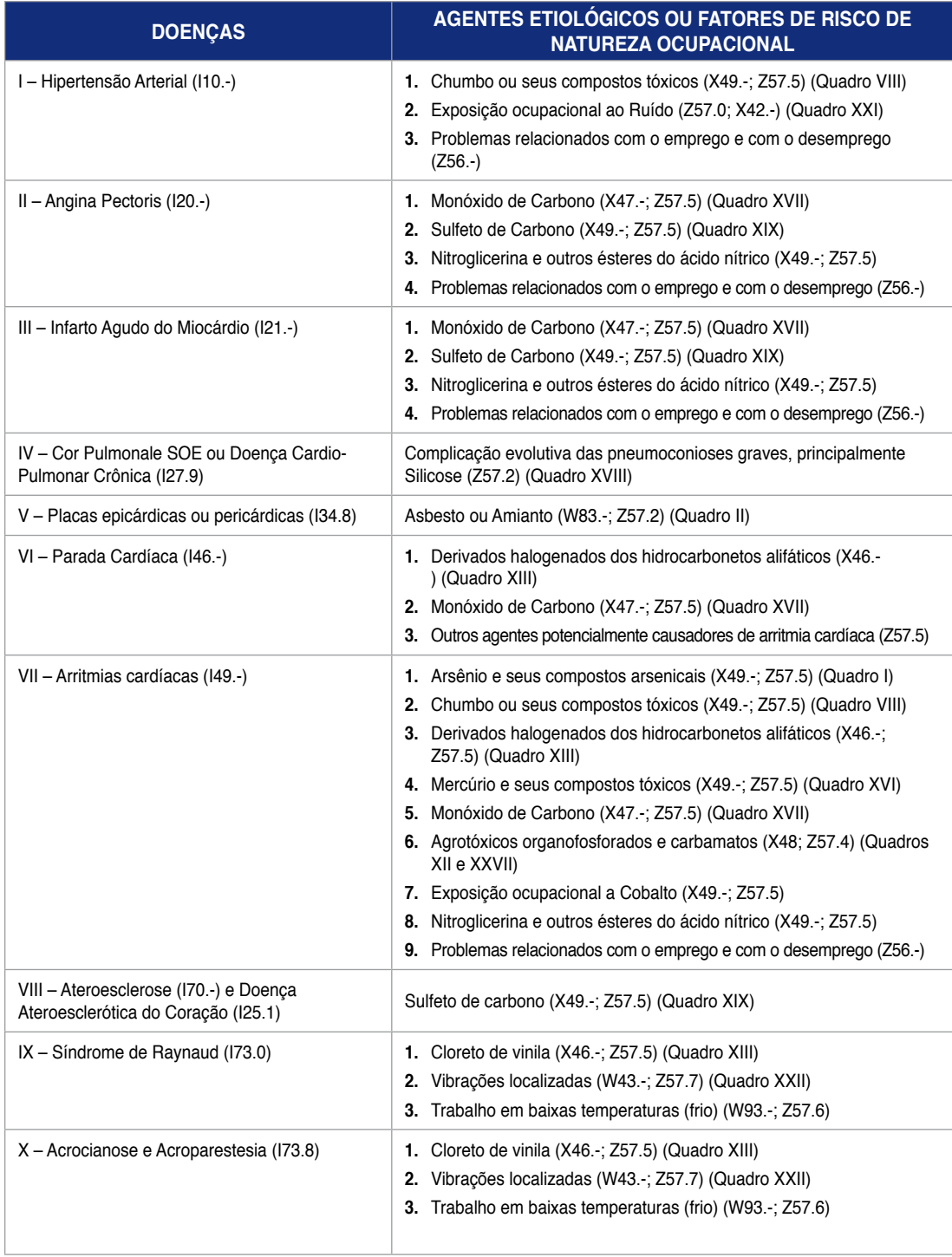

# **Doenças do sistema respiratório relacionadas com o trabalho**

# **(grupo x da cid-10)**

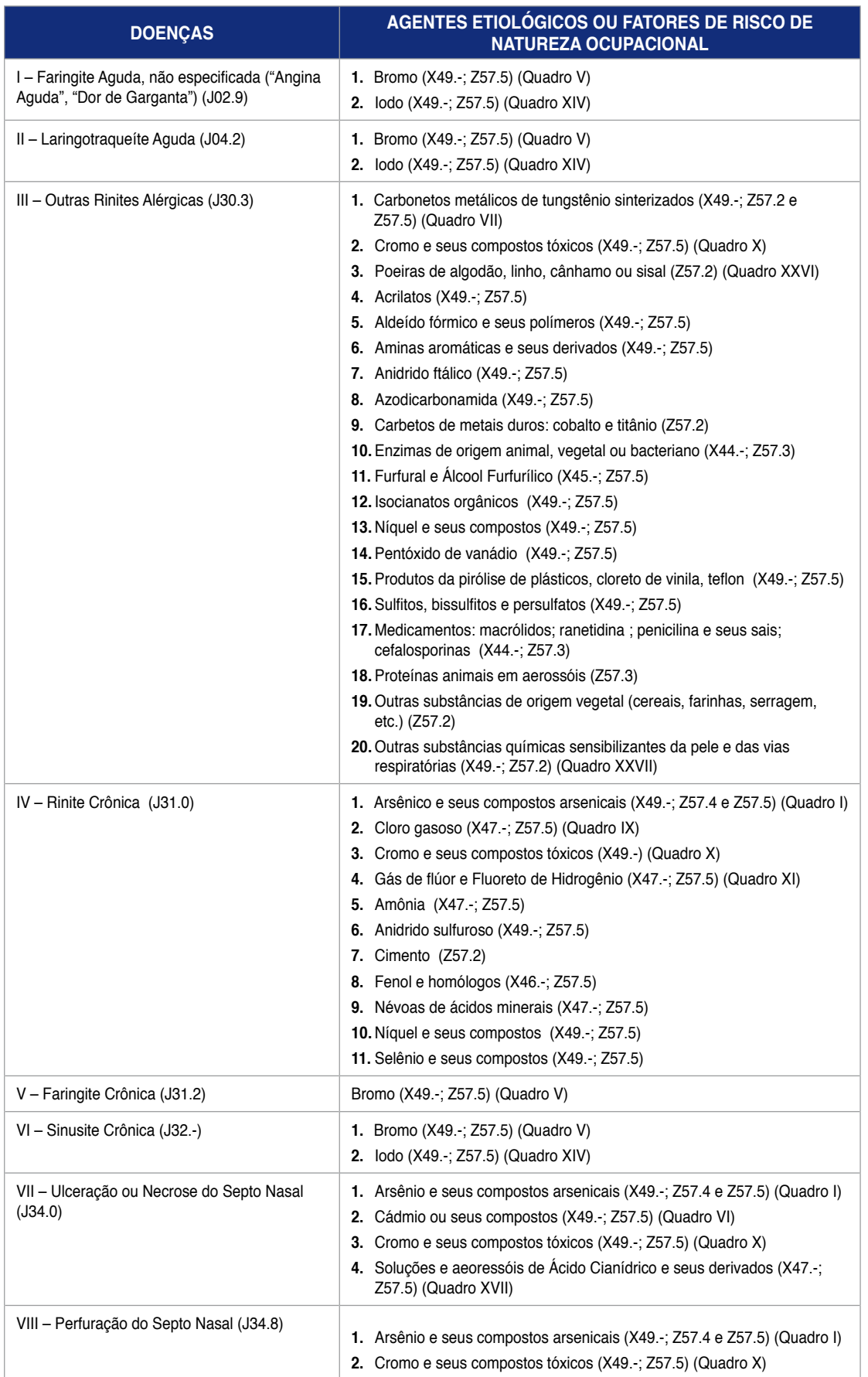

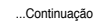

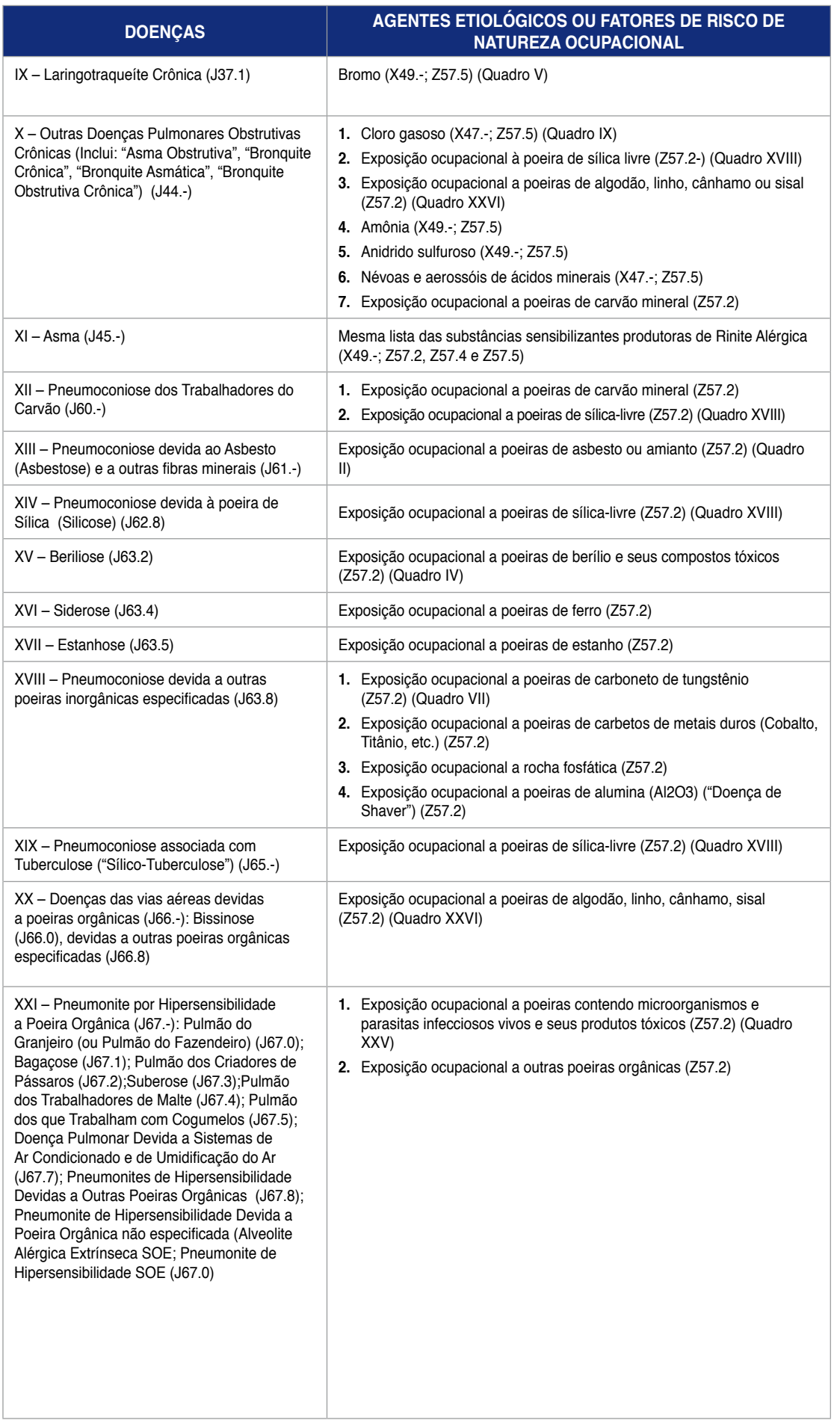

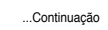

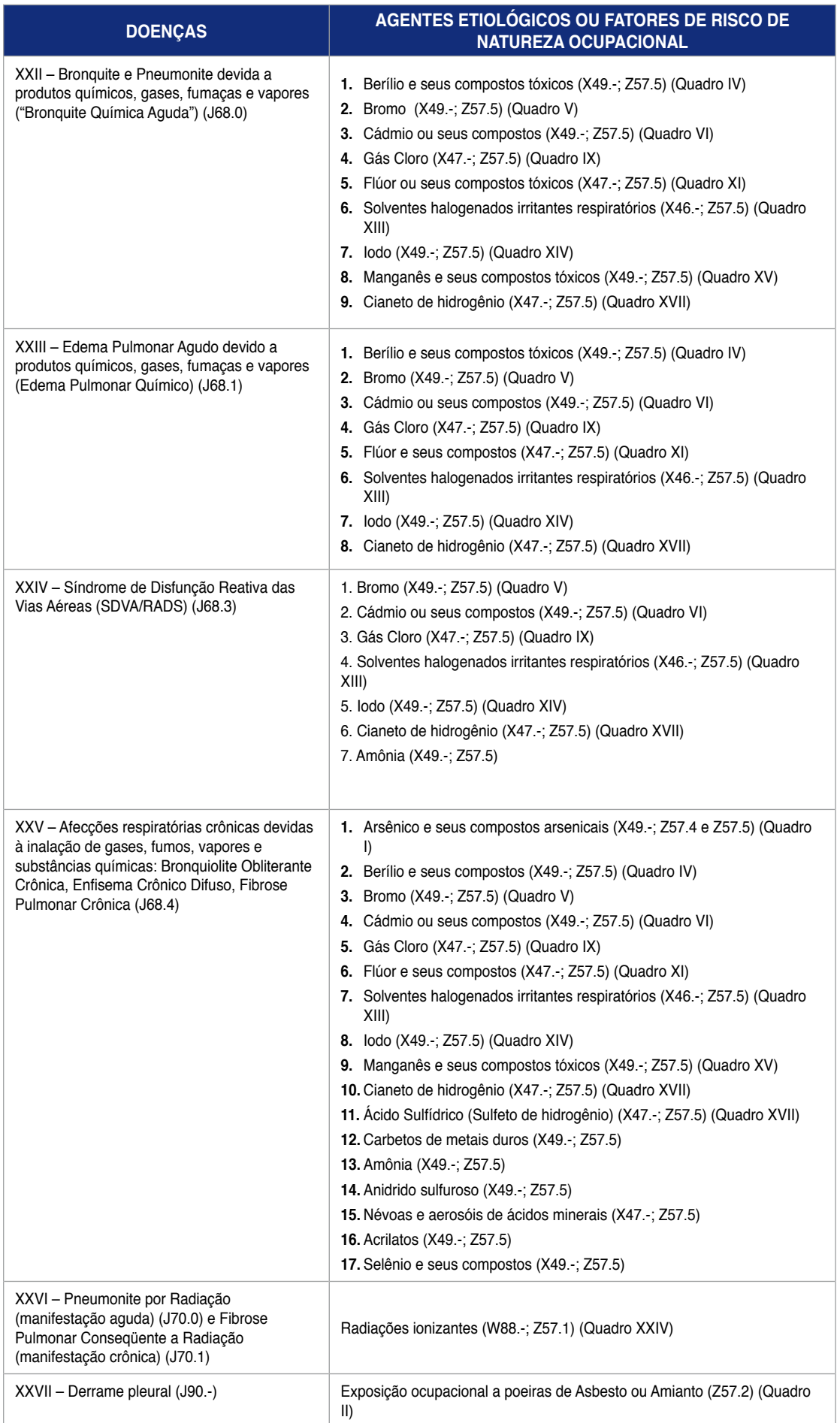

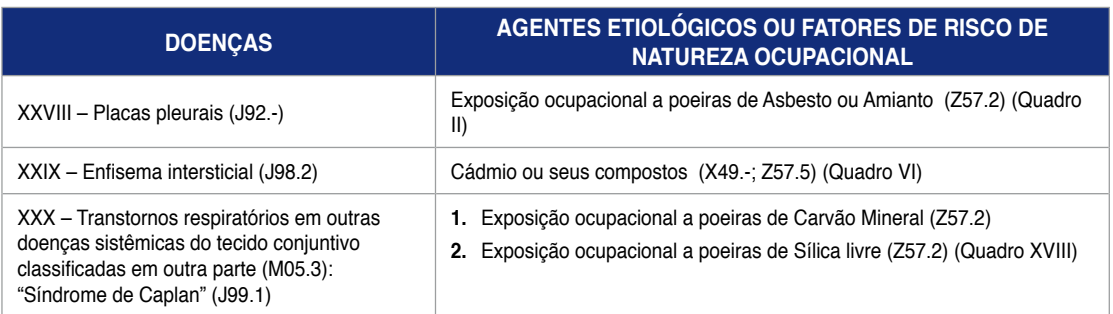

# **Doenças do sistema digestivo relacionadas com o trabalho**

# **( grupo xi da cid-10 )**

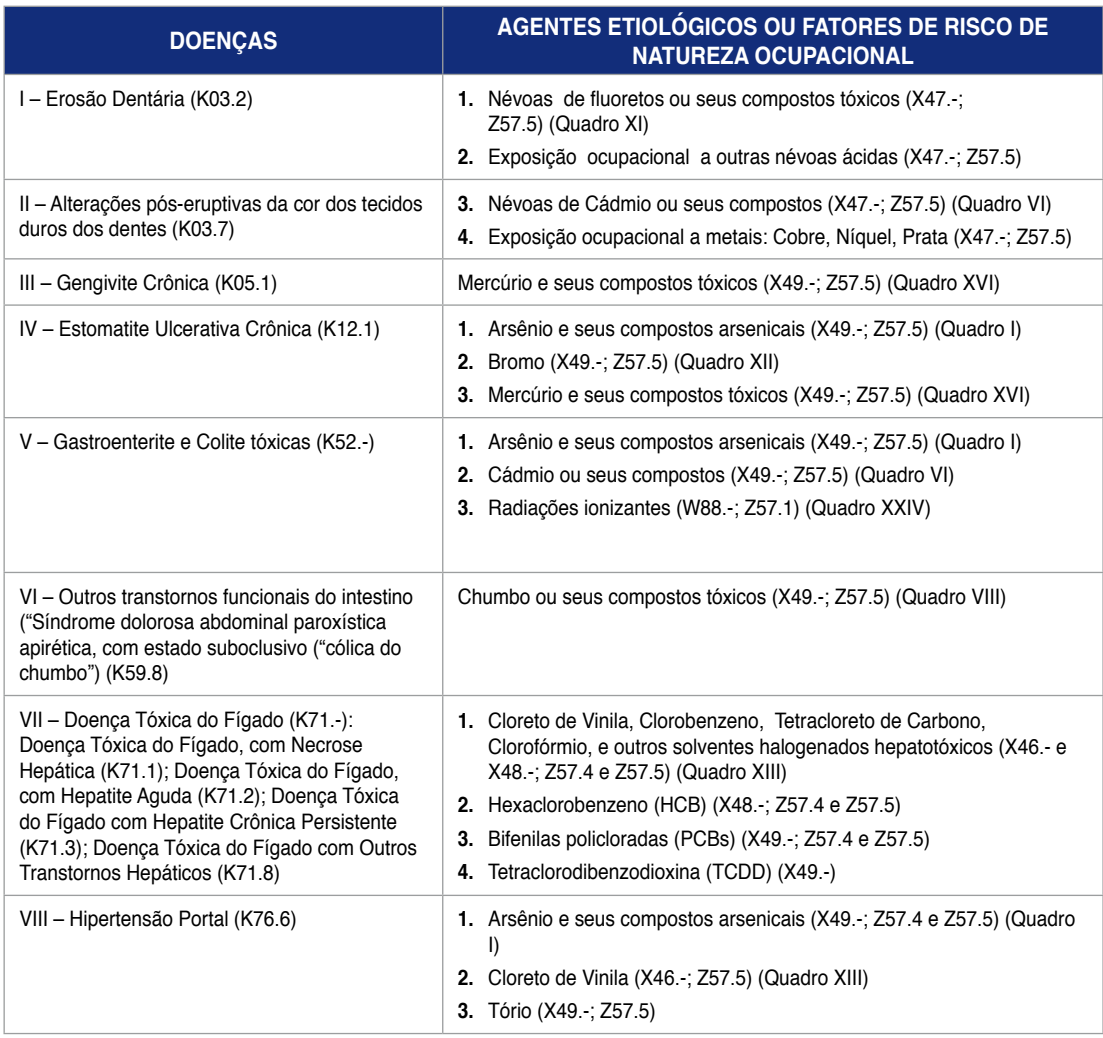

# **Doenças da pele e do tecido subcutâneo relacionadas com o trabalho**

# **(grupo xii da cid-10)**

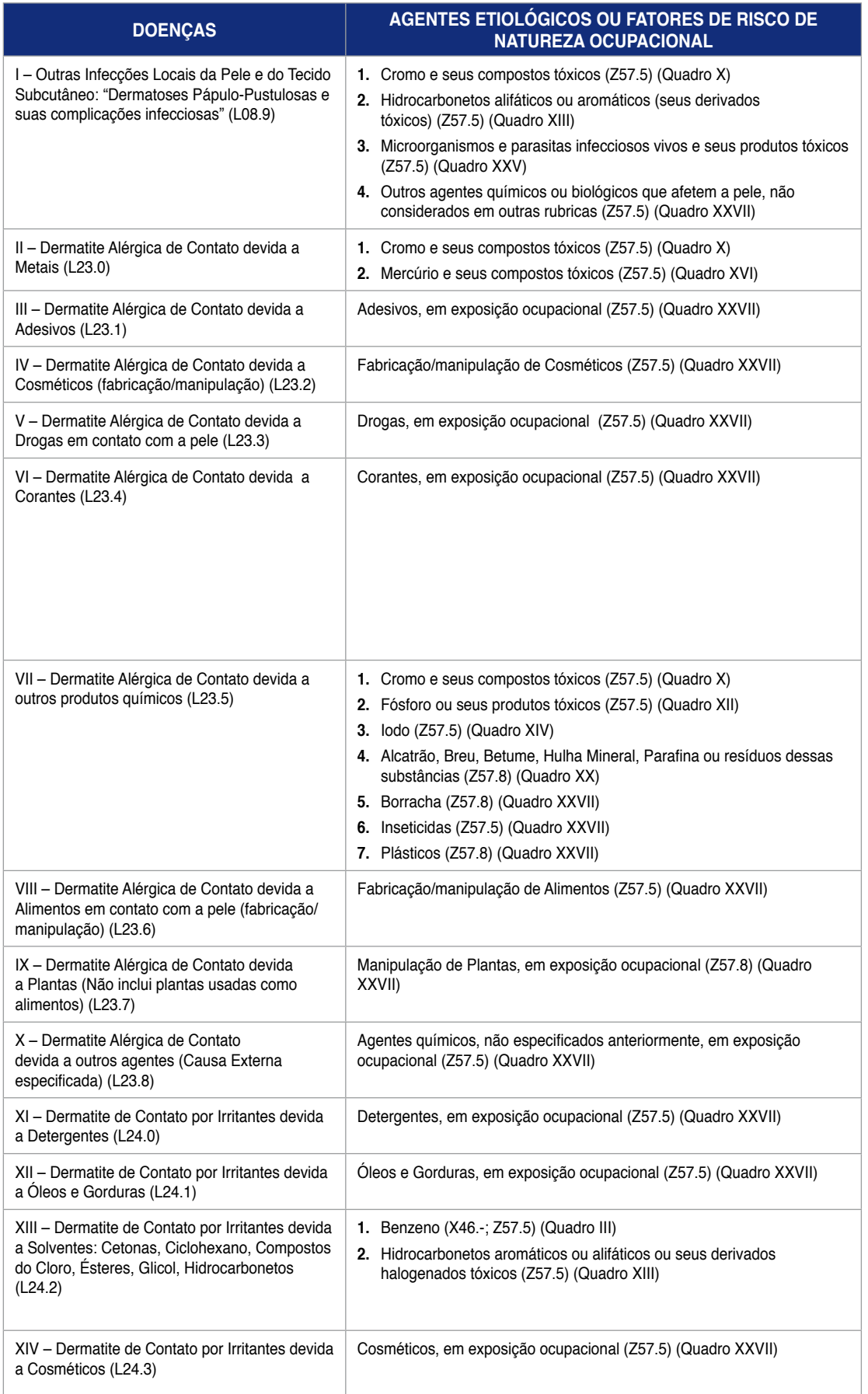

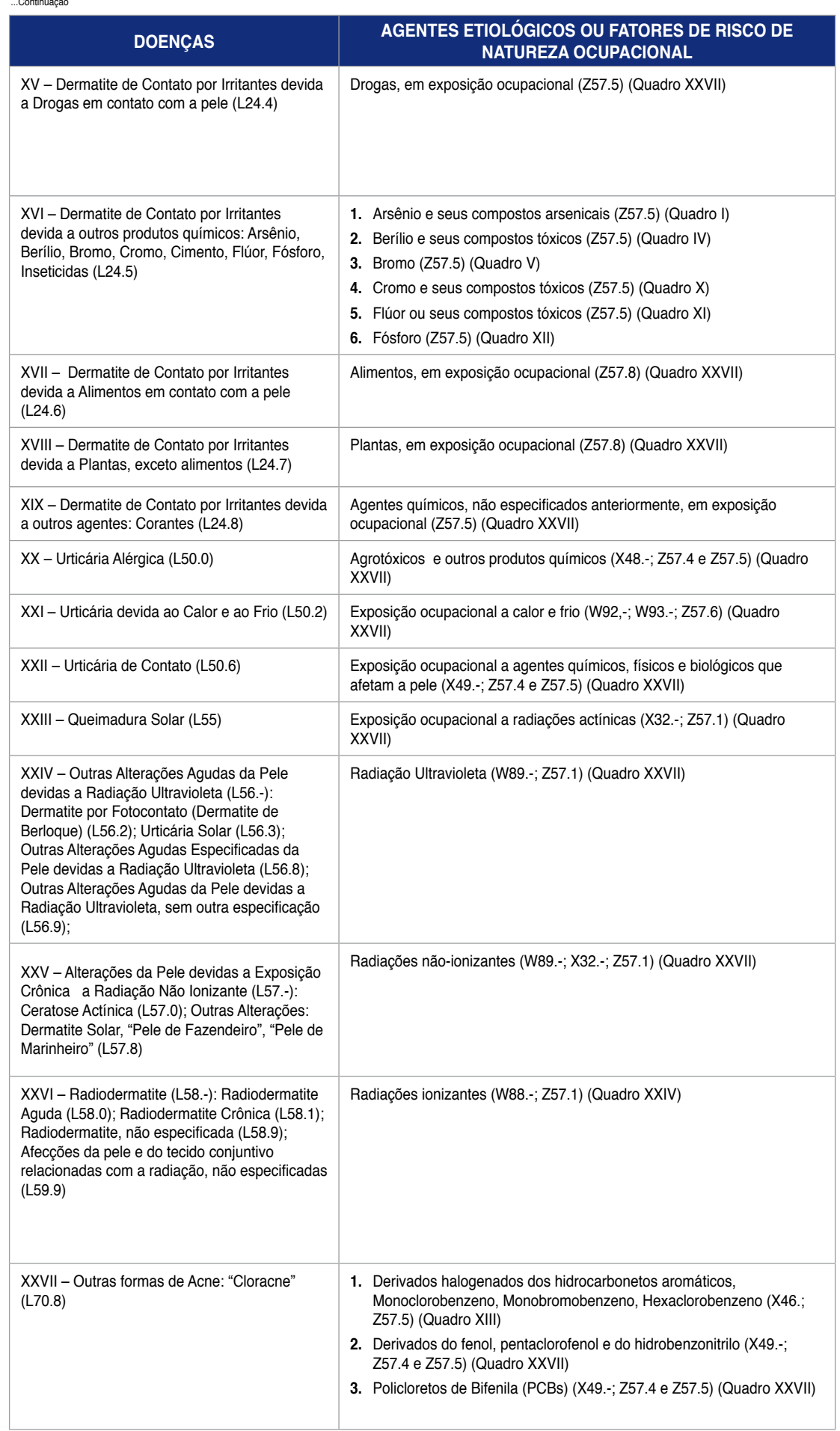

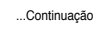

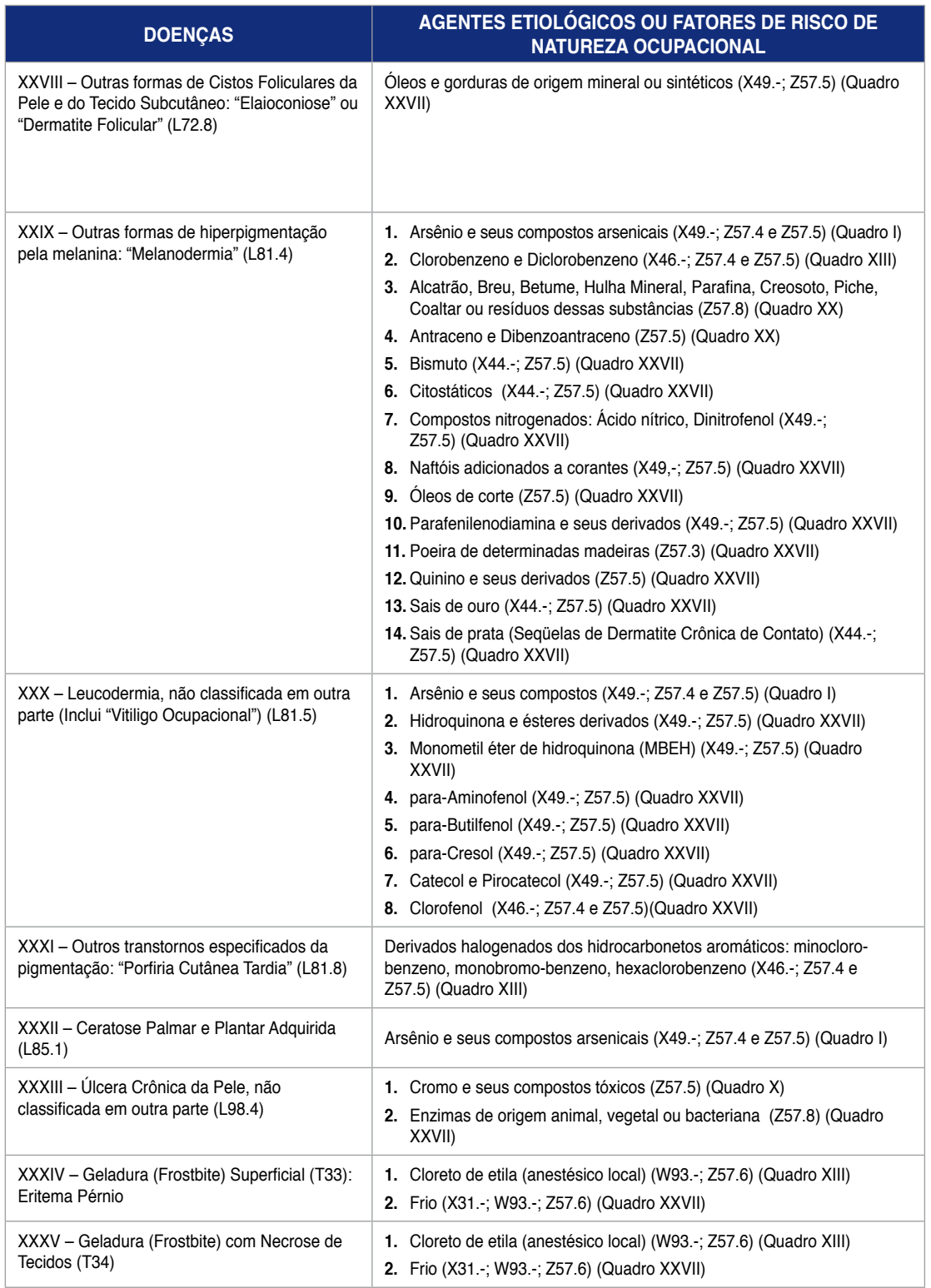

# **Doenças do sistema osteomuscular e do tecido conjuntivo, relacionadas com o trabalho**

# **(grupo xiii da cid-10)**

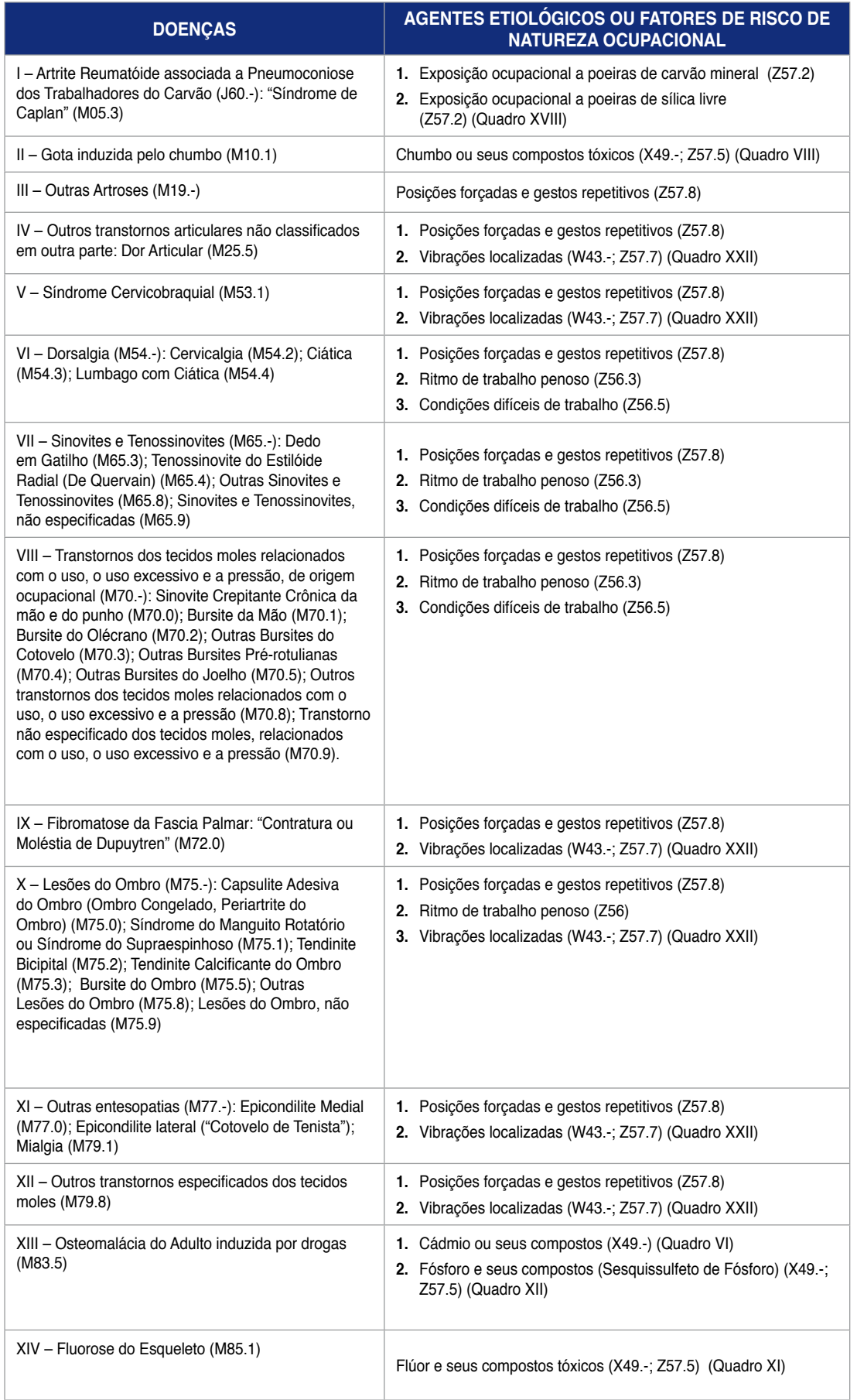

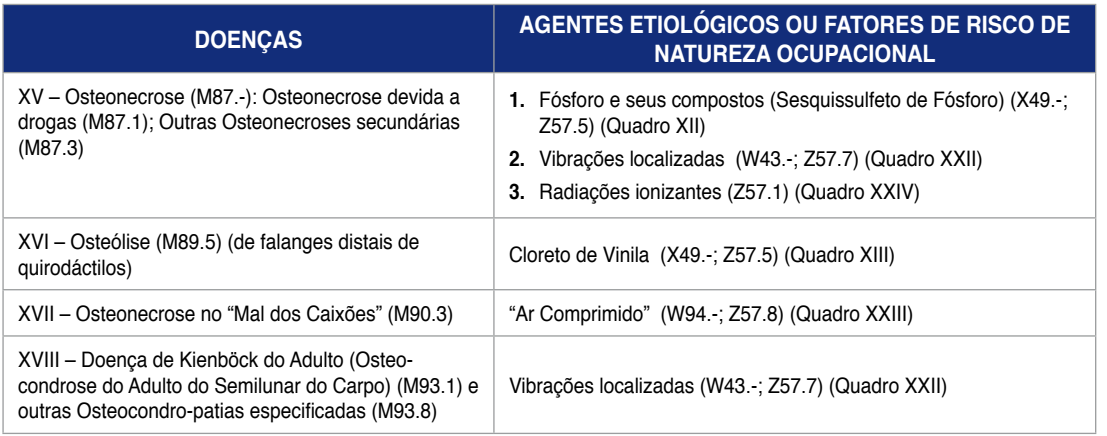

### **Doenças do sistema gênito-urinário relacionadas com o trabalho (grupo xiv da cid-10)**

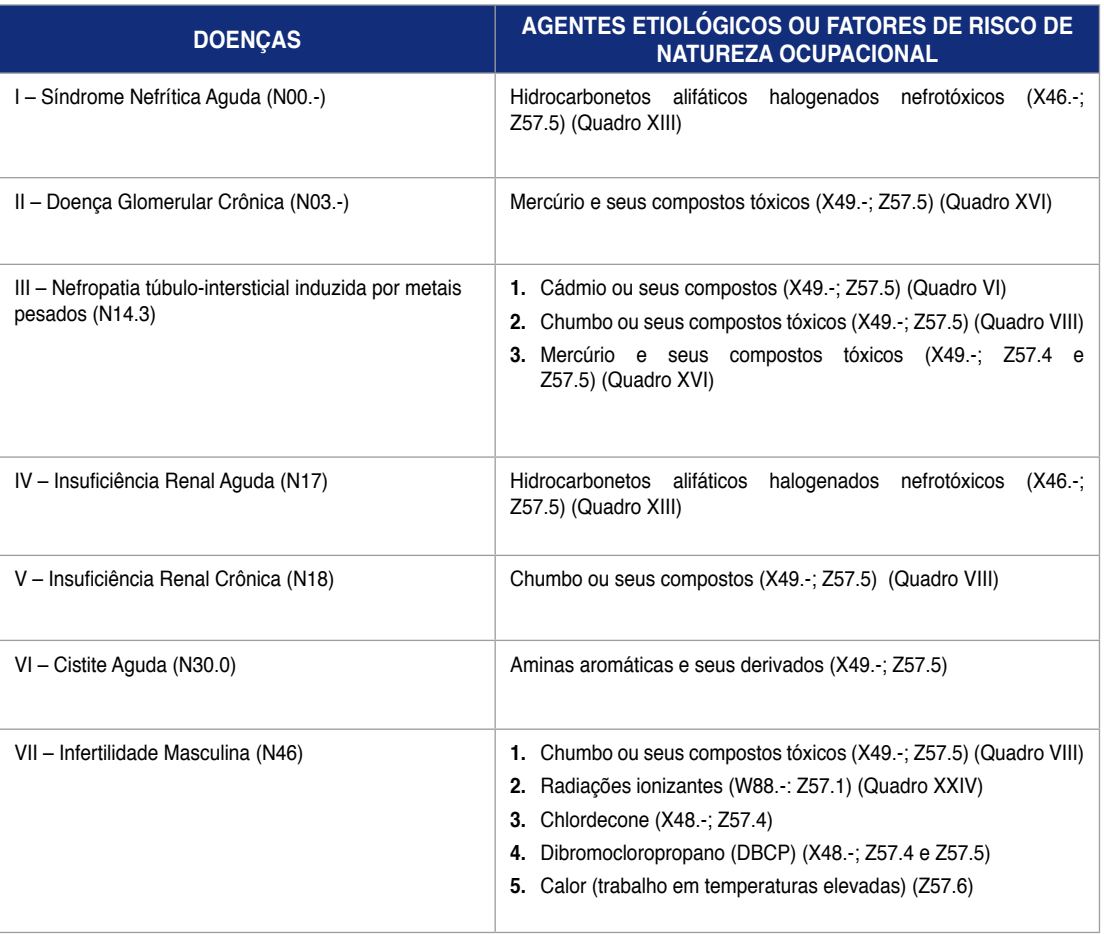

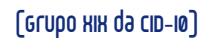

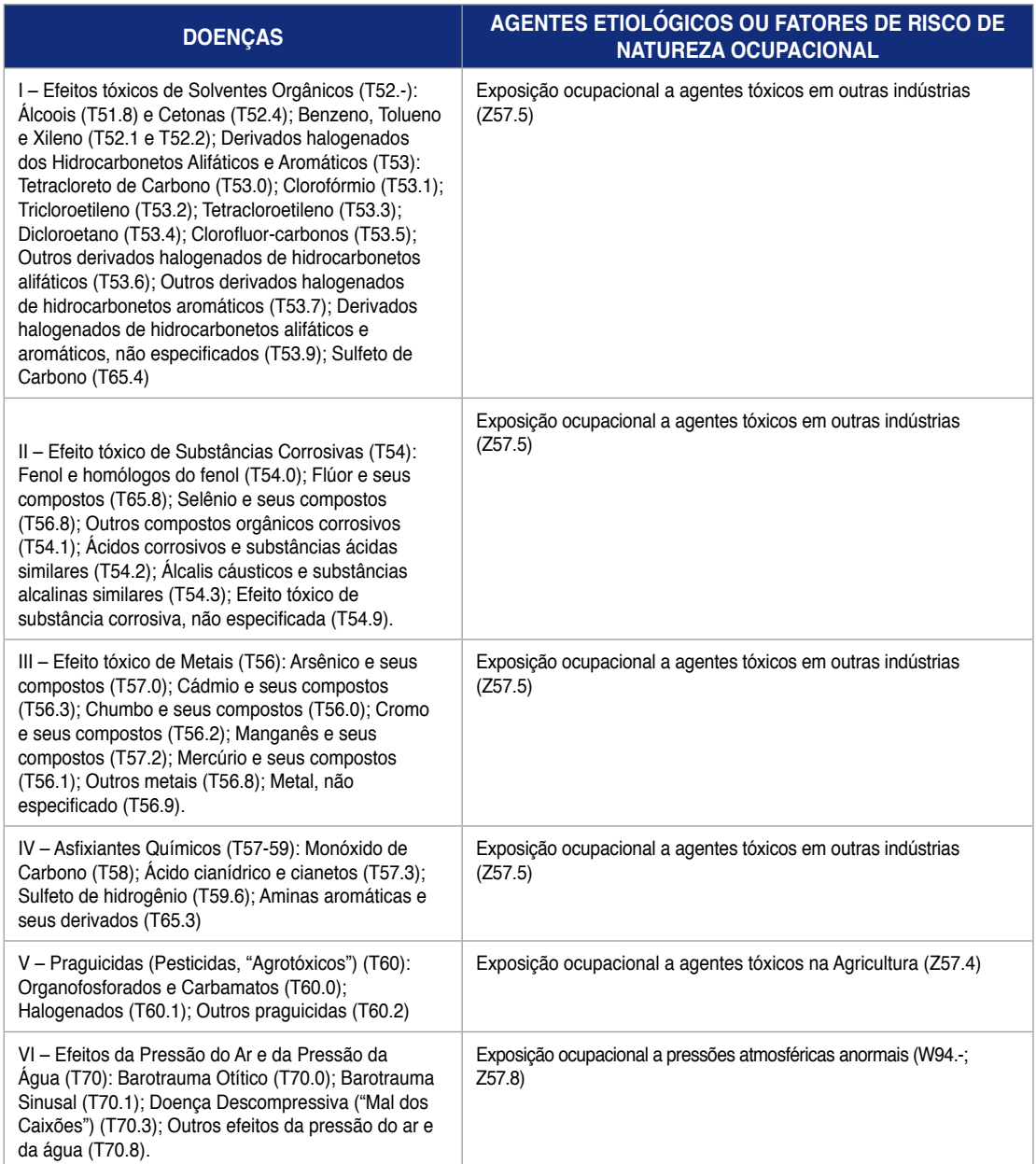

### **Decreto no 3.048/99**

# **Regulamento da Previdência Social**

A n e x o II

**LISTA C**

#### **(Redação dada pelo Decreto no 6.957, de 2009)**

#### **Nota:**

**1.** São indicados intervalos de CID-10 em que se reconhece Nexo Técnico Epidemiológico, na forma do § 3º do art. 337, entre a entidade mórbida e as classes de CNAE indicadas, nelas incluídas todas as subclasses cujos quatro dígitos iniciais sejam comuns.

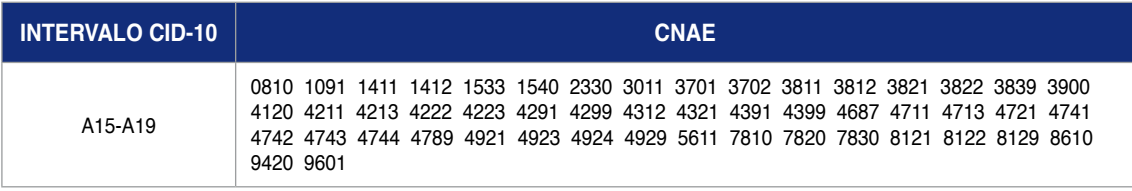

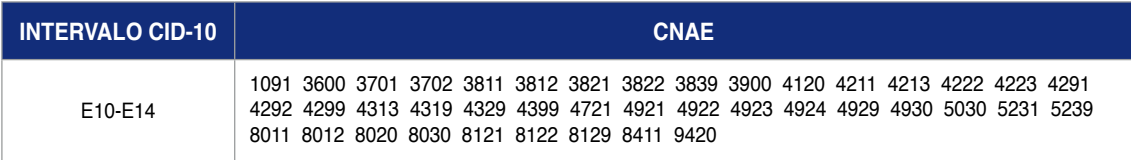

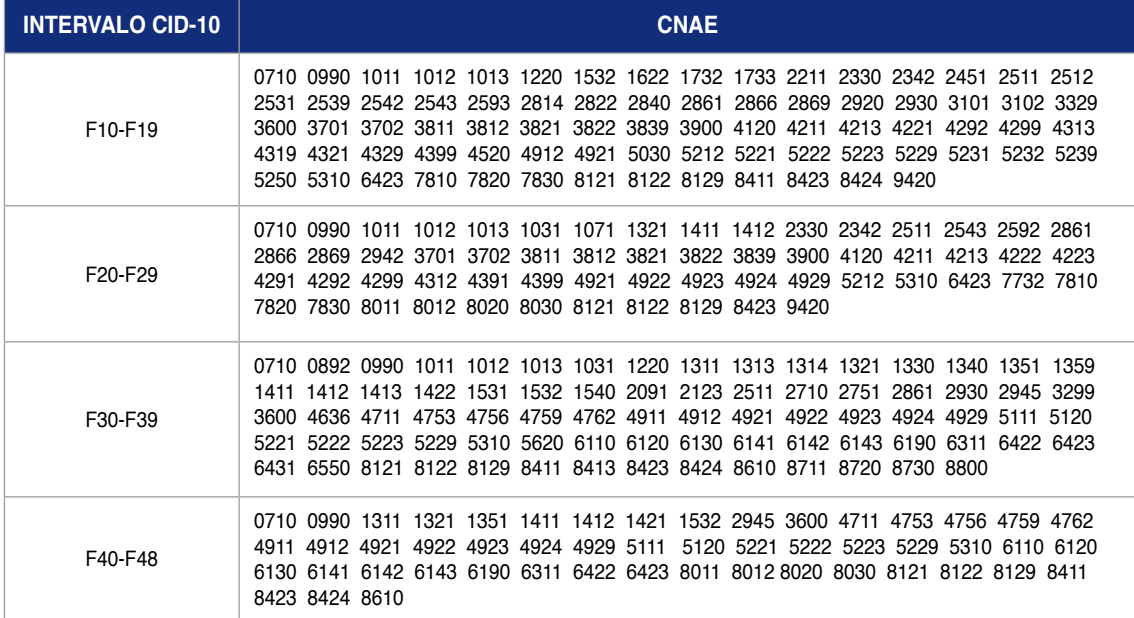

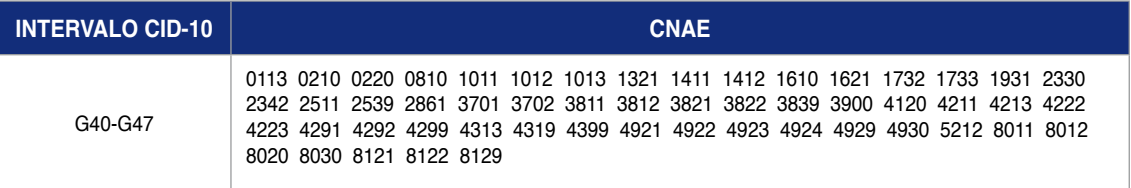

Anexo I

...Continuação

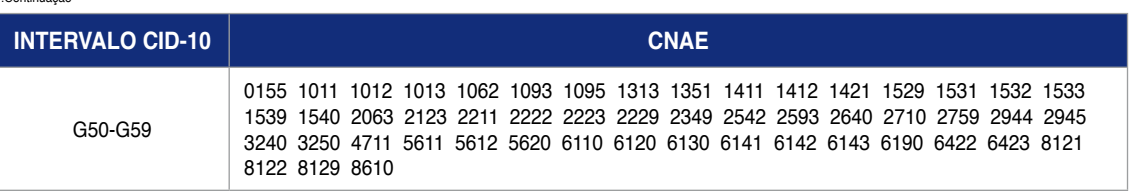

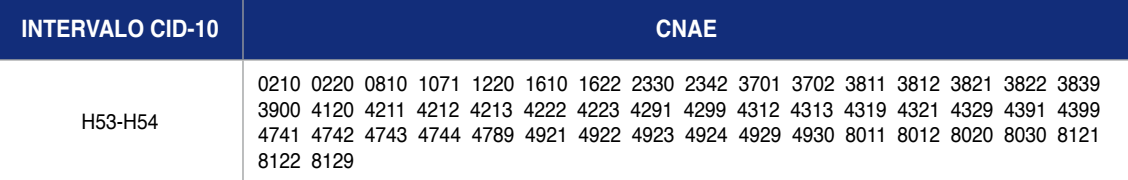

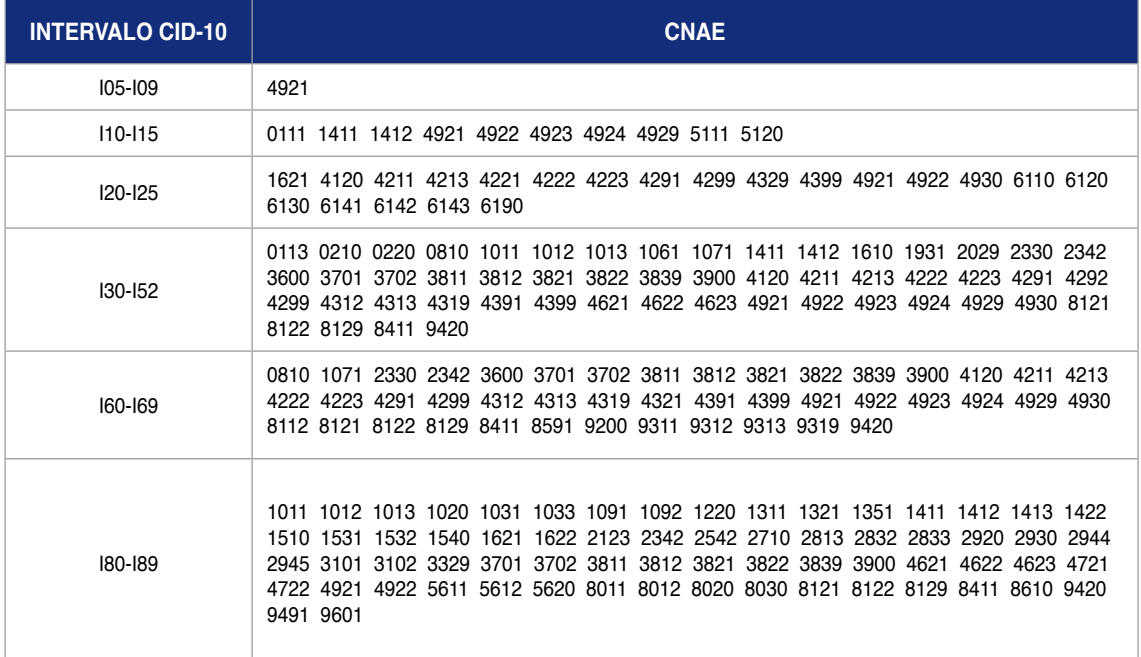

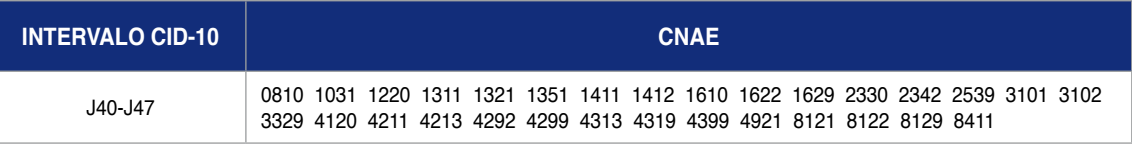

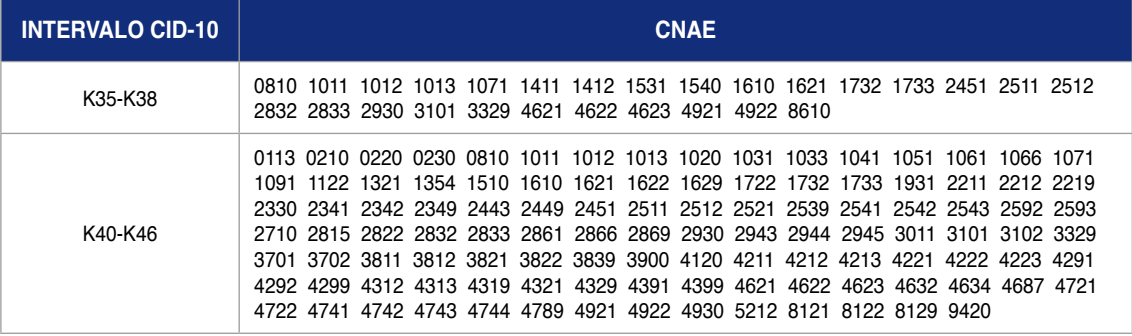

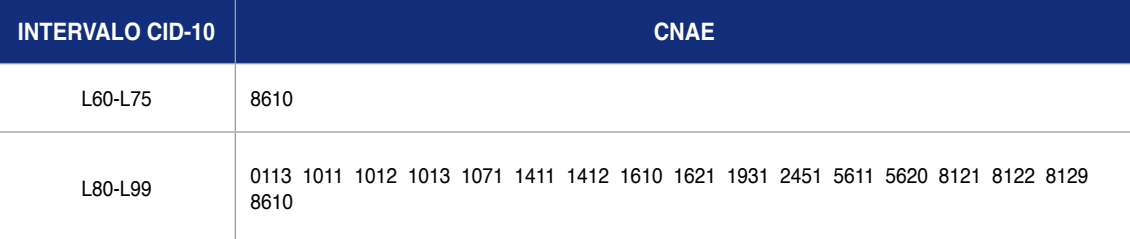

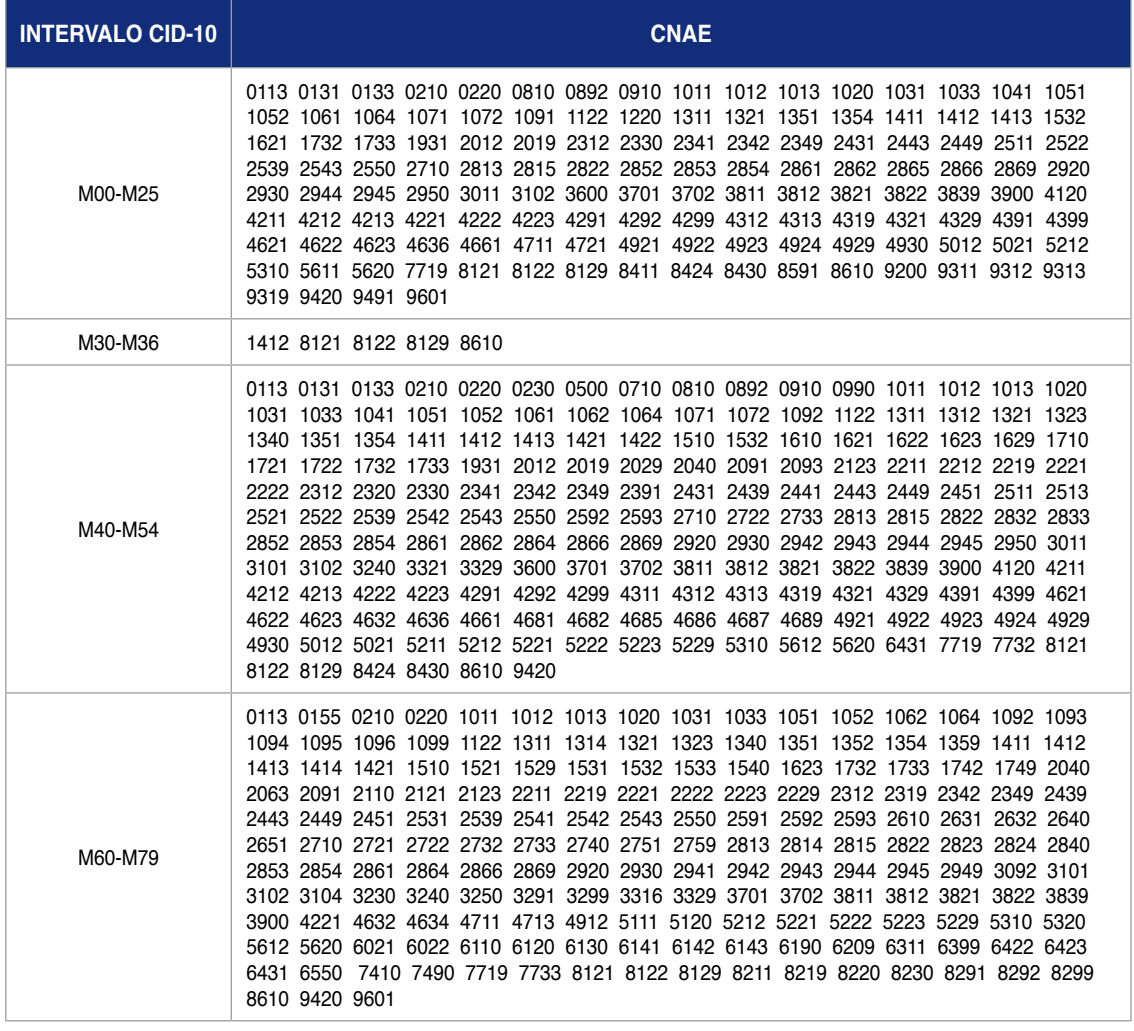

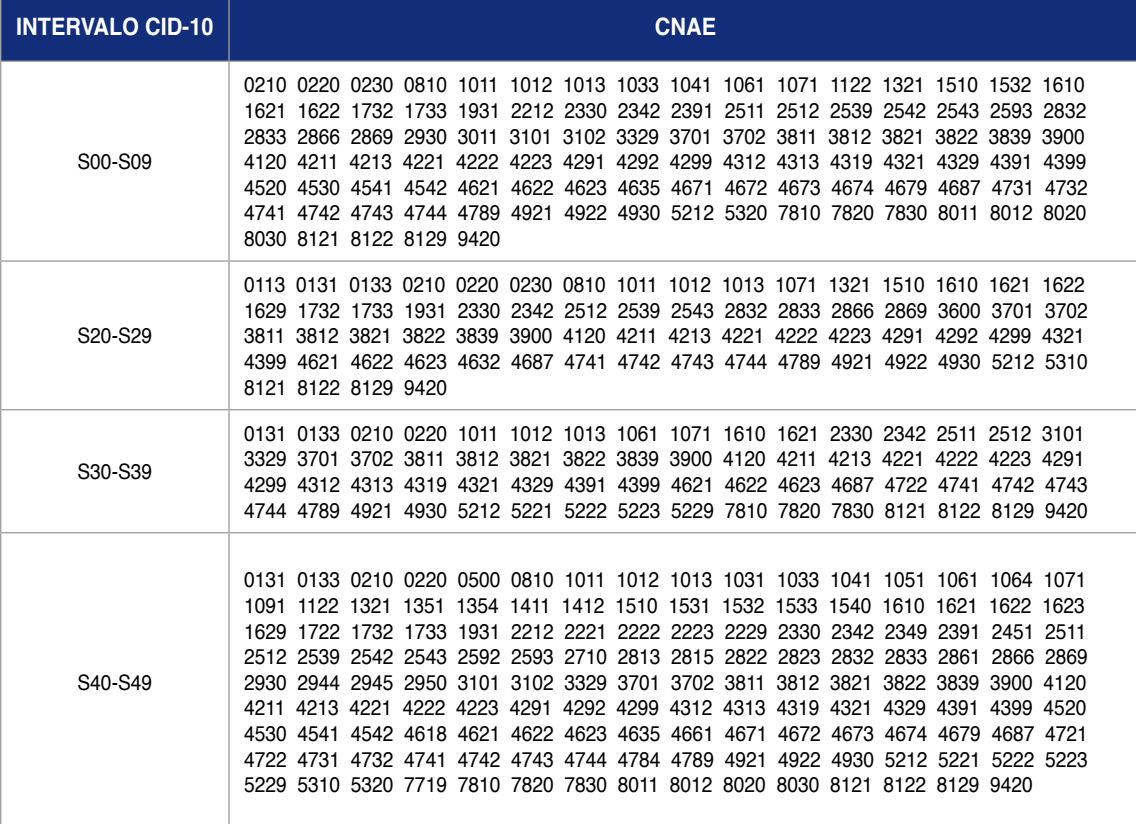

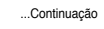

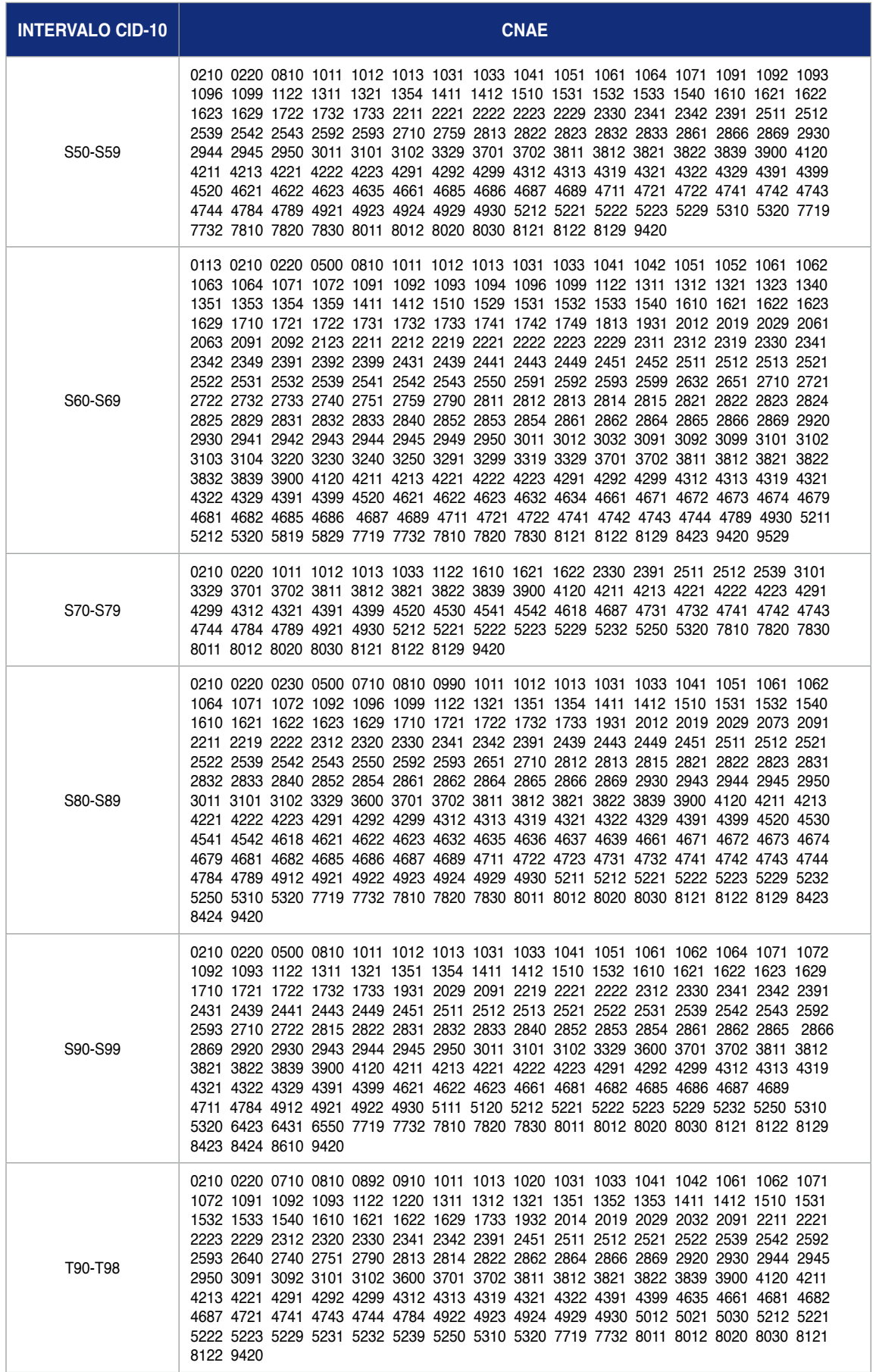

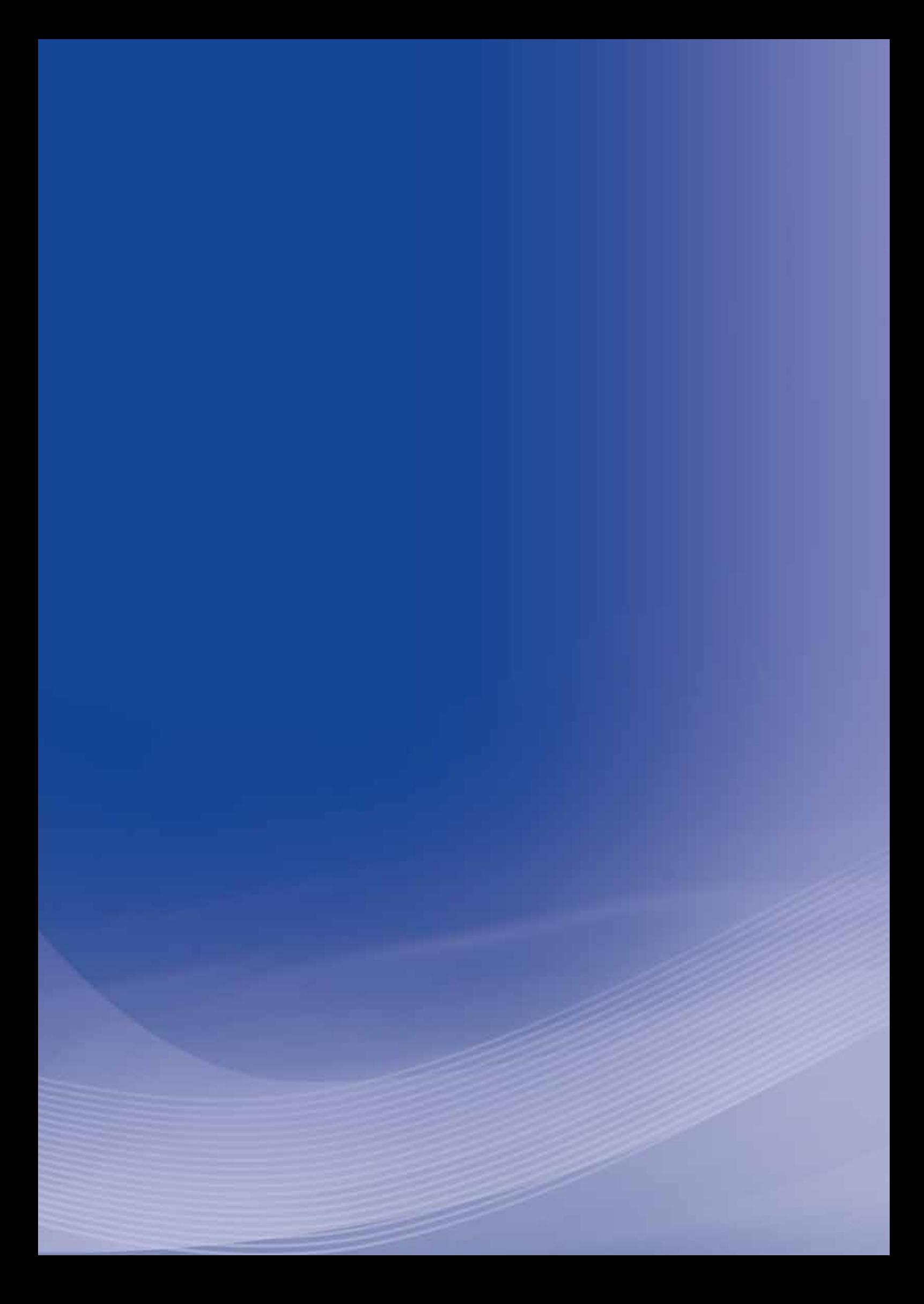
# **Anexo J**

# **Anexo J - Orientação Interna no 200 INSS/DIRBEN, de 25 de setembro de 2008 (NTEP)**

### **Diretoria de Benefícios**

#### Orientação Interna nº 200 INSS/DIRBEN, de 25 de setembro de 2008 (NTEP)

Dispõe sobre os procedimentos e rotinas a serem adotados pelos Serviços de Gerenciamento de Benefícios por Incapacidade – SGBENIN, pelas Agências da Previdência Social– APS e seus setores de Perícia Médica na análise das contestações e recursos referentes ao Nexo Técnico Previdenciário em suas diversas espécies, e dá outras providências.

#### FUNDAMENTAÇÃO LEGAL:

- Lei nº 8.212, de 24/7/1091, e alterações posteriores;
- Lei nº 8.213, de 24/7/1991, e alterações posteriores;
- ▶ Lei nº 9.784, de 29/1/1999, e alterações posteriores;
- $\blacktriangleright$  Lei nº 11.430, de 26/12/2006;
- Decreto nº 3.048, de 6/5/1999, e alterações posteriores;
- $\triangleright$  Decreto nº 6.042, de 12/2/2007;
- $\blacktriangleright$  Portaria MPS nº 323, de 27/8/2007, e alterações posteriores;
- ▶ Resolução nº 161/INSS/DC, de 22/06/2004;
- $\blacktriangleright$  Instrução Normativa nº 20 INSS/PRES, de 10/10/2007, e alterações posteriores e Instrução Normativa nº 31 INSS/ PRES, de 10/9/2008.

O DIRETOR DE BENEFÍCIOS DO INSTITUTO NACIONAL DO SEGURO SOCIAL-INSS, no uso da competência que lhe conferem os incisos I, II e V do art. 13, do Anexo I da Estrutura Regimental do INSS, aprovada pelo Decreto nº 5.870, de 8 de agosto de 2006,

Considerando o que estabelecem os arts. 19 a 21-A da Lei nº 8.213, de 24 de julho de 1991, na redação dada pela Lei nº 11.430, de 26 de dezembro 2006.

Considerando o disposto nos arts. 336 e 337 do Regulamento da Previdência Social-RPS, aprovado pelo Decreto nº 3.048, de 6 de maio de 1999, com redação dada pelo Decreto nº 6.042, de 12 de fevereiro de 2007.

Considerando a necessidade de uniformizar as atividades da Perícia Médica, quanto aos critérios para as análises técnicas, em todas as instâncias de tramitação, das contestações e recursos à aplicação do Nexo Técnico Previdenciário.

#### **RESOLVE:**

Art. 1<sup>º</sup> Havendo discordância quanto ao Nexo Técnico Epidemiológico - NTEP entre o trabalho e o agravo, a empresa poderá requerer a não aplicação do mesmo, no caso concreto, junto à APS de manutenção do benefício, devendo o mesmo ser protocolizado no Sistema Integrado de Protocolo da Previdência Social - SIPPS, segundo os prazos:

**I –** quinze dias após a data para a entrega da Guia de Recolhimento do Fundo de Garantia do Tempo de Serviço e Informações à Previdência Social - GFIP;

**II –** quando comprovada a impossibilidade de cumprimento do prazo pelo não

conhecimento tempestivo da natureza acidentária do benefício, quinze dias da data para entrega da GFIP do mês de competência da realização da perícia que estabeleceu o nexo entre o trabalho e o agravo.

**Parágrafo único.** A informação quanto à natureza previdenciária ou acidentária do benefício será disponibilizada para consulta pela empresa no sítio do Ministério da Previdência Social, por meio do endereço eletrônico www.previdencia.gov.br ou, subsidiariamente, pela Comunicação de Decisão entregue ao segurado, da qual consta a espécie do nexo técnico aplicada ao benefício e as possibilidades de manifestação do segurado e do empregador quanto ao nexo. O prazo para contestação começa a contar na data de ciência de que a concessão do benefício se deu em espécie acidentária.

**Art. 2º** O descumprimento do prazo estabelecido pelo art. 1º desta Orientação Interna ensejará o não conhecimento da contestação em instância administrativa. Neste caso, a APS, em função da intempestividade do requerimento, emitirá comunicado à empresa **(Anexo II)**.

**Parágrafo único**. Havendo intempestividade da contestação, não caberá recurso ao Conselho de Recursos da Previdência Social - CRPS.

**Art. 3º** O disposto no art. 1º desta Orientação Interna não se aplica ao nexo estabelecido entre o trabalho e agravos decorrentes dos agentes etiológicos ou fatores de risco de natureza profissional e/ou do trabalho que constam das listas A e B do Anexo II do Decreto nº 3.048/99, excluídos os quadros acrescidos à lista B pelo Decreto nº 6.042/07. O nexo decorrente de tais associações é passível de recurso ao CRPS sem efeito suspensivo, conforme art. 305 do Decreto nº 3.048/99.

**Art. 4º** O disposto no artigo 1º desta Orientação Interna não se aplica ao nexo individual por acidente de trabalho típico, acidente de trajeto e por doença equiparada a acidente de trabalho, conforme incisos do caput do art. 337 do Decreto nº 3.048/99. O nexo decorrente de tais situações é passível de recurso ao CRPS sem efeito suspensivo, conforme art. 305 do Decreto nº 3.048/99.

**Art. 5o** A empresa, no ato do requerimento da não aplicação do nexo epidemiológico, deverá apresentar documentação probatória, em duas vias, que demonstre que os agravos não possuem nexo com o trabalho exercido pelo segurado.

§ 1º A não apresentação de documentação probatória acarretará no indeferimento da contestação, cabendo nestes casos recurso ao CRPS.

§ 2<sup>o</sup> Serão considerados como documentação probatória as seguintes Demonstrações Ambientais, entre outras:

**I** – Programa de Prevenção de Riscos Ambientais – PPRA.

**II** – Programa de Gerenciamento de Riscos – PGR.

- **III** Programa de Controle do Meio Ambiente de Trabalho PCMAT.
- **IV** Programa de Controle Médico da Saúde Ocupacional PCMSO.
- **V** Laudo Técnico de Condições Ambientais de Trabalho LTCAT.
- **VI** Perfil Profissiográfico Previdenciário PPP.
- **VII** Comunicação de Acidente de Trabalho CAT.
- **VIII** Relatórios e documentos médico-ocupacionais.

**§ 3o** A documentação deverá obrigatoriamente ser contemporânea à época do agravo, devendo constar a assinatura do profissional responsável por cada período, devidamente registrado, e comprovada sua regularidade em seu órgão de classe: número de registro, anotação técnica, ou equivalente.

Art. 6<sup>o</sup> O processo físico referente à contestação ao nexo epidemiológico ou recurso aos nexos profissional/do trabalho e individual, deverá ser encaminhado à Perícia Médica com a documentação probatória das alegações da empresa para análise formal e, cabendo, análise preliminar do mérito, na seqüência:

**I** – o perito médico deverá identificar no Sistema de Administração de Benefícios por Incapacidade - SABI a espécie de nexo técnico aplicada ao benefício;

**II** – em caso de nexo técnico profissional/do trabalho ou individual, o processo deverá ser instruído como recurso à Junta de Recursos do CRPS nos termos dos arts. 482 a 516 da Instrução Normativa nº 20 INSS/ PRES, de 10 de outubro de 2007;

**III** – em caso de nexo técnico epidemiológico, o perito médico deverá observar as demonstrações ambientais apresentadas pela empresa para a contestação, bem como, a documentação de habilitação dos responsáveis técnicos na elaboração desses documentos de acordo com o § 3º do art. 5º desta Orientação Interna e § 10 do art. 7º da Instrução Normativa nº 31 INSS/PRES, de 10 de setembro de 2008. Estando a forma de acordo, procederá à análise preliminar do mérito;

**IV** – se da análise preliminar se concluir pelo indeferimento da contestação, o parecer técnico fundamentado emitido pelo perito médico deverá ser relatado no formulário constante do Anexo VIII, que deverá ser anexado do processo e encaminhado ao Setor Administrativo da APS, que comunicará à empresa a decisão, por meio de Carta Registrada com Aviso de Recebimento-AR **(Anexo III)**;

**V** – se da análise preliminar resultar tendência de deferimento da contestação, o perito médico deverá consignar no processo a necessidade de comunicação ao segurado quanto à contestação. A comunicação ao segurado será efetuada por meio de Carta Registrada com AR **(Anexo I)**, informando-o sobre a possibilidade de retirada de uma das vias da documentação apresentada pela empresa para, a seu critério, apresentar contra-razões no prazo de quinze dias;

**VI** – sendo apresentadas as contra razões, o segurado deverá anexar ao processo a documentação probatória, bem como apresentar alegações com o objetivo de demonstrar a existência do nexo entre o trabalho e o agravo;

**VII** – após o cumprimento dos prazos, o Setor Administrativo da APS encaminhará o processo à Perícia Médica para análise e emissão de parecer técnico fundamentado;

**VIII** – o parecer técnico fundamentado emitido pelo perito médico deverá ser relatado em formulário **(Anexo** 

**VII ou VIII)**, que deverá ser anexado ao processo e encaminhado ao Setor Administrativo da APS, o qual comunicará a decisão, por meio de Carta Registrada com AR, à empresa **(Anexo III)** e ao segurado (Anexo IV).

**Parágrafo único**. A competência para essas análises compõe o conjunto de atividades para as quais os servidores das carreiras de Perito Médico da Previdência Social e Supervisor Médico Pericial serão designados pela chefia do SGBENIN, conforme art. 4º da Resolução nº 161 INSS/DC, de 22 de junho de 2004, não havendo impedimento à realização destas pelo mesmo profissional que aplicou o nexo técnico quando do exame pericial inicial.

**Art. 7o** A constatação pela Perícia Médica de indícios de irregularidade deverá ser oficiada aos órgãos competentes, conforme art. 195 da Instrução Normativa nº 20 INSS/PRES, de 2007 e art. 12 da Instrução Normativa nº 31 INSS/PRES, de 2008∶

**I** – Representação Administrativa – RA, ao Ministério Público do Trabalho – MPT competente e à Superintendência Regional do Trabalho e Emprego do MTE, sempre que, em tese, ocorrer desrespeito às normas de segurança e saúde do trabalho que reduzem os riscos inerentes ao trabalho ou às normas previdenciárias relativas aos documentos LTCAT, CAT, PPP e GFIP, quando relacionadas ao gerenciamento dos riscos ocupacionais;

**II** – Representação Administrativa – RA, aos conselhos regionais das categorias profissionais, com cópia para o Ministério Público do Trabalho – MPT competente, sempre que a confrontação da documentação apresentada com os ambientes de trabalho revelar indícios de irregularidades, fraudes ou imperícia dos responsáveis técnicos pelas demonstrações ambientais de que trata o § 2º do art. 5º desta Orientação Interna;

**III** – Representação para Fins Penais – RFP, ao Ministério Público Federal ou Estadual competente, sempre que as irregularidades previstas neste inciso ensejarem a ocorrência, em tese, de crime ou contravenção penal;

**IV** – Informação Médico Pericial – IMP, à Procuradoria Federal Especializada junto ao INSS na Gerência-Executiva a que está vinculado o Perito Médico da Previdência Social, para fins de ajuizamento de ação regressiva contra os empregadores, prepostos ou responsáveis, quando identificar indícios de dolo ou culpa destes, em relação aos acidentes ou às doenças ocupacionais, incluindo o gerenciamento ineficaz dos riscos ambientais, ergonômicos e mecânicos ou outras irregularidades afins.

§ 1<sup>º</sup> As representações deste artigo deverão ser remetidas por intermédio do SGBENIN.

§ 2<sup>o</sup> O SGBENIN deverá enviar cópia da representação de que trata este artigo à unidade local da Secretaria da Receita Federal do Brasil e à Procuradoria Federal Especializada junto ao INSS.

**Art. 8o** Das decisões proferidas na análise de contestações ao nexo técnico epidemiológico caberá interposição de recurso, com efeito suspensivo, ao Conselho de Recursos da Previdência Social - CRPS, por parte da empresa ou pelo segurado, conforme os seguintes procedimentos:

**I** – o prazo para interposição de recurso contra a decisão exarada em contestação do nexo epidemiológico será de trinta dias contados da ciência da decisão proferida;

**II** – quando da interposição do recurso, caberá à APS de manutenção do beneficio, por intermédio do Setor Administrativo, recepcionar a documentação e cadastrá-la no SABI no Módulo de Atendimento ao Cliente, opção "MARCAR BENEFICIO OBJETO DE CONTESTAÇÃO – NTEP", informando a data de recebimento e o número do protocolo do SIPPS. O benefício ficará sob efeito suspensivo, deixando-se para alterar a espécie após o julgamento do recurso pelo CRPS, quando for o caso.

§ 1<sup>º</sup> O recurso da empresa fará com que o benefício acidentário gere efeitos de benefício previdenciário, isentando-a do recolhimento para o Fundo de Garantia do Tempo de Serviço - FGTS e com respeito à estabilidade após retorno ao trabalho, em caso de cessação da incapacidade.

§ 2<sup>o</sup> Caso o segurado apresente os requisitos de carência para reconhecimento do direito a benefício previdenciário, o auxílio-doença será mantido, cessando-se o benefício caso isto não ocorra.

§ 3<sup>ª</sup> O recurso do segurado fará com que o benefício previdenciário gere efeitos de benefício acidentário, obrigando a empresa ao recolhimento para o FGTS e com respeito à estabilidade após retorno ao trabalho, em caso de cessação da incapacidade.

**Art. 9o** A documentação recursal poderá ser analisada por apenas um perito médico, estando vedada a avaliação pelo mesmo servidor que analisou a contestação objeto do recurso, conforme os seguintes procedimentos:

**I** – após a análise pericial, será emitido parecer técnico fundamentado, explicitando quais os novos elementos apresentados embasaram a conclusão pericial, relatado em formulário **(Anexo VII ou VIII)**, que deverá ser anexado ao processo e encaminhado ao Setor Administrativo da APS;

**II** – nas APS que possuem apenas um perito médico, a análise do recurso deverá ser feita por profissionais de outras APS designados pela Chefia do SGBENIN.

**Parágrafo único**. Qualquer que seja a decisão da Perícia Médica, o recurso será encaminhado à Junta de Recursos - JR.

**Art. 10**. Dos acórdãos das JR/CRPS referentes ao NTEP caberá interposição de recurso às Câmaras de Julgamento - CaJ do CRPS por parte dos segurados, dos empregadores e do INSS.

**Art. 11**. Dos acórdãos das JR/CRPS referentes aos nexos técnicos profissional/do trabalho e individual, não caberá interposição de recurso às CaJ do CRPS por se tratar de matéria de alçada.

**Art. 12**. Este ato tem caráter restrito, destinando-se a disciplinar procedimentos administrativos de interesse interno, sendo sua publicação, exclusivamente, em Boletim de Serviço - BS.

#### **BENEDITO ADALBERTO BRUNCA**

Diretor de Benefícios

Publicada no BS nº 189, de 30/9/2008

**Anexo I –** Modelo de Ofício de abertura de prazo para contra-razões do segurado

**Anexo II –** Modelo de Ofício de comunicação à empresa da intempestividade da contestação

**Anexo III –** Modelo de Ofício de (deferimento/indeferimento) da contestação para a empresa

**Anexo IV –** Modelo de Ofício de (indeferimento/deferimento) da contestação para o segurado

**Anexo V –** Modelo de Ofício de (provimento/não provimento) de recurso para o segurado

**Anexo VI –** Modelo de Ofício de (provimento/não provimento) de recurso para a empresa

**Anexo VII –** Relatório conclusivo de análise de contestação do nexo técnico epidemiológico – Deferimento

**Anexo VIII –** Relatório conclusivo de análise de contestação do nexo técnico epidemiológico – Indeferimento

**Anexo IX –** Fluxo I

**Anexo X –** Fluxo II

**Anexo XI –** Fluxo III

#### **ANEXO I**

# **ORIENTAÇÃO INTERNA N no 200 INSS/DIRBEN, DE 25/9/2008 MODELO DE OFÍCIO DE ABERTURA DE PRAZO PARA CONTRA-RAZÕES DO SEGURADO**

**Ofício** nº

Local e data

Ao Senhor(a):

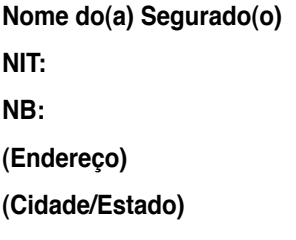

**Ref.: Contestação do Nexo Técnico Epidemiológico Previdenciário**

#### **Prezado(a) Senhor(a),**

Informamos que foi protocolado no Sistema Integrado de Protocolo da Previdência Social – SIPPS no XXXXXXXX, requerimento de contestação da aplicação do Nexo Técnico Epidemiológico Previdenciário (NTEP), pela empresa XXXXXXXXXXXXXXXXX, CNPJ nº XXXXXXX, em / / .

 É facultado a V.Sa. o prazo de quinze dias, a partir da data de recebimento deste Ofício, para que apresente, a seu critério, contra-razões em defesa da manutenção do NTEP, juntamente com a respectiva documentação probatória de suas alegações.

Encontra-se a sua disposição uma cópia da documentação apresentada pela empresa, conforme dispõe o art. 7o § 4o da Instrução Normativa no 31/INSS/PRES, de 10 de setembro de 2008.

Atenciosamente,

(Nome – Matrícula Siape) (cargo) (endereço) (telefone)

#### **ANEXO II**

# **ORIENTAÇÃO INTERNA Nº 200 INSS/DIRBEN, DE 25/9/2008 MODELO OFÍCIO DE COMUNICAÇÃO À EMPRESA DA INTEMPESTIVIDADE DA CONTESTAÇÃO**

**Ofício** nº

Local e data

Ao Senhor(a):

**(Nome) (Cargo) (Nome da Empresa/CNPJ) (Endereço) (Cidade/Estado)** 

**Ref.: Contestação do Nexo Técnico Epidemiológico Previdenciário**

#### **Prezado(a) Senhor(a),**

Informamos que seu requerimento de contestação quanto à aplicação do Nexo Técnico Epidemiológico Previdenciário (NTEP), protocolizado nesta Agência da Previdência Social – APS sob o no SIPPS XXXXXXXX, referente ao benefício de auxílio-doença acidentário B91/XXX.XXX.XXX-X, concedido ao Sr.(a). XXXXXXXXXXXXXX, NIT: X.XXX.XXX.XXX-X, foi indeferido por não atender ao prazo determinado no art. 7o, caput e § 1o da Instrução Normativa no 31 INSS/PRES, de 10 de setembro de 2008, não cabendo recurso ao Conselho de Recursos da Previdência Social.

Atenciosamente,

(Nome – Matrícula Siape) (cargo) (endereço) (telefone)

#### **ANEXO III**

### **ORIENTAÇÃO INTERNA Nº 200 INSS/DIRBEN, DE 25/9/2008**

### **MODELO DE OFÍCIO DE (DEFERIMENTO/INDEFERIMENTO) DA CONTESTAÇÃO PARA A EMPRESA**

**Ofício** nº

Local e data

Ao Senhor(a):

**(Nome) (Cargo) (Nome da Empresa/CNPJ) (Endereço) (Cidade/Estado)** 

**Ref.: Contestação do Nexo Técnico Epidemiológico Previdenciário**

Prezado(a) Senhor(a),

Informamos que seu requerimento de contestação da aplicação do Nexo Técnico Epidemiológico Previdenciário (NTEP) protocolizado nesta Agência da Previdência Social – APS sob o no SIPPS XXXXXXXX, foi (deferido/indeferido), após ser analisado pela Perícia Médica desta Instituição, pelas seguintes razões:

XXXXXXXXXXXXXXXXXXXXXXXXXXXXXXXXXXXXXXX;

XXXXXXXXXXXXXXXXXXXXXXXXXXXXXXXXXXXXXXX;

XXXXXXXXXXXXXXXXXXXXXXXXXXXXXXXXXXXXXXX.

Dessa decisão caberá interposição de recurso ao Conselho de Recursos da Previdência Social – CRPS, junto a esta APS, no prazo de trinta dias após o recebimento deste Ofício, de acordo com a Instrução Normativa nº 31 INSS/PRES, de 10 de setembro de 2008.

Atenciosamente,

(Nome – Matrícula Siape) (cargo) (endereço) (telefone)

#### **ANEXO IV**

#### **ORIENTAÇÃO INTERNA Nº 200 INSS/DIRBEN, DE 25/9/2008**

**MODELO DE OFÍCIO DE (INDEFERIMENTO/DEFERIMENTO) DA CONTESTAÇÃO PARA O SEGURADO** 

**Ofício** nº

Local e data

Ao Senhor(a):

**Nome do(a) Segurado(o) NIT: NB: (Endereço) (Cidade/Estado)** 

**Ref.: Conclusão da Contestação de Aplicação do NTEP pela empresa** 

Prezado(a) Senhor(a),

Informamos que o requerimento de contestação da aplicação do Nexo Técnico Epidemiológico Previdenciário (NTEP) protocolizado nesta Agência da Previdência Social – APS sob o nº SIPPS XXXXXXXX pela empresa XXXXXXXXXXXXXXXXXXXXXXX, CNPJ XXXXXXXXXXXXX, foi (indeferido/ deferido) após ser analisado pela Perícia Médica desta Instituição, pelas seguintes razões:

XXXXXXXXXXXXXXXXXXXXXXXXXXXXXXXXXXXXXXX;

XXXXXXXXXXXXXXXXXXXXXXXXXXXXXXXXXXXXXXX;

XXXXXXXXXXXXXXXXXXXXXXXXXXXXXXXXXXXXXXX.

Dessa decisão caberá interposição de recurso ao Conselho de Recursos da Previdência Social – CRPS, junto a esta APS, no prazo de trinta dias após o recebimento deste Ofício, de acordo com a Instrução Normativa nº 31 INSS/PRES, de 10 de setembro de 2008.

Atenciosamente,

(Nome – Matrícula Siape) (cargo) (endereço) (telefone)

#### **ANEXO V**

# **ORIENTAÇÃO INTERNA Nº 200 INSS/DIRBEN, DE 25/9/2008 MODELO DE OFÍCIO DE (PROVIMENTO/NÃO PROVIMENTO) DE RECURSO PARA O SEGURADO**

**Ofício** nº

Local e data

Ao Senhor(a):

**Nome do(a) Segurado(o) NIT: NB: (Endereço)** 

**(Cidade/Estado)**

**Ref.: Conclusão do Recurso da Contestação de Aplicação do NTEP** 

Prezado(a) Senhor(a),

Informamos que o recurso da contestação da aplicação do Nexo Técnico Epidemiológico Previdenciário (NTEP) protocolizado nesta Agência da Previdência Social – APS sob o nº SIPPS XXXXXXXX, referente ao auxílio-doença (B31/B91) XXX.XXX.XXX-X, (foi/não foi) provido após ser julgado pela Junta de Recursos/ CRPS.

Dessa decisão caberá interposição de recurso às Câmaras de Julgamento do Conselho de Recursos da Previdência Social – CRPS, junto a esta APS, no prazo de trinta dias após o recebimento desta comunicação, de acordo com a Instrução Normativa nº 20 INSS/PRES, de 10 de outubro de 2007.

Atenciosamente,

(Nome – Matrícula Siape) (cargo) (endereço) (telefone)

#### **ANEXO VI**

# **ORIENTAÇÃO INTERNA Nº 200 INSS/DIRBEN, DE 25/9/2008 MODELO DE OFÍCIO DE (PROVIMENTO/NÃO PROVIMENTO) DE RECURSO PARA A EMPRESA**

**Ofício** nº

Local e data

Ao Senhor(a):

**(Nome)** 

**(Cargo)** 

**(Nome da Empresa/CNPJ)** 

**(Endereço)** 

**(Cidade/Estado)** 

Ref.: Conclusão do Recurso da Contestação de Aplicação do NTEP

Prezado(a) Senhor(a),

Informamos que o recurso da contestação da aplicação do Nexo Técnico Epidemiológico Previdenciário (NTEP) protocolizado nesta Agência da Previdência Social – APS sob o nº SIPPS XXXXXXXX, referente ao auxílio-doença (B31/B91) XXX.XXX.XXX-X, (foi/não foi) provido após ser julgado pela Junta de Recursos/ CRPS.

 Dessa decisão caberá interposição de recurso às Câmaras de Julgamento do Conselho de Recursos da Previdência Social – CRPS, junto a esta APS, no prazo de trinta dias após o recebimento desta comunicação, de acordo com a Instrução Normativa nº 20 INSS/PRES, de 10 de outubro de 2007.

Atenciosamente,

(Nome – Matrícula Siape) (cargo) (endereço) (telefone)

#### **ANEXO VII**

#### **ORIENTAÇÃO INTERNA No 200 INSS/DIRBEN, DE 25/9/2008**

### **RELATÓRIO CONCLUSIVO DE ANÁLISE DE CONTESTAÇÃO DO NEXO TÉCNICO EPIDEMIOLÓGICO-NTEP**

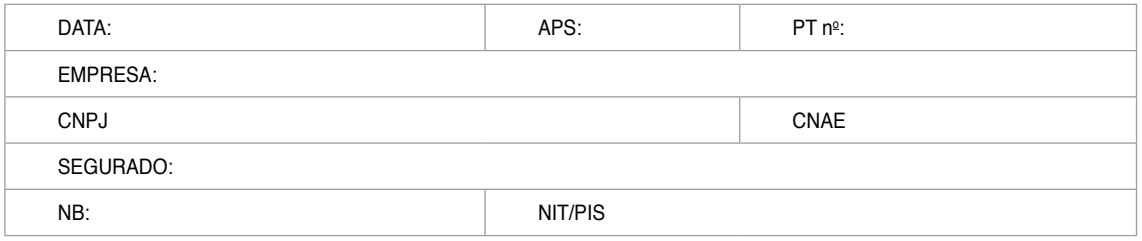

Em atendimento às orientações contidas nos §§ 6º e 7º do art. 337 do Decreto nº 3.048/99, alterado pelo Decreto nº 6.042/07, a Perícia Médica do INSS emite o seguinte parecer:

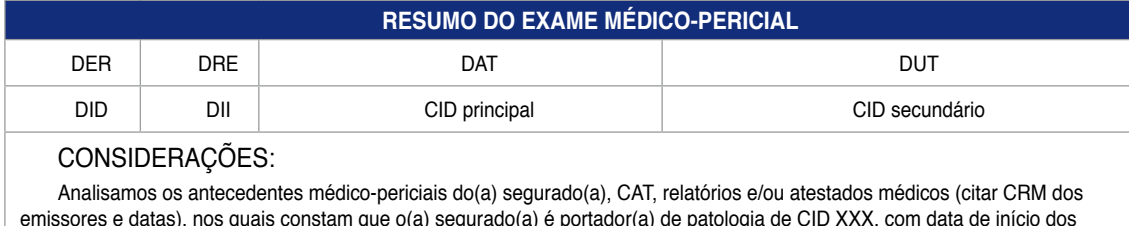

emissores e datas), nos quais constam que o(a) segurado(a) é portador(a) de patologia de CID XXX, com data de início dos sintomas em XX/XX/XXXX, data de início do acompanhamento em XX/XX/XXXX e que esta fora enquadrada como patologia de origem ocupacional.

**RESUMO DA CONTESTAÇÃO DA EMPRESA** 

CONSIDERAÇÕES:

#### **RESUMO DAS CONTRA-RAZÕES DO SEGURADO**

CONSIDERAÇÕES:

#### **PARECER CONCLUSIVO DA PERÍCIA MÉDICA DO INSS**

Considerando relatório médico da empresa datado de XX/XX/XXXX, emitido pelo Dr.XXXXXXXXXXXXX, às fls.XX, onde esta registrado CID XXXX;

Cópia do PCMSO, datado de XX/XX/XXXX, emitido por XX/XX/XXXX, onde consta alteração de ................;

Cópia do PPRA, datado de XX/XX/XXXX, emitido por XXXXXXXXXXXXXXXX, onde consta alteração de .....

Conforme a análise de todos os documentos acima citados, confirmamos que o(a) segurado(a) é portador(a) de patologia de CID XXXX, que o(a) incapacita para o trabalho, e que não esta relacionada à sua atividade de XXXXXXXX nesta empresa;

Retifica-se conclusão pericial para não aplicação do NTEP, por não enquadramento conforme Decreto nº 6.042, art. 337 e opinamos pelo DEFERIMENTO da contestação do NTEP. Confirmamos a realização de revisão médica no SABI para transformação de espécie do beneficio em auxílio-doença previdenciário (B31).

Encaminhe-se ao Setor Administrativo da APS, para ciência ao(a) interessado(a) e do(a) segurado(a).

\_\_\_\_\_\_\_\_\_\_\_\_\_\_\_\_\_\_\_\_\_\_\_\_\_\_\_\_\_\_\_\_\_\_ Assinatura e carimbo do Perito Médico

#### **ANEXO VIII**

#### **ORIENTAÇÃO INTERNA No 200 INSS/DIRBEN, DE 25/9/2008**

# **RELATÓRIO CONCLUSIVO DE ANÁLISE DE CONTESTAÇÃO DO NEXO TÉCNICO EPIDEMIOLÓGICO-NTEP**

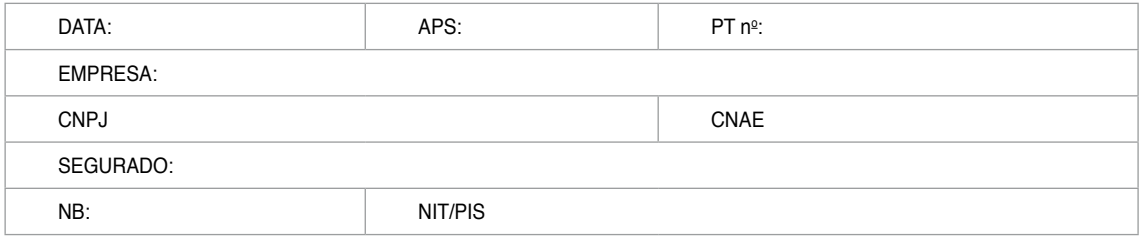

Em atendimento às orientações contidas nos §§ 6º e 7º do art. 337 do Decreto nº 3.048/99, alterado pelo Decreto nº 6.042/07, a Perícia Médica do INSS emite o seguinte parecer:

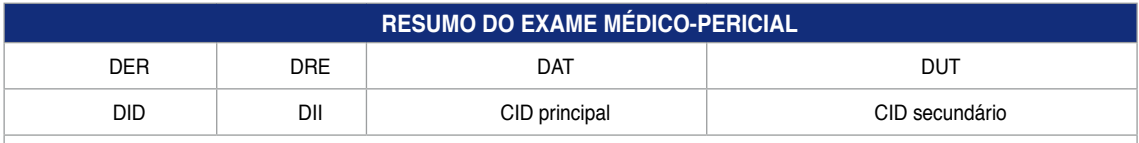

CONSIDERAÇÕES:

Analisamos os antecedentes médico-periciais do(a) segurado(a), CAT, relatórios e/ou atestados médicos (citar CRM dos emissores e datas), nos quais constam que o(a) segurado(a) é portador(a) de patologia de CID XXX, com data de início dos sintomas em XX/XX/XXXX, data de início do acompanhamento em XX/XX/XXXX e que esta fora enquadrada como patologia de origem ocupacional.

#### **RESUMO DA CONTESTAÇÃO DA EMPRESA**

CONSIDERAÇÕES:

#### **RESUMO DAS CONTRA-RAZÕES DO SEGURADO**

CONSIDERAÇÕES:

#### **PARECER CONCLUSIVO DA PERÍCIA MÉDICA DO INSS**

Considerando relatório médico da empresa datado de XX/XX/XXXX, emitido pelo Dr. XXXXXXXXXXXXXXX, às fls.XX,onde esta registrado CID XXXX;

Cópia do PCMSO, datado de XX/XX/XXXX, emitido por XXXXXXXXXXXXXX, onde consta alteração de ..........;

Cópia do PPRA, datado de XX/XX/XXXX/, emitido por XXXXXXXXXXXXX, onde consta alteração de ..............;

Conforme a análise de todos os documentos acima citados, confirmamos que o(a) segurado(a) é portador(a) de patologia de CID XXXX, que o(a) incapacita para o trabalho , e que está relacionada a sua atividade de XXXXXXXXX nesta empresa.

Ratifica-se conclusão pericial para aplicação do NTEP, por enquadramento conforme Decreto nº 6.042, art. 337 e opinamos pelo INDEFERIMENTO da contestação do NTEP. Confirmamos a manutenção de espécie do beneficio como auxílio-doença acidentário (B91).

Encaminhe-se ao setor administrativo da APS para ciência do interessado e do segurado.

\_\_\_\_\_\_\_\_\_\_\_\_\_\_\_\_\_\_\_\_\_\_\_\_\_\_\_\_\_\_\_\_\_\_ Assinatura e carimbo do Perito Médico

#### **ANEXO IX**

#### **ORIENTAÇÃO INTERNA Nº 200 INSS/DIRBEN, DE 25/9/2008**

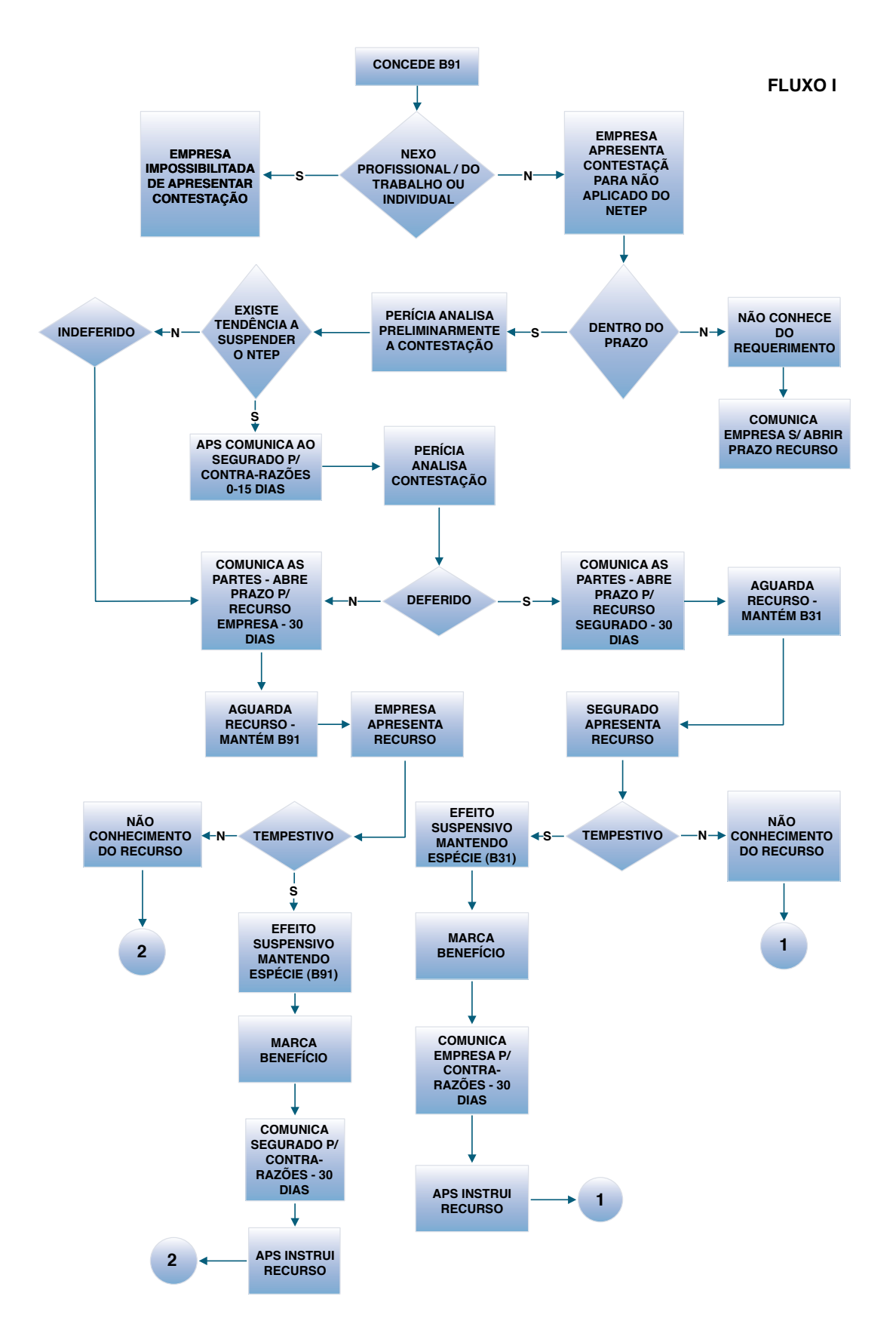

### **ANEXO X**

#### **ORIENTAÇÃO INTERNA No 200 INSS/DIRBEN, DE 25/9/2008**

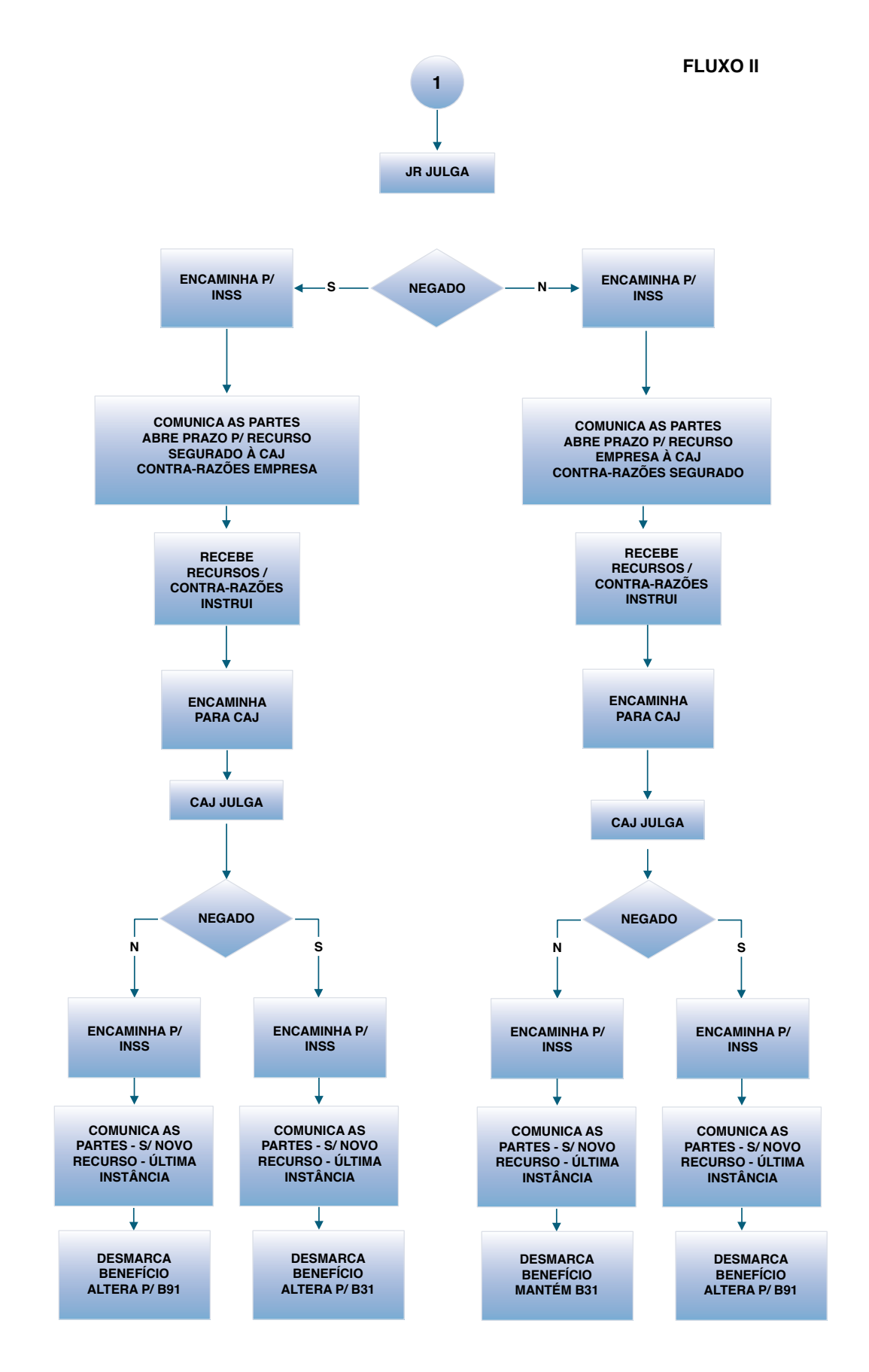

#### **ANEXO XI**

### **ORIENTAÇÃO INTERNA No 200 INSS/DIRBEN, DE 25/9/2008**

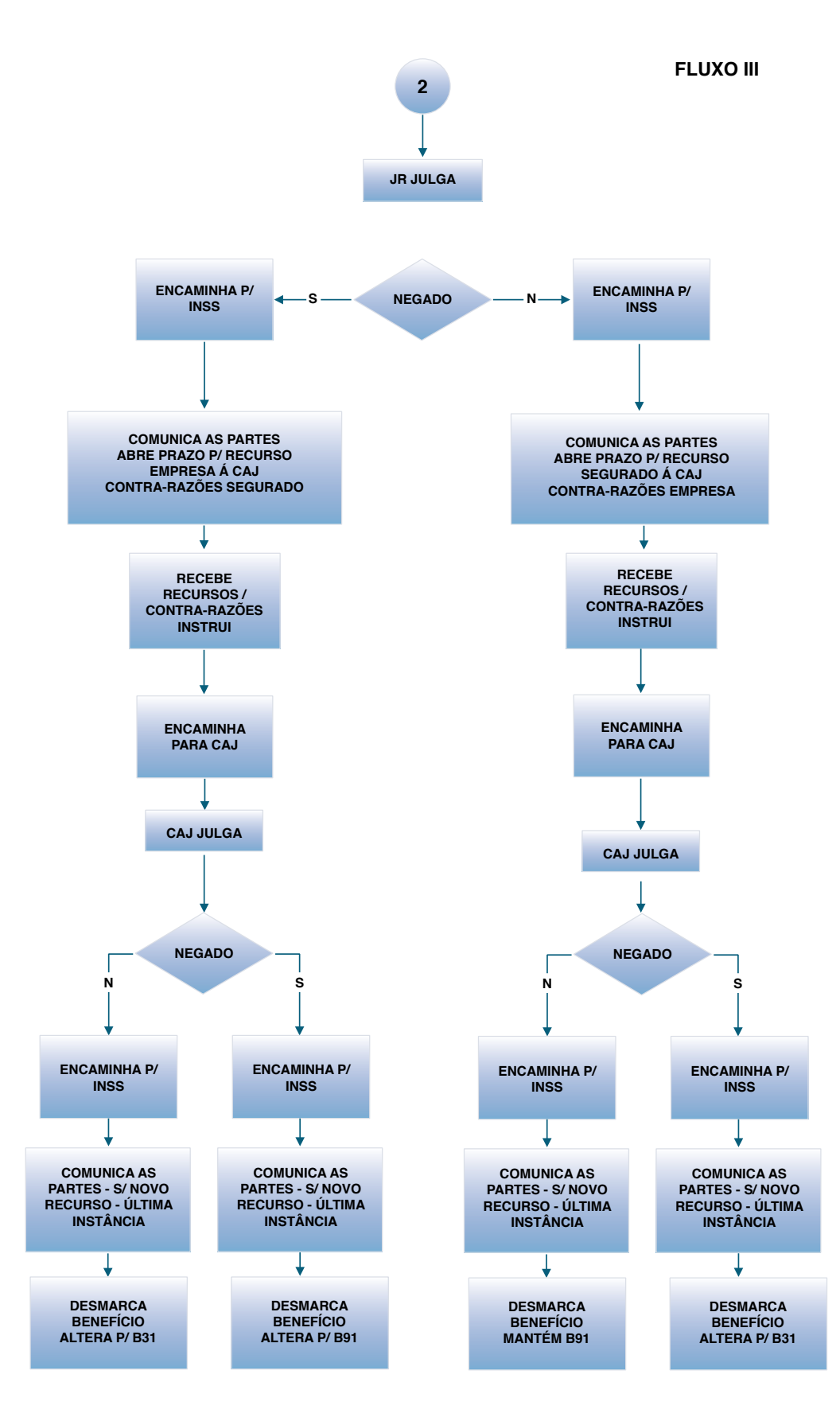

# **Anexo L**

# **Anexo L - Lei no 10.666, de 8 de maio de 2003 (FAP)**

Dispõe sobre a concessão da aposentadoria especial ao cooperado de cooperativa de trabalho ou de produção e dá outras providências.

O PRESIDENTE DA REPÚBLICA Faço saber que o Congresso Nacional decreta e eu sanciono a seguinte Lei:

Art. 1<sup>º</sup> As disposições legais sobre aposentadoria especial do segurado filiado ao Regime Geral de Previdência Social aplicam-se, também, ao cooperado filiado à cooperativa de trabalho e de produção que trabalha sujeito a condições especiais que prejudiquem a sua saúde ou a sua integridade física.

§ 1º Será devida contribuição adicional de nove, sete ou cinco pontos percentuais, a cargo da empresa tomadora de serviços de cooperado filiado a cooperativa de trabalho, incidente sobre o valor bruto da nota fiscal ou fatura de prestação de serviços, conforme a atividade exercida pelo cooperado permita a concessão de aposentadoria especial após quinze, vinte ou vinte e cinco anos de contribuição, respectivamente.

§ 2<sup>o</sup> Será devida contribuição adicional de doze, nove ou seis pontos percentuais, a cargo da cooperativa de produção, incidente sobre a remuneração paga, devida ou creditada ao cooperado filiado, na hipótese de exercício de atividade que autorize a concessão de aposentadoria especial após quinze, vinte ou vinte e cinco anos de contribuição, respectivamente.

§ 3<sup>º</sup> Considera-se cooperativa de produção aquela em que seus associados contribuem com serviços laborativos ou profissionais para a produção em comum de bens, quando a cooperativa detenha por qualquer forma os meios de produção.

Art. 2<sup>o</sup> O exercício de atividade remunerada do segurado recluso em cumprimento de pena em regime fechado ou semi-aberto que contribuir na condição de contribuinte individual ou facultativo não acarreta a perda do direito ao recebimento do auxílio-reclusão para seus dependentes.

§ 1º O segurado recluso não terá direito aos benefícios de auxílio-doenca e de aposentadoria durante a percepção, pelos dependentes, do auxílio-reclusão, ainda que, nessa condição, contribua como contribuinte individual ou facultativo, permitida a opção, desde que manifestada, também, pelos dependentes, ao benefício mais vantajoso.

§ 2º Em caso de morte do segurado recluso que contribuir na forma do § 1º, o valor da pensão por morte devida a seus dependentes será obtido mediante a realização de cálculo, com base nos novos tempo de contribuição e saláriosde-contribuição correspondentes, neles incluídas as contribuições recolhidas enquanto recluso, facultada a opção pelo valor do auxílio-reclusão.

Art. 3<sup>º</sup> A perda da qualidade de segurado não será considerada para a concessão das aposentadorias por tempo de contribuição e especial.

§ 1º Na hipótese de aposentadoria por idade, a perda da qualidade de segurado não será considerada para a concessão desse benefício, desde que o segurado conte com, no mínimo, o tempo de contribuição correspondente ao exigido para efeito de carência na data do requerimento do benefício.

**§ 2º** A concessão do benefício de aposentadoria por idade, nos termos do § 1º, observará, para os fins de cálculo do valor do benefício, o disposto no art. 3º, caput e § 2º, da Lei nº 9.876, de 26 de novembro de 1999, ou, não havendo salários de contribuição recolhidos no período a partir da competência julho de 1994, o disposto no art. 35 da Lei nº 8.213, de 24 de julho de 1991.

**Art. 4o** Fica a empresa obrigada a arrecadar a contribuição do segurado contribuinte individual a seu serviço, descontando-a da respectiva remuneração, e a recolher o valor arrecadado juntamente com a contribuição a seu cargo até o dia 10 (dez) do mês seguinte ao da competência. (Redação dada pela Lei nº 11.488, de 2007).

§ 1<sup>º</sup> As cooperativas de trabalho arrecadarão a contribuição social dos seus associados como contribuinte individual e recolherão o valor arrecadado até o dia quinze do mês seguinte ao de competência a que se referir.

**§ 2o** A cooperativa de trabalho e a pessoa jurídica são obrigadas a efetuar a inscrição no Instituto Nacional do Seguro Social – INSS dos seus cooperados e contratados, respectivamente, como contribuintes individuais, se ainda não inscritos.

§ 3<sup>o</sup> O disposto neste artigo não se aplica ao contribuinte individual, quando contratado por outro contribuinte individual equiparado a empresa ou por produtor rural pessoa física ou por missão diplomática e repartição consular de carreira estrangeiras, e nem ao brasileiro civil que trabalha no exterior para organismo oficial internacional do qual o Brasil é membro efetivo.

**Art. 5o** O contribuinte individual a que se refere o art. 4o é obrigado a complementar, diretamente, a contribuição até o valor mínimo mensal do salário-de-contribuição, quando as remunerações recebidas no mês, por serviços prestados a pessoas jurídicas, forem inferiores a este.

Art. 6<sup>o</sup> O percentual de retenção do valor bruto da nota fiscal ou fatura de prestação de serviços relativa a serviços prestados mediante cessão de mão-de-obra, inclusive em regime de trabalho temporário, a cargo da empresa contratante, é acrescido de quatro, três ou dois pontos percentuais, relativamente aos serviços prestados pelo segurado empregado cuja atividade permita a concessão de aposentadoria especial após quinze, vinte ou vinte e cinco anos de contribuição, respectivamente.

Art. 7<sup>o</sup> Não poderão ser objeto de parcelamento as contribuições descontadas dos empregados, inclusive dos domésticos, dos trabalhadores avulsos, dos contribuintes individuais, as decorrentes da subrogação e as demais importâncias descontadas na forma da legislação previdenciária.

**Art. 8o** A empresa que utiliza sistema de processamento eletrônico de dados para o registro de negócios e atividades econômicas, escrituração de livros ou produção de documentos de natureza contábil, fiscal, trabalhista e previdenciária é obrigada a arquivar e conservar, devidamente certificados, os respectivos sistemas e arquivos, em meio digital ou assemelhado, durante dez anos, à disposição da fiscalização.

**Art. 9o** Fica extinta a escala transitória de salário-base, utilizada para fins de enquadramento e fixação do salário-de-contribuição dos contribuintes individual e facultativo filiados ao Regime Geral de Previdência Social, estabelecida pela Lei nº 9.876, de 26 de novembro de 1999.

**Art. 10** A alíquota de contribuição de um, dois ou três por cento, destinada ao financiamento do benefício de aposentadoria especial ou daqueles concedidos em razão do grau de incidência de incapacidade laborativa decorrente dos riscos ambientais do trabalho, poderá ser reduzida, em até cinqüenta por cento, ou aumentada, em até cem por cento, conforme dispuser o regulamento, em razão do desempenho da empresa em relação à respectiva atividade econômica, apurado em conformidade com os resultados obtidos a partir dos índices de freqüência, gravidade e custo, calculados segundo metodologia aprovada pelo Conselho Nacional de Previdência Social.

**Art. 11** O Ministério da Previdência Social e o INSS manterão programa permanente de revisão da concessão e da manutenção dos benefícios da Previdência Social, a fim de apurar irregularidades e falhas existentes.

**§ 1o** Havendo indício de irregularidade na concessão ou na manutenção de benefício, a Previdência Social notificará o beneficiário para apresentar defesa, provas ou documentos de que dispuser, no prazo de dez dias.

§ 2º A notificação a que se refere o § 1º far-se-á por via postal com aviso de recebimento e, não comparecendo o beneficiário nem apresentando defesa, será suspenso o benefício, com notificação ao beneficiário.

§ 3<sup>º</sup> Decorrido o prazo concedido pela notificação postal, sem que tenha havido resposta, ou caso seja considerada pela Previdência Social como insuficiente ou improcedente a defesa apresentada, o benefício será cancelado, dando-se conhecimento da decisão ao beneficiário.

**Art. 12** Para fins de compensação financeira entre o regime geral de previdência social e os regimes próprios de previdência social da União, dos Estados, do Distrito Federal e dos Municípios, os regimes instituidores apresentarão aos regimes de origem, até o mês de maio de 2010, os dados relativos aos benefícios em manutenção em 5 de maio de 1999 concedidos a partir de 5 de outubro de 1988, data da promulgação da Constituição Federal (Redação dada pela Lei nº 11.531, de 2007).

**Art. 13** Aplicam-se ao disposto nesta Lei, no que couber, as disposições legais pertinentes ao Regime Geral de Previdência Social.

**Art. 14** O Poder Executivo regulamentará o art. 10 desta Lei no prazo de trezentos e sessenta dias.

**Art. 15** Esta Lei entra em vigor na data de sua publicação, produzindo efeitos, quanto aos §§ 1º e 2º do art. 1º e aos arts. 4º a 6º e 9º, a partir de 1º de abril de 2003.

Brasília, 8 de maio de 2003; 182º da Independência e 115º da República.

# **LUIZ INÁCIO LULA DA SILVA** *Ricardo José Ribeiro Berzoini*

Este texto não substitui o publicado no *DOU* de 9.5.2003

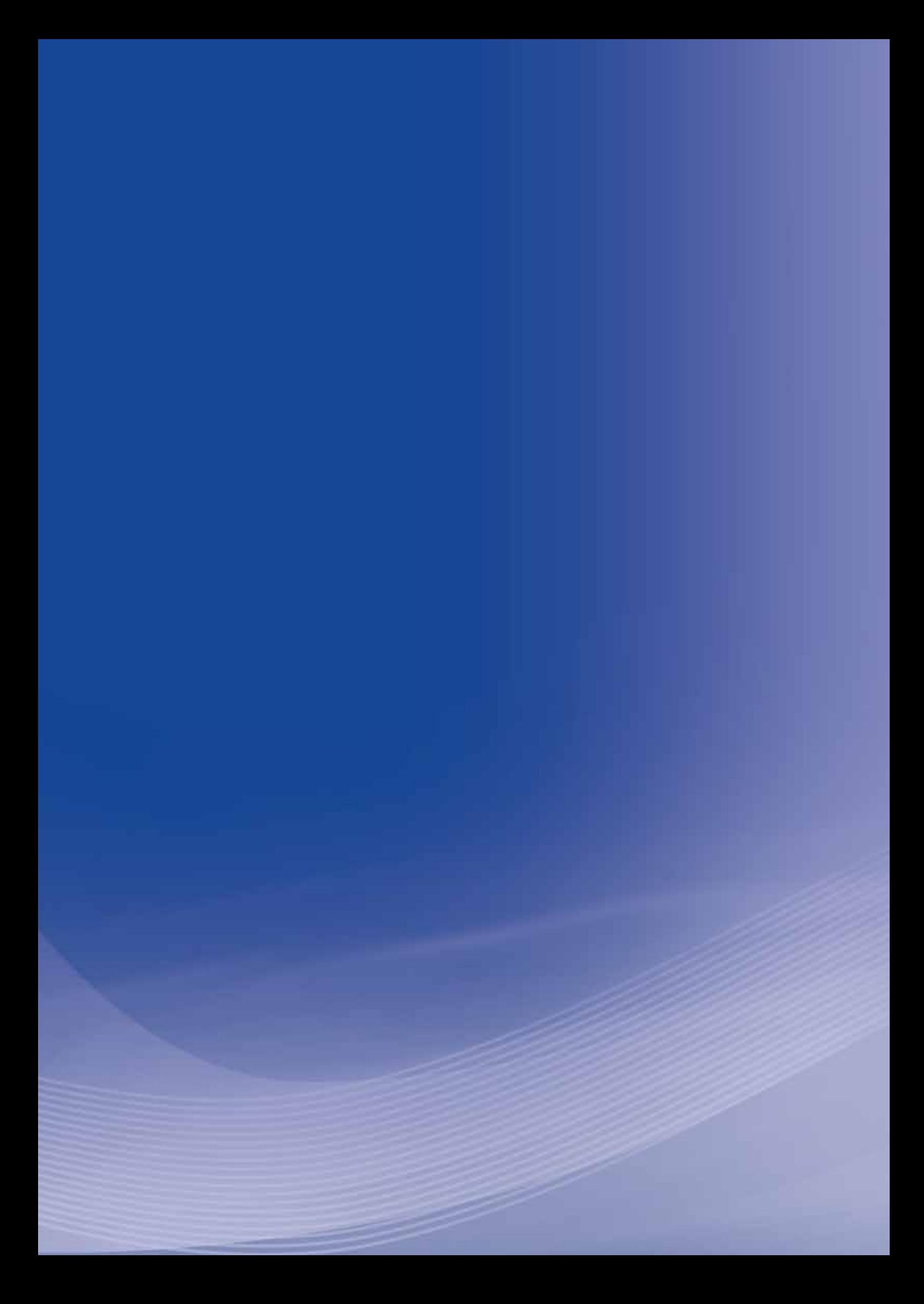

# **Anexo M**

# **Anexo M - Decreto no 3.048, de 6 de maio de 1999 (FAP)**

Atualizações:

- $\blacktriangleright$  Decreto nº 3.265, de 1999
- $\blacktriangleright$  Decreto nº 3.452, de 2000
- $\blacktriangleright$  Decreto nº 3.668, de 2000
- $\blacktriangleright$  Decreto nº 4.729, de 2003
- $\blacktriangleright$  Decreto nº 5.699, de 2006
- $\blacktriangleright$  Decreto nº 6.042, de 2007
- $\blacktriangleright$  Decreto nº 6.496, de 2008
- $\blacktriangleright$  Decreto nº 6.722, de 2008
- $\blacktriangleright$  Decreto nº 6.857, de 2009
- $\blacktriangleright$  Decreto nº 6.939, de 2009
- $\blacktriangleright$  Decreto nº 6.957, de 2009
- $\blacktriangleright$  Decreto nº 7.126, de 2010

# **CAPÍTULO IV - DAS CONTRIBUIÇÕES DA EMPRESA E DO EMPREGADOR DOMÉSTICO Seção I - Das Contribuições da Empresa**

#### **[...]**

**Art. 202** A contribuição da empresa, destinada ao financiamento da aposentadoria especial, nos termos dos arts. 64 a 70, e dos benefícios concedidos em razão do grau de incidência de incapacidade laborativa decorrente dos riscos ambientais do trabalho corresponde à aplicação dos seguintes percentuais, incidentes sobre o total da remuneração paga, devida ou creditada a qualquer título, no decorrer do mês, ao segurado empregado e trabalhador avulso:

**I** – um por cento para a empresa em cuja atividade preponderante o risco de acidente do trabalho seja considerado leve;

**II** – dois por cento para a empresa em cuja atividade preponderante o risco de acidente do trabalho seja considerado médio; ou

**III** – três por cento para a empresa em cuja atividade preponderante o risco de acidente do trabalho seja considerado grave.

§ 1º As alíquotas constantes do caput serão acrescidas de doze, nove ou seis pontos percentuais, respectivamente, se a atividade exercida pelo segurado a serviço da empresa ensejar a concessão de aposentadoria especial após quinze, vinte ou vinte e cinco anos de contribuição.

§ 2<sup>o</sup> O acréscimo de que trata o parágrafo anterior incide exclusivamente sobre a remuneração do segurado sujeito às condições especiais que prejudiquem a saúde ou a integridade física.

§ 3<sup>o</sup> Considera-se preponderante a atividade que ocupa, na empresa, o maior número de segurados empregados e trabalhadores avulsos.

§ 4<sup>o</sup> A atividade econômica preponderante da empresa e os respectivos riscos de acidentes do trabalho compõem a Relação de Atividades Preponderantes e correspondentes Graus de Risco, prevista no Anexo V.

**§ 5o** É de responsabilidade da empresa realizar o enquadramento na atividade preponderante, cabendo à Secretaria da Receita Previdenciária do Ministério da Previdência Social revê-lo a qualquer tempo. **(Redação dada pelo Decreto no 6.042, de 2007)**

§ 6<sup>o</sup> Verificado erro no auto-enquadramento, a Secretaria da Receita Previdenciária adotará as medidas necessárias à sua correção, orientará o responsável pela empresa em caso de recolhimento indevido e procederá à notificação dos valores devidos. (Redação dada pelo Decreto nº 6.042, de 2007)

§ 7<sup>º</sup> O disposto neste artigo não se aplica à pessoa física de que trata a alínea "a" do inciso V do caput do art.  $9^{\circ}$ .

**§ 8o** Quando se tratar de produtor rural pessoa jurídica que se dedique à produção rural e contribua nos moldes do inciso IV do caput do art. 201, a contribuição referida neste artigo corresponde a zero vírgula um por cento incidente sobre a receita bruta proveniente da comercialização de sua produção.

#### § 9<sup>o</sup> (Revogado pelo Decreto nº 3.265, de 1999)

**§ 10** Será devida contribuição adicional de doze, nove ou seis pontos percentuais, a cargo da cooperativa de produção, incidente sobre a remuneração paga, devida ou creditada ao cooperado filiado, na hipótese de exercício de atividade que autorize a concessão de aposentadoria especial após quinze, vinte ou vinte e cinco anos de contribuição, respectivamente **(Incluído pelo Decreto no 4.729, de 2003)**

§ 11 Será devida contribuição adicional de nove, sete ou cinco pontos percentuais, a cargo da empresa tomadora de serviços de cooperado filiado a cooperativa de trabalho, incidente sobre o valor bruto da nota fiscal ou fatura de prestação de serviços, conforme a atividade exercida pelo cooperado permita a concessão de aposentadoria especial após quinze, vinte ou vinte e cinco anos de contribuição, respectivamente (Incluído pelo Decreto nº 4.729, de 2003).

**§ 12** Para os fins do § 11, será emitida nota fiscal ou fatura de prestação de serviços específica para a atividade exercida pelo cooperado que permita a concessão de aposentadoria especial **(Incluído pelo**  Decreto nº 4.729, de 2003).

**§ 13** A empresa informará mensalmente, por meio da Guia de Recolhimento do Fundo de Garantia do Tempo de Serviço e Informações à Previdência Social – GFIP, a alíquota correspondente ao seu grau de risco, a respectiva atividade preponderante e a atividade do estabelecimento, apuradas de acordo com o disposto nos §§ 3º e 5º. (**Incluído pelo Decreto nº 6.042, de 2007)** 

**Art. 202-A** As alíquotas constantes nos incisos I a III do art. 202 serão reduzidas em até cinqüenta por cento ou aumentadas em até cem por cento, em razão do desempenho da empresa em relação à sua respectiva atividade, aferido pelo Fator Acidentário de Prevenção - FAP. (Incluído pelo Decreto nº 6.042, **de 2007)**

§ 1<sup>º</sup> O FAP consiste num multiplicador variável num intervalo contínuo de cinco décimos (0,5000) a dois inteiros (2,0000), aplicado com quatro casas decimais, considerado o critério de arredondamento na quarta casa decimal, a ser aplicado à respectiva alíquota. **(Redação dada pelo Decreto nº 6.957, de 2009)** 

**§ 2o** Para fins da redução ou majoração a que se refere o caput, proceder-se-á à discriminação do desempenho da empresa, dentro da respectiva atividade econômica, a partir da criação de um índice composto pelos índices de gravidade, de frequência e de custo que pondera os respectivos percentis com pesos de cinquenta por cento, de trinta cinco por cento e de quinze por cento, respectivamente. **(Redação dada pelo Decreto no 6.957, de 2009)**

#### **§ 3o (Revogado pelo Decreto no 6.957, de 2009)**

§ 4<sup>o</sup> Os índices de freqüência, gravidade e custo serão calculados segundo metodologia aprovada pelo Conselho Nacional de Previdência Social, levando-se em conta: (Incluído pelo Decreto nº 6.042, de 2007)

**I** – para o índice de freqüência, os registros de acidentes e doenças do trabalho informados ao INSS por meio de Comunicação de Acidente do Trabalho - CAT e de benefícios acidentários estabelecidos por nexos técnicos pela perícia médica do INSS, ainda que sem CAT a eles vinculados; **(Redação dada pelo Decreto no 6.957, de 2009)**

**II** – para o índice de gravidade, todos os casos de auxílio-doença, auxílio-acidente, aposentadoria por invalidez e pensão por morte, todos de natureza acidentária, aos quais são atribuídos pesos diferentes em razão da gravidade da ocorrência, como segue: **(Redação dada pelo Decreto nº 6.957, de 2009)** 

a) pensão por morte: peso de cinquenta por cento; (Incluído pelo Decreto nº 6.957, de 2009)

**b)** aposentadoria por invalidez: peso de trinta por cento; e (Incluído pelo Decreto nº 6.957, de 2009)

**c)** auxílio-doença e auxílio-acidente: peso de dez por cento para cada um; e **(Incluído pelo Decreto no 6.957, de 2009)**

**III** - para o índice de custo, os valores dos benefícios de natureza acidentária pagos ou devidos pela Previdência Social, apurados da seguinte forma: **(Redação dada pelo Decreto nº 6.957, de 2009)** 

**a)** nos casos de auxílio-doença, com base no tempo de afastamento do trabalhador, em meses e fração de mês; e (**Incluído pelo Decreto nº 6.957, de 2009**)

**b)** nos casos de morte ou de invalidez, parcial ou total, mediante projeção da expectativa de sobrevida do segurado, na data de início do benefício, a partir da tábua de mortalidade construída pela Fundação Instituto Brasileiro de Geografia e Estatística - IBGE para toda a população brasileira, considerando-se a média nacional única para ambos os sexos. (Incluído pelo Decreto nº 6.957, de 2009)

§ 5<sup>o</sup> O Ministério da Previdência Social publicará anualmente, sempre no mesmo mês, no Diário Oficial da União, os róis dos percentis de frequência, gravidade e custo por Subclasse da Classificação Nacional de Atividades Econômicas - CNAE e divulgará na rede mundial de computadores o FAP de cada empresa, com as respectivas ordens de freqüência, gravidade, custo e demais elementos que possibilitem a esta verificar o respectivo desempenho dentro da sua CNAE-Subclasse. (Redação dada pelo Decreto nº 6.957, de 2009)

§ 6<sup>o</sup> O FAP produzirá efeitos tributários a partir do primeiro dia do quarto mês subseqüente ao de sua divulgação. **(Incluído pelo Decreto no 6.042, de 2007)**

§ 7º Para o cálculo anual do FAP, serão utilizados os dados de janeiro a dezembro de cada ano, até completar o período de dois anos, a partir do qual os dados do ano inicial serão substituídos pelos novos dados anuais incorporados. **(Redação dada pelo Decreto nº 6.957, de 2009)** 

**§ 8o** Para a empresa constituída após janeiro de 2007, o FAP será calculado a partir de 1o de janeiro do ano ano seguinte ao que completar dois anos de constituição. (Redação dada pelo Decreto nº 6.957, de 2009)

**§ 9o** Excepcionalmente, no primeiro processamento do FAP serão utilizados os dados de abril de 2007 a dezembro de 2008. **(Redação dada pelo Decreto no 6.957, de 2009)**

**§ 10** A metodologia aprovada pelo Conselho Nacional de Previdência Social indicará a sistemática de cálculo e a forma de aplicação de índices e critérios acessórios à composição do índice composto do FAP. (Incluído pelo Decreto nº 6.957, de 2009)

**Art. 202-B** O FAP atribuído às empresas pelo Ministério da Previdência Social poderá ser contestado perante o Departamento de Políticas de Saúde e Segurança Ocupacional da Secretaria Políticas de Previdência Social do Ministério da Previdência Social, no prazo de trinta dias da sua divulgação oficial. (Incluído pelo Decreto nº 7.126, de 2010)

§ 1º A contestação de que trata o caput deverá versar, exclusivamente, sobre razões relativas a divergências quanto aos elementos previdenciários que compõem o cálculo do FAP. (Incluído pelo Decreto nº 7.126, de 2010)

§ 2<sup>o</sup> Da decisão proferida pelo Departamento de Políticas de Saúde e Segurança Ocupacional, caberá recurso, no prazo de trinta dias da intimação da decisão, para a Secretaria de Políticas de Previdência Social, que examinará a matéria em caráter terminativo. (**Incluído pelo Decreto nº 7.126, de 2010)** 

**§ 3o** O processo administrativo de que trata este artigo tem efeito suspensivo. **(Incluído pelo Decreto no 7.126, de 2010)**

**Art. 203** A fim de estimular investimentos destinados a diminuir os riscos ambientais no trabalho, o Ministério da Previdência e Assistência Social poderá alterar o enquadramento de empresa que demonstre a melhoria das condições do trabalho, com redução dos agravos à saúde do trabalhador, obtida através de investimentos em prevenção e em sistemas gerenciais de risco.

§ 1º A alteração do enquadramento estará condicionada à inexistência de débitos em relação às contribuições devidas ao Instituto Nacional do Seguro Social e aos demais requisitos estabelecidos pelo Ministério da Previdência e Assistência Social.

§ 2<sup>o</sup> O Instituto Nacional do Seguro Social, com base principalmente na comunicação prevista no art. 336, implementará sistema de controle e acompanhamento de acidentes do trabalho.

§ 3<sup>o</sup> Verificado o descumprimento por parte da empresa dos requisitos fixados pelo Ministério da Previdência e Assistência Social, para fins de enquadramento de que trata o artigo anterior, o Instituto Nacional do Seguro Social procederá à notificação dos valores devidos.

**[...]**

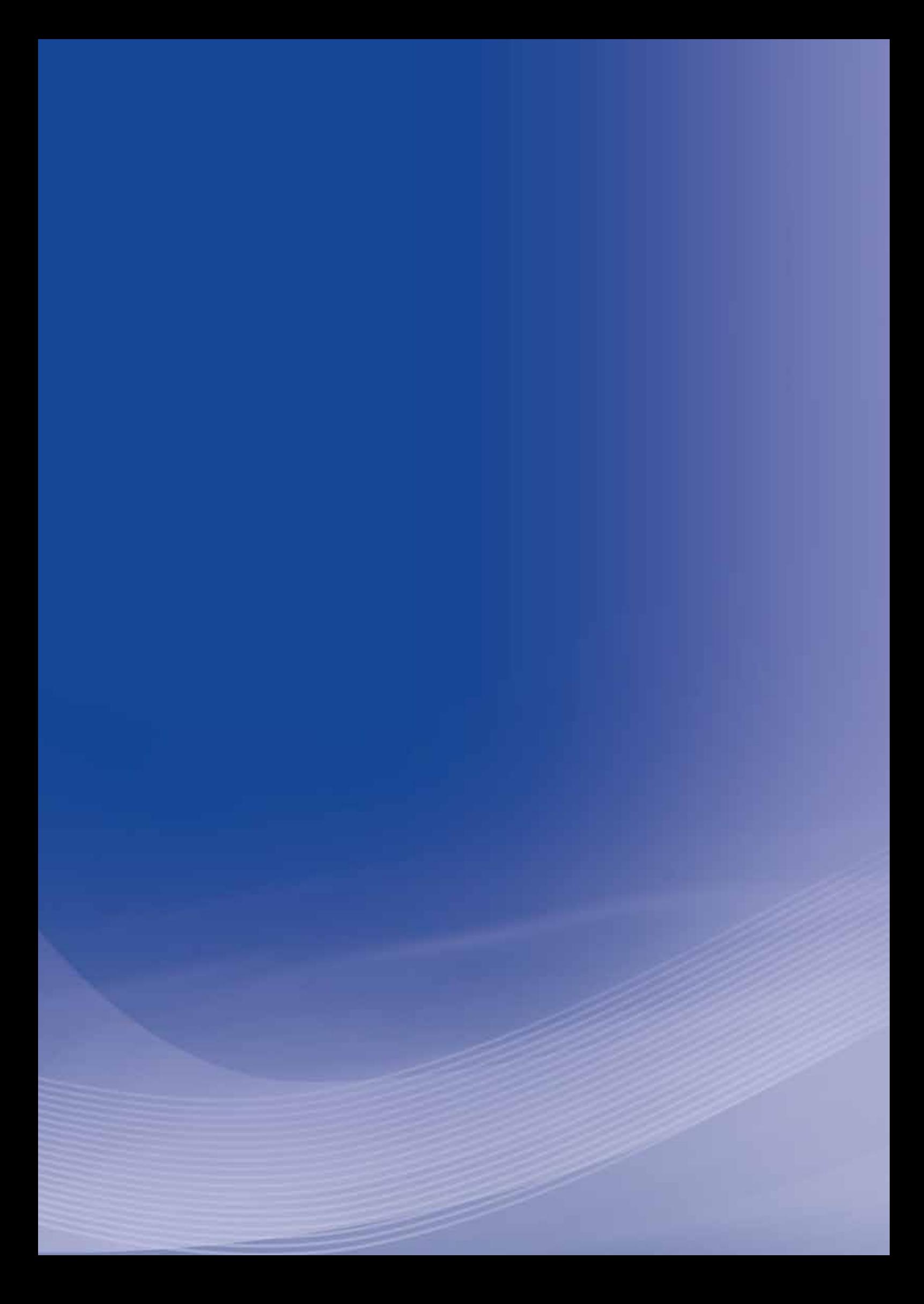

# **Anexo N**

# **Anexo N - Resolução CRPS/MPS no 1.308, de 27 de maio de 2009 (FAP)**

#### **Conselho Nacional de Previdência Social**

#### **Resolução CRPS/MPS n**<sup>o</sup>  **1.308, de 27 de maio de 2009**

O PLENÁRIO DO CONSELHO NACIONAL DE PREVIDÊNCIA SOCIAL – CNPS, em sua 154a Reunião Ordinária, realizada no dia 27 de maio de 2009, no uso das atribuições que lhe são conferidas pela Lei nº 8.213, de 24 de julho de 1991;

Considerando a necessidade de aperfeiçoamento da metodologia para potencializar a acurácia do método para os cálculos do FAP; e

Considerando o resultado dos estudos desenvolvidos pelo Ministério da Previdência Social, por intermédio da Secretaria de Políticas de Previdência Social, desde a edição da Resolução MPS/CNPS nº 1.269, de 15 de fevereiro de 2006, que trata da metodologia para a flexibilização das alíquotas de contribuição destinadas ao financiamento do benefício de aposentadoria especial e daqueles concedidos em razão do grau de incidência de incapacidade laborativa decorrente dos riscos ambientais do trabalho, resolveu:

**Art. 1º O anexo desta Resolução substitui o Anexo da Resolução MPS/CNPS nº** 1.269, de 2006, em todos os aspectos relativos ao cálculo do Fator Acidentário de Prevenção, excetuando-se os aspectos relativos ao Nexo Técnico Epidemiológico Previdenciário - NTEP.

Art. 2<sup>o</sup> As propostas referentes à taxa de rotatividade do Anexo apresentadas na 154ª Reunião serão objeto de avaliação e decisão na próxima reunião do CNPS.

**Art. 3o** Esta Resolução entra em vigor na data de sua publicação.

#### **JOSÉ BARROSO PIMENTEL**

**Presidente do Conselho**

**ANEXO** 

# **FATOR ACIDENTÁRIO DE PREVENÇÃO - FAP**

#### **1** Introdução

A Lei nº 10.666, de 8 de maio de 2003, possibilitou a redução ou majoração da contribuição, recolhida pelas empresas, destinada ao financiamento dos benefícios concedidos em razão do grau de incidência de incapacidade laborativa decorrente dos riscos ambientais do trabalho. A referida Lei, em seu art. 10, prescreve que as alíquotas de 1%, 2% ou 3%, por empresa, poderão variar entre a metade e o dobro, de acordo com a metodologia aprovada pelo Conselho Nacional de Previdência Social – CNPS.

Trata-se, portanto, da instituição de um fator Fator Acidentário de Prevenção – FAP, que é um multiplicador sobre a alíquota de 1%, 2% ou 3% correspondente ao enquadramento da empresa segundo a Classificação Nacional de Atividades Econômicas – CNAE preponderante, nos termos do Anexo V do Regulamento da Previdência Social – RPS, aprovado pelo Decreto nº 3.048, de 6 de maio de 1999. Esse multiplicador deve variar em um intervalo fechado contínuo de 0,5 a 2,0.

O objetivo do FAP é incentivar a melhoria das condições de trabalho e da saúde do trabalhador estimulando as empresas a implementarem políticas mais efetivas de saúde e segurança no trabalho para reduzir a acidentalidade.

Assim, o FAP, que será recalculado periodicamente, individualizará a alíquota de 1%, 2% ou 3% prevista no Anexo V do Regulamento da Previdência Social - RPS, majorando ou reduzindo o valor da alíquota conforme a quantidade, a gravidade e o custo das ocorrências acidentárias em cada empresa. Portanto, com o FAP, as empresas com mais acidentes e acidentes mais graves em uma subclasse CNAE passarão a contribuir com um valor maior, enquanto as empresas com menor acidentalidade terão uma redução no valor de contribuição.

A Resolução MPS/CNPS nº 1.269/2006 estabeleceu metodologia definindo parâmetros e critérios para a geração do FAP. Estes parâmetros foram testados e os resultados sinalizaram para a necessidade de aperfeiçoar a metodologia de modo a garantir justiça na contribuição do empregador e equilíbrio atuarial. Desse estudo resultou a nova metodologia abaixo descrita, que altera parâmetros e critérios para o cálculo da freqüência, da gravidade, do custo e do próprio FAP, em relação à metodologia anterior.

#### **2** Nova Metodologia para o FAP

#### **2.1** Fontes dos dados

Para os cálculos dos índices de freqüência, de gravidade e de custo, foram definidas as seguintes fontes de dados:

Registros da Comunicação de Acidentes de Trabalho – CAT relativo a cada acidente ocorrido;

Registros de concessão de benefícios acidentários que constam nos sistemas informatizados do Instituto Nacional de Seguro Social – INSS concedidos a partir de abril de 2007 sob a nova abordagem dos nexos técnicos aplicáveis pela perícia médica do INSS, destacando-se aí o Nexo Técnico Epidemiológico Previdenciário – NTEP;

Dados populacionais empregatícios registrados no Cadastro Nacional de Informações Social – CNIS, do Ministério da Previdência Social - MPS, referentes ao período-base. As empresas empregadoras informam ao CNIS, entre outros dados, os respectivos segmentos econômicos aos quais pertencem segundo a Classificação Nacional de Atividades Econômicas – CNAE, número de empregados, massa salarial, afastamentos, alíquotas de 1%, 2% ou 3%, bem como valores devidos ao Seguro Social.

A expectativa de sobrevida do segurado será obtida a partir da tábua completa de mortalidade construída pela Fundação Instituto Brasileiro de Geografia e Estatística – IBGE, para toda a população brasileira, considerando-se a média nacional única para ambos os sexos, mais recente no Período-Base.

#### **2.2.** Definições

Foram adotadas as seguintes definições estruturantes:

**Evento:** ocorrência previdenciária, ou seja, cada um dos registros de benefício das espécies de natureza acidentária: B91 – Auxílio-Doença Acidentário, B92 – Aposentadoria por Invalidez Acidentária, B93 – Pensão por Morte Acidentária e B94 – Auxílio-Acidente Acidentário e as Comunicações de Acidente de Trabalho - CAT.

**Período-Base – PB:** período de tempo em meses ou anos que define o universo de benefícios e vínculos extraídos dos sistemas informatizados de benefícios do INSS e do CNIS que será considerado para o cálculo do FAP.

**Freqüência:** índice baseado no número de registros, diretos e indiretos, de acidentes e doenças do trabalho em determinado tempo. Inclui toda a acidentalidade registrada mediante CAT e os benefícios acidentários estabelecidos a partir de nexos técnicos, inclusive o NTEP, que não tem CAT associada.

**Gravidade:** índice baseado na intensidade de cada ocorrência acidentária estabelecida a partir da multiplicação do número de ocorrências de cada espécie de benefício acidentário por um valor fixo representado os diferentes níveis de gravidade: 0,50 para morte; 0,30 para invalidez; 0,1 para afastamento temporário e 0,1 para auxílio-acidente.

**Custo:** dimensão monetária do acidente que expressa os gastos da Previdência Social com pagamento de benefícios de natureza acidentária e sua relação com as contribuições das empresas.

**Massa Salarial – MS anual:** soma, em reais, dos valores salariais, incluindo 13º salário, informados pela empresa junto ao CNIS.

**Vínculo Empregatício:** é identificado por um Número de Identificação do Trabalhador - NIT, um número no

Cadastro Nacional de Pessoa Jurídica - CNPJ e uma data de admissão.

**Vínculos Empregatícios – média anual:** é a soma do número de vínculos mensal em cada empresa com registro junto ao CNIS informados pela empresa, via SEFIP/GFIP dividido pelo número de meses do período.

**Data Início do Benefício – DIB:** é a data (dia/mês/ano) a partir da qual se inicia o direito ao benefício;

**Data Cessação do Benefício – DCB:** é a data (dia/mês/ano), a partir da qual se encerra o direito ao recebimento do benefício.

**Idade:** é a idade do segurado, expressa em anos, na data do início do benefício.

**Salário-de-Benefício:** valor que serve de base aos percentuais que calcularão a renda mensal dos benefícios (Mensalidade Reajustada - MR).

**CNAE 2.0:** é a classificação das áreas econômicas aprovada e divulgada pela Comissão Nacional de Classificações - CONCLA, vigente a partir de janeiro de 2007: a versão 2.0 da CNAE tem 21 seções, 87 divisões, 285 grupos, 673 classes e 1.301 subclasses.

**CNAE-Subclasse preponderante da empresa:** é a menor subdivisão componente da CNAE 2.0 declarada pela empresa como sendo a que agrega o maior número de vínculos.

#### **2.3.** Geração de Índices de Freqüência, Gravidade e Custo

A matriz para os cálculos da freqüência, gravidade e custo, e para o cálculo do FAP será composta pelos registros de toda CAT e pelos registros dos benefícios de natureza acidentária.

Os benefícios de natureza acidentária serão contabilizados no CNPJ ao qual o trabalhador estava vinculado no momento do acidente, ou ao qual o agravo esteja diretamente relacionado.

A geração do Índice de Freqüência, do Índice de Gravidade e do Índice de Custo para cada uma das empresas se faz do seguinte modo:

#### *2.3.1 Índice de Freqüência*

Indica a incidência da acidentalidade em cada empresa. Para esse índice são computadas as ocorrências acidentárias registradas por meio de CAT e os benefícios das espécies B91 e B93 sem registro de CAT, ou seja, aqueles que foram estabelecidos por nexos técnicos, inclusive por NTEP. Podem ocorrer casos de concessão de B92 e B94 sem a precedência de um B91 e sem a existência de CAT e nestes casos serão contabilizados como registros de acidentes ou doenças do trabalho.

O cálculo do índice de freqüência é obtido da seguinte maneira:

Índice de freqüência = número de acidentes registrados em cada empresa, mais os benefícios que entraram sem CAT vinculada, por nexo técnico/número médio de vínculos x 1.000 (mil).

#### *2.3.2 Índice de Gravidade*

Indica a gravidade das ocorrências acidentárias em cada empresa. Para esse índice são computados todos os casos de afastamento acidentário por mais de 15 dias, os casos de invalidez e morte acidentárias, de auxílio-doença acidentário e de auxílio-acidente. É atribuído peso diferente para cada tipo de afastamento em função da gravidade da ocorrência. Para morte o peso atribuído é de 0,50, para invalidez é 0,30, para auxílio-doença o peso é de 0,10 e para auxílio-acidente o peso é 0,10.

O cálculo do índice de gravidade é obtido da seguinte maneira:

Índice de gravidade = (número de benefícios auxílio doença por acidente (B91) x 0,1 + número de benefícios por invalidez (B92) x  $0.3$  + número de benefícios por morte (B93) x  $0.5$  + o número de benefícios auxílio-acidente (B94) x 0,1)/número médio de vínculos x 1.000 (mil).

#### *2.3.3 Índice de Custo*

Representa o custo dos benefícios por afastamento cobertos pela Previdência. Para esse índice são computados os valores pagos pela Previdência em rendas mensais de benefícios. No caso do auxíliodoença (B91), o custo é calculado pelo tempo de afastamento, em meses e fração de mês, do trabalhador. Nos casos de invalidez, parcial ou total, e morte, os custos são calculados fazendo uma projeção da expectativa de sobrevida a partir da tábua completa de mortalidade construída pela Fundação Instituto Brasileiro de Geografia e Estatística – IBGE, para toda a população brasileira, considerando-se a média nacional única para ambos os sexos.

O cálculo do índice de custo é obtido da seguinte maneira:

Índice de custo = valor total de benefícios/valor total de remuneração paga pelo estabelecimento aos segurados x 1.000 (mil).

#### **2.4** Geração do Fator Acidentário de Prevenção- FAP por Empresa

Após o cálculo dos índices de freqüência, de gravidade e de custo, são atribuídos os percentis de ordem para as empresas por setor (Subclasse da CNAE) para cada um desses índices.

Desse modo, a empresa com menor índice de freqüência de acidentes e doenças do trabalho no setor, por exemplo, recebe o menor percentual e o estabelecimento com maior freqüência acidentária recebe 100%. O percentil é calculado com os dados ordenados de forma ascendente.

O percentil de ordem para cada um desses índices para as empresas dessa Subclasse é dado pela fórmula abaixo:

Percentil = 100x(Nordem - 1)/(n - 1)

Onde:

**n** = número de estabelecimentos na Subclasse;

**Nordem** = posição do índice no ordenamento da empresa na Subclasse.

A partir dos percentis de ordem é criado um índice composto, atribuindo ponderações aos percentis de ordem de cada índice. O critério das ponderações para a criação do índice composto pretende dar o peso maior para a gravidade (0,50), de modo que os eventos morte e invalidez tenham maior influência no índice composto. A freqüência recebe o segundo maior peso (0,35) garantindo que a freqüência da acidentalidade também seja relevante para a definição do índice composto. Por último, o menor peso (0,15) é atribuído ao custo. Desse modo, o custo que a acidentalidade representa faz parte do índice composto, mas sem se sobrepor à freqüência e à gravidade. Entende-se que o elemento mais importante, preservado o equilíbrio atuarial, é dar peso ao custo social da acidentalidade. Assim, a morte ou a invalidez de um trabalhador que recebe um benefício menor não pesará muito menos que a morte ou a invalidez de um trabalhador que recebe um salário de benefício maior.

O índice composto calculado para cada empresa é multiplicado por 0,02 para a distribuição dos estabelecimentos dentro de um determinado CNAE-Subclasse variar de 0 a 2. Os valores inferiores a 0,5 receberão o valor de 0,5 que é o menor fator acidentário.

Então, a fórmula para o cálculo do índice composto (IC) é a seguinte:

 $IC = (0,50 \times \text{percentil}$  de gravidade + 0,35 x percentil de freqüência + 0,15 x percentil de custo) x 0,02

#### Exemplo:

Desse modo, uma empresa que apresentar percentil de gravidade de 30, percentil de freqüência 80 e percentil de custo 44, dentro do respectivo CNAE-Subclasse, terá o índice composto calculado do seguinte modo:

 $IC = (0,50 \times 30 + 0,35 \times 80 + 0,15 \times 44) \times 0,02 = 0,9920$ 

O resultado obtido é o valor do FAP atribuído a essa empresa. Supondo que essa CNAE-Subclasse apresente alíquota de contribuição de 2%, esta empresa teria a alíquota individualizada multiplicando- se o FAP pelo valor da alíquota, 2% x 0,9920, resultando uma alíquota de 1,984%.

Caso a empresa apresente casos de morte ou invalidez permanente, seu valor FAP não pode ser inferior a um, para que a alíquota da empresa não seja inferior à alíquota de contribuição da sua área econômica, prevista no Anexo V do Regulamento da Previdência Social, salvo, a hipótese de a empresa comprovar, de acordo com regras estabelecidas pelo INSS, investimentos em recursos materiais, humanos e tecnológicos em melhoria na segurança do trabalho, com o acompanhamento dos sindicados dos trabalhadores e dos empregadores.

#### **2.5** Periodicidade e divulgação dos resultados

Para o cálculo anual do FAP, serão utilizados os dados de dois anos imediatamente anteriores ao ano de processamento. Excepcionalmente, o primeiro processamento do FAP utilizará os dados de abril de 2007 a dezembro de 2008.

Para as empresas constituídas após janeiro de 2007, o FAP será calculado no ano seguinte ao que completar dois anos de constituição.

Excepcionalmente, no primeiro ano de aplicação do FAP, nos casos, exclusivamente, de aumento das alíquotas constantes nos incisos I a III do art. 202 do RPS, estas serão majoradas, observado o mínimo equivalente à alíquota de contribuição da sua área econômica, em, apenas, 75% da parte do índice apurado que exceder a um, e desta forma consistirá num multiplicador variável num intervalo contínuo de um inteiro a um inteiro e setenta e cinco décimos (1,75) e será aplicado com quatro casas decimais, considerado o critério de arredondamento, a ser aplicado à respectiva alíquota.

Publicado no *DOU* de 05/06/2009 – Seção I pág. 124

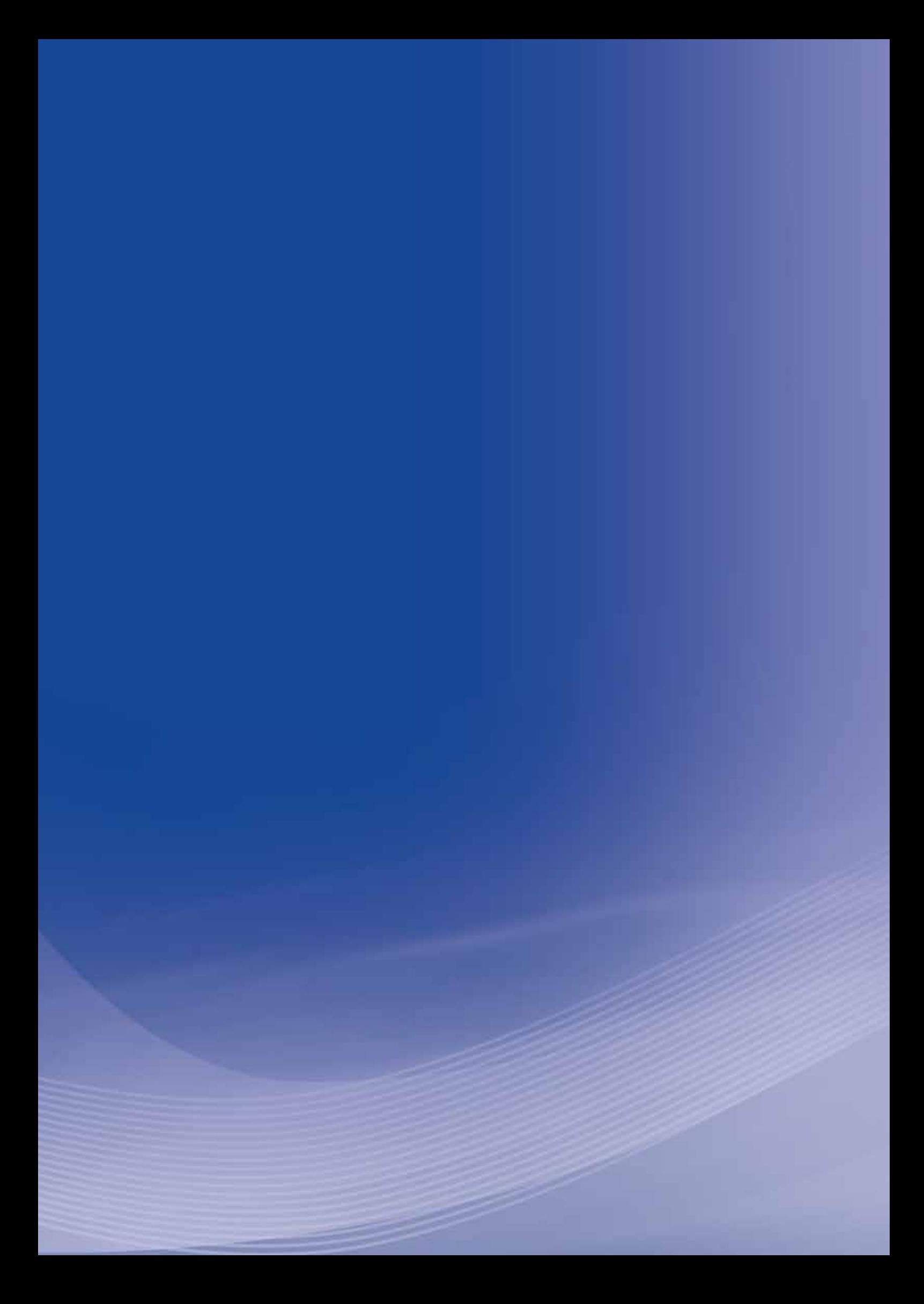

# **Anexo O**

# **Anexo O - Resolução CRPS/MPS no 1.309, de 24 de junho de 2009 (FAP)**

# Resolução CRPS/MPS nº 1.309, de 24 de junho de 2009 **Conselho Nacional de P revidência Social**

O PRESIDENTE DO CONSELHO NACIONAL DE PREVIDÊNCIA SOCIAL, no uso da atribuição que lhe confere o inciso V do art. 21 do Regimento Interno, aprovado pela Resolução nº 1.212, de 10 de abril de 2002, torna público que o Plenário, em sua 155ª Reunião Ordinária, realizada em 24 de junho de 2009, resolveu:

**Art. 1º** O Anexo da Resolução MPS/CNPS nº 1.308, de 27 de maio de 2009, passa a vigorar acrescido dos itens anexos a esta Resolução, incluindo a taxa de rotatividade na metodologia para o cálculo do Fator Acidentário de Prevenção.

Art. 2<sup>º</sup> Esta Resolução entra em vigor na data de sua publicação.

# **JOSÉ BARROSO PIMENTEL**

ANEXO

# **O FATOR ACIDENTÁRIO DE PREVENÇÃO – FAP**

# **3** Taxa de rotatividade para a aplicação do Fator Acidentário de Prevenção – FAP

**3.1** Após a obtenção do índice do FAP, conforme metodologia definida no Anexo da Resolução MPS/CNPS nº 1.308, de 27 de maio de 2009, não será concedida a bonificação para as empresas cuja taxa média de rotatividade for superior a setenta e cinco por cento.

**3.2** Para cumprir o estabelecido no item 3.1, a taxa média de rotatividade será definida e calculada da seguinte maneira:

# **Definição**

**3.3** A taxa média de rotatividade do CNPJ consiste na média aritmética resultante das taxas de rotatividade verificadas anualmente na empresa, considerando o período total de dois anos, sendo que a taxa de rotatividade anual é a razão entre o número de admissões ou de rescisões (considerando-se sempre o menor), sobre o número de vínculos na empresa no início de cada ano de apuração, excluídas as admissões que representarem apenas crescimento e as rescisões que representarem diminuição do número de trabalhadores do respectivo CNPJ.

#### **Justificativa**

**3.4** A taxa média de rotatividade faz parte do modelo do FAP para evitar que as empresas que mantém por mais tempo os seus trabalhadores sejam prejudicadas por assumirem toda a acidentalidade.

#### **Fórmulas para o cálculo**

**3.5** O cálculo da taxa de rotatividade para cada ano é obtido da seguinte maneira:

Taxa de rotatividade anual = mínimo (número de rescisões ocorridas no ano ou número de admissões ocorridas no ano)/número de vínculos no início do ano x 100 (cem)

**3.6** Em seguida, calcula-se a taxa média de rotatividade da seguinte maneira:

Taxa média de rotatividade = média das taxas de rotatividade anuais dos últimos dois anos

#### **Aplicação da taxa média de rotatividade**

**3.7** As empresas que apresentam taxa média de rotatividade acima de setenta e cinco por cento não poderão receber redução de alíquota do FAP, salvo se comprovarem que tenham sido observadas as normas de Saúde e Segurança do Trabalho em caso de demissões voluntárias ou término de obra.

Publicado no *DOU* de 07/07/2009 – Seção I pág. 103

# **Anexo P**

# ANEXO P - RESOlUÇÃO CRPS/MPS Nº 1.316, de 31 de maio de 2010 [FAP]

#### **Conselho Nacional de Previdência Social**

**Resolução CRPS/MPS n**<sup>o</sup>  **1.316, de 31 de maio de 2010 (FAP)**

O PRESIDENTE DO CONSELHO NACIONAL DE PREVIDÊNCIA SOCIAL, no uso da atribuição que lhe confere o inciso V do art. 21 do Regimento Interno, aprovado pela Resolução nº 1.212, de 10 de abril de 2002, torna público que o Plenário, em sua 165ª Reunião Ordinária, realizada em 31 de maio de 2010, resolveu:

**Art. 1º** O Anexo da Resolução MPS/CNPS nº 1.308, de 27 de maio de 2009, passa a vigorar com a nova redação aprovada pelo Plenário da 165ª Reunião Ordinária do CNPS, realizada em 31 de maio de 2010, anexa a esta Resolução.

Art. 2<sup>°</sup> Esta Resolução entra em vigor na data de sua publicação.

**CARLOS EDUARDO GABAS Presidente do Conselho**

**ANEXO** 

# **O FATOR ACIDENTÁRIO DE PREVENÇÃO – FAP**

#### **1** Introdução

A Lei nº 10.666, de 8 de maio de 2003, possibilitou a redução ou majoração da contribuição, recolhida pelas empresas, destinada ao financiamento dos benefícios concedidos em razão do grau de incidência de incapacidade laborativa decorrente dos riscos ambientais do trabalho. A referida Lei, em seu art. 10, prescreve que as alíquotas de 1%, 2% ou 3%, por empresa, poderão variar entre a metade e o dobro, de acordo com a metodologia aprovada pelo Conselho Nacional de Previdência Social – CNPS.

Trata-se, portanto, da instituição de um Fator Acidentário de Prevenção – FAP, que é um multiplicador sobre a alíquota de 1%, 2% ou 3% correspondente ao enquadramento da empresa segundo a Classificação Nacional de Atividades Econômicas – CNAE preponderante, nos termos do Anexo V do Regulamento da Previdência Social – RPS, aprovado pelo Decreto nº 3.048, de 6 de maio de 1999. Esse multiplicador deve variar em um intervalo fechado contínuo de 0,5 a 2,0.

O objetivo do FAP é incentivar a melhoria das condições de trabalho e da saúde do trabalhador estimulando as empresas a implementarem políticas mais efetivas de saúde e segurança no trabalho para reduzir a acidentalidade.

Assim, o FAP, que será recalculado periodicamente, individualizará a alíquota de 1%, 2% ou 3% prevista no Anexo V do Regulamento da Previdência Social-RPS, majorando ou reduzindo o valor da alíquota conforme a quantidade, a gravidade e o custo das ocorrências acidentárias em cada empresa. Portanto, com o FAP, as empresas com mais acidentes e acidentes mais graves em uma subclasse CNAE passarão a contribuir com um valor maior, enquanto as empresas

com menor acidentalidade terão uma redução no valor de contribuição.

A Resolução MPS/CNPS nº 1.269/2006 estabeleceu metodologia definindo parâmetros e critérios para a geração do FAP.

Estes parâmetros foram testados e os resultados sinalizaram para a necessidade de aperfeiçoar a metodologia de modo a garantir justiça na contribuição do empregador e equilíbrio atuarial. Desse estudo resultou a nova metodologia abaixo descrita, que altera parâmetros e critérios para o cálculo da freqüência, da gravidade, do custo e do próprio FAP, em relação à metodologia anterior.

#### **2** Nova Metodologia para o FAP

**2.1** Fontes dos dados

Para os cálculos dos índices de freqüência, de gravidade e de custo, foram definidas as seguintes fontes de dados:

Registros da Comunicação de Acidentes de Trabalho – CAT relativo a cada acidente ocorrido;

Registros de concessão de benefícios acidentários que constam nos sistemas informatizados do Instituto Nacional de Seguro Social - INSS concedidos a partir de abril de 2007 sob a nova abordagem dos nexos técnicos aplicáveis pela perícia médica do INSS, destacando-se aí o Nexo Técnico Epidemiológico Previdenciário – NTEP. O critério para contabilização de benefícios acidentários concedidos é a observação de Data de Despacho do Benefício – DDB dentro do Período-base (PB) de cálculo;

Dados populacionais empregatícios registrados no Cadastro Nacional de Informações Social – CNIS, do Ministério da Previdência Social - MPS, referentes ao período-base. As empresas empregadoras informam ao CNIS, entre outros dados, os respectivos segmentos econômicos aos quais pertencem segundo a Classificação Nacional de Atividades Econômicas – CNAE, número de empregados, massa salarial, afastamentos, alíquotas de 1%, 2% ou 3%, bem como valores devidos ao Seguro Social.

A expectativa de sobrevida do segurado será obtida a partir da tábua completa de mortalidade construída pela Fundação Instituto Brasileiro de Geografia e Estatística - IBGE, para toda a população brasileira, considerando-se a média nacional única para ambos os sexos, mais recente no Período-Base.

#### **2.2** Definições

Foram adotadas as seguintes definições estruturantes:

**Evento**: ocorrência previdenciária, ou seja, cada um dos registros de benefício das espécies de natureza acidentária: B91 – Auxílio-Doença Acidentário, B92 – Aposentadoria por Invalidez Acidentária, B93 - Pensão por Morte Acidentária e B94 – Auxílio-Acidente Acidentário e as Comunicações de Acidente de Trabalho – CAT.

**Período-Base – PB**: período de tempo em meses ou anos que define o universo de benefícios e vínculos extraídos dos sistemas informatizados de benefícios do INSS e do CNIS que será considerado para o cálculo do FAP.

**Freqüência**: índice baseado no número de registros, diretos e indiretos, de acidentes e doenças do trabalho em determinado tempo. Inclui toda a acidentalidade registrada mediante CAT e os benefícios acidentários estabelecidos a partir de nexos técnicos, inclusive o NTEP, que não têm CAT associada.

**Gravidade**: índice baseado na intensidade de cada ocorrência acidentária estabelecida a partir da multiplicação do número de ocorrências de cada espécie de benefício acidentário por um valor fixo representado os diferentes níveis de gravidade: 0,50 para pensão por morte; 0,30 para aposentadoria por invalidez; 0,1 para afastamento temporário e 0,1 para auxílio-acidente.

**Custo**: dimensão monetária do acidente que expressa os gastos da Previdência Social com pagamento de benefícios de natureza acidentária e sua relação com as contribuições das empresas.

**Massa Salarial – MS**, anual: soma, em reais, dos valores salariais, incluindo 13º salário, informados pela empresa junto ao CNIS.

**Vínculo Empregatício**: é identificado por um Número de Identificação do Trabalhador – NIT, um número no Cadastro Nacional de Pessoa Jurídica - CNPJ e uma data de admissão.

**Vínculos Empregatícios – média**: é a soma do número de vínculos mensal em cada empresa com registro junto ao CNIS informados pela empresa, via SEFIP/GFIP dividido pelo número de meses do período.

**Data de Despacho do Benefício – DDB**: é a data (dia/mês/ano) em que é processado a concessão do benefício junto à Dataprev.

**Data Início do Benefício – DIB**: é a data (dia/mês/ano) a partir da qual se inicia o direito ao benefício;

**Data Cessação do Benefício – DCB**: é a data (dia/mês/ano), a partir da qual se encerra o direito ao recebimento do benefício.

**Idade**: é a idade do segurado, expressa em anos, na data do início do benefício.

**Salário-de-Benefício**: valor que serve de base aos percentuais que calcularão a renda mensal dos benefícios (Mensalidade Reajustada - MR).

**Renda Mensal Inicial – RMI (pura)**: valor inicial do benefício no mês.

**CNAE 2.0**: é a classificação das áreas econômicas aprovada e divulgada pela Comissão Nacional de Classificações - CONCLA, vigente a partir de janeiro de 2007: a versão 2.0 da CNAE tem 21 seções, 87 divisões, 285 grupos, 673 classes e 1.301 subclasses.

**CNAE-Subclasse preponderante da empresa**: é a menor subdivisão componente da CNAE 2.0 declarada pela empresa como sendo a que agrega o maior número de vínculos.

#### **2.3** Geração de Índices de Freqüência, Gravidade e Custo

A matriz para os cálculos da freqüência, gravidade e custo, e para o cálculo do FAP será composta pelos registros de toda CAT e pelos registros dos benefícios de natureza acidentária.

Os benefícios de natureza acidentária serão contabilizados no CNPJ ao qual o trabalhador estava vinculado no momento do acidente, ou ao qual o agravo esteja diretamente relacionado. Para o trabalhador avulso não há configuração de vinculo empregatício, mas o benefício será vinculado à empresa onde presta o serviço.

A geração do Índice de Freqüência, do Índice de Gravidade e do Índice de Custo para cada uma das empresas se faz do seguinte modo:

#### *2.3.1 Índice de Freqüência*

Indica a incidência da acidentalidade em cada empresa. Para esse índice são computadas as ocorrências acidentárias registradas por meio de CAT e os benefícios das espécies B91 e B93 sem registro de CAT, ou seja, aqueles que foram estabelecidos por nexos técnicos, inclusive por NTEP. Podem ocorrer casos de concessão de B92 e B94 sem a precedência de um B91 e sem a existência de CAT e nestes casos serão contabilizados como registros de acidentes ou doenças do trabalho.

O cálculo do índice de freqüência é obtido da seguinte maneira:

Índice de freqüência = número de acidentes registrados em cada empresa, mais os benefícios que entraram sem CAT vinculada, por nexo técnico/número médio de vínculos x 1.000 (mil).

O número de acidentes registrados em cada empresa equivale às CAT registradas como do Tipo de CAT = "Inicial", o que evita a duplicação de contagem do mesmo evento.

#### *2.3.2 Índice de gravidade*

Indica a gravidade das ocorrências acidentárias em cada empresa.

Para esse índice são computados todos os casos de afastamento acidentário por mais de 15 dias (auxílio-doença acidentário - B91), os casos de auxílio-acidente (B94), de aposentadoria por invalidez (B92) e pensão por morte acidentária (B93). É atribuído peso diferente para cada tipo de afastamento em função da gravidade da ocorrência. Para pensão por morte o peso atribuído é de 0,50, para aposentadoria por invalidez é 0,30, para auxílio-doença o peso é de 0,10 e para auxílio-acidente o peso é 0,10.

O cálculo do índice de gravidade é obtido da seguinte maneira:

Índice de gravidade = (número de benefícios auxílio doença por acidente (B91) x 0,1 + número de benefícios por invalidez (B92) x 0,3 + número de benefícios por morte (B93) x 0,5 + o número de benefícios auxílio-acidente (B94) x 0,1)/número médio de vínculos x 1.000 (mil).

#### *2.3.3 Índice de custo*

Representa o custo dos benefícios por afastamento cobertos pela Previdência. Para esse índice são computados os valores pagos pela Previdência em rendas mensais de benefícios. No caso do auxíliodoença (B91), o custo é calculado pelo tempo de afastamento, em meses e fração de mês, do trabalhador dentro do Período-base de cálculo do FAP. Nos casos de benefícios por invalidez, parcial ou total (B92 e B94), e morte (B93), os custos são calculados fazendo uma projeção da expectativa de sobrevida a partir da tábua completa de mortalidade construída pela Fundação Instituto Brasileiro de Geografia e Estatística - IBGE, para toda a população brasileira, considerando-se a média nacional única para ambos os sexos.

O cálculo do índice de custo é obtido da seguinte maneira:

Índice de custo = valor total de benefícios/valor total de remuneração paga pelo estabelecimento aos segurados x 1.000 (mil).

# **2.4** Geração do Fator Acidentário de Prevenção- FAP por Empresa

Após o cálculo dos índices de freqüência, de gravidade e de custo, são atribuídos os percentis de ordem para as empresas por setor (Subclasse da CNAE) para cada um desses índices.

Desse modo, a empresa com menor índice de freqüência de acidentes e doenças do trabalho no setor, por exemplo, recebe o menor percentual e o estabelecimento com maior freqüência acidentária recebe 100%. O percentil é calculado com os dados ordenados de forma ascendente.

O percentil de ordem para cada um desses índices para as empresas dessa Subclasse é dado pela fórmula abaixo:

Percentil = 100x(Nordem - 1)/(n - 1)

Onde:

**n** = número de estabelecimentos na Subclasse;

**Nordem** = posição do índice no ordenamento da empresa na Subclasse.

Quando ocorrer o fato de empresas ocuparem posições idênticas, ao serem ordenadas para formação dos róis (de freqüência, gravidade ou custo) e cálculo dos percentis de ordem, o Nordem de cada empresa neste empate será calculado como a posição média dentro deste grupo mediante aplicação da fórmula:

Nordem no empate = posição inicial do grupo de empate + [(("número de empresas empatadas" + 1) / 2) - 1]. Este critério vincula-se à adequada distribuição do binômio bônus x malus.
Por exemplo, se houver uma empresa na posição 199, 7 empresas empatadas na posição 200 e a próxima empresa na posição 207, o Nordem de cada uma das empresas no grupo de empate será:

> posição no empate + [(("número de empresas empatadas" + 1) / 2) - 1] = 200 + [((7  $+ 1/2$ ) - 1] = 200 + [4-1] = 203.

Regra - Quando a empresa não apresentar, no Período-base de cálculo do FAP, registro de acidente ou doença do trabalho, benefício acidentário concedido sem CAT vinculada e qualquer benefício acidentário concedido (B91, B92, B93 e B94) com DDB no Período-base de cálculo, seus índices de freqüência, gravidade e custo serão nulos e assim o FAP será igual a 0,5000, por definição. Nestes casos, ficando comprovado a partir de fiscalização que a empresa não apresentou notificação de acidente ou doença do trabalho, nos termos do artigo 22 da Lei nº 8.213/1991, mediante protocolo de CAT, o FAP da empresa será, por definição, igual a 2,0000 independente do valor do IC calculado.Esta regra será aplicada aos valores FAP divulgados em setembro de 2009 (vigência 2010) a partir de 1º de setembro de 2010 e nos processamentos seguintes do FAP (vigências a partir de 2011).

No processamento dos valores FAP a partir de 2010 (vigências a partir de 2011) quando ocorrer empate de empresas na primeira posição em um rol de qualquer um dos índices, a primeira empresa posicionada imediatamente após as posições ocupadas pelas empresas empatadas será reclassificada para a posição do Nordem no empate, e as demais que estiverem em posições posteriores terão suas novas posições calculadas por processo matemático-geométrico dado pela expressão:

> Nordem Reposicionado = (Nordem Reposicionado anterior) + [(n - Nordem no empate inicial) / (n - (número de empresas no empate inicial+1))]

## **Nota:**

**1.** O Nordem Reposicionado da primeira empresa colocada imediatamente após o empate inicial equivalerá, por definição, à posição média no grupo de empate (Nordem no empate inicial);

**2.** Caso ocorra empates na primeira posição (Nordem =1) e um outro grupo de empate em posição posterior, o Nordem Reposicionado de cada empresa deste grupo equivalerá à média dos Nordem Reposicionados calculados como se não existisse o empate.

## **Exemplo:**

## **Hipótese:**

Em uma SubClasse da CNAE há 203 empresas e 196 dessas empresas não apresentam, dentro do período-base de cálculo, qualquer registro de CAT, benefício acidentário concedido sem CAT vinculada e concessão de benefício acidentário (B91, B92, B93 e B94), então a próxima empresa, na ordem ascendente ocupará a posição 197 em um rol de um determinado índice. Para este mesmo rol foi observado que 3 empresas tiveram índices calculados iguais e ocupam as posições equivalentes às de 199 a 201.

Cálculo das posições finais no rol.

A posição média das 196 empresas empatadas equivale a Nordem no empate no início do rol =  $(196 + 1)$  / 2 = 98,5.

Como, por definição, as 196 empresas que têm insumos de cálculo zerados, por definição, terão FAP

.

Anexo P

atribuído igual a 0,5000. Então, para redistribuir as empresas no espaço linear fixaremos como "Nordem Reposicionado (1º reposicionamento)" para a empresa que ocupa o Nordem 197 a posição equivalente à posição média do empate, ou seja, 98,5. As demais empresas, que ocupam posição entre a posição inicial de 197 a 203 (esta inclusive) serão reposicionadas segundo a fórmula de "Nordem Reposicionado". Assim temos:

Posição inicial 197 => Nordem Reposicionado = 98,5 (por definição)

Posição inicial 198 => Nordem Reposicionado =  $(98,5) + [(203 - 98,5) / (203 - (196 + 1))] = 115,9167;$ 

## **Grupo de empate (199 a 201)**

Posição inicial 199 => Nordem Reposicionado = (115,9167) + [(203 - 98,5) / (203 - (196 + 1))] = 133,3333;

Posição inicial 200 => Nordem Reposicionado = (133,3333) + [(203 - 98,5) / (203 - (196 + 1))] = 150,7500;

Posição inicial 201 => Nordem Reposicionado = (150,7500) + [(203 - 98,5) / (203 - (196 + 1))] = 168,1667;

Posição inicial 202 => Nordem Reposicionado = (168,1667) + [(203 - 98,5) / (203 - (196 + 1))] = 185,5833;

Posição inicial 203 => Nordem Reposicionado = (185,5833) + [(203 - 98,5) / (203 - (196 + 1))] = 203,0000.

Como houve empate de empresas na posição original de 199 até 201, o Nordem Reposicionado final de cada uma das empresas no empate equivalerá à média dos Nordem Reposicionados calculados:

 $(133,3333 + 150,7500 + 168,1667) / 3 = 150,7500.$ 

A partir dos percentis de ordem é criado um índice composto, atribuindo ponderações aos percentis de ordem de cada índice.

O critério das ponderações para a criação do índice composto pretende dar o peso maior para a gravidade (0,50), de modo que os eventos morte e invalidez tenham maior influência no índice composto.

A freqüência recebe o segundo maior peso (0,35) garantindo que a freqüência da acidentalidade também seja relevante para a definição do índice composto. Por último, o menor peso (0,15) é atribuído ao custo. Desse modo, o custo que a acidentalidade representa faz parte do índice composto, mas sem se sobrepor à freqüência e à gravidade. Entende-se que o elemento mais importante, preservado o equilíbrio atuarial, é dar peso ao custo social da acidentalidade.

Assim, a morte ou a invalidez de um trabalhador que recebe um benefício menor não pesará muito menos que a morte ou a invalidez de um trabalhador que recebe um salário de benefício maior.

O índice composto calculado para cada empresa é multiplicado por 0,02 para a distribuição dos estabelecimentos dentro de um determinado CNAE-Subclasse variar de 0 a 2. Os valores de IC inferiores a 0,5 receberão, por definição, o valor de 0,5 que é o menor Fator Acidentário de Prevenção. Este dispositivo será aplicado aos valores FAP processados a partir de 2010 (vigências a partir de 2011).

Então, a fórmula para o cálculo do índice composto (IC) é a seguinte:

IC = (0,50 x percentil de ordem de gravidade + 0,35 x percentil de ordem de freqüência + 0,15 x percentil de ordem de custo) x 0,02

## **Exemplo:**

Desse modo, uma empresa que apresentar percentil de ordem de gravidade de 30, percentil de ordem de freqüência 80 e percentil de ordem de custo 44, dentro do respectivo CNAE-Subclasse, terá o índice composto calculado do seguinte modo:

 $IC = (0,50 \times 30 + 0,35 \times 80 + 0,15 \times 44) \times 0,02 = 0,9920$ 

## **Aos valores de IC calculados aplicamos:**

## **Caso I**

Para IC < 1,0 (bônus) - como o FAP incide sobre a alíquota de contribuição de um, dois ou três por cento, destinada ao financiamento do benefício de aposentadoria especial ou daqueles concedidos em razão do grau de incidência de incapacidade laborativa decorrente dos riscos ambientais do trabalho, reduzindo-a em até cinqüenta por cento, ou aumentando-a, em até cem por cento, ou seja, o FAP deve variar entre 0,5 e 2,0 (estabelecido na Lei nº 10.666, de 8 de maio de 2003). A aplicação da fórmula do IC resulta em valores entre 0 e 2, então a faixa de bonificação (bônus = IC < 1,0) deve ser ajustada para que o FAP esteja contido em intervalo compreendido entre 0,5 e 1,0. Este ajuste é possível mediante a aplicação da fórmula para interpolação:

$$
FAP = 0.5 + 0.5 \times IC
$$

Para o exemplo citado de cálculo de IC o valor do FAP seria:

$$
Como IC = 0,9920 (IC < 1), FAP = 0,5 + 0,5 \times IC = 0,5 + 0,5 \times 0,9920 = 0,5 + 0,4960 = 0,9960.
$$

A partir do processamento do FAP 2010, vigência 2011, não será aplicada a regra de interpolação para  $IC < 1,0$  (bônus).

Caso a empresa apresente casos de morte ou invalidez permanente, decorrentes de acidentes ou doenças do trabalho, seu valor FAP não pode ser inferior a um, para que a alíquota da empresa não seja inferior à alíquota de contribuição da sua área econômica, prevista no Anexo V do Regulamento da Previdência Social, salvo, a hipótese de a empresa comprovar, de acordo com regras estabelecidas pelo INSS, investimentos em recursos materiais, humanos e tecnológicos em melhoria na segurança do trabalho, com o acompanhamento dos sindicados dos trabalhadores e dos empregadores. Por definição, nestes casos, o FAP será adotado como 1,0000.

## **Caso II**

Para IC > 1,0 (malus) - o FAP não será aplicado nesta faixa em sua totalidade (intervalo de 1 a 2) a partir do processamento em 2010 (vigências a partir de 2011), então o valor do IC deve ser ajustado para a faixa malus mediante aplicação da fórmula para interpolação. A aplicação desta fórmula implica o cálculo do FAP em função de uma redução de 25% no valor do IC calculado:

FAP = IC - 
$$
(IC - 1) \times 0.25
$$
.

**1.** Caso a empresa apresente casos de morte ou invalidez permanente e seu IC seja superior a 1 (faixa malus) o valor do FAP será igual ao IC calculado. Este procedimento equivale a não aplicação da redução de 25% do valor do IC com objetivo de provocar mobilização, nas empresas, para que não ocorram casos de invalidez ou morte;

**2.** Se os casos de morte ou invalidez permanente citados no item anterior forem decorrentes de acidente do trabalho tipificados como acidentes de trajeto fica mantida a aplicação da redução de 25% ao valor do IC calculado equivalente à faixa malus (IC > 1,0).

O princípio de distribuição de bônus e malus para empresas contidas em uma SubClasse CNAE que apresente quantidade de empresas igual ou inferior a 5 fica prejudicado. Nos casos de empresas enquadradas em SubClasse CNAE contendo número igual ou inferior a 5 empresas o FAP será por definição igual a 1,0000, ou seja, um FAP neutro. Empresas Optantes pelo Simples e Entidades Filantrópicas terão, por definição, FAP = 1,0000, ou seja, um FAP neutro.

O FAP é calculado anualmente a partir das informações e cadastros lidos em data específica. Todos os acertos de informações e cadastro ocorridos após o processamento serão considerados, exclusivamente, no processamento seguinte. Ocorrendo problemas de informações e cadastro que impossibilitem o cálculo do FAP para uma empresa, o valor FAP atribuído será igual a 1,0000. Se no processamento anual seguinte do FAP for averiguado problema que impossibilite, novamente, o cálculo do FAP será atribuído valor igual a 1,5000. A partir do terceiro processamento consecutivo com impossibilidade de cálculo do FAP por problemas de informações e cadastro a empresa terá valor FAP atribuído igual a 2,0000. Ao efetuar a correção que impedia o processamento, a empresa terá o seu FAP calculado normalmente no ano seguinte à correção.

O FAP será publicado com 4 casas decimais e será aplicado o critério de truncamento, ou seja, serão desprezadas as casas decimais após a quarta casa.

## **2.5** Periodicidade e divulgação dos resultados

Para o cálculo anual do FAP, serão utilizados os dados de dois anos imediatamente anteriores ao ano de processamento. Excepcionalmente, o primeiro processamento do FAP utilizará os dados de abril de 2007 a dezembro de 2008.

Para as empresas constituídas após janeiro de 2007, o FAP será calculado no ano seguinte ao que completar dois anos de constituição.

Excepcionalmente, no primeiro ano de aplicação do FAP, nos casos, exclusivamente, de aumento das alíquotas constantes nos incisos I a III do art. 202 do RPS, estas serão majoradas, observado o mínimo equivalente à alíquota de contribuição da sua área econômica, em, apenas, 75% da parte do índice apurado que exceder a um, e desta forma consistirá num multiplicador variável num intervalo contínuo de um inteiro a um inteiro e setenta e cinco décimos (1,75).

## **3 Taxa de rotatividade para a aplicação do Fator Acidentário de Prevenção - FAP**

**3.1** Após a obtenção do índice do FAP, conforme metodologia definida no Anexo da Resolução MPS/CNPS nº 1.308, de 27 de maio de 2009, não será concedida a bonificação para as empresas cuja taxa média de rotatividade for superior a setenta e cinco por cento.

**3.2** Para cumprir o estabelecido no item 3.1, a taxa média de rotatividade será definida e calculada da seguinte maneira: Definição

**3.3** A taxa média de rotatividade do CNPJ consiste na média aritmética resultante das taxas de rotatividade verificadas anualmente na empresa, considerando o período total de dois anos, sendo que a taxa de rotatividade anual é a razão entre o número de admissões ou de rescisões (considerando-se sempre o menor), sobre o número de vínculos na empresa no início de cada ano de apuração, excluídas as admissões que representarem apenas crescimento e as rescisões que representarem diminuição do número de trabalhadores do respectivo CNPJ. Justificativa

**3.4** A taxa média de rotatividade faz parte do modelo do FAP para evitar que as empresas que mantém por mais tempo os seus trabalhadores sejam prejudicadas por assumirem toda a acidentalidade. Fórmulas para o cálculo

**3.5** O cálculo da taxa de rotatividade para cada ano é obtido da seguinte maneira:

Taxa de rotatividade anual = mínimo (número de rescisões ocorridas no ano ou número de admissões

ocorridas no ano)/número de vínculos no início do ano x 100 (cem)

**3.6** Em seguida, calcula-se a taxa média de rotatividade da seguinte maneira:

Taxa média de rotatividade = média das taxas de rotatividade anuais dos últimos dois anos Aplicação da taxa média de rotatividade

**3.7** As empresas que apresentam taxa média de rotatividade acima de setenta e cinco por cento não poderão receber redução de alíquota do FAP, salvo se comprovarem que tenham sido observadas as normas de Saúde e Segurança do Trabalho em caso de demissões voluntárias ou término de obra.

Publicado no DOU de 14/06/2010 – Seção I pág. 84

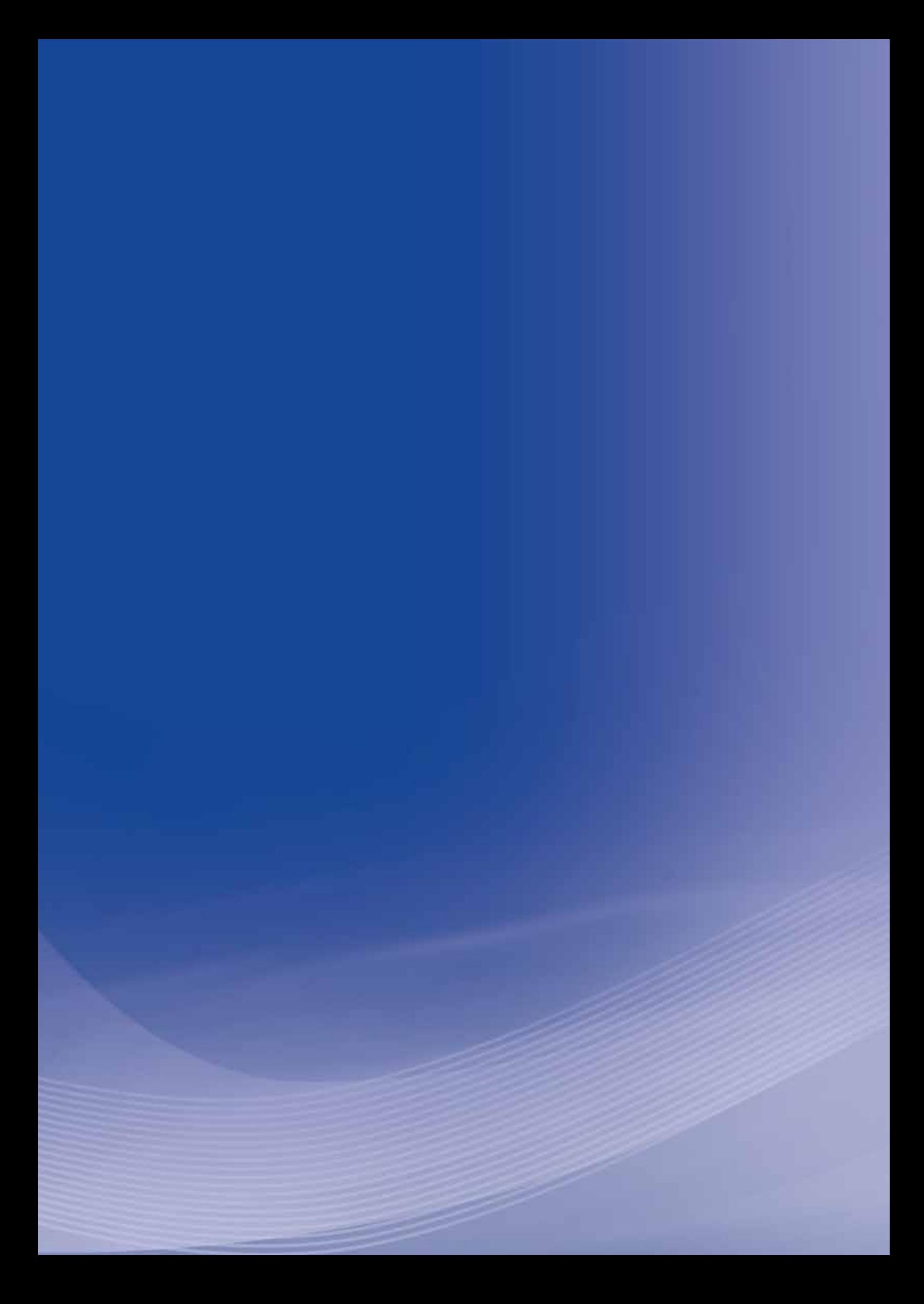

# **Anexo Q**

# **Anexo Q - Portaria Interministerial no 254, de 24 de setembro de 2009 (FAP)**

Dispõe sobre a publicação dos índices de freqüência, gravidade e custo, por atividade econômica, considerados para o cálculo do Fator Acidentário de Prevenção – FAP.

O MINISTRO DE ESTADO DA PREVIDÊNCIA SOCIAL E O MINISTRO DE ESTADO DA FAZENDA – INTERINO, no uso da atribuição que lhes confere o art. 87, parágrafo único, inciso II, da Constituição, e CONSIDERANDO as Emendas Constitucionais nº 20, de 15 de dezembro de 1998, e nº 41, de 19 de dezembro de 2003, que modificaram o sistema de previdência social;

CONSIDERANDO a Lei nº 8.212, de 24 de julho de 1991, que dispõe sobre a organização da Seguridade Social e institui o Plano de Custeio;

CONSIDERANDO a Lei nº 10.666, de 8 de maio de 2003, que dispõe sobre a concessão da aposentadoria especial ao cooperado de cooperativa de trabalho ou de produção e dá outras providências, especialmente o art. 10, que prevê a flexibilização da alíquota destinada ao financiamento do benefício de aposentadoria especial ou daqueles concedidos em razão do grau de incidência de incapacidade laborativa decorrente dos riscos ambientais do trabalho;

CONSIDERANDO a Resolução MPS/CNPS nº 1.308, de 27 de maio de 2009;

CONSIDERANDO a Resolução MPS/CNPS nº 1.309, de 24 de junho de 2009;

CONSIDERANDO a Lei nº 11.457, de 16 de março de 2007, que dispõe sobre

a administração tributária federal; altera as Leis n<sup>os</sup> 10.593, de 6 de dezembro de 2002, 10.683, de 28 de maio de 2003, 8.212, de 24 de julho de 1991, 10.910, de 15 de julho de 2004, o Decreto-Lei nº 5.452, de 1º de maio de 1943, e o Decreto nº 70.235, de 6 de março de 1972; revoga dispositivos das Leis n<sup>os</sup> 8.212, de 24 de julho de 1991, 10.593, de 6 de dezembro de 2002, 10.910, de 15 de julho de 2004, 11.098, de 13 de janeiro de 2005, e 9.317, de 5 de dezembro de 1996; e dá outras providências;

CONSIDERANDO o disposto no art. 202-A, § 5º do Regulamento da Previdência Social, aprovado pelo Decreto nº 3.048, de 6 de maio de 1999, que disciplina a aplicação, acompanhamento e avaliação do Fator Acidentário de Prevenção – FAP, e dá outras providências;

CONSIDERANDO o disposto no Decreto nº 6.957, de 9 de setembro de 2009, que altera o Regulamento da Previdência Social, aprovado pelo Decreto nº 3.048, de 6 de maio de 1999, no tocante à aplicação, acompanhamento e avaliação do Fator Acidentário de Prevenção – FAP, resolvem:

Art. 1<sup>º</sup> Publicar os róis dos percentis de freqüência, gravidade e custo, por Subclasse da Classificação Nacional de Atividades Econômicas – CNAE 2.0, Anexo I, calculados conforme metodologia aprovada pelo Conselho Nacional de Previdência Social - CNPS.

Art. 2<sup>°</sup> O Fator Acidentário de Prevenção – FAP, juntamente com as respectivas ordens de freqüência, gravidade, custo e demais elementos que possibilitem a empresa verificar o respectivo desempenho dentro da sua Subclasse da CNAE, serão disponibilizados pelo Ministério da Previdência Social – MPS e acessados na rede mundial de computadores nos sítios do MPS e da Secretaria da Receita Federal do Brasil – RFB.

**Parágrafo único.** O valor do FAP de todas as empresas, juntamente com as respectivas ordens de freqüência, gravidade, custo e demais elementos que

compuseram o processo de cálculo, será de conhecimento restrito do contribuinte mediante acesso por senha pessoal.

**Art. 3o** A comprovação pela empresa dos investimentos em recursos materiais, humanos e tecnológicos em melhoria na segurança do trabalho, com o acompanhamento dos sindicados dos trabalhadores e dos empregadores, prevista no item 2.4 da Resolução MPS/CNPS nº 1.308, de 27 de maio de 2009, intitulado Geração do Fator Acidentário de Prevenção por empresa, permitirá que o valor do FAP seja inferior a um, mesmo nos casos em que apresente casos de morte ou invalidez permanente.

§ 1º O formulário eletrônico "Demonstrativo de Investimentos em Recursos Materiais, Humanos e Tecnológicos em Melhoria na Segurança do Trabalho" será disponibilizado pelo MPS até 31 de outubro de 2009, e acessado na rede mundial de computadores nos sítios do MPS e da RFB, e conterá a síntese descritiva sobre:

**I** – a constituição e o funcionamento de Comissão Interna de Prevenção de Acidentes – CIPA ou a comprovação de designação de trabalhador, conforme previsto na Norma Regulamentadora – NR 5;

**II** – as características quantitativas e qualitativas da capacitação e treinamento dos empregados;

**III** – a composição de Serviços Especializados em Engenharia de Segurança e em Medicina do Trabalho – SESMT, conforme disposto na NR 4;

**IV** – a análise das informações contidas no Programa de Prevenção de Riscos Ambientais – PPRA e Programa de Controle Médico de Saúde Ocupacional – PCMSO realizados no período-base que compõe a base de cálculo do FAP processado;

**V** – o investimento em Equipamento de Proteção Coletiva - EPC, Equipamento de Proteção Individual - EPI e melhoria ambiental; e

**VI** – a inexistência de multas, decorrentes da inobservância das Normas Regulamentadoras, junto às Superintendências Regionais do Trabalho - SRT.

§ 2º O Demonstrativo de que trata o § 1º deverá ser preenchido, impresso, datado e assinado por representante legal da empresa e protocolado no sindicato dos trabalhadores da categoria vinculada à atividade preponderante da empresa o qual homologará o documento, em campo próprio.

§ 3<sup>º</sup> A empresa completará o formulário com a informação do sindicato homologador e transmitirá o Demonstrativo para fins de processamento pela Previdência Social.

**§ 4º** O formulário eletrônico de que trata o § 1º deverá conter a identificação:

**I** – da empresa e do sindicato dos trabalhadores da categoria vinculada à atividade preponderante da empresa, com endereço completo, telefone e data da homologação do formulário eletrônico; e

**II** – do representante legal da empresa que emitir o formulário, do representante do sindicato que o homologar e do representante da empresa encarregado da transmissão do formulário para a Previdência Social.

**§ 5o** A transmissão do Demonstrativo deverá ocorrer, impreterivelmente, até 31 de dezembro de 2009, sob pena de a informação não ser processada e o impedimento da bonificação mantido.

§ 6<sup>o</sup> O Demonstrativo impresso e homologado será arquivado pela empresa por cinco anos, podendo ser requisitado para fins da auditoria da RFB ou da Previdência Social.

§ 7º Ao final do processo de requerimento de suspensão do impedimento da bonificação, a empresa conhecerá o resultado disponibilizado pelo MPS, mediante acesso restrito, com senha pessoal, o qual poderá ser acessado na rede mundial de computadores nos sítios do MPS e da RFB.

**§ 8º** Será encaminhada comunicação ao sindicato responsável pela homologação de que trata o § 2º, para o devido acompanhamento.

**Art. 4o** As empresas que não recebam bonificação por apresentarem Taxa Média de Rotatividade, calculada na fase de processamento do FAP anual, acima de setenta e cinco por cento poderão requerer a suspensão do impedimento à bonificação, conforme previsto nas Resoluções MPS/CNPS nº 1.308, de 2009, caso comprovem que tenham sido observadas as normas de Saúde e Segurança do Trabalho em caso de demissões voluntárias ou término de obra.

**Parágrafo único.** A comprovação de que trata o caput deste artigo será efetuada mediante formulário eletrônico "Demonstrativo de Investimentos em Recursos Materiais, Humanos e Tecnológicos em Melhoria na Segurança do Trabalho" devidamente preenchido e homologado, cujo processamento seguirá os trâmites estabelecidos no art. 3º.

**Art. 5o** Esta Portaria entra em vigor na data de sua publicação.

## **JOSÉ BARROSO PIMENTEL**

## **Ministro de Estado da Previdência Social**

## **NELSON MACHADO**

## **Ministro de Estado da Fazenda Interino**

Publicado no *DOU* de 25/09/2009 – Seção I pág. 27

# **Róis dos Percentis de Freqüência, Gravidade e Custo, por SubClasse da Classificação Nacional de Atividades Econômicas - CNAE 2.0.**

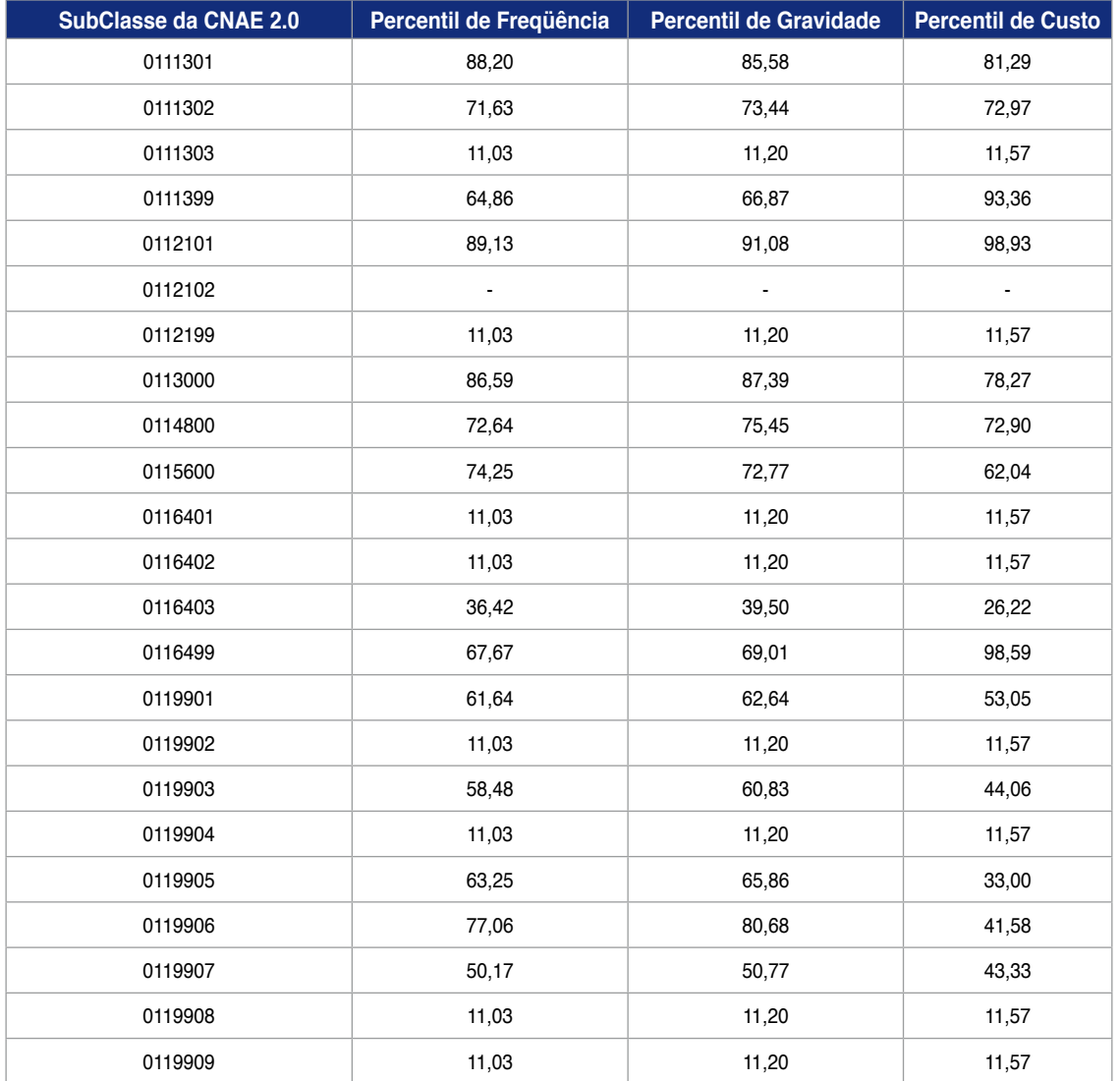

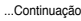

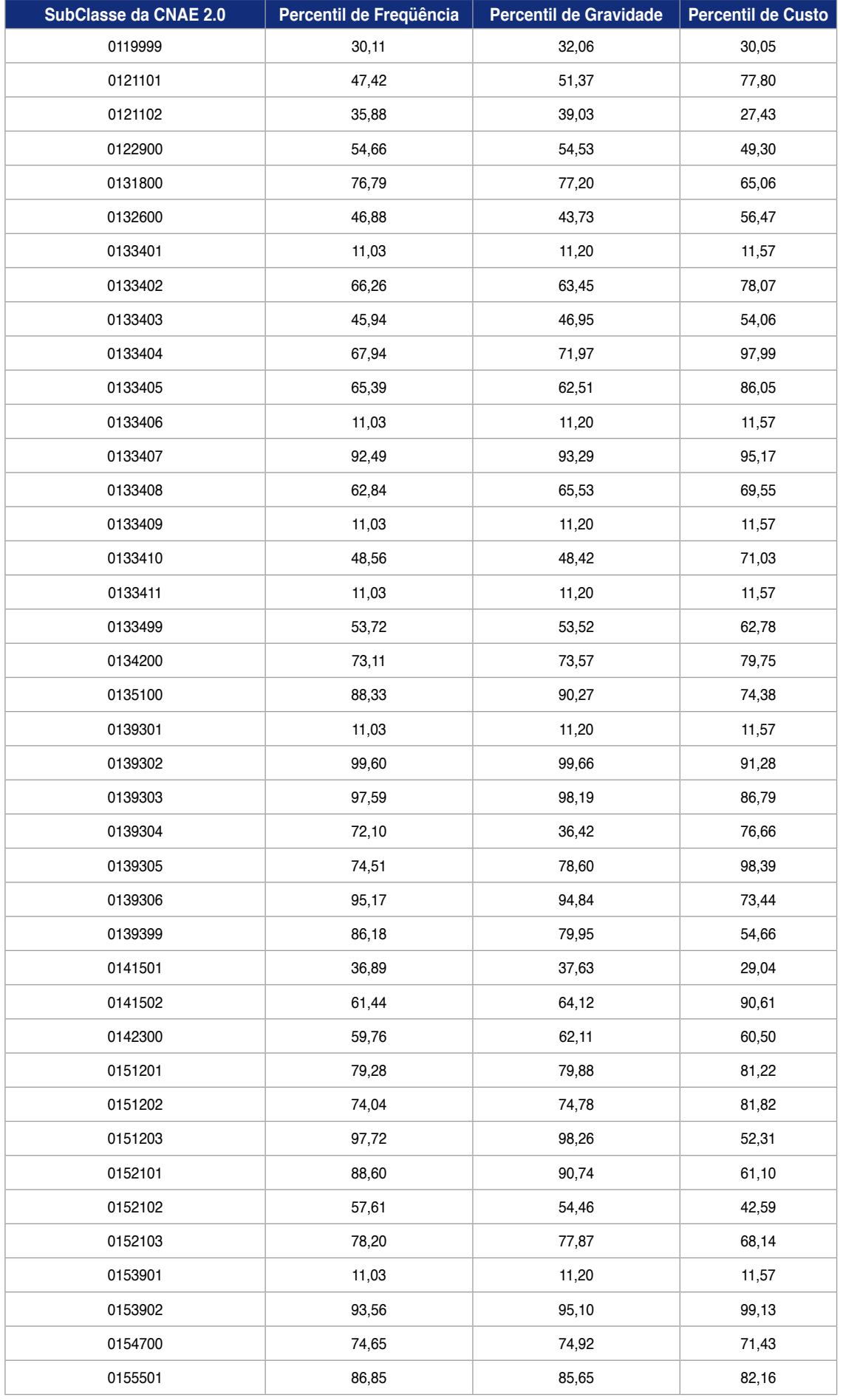

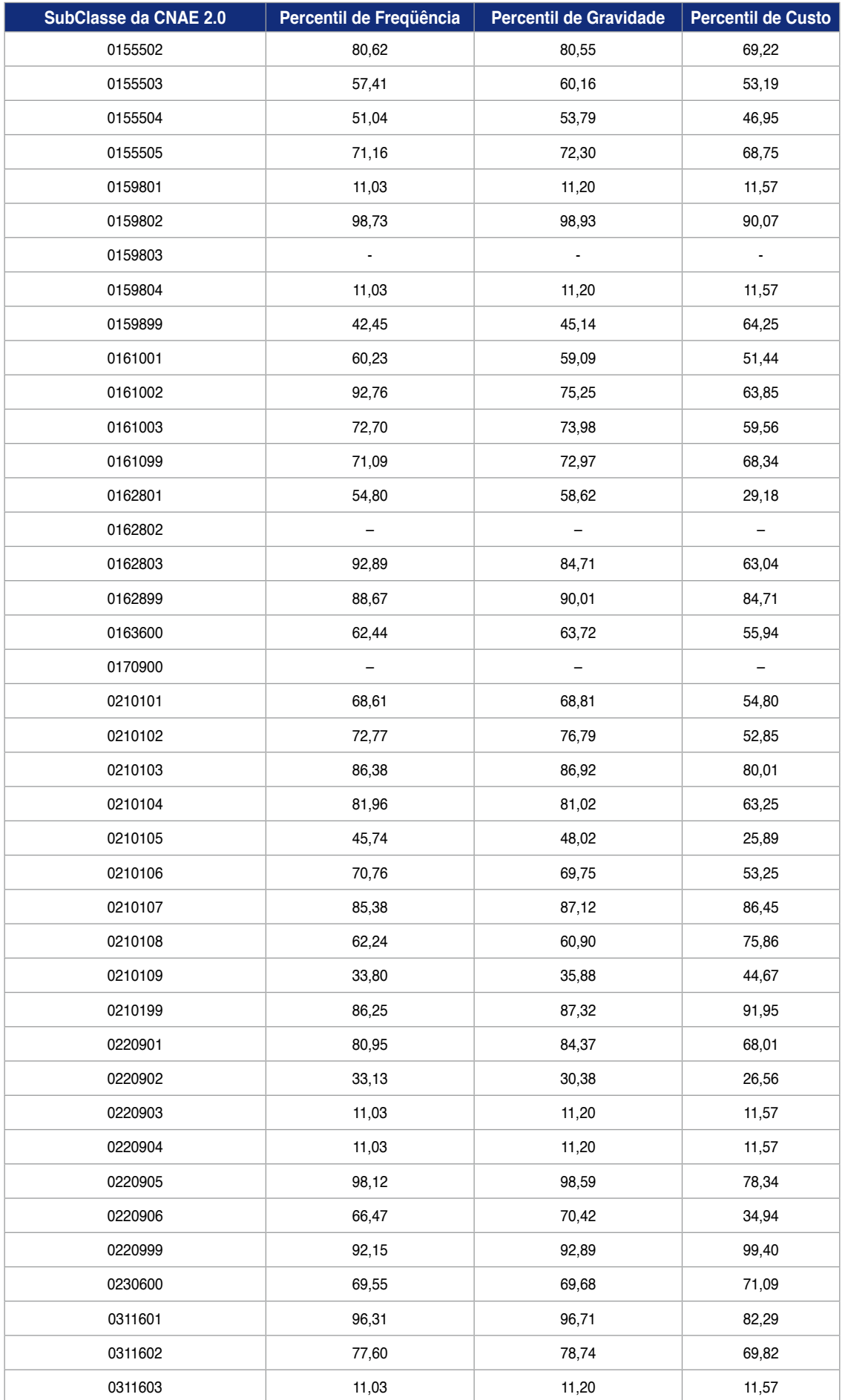

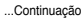

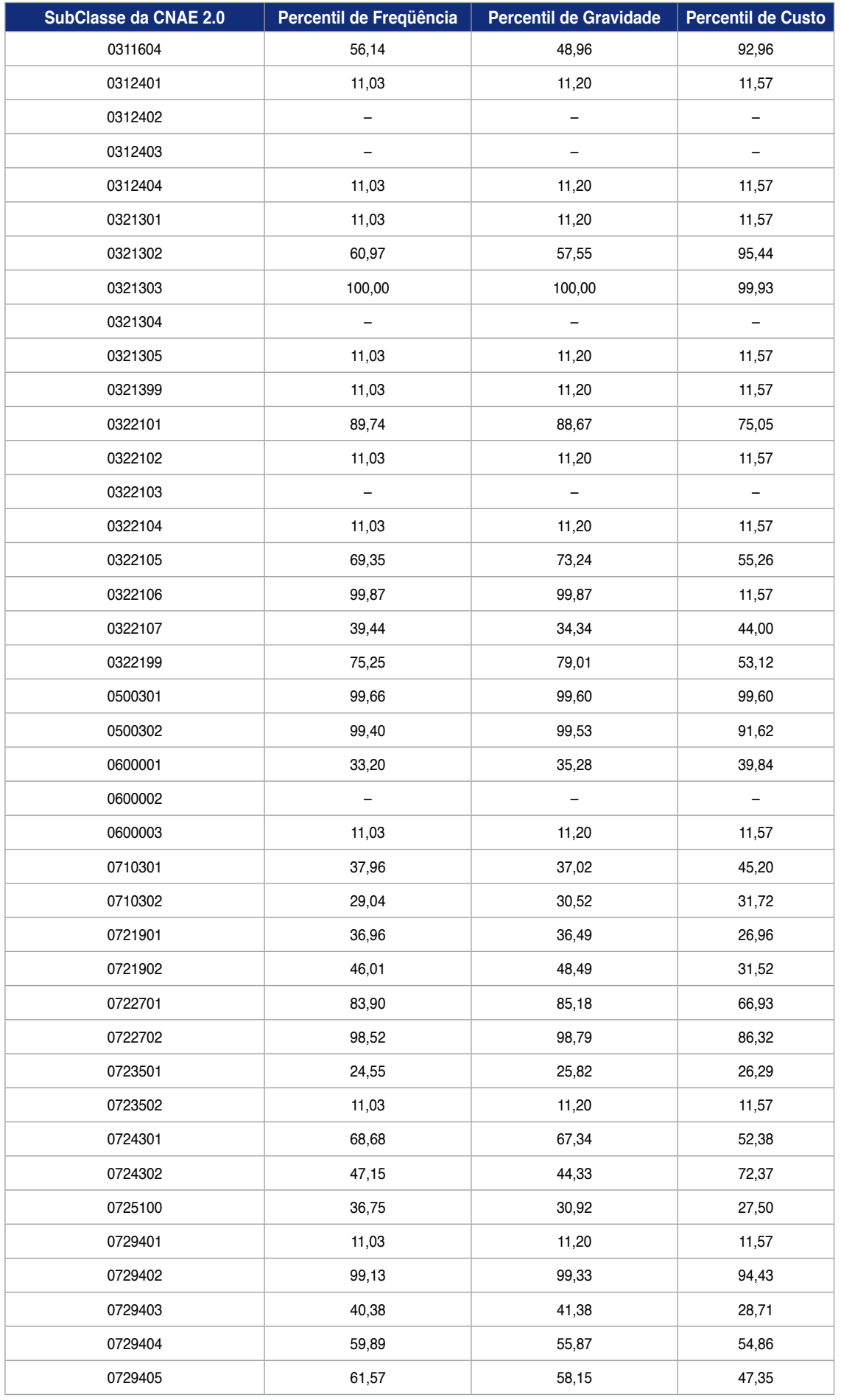

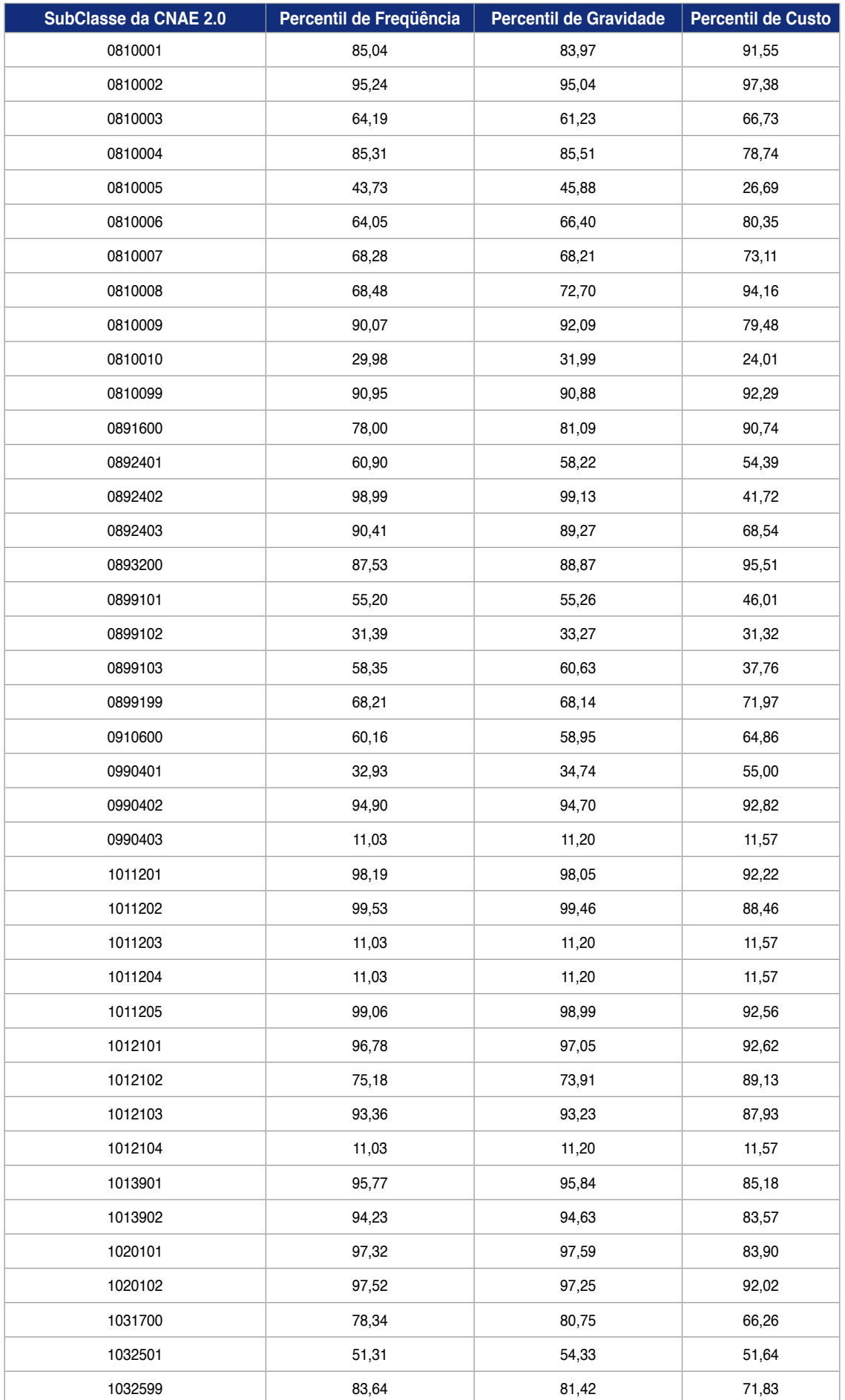

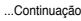

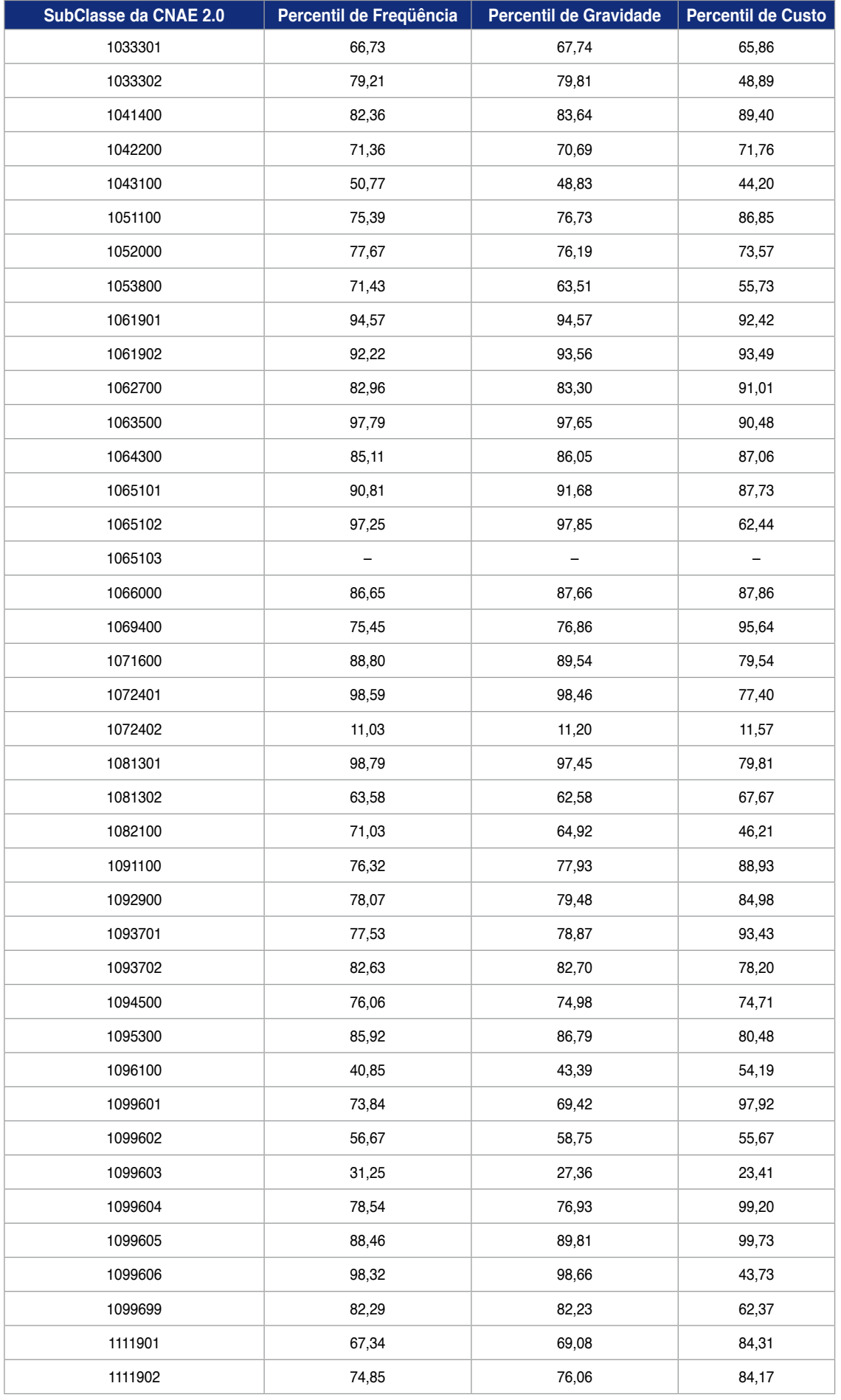

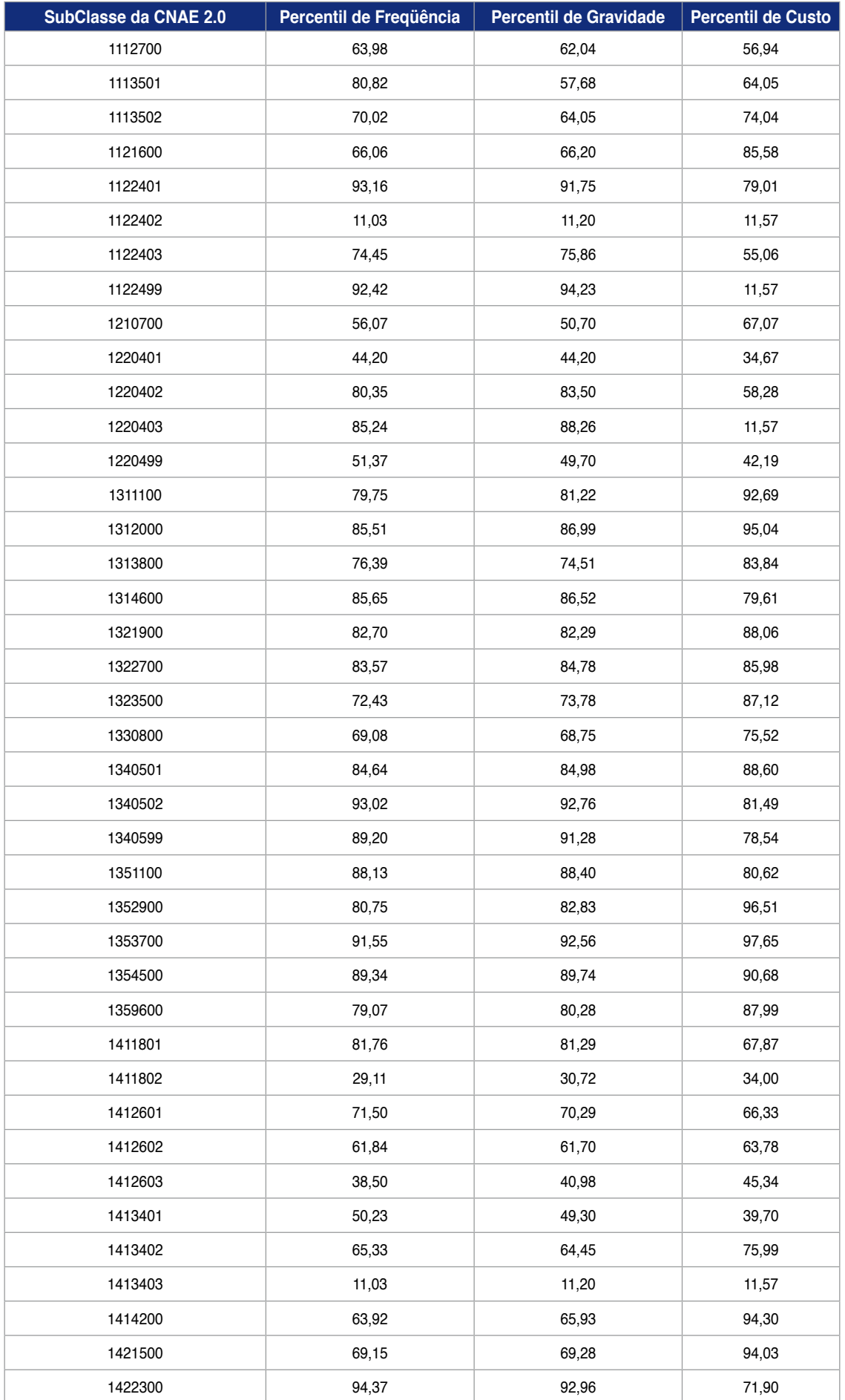

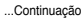

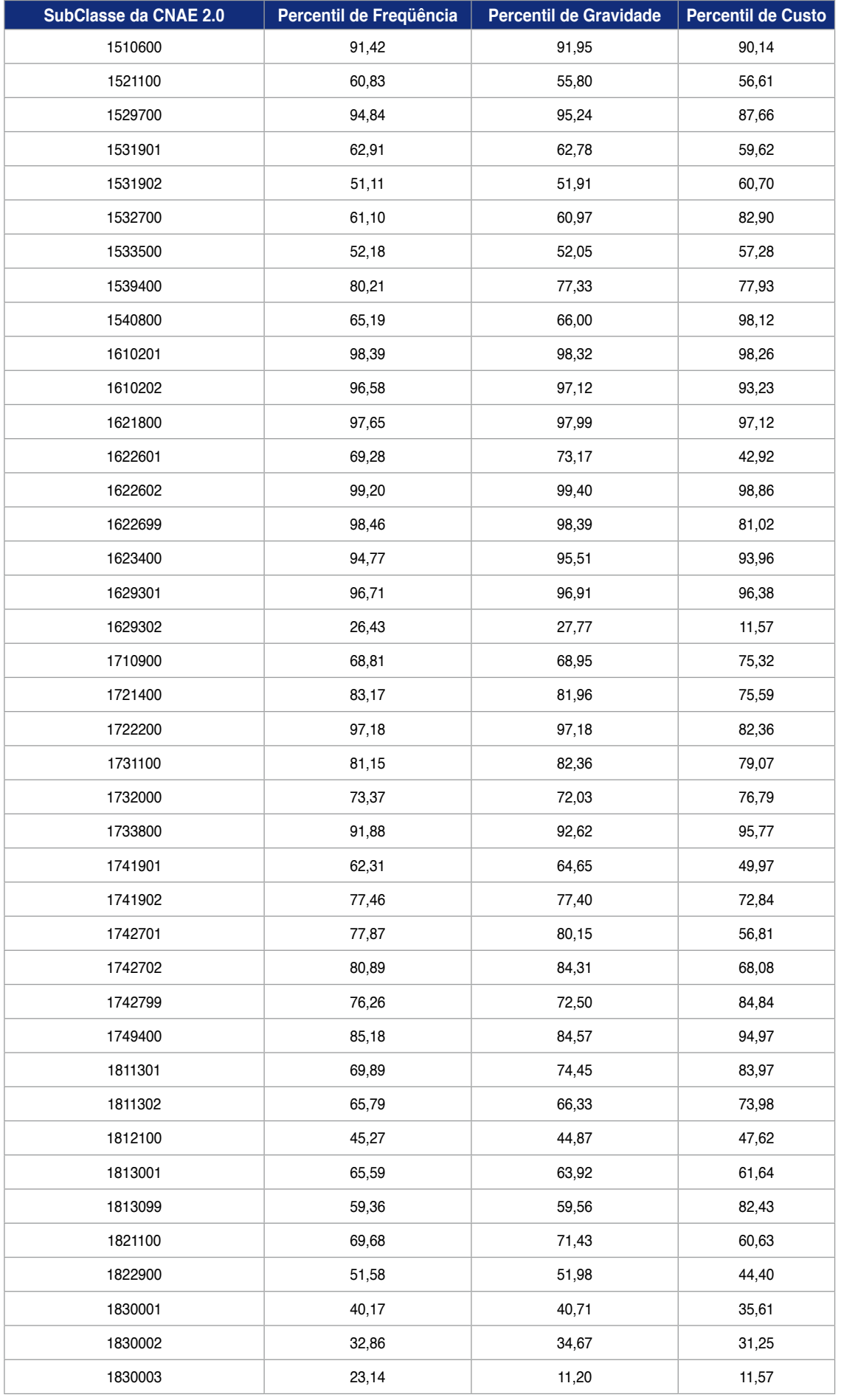

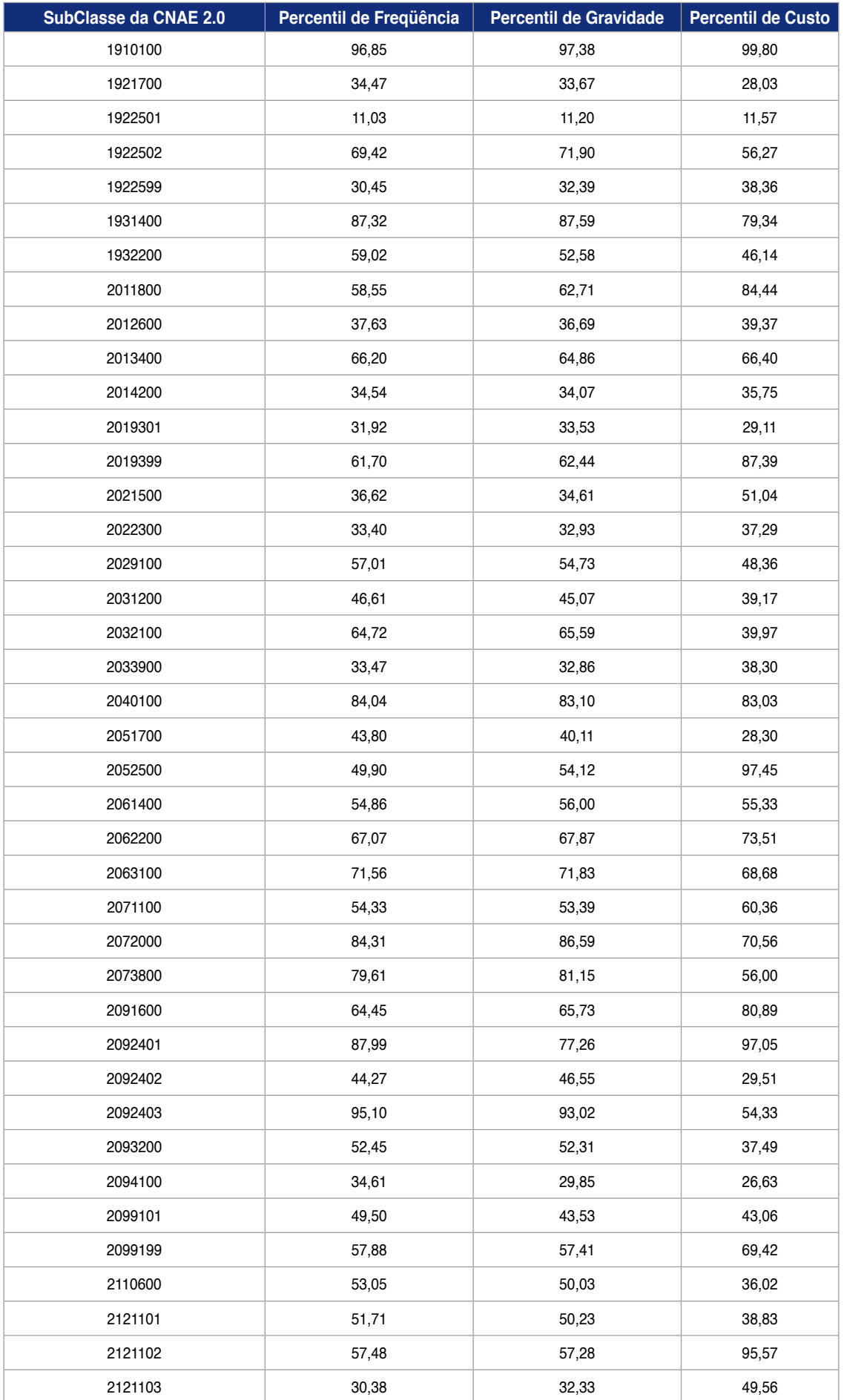

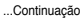

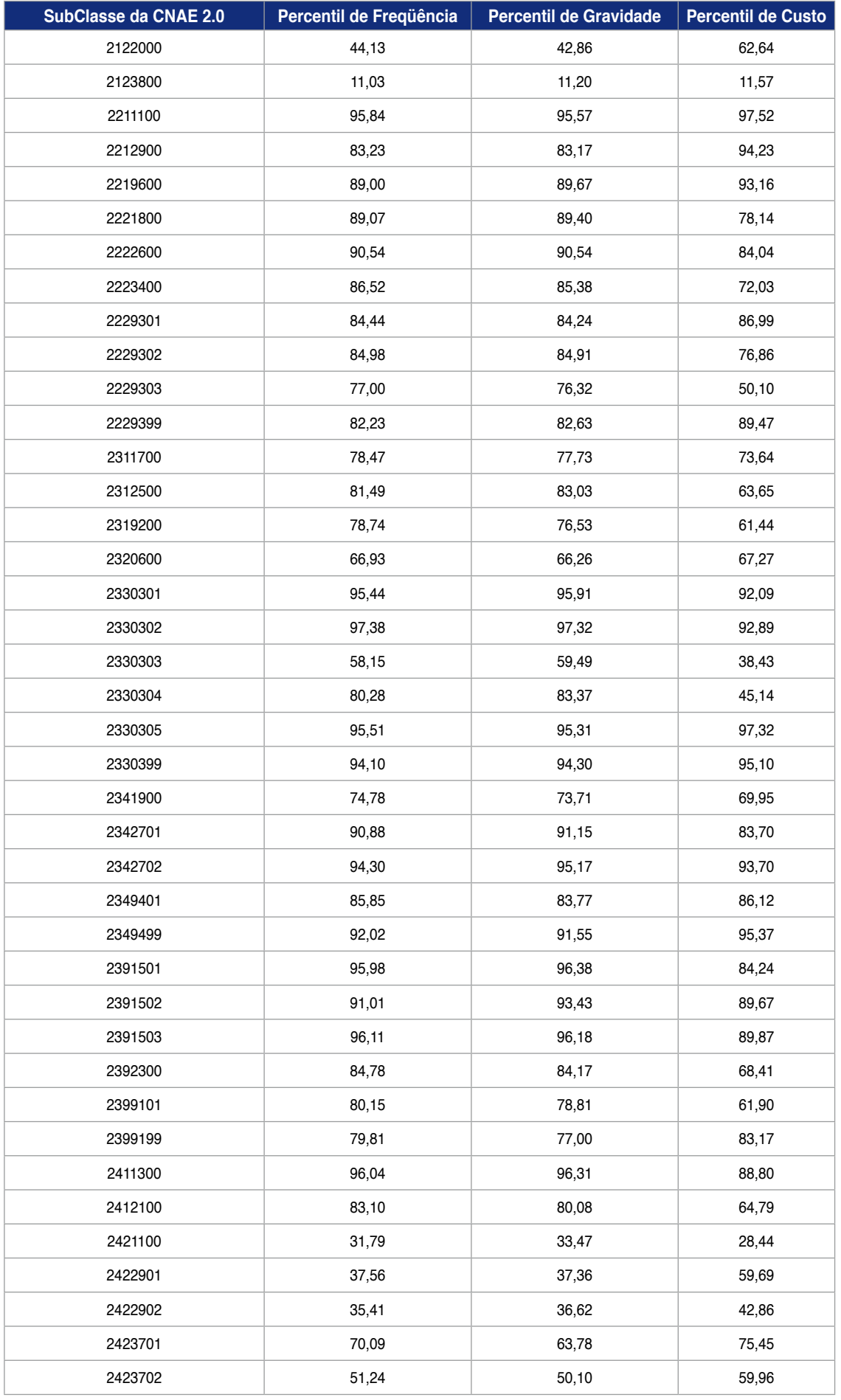

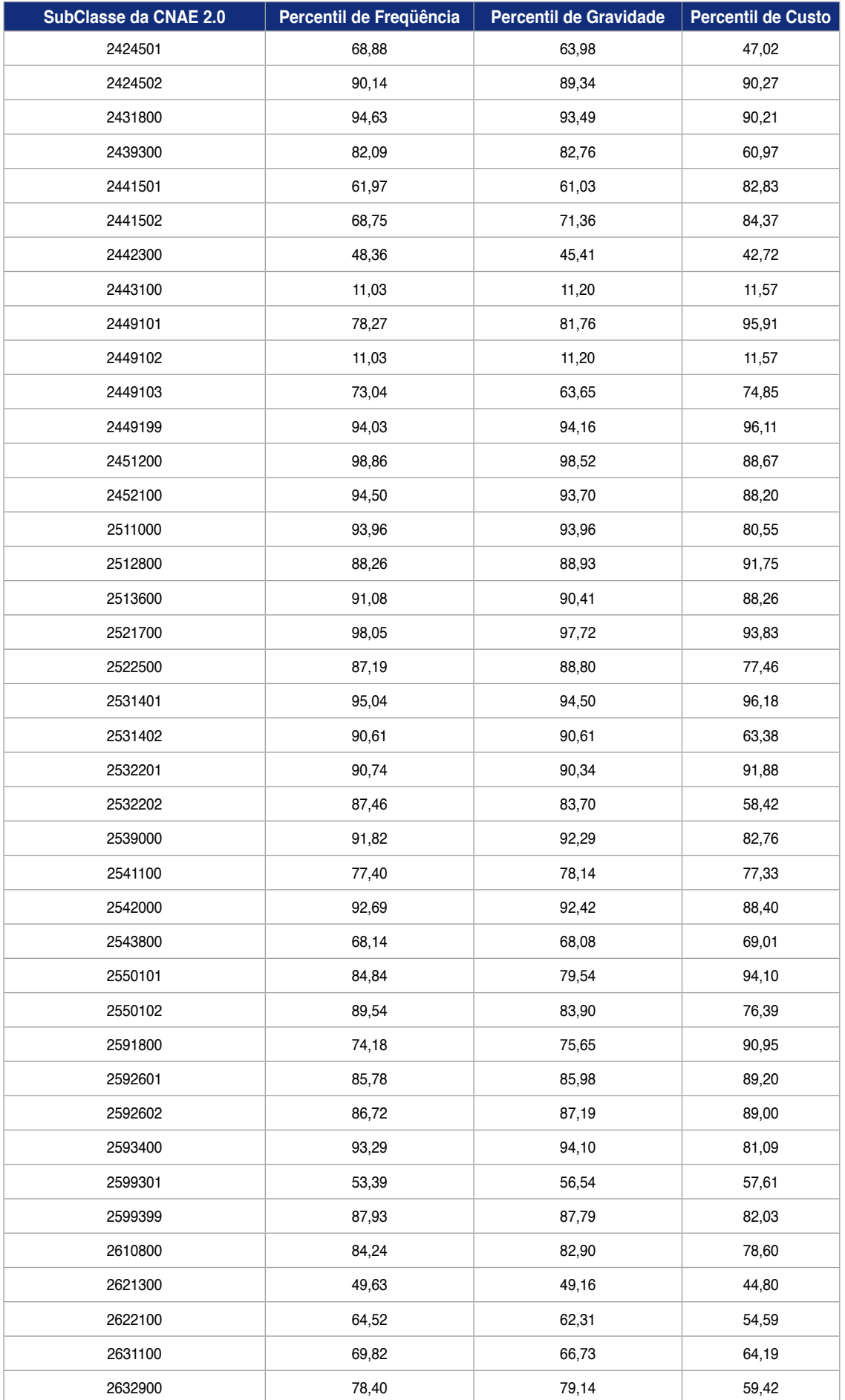

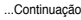

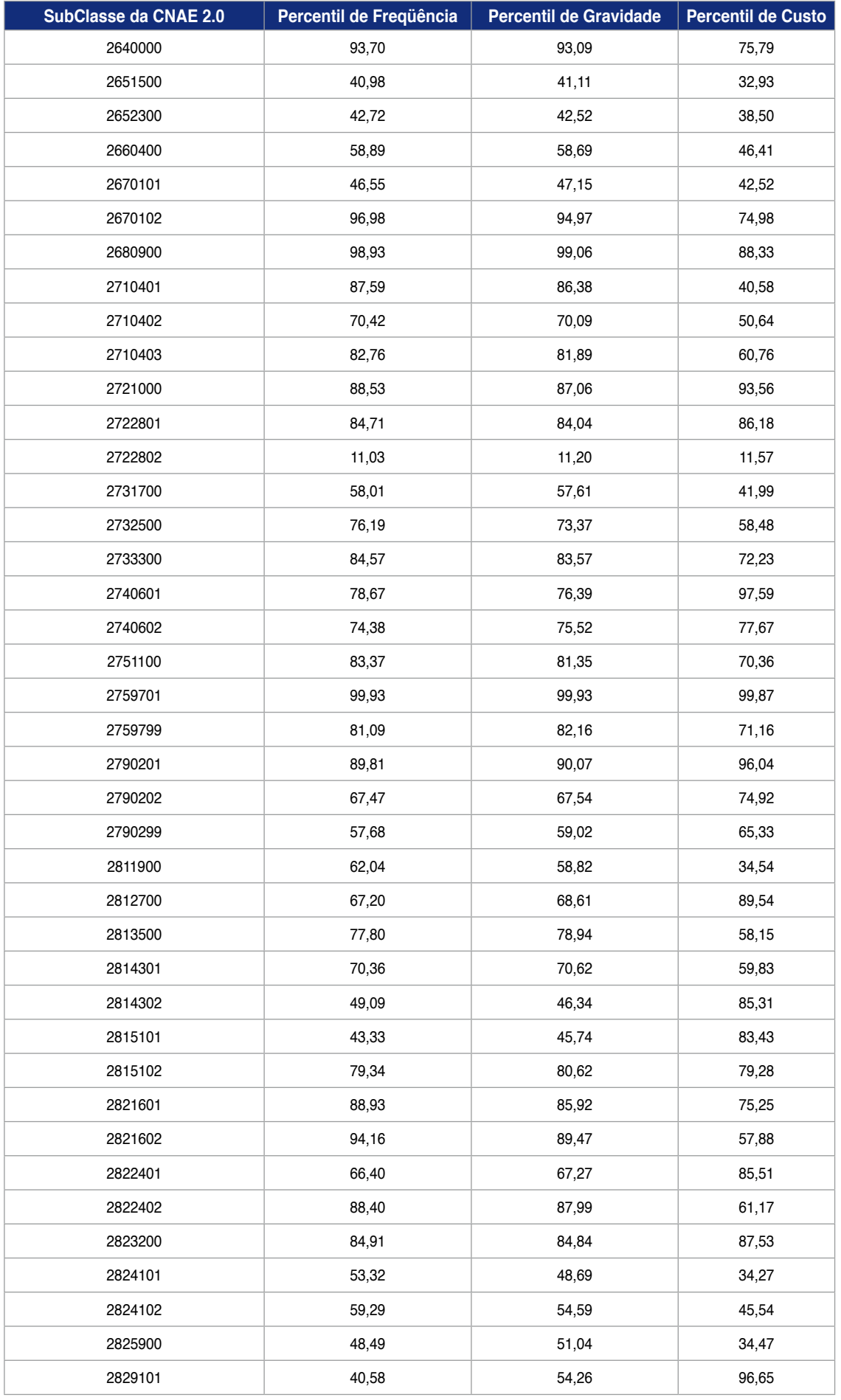

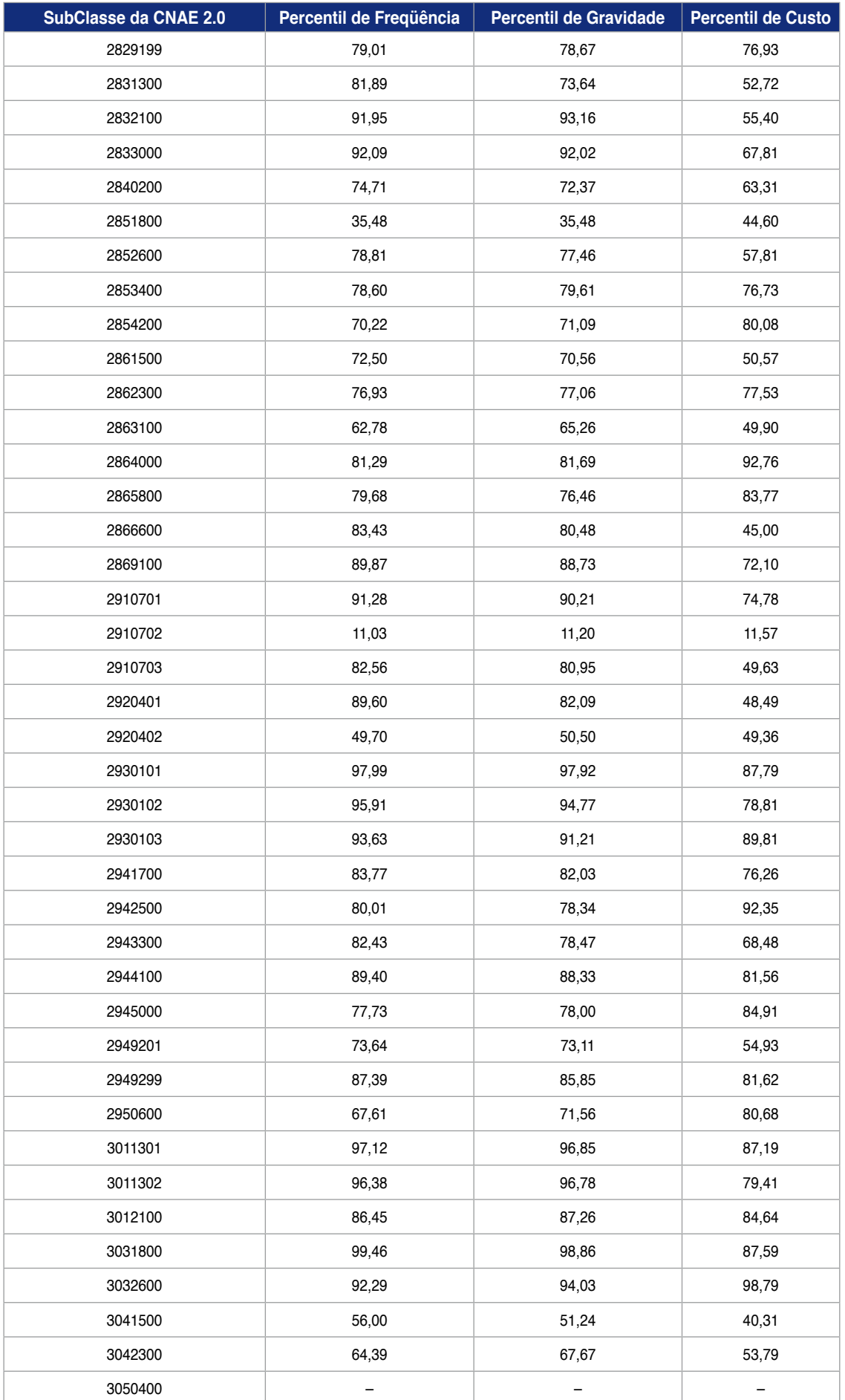

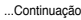

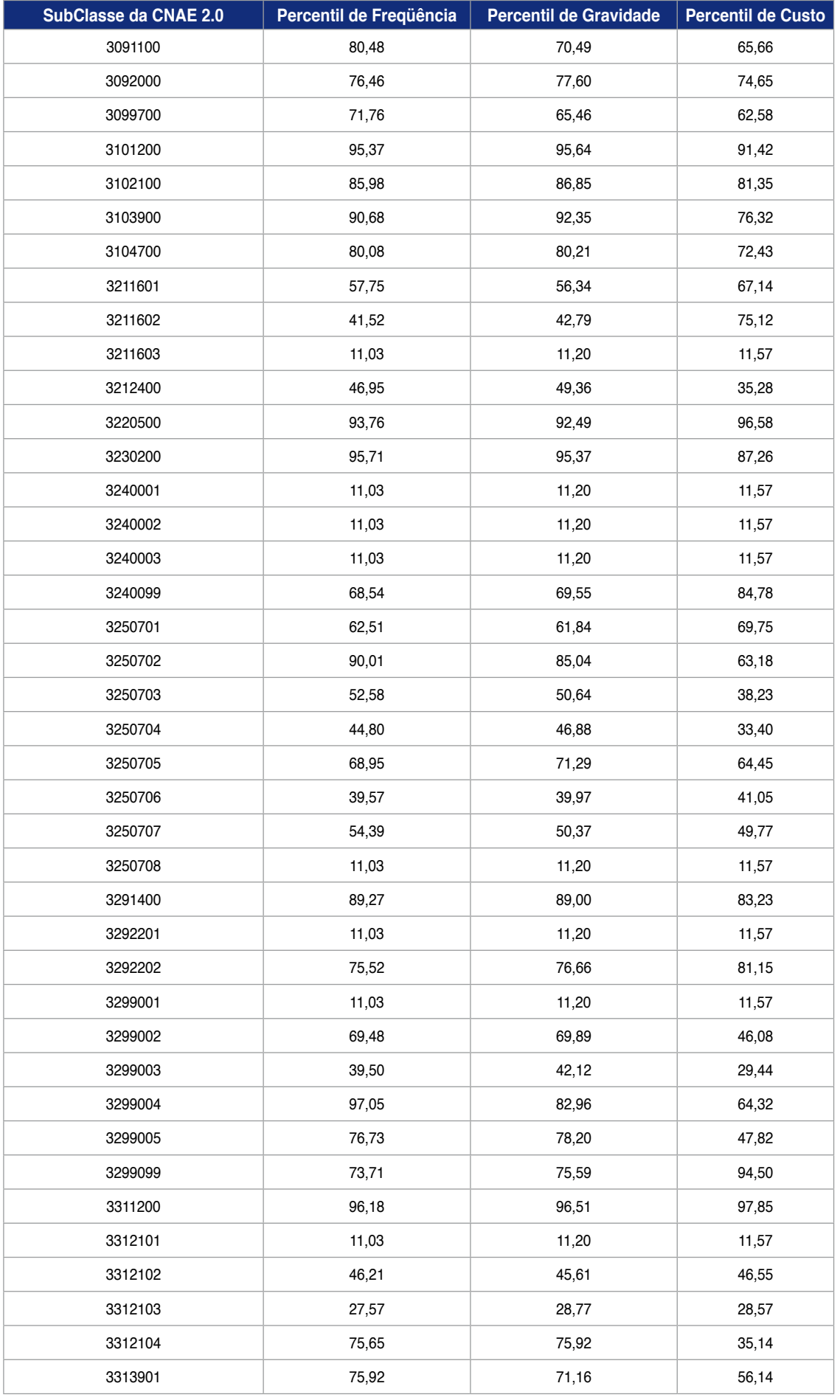

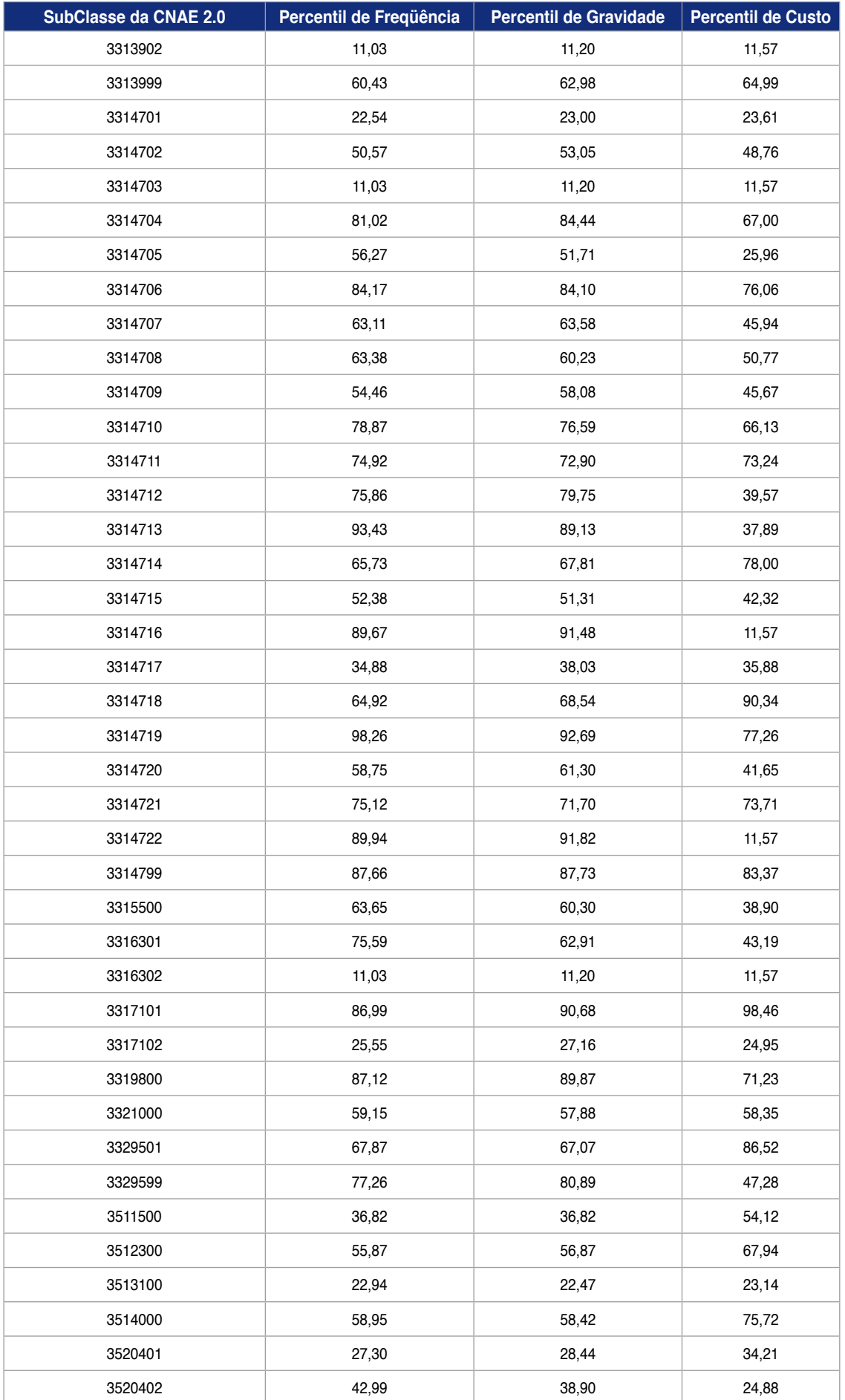

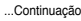

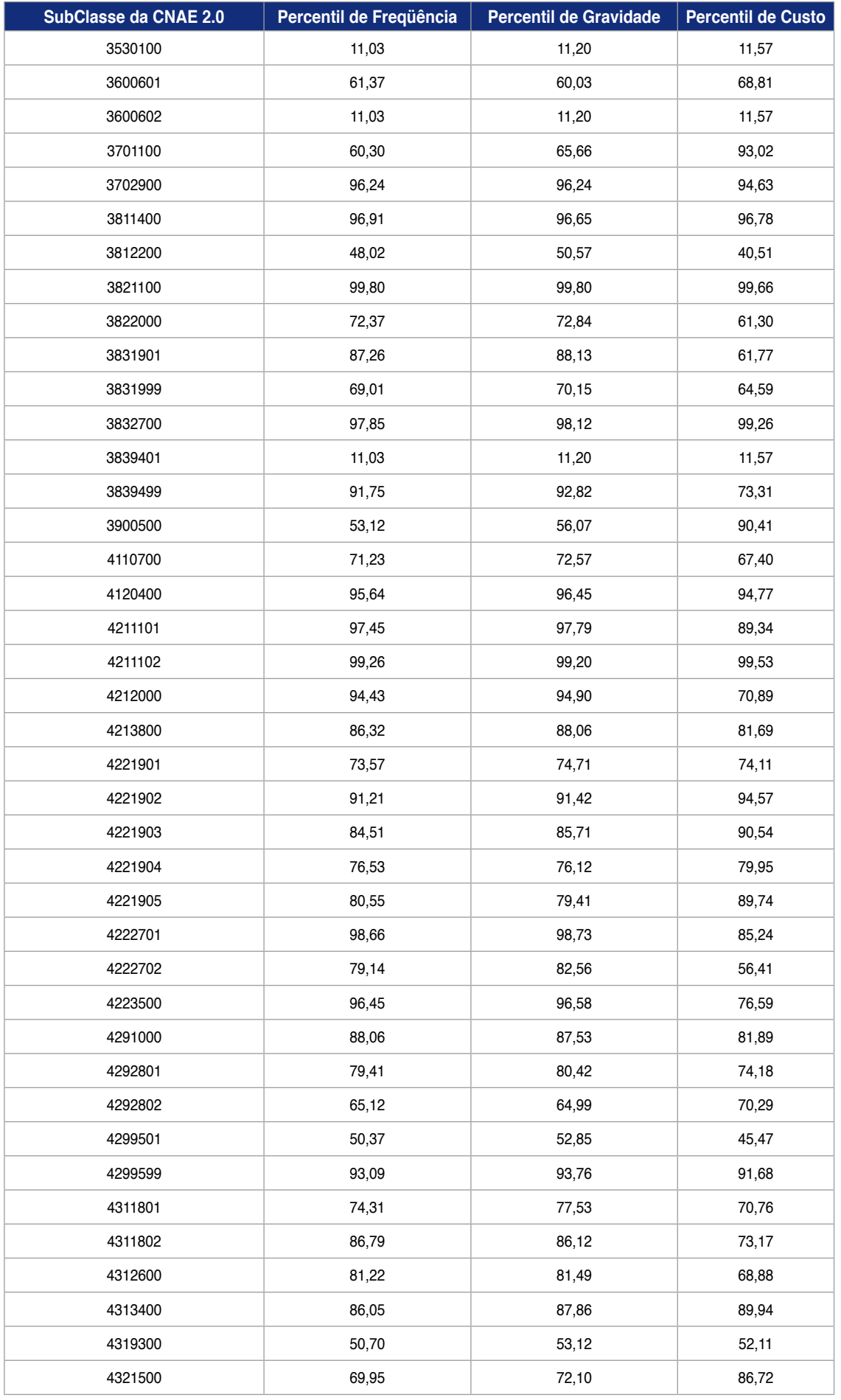

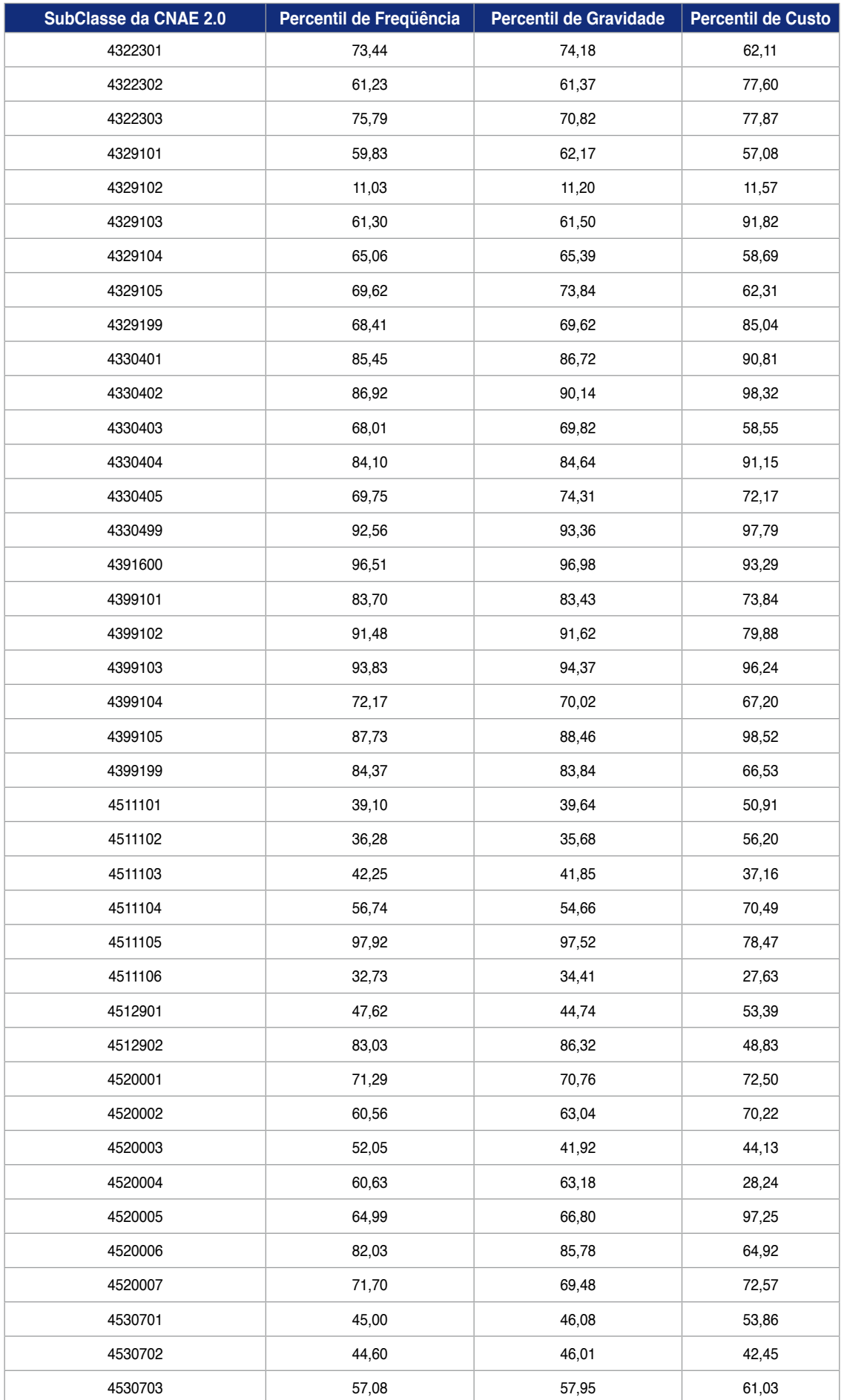

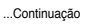

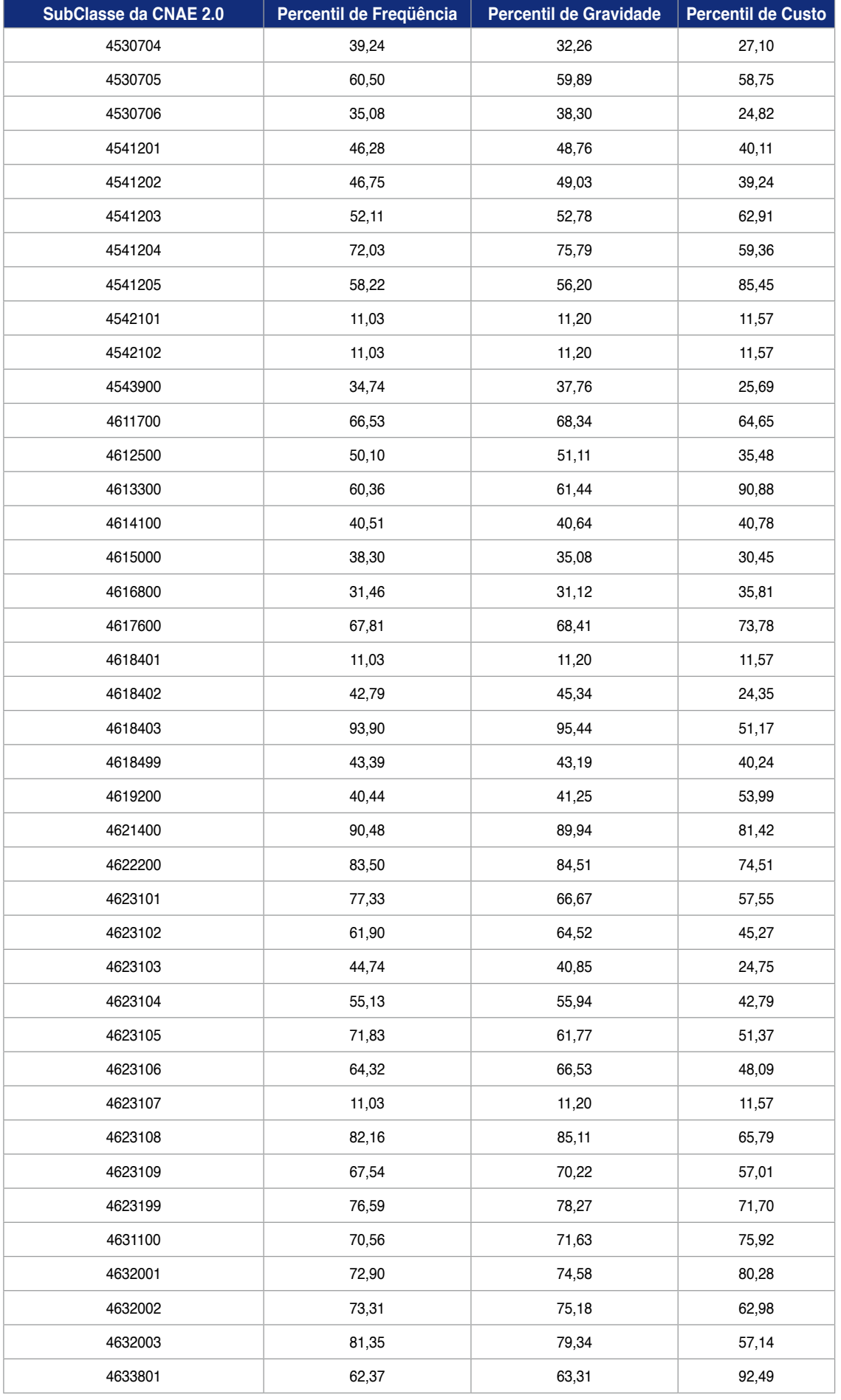

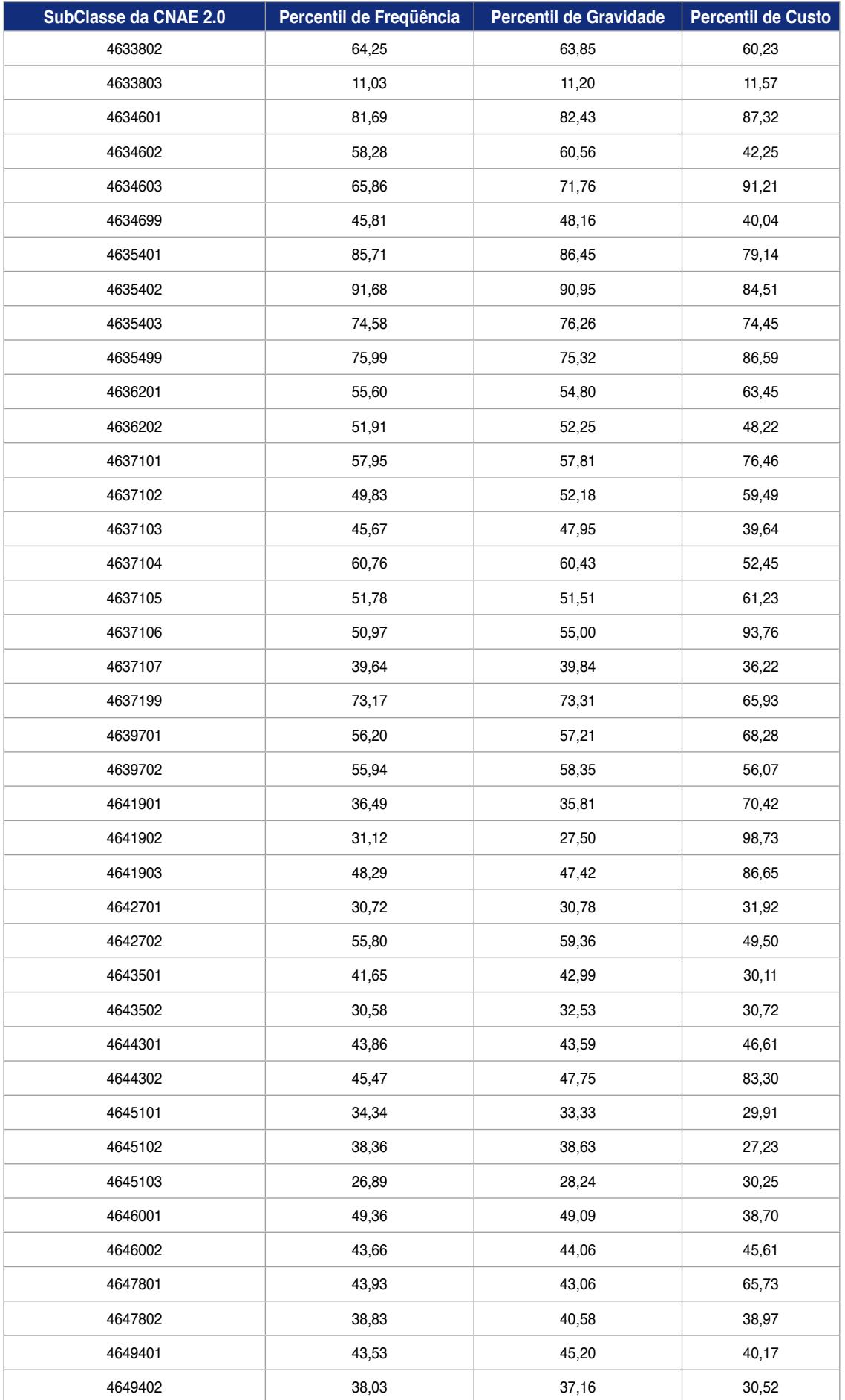

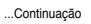

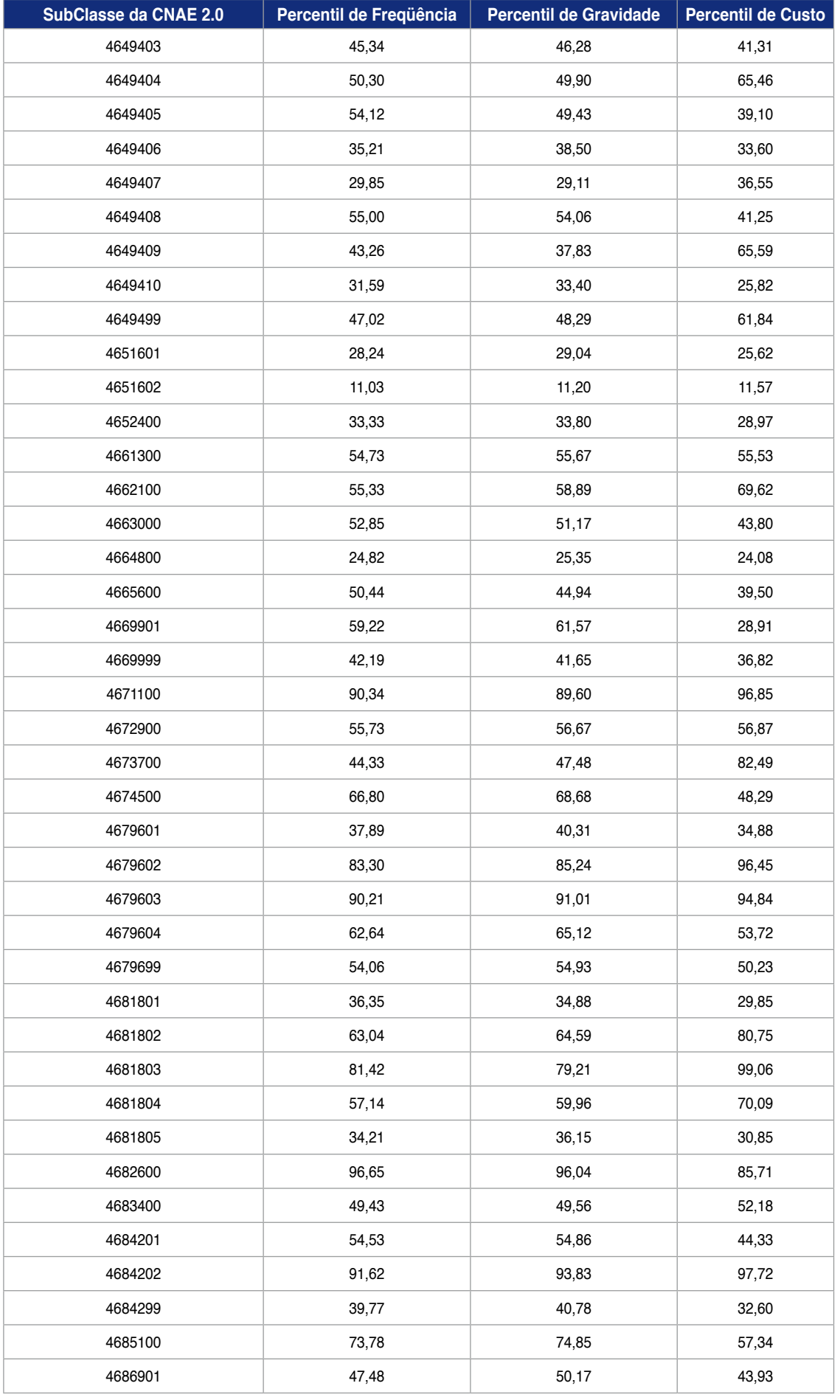

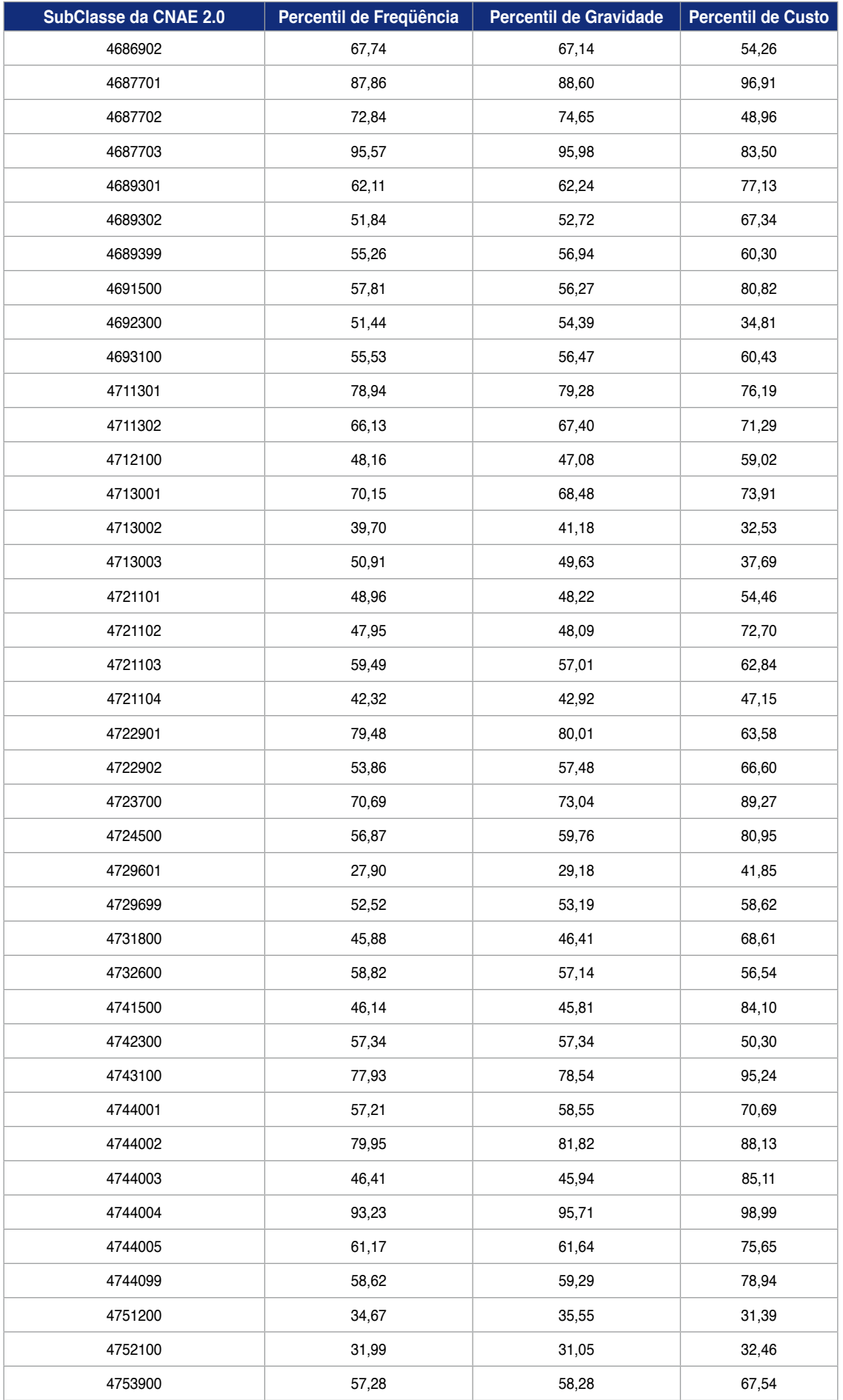

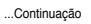

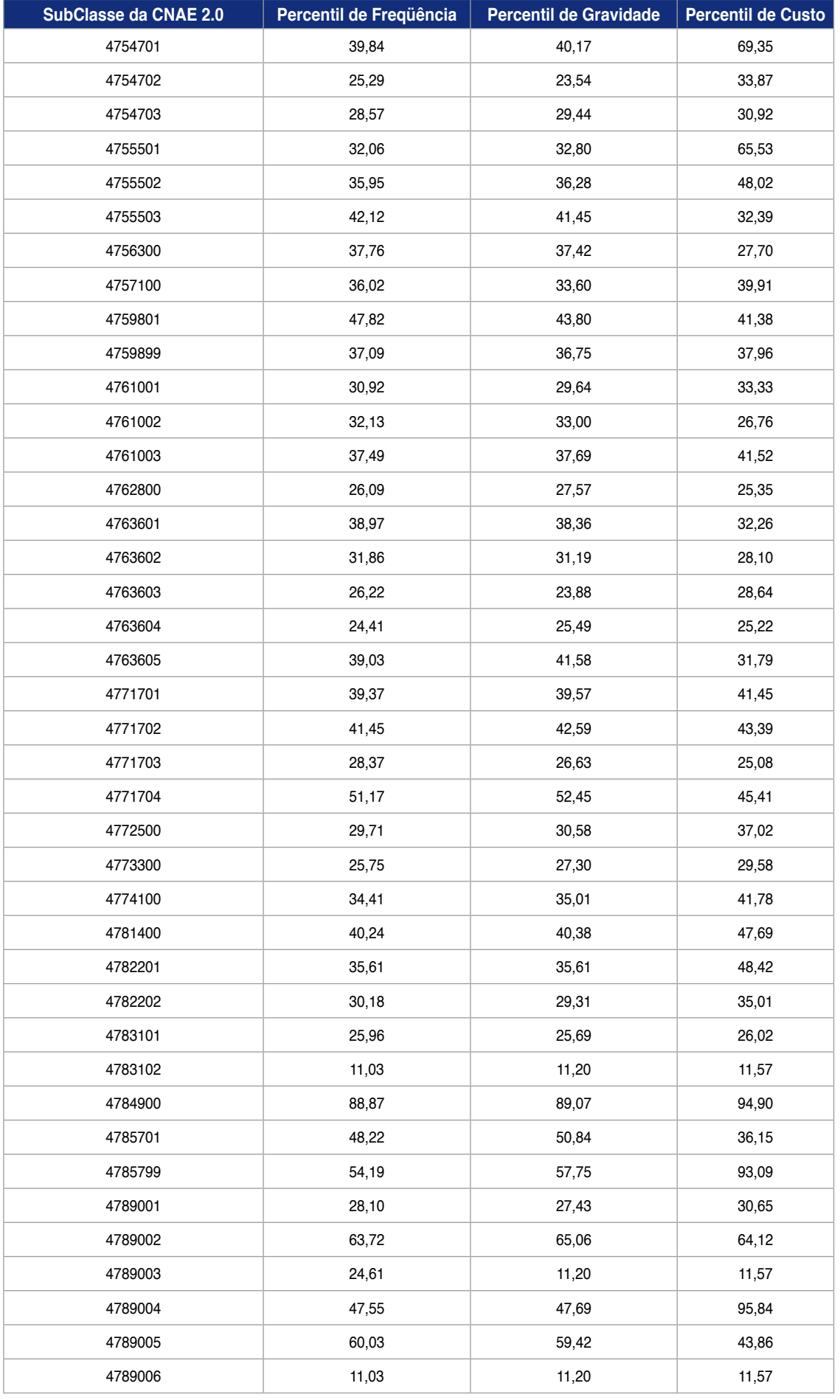

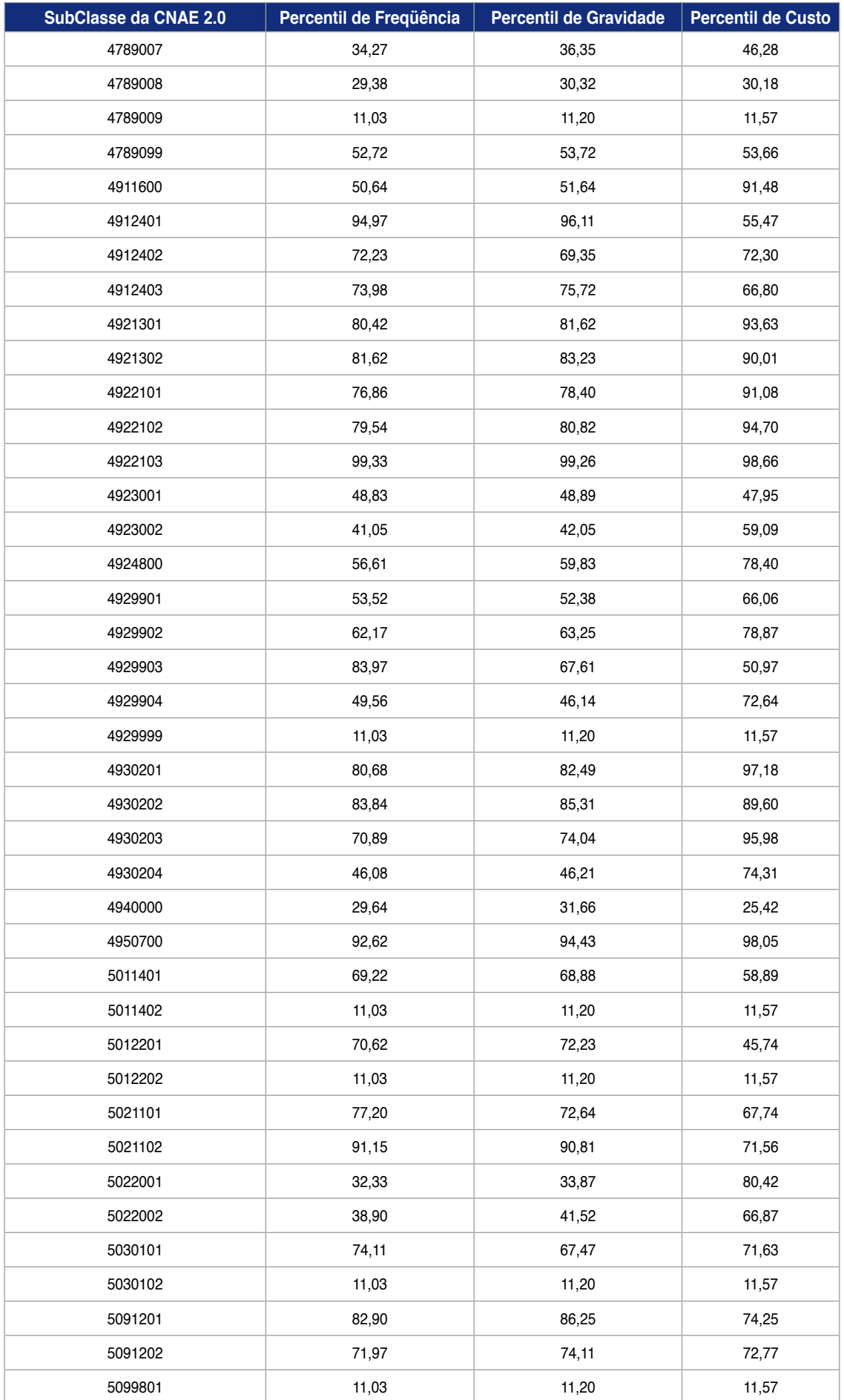

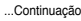

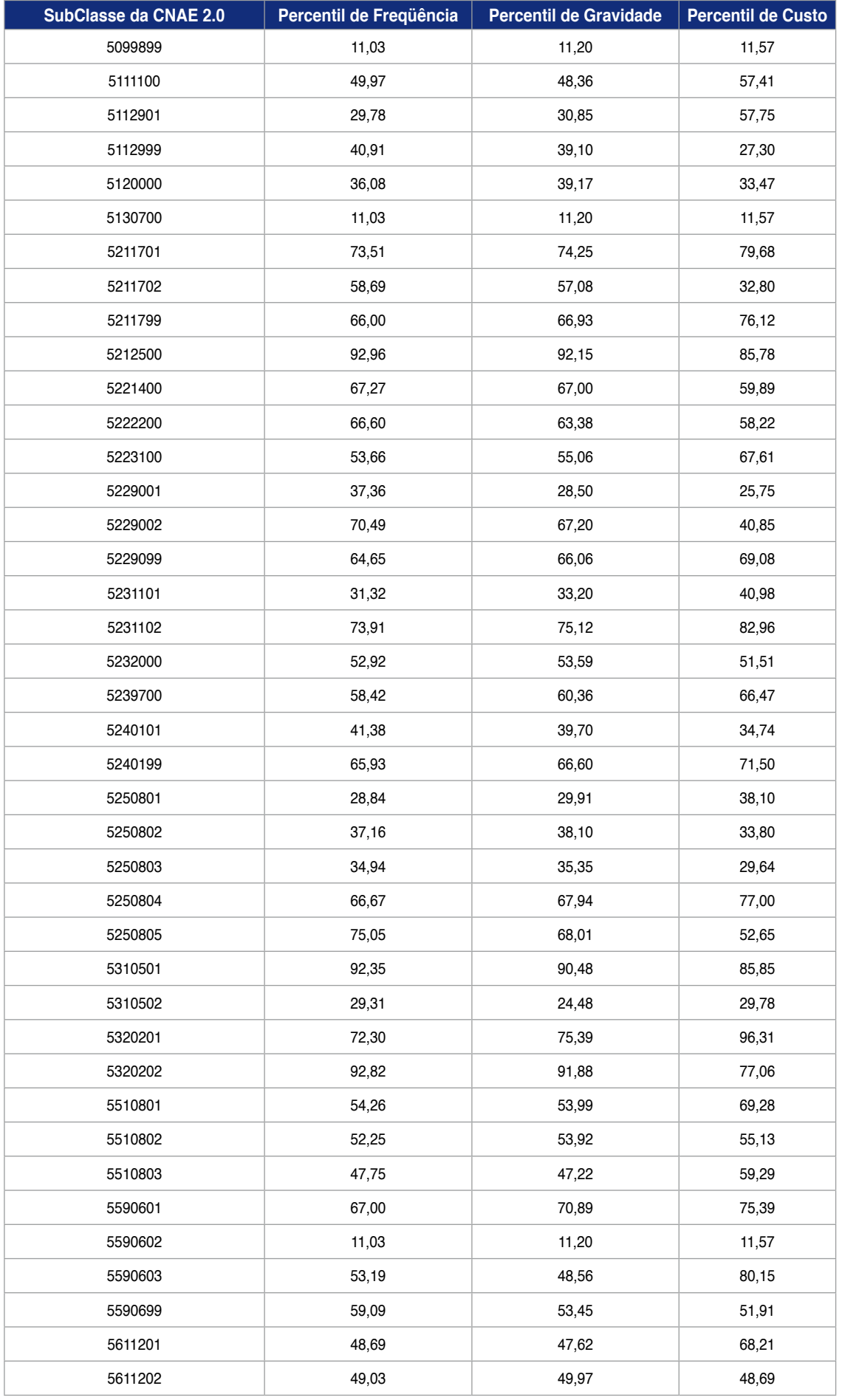

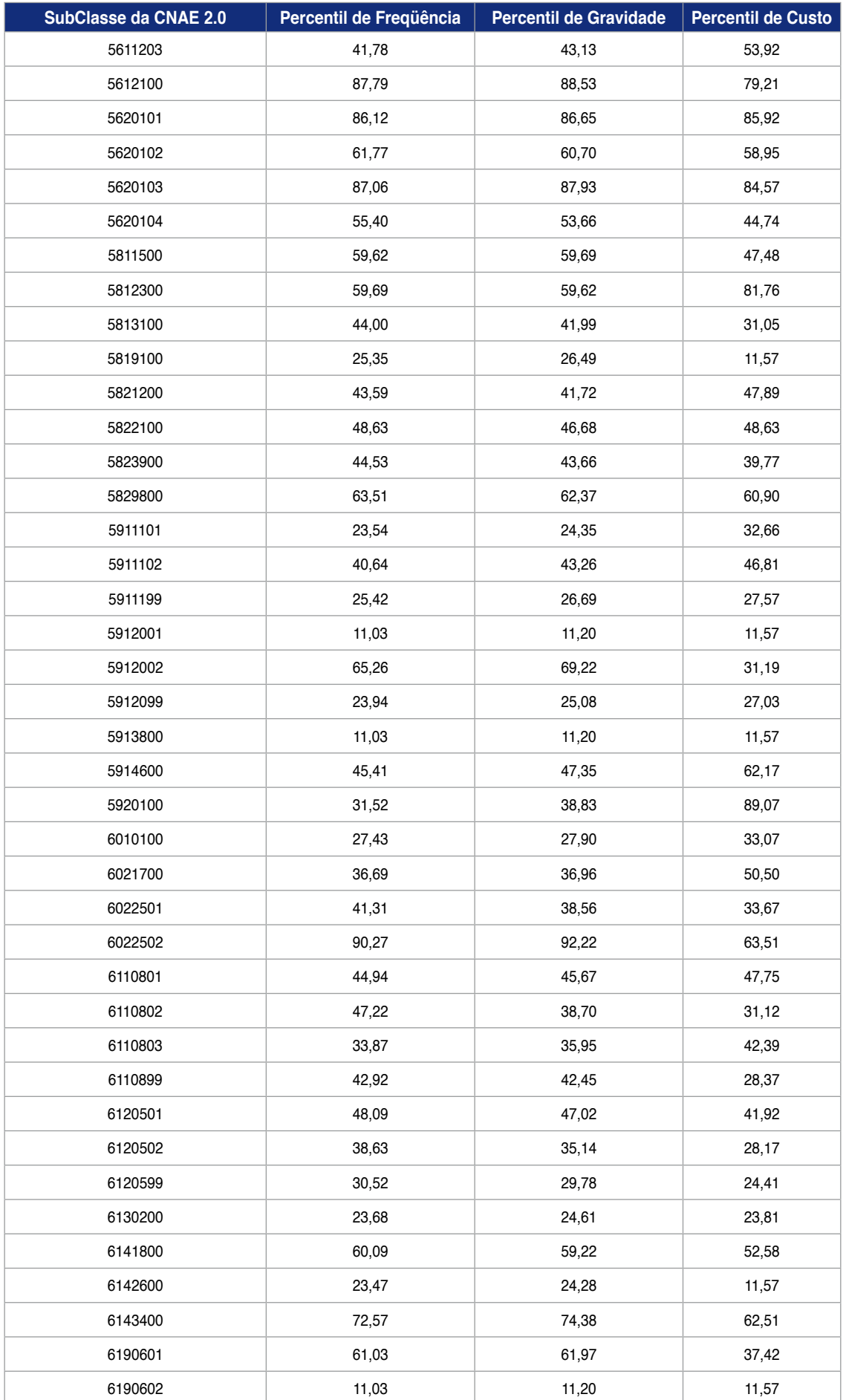

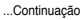

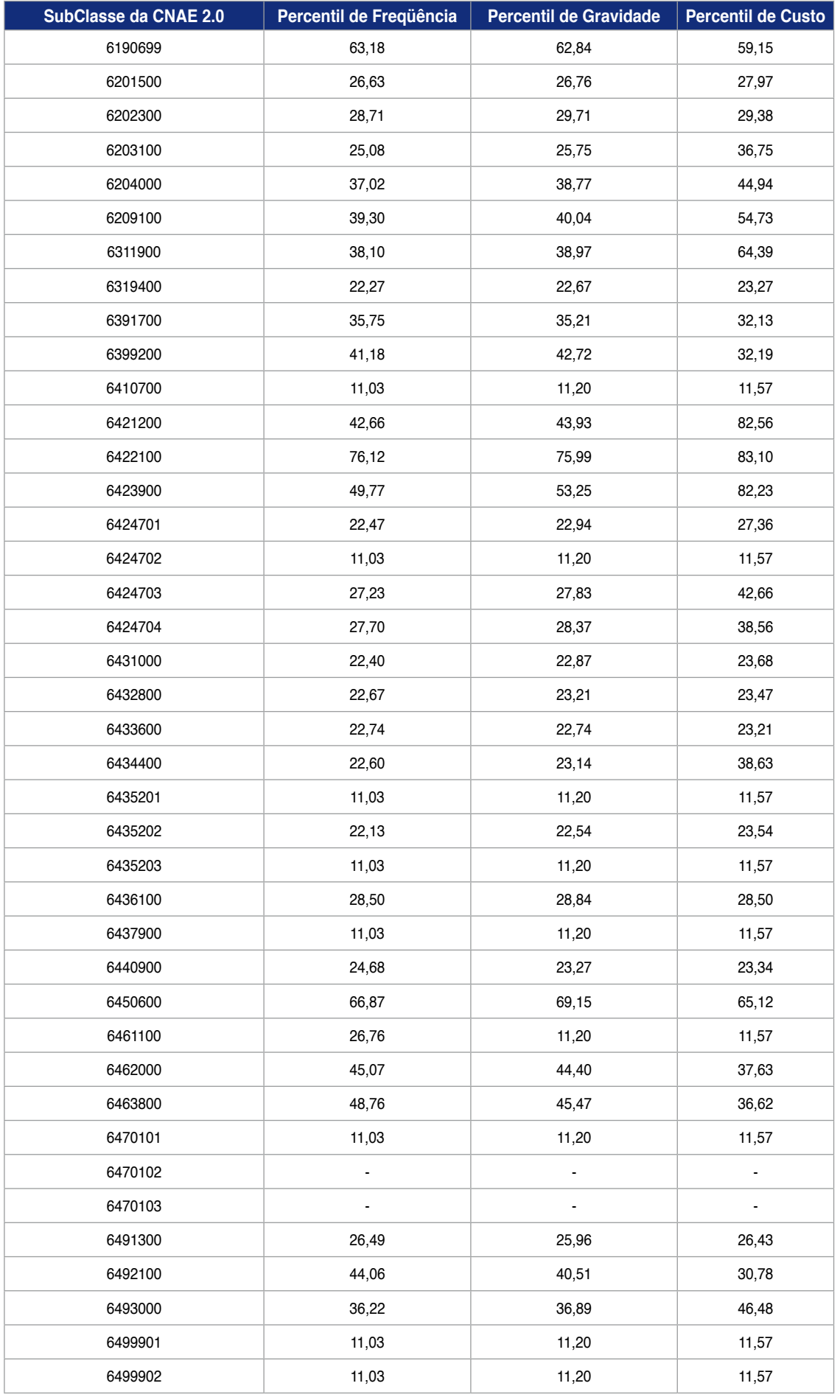

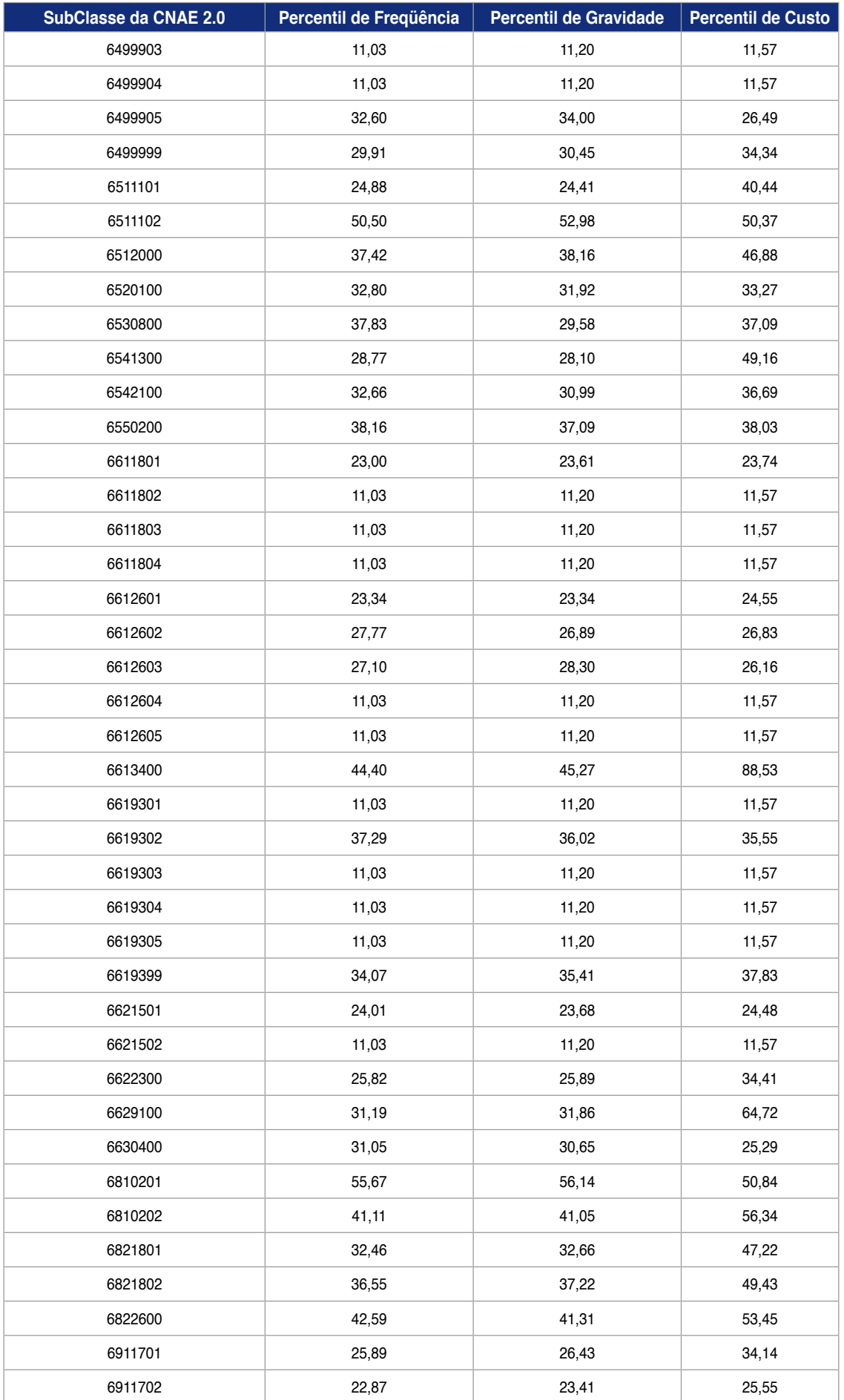

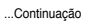

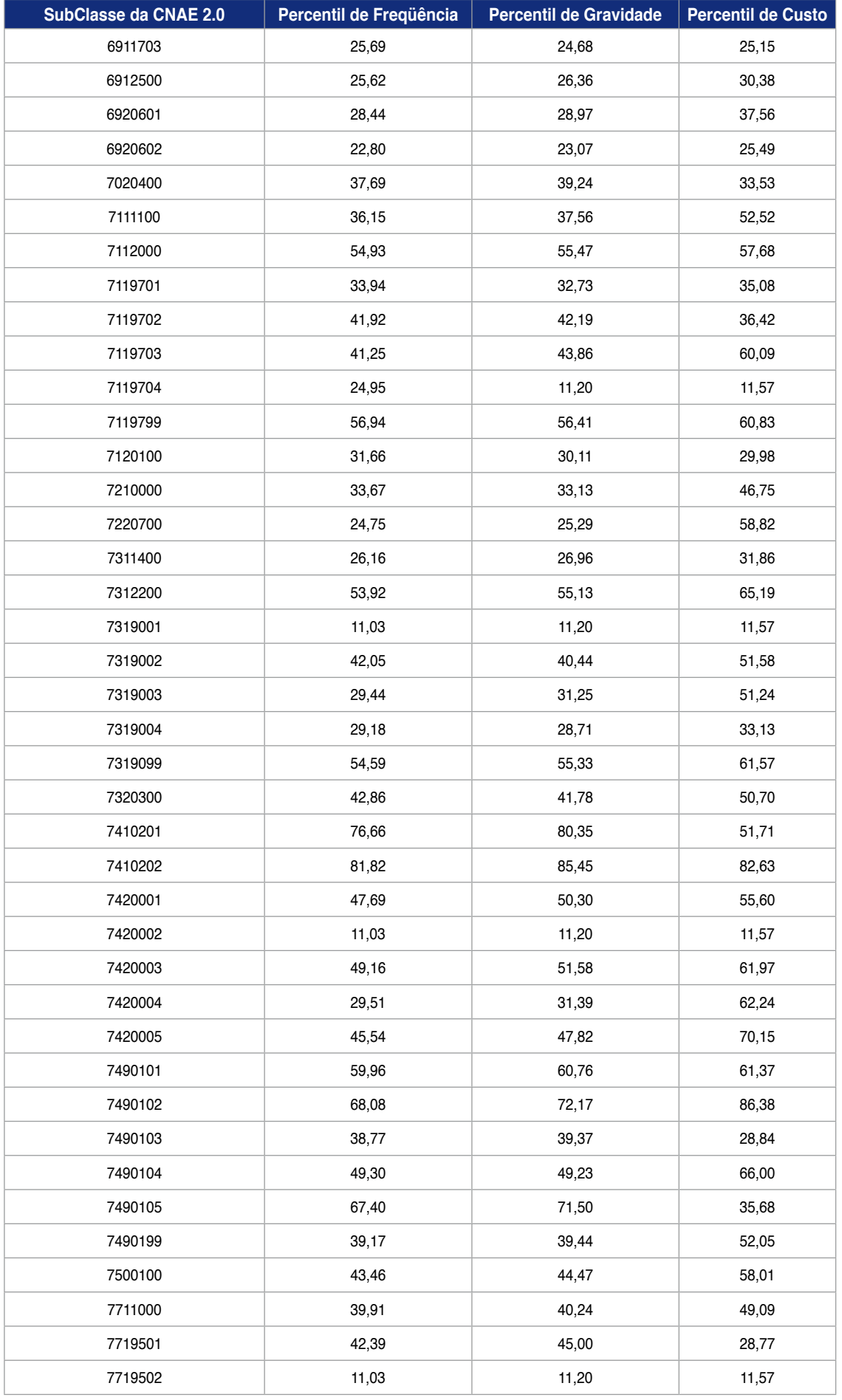
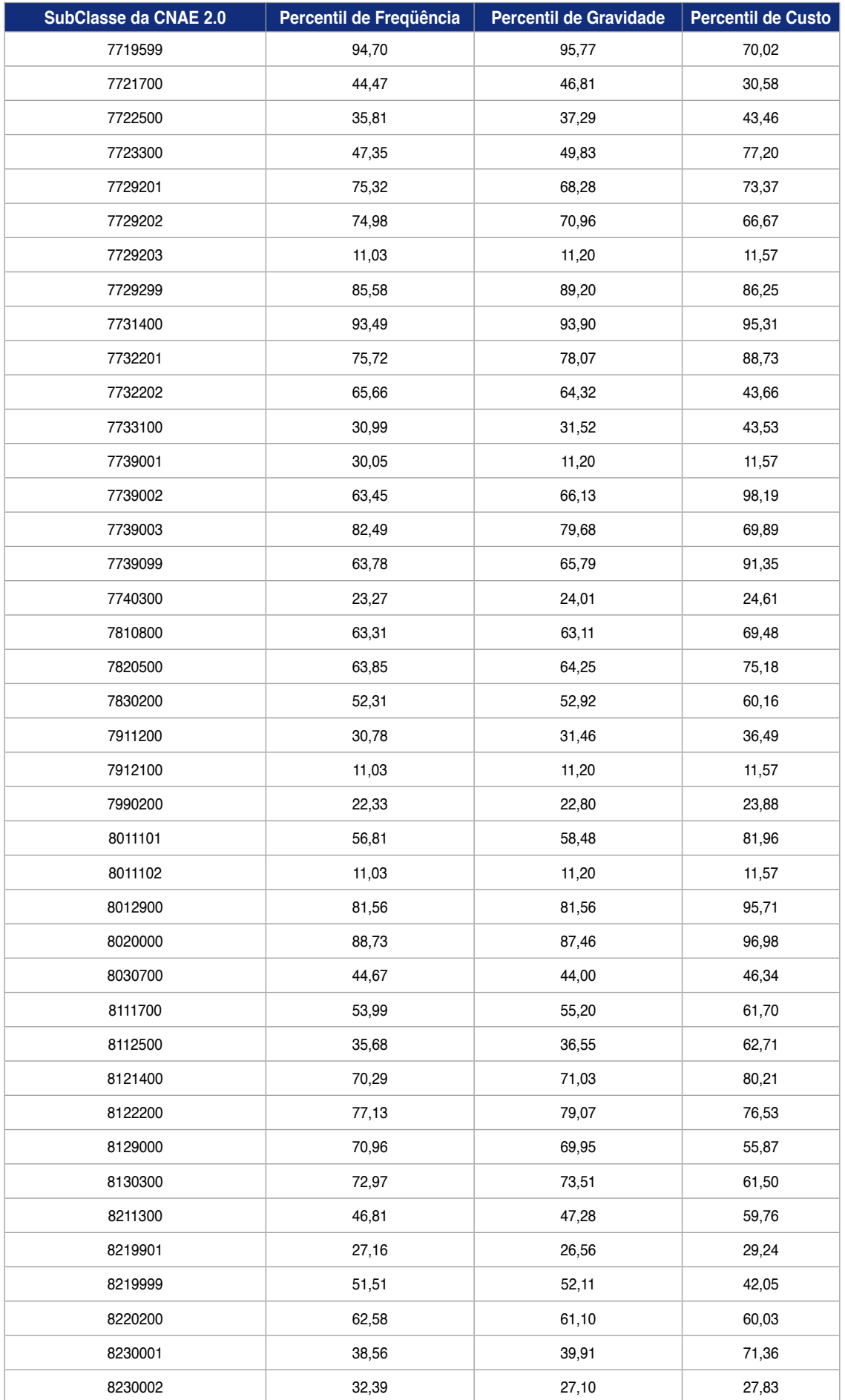

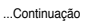

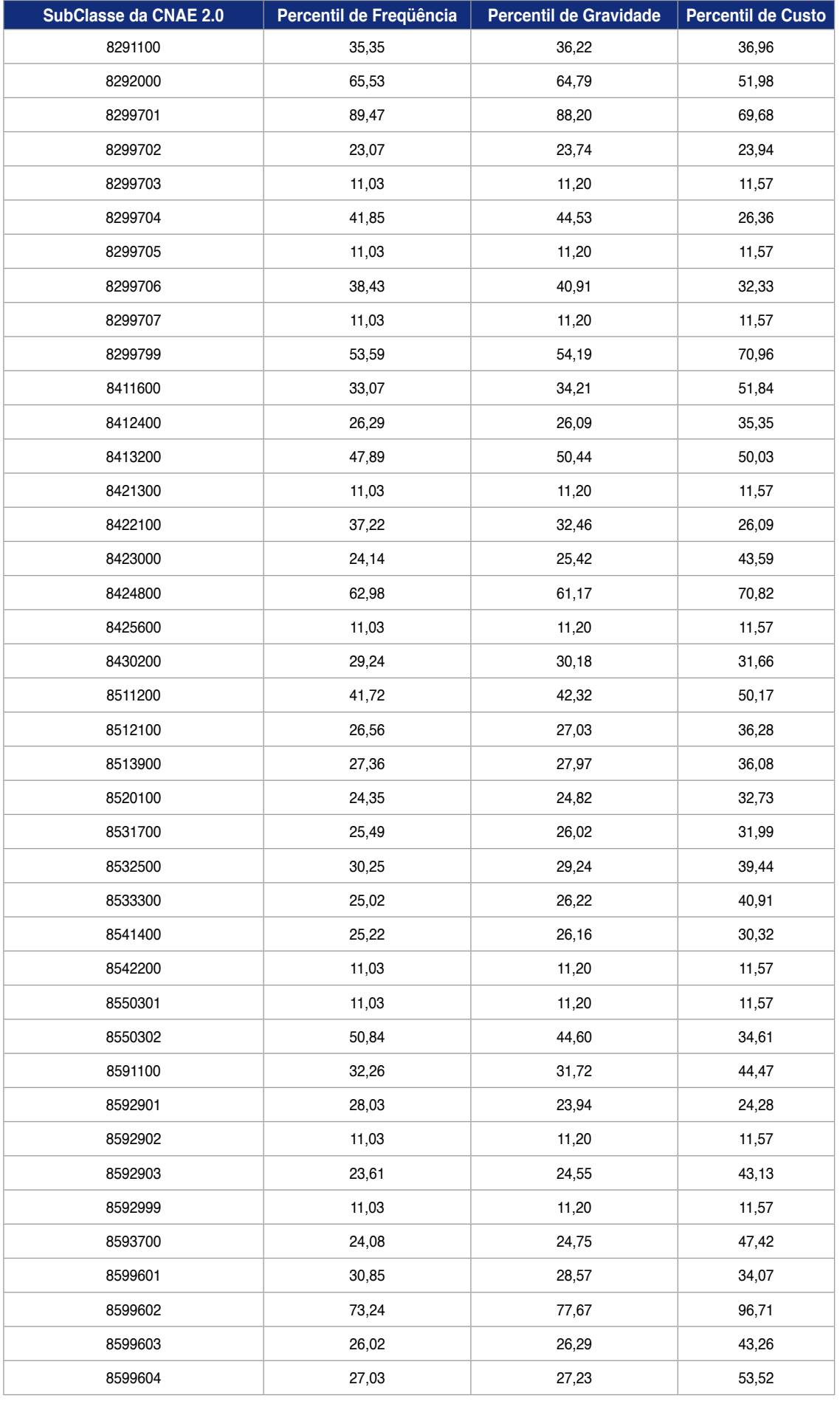

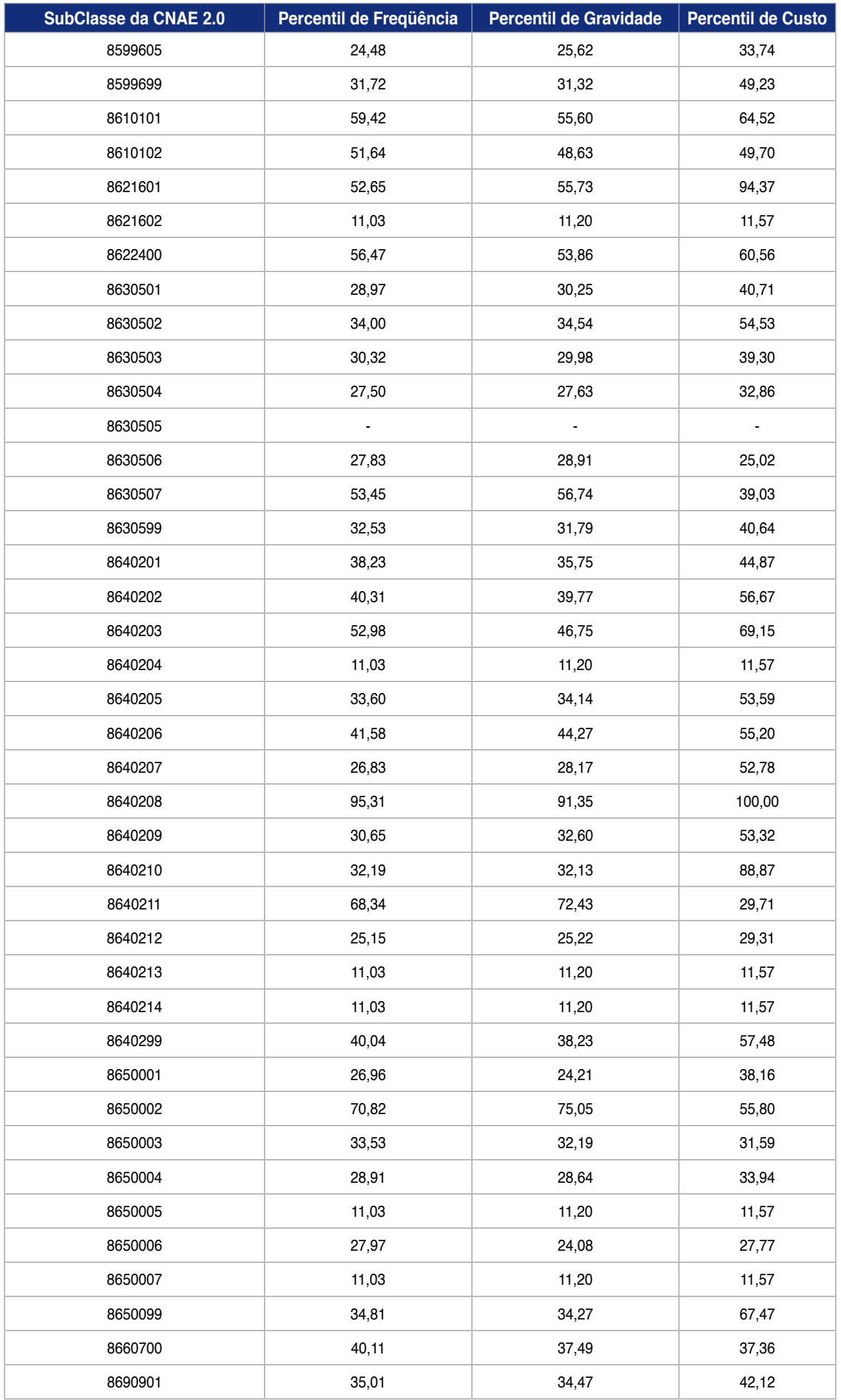

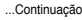

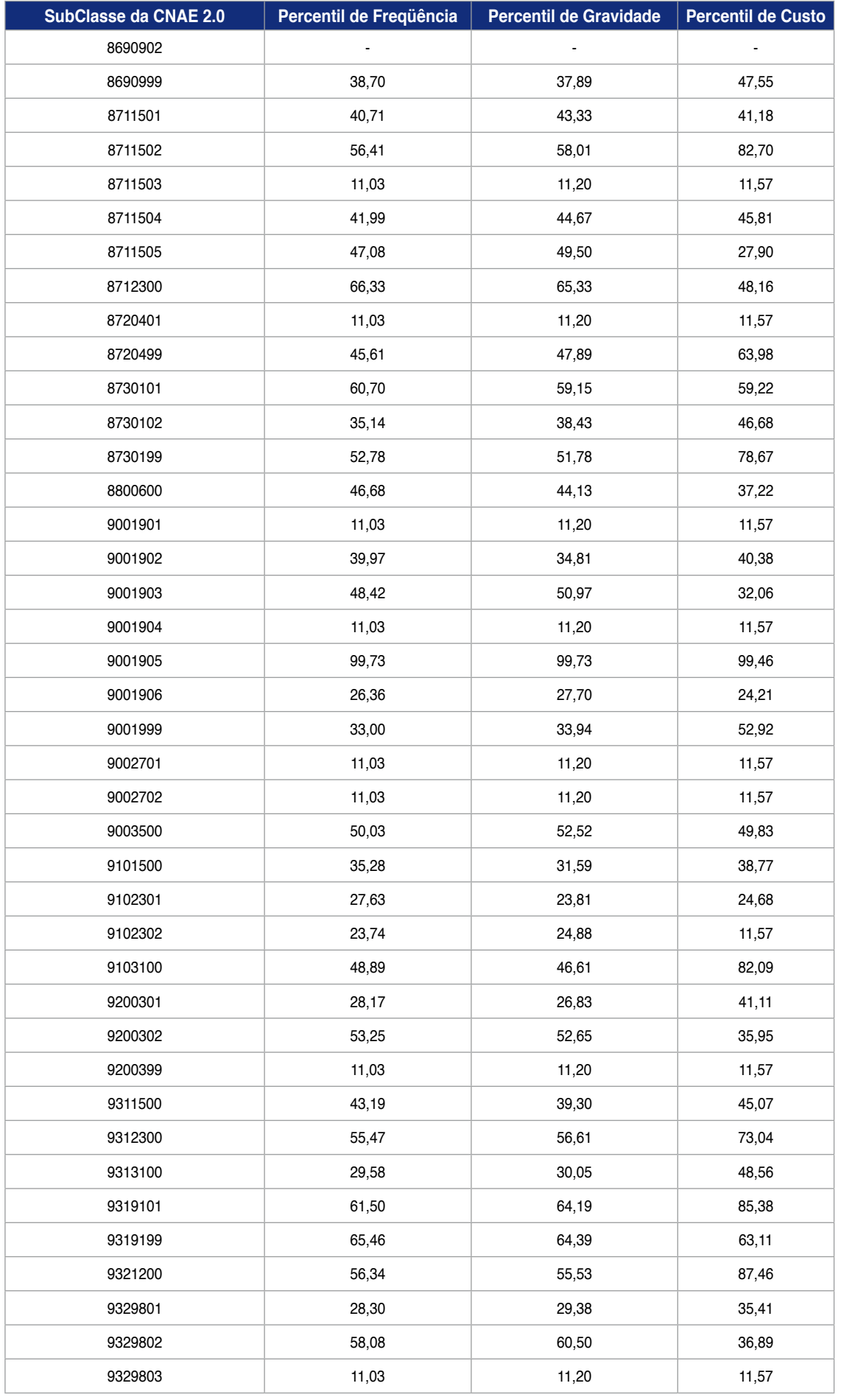

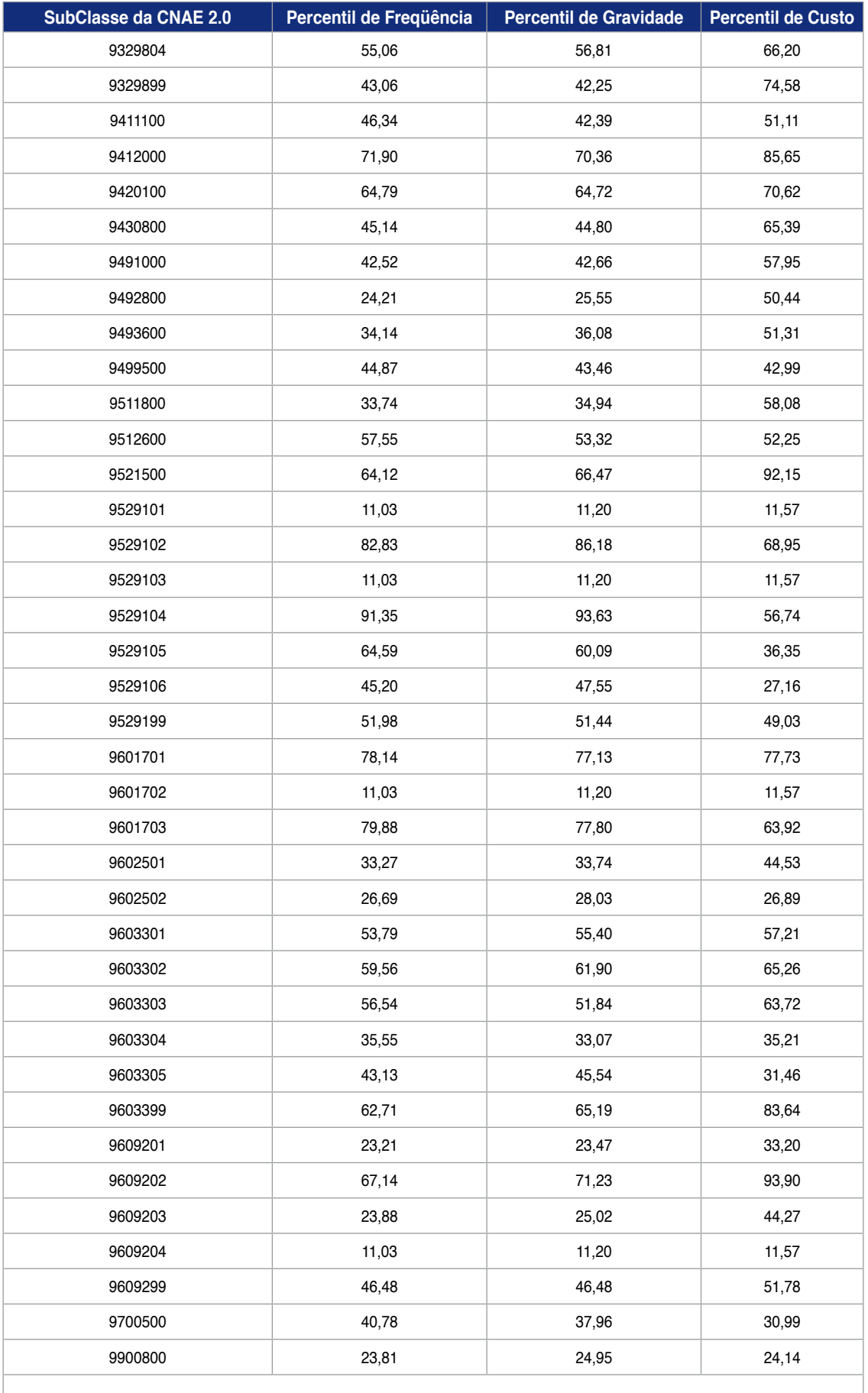

Convenção - Não foram encontradas empresas nessas SubClasses no período de 2007 a 2008.

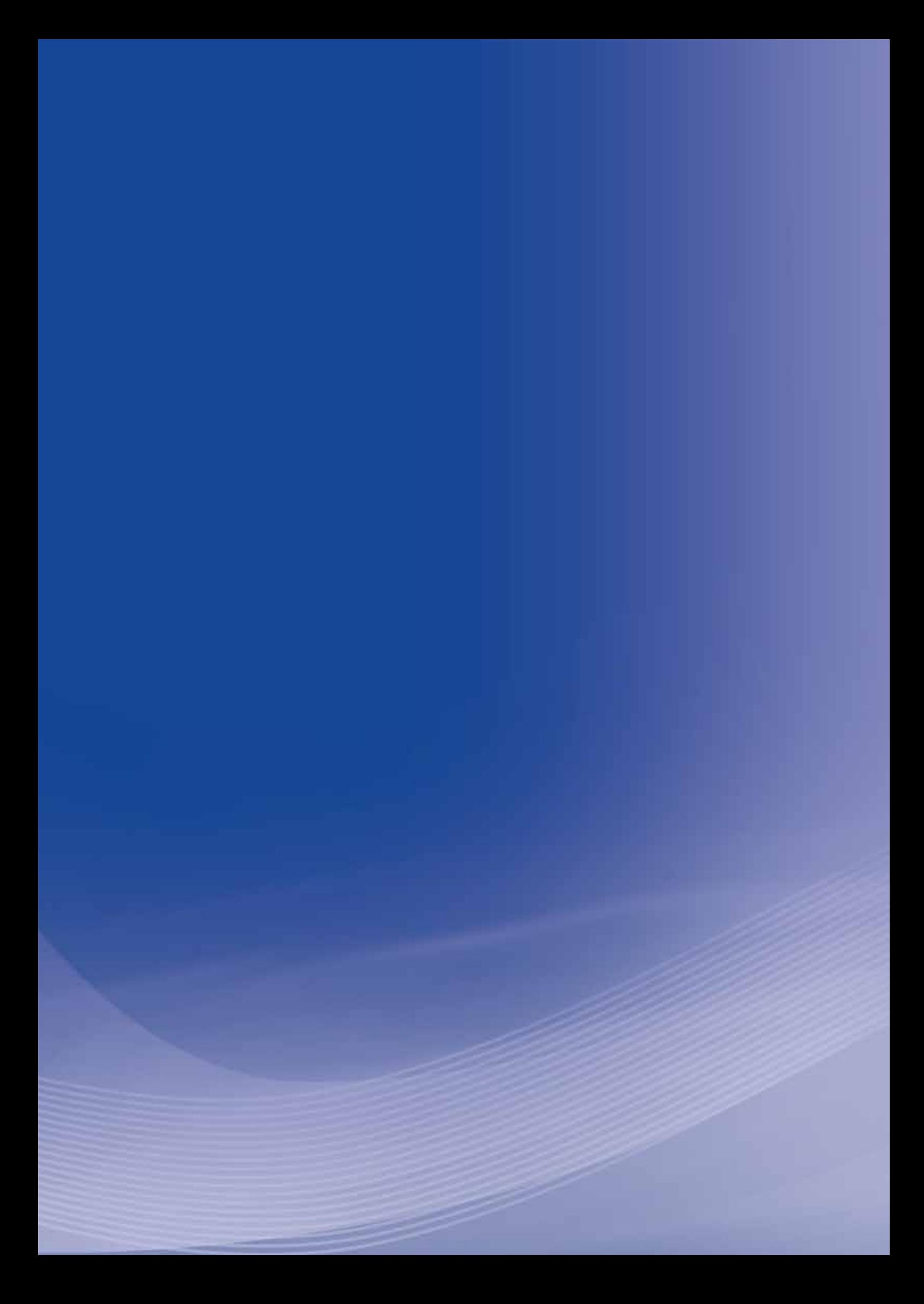

# **Anexo R**

## **Anexo R - Portaria Interministerial no 329, de 10 de dezembro de 2009 (FAP)**

Dispõe sobre o modo de apreciação das divergências apresentadas pelas empresas na determinação do Fator Acidentário de Prevenção – FAP.

OS MINISTROS DE ESTADO DA PREVIDÊNCIA SOCIAL E DA FAZENDA, no uso da atribuição que lhes confere o art. 87, parágrafo único, inciso II, da Constituição, e

 $CONSIDERANDO$  as Emendas Constitucionais  $n^{\circ}$  20, de 15 de dezembro de 1998, e nº 41, de 19 de dezembro de 2003, que modificaram o sistema de previdência social;

CONSIDERANDO a Lei nº 8.212, de 24 de julho de 1991, que dispõe sobre a organização da Seguridade Social e institui o Plano de Custeio;

CONSIDERANDO a Lei nº 10.666, de 8 de maio de 2003, que dispõe sobre a concessão da aposentadoria especial ao cooperado de cooperativa de trabalho ou de produção e dá outras providências, especialmente o art. 10, que prevê a flexibilização da alíquota destinada ao financiamento do benefício de aposentadoria especial ou daqueles concedidos em razão do grau de incidência de incapacidade laborativa decorrente dos riscos ambientais do trabalho;

CONSIDERANDO a Resolução MPS/CNPS nº 1.308, de 27 de maio de 2009;

CONSIDERANDO o disposto no art. 202-A, § 5º do Regulamento da Previdência Social, aprovado pelo Decreto nº 3.048, de 6 de maio de 1999, que disciplina a aplicação, acompanhamento e avaliação do Fator Acidentário de Prevenção – FAP, e dá outras providências;

CONSIDERANDO o disposto no Decreto nº 6.957, de 9 de setembro de 2009, que altera o Regulamento da Previdência Social, aprovado pelo Decreto nº 3.048, de 6 de maio de 1999, no tocante à aplicação, acompanhamento e avaliação do Fator Acidentário de Prevenção – FAP, resolvem:

**Art. 1<sup>º</sup> O FAP atribuído pelo Ministério da Previdência Social – MPS poderá** ser contestado perante o Departamento de Políticas de Saúde e Segurança Ocupacional daquele Ministério, no prazo de 30 (trinta) dias, contado da publicação desta Portaria, por razões que versem sobre possíveis divergências dos elementos previdenciários que compõem o cálculo do Fator.

§ 1º O julgamento da contestação, que terá caráter terminativo no âmbito administrativo, observará as determinações do Conselho Nacional de Previdência Social – CNPS, contidas nas Resoluções nº 1.308 e 1309, ambas de 2009.

§ 2<sup>o</sup> As contestações já apresentadas serão encaminhadas ao órgão competente e serão julgadas na forma deste artigo.

Art. 2<sup>o</sup> O MPS disponibilizará à empresa, mediante acesso restrito, com uso de senha pessoal, o resultado do julgamento da contestação por ela apresentada na forma do art. 1º, o qual poderá ser consultado na rede mundial de computadores no sítio do MPS e, mediante link, no sítio da Secretaria da Receita Federal do Brasil - RFB.

**Parágrafo único.** Se do julgamento da contestação, resultar FAP inferior ao atribuído pelo MPS e, em razão dessa redução, houver crédito em favor da empresa, esta poderá compensá-lo na forma da legislação tributária aplicável.

**Art. 3o** O MPS disponibilizará à RFB o resultado do julgamento da contestação apresentada pela empresa na forma do art. 1º.

**Art. 4o** Esta Portaria entra em vigor na data de sua publicação.

#### **JOSÉ BARROSO PIMENTEL**

#### **Ministro de Estado da Previdência Social**

#### **GUIDO MANTEGA**

#### **Ministro de Estado da Fazenda**

Publicado no DOU de 11/12/2009 – Seção I pág. 64

# **Anexo** <u>ဟ</u>

## **Anexo S - Portaria MPS no 1, de 2 de março de 2010 (FAP)**

### **Ministério da Previdência Social Secretaria de Políticas de Previdência Social**

O SECRETÁRIO DE POLÍTICAS DE PREVIDÊNCIA SOCIAL, no uso de suas atribuições e tendo em vista o disposto na Portaria Interministerial MPS e MF nº 329, de 10 de dezembro de 209, resolve:

**Art. 1<sup>º</sup> Constituir Grupo de Trabalho – GT "Análise das Contestações sobre** Controvérsias Relativas à Apuração do FAP" para efetuar autuação e pré-análise de requerimentos apresentados pelas empresas junto ao Departamento de Políticas de Saúde e Segurança Ocupacional - DPSO que tratam de controvérsias relativas à apuração do Fator Acidentário de Prevenção – FAP.

**Parágrafo único.** O GT será composto pelos servidores do Ministério da Previdência Social – MPS e do Instituto Nacional do Seguro Social - INSS:

#### **Pelo MPS**

**1.** Luiz Eduardo Alcântara de Melo, matrícula 6888905, Coordenador de Prevenção de Acidentes do Trabalho no DPSO/SPS – que coordenará o GT;

**2.** Catarina Soares Martins, matrícula 220003, Datilógrafa;

**3.** Leila Sandra Ferreira da Silva Bandeira, matrícula 0745372, Datilógrafa;

**4.** Sara Conceição de Arruda, matrícula 6890204, Técnico do Seguro Social;

**5.** Paulo César Andrade Almeida, matrícula 2451247, Auditor Fiscal da Receita Federal do Brasil;

#### **Pelo INSS**

**1.** Ana Amélia Pontes Franco de Paula Pinheiro, matrícula 597277, Técnico do Seguro Social;

**2.** Arlindo Ferreira de Andrade, matrícula 0923877, Técnico do Seguro Social;

**3.** Arthur Barbosa da Silva, matrícula 1448360, Técnico do Seguro Social;

**4.** Bruno Funchal Oliveira, matrícula 1452157, Analista do Seguro Social;

**5.** Dayron Leite Nunes, matrícula 1537384, Técnico do Seguro Social;

**6.** Fabíola Vallado Machado Santos, matrícula 1375793, Analista do Seguro Social;

**7.** Edna Regina Gasparotto dos Santos, matrícula 0942292, Técnico do Seguro Social;

**8.** Enadil Soares Wisniewski, matrícula 0890341, Técnico do Seguro Social;

**9.** Eulalia Sandra Ito Rosa Rinaldi, matrícula 0595348, Técnico do Seguro Social;

**10.** José de Moura Macedo, matrícula 0547965, Técnico do Seguro Social;

**11.** Luis Antonio Herrera, matrícula 0948273, Técnico do Seguro Social;

**12.** Maria Aparecida Corrêa Pacheco, matrícula 0938721, Técnico do Seguro Social;

- **13.** Meire Lasmar, matrícula 6892954, Técnico do Seguro Social;
- **14.** Pablo Emiliano de Freitas Fernandes, matrícula 1567690, Analista do Seguro Social;
- **15.** Sonia Maria dos Santos, matrícula 0879855, Técnico do Seguro Social;
- **16.** Tércio Lago de Vasconcelos, matrícula 1377219, Técnico do Seguro Social;
- **17.** Terezinha de Oliveira Santos, matrícula 0888473, Técnico do Seguro Social;
- **18.** Zelia Maria Alves dos Santos, matrícula 0905322, Técnico do Seguro Social.

Art. 2<sup>o</sup> O GT funcionará até o julgamento do último requerimento apresentado pelas empresas.

**Art. 3o** Esta Portaria entra em vigor na data de sua publicação.

#### **HELMUT SCHWARZER**

Publicado no *DOU* de 03/03/10 – Seção II pág. 41

# **Anexo T**

## **Anexo T - Portaria No 451, de 23 de setembro de 2010 (FAP)**

## **GABINETE DO MINISTRO** PORTARIA № 451, DE 23 DE SETEMBRO DE 2010 (FAP) **(Publicada no DOU de 24/09/2010 – Seção I pág. 659)**

Dispõe sobre a publicação dos índices de freqüência, gravidade e custo, por atividade econômica, considerados para o cálculo do Fator Acidentário de Prevenção – FAP do ano de 2010, com vigência para o ano de 2011, e sobre o processamento e julgamento das contestações e recursos apresentados pelas empresas em face do índice FAP a elas atribuídos.

OS MINISTROS DE ESTADO DA PREVIDÊNCIA SOCIAL e DA FAZENDA, no uso da atribuição que lhes confere o art. 87, parágrafo único, inciso II, da Constituição, e tendo em vista o disposto no art. 202-A, § 5º e 202-B, ambos do Regulamento da Previdência Social – RPS, aprovado pelo Decreto nº 3.048, de 6 de maio de 1999, e na Resolução nº 1.316, de 31 de maio de 2010, publicada no Diário Oficial da União – DOU de 14 de junho de 2010, Seção 1, p. 84/85, resolvem:

Art. 1<sup>o</sup> Publicar os róis dos percentis de freqüência, gravidade e custo, por Subclasse da Classificação Nacional de Atividades Econômicas – CNAE 2.0, calculados em 2010, considerando informações dos bancos de dados da previdência social relativas aos anos de 2008 e 2009 (Anexo I), calculados conforme metodologia aprovada pelo Conselho Nacional de Previdência Social – CNPS.

**Art. 2o** O Fator Acidentário de Prevenção – FAP calculado em 2010 e vigente para o ano de 2011, juntamente com as respectivas ordens de freqüência, gravidade, custo e demais elementos que possibilitem a empresa verificar o respectivo desempenho dentro da sua Subclasse da CNAE, serão disponibilizados pelo Ministério da Previdência Social – MPS no dia 30 de setembro de 2010, podendo ser acessados na rede mundial de computadores nos sítios do MPS e da Secretaria da Receita Federal do Brasil – RFB.

**Parágrafo único**. O valor do FAP da empresa, juntamente com as respectivas ordens de freqüência, gravidade, custo e demais elementos que compuseram o processo de cálculo, será de conhecimento restrito do contribuinte mediante acesso por senha pessoal.

**Art. 3º** Nos termos da Resolução nº 1.316, de 31 de maio de 2010, as empresas que estiverem impedidas de receber FAP inferior a 1,0000 por apresentarem casos de morte ou de invalidez permanente poderão afastar esse impedimento se comprovarem ter realizado investimentos em recursos materiais, humanos e tecnológicos em melhoria na segurança do trabalho, com o acompanhamento dos sindicatos dos trabalhadores e dos empregadores.

§ 1º A comprovação de que trata o caput será feita mediante formulário eletrônico "Demonstrativo de Investimentos em Recursos Materiais, Humanos e Tecnológicos em Melhoria na Segurança do Trabalho", devidamente preenchido e homologado.

§ 2<sup>o</sup> O formulário eletrônico será disponibilizado no sítio do MPS e da RFB e deverá ser preenchido e transmitido no período de 1º de outubro de 2010 até 1º

de novembro de 2010 e conterá informações inerentes ao período considerado para a formação da base de cálculo do FAP anual.

**§ 3º** No formulário eletrônico de que trata o § 1º constarão campos que permitirão informar, mediante síntese descritiva, sobre:

**I** – a constituição e o funcionamento de Comissão Interna de Prevenção de Acidentes – CIPA ou a comprovação de designação de trabalhador, conforme previsto na Norma Regulamentadora – NR 5, do Ministério do Trabalho e Emprego;

**II** – as características quantitativas e qualitativas da capacitação e treinamento dos empregados;

**III** – a composição de Serviços Especializados em Engenharia de Segurança e em Medicina do Trabalho – SESMT, conforme disposto na Norma Regulamentadora – NR 4, do Ministério do Trabalho e Emprego;

**IV** – a análise das informações contidas no Programa de Prevenção de Riscos Ambientais – PPRA e Programa de Controle Médico de Saúde Ocupacional – PCMSO realizados no período que compõe a base de cálculo do FAP processado;

**V** – o investimento em Equipamento de Proteção Coletiva – EPC, Equipamento de Proteção Individual – EPI e melhoria ambiental; e

**VI** – a inexistência de multas decorrentes da inobservância das Normas Regulamentadoras junto às Superintendências Regionais do Trabalho – SRT, do Ministério do Trabalho e Emprego.

§ 4<sup>º</sup> O Demonstrativo de que trata o § 1<sup>º</sup> deverá ser impresso, instruído com os documentos comprobatórios, datado e assinado por representante legal da empresa e protocolado no sindicato dos trabalhadores da categoria vinculada à atividade preponderante da empresa, o qual homologará o documento, no prazo estabelecido no § 6º, também de forma eletrônica, em campo próprio.

§ 5º O formulário eletrônico de que trata o § 1º deverá conter:

**I** – identificação da empresa e do sindicato dos trabalhadores da categoria vinculada à atividade preponderante da empresa, com endereço completo e data da homologação do formulário; e

**II** – identificação do representante legal da empresa que emitir o formulário, do representante do sindicato que o homologar e do representante da empresa encarregado da transmissão do formulário para a Previdência Social.

§ 6<sup>o</sup> A homologação eletrônica pelo sindicato dos trabalhadores da categoria vinculada à atividade preponderante da empresa deverá ocorrer, impreterivelmente, até o dia 17 de novembro de 2010, sob pena de a informação não ser processada e o impedimento da bonificação mantido.

§ 7<sup>o</sup> O Demonstrativo impresso e homologado será arquivado pela empresa por cinco anos, podendo ser requisitado para fins da auditoria da RFB ou da Previdência Social.

§ 8<sup>º</sup> Ao final do processo do requerimento de suspensão do impedimento da bonificação, a empresa conhecerá o resultado mediante acesso restrito, com senha pessoal, na rede mundial de computadores nos sítios do MPS e da RFB.

**Art. 4º** Nos termos do item 3.7 da Resolução nº 1.316, de 2010, as empresas que estiverem impedidas de receber FAP inferior a 1,0000 por apresentarem Taxa Média de Rotatividade, calculada na fase de processamento do FAP anual, acima de setenta e cinco por cento, poderão afastar esse impedimento se comprovarem ter observado as normas de Saúde e Segurança do Trabalho em casos de demissões voluntárias ou término da obra.

**Parágrafo único**. A comprovação de que trata o caput deste artigo será efetuada mediante formulário eletrônico "Demonstrativo de Investimentos em Recursos Materiais, Humanos e Tecnológicos em Melhoria na Segurança do Trabalho" devidamente preenchido e homologado, conforme previsto no artigo anterior, observando-se, inclusive, as mesmas datas para preenchimento, transmissão e homologação.

**Art. 5o** O FAP atribuído às empresas pelo Ministério da Previdência Social poderá ser contestado perante o Departamento de Políticas de Saúde e Segurança Ocupacional, da Secretaria de Políticas de Previdência Social, do MPS, de forma eletrônica, por intermédio de formulário que será disponibilizado na rede mundial de computadores nos sítios do MPS e da RFB.

§ 1º A contestação de que trata o caput deverá versar, exclusivamente, sobre razões relativas a divergências quanto aos elementos previdenciários que compõem o cálculo do FAP.

**§ 2º** O formulário eletrônico de contestação deverá ser preenchido e transmitido no período de 1º de novembro de 2010 a 30 de novembro de 2010.

§ 3<sup>o</sup> O resultado do julgamento proferido pelo Departamento de Políticas de Saúde e Segurança Ocupacional, da Secretaria de Políticas de Previdência Social, do MPS, será publicado no Diário Oficial da União e o inteiro teor da decisão será divulgado no sítio da Previdência Social, na rede mundial de computadores, com acesso restrito à empresa.

§ 4<sup>o</sup> O processo administrativo de que trata este artigo tem efeito suspensivo.

§ 5<sup>º</sup> Caso não haja interposição de recurso, o efeito suspensivo cessará na data da publicação do resultado do julgamento.

Art. 6<sup>o</sup> Da decisão proferida pelo Departamento de Políticas de Saúde e Segurança Ocupacional, da Secretaria de Políticas de Previdência Social, do MPS, caberá recurso, no prazo de trinta dias, contados da data da publicação do resultado no Diário Oficial da União.

§ 1<sup>º</sup> O recurso deverá ser encaminhado por meio de formulário eletrônico, que será disponibilizado no sítio do MPS e da RFB, e será examinado em caráter terminativo pela Secretaria de Políticas de Previdência Social, do MPS.

**§ 2o** Não será conhecido o recurso sobre matérias que não tenham sido objeto de impugnação em primeira instância administrativa.

§ 3<sup>º</sup> O resultado do julgamento proferido pela Secretaria de Políticas de Previdência Social, do MPS, será publicado no Diário Oficial da União e o inteiro teor da decisão será divulgado no sítio da Previdência Social, na rede mundial de computadores, com acesso restrito à empresa.

**§ 4o** Em caso de recurso, o efeito suspensivo cessará na data da publicação do resultado do julgamento proferido pela Secretaria de Políticas de Previdência Social, do MPS.

Art. 7<sup>o</sup> A propositura, pelo contribuinte, de ação judicial que tenha por objeto idêntico pedido sobre o qual versa o processo administrativo de que trata esta Portaria importa em renúncia ao direito de recorrer à esfera administrativa e desistência da impugnação interposta.

**Art. 8o** Esta Portaria entra em vigor na data de sua publicação.

### **CARLOS EDUARDO GABAS Ministro de Estado da Previdência Socia**l

#### **GUIDO MANTEGA**

**Ministro de Estado da Fazenda**

### **PORTARIA No 451, DE 23 DE SETEMBRO DE 2010 (FAP)**

#### ANEXO I

## **Róis dos Percentis de Freqüência, Gravidade e Custo, por SubClasse da Classificação Nacional de Atividades Econômicas (CNAE 2.0) – 2010.**

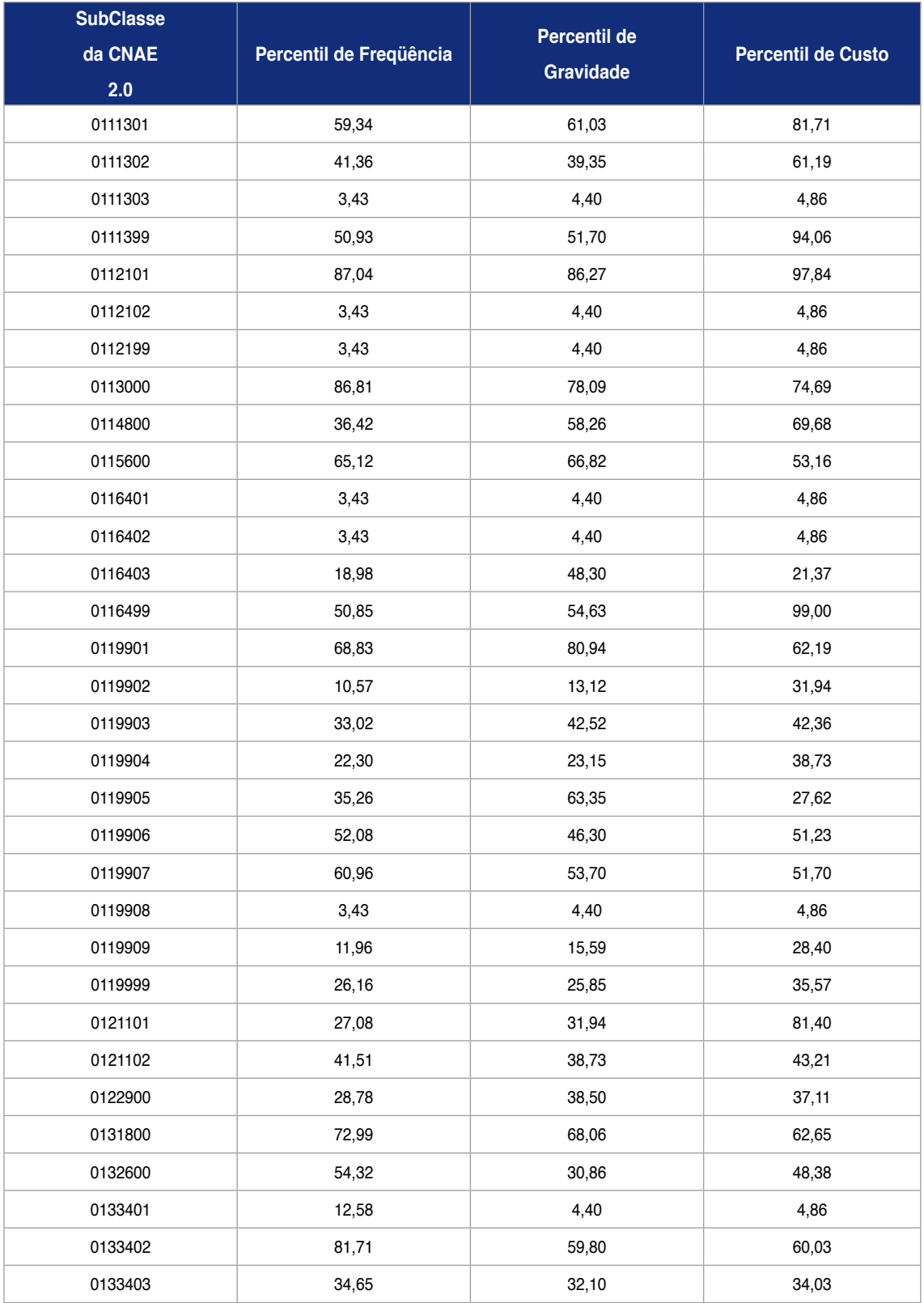

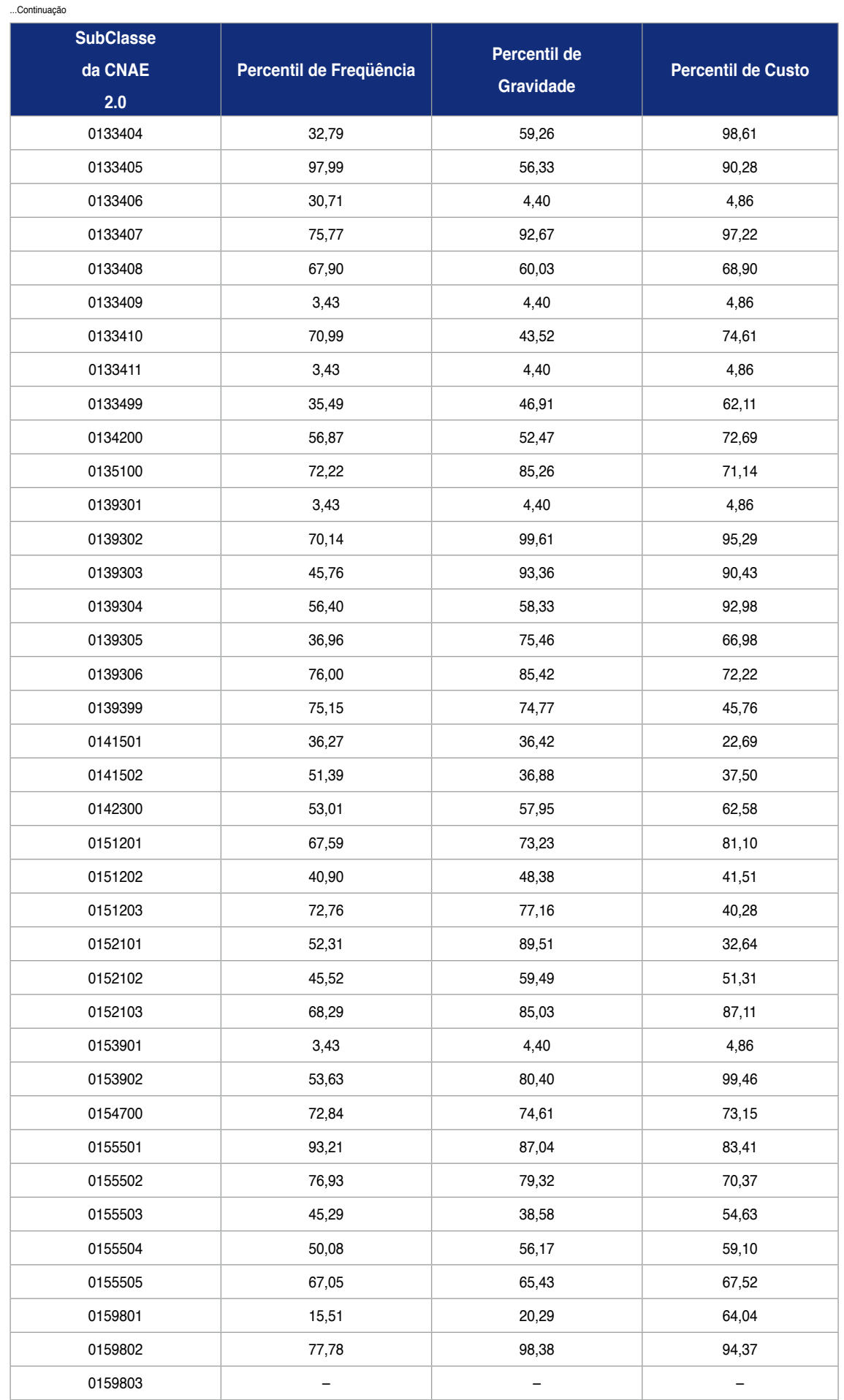

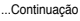

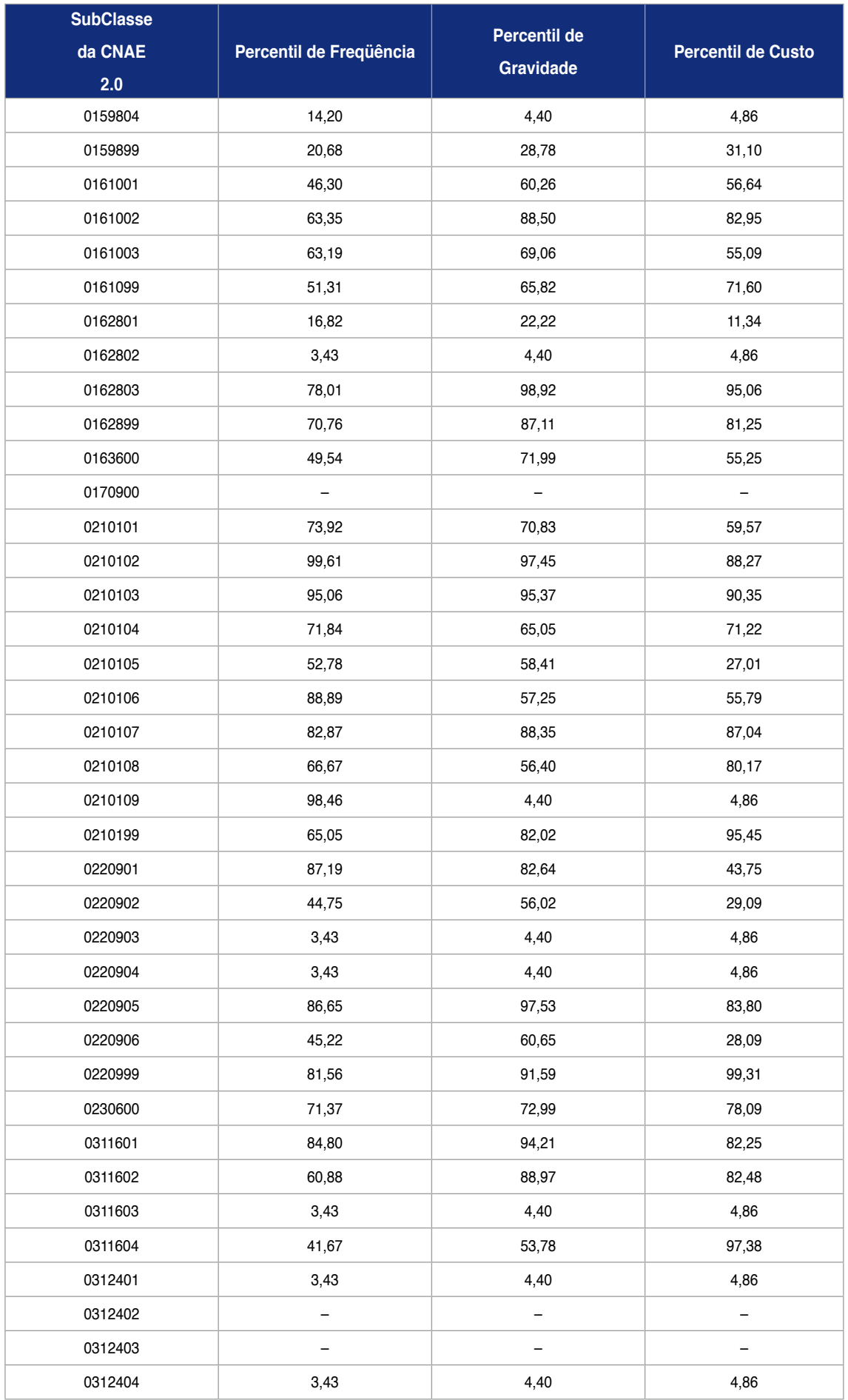

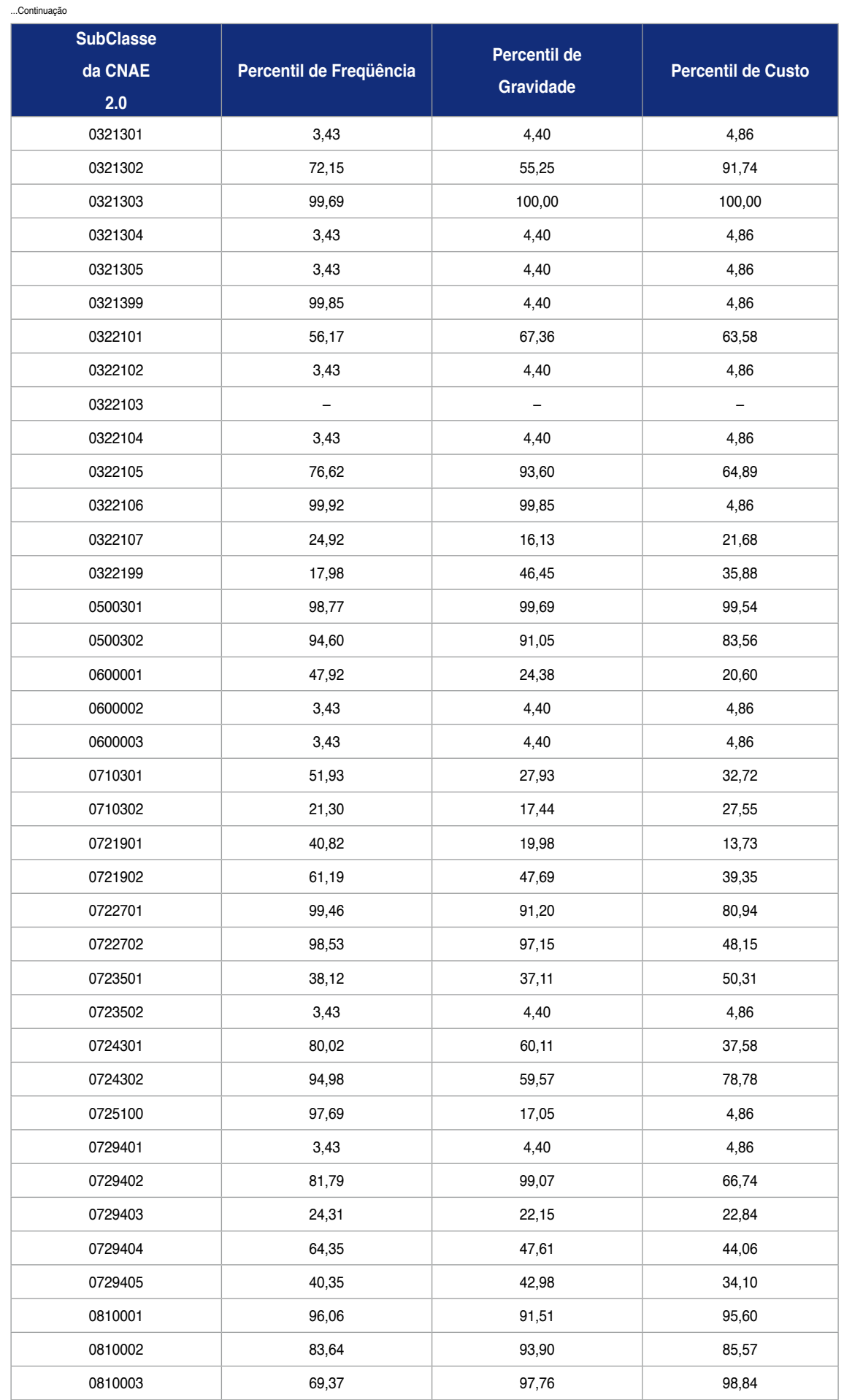

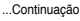

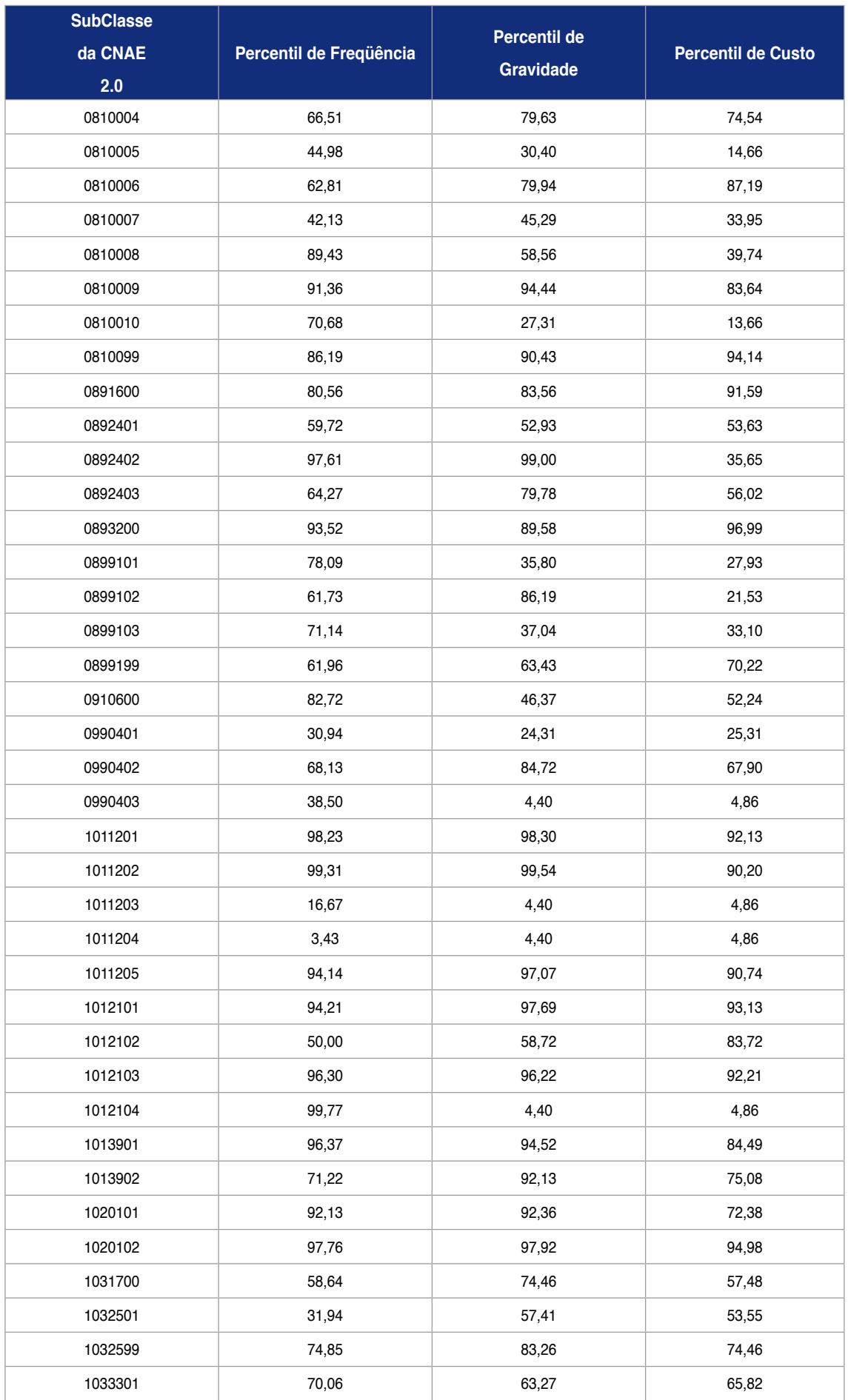

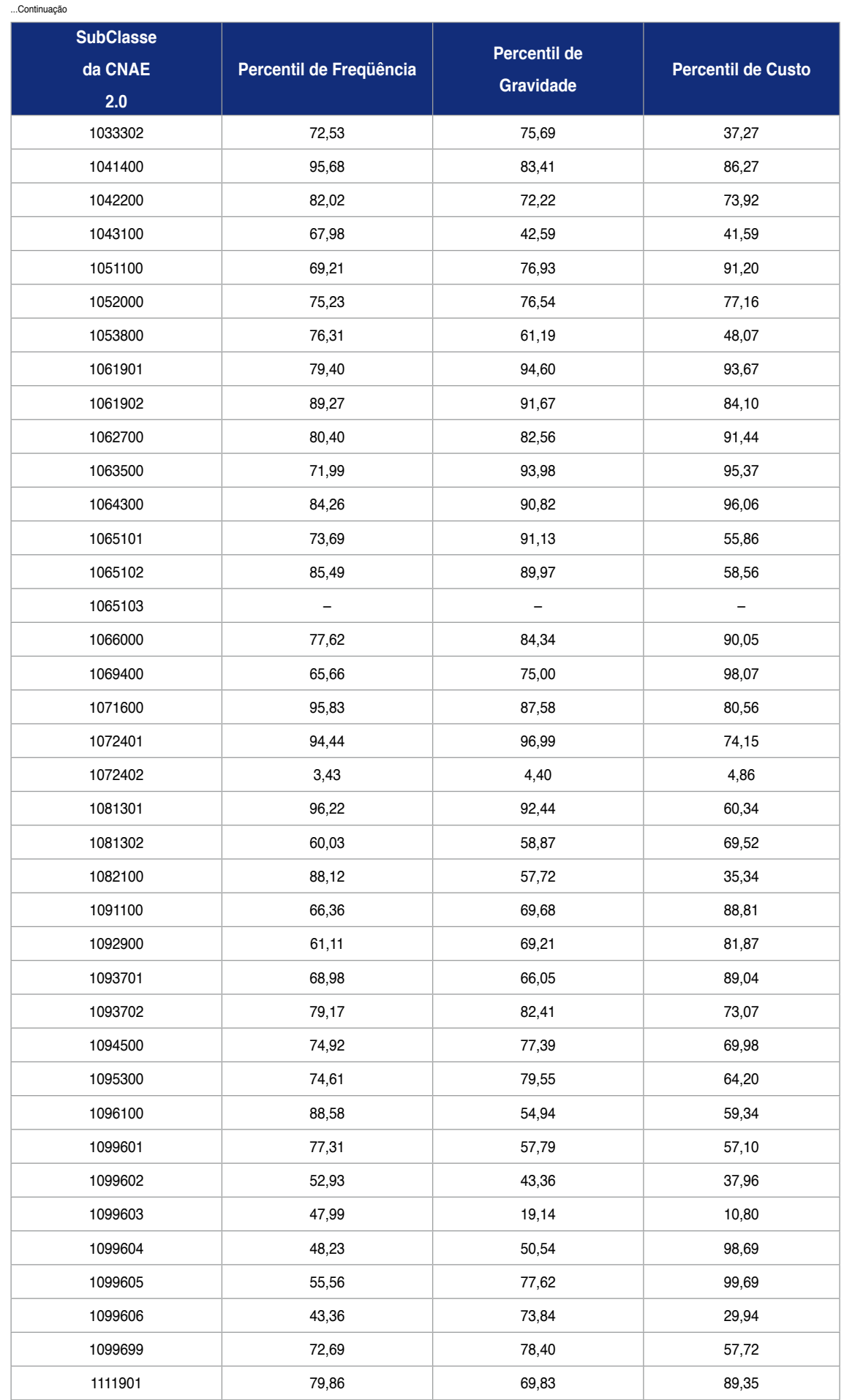

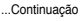

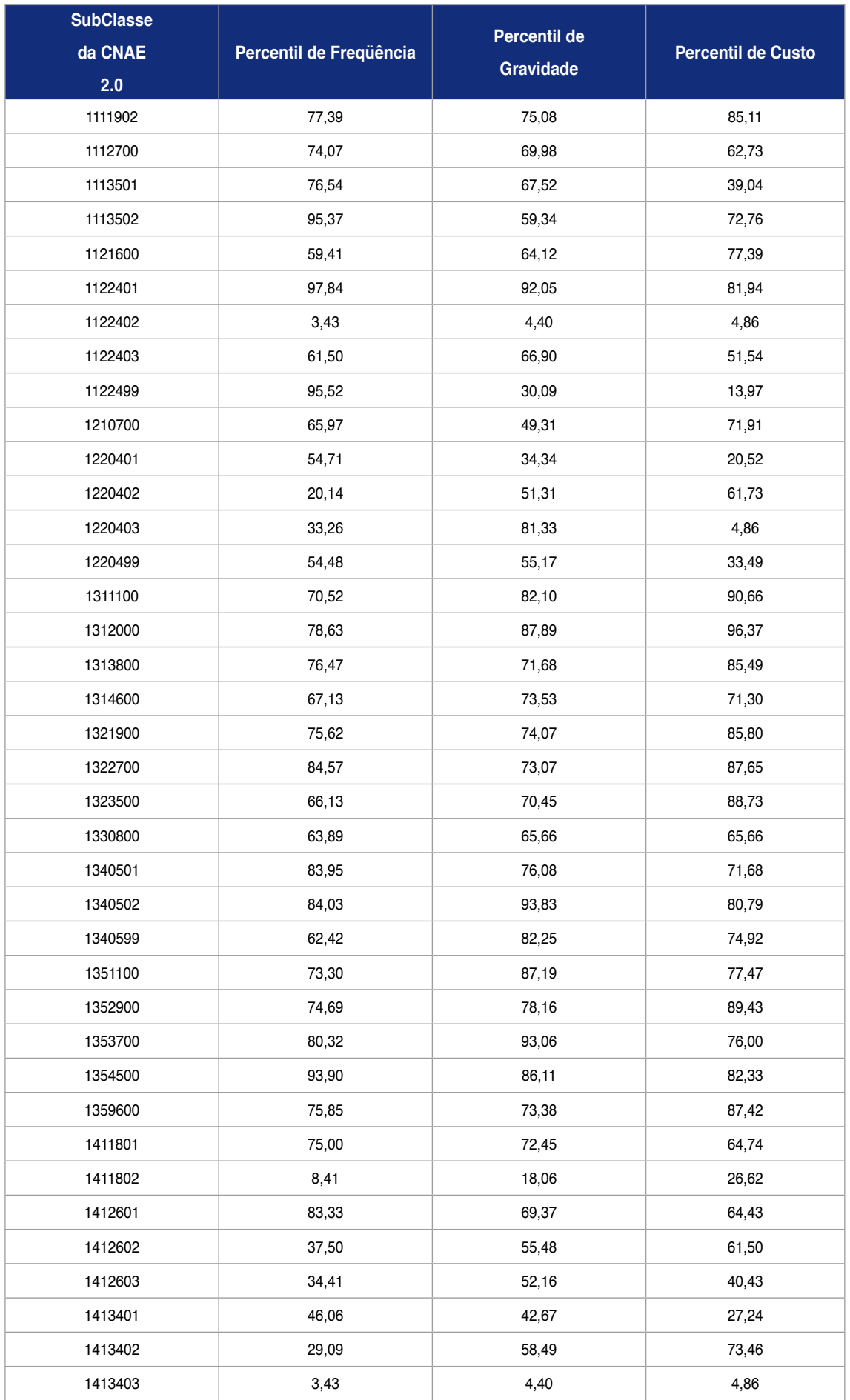

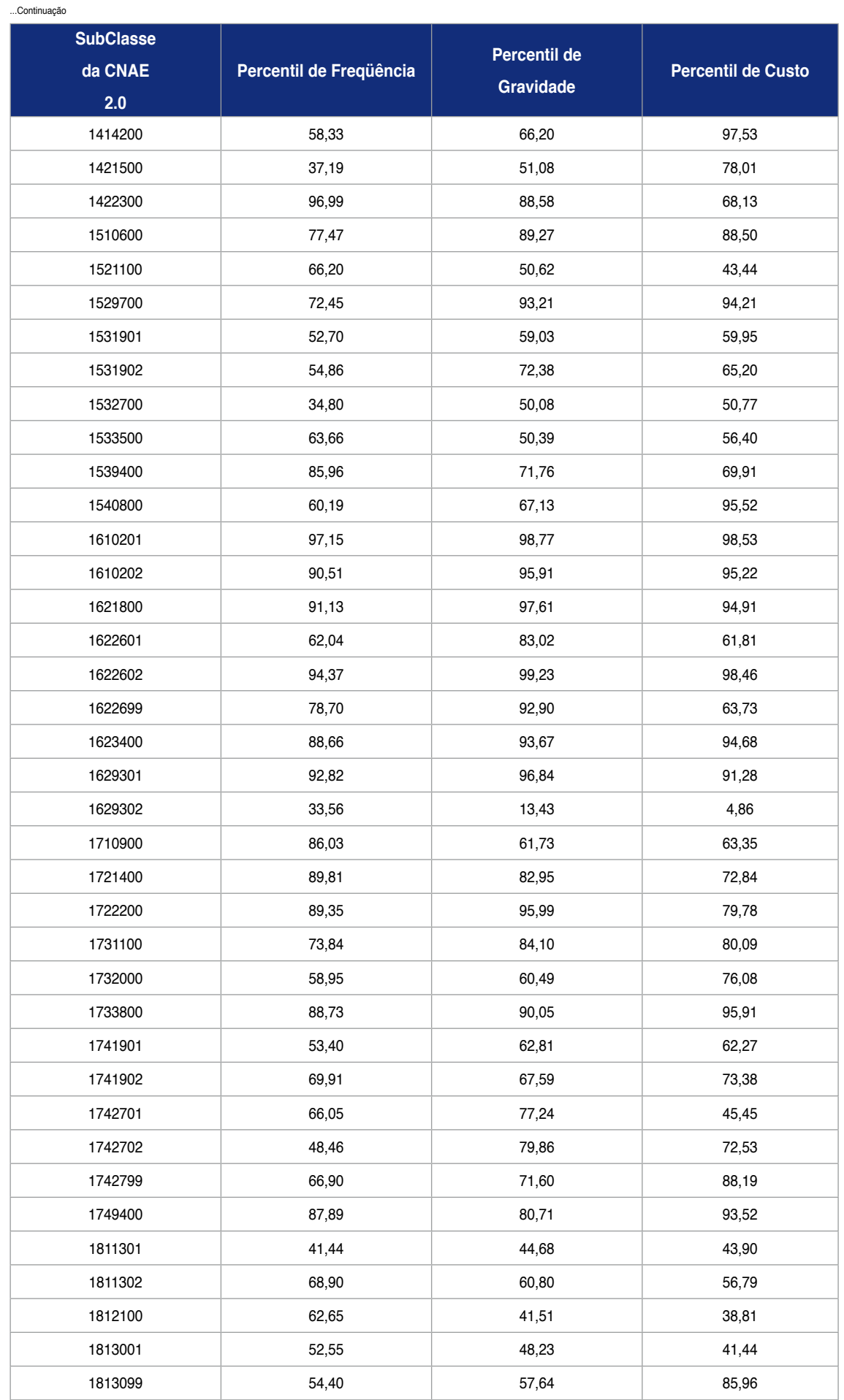

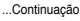

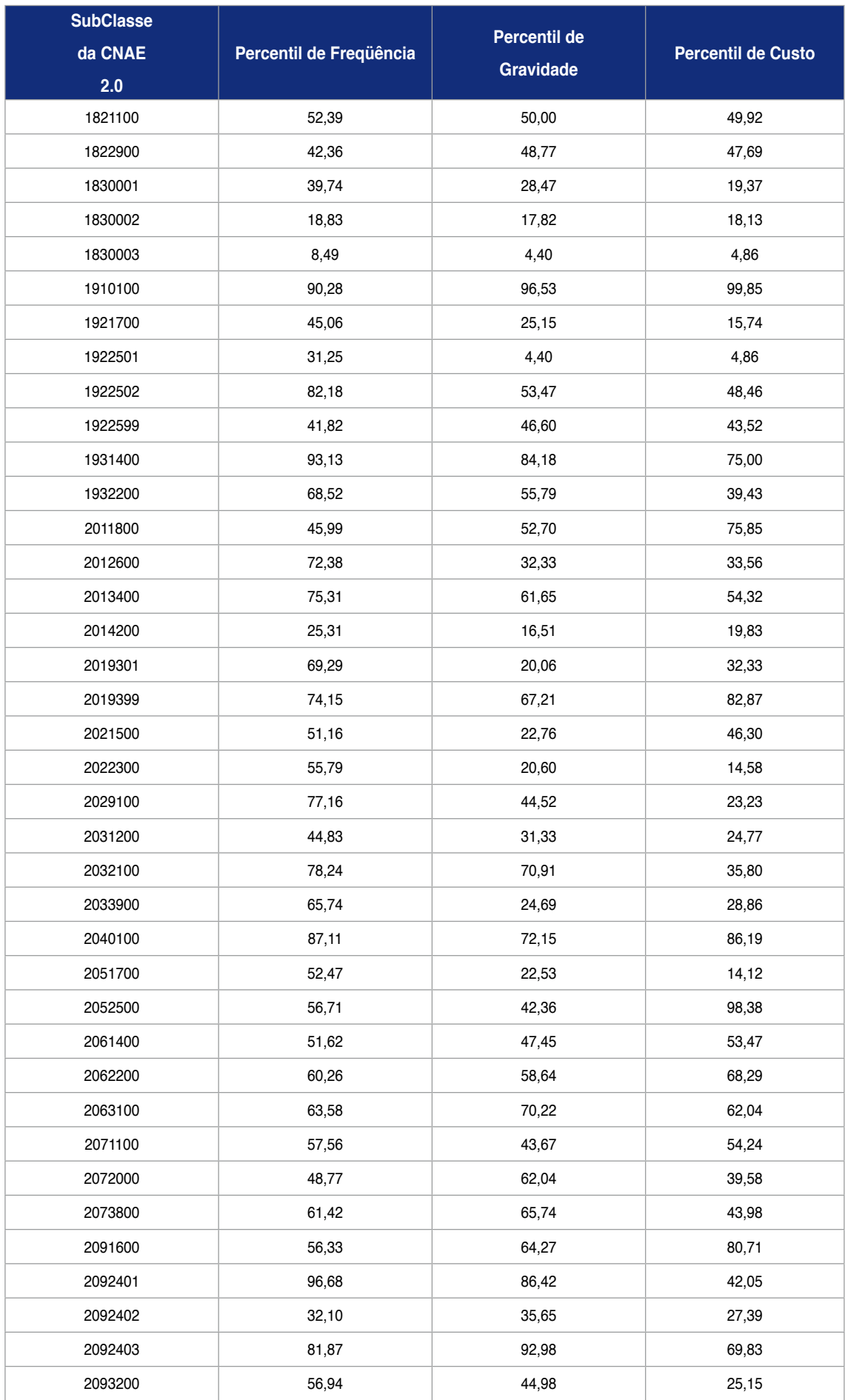

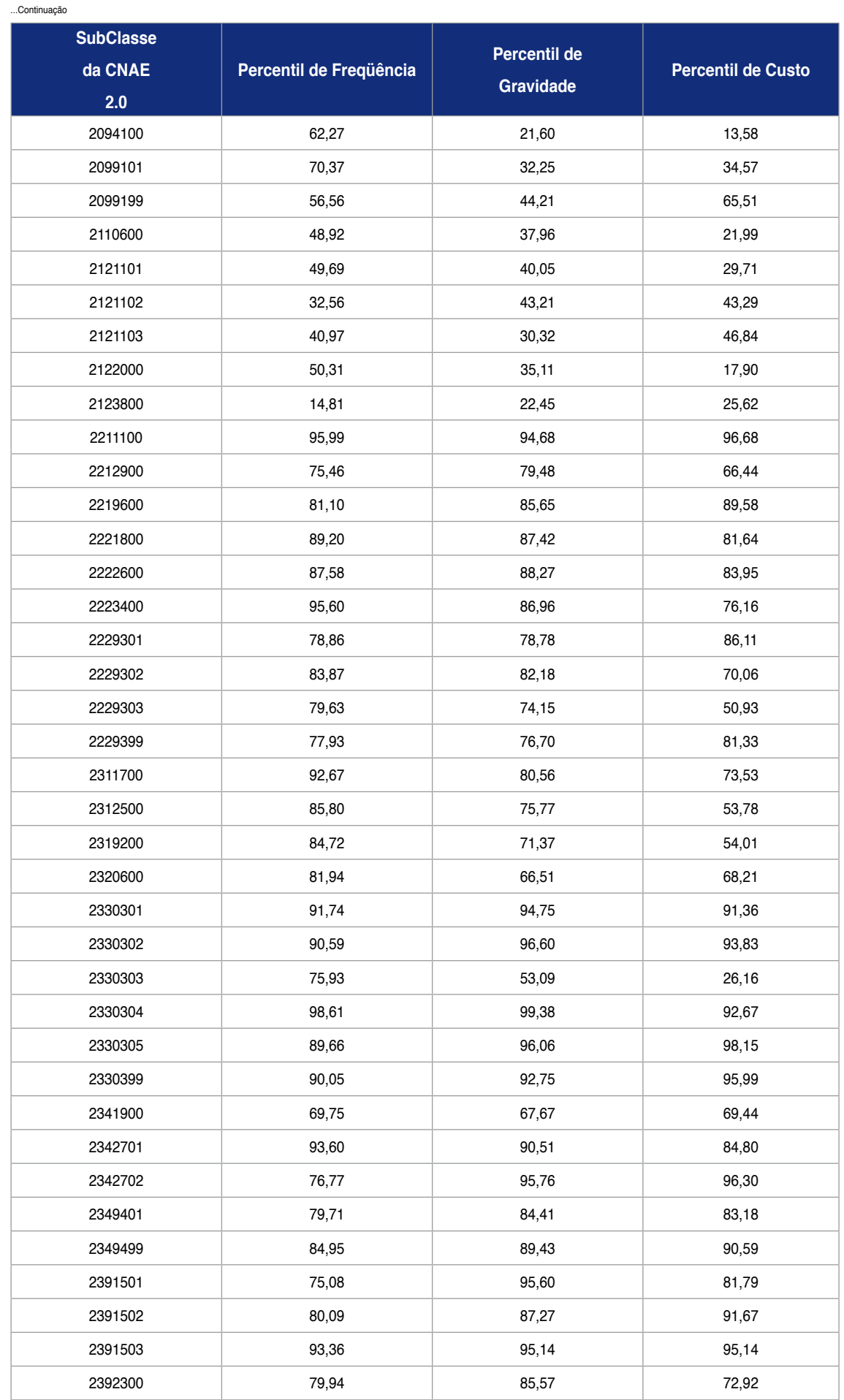

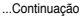

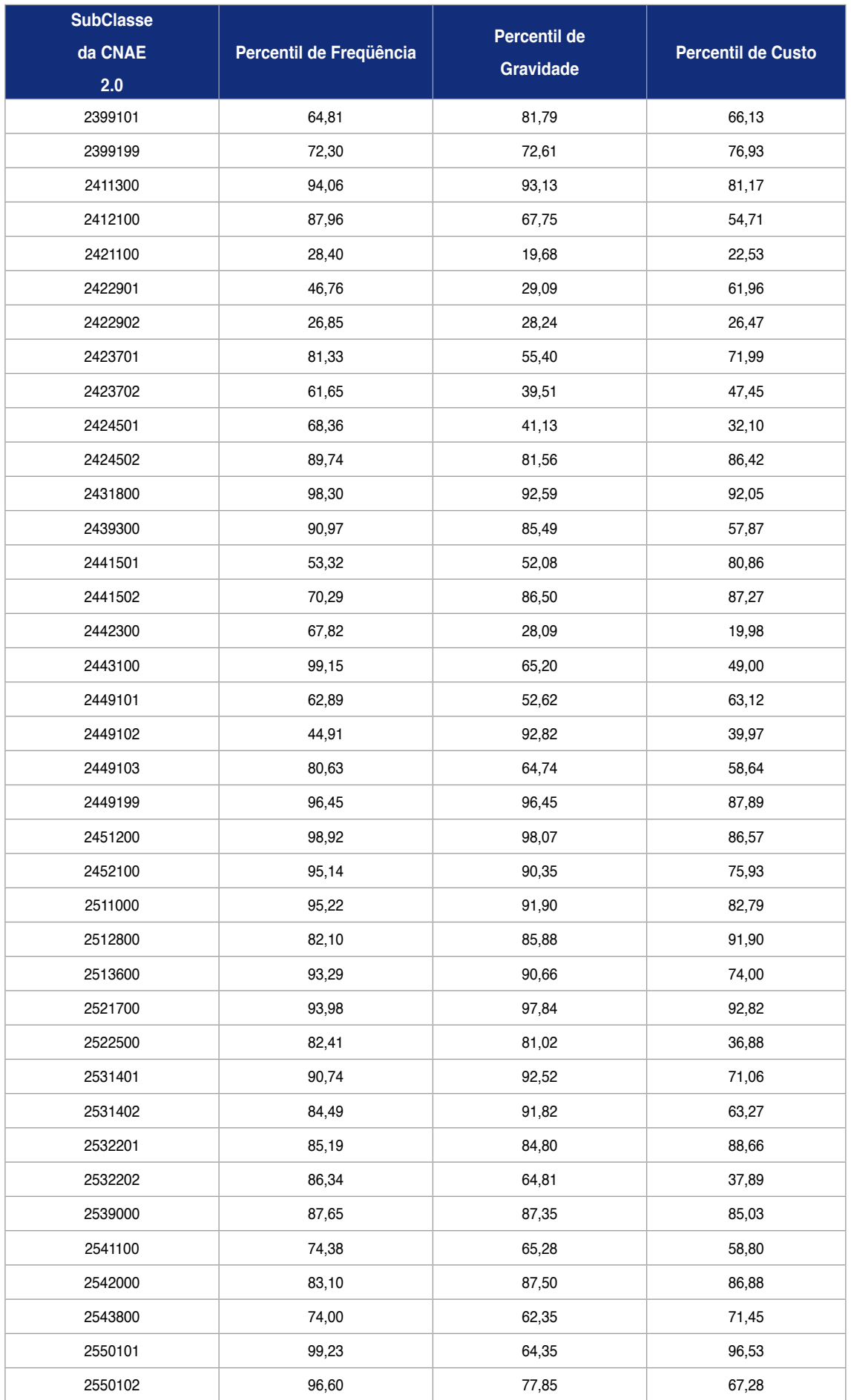

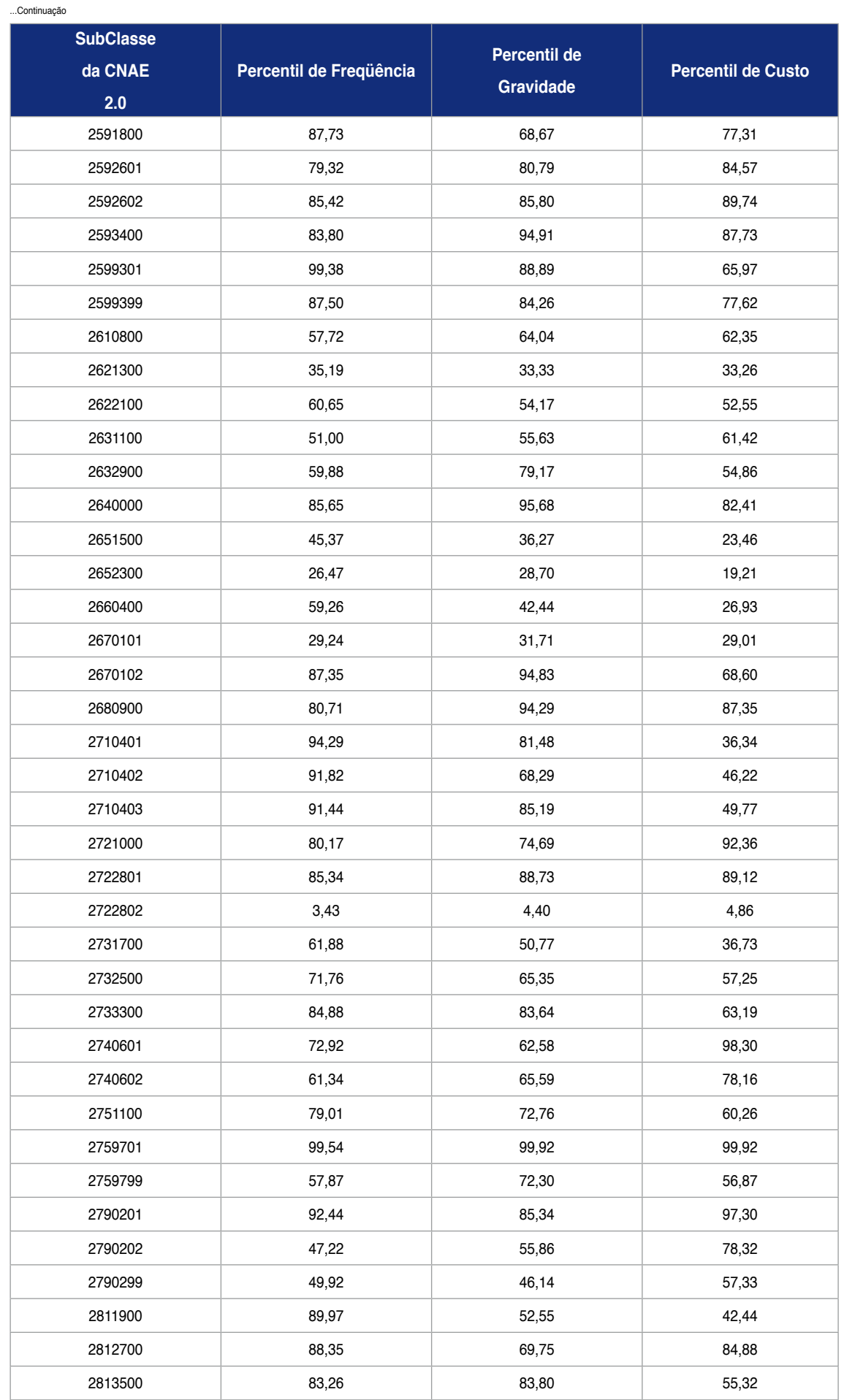

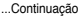

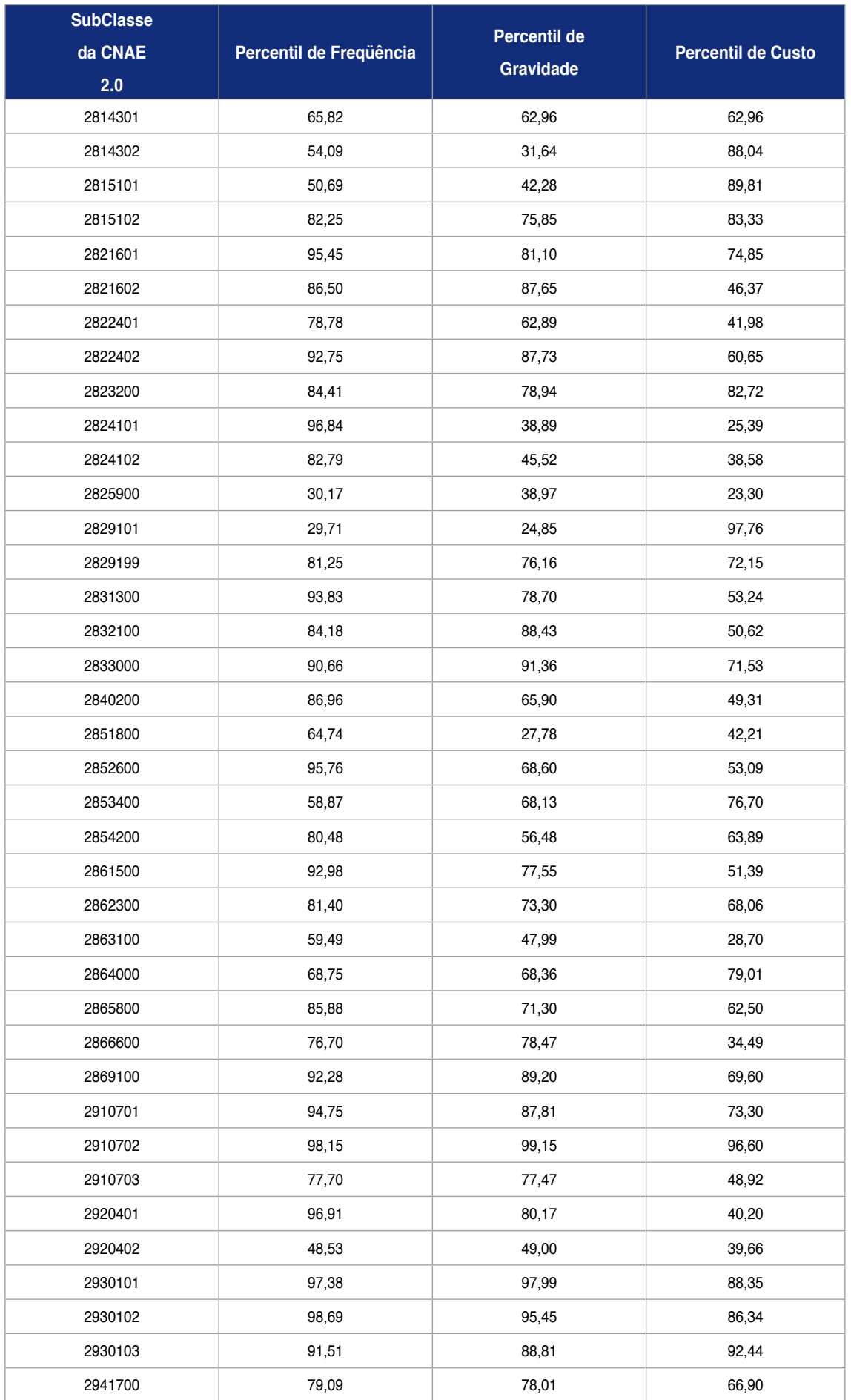

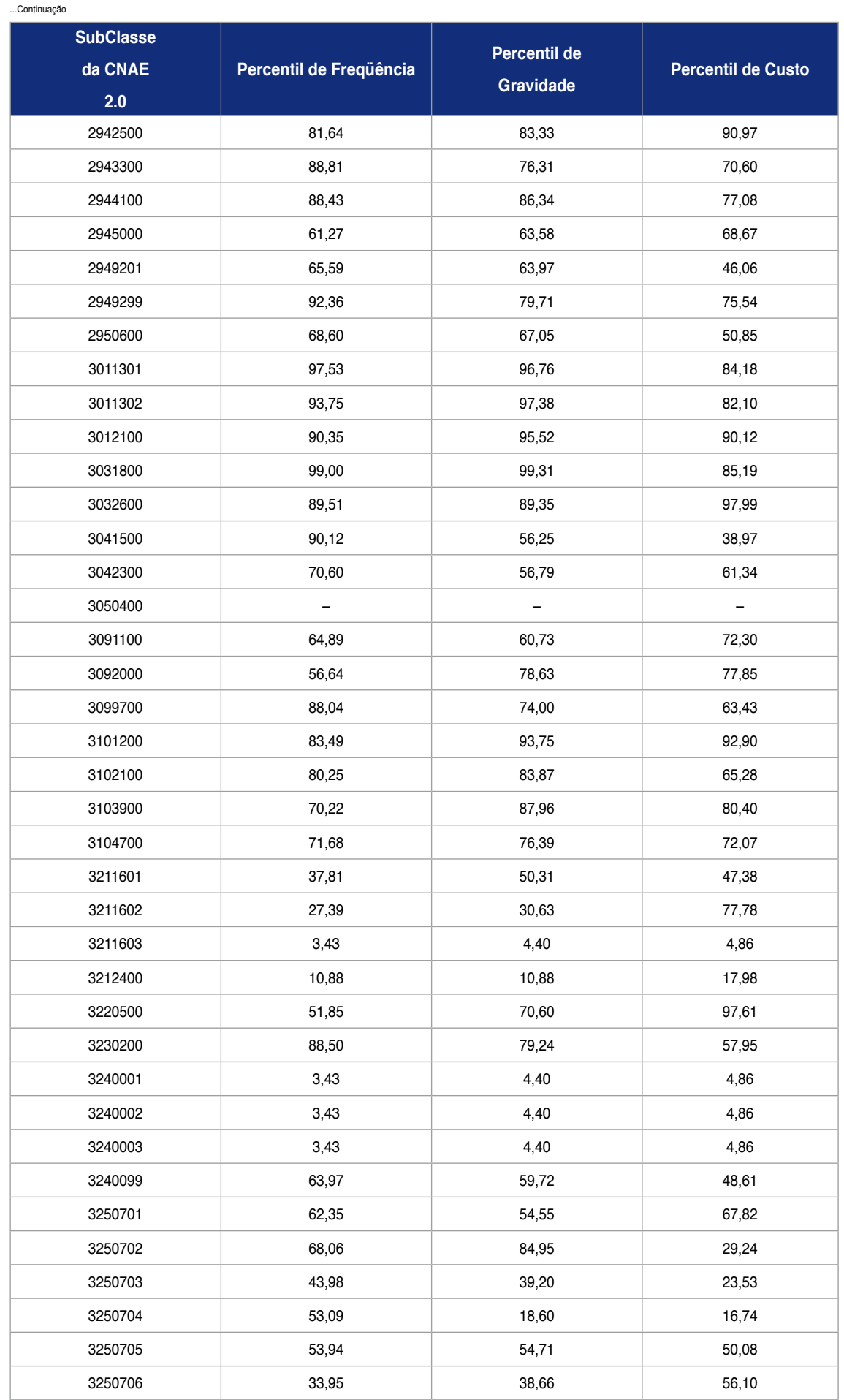

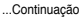

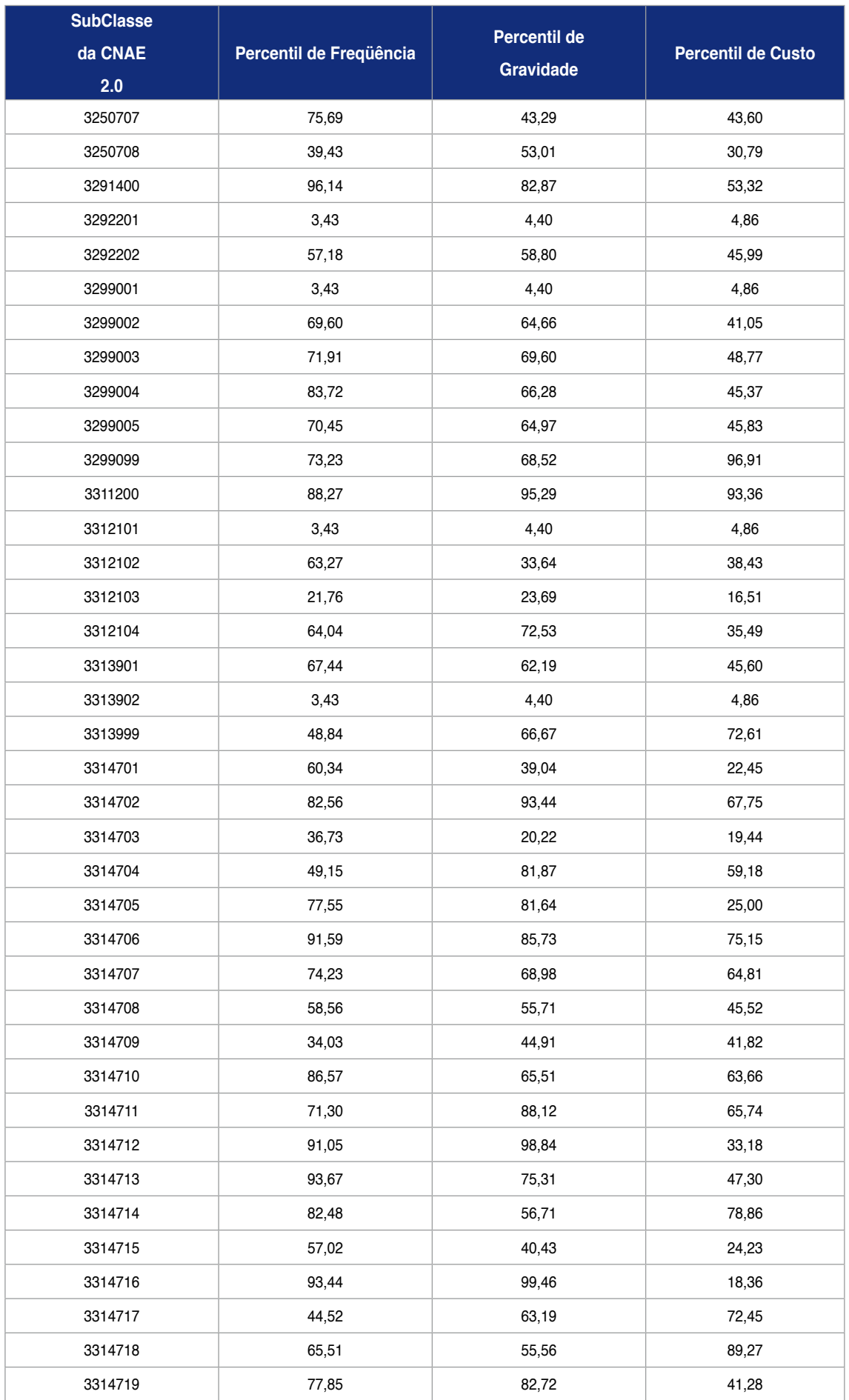

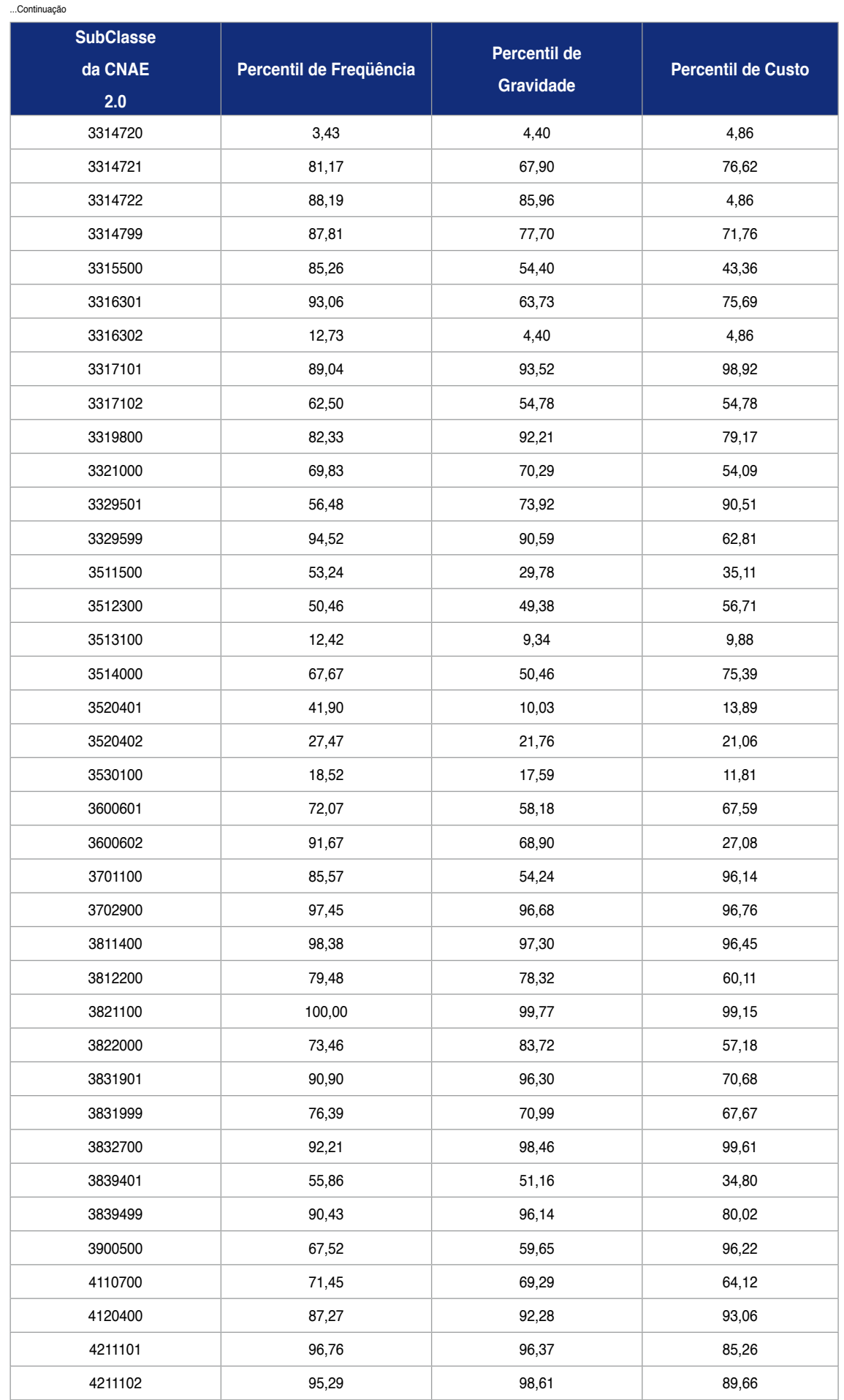

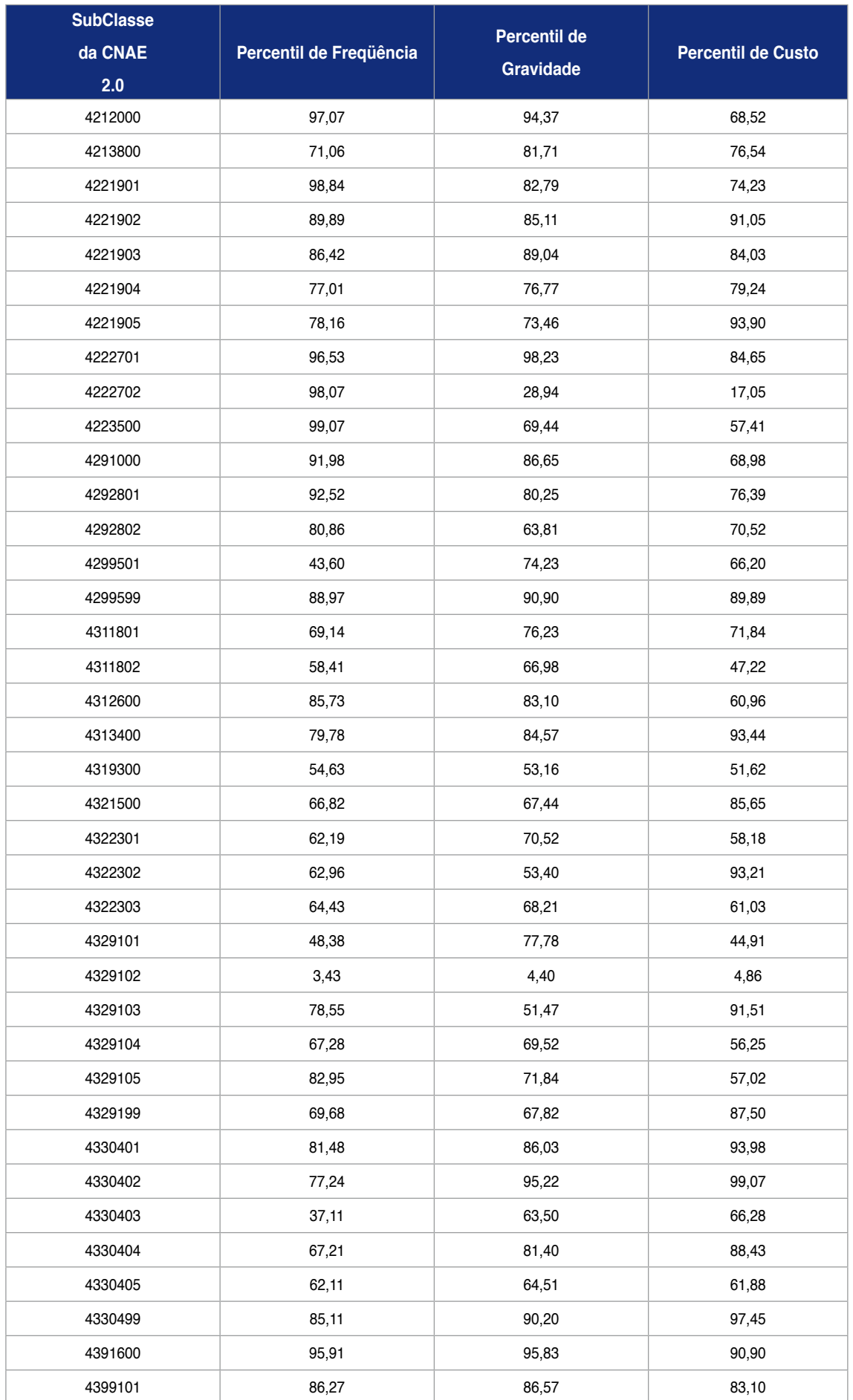

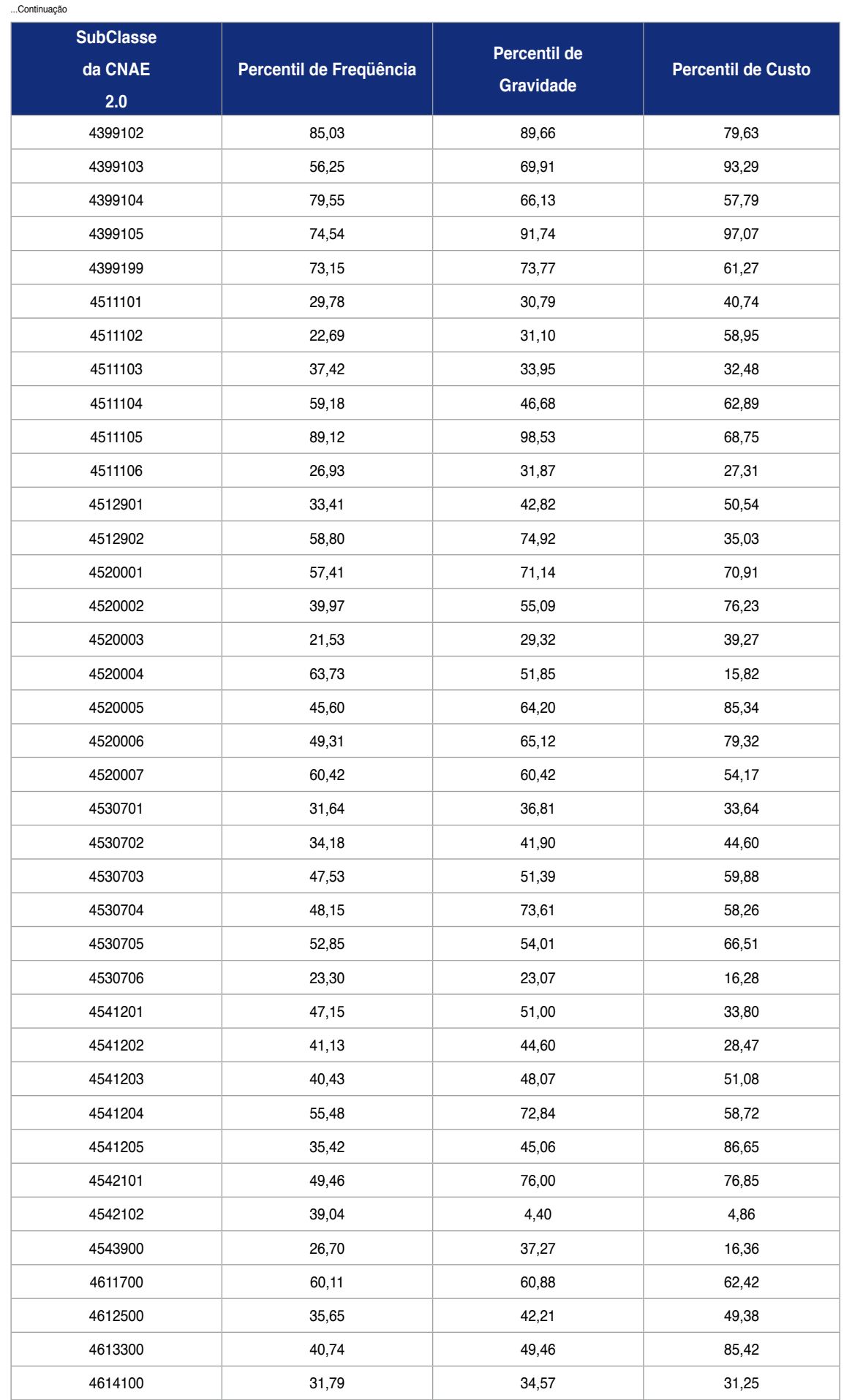

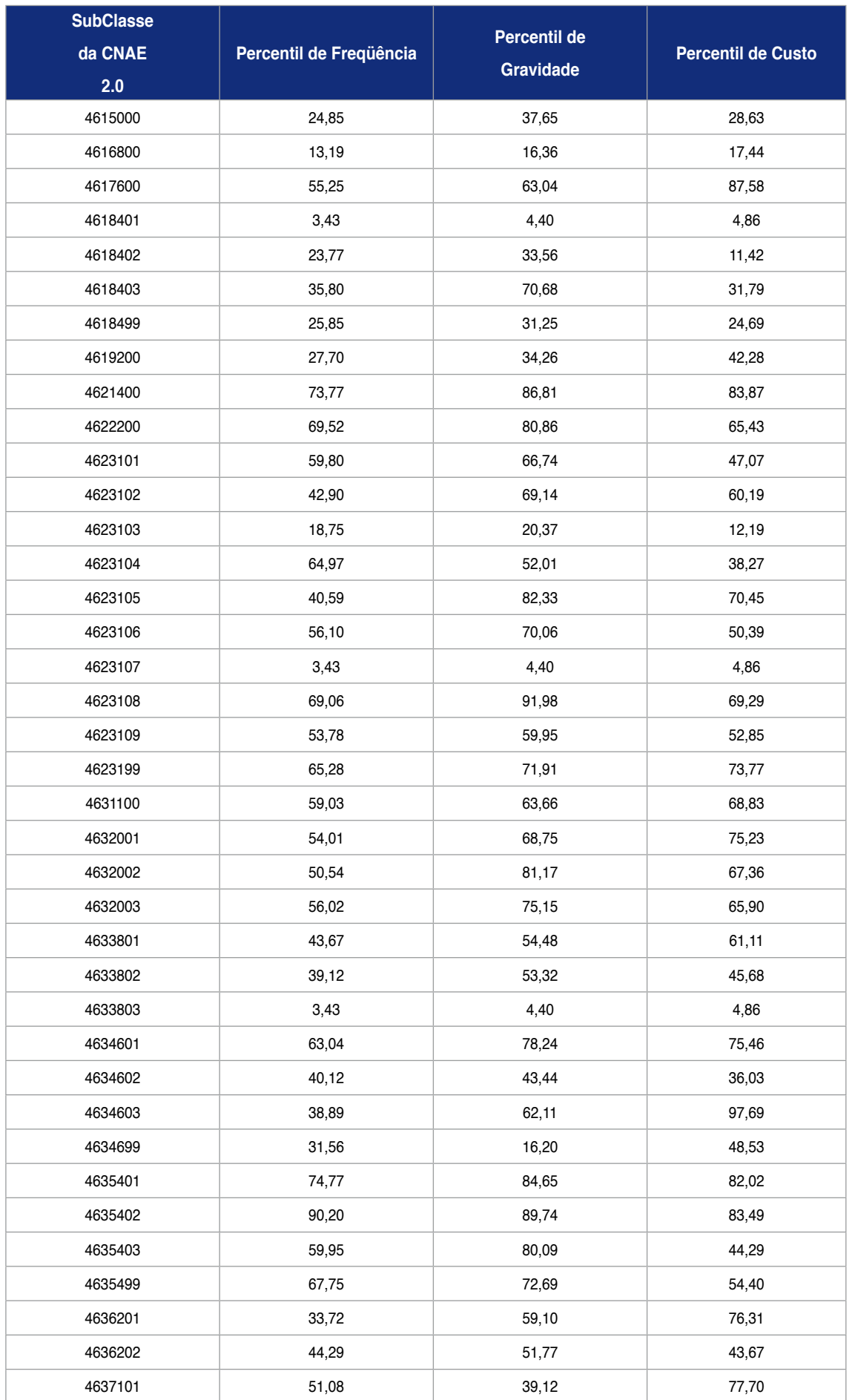

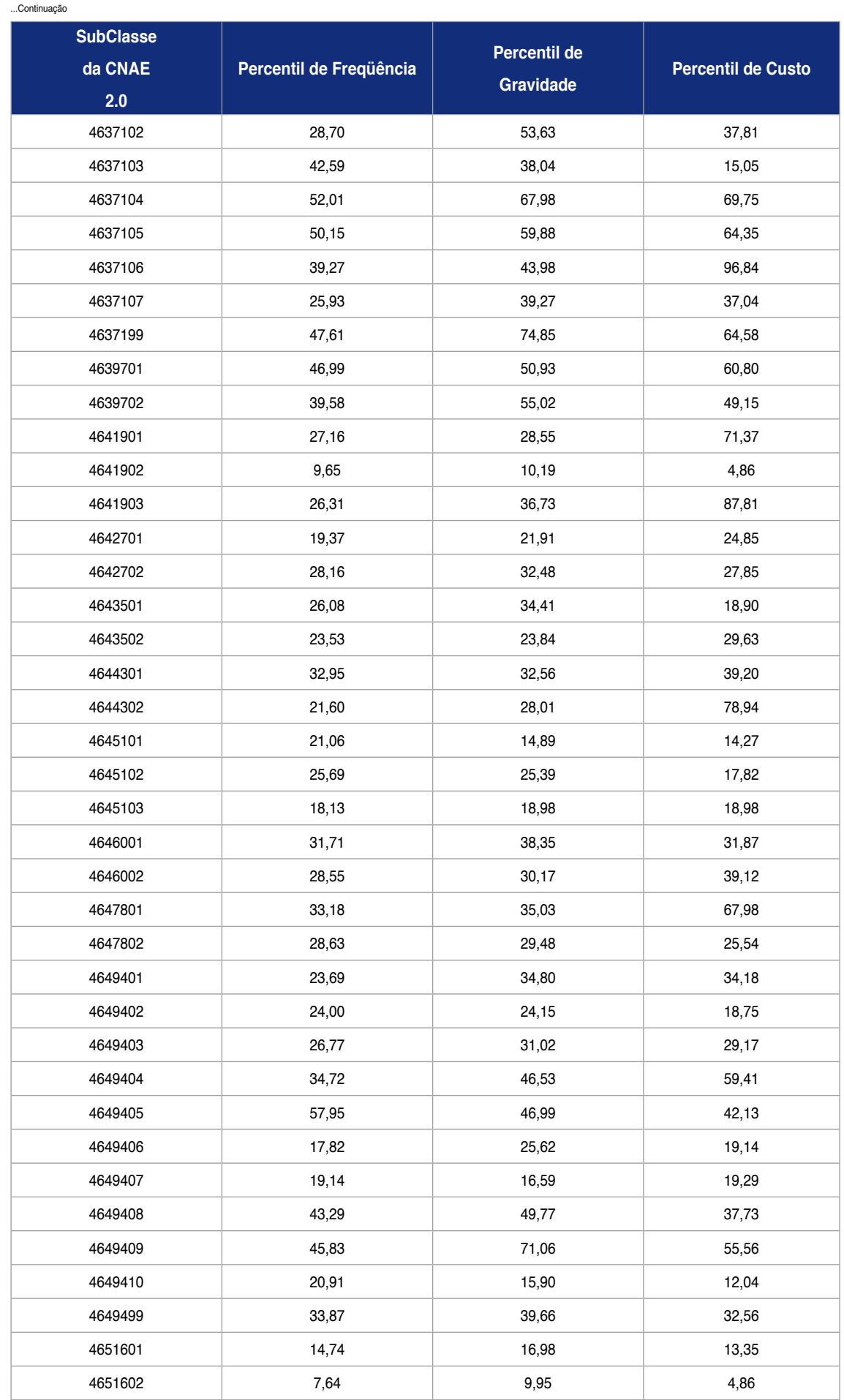

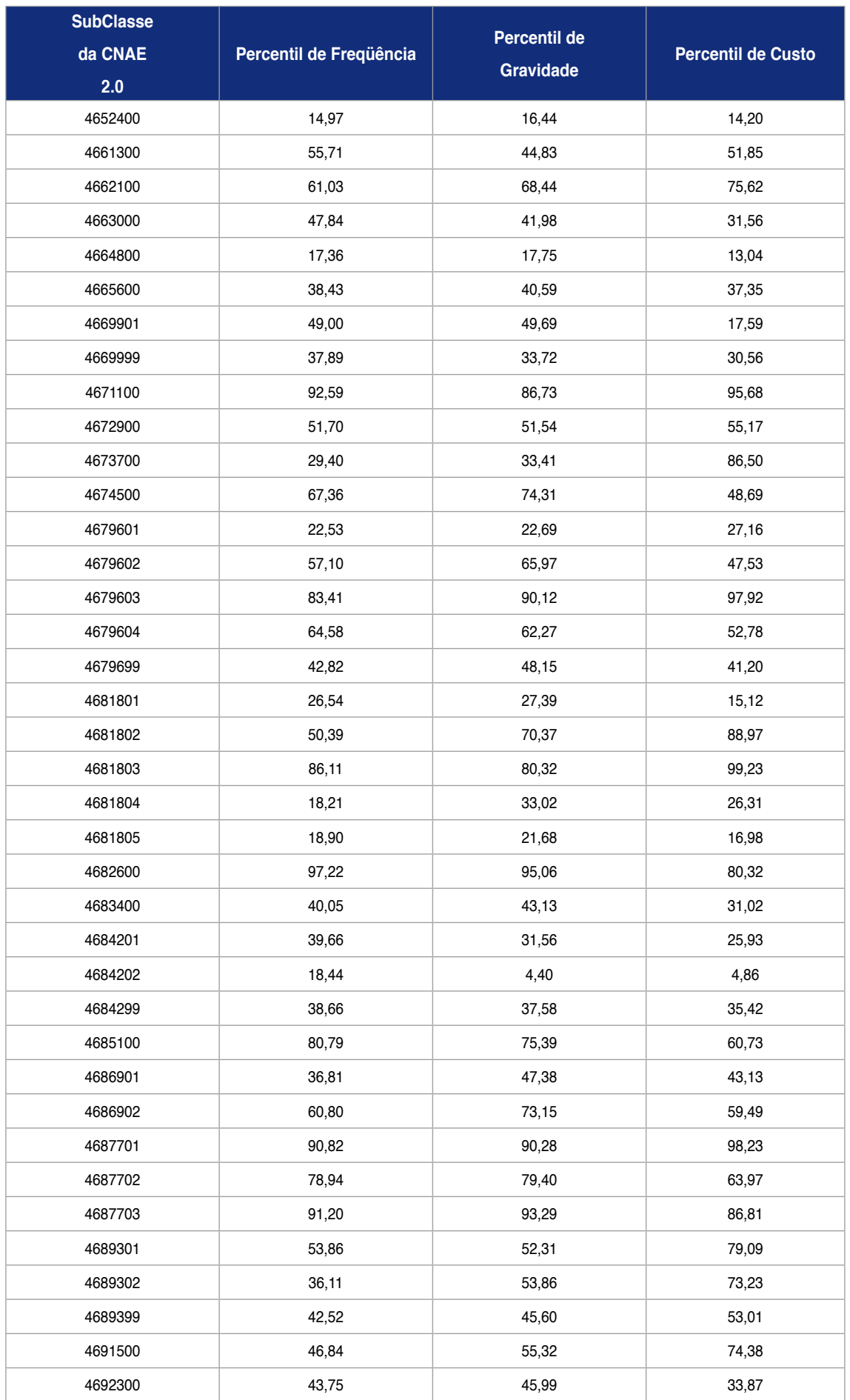

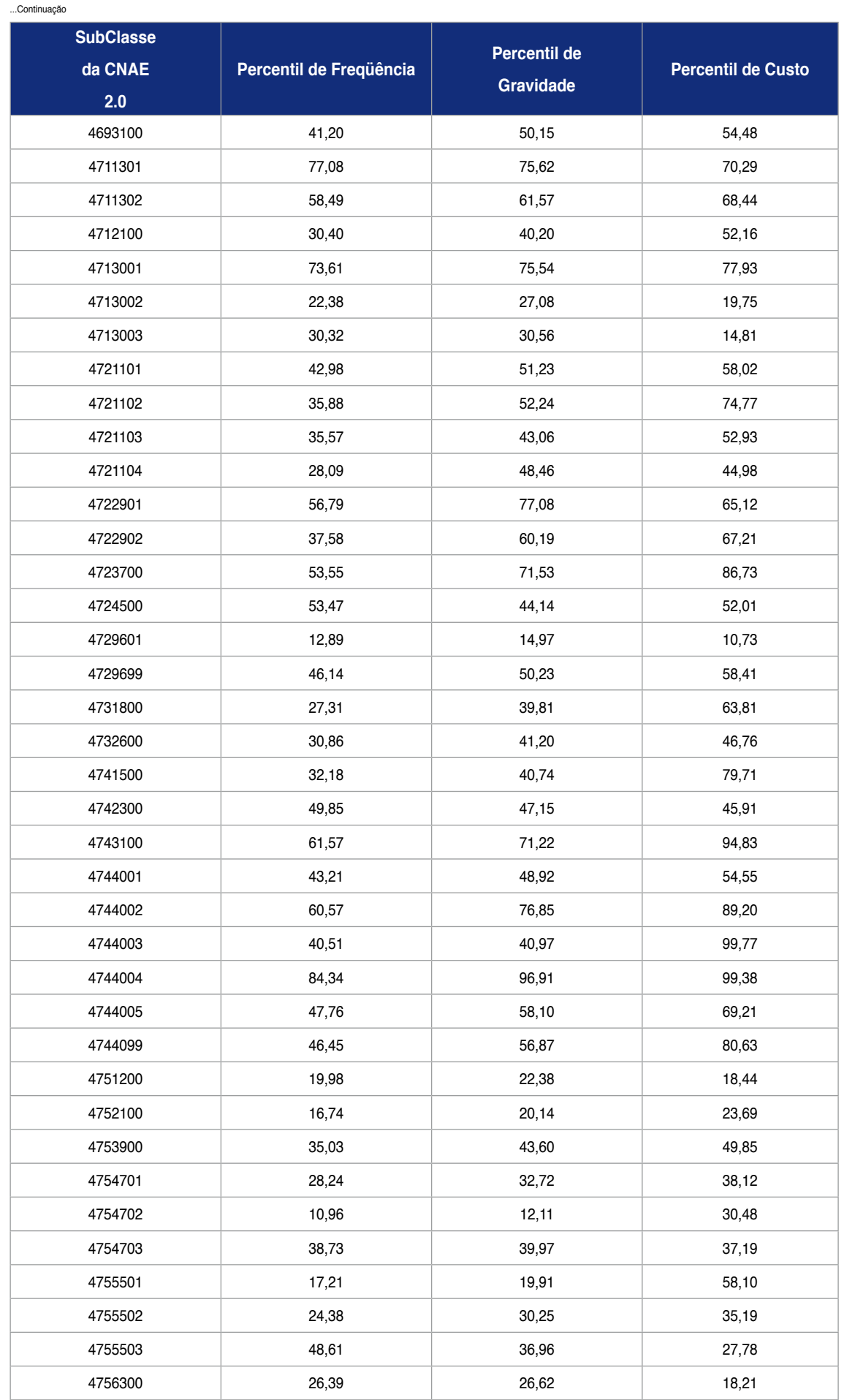

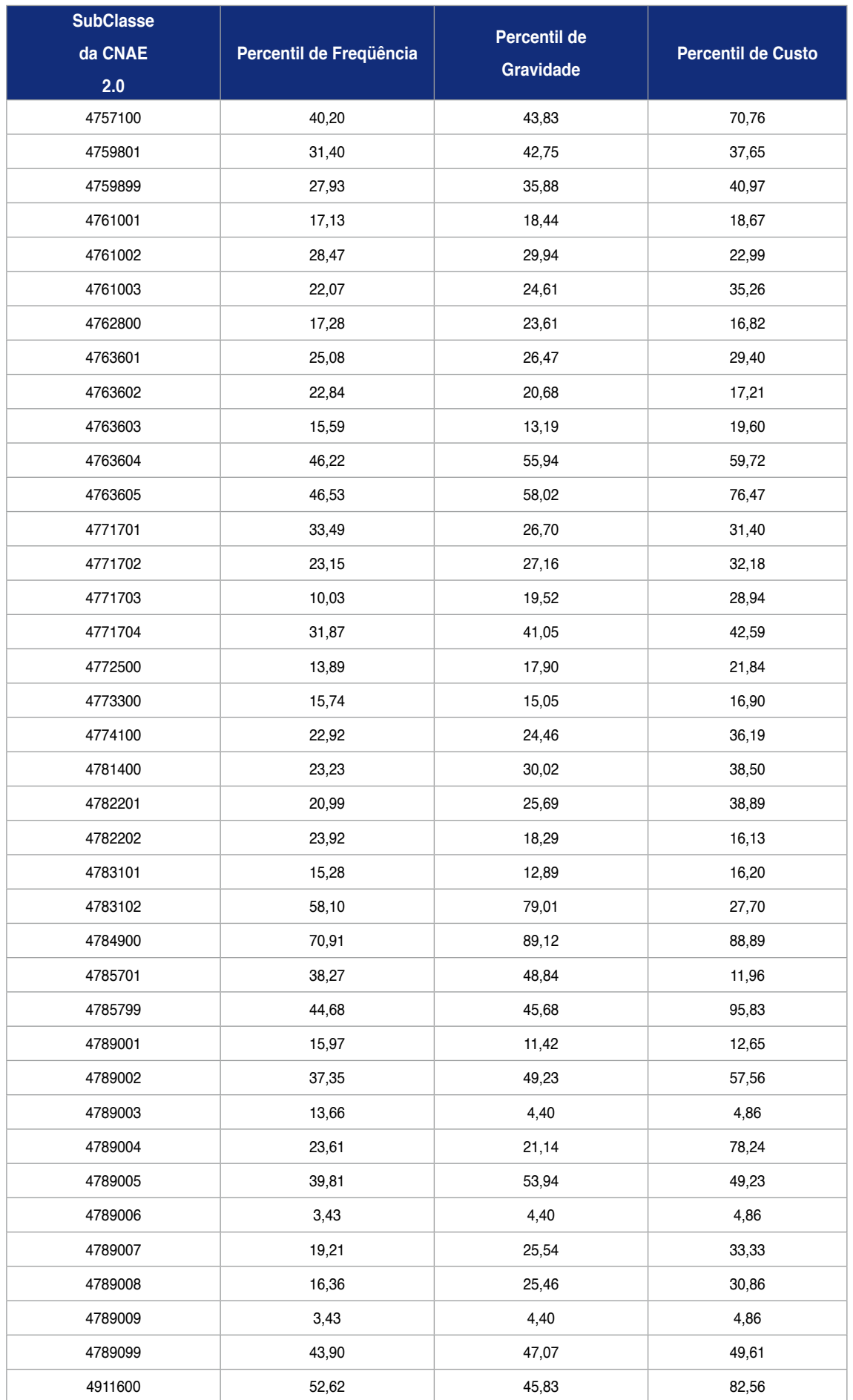
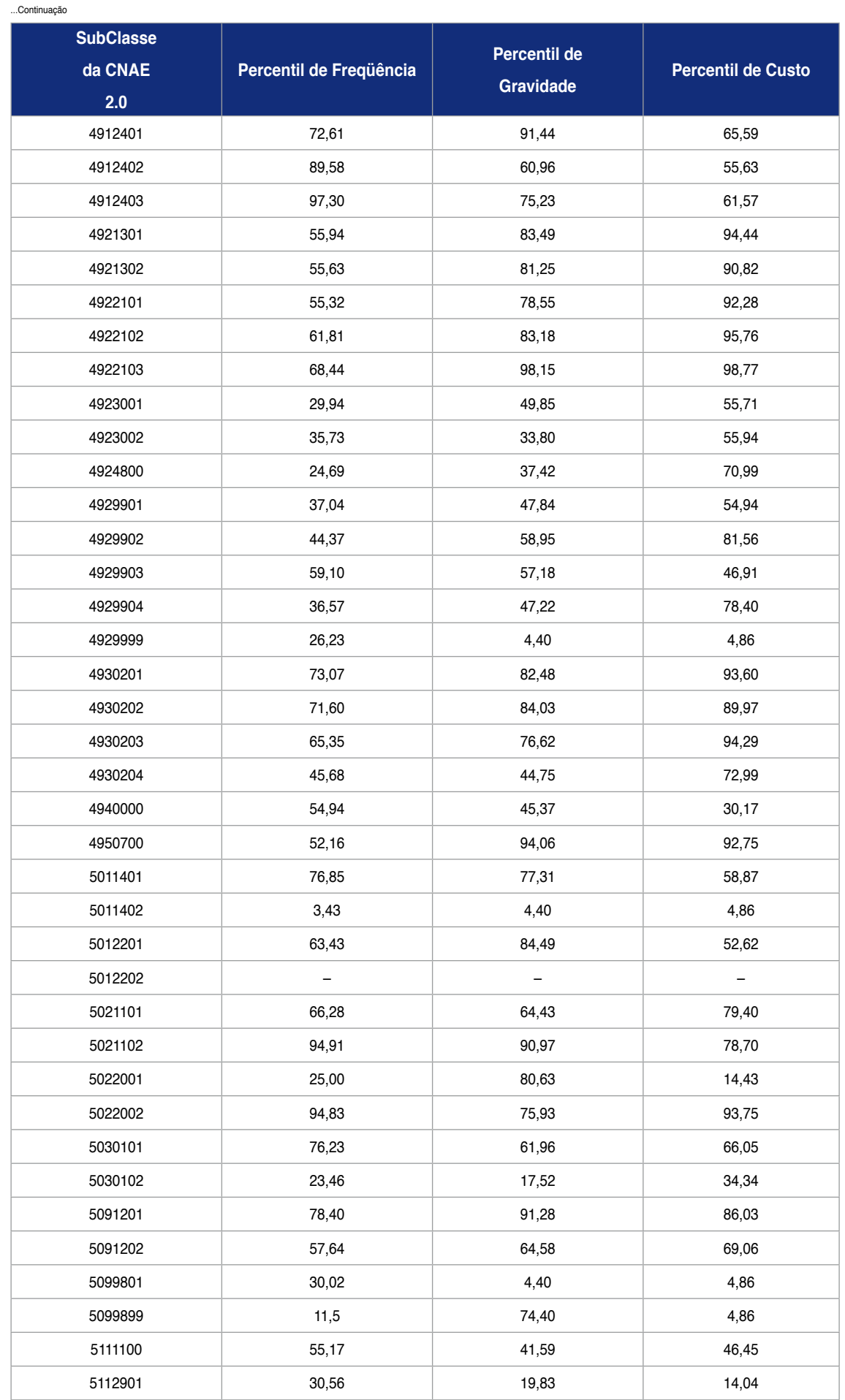

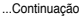

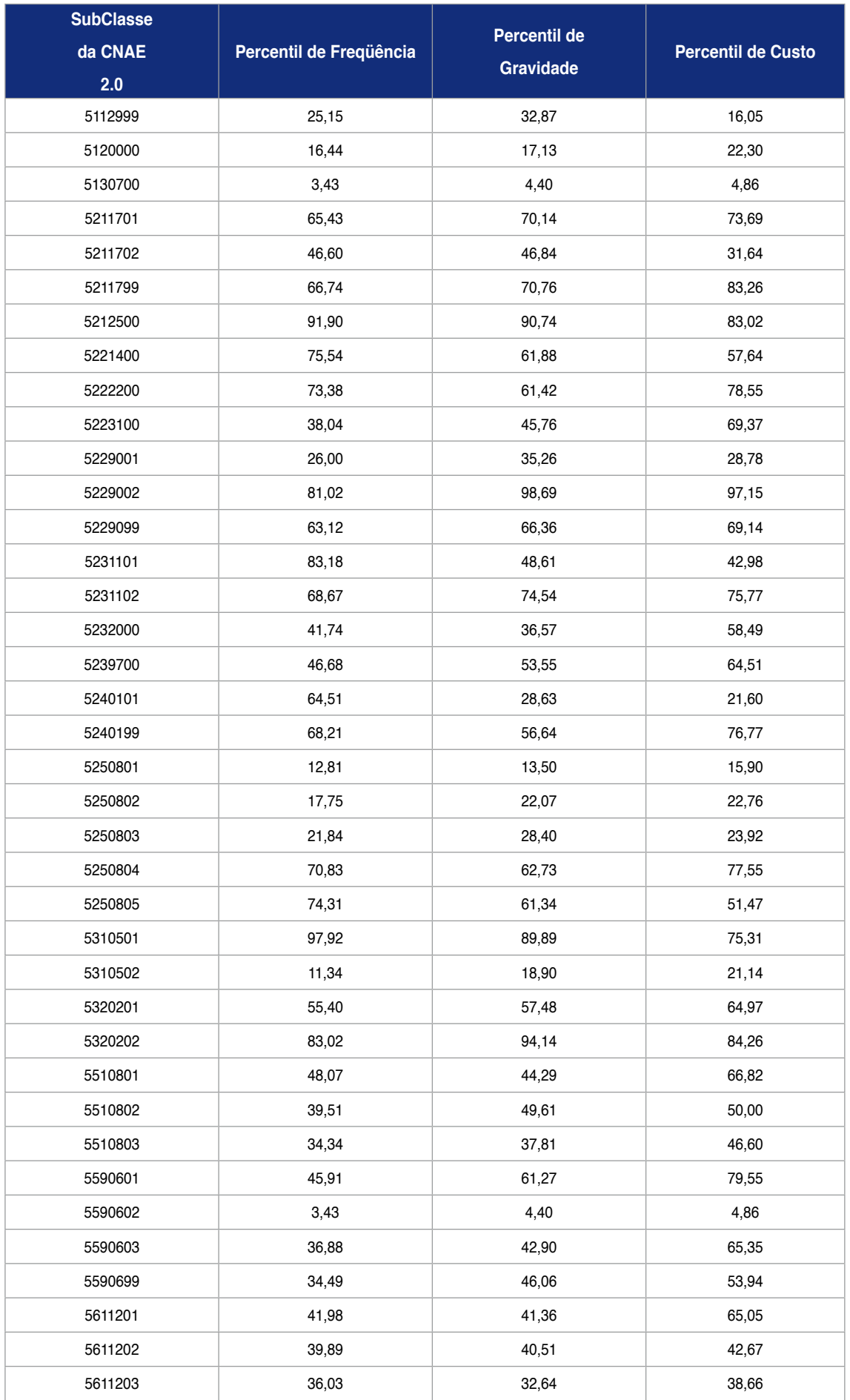

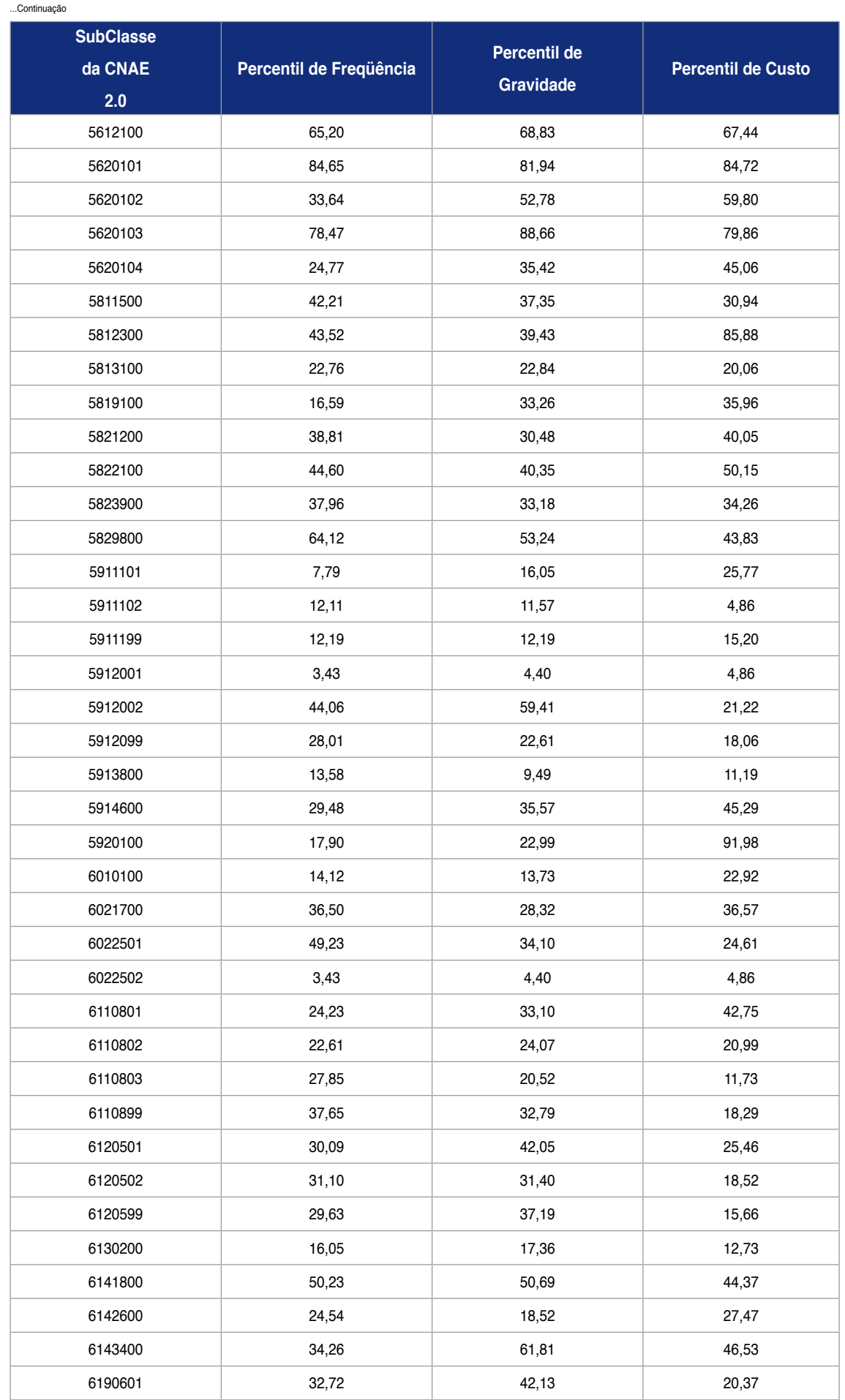

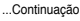

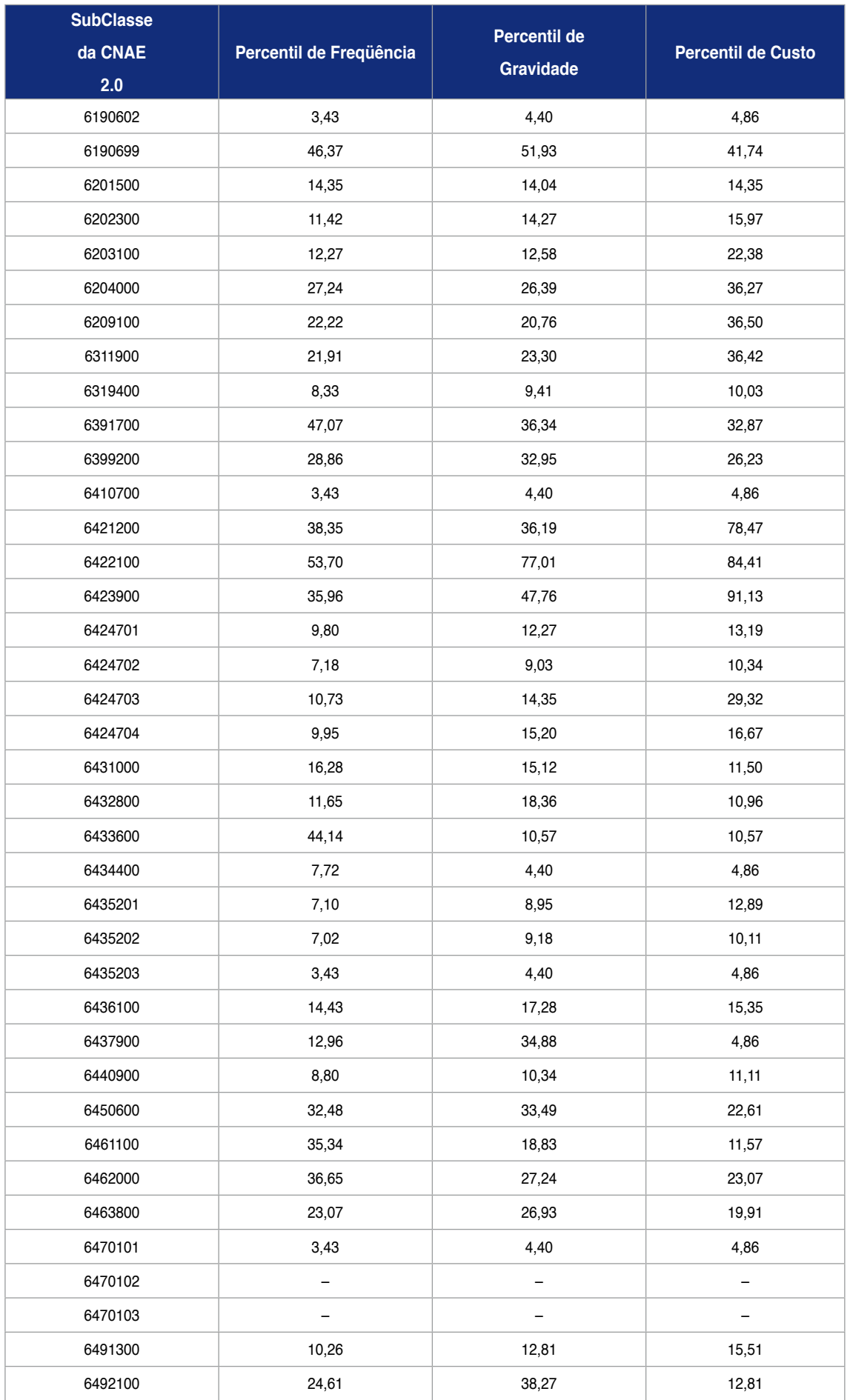

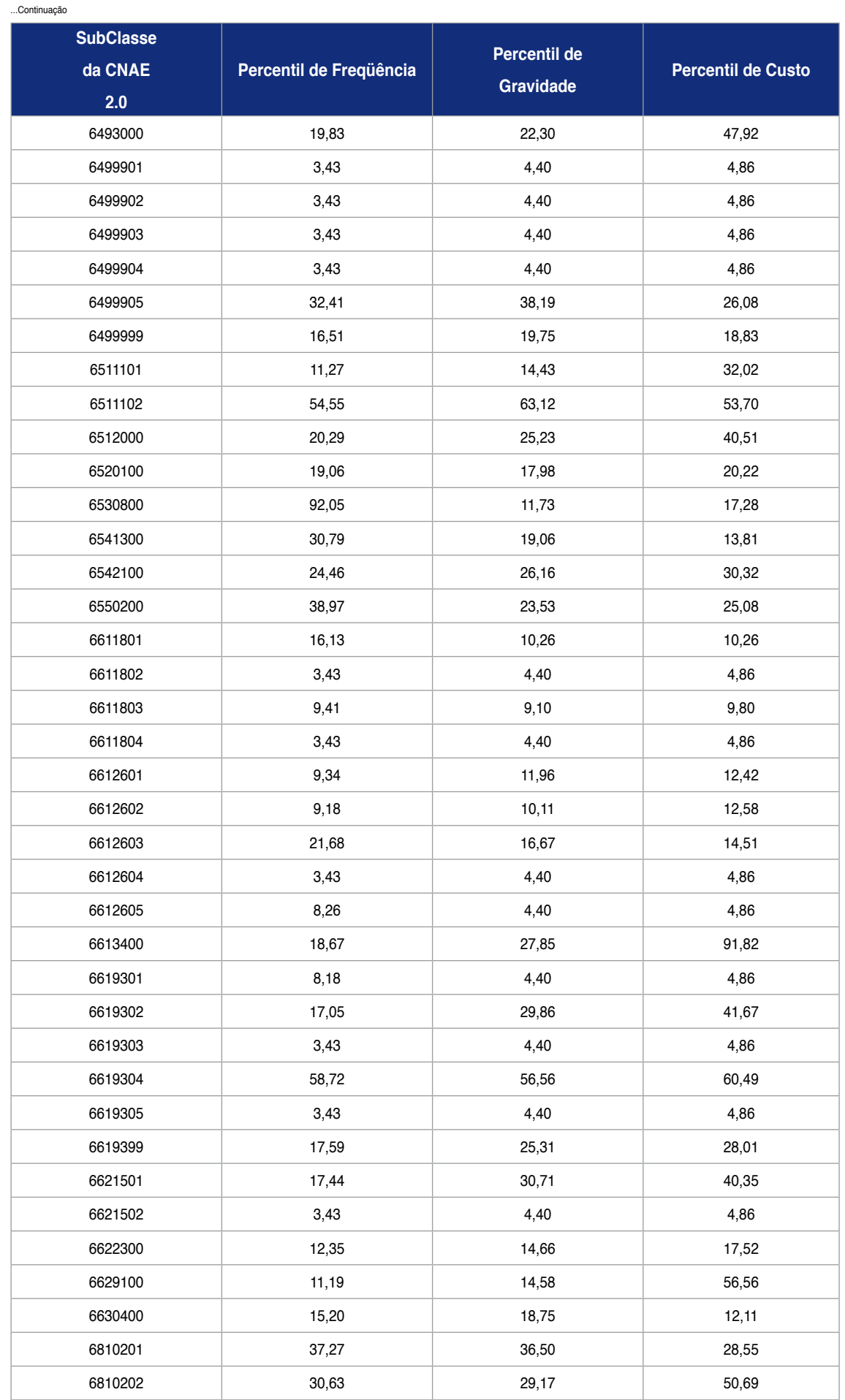

...Continuação

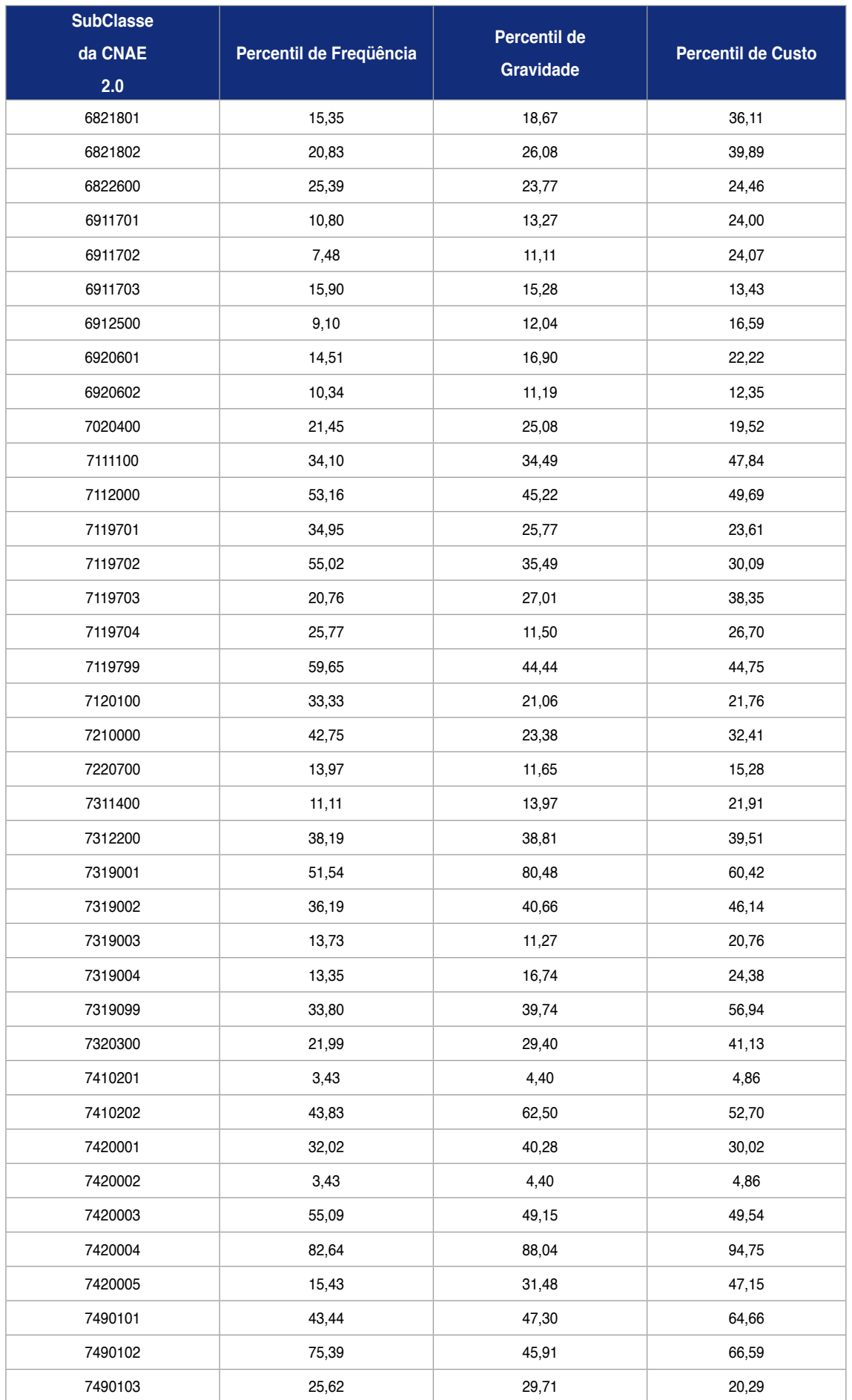

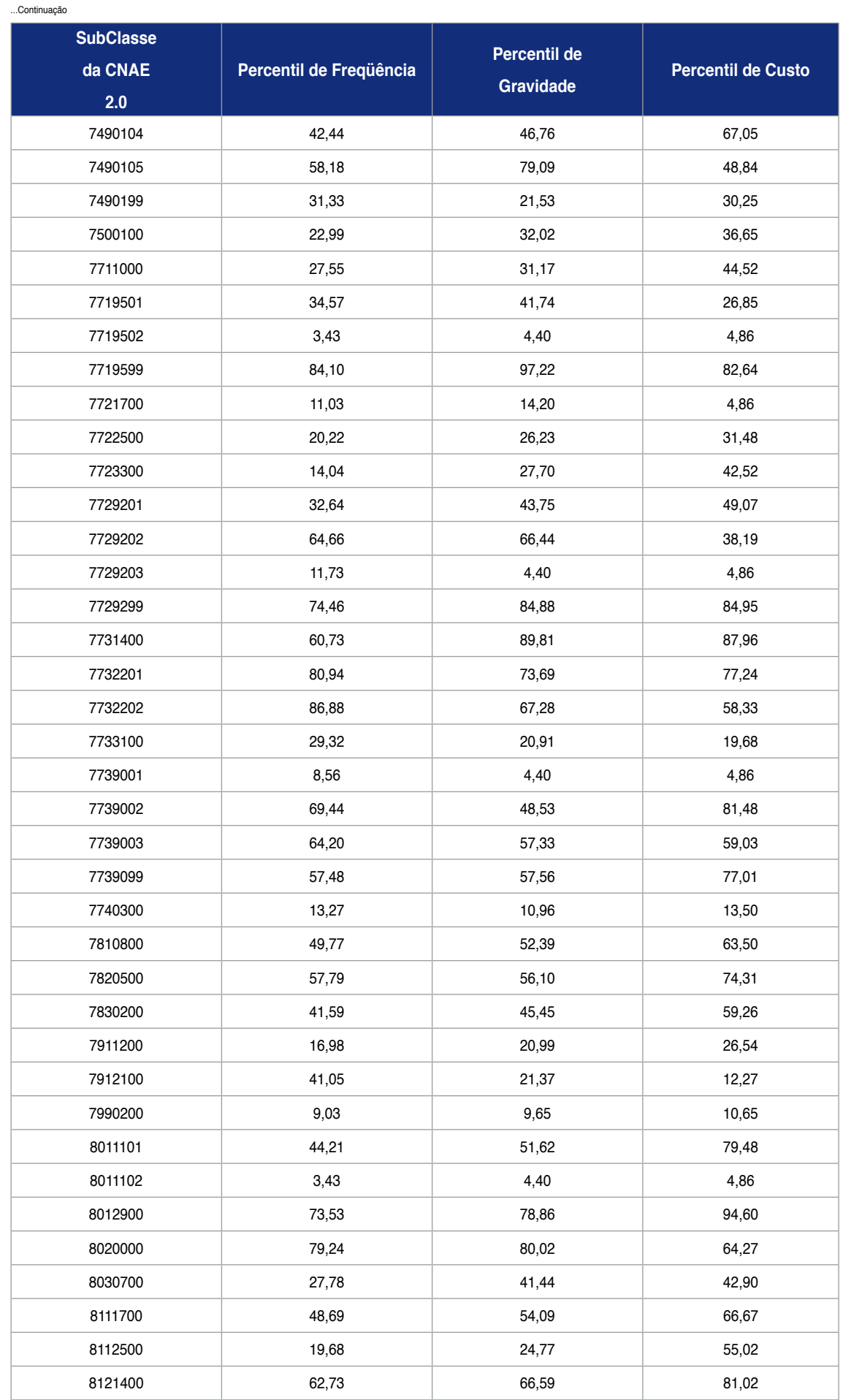

...Continuação

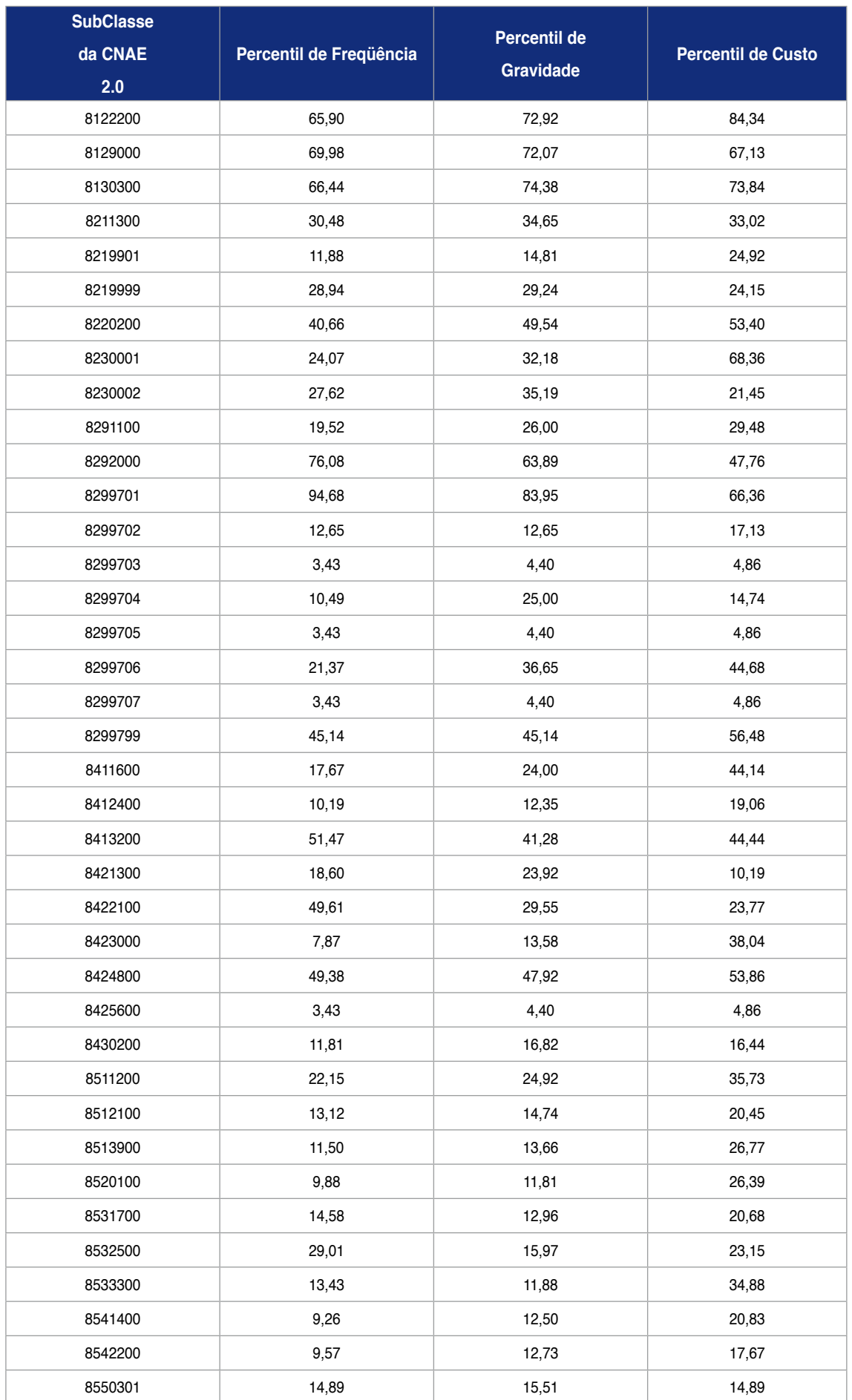

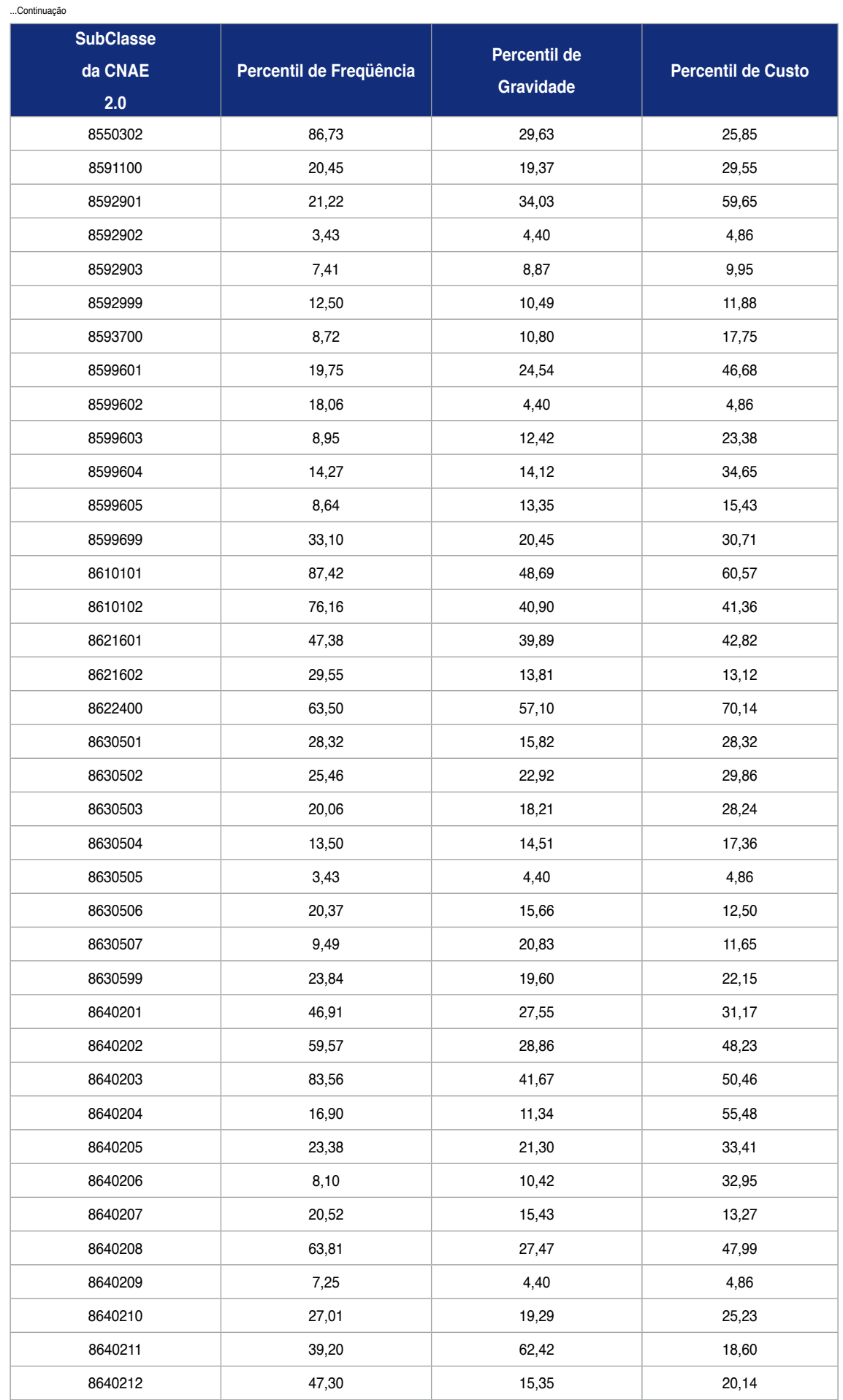

...Continuação

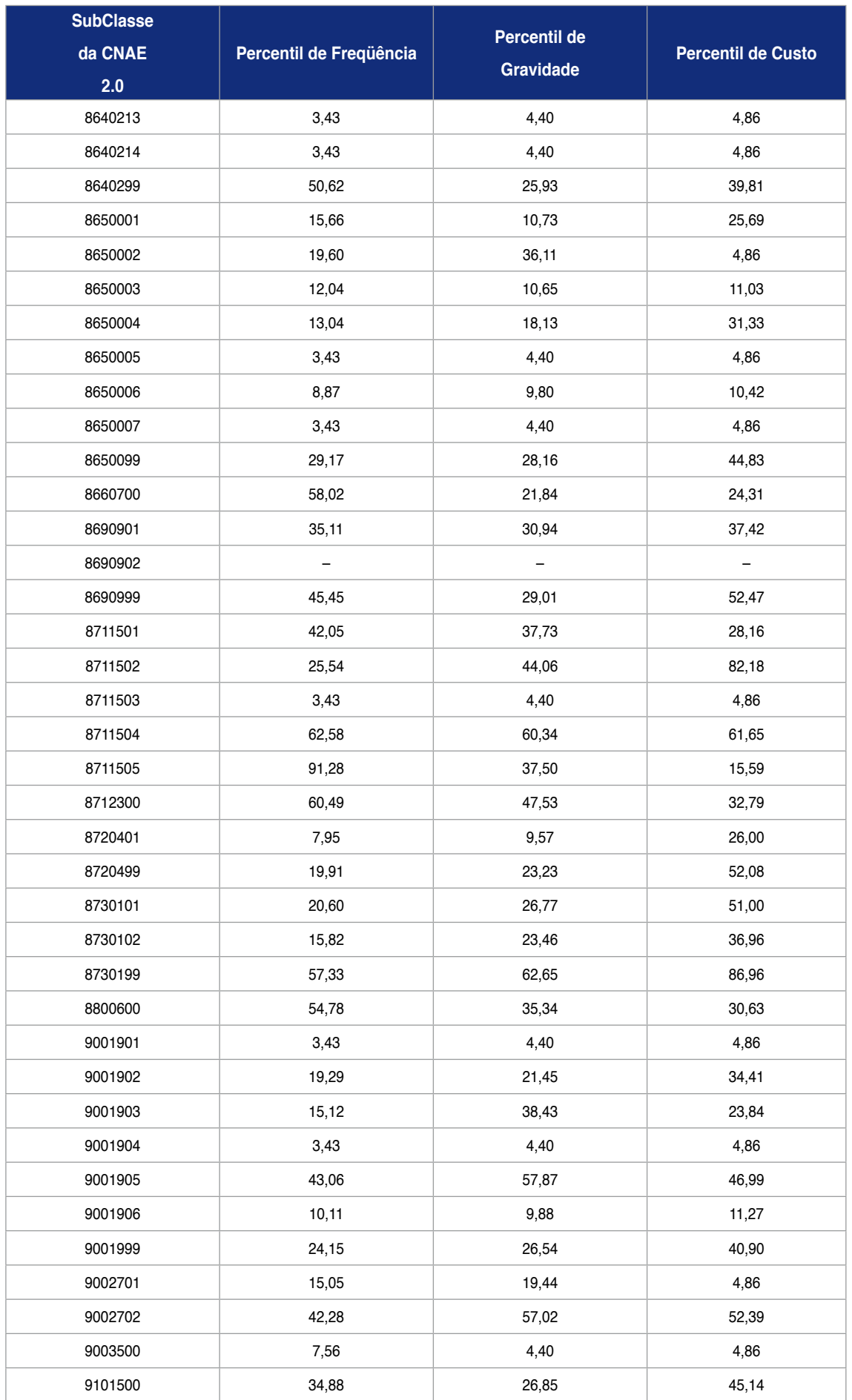

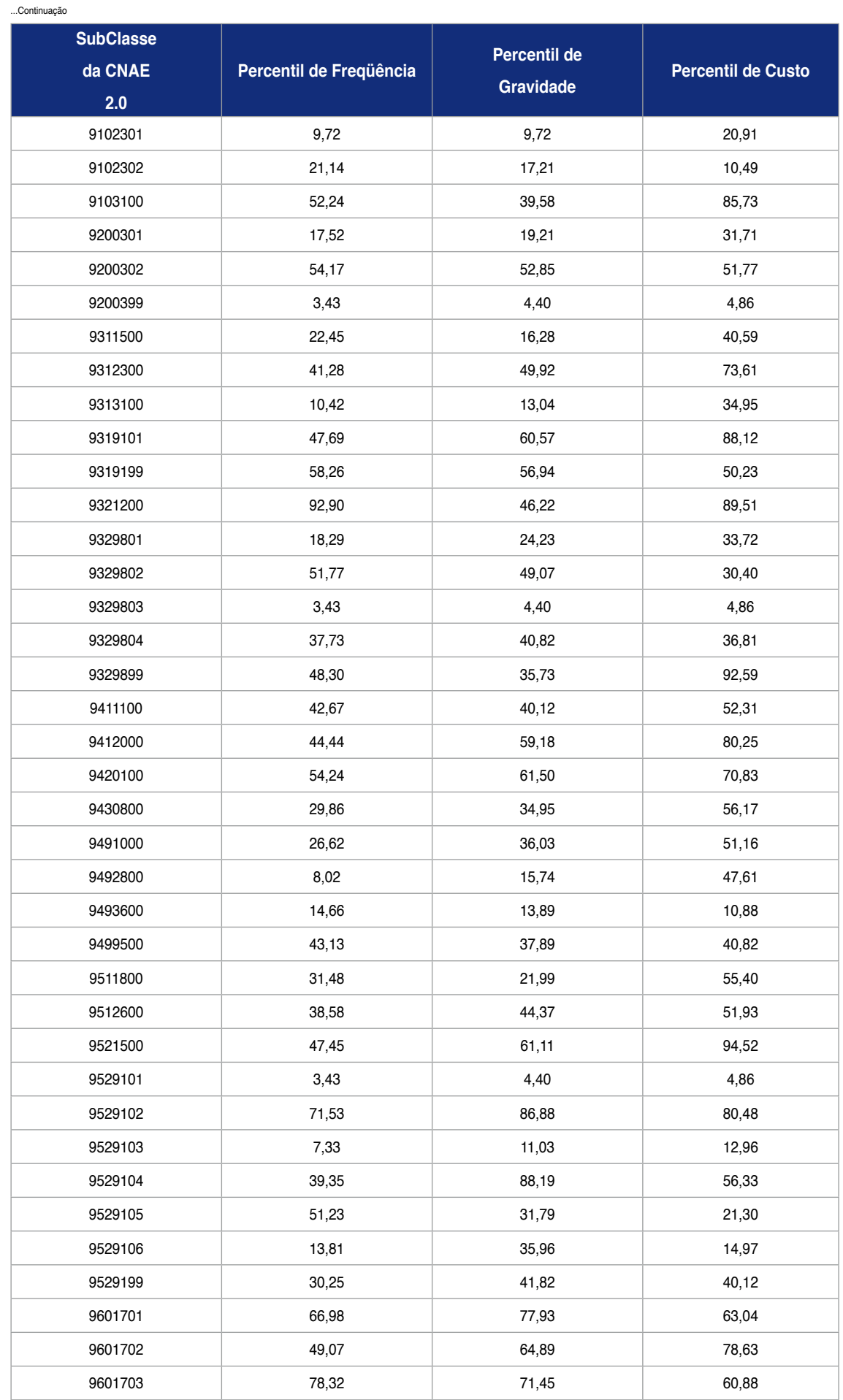

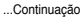

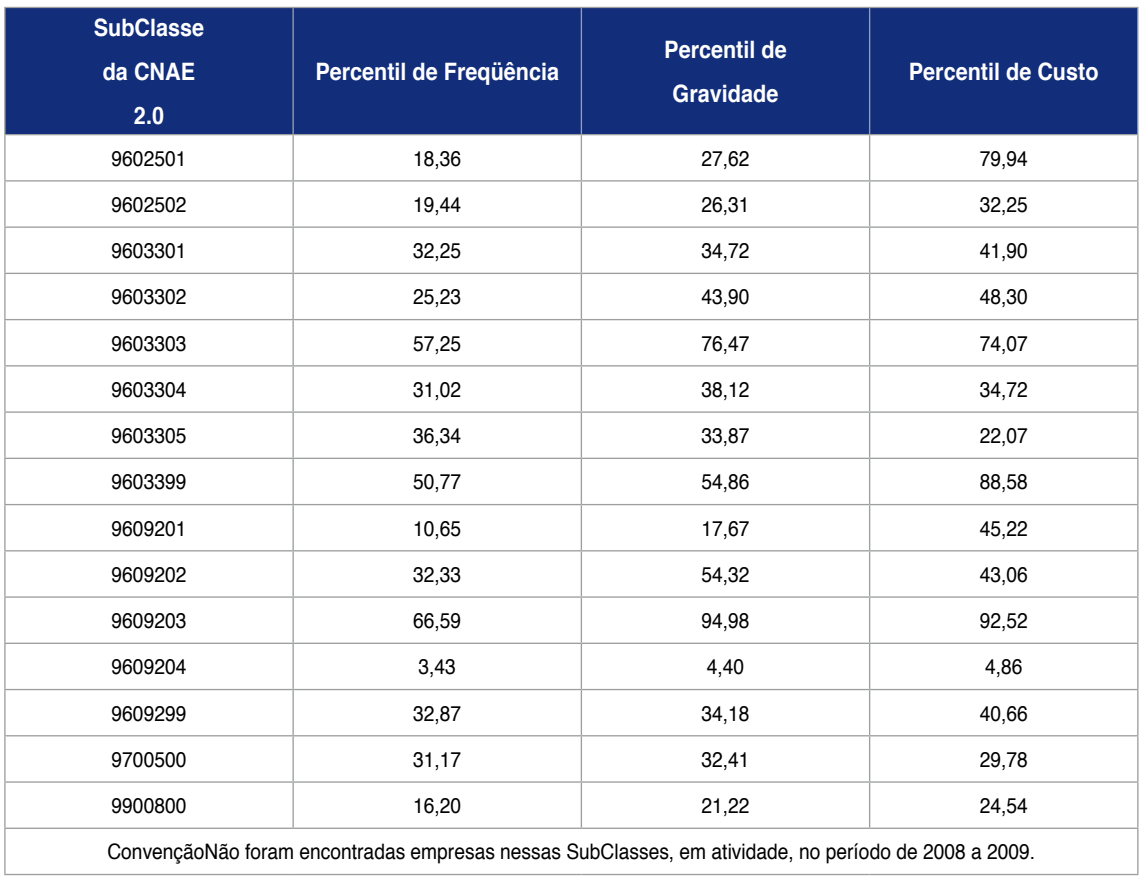

# **Anexo U**

# **Anexo U - Ato Declaratório Executivo SRF no 3, de 18 de janeiro de 2010 (FAP)**

**Secretaria da Receita Federal do Brasil Subsecretaria de Arrecadação e Atendimento Coordenação-Geral de Arrecadação e Cobrança**

**Ato Declaratório Executivo n**<sup>o</sup>  **3, de 18 de janeiro de 2010**

Dispõe sobre a declaração do Fator Acidentário de Prevenção (FAP) em Guia de Recolhimento do Fundo de Garantia do Tempo de Serviço e Informações à Previdência Social (GFIP) pelas empresas.

O COORDENADOR-GERAL DE ARRECADAÇÃO E COBRANÇA, no uso da atribuição que lhe confere o inciso III do art. 290 do Regimento Interno da Secretaria da Receita Federal do Brasil, aprovado pela Portaria MF nº 125, de 4 de março de 2009, e tendo em vista o disposto nas Emendas Constitucionais nº 20, de 15 de dezembro de 1998, e nº 41, de 19 de dezembro de 2003, na Lei nº 8.212, de 24 de julho de 1991, na Lei nº 10.666, de 8 de maio de 2003, na Resolução MPS/CNPS nº 1.308, de 27 de maio de 2009, no § 5º do art. 202-A do Regulamento da Previdência Social, aprovado pelo Decreto nº 3.048, de 6 de maio de 1999, e no Decreto nº 6.957, de 9 de setembro de 2009, declara:

**Art. 1o** Para a operacionalização do Fator Acidentário de Prevenção (FAP) no Sistema Empresa de Recolhimento do Fundo de Garantia do Tempo de Serviço e Informações à Previdência Social (SEFIP), o preenchimento do campo "FAP" deverá ser feito com 2 (duas) casas decimais, sem arredondamento (truncamento).

§ 1º Até a adequação do SEFIP, a Guia da Previdência Social (GPS) gerada pelo sistema deverá ser desprezada e preenchida manualmente, observando o disposto no § 2º.

**§ 2**º Conforme dispõe o §1º do art. 202-A do Decreto nº 3.048, de 6 de maio de 1999 – Regulamento da Previdência Social (RPS), o FAP a ser aplicado sobre as alíquotas previstas nos incisos I a III do art. 202 do RPS deverá conter 4 (quatro) casas decimais e, portanto, para o cálculo correto da contribuição de que trata o art. 202 do RPS, as alíquotas a serem utilizadas após a aplicação do FAP também deverão conter 4 (quatro) casas decimais.

**Art. 2o** Este Ato Declaratório Executivo entra em vigor na data de sua publicação.

# **MARCELO DE ALBUQUERQUE LINS**

Publicado no *DOU* de 19/01/2010 – Seção I pág. 12

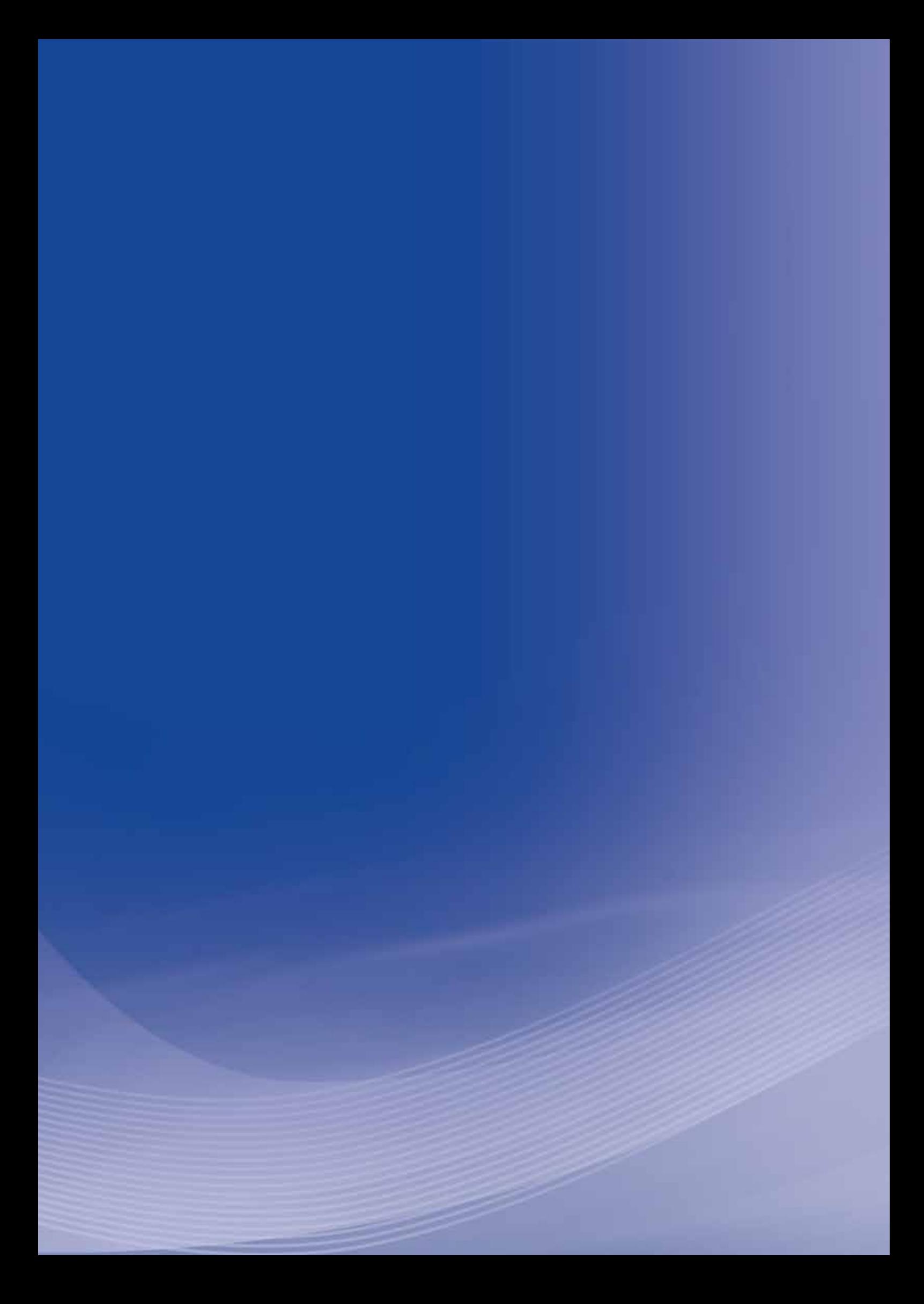

# **Anexo V**

# **Anexo V - Perguntas e Respostas do FAP da Previdência Social (FAP)**

# **FAP – Fator Acidentário de Prevenção**

# **Perguntas Freqüentes**

(Texto elaborado pelo Ministério da Previdência Social – http://www2.dataprev. gov.br/fap/FaqFAP.pdf)

# (**atualizado até 05/04/2010**)

# **1. Qual é a fonte dos dados que foram utilizados no processamento do FAP?**

O Processamento do FAP 2009 ocorreu no ambiente Dataprev e teve como ponto de partida a extração de três bases de dados anuais: base de vínculos e base de estabelecimentos (Datamart CNIS); base de benefícios (Sistema Único de Benefícios – SUB); e, base de dados de Comunicação de Acidentes do Trabalho – CAT (CATWeb).

# **2. Onde encontro a descrição do processo metodológico do cálculo do FAP de minha empresa?**

A metodologia de cálculo do FAP foi aprovada pelo Conselho Nacional de Previdência Social – CNPS mediante Resolução MPS/CNPS nº 1.308, de 27 de maio de 2009, publicada no Diário Oficial da União – DOU nº 106, Seção 1, do dia 5 de junho de 2009, e complementada pela Resolução MPS/CNPS nº 1.309, de 24 de junho de 2009, publicada no *DOU* nº 127, Seção 1, de 7 de julho de 2009.

# **3. Onde se encontra a expressão "Riscos Ambientais do Trabalho – RAT" em disposição legal?**

A Lei nº 8.212, de 24 de julho de 1991, teve sua redação alterada pela Lei nº 9.732, de 11 de dezembro de 1998, e traz no Inciso II do Art. 22, a definição: a empresa contribuirá, entre outras parcelas destinadas à Seguridade Social, para o financiamento do benefício Aposentadoria Especial e daqueles concedidos em razão do grau de incidência de incapacidade laborativa decorrente dos riscos ambientais do trabalho, sobre o total das remunerações pagas ou creditadas, no decorrer do mês, aos segurados empregados e trabalhadores avulsos:

**a)** 1% (um por cento) para as empresas em cuja atividade preponderante o risco de acidentes do trabalho seja considerado leve;

**b)** 2% (dois por cento) para as empresas em cuja atividade preponderante esse risco seja considerado médio;

**c)** 3% (três por cento) para as empresas em cuja atividade preponderante esse risco seja considerado grave.

# **4. O que significa "RAT Ajustado"?**

A expressão RAT Ajustado foi cunhada pela Receita Federal do Brasil – RFB e equivale à alíquota que as empresas terão de recolher, sobre o total das remunerações pagas ou creditadas, no decorrer do mês, aos segurados empregados e trabalhadores avulsos, a partir de janeiro de 2010, para custear as Aposentadorias Especiais e aqueles concedidos em razão do grau de incidência de incapacidade laborativa decorrente dos riscos ambientais do trabalho.

# **5. Como é calculado o RAT Ajustado?**

O cálculo do RAT Ajustado é feito mediante aplicação da fórmula:RAT Ajustado  $=$  RAT  $\times$  FAP

### **6. O que provoca a chamada Trava de Mortalidade ou Invalidez?**

Prevista no item 2.4 Geração do Fator Acidentário de Prevenção FAP, da Resolução MPS/CNPS nº 1.308/2009, caso a empresa apresente casos de morte ou invalidez permanente o seu valor FAP não poderá ser inferior a um, para que a alíquota da empresa não seja inferior à alíquota de contribuição da sua área econômica (prevista no Anexo V do Regulamento da Previdência Social).

### **7. É possível reverter o efeito da Trava de Mortalidade ou Invalidez?**

Sim, caso a empresa comprove, de acordo com regras estabelecidas pelo INSS, investimentos em recursos materiais, humanos e tecnológicos em melhoria na segurança do trabalho, com o acompanhamento dos sindicados dos trabalhadores e dos empregadores.

### **8. O que provoca a chamada Trava da Rotatividade?**

Prevista no item 3. Taxa de rotatividade para a aplicação do Fator Acidentário de Prevenção – FAP, da Resolução MPS/CNPS nº 1.309/2009, implica em que as empresas que apresentam taxa média de rotatividade acima de setenta e cinco por cento não poderão receber redução de alíquota do FAP, salvo se comprovarem que tenham sido observadas as normas de Saúde e Segurança do Trabalho em caso de demissões voluntárias ou término de obra.

### **9. É possível reverter o efeito da Trava da Rotatividade?**

Sim, caso a empresa comprove, de acordo com regras estabelecidas pelo INSS, investimentos em matéria de Saúde e Segurança do Trabalho em caso de demissões voluntárias ou término de obra.

### **10. Qual período foi considerado para a formação da base de dados utilizada para o processamento do cálculo do FAP 2009?**

Para o cálculo anual do FAP, serão utilizados sempre os dados de dois anos imediatamente anteriores ao ano de processamento. Excepcionalmente, o primeiro processamento do FAP (2009) utilizou os dados de 1º de abril de 2007 aos 31 de dezembro de 2008.

### **11. O que é o componente do cálculo do FAP denominado Índice de Freqüência?**

Indica a incidência da acidentalidade em cada empresa. Para esse índice são computadas as ocorrências acidentárias registradas por meio de CAT e os benefícios das espécies B91 e B93 sem registro de CAT, ou seja, aqueles que foram estabelecidos por nexos técnicos, inclusive por NTEP. Podem ocorrer casos de concessão de B92 e B94 sem a precedência de um B91 e sem a existência de CAT e nestes casos serão contabilizados como registros de acidentes ou doenças do trabalho.

### **12. Quando tratamos de "todas as ocorrências acidentárias registradas por meio da CAT" a que se refere?**

Refere-se à contabilização de toda Comunicação de Acidente do Trabalho – CAT protocolada junto à Previdência Social. Inclui CAT registrada constando: Simples Assistência Médica, Afastamento Inferior a 15 Dias, Afastamento Superior a 15 dias ou Morte por Acidente ou Doença do Trabalho – seja por acidente típico, trajeto ou doença profissional.

### **13. Como calcular o Índice de Freqüência de minha empresa segundo a metodologia de cálculo do FAP?**

O cálculo do índice de freqüência é obtido da seguinte maneira:

Índice de freqüência = número de acidentes registrados em cada empresa, mais os benefícios que entraram sem CAT vinculada, por nexo técnico / número médio de vínculos x 1.000 (mil).

### **14. O que é o componente do cálculo do FAP denominado Índice de Gravidade?**

Indica a gravidade das ocorrências acidentárias em cada empresa. Para esse índice são computados todos os casos de afastamento acidentário por mais de 15 dias, os casos de invalidez e morte acidentárias, de auxílio-doença acidentário e de auxílio-acidente. É atribuído peso diferente para cada tipo de afastamento

**ANEXO U** 

em função da gravidade da ocorrência. Para morte o peso atribuído é de 0,50, para invalidez é 0,30, para auxílio-doença o peso é de 0,10 e para auxílio-acidente o peso é 0,10.

### **15. Como calcular o Índice de Gravidade de minha empresa segundo a metodologia de cálculo do FAP?**

O cálculo do índice de gravidade é obtido da seguinte maneira:

Índice de gravidade = (número de benefícios auxílio doença por acidente (B91) x 0,1 + número de benefícios por invalidez (B92) x 0,3 + número de benefícios por morte (B93) x 0,5 + o número de benefícios auxílio-acidente (B94) x 0,1) / número médio de vínculos x 1.000 (mil).

# **16. O que é o componente do cálculo do FAP denominado Índice de Custo?**

Representa o custo dos benefícios por afastamento cobertos pela Previdência. Para esse índice são computados os valores pagos pela Previdência em rendas mensais de benefícios. No caso do auxílio-doença (B91), o custo é calculado pelo tempo de afastamento, em meses e fração de mês, do trabalhador. Nos casos de invalidez, parcial ou total, e morte, os custos são calculados fazendo uma projeção da expectativa de sobrevida a partir da tábua completa de mortalidade construída pela Fundação Instituto Brasileiro de Geografia e Estatística – IBGE, para toda a população brasileira, considerando-se a média nacional única para ambos os sexos.

### **17. Como calcular o Índice de Custo de minha empresa segundo a metodologia de cálculo do FAP?**

O cálculo do índice de custo é obtido da seguinte maneira:

Índice de custo = valor total de benefícios / valor total de remuneração paga

pelo estabelecimento aos segurados x 1.000 (mil).

### **18. Como foi calculado o percentil de ordem, dentro da SubClasse da CNAE onde minha empresa está enquadrada, para cada um dos Índices?**

Após o cálculo dos índices de freqüência, de gravidade e de custo, são atribuídos os percentis de ordem para as empresas por setor (Subclasse da CNAE) para cada um desses índices. Desse modo, a empresa com menor índice de freqüência de acidentes e doenças do trabalho no setor, por exemplo, recebe o menor percentual e o estabelecimento com maior freqüência acidentária recebe 100%. O percentil é calculado com os dados ordenados de forma ascendente. O percentil de ordem para cada um desses índices para as empresas dessa Subclasse é dado pela fórmula abaixo:

Percentil = 100x(Nordem - 1)/(n - 1)

### **Onde:**

**n** = número de estabelecimentos na Subclasse;

**Nordem** = posição do índice no ordenamento da empresa na Subclasse.

### **19. Como foi calculado o Índice Composto para minha empresa segundo a metodologia de cálculo do FAP?**

A partir dos percentis de ordem é criado um índice composto, atribuindo ponderações aos percentis de ordem de cada índice:

 $IC = (0.50 \times \text{percentil} \text{ de } \text{gravidade} + 0.35 \times \text{percentil} \text{ de } \text{freqüência} + 0.15 \times \text{percentil} \text{ de } \text{custo} \times 0.02$ 

### **20. Qual o significado das ponderações definidas na fórmula do Índice Composto?**

O critério das ponderações para a criação do índice composto pretende dar o peso maior para a gravidade (0,50), de modo que os eventos morte e invalidez tenham maior influência no índice composto.A freqüência recebe o segundo maior peso (0,35) garantindo que a freqüência da acidentalidade também seja relevante para a definição do índice composto. Por último, o menor peso (0,15) é atribuído ao custo.

Desse modo, o custo que a acidentalidade representa faz parte do índice composto, mas sem se sobrepor à freqüência e à gravidade. Entende-se que o elemento mais importante, preservado o equilíbrio atuarial, é dar peso ao custo social da acidentalidade. Assim, a morte ou a invalidez de um trabalhador que recebe um benefício menor não pesará muito menos que a morte ou a invalidez de um trabalhador que recebe um salário de benefício maior.

### **21. Qual o significado do fator "0,02" na fórmula do Índice Composto?**

O índice composto calculado para cada empresa é multiplicado por 0,02 para a distribuição dos estabelecimentos dentro de um determinado CNAE – Subclasse variar de 0 a 2.

# **22. Alguma empresa obteve 100% de redução (FAP calculado igual a zero) na alíquota do RAT?**

Os valores inferiores a 0,5 receberão o valor de 0,5 que é o menor fator acidentário, conforme definição legal.

### **23. Alguma empresa obteve 100% de acréscimo (malus integral) na alíquota do RAT segundo o cálculo do FAP 2009?**

Excepcionalmente, no primeiro ano de aplicação do FAP, nos casos, exclusivamente, de aumento das alíquotas constantes nos incisos I a III do art. 202 do Decreto nº 3.048, de 6 de maio de 1999 (alíquotas de 1, 2 e 3%), estas serão majoradas, observado o mínimo equivalente à alíquota de contribuição da sua área econômica, em, apenas, 75% da parte do índice apurado que exceder a um, e desta forma consistirá num multiplicador variável num intervalo contínuo de um inteiro a um inteiro e setenta e cinco décimos (1,75) e será aplicado com quatro casas decimais, considerado o critério de arredondamento, a ser aplicado à respectiva alíquota.

### **24. Como posso avaliar os dados de minha empresa em relação às demais enquadradas na mesma SubClasse da CNAE equivalente à sua atividade preponderante?**

Os percentis de ordem dos índices de freqüência, gravidade e custo, que são os fatores componentes do Índice Composto, são obtidos mediante calculo efetuado sobre rol, com os índices calculados ordenados de forma crescente, das empresas dentro de cada SubClasse da CNAE correspondente ao enquadramento segundo atividade preponderante da empresa. Por definição metodológica, e por garantia legal do sigilo de informações, a Previdência divulgou de forma restrita os dados de cada empresa, desta forma não é possível à empresa acessar informações sobre valores dos índices calculados para as outras empresas, o que não permite montar o rol referido, todavia os dados particulares de cada empresa, apresentados no Módulo de Consulta do FAP permitem que cada empresa conclua como está em relação às demais relativamente a cada quesito: índice de freqüência, de gravidade, de custo, taxa média de rotatividade, etc.

### **25. Qual a definição de atividade preponderante da empresa?**

Segundo os §§ 3º, 4º e 5º do Art. 202 do Decreto nº 3.048/1999, considera-se preponderante a atividade que ocupa, na empresa, o maior número de segurados empregados e trabalhadores avulsos. A atividade econômica preponderante da empresa e os respectivos riscos de acidentes do trabalho compõem a Relação de Atividades Preponderantes e correspondentes Graus de Risco, prevista no Anexo V do referido Decreto, e é de responsabilidade da empresa realizar o enquadramento na atividade preponderante, cabendo à Secretaria da Receita Federal do Brasil revê-lo a qualquer tempo.

### **26. O FAP foi calculado para as Empresas Optantes pelo Simples e para as Entidades Filantrópicas?**

O FAP não foi calculado, neste primeiro processamento (FAP 2009), para as Empresas Optantes pelo Simples e para as Entidades Filantrópicas pois não contribuem para a formação do custeio das Aposentadorias Especiais e daqueles benefícios concedidos em razão do grau de incidência de incapacidade laborativa decorrente dos riscos ambientais do trabalho da mesma forma que as demais empresas – as Empresas Optantes pelo Simples, por exemplo, tem as alíquotas 1,2 e 3% substituídas pela alíquota de contribuição para o Simples. A Previdência Social prossegue com estudos a fim de ajustar e possibilitar a aplicação da metodologia para as empresas que não tiveram seu FAP calculado.

### **27. Relativamente ao Número Médio de Vínculos calculado para cada empresa, houve distinção no cálculo do FAP?**

Empresas com número médio de vínculos igual ou inferior a 5 e FAP calculado superior a 1,0000 (cálculo equivalente à aplicação de malus) receberam o valor FAP = 1,0000, por definição.

### **28. O que significa a expressão Número Médio de Vínculos?**

Vínculos Empregatícios – média anual: é a soma do número de vínculos mensal em cada empresa com registro junto ao CNIS informados pela empresa, via SEFIP/GFIP dividido pelo número de meses do período.

### **29. Como ocorreu a distribuição de bônus e malus nas SubClasses da CNAE com número pequeno de empresas?**

Quando o número de empresas dentro de uma SubClasse da CNAE for menor ou igual a 5, as empresas desse setor não terão o valor do FAP maior que 1,0000. (correções em 29/10/2009 e 30/11/2009).

### **30. O que é feito para evitar a duplicação, ou a falha, na contagem de acidentes e doenças do trabalho já que desde abril de 2007 é possível a concessão de benefício acidentário sem uma CAT vinculada?**

Quando um benefício por incapacidade é analisado juntos aos sistemas informatizados da Previdência Social, é efetuada rotina para averiguação de emissão de Comunicação de Acidente do Trabalho – CAT para o evento que motivou o afastamento do trabalho. Caso seja encontrada uma CAT, nestas condições, fica estabelecido um vínculo entre o benefício requerido e a CAT registrada. Na concessão de benefícios acidentários, por nexo técnico previdenciário, em casos onde não há uma CAT vinculada, cada um desses benefícios implica a contabilização de um registro equivalente ao protocolo de uma CAT.

### **31. O cálculo do FAP é realizado para cada estabelecimento da empresa?**

Conforme previsto na metodologia, o cálculo do FAP é realizado para a empresa, de forma concentrada, assim todos os estabelecimentos de uma empresa adotarão o mesmo FAP calculado para o CNPJ Raiz.

### **32. O que é matrícula CEI?**

A Matrícula é a identificação dos sujeitos passivos perante a RFB, podendo ser o número do:

**I)** Cadastro Nacional de Pessoa Jurídica (CNPJ) para empresas e equiparados a ele

### obrigados; ou

**II)** Cadastro Específico do INSS (CEI) para empresas e equiparados desobrigados de inscrição no CNPJ ou que ainda não a tenham efetuado e toda obra de construção civil.

A matrícula será efetuada no Cadastro Específico do INSS (CEI), no prazo de trinta dias contados do inicio de suas atividades, para a empresa e equiparado, quando for o caso, e obra de construção civil.

A data do início da atividade corresponderá à data do arquivamento do ato constitutivo na Junta Comercial ou Cartório de Registro Civil ou a data do início da obra.

Deverão efetuar a Matrícula no Cadastro Específico do INSS – CEI no prazo máximo de até 30 dias do início de sua atividade, junto à Receita Federal do Brasil: a) a pessoa física equiparada a empresa isenta de inscrição no CNPJ; b) empregador doméstico situado em área urbana ou rural optante pelo pagamento do Fundo de Garantia por Tempo de Serviço – FGTS ou quando do parcelamento de valores previdenciários devidos; c) produtor rural pessoa física e segurado especial, quando comercializar sua produção com adquirente domiciliado no exterior (até 11/12/2001, EC nº 33/01), diretamente, no varejo, a consumidor pessoa física, a outro produtor rural pessoa física ou a outro segurado especial; d) consórcio simplificado de produtores rurais; e) a empresa ou sujeito passivo ainda não cadastrado no CNPJ, embora esteja obrigada a esse procedimento; f) contribuinte individual, quando equiparado a empresa em relação aos segurados que lhe prestem serviços; g) o proprietário do imóvel, o dono da obra ou o incorporador de construção civil, pessoa física ou pessoa jurídica; h) a empresa construtora, quando contratada para execução de obra por empreitada total; i) empresa líder, na contratação de obra de construção civil a ser realizada por consórcio, mediante empreitada total de obra de construção civil.

(Fonte: http://www.receita.fazenda.gov.br/Previdencia/CadEmp.htm)

### **33. Qual foi o procedimento adotado para o cálculo do FAP para as matrículas Cadastro Específico do INSS – CEI?**

Os estabelecimentos com matrícula CEI foram agregados à empresa vinculante no cálculo do FAP, conforme previsto na metodologia, assim todas as matrículas CEI de uma empresa adotarão o mesmo FAP calculado para a empresa vinculante.

### **34. Qual a periodicidade do cálculo do FAP?**

O cálculo do FAP ocorrerá anualmente.

### **35. Quais os dados serão considerados para o cálculo anual do FAP?**

Para o cálculo anual do FAP, serão utilizados os dados de janeiro a dezembro de cada ano, até completar o período de dois anos, a partir do qual os dados do ano inicial serão substituídos pelos novos dados anuais incorporados. Exemplo: O FAP 2010 será calculado considerando os dados levantados no período de janeiro de 2008 a dezembro de 2009.

### **36. Como será calculado o FAP para as empresas constituídas após o mês inicial da base de dados considerada no cálculo?**

Para a empresa constituída após janeiro de 2007, o FAP será calculado a partir de 1º de janeiro do ano seguinte ao que completar dois anos de constituição.

Considerando, por exemplo, que uma empresa tenha sido constituída em outubro de 2008, terá seu FAP calculado no ano 2011 (FAP 2011) e terá como base de cálculo os dados relativos ao período de janeiro de 2009 a dezembro de 2010. Esta empresa contribuirá, para o custeio da Aposentadoria Especial e dos benefícios decorrentes dos riscos ambientais do trabalho, com 1, 2 ou 3% sobre o total das remunerações pagas ou creditadas, no decorrer do mês, aos segurados empregados e trabalhadores avulsos, de outubro de 2008 a dezembro de 2011.

### **37. Como se obteve a SubClasse da CNAE na qual minha empresa está enquadrada para o cálculo do FAP – bônus ou malus a ser aplicado?**

O enquadramento da empresa na SubClasse da CNAE foi obtido mediante a apuração da informação sobre sua atividade preponderante extraída da base da GFIPWEB.

# **38. O valor do Índice Composto é exatamente o valor do FAP?**

O valor do Índice Composto é uma base a partir do qual é definido o valor do FAP segundo algumas definições metodológicas. Por exemplo, no caso do índice composto apontar para uma bonificação para a empresa (FAP < 1,0000), mas se existir registro de morte ou aposentadoria por invalidez de empregado a empresa não terá direito à bonificação e seu FAP será, por definição, igual a 1,0000.

### **39. A metodologia foi construída pela Previdência Social à revelia dos empregadores e trabalhadores?**

A metodologia de cálculo do FAP foi aprovada por Resoluções expedidas pelo Conselho Nacional de Previdência Social – CRPS, que tem composição quadripartite – representantes dos empregadores, trabalhadores, associações de aposentados e pensionistas e do Governo – ou seja, tantos empregadores quanto trabalhadores foram ouvidos mediante suas representações.

# **40. O que a Previdência Social espera proporcionar com a proposição da política de adoção do FAP?**

A aplicação do FAP trará ganho:

- para todos os trabalhadores, com sua efetiva valorização, já que as empresas estarão mais preocupadas em aplicar as medidas de prevenção e com a melhoria da qualidade de vida. O trabalhador passará a ter maior expectativa de vida e maior permanência no local de trabalho, com proteção de sua saúde.
- para a Previdência Social porque diminuirão no futuro os gastos com benefícios de natureza acidentária.
- para os consumidores e a população em geral, pois teremos menos custos nos processos produtivos para o Brasil e conseqüentemente a produção com melhor qualidade.
- para as empresas que vão poder atuar de forma mais tranqüila, pois o mecanismo de cálculo do FAP produzirá a competitividade sadia entre elas. Pagará mais quem deve e haverá redução tributária para quem faz o dever de casa da prevenção.

# **41. A consolidação dos elementos de cálculo do FAP 2009 está embasada em processo no qual a empresa não teve acesso à informação desde o seu período inicial de formação da base de cálculo?**

Ao contrário. O INSS já disponibilizava, em abril de 2007, a consulta para a empresa aos benefícios de natureza acidentária, a partir do Portal da Previdência Social/ Agência Eletrônica: Empregador/ Consultas: Benefícios por Incapacidade por Empresa. A informação sobre o benefício acidentário permanece para consulta por 3 meses e o acesso à informação é restrito à empresa mediante CNPJ e senha (a mesma utilizada para a consulta aos valores do FAP).

# **42. Onde encontro a identificação dos trabalhadores relacionados a cada um dos elementos de cálculo do FAP 2009 consolidados pela Previdência Social?**

A Previdência Social está analisando o tema e busca apresentar as identificações dos trabalhadores no menor tempo possível – informaremos às empresas, mediante este canal, assim que disponibilizarmos.

Nota: a Previdência Social disponibilizou, em 23 de novembro de 2009, os detalhamentos dos insumos de cálculo do Fator Acidentário de Prevenção – FAP 2009.

Os detalhamentos de registros de acidentes e doenças do trabalho e de benefícios acidentários concedidos poderão ser acessados a partir da página de consulta do FAP, de acesso restrito à empresa.

Além do CNPJ e matricula CEI, conforme o caso, a partir dos detalhamentos de registro de acidentes do trabalho é possível averiguar o Número de Identificação do Trabalhador – NIT, a data de nascimento, a data do acidente, a data de emissão da Comunicação de Acidente do Trabalho – CAT e o seu número. Nos detalhamentos de registros de doenças do trabalho encontra-se o NIT, a data de nascimento, o número do benefício e sua espécie. Nos detalhamentos de benefícios acidentários são informados o NIT, a data de nascimento, o valor, a data do início e da cessação, número e espécie do benefício.

### **43. Em que data a Previdência Social disponibilizou oficialmente os valores finais do cálculo do FAP 2009?**

Os valores oficiais do FAP – elementos de cálculo e o próprio valor do FAP são os divulgados no Portal da Previdência Social, e no sítio da Secretaria da Receita Federal do Brasil, desde o dia 30 de setembro de 2009.

# **44. Os elementos de cálculo do FAP apresentados para minha empresa são relevantemente baixos e ainda assim o FAP calculado é superior a 1,0000. Isto é possível?**

A metodologia do FAP pretende demonstrar como está o ambiente laboral de cada empresa em relação às demais empresas que tenham a mesma atividade preponderante. Podem existir empresas onde a acidentalidade e o número de benefícios acidentários não são elevados e apresentem valores de percentis de ordem de freqüência, gravidade e custos acima da média, isso ocorre porque a geração dos róis (cada índice ordenado de forma ascendente – do menor para o maior) está diretamente relacionada à sua Subclasse da CNAE (enquadramento da atividade preponderante), e portanto a empresa pode se posicionar nas últimas posições por ter, nesta mesma SubClasse, empresas com índices de freqüência, gravidade e custo ainda mais baixos .

### **45. Mediante que mecanismo a Perícia Médica do INSS caracteriza um benefício como de natureza acidentária para um trabalhador desempregado?**

A Perícia Médica do INSS, ao avaliar a capacidade laborativa do segurado da Previdência Social, fixa duas datas importantes: a Data do Início da Doença – DID e a Data do Início da Incapacidade – DII. Caso a perícia fixe o início da incapacidade para o trabalho dentro do período de graça (Art. 13 do Decreto nº 3.048, de 5 de FAP – Fator Acidentário de Prevenção

maio de 1999) será possível a caracterização do benefício como de natureza acidentária ainda que o segurado esteja desempregado.

### **46. É possível a concessão de um benefício de natureza acidentária a um segurado desempregado? Caso afirmativo, o INSS vincula este beneficio a um determinado CNPJ?**

Sendo fixada a data de início da incapacidade para o trabalho (DII) nos casos de doença do trabalho, pela Perícia Médica do INSS, dentro do período de graça (Art. 13 do Decreto nº 3.048/1999) – neste caso o trabalhador está desempregado – o setor responsável pelo reconhecimento inicial do direito, no INSS, analisa o requerimento de benefício e caso as demais condições sejam satisfeitas procede à concessão do

benefício acidentário. Em função do instituto do período de graça o contribuinte mantém sua qualidade de segurado (Art. 13 do Decreto nº 3.048/1999), mantendo seus direitos de forma equiparada à condição de trabalhador empregado e assim o CNPJ da empresa vinculado ao benefício será equivalente ao do último empregador – por isso é muito importante que a empresa acompanhe constantemente as informações apontadas na "Agência Eletrônica: Empregador/ Consultas: Benefícios por Incapacidade por Empresa (no Portal da Previdência Social na Internet)" para, se for o caso, apresentar a contestação ou o recurso contra a decisão do INSS.

### **47. Qual a explicação para o número de registro de acidentes ou doença do trabalho consolidado pela Previdência Social ser maior que a quantidade de Comunicação de Acidente do Trabalho – CAT que a empresa de fato apresentou à Previdência Social?**

Basicamente por dois fatos: a CAT pode ser apresentada por terceiros para a Previdência Social (§ 3º do Art. 336 do Decreto nº 3.048/1999) e desde de abril de 2007 o INSS mudou seus procedimentos permitindo a caracterização, pela Perícia Médica, de Nexo Técnico Previdenciário – NTP (Epidemiológico, Profissional ou do Trabalho e Individual), ainda que o segurado não apresente a CAT no ato do exame pericial, o que será contabilizado como um registro de acidente ou doença do trabalho (equivalerá a uma CAT registrada). O processo de contagem é feito de forma a impossibilitar a duplicação da contagem do evento.

# **48. A partir dos dados informados na tela de consulta do FAP, como identifico os elementos utilizados no cálculo do Índice de Freqüência?**

Para composição do Índice de Freqüência deve ser considerado: "número de acidentes registrados em cada empresa, mais os benefícios que entraram sem CAT vinculada, por nexo técnico" = somatório de "Registros de Acidentes do Trabalho" e "Registros de Doenças do Trabalho".

### **49. Quais dados formaram a base de cálculo do FAP 2009?**

Os dados que compõem o cálculo do FAP 2009 foram extraídos dos sistemas informatizados da Previdência Social e respectivas bases de dados e tiveram como marco temporal o período de abril de 2007 a dezembro de 2008. A leitura dos dados de registros de acidentes e doenças do trabalho (CAT), de benefícios, estabelecimentos e vínculos foi realizada em etapa única, ou seja, representam um retrato do banco em um momento único.

### **50. Como foi encontrada a informação acerca da atividade preponderante da empresa?**

A atividade preponderante da empresa foi colhida a partir da auto-declaração da empresa constante da GFIP da competência dezembro de 2008. Os cálculos do FAP foram realizados por empresa (CNPJ Raiz) e não por estabelecimento.

### **51. Como a Previdência Social chegou ao resultado da Massa Salarial e o número de vínculos em relação às empresas?**

A atividade preponderante da empresa foi colhida a partir da auto-declaração da empresa constante da GFIP da competência dezembro de 2008. Os cálculos do FAP foram realizados por empresa (CNPJ Raiz) e não por estabelecimento. Conforme definido na Resolução CNPS nº 1.308/2009:

- Vínculos Empregatícios média anual: é a soma do número de vínculos mensal em cada empresa com registro junto ao CNIS informados pela empresa, via SEFIP/GFIP dividido pelo número de meses do período;
- ▶ Massa Salarial MS, anual: soma, em reais, dos valores salariais, incluindo 13º salário, informados pela empresa junto ao CNIS.

# **52. Somente as empresas que dão entrada nos requerimentos é que devem acompanhar pelo sítio da Previdência Social, na Agencia Eletrônica do Empregador na Internet, a concessão de benefícios pelo INSS?**

Não. Todas as empresas devem fazer consultas rotineiras às informações disponibilizadas acerca de concessão de benefícios por incapacidade para, caso discorde do ato concessório, apresentar contestação ou recurso conforme o caso dentro dos prazos previstos na Instrução Normativa do INSS nº 31/INSS/PRES, de 10 de setembro de 2008, sob pena de ter benefícios computados na base de cálculo do FAP da empresa dos quais as empresas discordem da caracterização do Nexo Técnico Previdenciário – NTP pela Perícia Médica do INSS.

### **53. Como devo usar os róis dos percentis de ordem de freqüência, gravidade e custo publicados na**  Portaria Interministerial nº 254 de 24/09/09 para checar o cálculo do FAP de minha empresa?

No Anexo I da Portaria Interministerial nº 254, de 24 de setembro de 2009, foram publicados os róis dos Percentis de Freqüência, Gravidade e Custo, por SubClasse da Classificação Nacional de Atividades Econômicas – CNAE 2.0. Estes róis informam como estão os ambientes laborais, a partir dos indicadores de freqüência, gravidade e custo, em cada SubClasse em relação a todas as demais SubClasses.A partir dos índices informados na Portaria Interministerial nº 254/2009 é possível observar como cada uma das SubClasses se apresenta em relação ao quesito freqüência, gravidade e custo quando comparada às demais SubClasses contidas na Classe a que pertence e as demais classes.

Os róis apresentados na Portaria Interministerial servem como instrumento de averiguação dos perfis ambientais dos postos de trabalho no Brasil, segundo os três quesitos, e conseqüentemente se constituem em importante ferramental para o enquadramento das atividades preponderantes nas empresas segundo os graus de riscos ambientais do trabalho (aplicação das alíquotas de 1, 2 ou 3 % para o custeio de benefícios decorrentes dos riscos ambientais do trabalho). Observa-se então que os róis apresentados na Portaria Interministerial relacionam-se à tarifação coletiva, e não a individual que é a tônica do instrumento FAP.

# **54. O que é "bonificação" na metodologia do FAP? A que situação é aplicada o termo "malus"? Há FAP neutro?**

A essência da metodologia de cálculo do FAP é a utilização do binômio "bônus x malus" – cada empresa comparada às demais empresas que tenham a mesma atividade econômica como atividade preponderante. A parcela bônus, ou a bonificação para a empresa implica redução na contribuição, pois como a alíquota final a ser recolhida pela empresa para cobertura dos benefícios decorrentes dos riscos ambientais do trabalho e das aposentadorias especiais, a partir de janeiro de 2010, equivalerá à multiplicação "alíquota RAT (1, 2 ou 3%) x FAP" – este produto é denominado pela Receita Federal do Brasil como RAT Ajustado – todas as vezes que o FAP for menor que 1,000 dizemos que a empresa será bonificada. Da forma inversa, todas as vezes que o FAP calculado é maior que 1,0000 implica um RAT Ajustado maior que a alíquota RAT, ou seja a empresa terá sua contribuição majorada. Caso o FAP seja igual 1,0000, dizemos que é neutro – nem bônus, nem malus – e que é equivalente a dizer que a empresa contribuirá exatamente sobre uma alíquota correspondente ao grau de risco segundo o enquadramento da atividade preponderante informado no Anexo V do Decreto nº 3.048/1999, ou seja o próprio RAT.

Atenção: o Anexo V do Decreto nº 3.048/1999 foi alterado por força da publicação do Decreto nº 6.957/2009 – toda empresa deve conferir o enquadramento do grau de risco segundo a SubClasse da CNAE a que pertença sua atividade preponderante, ou seja, deve checar qual sua alíquota RAT a partir de janeiro de 2010.

# **55. É necessário que a empresa faça algum cálculo para conhecer o bônus, malus e aplicação em apenas 75% dos valores calculados para o FAP 2009 a fim de informar na GFIP a partir de janeiro de 2010?**

**Não.** A tela de consulta dos valores do FAP apresenta o valor final do cálculo que a empresa deverá informar na GFIP a partir de janeiro de 2010.

### **56. É possível que uma empresa tenha FAP menor que 1,0000 ainda que tenha caso de morte, aposentadoria por invalidez ou taxa de rotatividade superior a 75%?**

O fato de a empresa ter FAP igual a 1,0000 é indício de que o disposto na Resolução CNPS nº 1.308/2009, item 2.4 – "Geração do Fator Acidentário de Prevenção – FAP" que trata da não bonificação, foi aplicado àquela empresa que teve valor de FAP originalmente calculado inferior a 1,0000. Neste caso a empresa poderá contestar o impedimento da bonificação, no período de 1º de novembro a 31 de dezembro, mediante formulário eletrônico a ser disponibilizado pela Previdência Social, em seu Portal na Internet, até 31 de outubro de 2009, mediante comprovação que investiu em melhorias ambientais no trabalho e que o sindicato que representa os trabalhadores vinculados à atividade preponderante da empresa o homologue.

# **57. Porque FAP igual a 1,0000 significa indício, e não certeza, de impedimento de bonificação para a empresa?**

Porque há a possibilidade de um FAP ter seu valor original de cálculo igual a 1,0000, ou mesmo ter valor unitário por definição – é o caso de empresas filantrópicas, optantes pelo simples nacional, etc. FAP – Fator Acidentário de Prevenção.

# **58. Além da contestação, pela empresa, ao impedimento da bonificação (substituição do valor original de cálculo do FAP inferior à unidade por 1,0000) está prevista outra possibilidade de contestação?**

Não. Entre todos os diplomas legais que tratam de FAP só é encontrada a possibilidade de contestação do impedimento da bonificação.

# **59. Vez que não há previsão de contestação da aplicação da metodologia FAP, qual o prazo para apresentar recurso junto às Juntas de Recursos da Previdência Social em primeira instância quanto a controvérsias relativas à apuração do FAP, ou ao CRPS que julgará as controvérsias relativas à apuração do FAP?**

Vide informação contida na Pergunta nº 69 que trata de prazo para contestação em caso de constatação de controvérsia relativa à apuração do FAP segundo estabelecido na Portaria Interministerial nº 329, de 10 de dezembro de 2009. (resposta alterada em 11/12/2009).

### **60. As empresas que tenham FAP diferente de 1,0000 (maior ou menor que) poderão ter bonificação caso apresentem o formulário eletrônico de contestação do impedimento da bonificação do FAP?**

Não. O formulário eletrônico só terá preenchimento permitido a partir do Portal da Previdência Social para as empresas com FAP igual a 1,0000. Este formulário é específico para reverter o impedimento à bonificação acusada no cálculo original do FAP.

### **61. Todas as empresas terão uma bonificação integral do FAP 2009?**

Não. O resultado do processamento original do FAP que atribuiu valor menor que a unidade não sofrerá qualquer alteração (exceto os casos previstos de impedimento de bonificação – morte, invalidez ou taxa de rotatividade > 75%, e que já são apresentados na consulta ao FAP com esta regra implantada). As empresas que tiveram bonificação tem valores de FAP distintos, variando entre 0,5000 e 0,9999.

# **62. A Previdência Social não abrirá prazo para contestação dos benefícios presumidos como acidentários, a exemplo de dezembro de 2007?**

Não. A metodologia anterior de cálculo do FAP abordava a possibilidade da Previdência Social computar na base de cálculo benefícios de natureza não acidentária, por presunção epidemiológica (a partir da aplicação direta da matriz do Nexo Técnico Epidemiológico Previdenciário – NTEP informada na Lista C, Anexo II do Decreto nº 6.957/2009). Em 2007 a Previdência informou quais benefícios comporiam a base de cálculo do FAP 2008, incluindo aqueles cuja natureza acidentária era presumida, a fim de possibilitar a contestação pela empresa dos casos selecionados – benefícios com natureza acidentária presumida. Esta base de cálculo englobava eventos captados entre os anos 2004 e 2006.

A nova metodologia do FAP, aprovada mediante Resolução CNPS n<sup>os</sup> 1.308 e 1.309, ambas de 2009, alterou o período da base de cálculo para o FAP 2009 – de abril de 2007 a dezembro de 2008. Para este período fixado não há que se falar em presunção de natureza acidentária, pois durante toda esta faixa temporal os benefícios por incapacidade foram concedidos à luz da aplicação do NTEP – a empresa teve e tem a possibilidade de contestar ou interpor recurso, conforme o caso, a cada concessão de benefício por incapacidade realizada pela Previdência Social.

**Nota:** com a aprovação da nova metodologia do FAP as contestações das empresas, realizadas em dezembro de 2007, perderam o objeto.

# 63. Como se dará a redução prevista no Art. 3<sup>º</sup> do Decreto nº 6.957 ("No ano de 2010, o Fator **Acidentário de Prevenção – FAP, na redação dada por este Decreto, será aplicado, no que exceder a um inteiro, com redução de vinte e cinco por cento, consistindo dessa forma num multiplicador variável num intervalo contínuo de um inteiro a um inteiro e setenta e cinco centésimos.")?**

A redução será aplicada exclusivamente aos casos em que, após o cálculo, for constatado FAP > 1,0000 (ocorrência de malus). Nestes casos o valor calculado do FAP sofre a redução da ordem de 25%, exclusivamente neste primeiro ano de processamento. O FAP apresentado na tela de consulta, para a empresa, já é o valor final, ou seja, já sofreu a redução prevista para o primeiro ano.

# **64. Para reverter o impedimento à bonificação acusada no cálculo original do FAP a empresa deverá comprovar investimentos em melhoria do ambiente do trabalho efetuados em qual período?**

O período é equivalente ao período-base de cálculo do FAP: de abril de 2007 a dezembro de 2008.

### **65. Empresas como as Optantes pelo Simples Nacional não terão seu FAP calculado em outro momento?**

Por força das disposições legais não há aplicação do RAT e FAP para as empresas que compõem o Simples Nacional, cerca de 3,2 milhões de empresas. Junto aos órgãos de representação destas empresas estamos buscando sempre alternativas para fortalecer programas de prevenção acidentária, que é uma das temáticas da Comissão Tripartite de Saúde e Segurança do Trabalho para o setor.

### **66. Quais empresas que, ainda que o valor de FAP tenha sido calculado, não terão que aplicá-lo para o cálculo do RAT Ajustado (produto "RAT x FAP") a partir de janeiro de 2010? Qual o motivo para não aplicação? Para que serve o FAP calculado nestes casos ?**

Algumas empresas têm contribuição previdenciária substituída e por isso não recolhem RAT de 1, 2 ou 3%, implicando existência do componente do produto RAT Ajustado igual a zero (RAT=0 x FAP > 0). Destacamos: agroindústrias relacionadas no Art. 2º do Decreto-Lei nº 1.146, de 1970 (código FPAS 825); agroindústrias de florestamento e reflorestamento sujeitas à contribuição substitutiva instituída pela Lei nº 10.256, de 2001 (GFIP 1 – código FPAS 604 e GFIP 2 – código FPAS 833); e, outras agroindústrias (GFIP 1 – código FPAS 604 e GFIP 2 – código FPAS 833).

**Obs.:** Não se enquadram no FPAS 825 agroindústrias que, embora empregue no processo produtivo matéria-prima produzida por indústria relacionada no art. 2º do Decreto-Lei nº 1.146, de 1970, dependa de estrutura industrial mais complexa e de mão-de-obra especializada, enquadrando-se, portanto, no FPAS 833.

A associação desportiva que mantém equipe de futebol profissional (código FPAS 647) tem contribuição também substituída e igualmente não recolhe RAT (1,2 ou 3%), ou seja, não se aplica FAP.

A metodologia do FAP pretende demonstrar como está o ambiente laboral de cada empresa em relação às demais empresas que tenham a mesma atividade preponderante. Assim, quando informados os elementos de cálculo e o valor do FAP é possível proceder à análise de como se comporta as condições de trabalho no tocante à saúde do trabalhador e a empresa passa a contar com um instrumento de aferição de sua política de prevenção contra riscos ambientais do trabalho.

# **67. Porque todos os elementos de cálculo (número de registros de acidentes, de doenças do trabalho, de auxílios-doença, aposentadoria por invalidez,pensão por morte e auxílio-acidente) da empresa estão zerados e aposição no rol de freqüência, gravidade e custo não é a primeira?**

A posição da empresa em cada grupo de índices dentro de uma determinada SubClasse da CNAE é obtida a partir da ordenação de forma ascendente (do menor para o maior).

Nos casos de empate, a posição no rol será calculada, de forma a promover a distribuição bônus x malus (essência da metodologia do FAP), da seguinte forma:

Hipótese – supondo uma CNAE SubClasse com 2000 empresas, Caso 1) 201 empresas empatadas na primeira posição (todos os elementos de cálculo, correspondentes aos numerados das fórmulas de índice, estão zerados) – A posição de cada uma destas empresas no rol de cada índice será igual e dada pela posição média, ou seja, Nordem = (001 + 002 + ... + 201)/201 = 101. É importante esclarecer que a próxima empresa, no rol, ocupará a posição 202;

**Caso 2)** Na ordenação das empresas em um dos índices, dentro da SubClasse da CNAE, houve empate de valores dos índices (seja freqüência, gravidade ou custo) – Supondo que sejam 6 empresas empatadas na posição 801. Estas empresas aglutinadas nesta posição implicarão que a próxima empresa esteja na posição 807. A posição das 6 empresas (Nordem) empatadas na posição 801 equivalerá à posição média  $((801+802+803+804+805+806)/6=803,5)$ .

Exemplo de cálculo – Supondo uma SubClasse da CNAE com 600 empresas e que 400 delas tenham todos os índices calculados (freqüência, gravidade e custo) iguais a 0 (zero), o cálculo dos Percentis de Ordem equivalerá a

**a)** Percentil de Ordem de Freqüência = 100 \* (Nordem - 1)/(n-1) = 100 \* (Nordem - 1)/ (600 - 1). Neste caso o Nordem do quesito freqüência será dado pela posição média da empresa =  $(001 + 002 + 003 + ... + 399)$ + 400)/400 = 80.200/400 = 200,5, então teremos – Percentil de Ordem de Freqüência = 100 \* (200,5 - 1)/  $(600 - 1) = 19.950/599 = 33.31$ ;

**b)** Percentil de Ordem de Gravidade =  $100 * (Notdem - 1)/(n-1) = 100 * (Notdem - 1)/(600 - 1)$ , Neste caso o Nordem do quesito gravidade será dado pela posição média da empresa = (001 + 002 + 003 + ... + 399 + 400)/400 = 80.200/400 = 200,5, então teremos Percentil de Ordem de Gravidade = 100 \* (200,5 - 1)/ (600  $- 1$ ) = 19.950/599 = 33,31;

**c)** Percentil de Ordem de Custo =  $100 * (Notdem - 1)/(n-1) = 100 * (Notdem - 1)/(600 - 1)$ . Neste caso o Nordem do quesito custo será dado pela posição média da empresa = (001 + 002 + 003 + ... + 399 + 400)/400 = 80.200/400 = 200,5, então teremos - Percentil de Ordem de Custo = 100 \* (200,5 - 1)/ (600 - 1) = 19.950/599 = 33,31. Todas as 400 empresas terão Percentis de Ordem de Freqüência, de Gravidade e de Custo iguais e equivalente a 33,31, logo o valor do Índice Composto equivalerá a IC = (Percentil de Ordem de Freqüência \* 0,35 + Percentil de Ordem de Gravidade \* 0,50 + Percentil de Ordem de Custo \* 0,15) \* 0,02 = (33,31\*0,35 + 33,31\*0,50 + 33,31\*0,15) \*0,02 = (33,31)\*0,02 = 0,66611. Como o FAP deve flutuar entre 0,5 e 2,0 (exceto primeiro ano de vigência que será entre 0,5 e 1,75) temos: FAP = 0,5 + 0,5 \* IC = 0,5 + 0,5\*0,66611 = 0,8331. Ou seja, as 400 empresas tem valor de FAP calculado igual a 0,8331 (bônus). (inserido em 24/11/2009)

### **68. O valor result ante da aplicação da fórmula de Índice Composto, constante na Resolução CNPS no 1.308/2009, é exatamente igual ao valor final do FAP apurado para a empresa?**

A fórmula do valor do Índice Composto resulta em valores que poderão variar entre 0 e 2, e conforme previsto na Resolução CNPS nº 1.308/2009, consonante ao Decreto nº 6.957/2009, o FAP consiste num multiplicador variável num intervalo contínuo de cinco décimos (0,5000) a dois inteiros (2,0000), aplicado com quatro casas decimais, considerado o critério de arrendodamento na quarta casa decimal, a ser aplicado à respectiva alíquota. Desta forma, para encontrar o valor final do FAP deve-se:

a) Para os valores calculados de Índice Composto variando entre 0 (zero) e 1 (um) deverá ser aplicado o processo de interpolação de forma que o intervalo passe a variar de 0,5 (cinco décimos) a 1 (um). A interpolação é calculada mediante a fórmula:

 $FAP = 0.5 + (0.5 \times \text{Indice Composto})$ ;

b) Para os valores calculados de Índice Composto variando entre 1 (um) e 2 (dois), obedecendo ao disposto na Resolução CNPS nº 1.308/2009 e no Decreto nº 6.957/2009 (no ano de 2010, o Fator Acidentário de Prevenção – FAP, será aplicado, no que exceder a um inteiro, com redução de vinte e cinco por cento, consistindo dessa forma num multiplicador variável num intervalo contínuo de um inteiro a um inteiro e setenta e cinco centésimos), deverá ser aplicado ao valor do Índice Composto, para encontrar o valor final do FAP, a seguinte fórmula:

FAP = Índice Composto –  $[($ Índice Composto - 1) x 0,25].

### 69. Com a publicação da Portaria Interministerial nº 329, de 10 de dezembro de 2009, como passa a **contar o prazo para as contestações relativas a controvérsias sobre apuração do FAP?**

Havia sido informado que o prazo para contestação deveria seguir, por analogia, os prazos definidos na Portaria Interministerial nº 254, ou seja, de 1º de novembro a 31 de dezembro de 2009 – informação contida anteriormente na Pergunta nº 59 deste "Perguntas Frequentes". Com a publicação da Portaria Interministerial nº 329/2009, segundo a Consultoria Jurídica do Ministério da Previdência Social, o entendimento passa a:

Tendo em vista que a finalidade da norma é permitir a real possibilidade de se praticar o ato de recorrer, considerando que a Portaria Interministerial MF/MPS nº 329 foi publicada hoje, sexta-feira, dia 11/12/2009, entende-se que, como o dia seguinte ao da publicação da Portaria não é um dia útil (sábado), a contagem do prazo para a prática do ato de impugnação do Resultado do FAP deve iniciar-se a partir do próximo dia útil em que haja expediente normal do Ministério da Previdência Social, isto é a partir da segunda-feira seguinte, ou seja, o dia 14/12/09, correndo de modo contínuo, encerrando-se no dia 12/01/10.

# **70. Quanto aos profissionais liberais, que têm matrícula CEI e não possuem vinculação a CNPJ (contribuinte individual, quando equiparado a empresa em relação aos segurados que lhe prestem serviços), uma vez que a consulta é só para CNPJ, como encontrar o valor do Fator Acidentário de Prevenção – FAP?**

Nos casos de matrícula CEI, o valor do FAP foi calculado apenas quando estava vinculada a um CNPJ. Para aqueles que não possuem vinculação a um CNPJ, como é o caso do contribuinte individual equiparado a empresa, o valor do FAP é, por definição, igual a 1,0000.

# 71. A Pergunta nº 69 informa que a contagem do prazo para interpor recurso relativo a controvérsias sobre apuração do FAP, contido na Portaria Interministerial nº 329/2009, referente ao Decreto nº **6.957/2009, encerra-se no dia 12/01/10, todavia o sistema eletrônico de apresentação de contestações não está disponível desde 31/12/2009. Qual entendimento sobre este tema?**

O prazo até 31 de dezembro de 2009 referia-se aos casos em que as empresas poderiam retomar sua bonificação, conforme o caso, quando tiveram seu valor FAP calculado inferior a 1,0000, porém sofreram "trava" motivada pela ocorrência de morte, aposentadoria por invalidez ou Taxa de Rotatividade superior a 75% passando a ter FAP, por definição, igual a 1,0000.

No caso de contestação quanto a "controvérsias na apuração do FAP" as empresas poderão encaminhar recurso ao MPS conforme informação contida em "Fator Acidentário de Prevenção/Encaminhamento de Recurso"

(http://www2.dataprev.gov.br/fap/fap.htm).

### **72. Qual o número de protocolo das contestações encaminhadas para o DPSO, por força da Portaria**  Interministerial MPS e MF nº 329/2009, para proceder acompanhamento?

O Departamento de Políticas de Saúde e Segurança Ocupacional – DPSO recebeu as contestações relativas às controvérsias na apuração do FAP e fará analise de cada pedido. O resultado das análises será divulgado, à medida que forem processadas, a partir de consulta a ser disponibilizada na mesma página da Previdência Social onde a empresa teve acesso à informação dos valores FAP

(http://www2.dataprev.gov.br/fap/fap.htm).

A consulta ao resultado da contestação terá acesso restrito à empresa, nos mesmos moldes da averiguação dos valores FAP, ou seja, mediante CNPJ Raiz e a senha. Diferenças decorrentes de contestações acatadas pelo DPSO serão compensadas a partir da divulgação do resultado da análise segundo mecanismos a serem definidos em ato normativo a ser publicado.

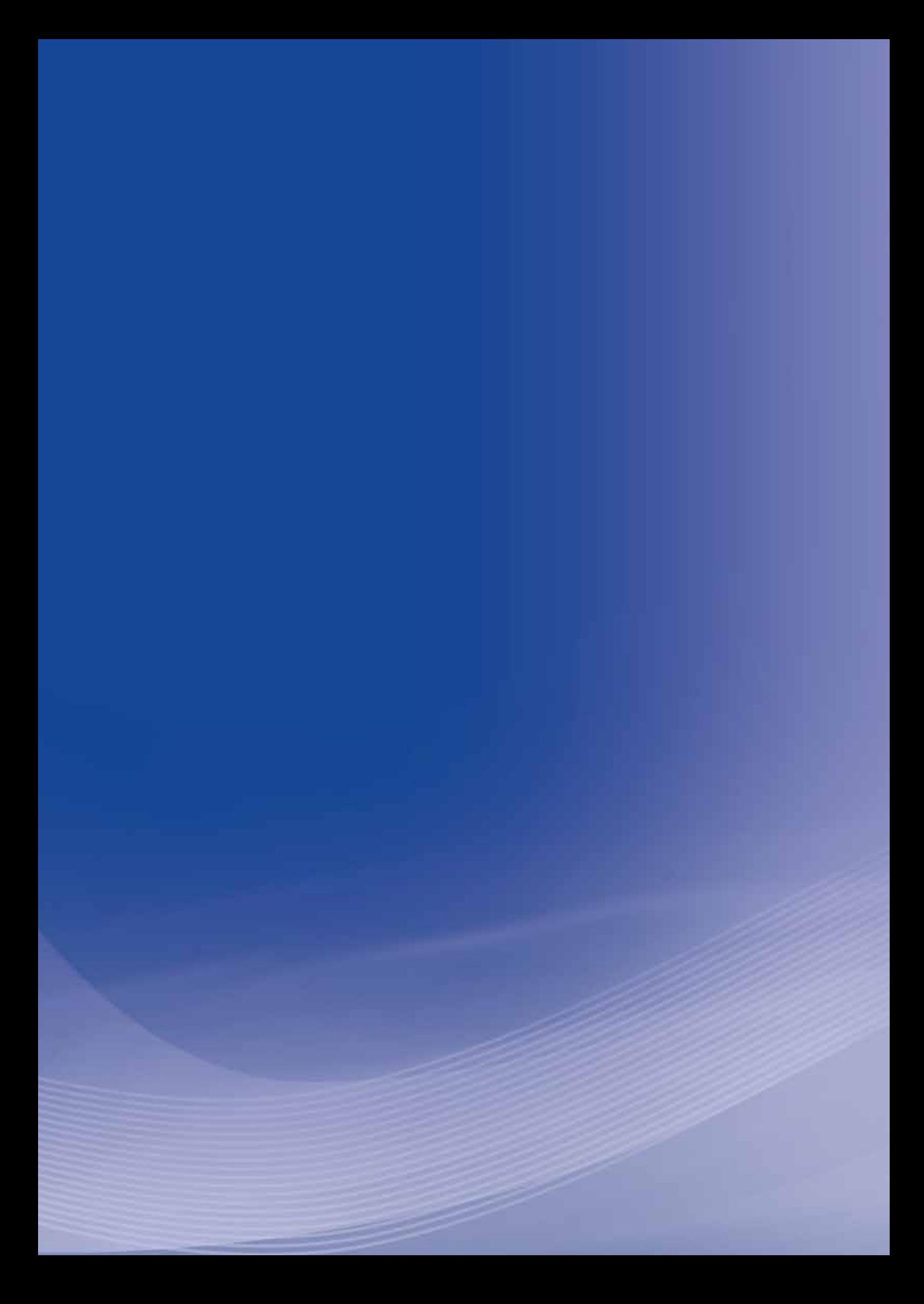

# **Anexo X**

# **Anexo X - Quadro comparativo das alíquotas do RAT (antigo SAT)**

**Quadro comparativo das alíquotas do RAT (antigo SAT) Decreto nº 3.048/99**

# Anexo V

**(Redação dada pelo Decreto nº 6.957, de 2009)**

# **Relação De Atividades Preponderantes E Correspondentes Graus De Risco (Conforme A Classificação Nacional De Atividades Econômicas)**

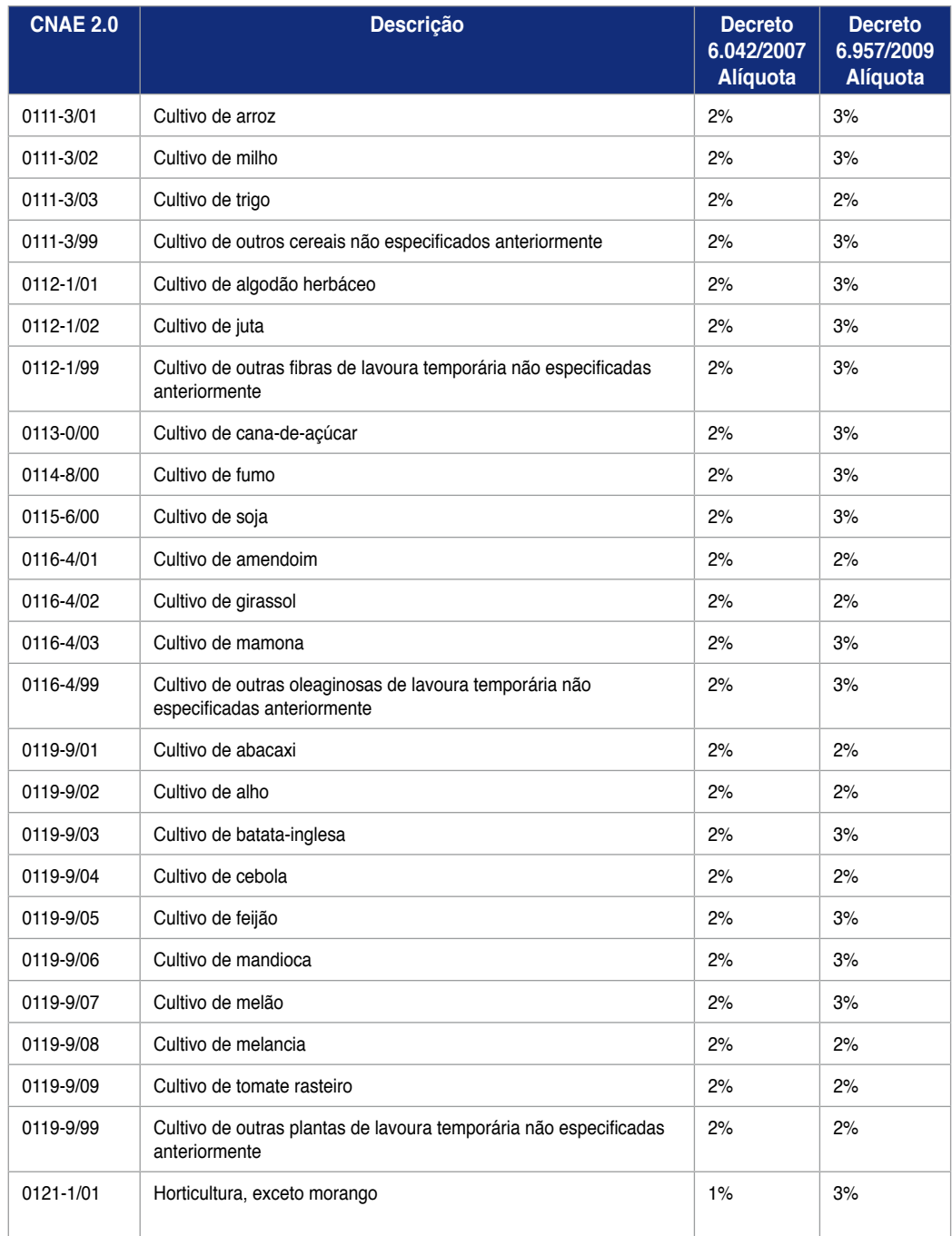

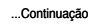

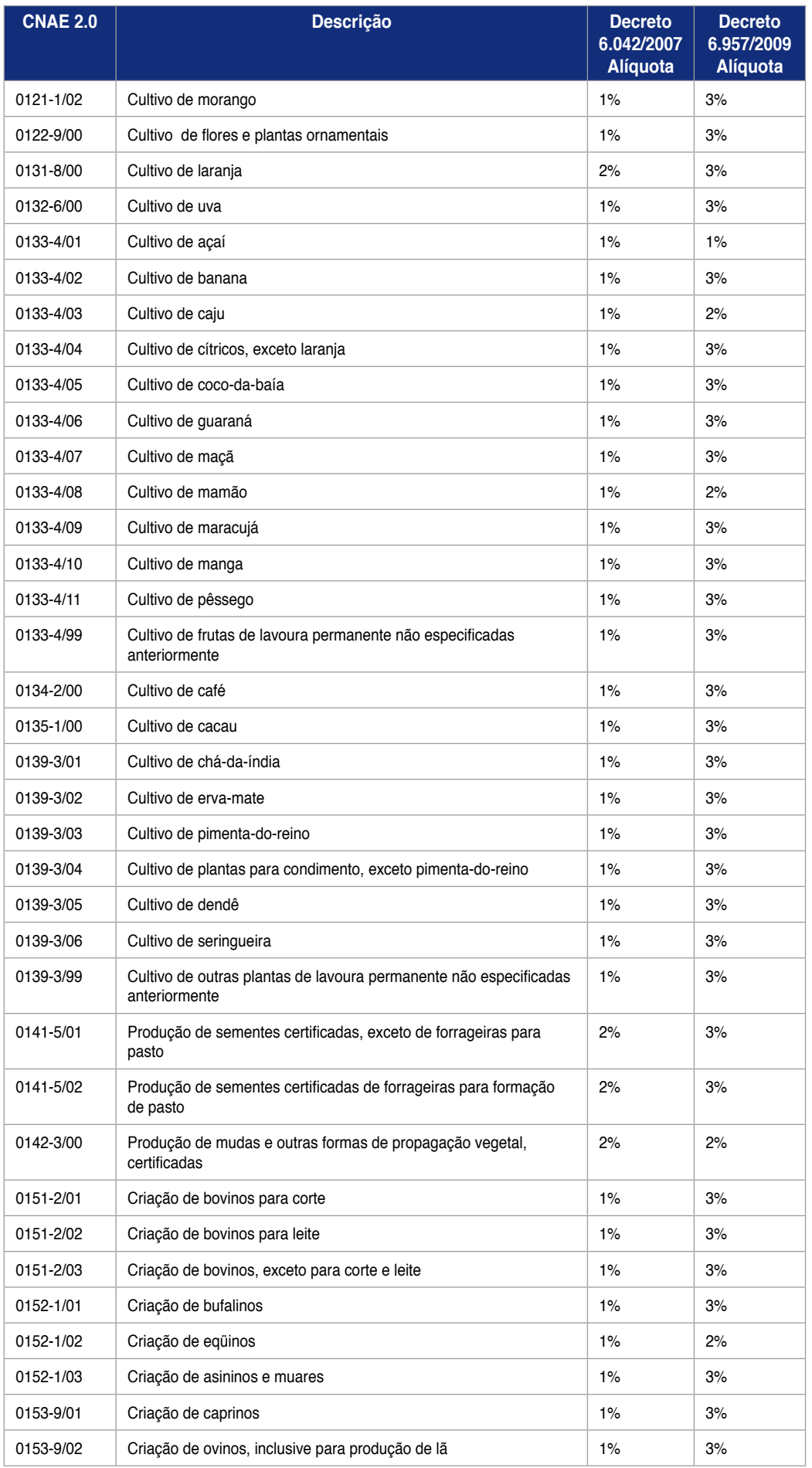

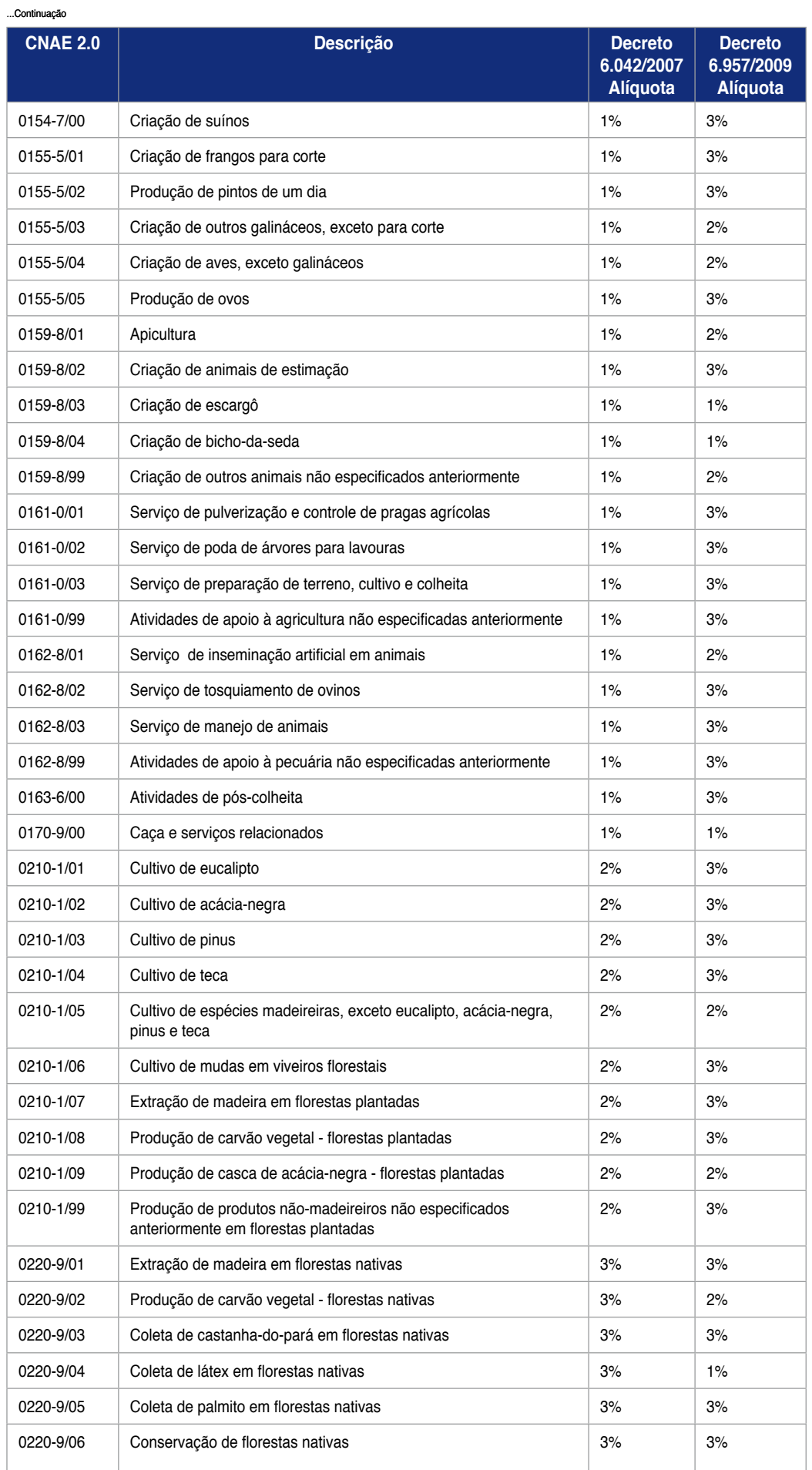

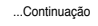

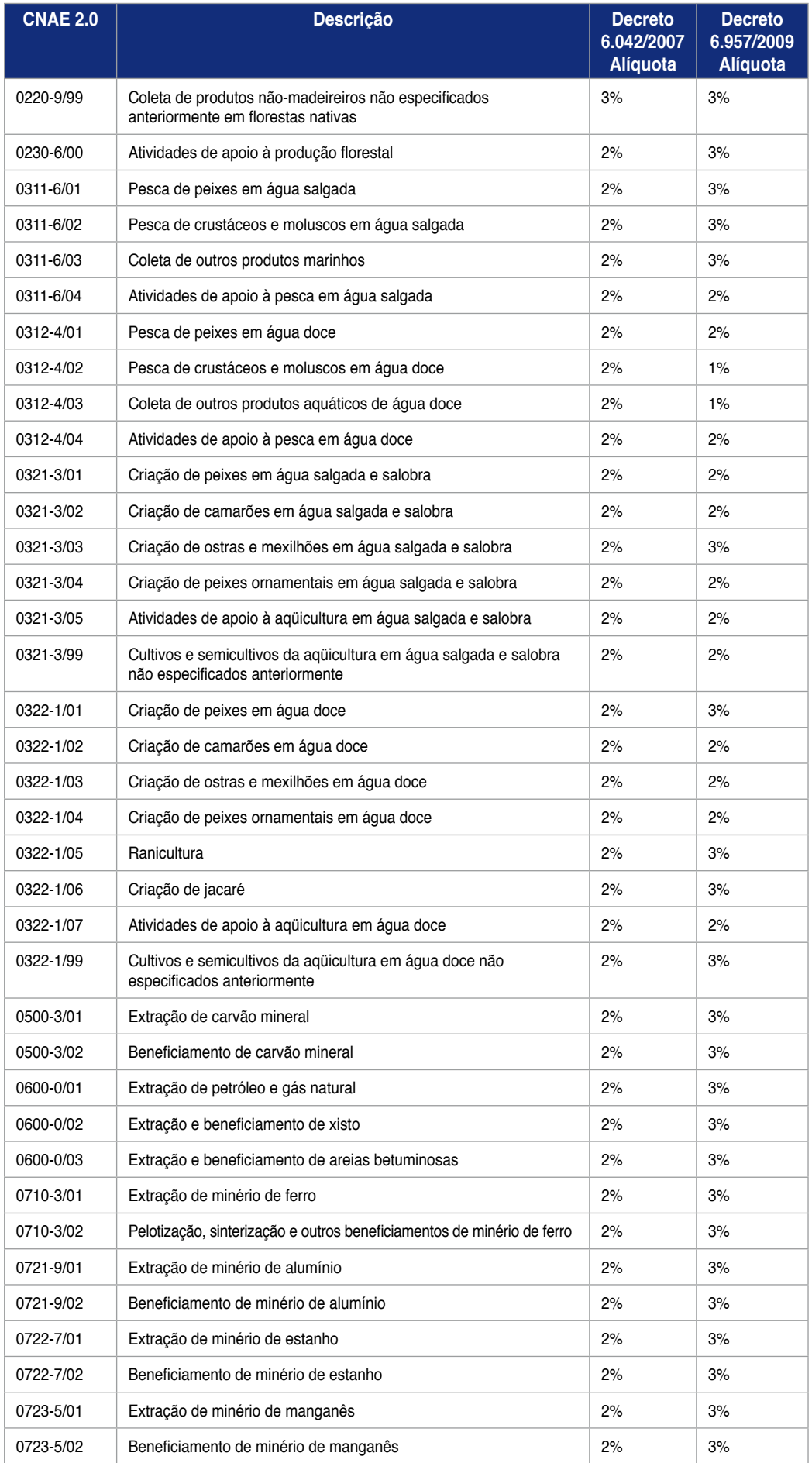

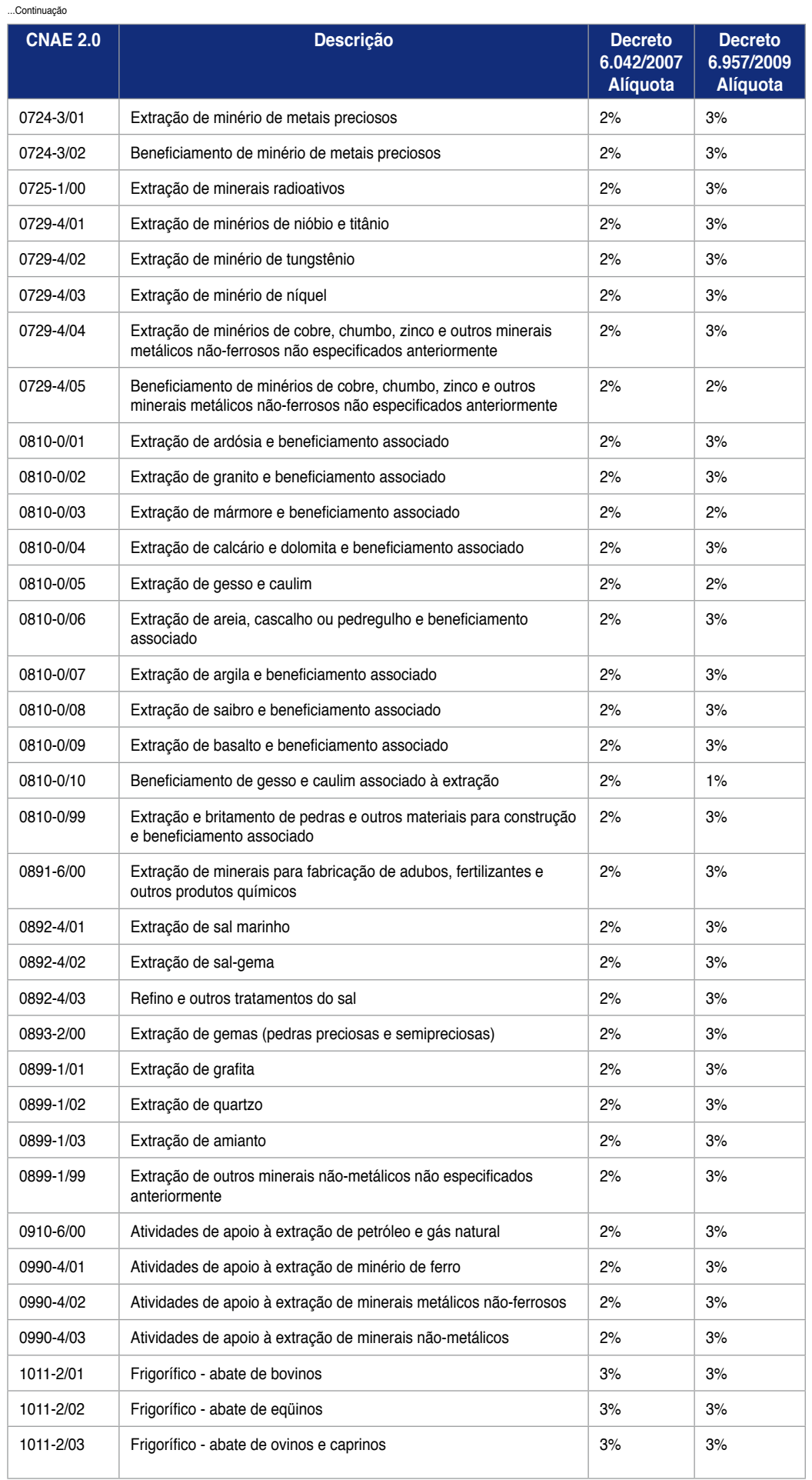

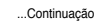

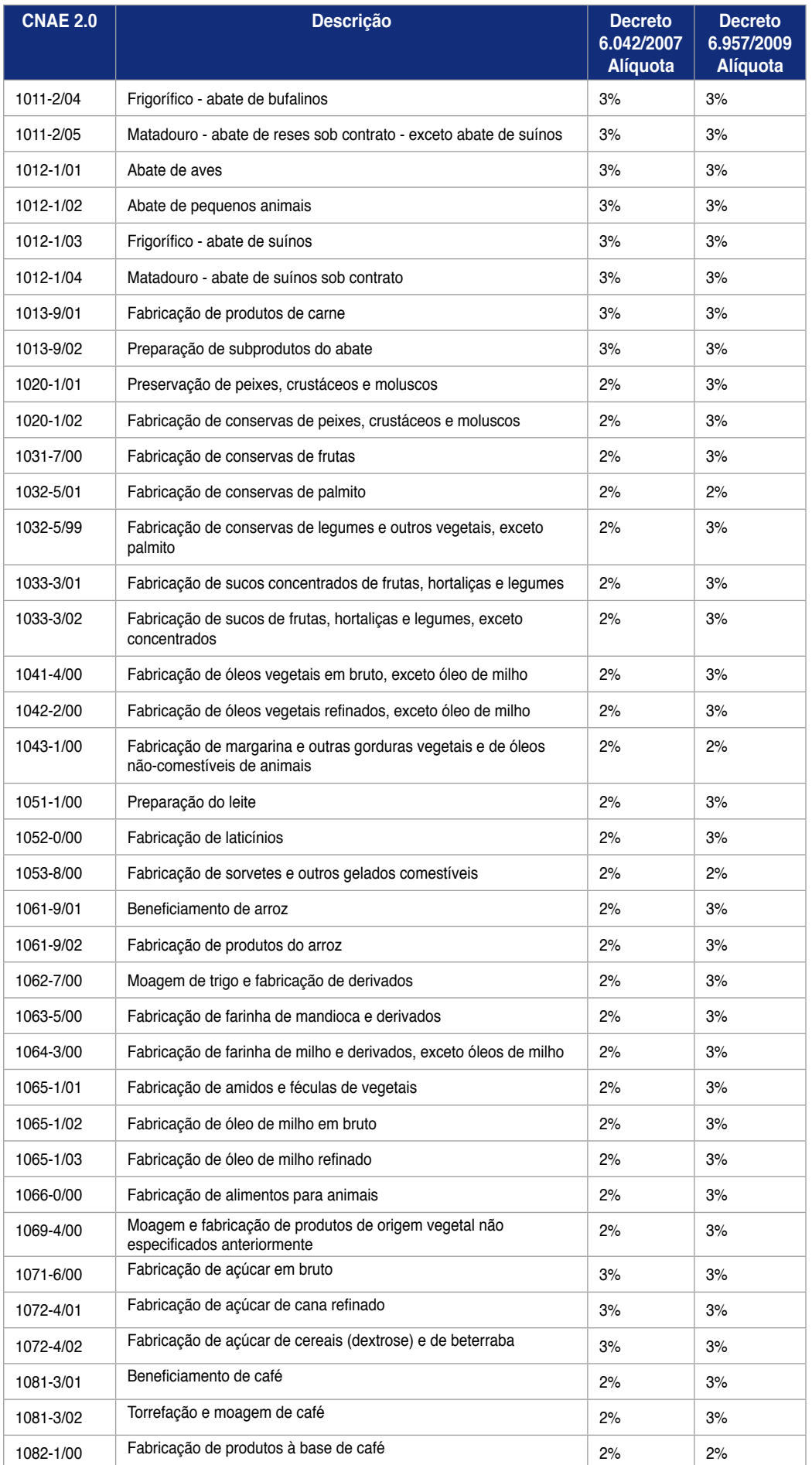

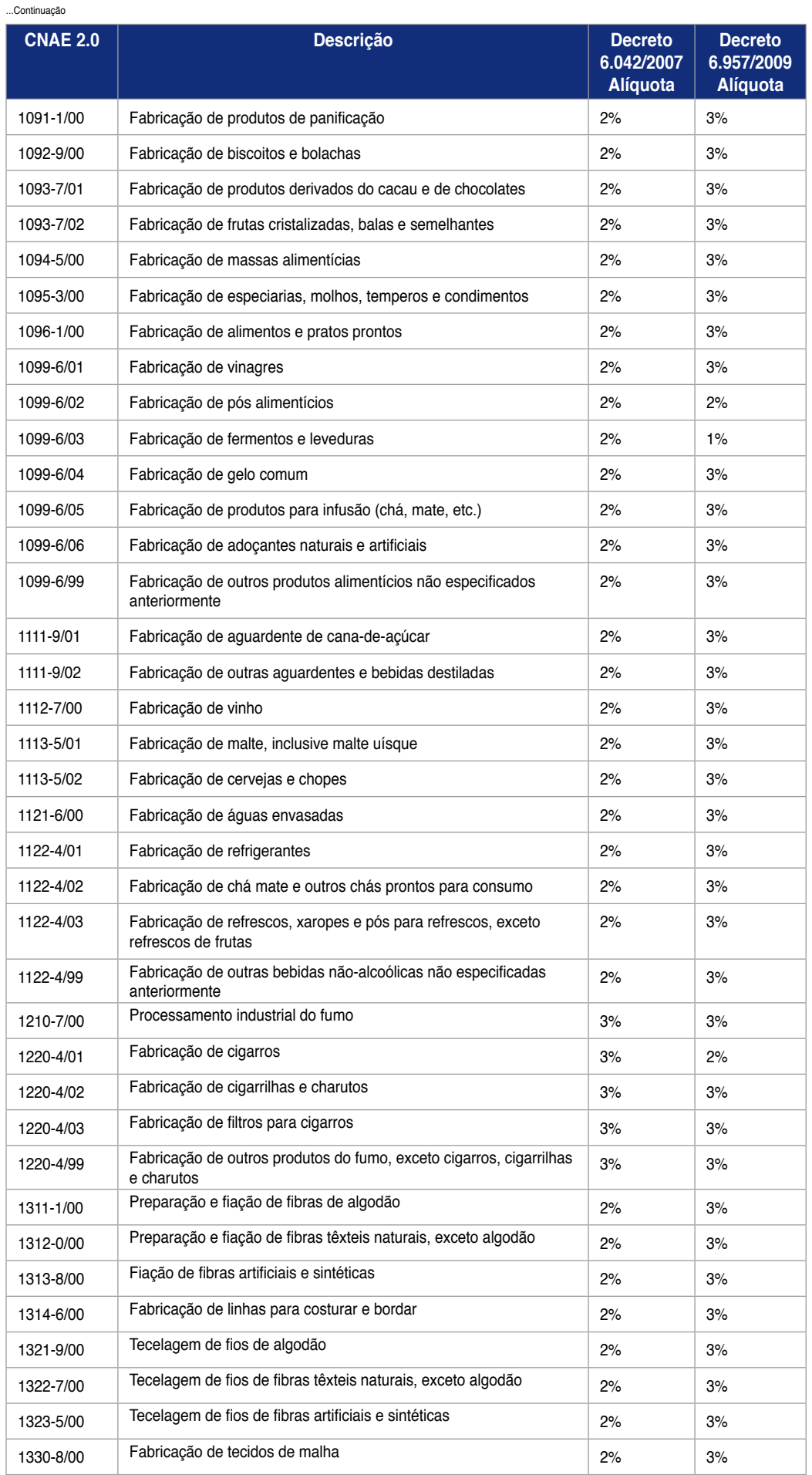

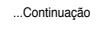

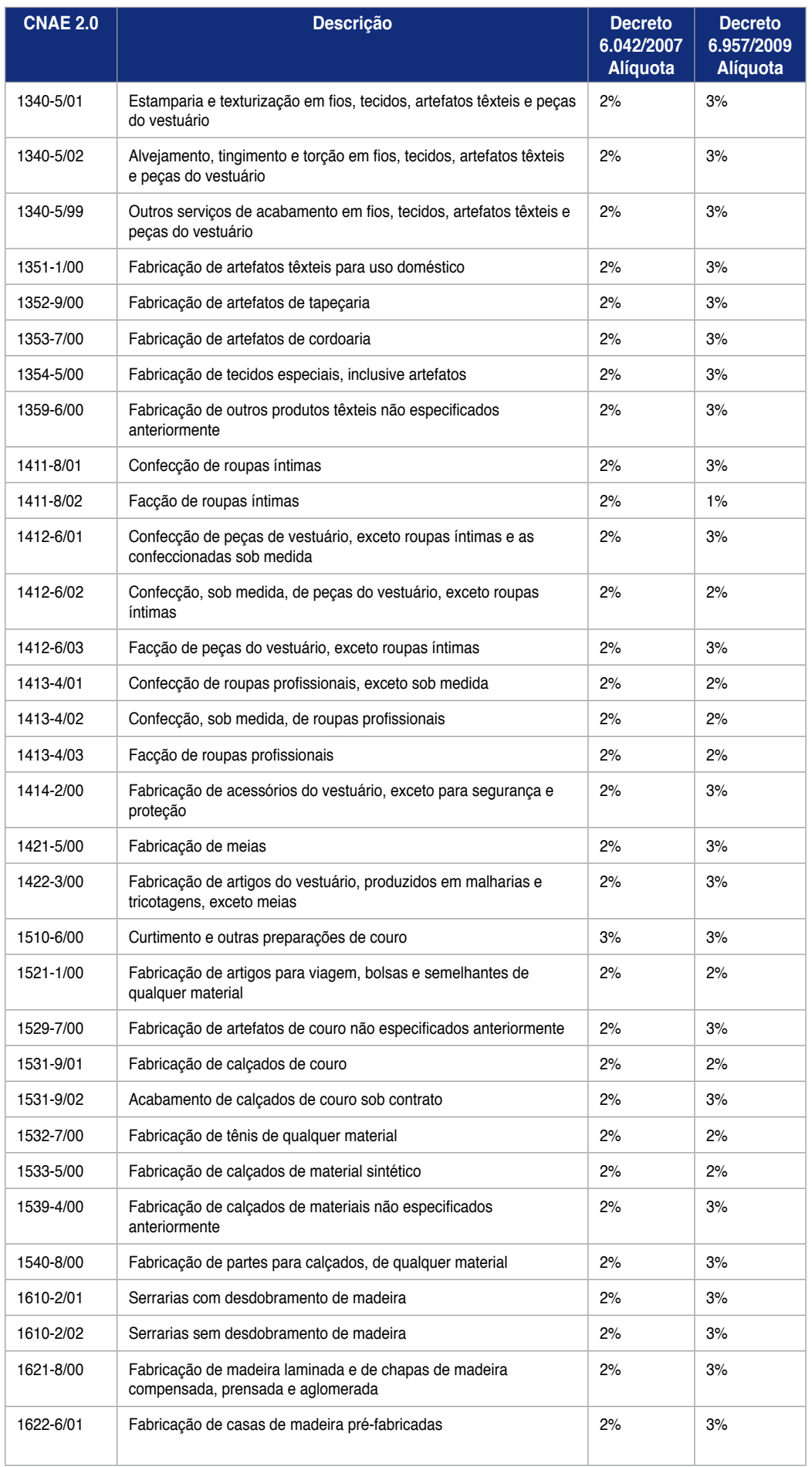
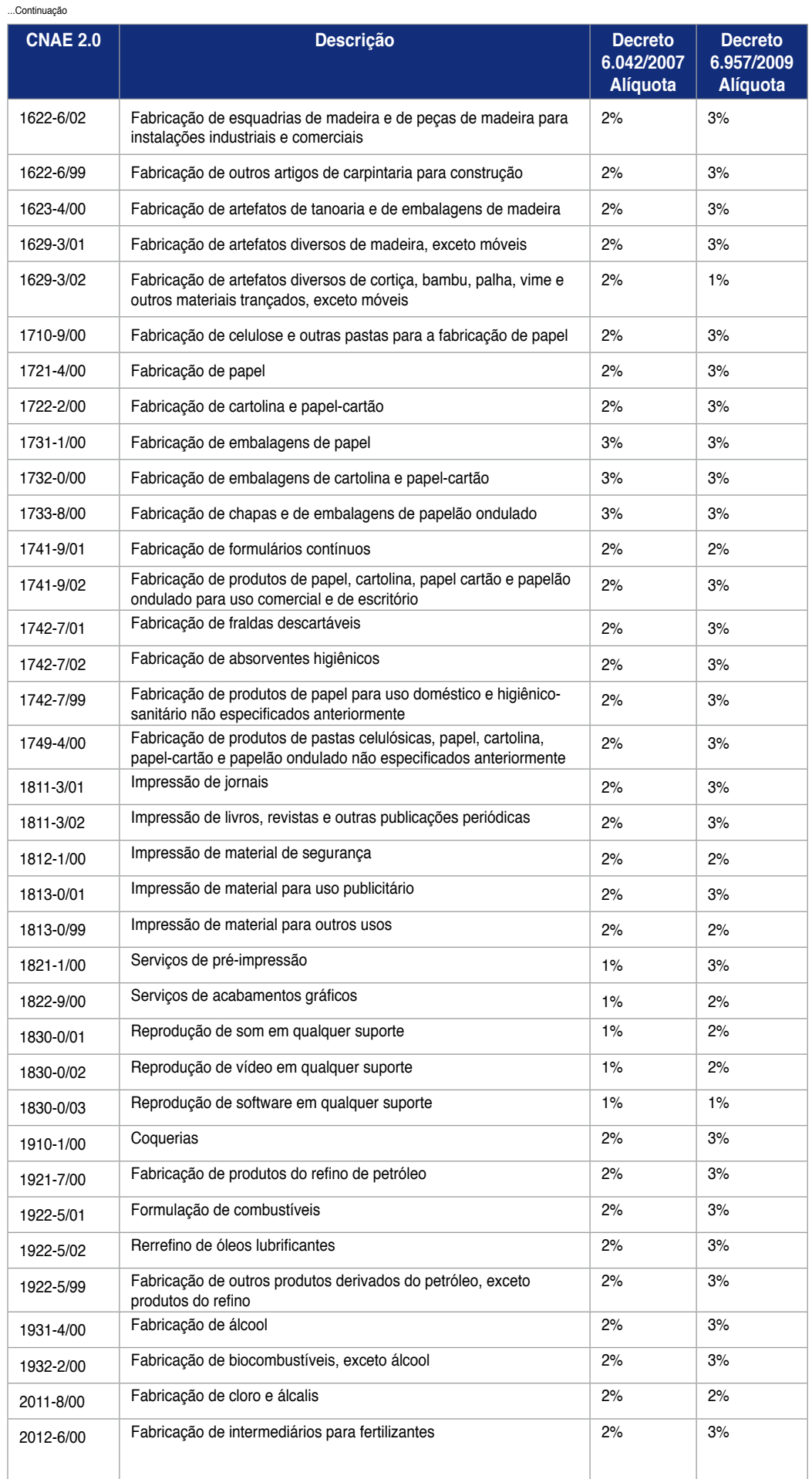

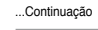

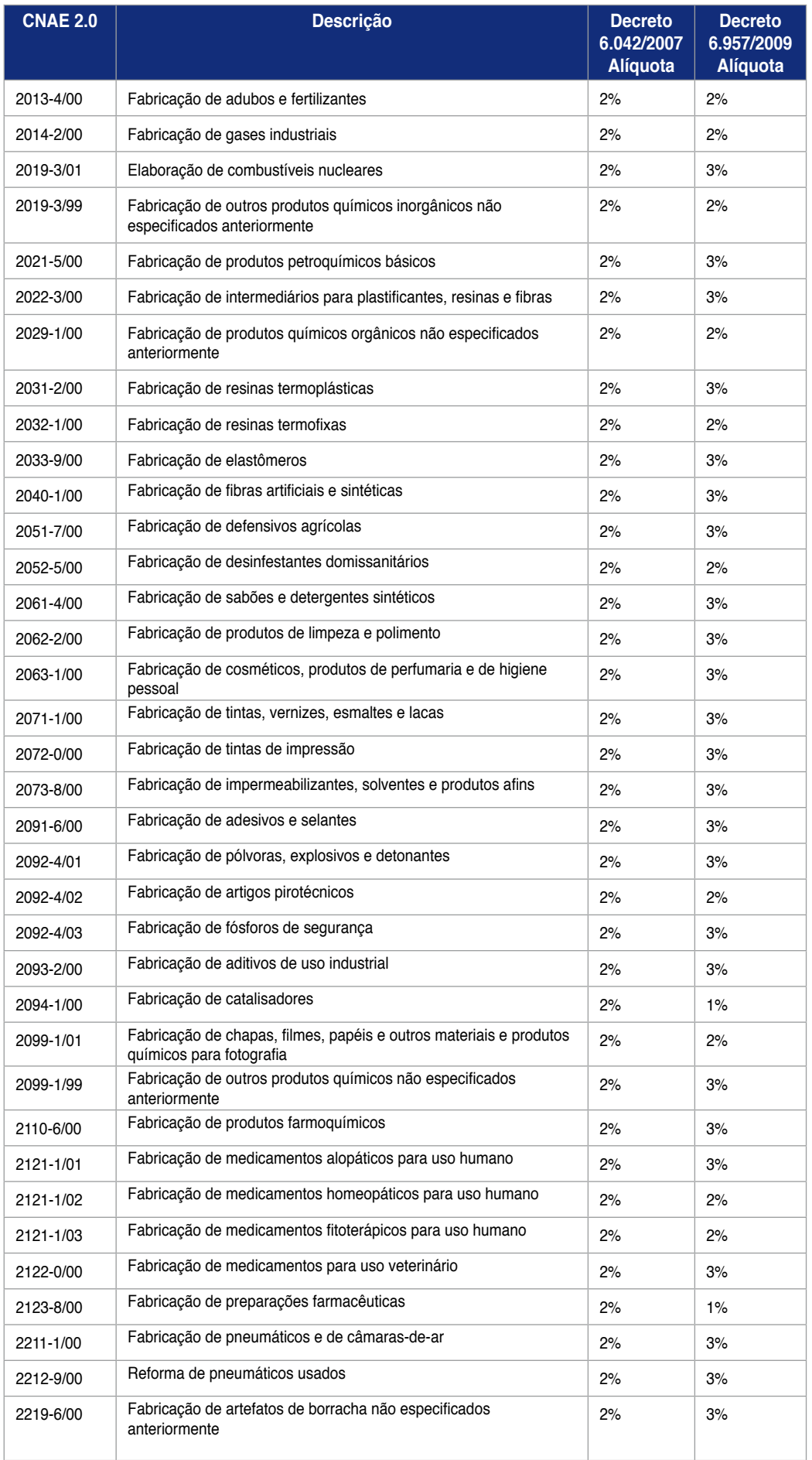

 $\overline{\phantom{a}}$ Continua...

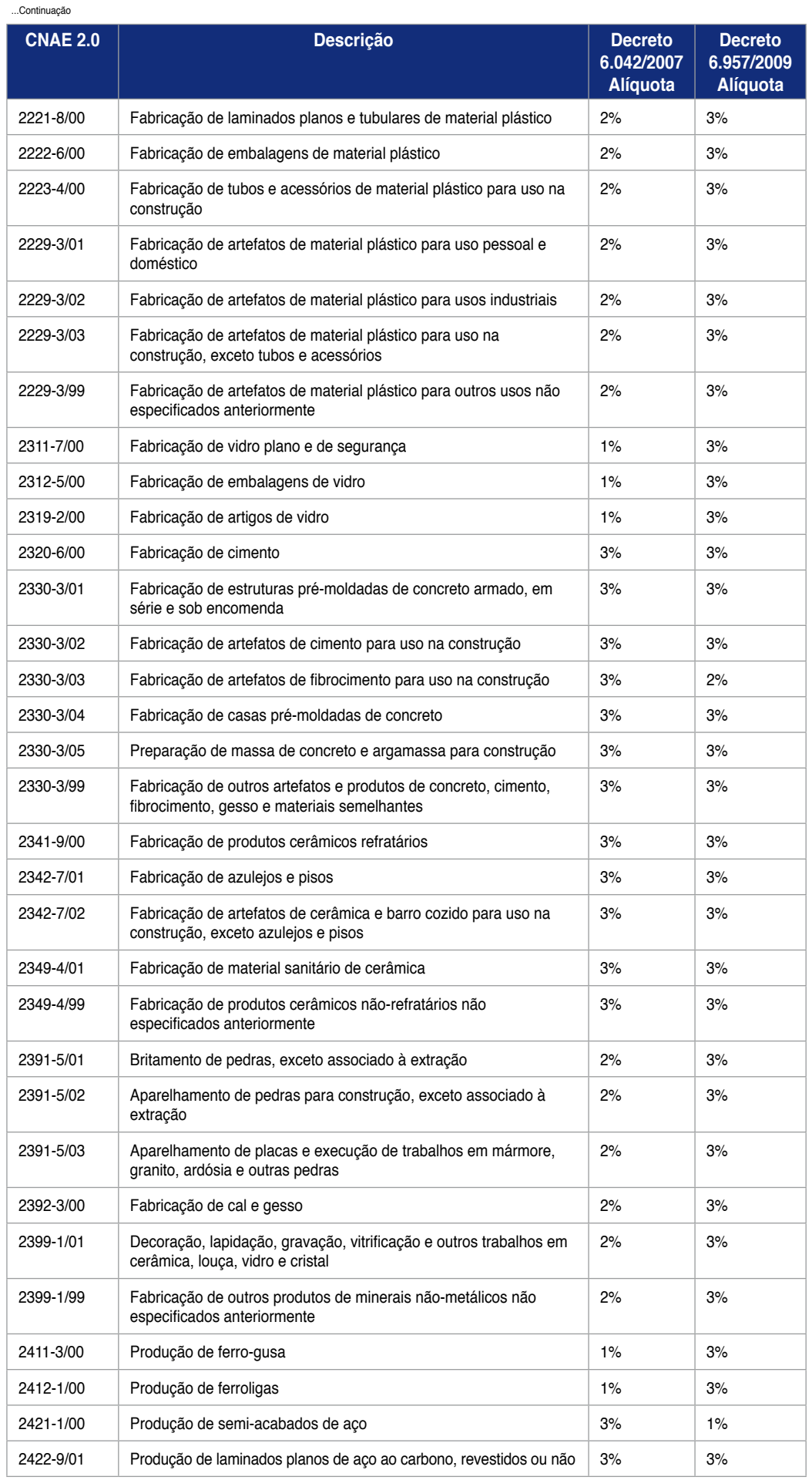

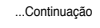

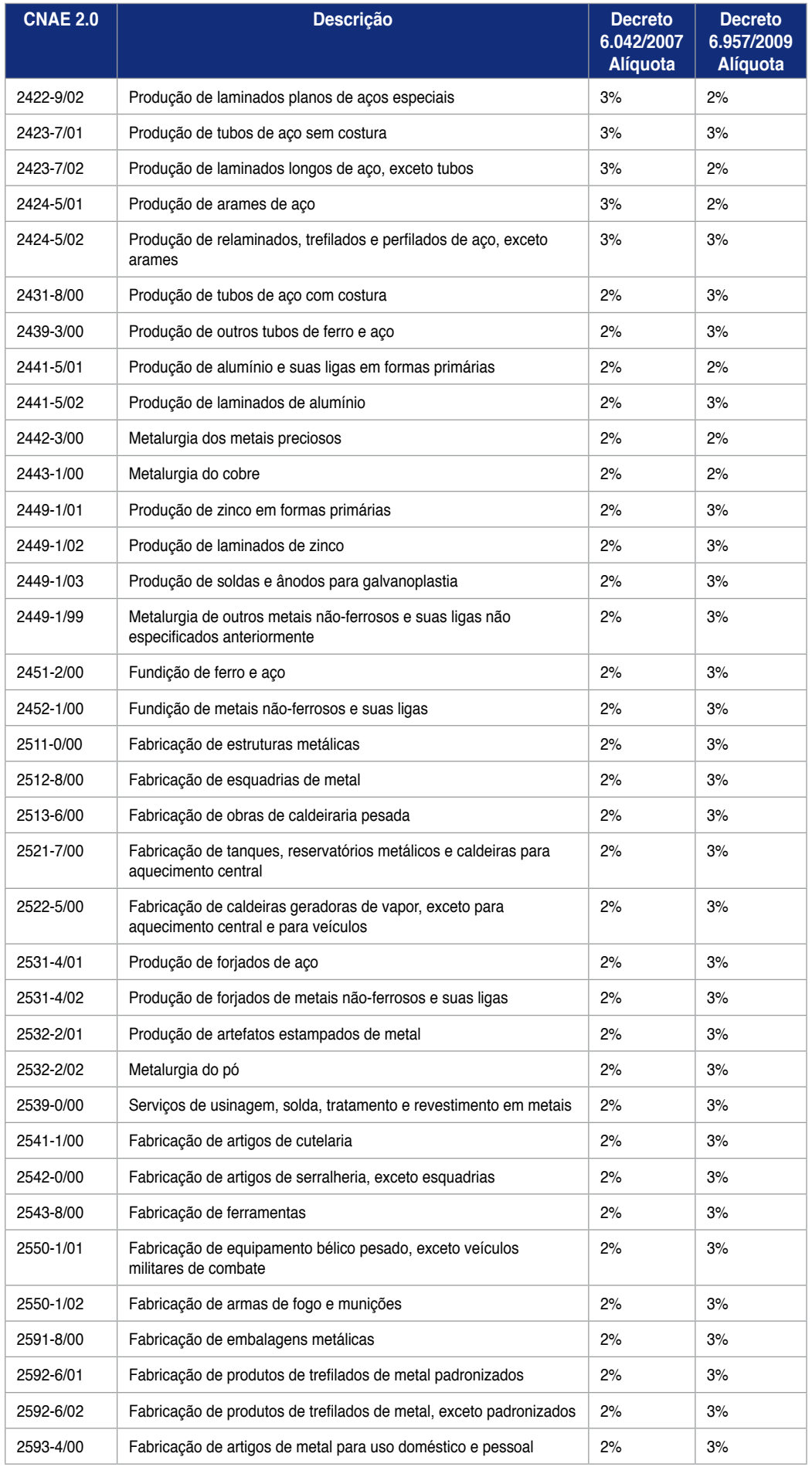

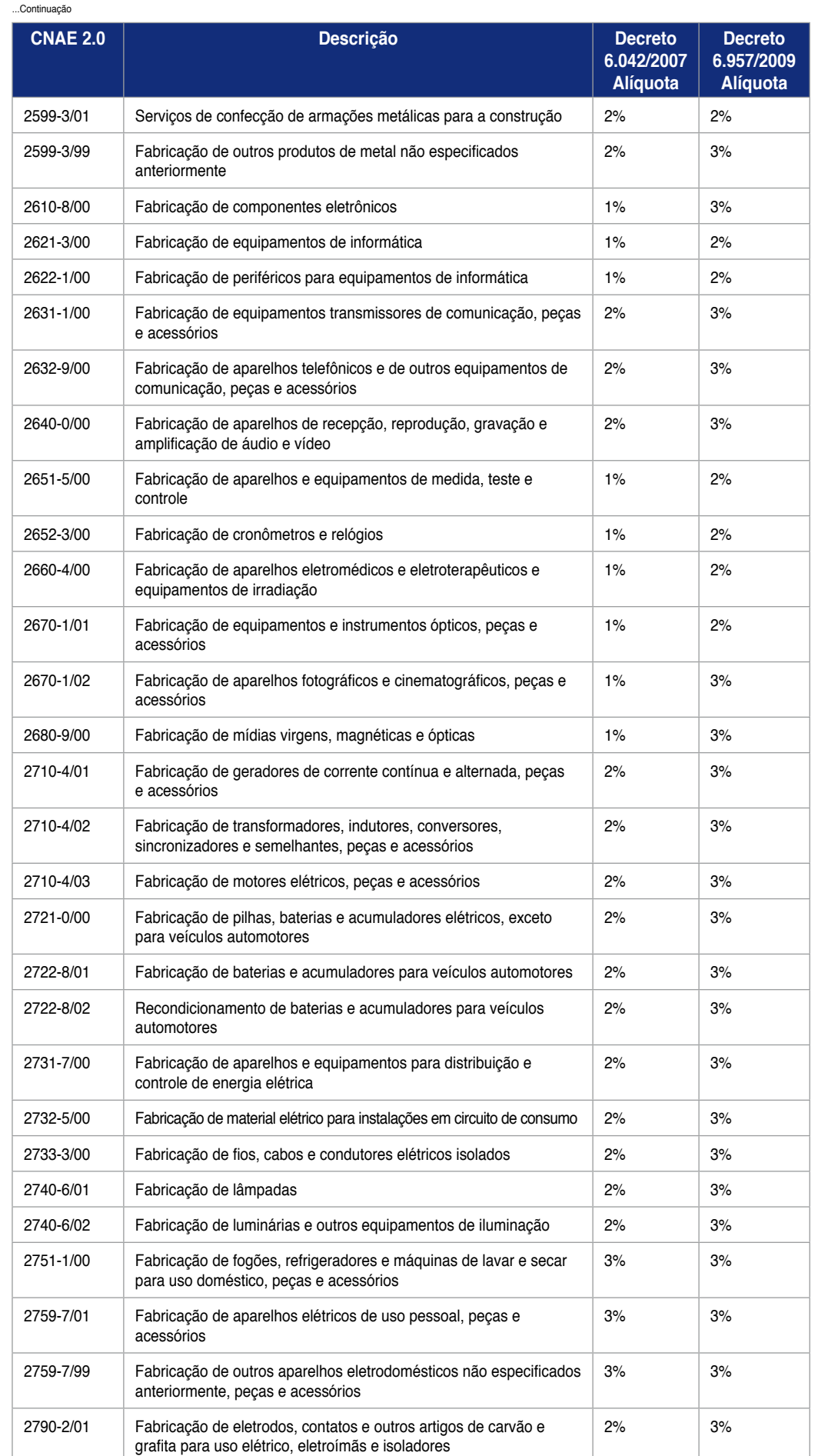

### ...Continuação

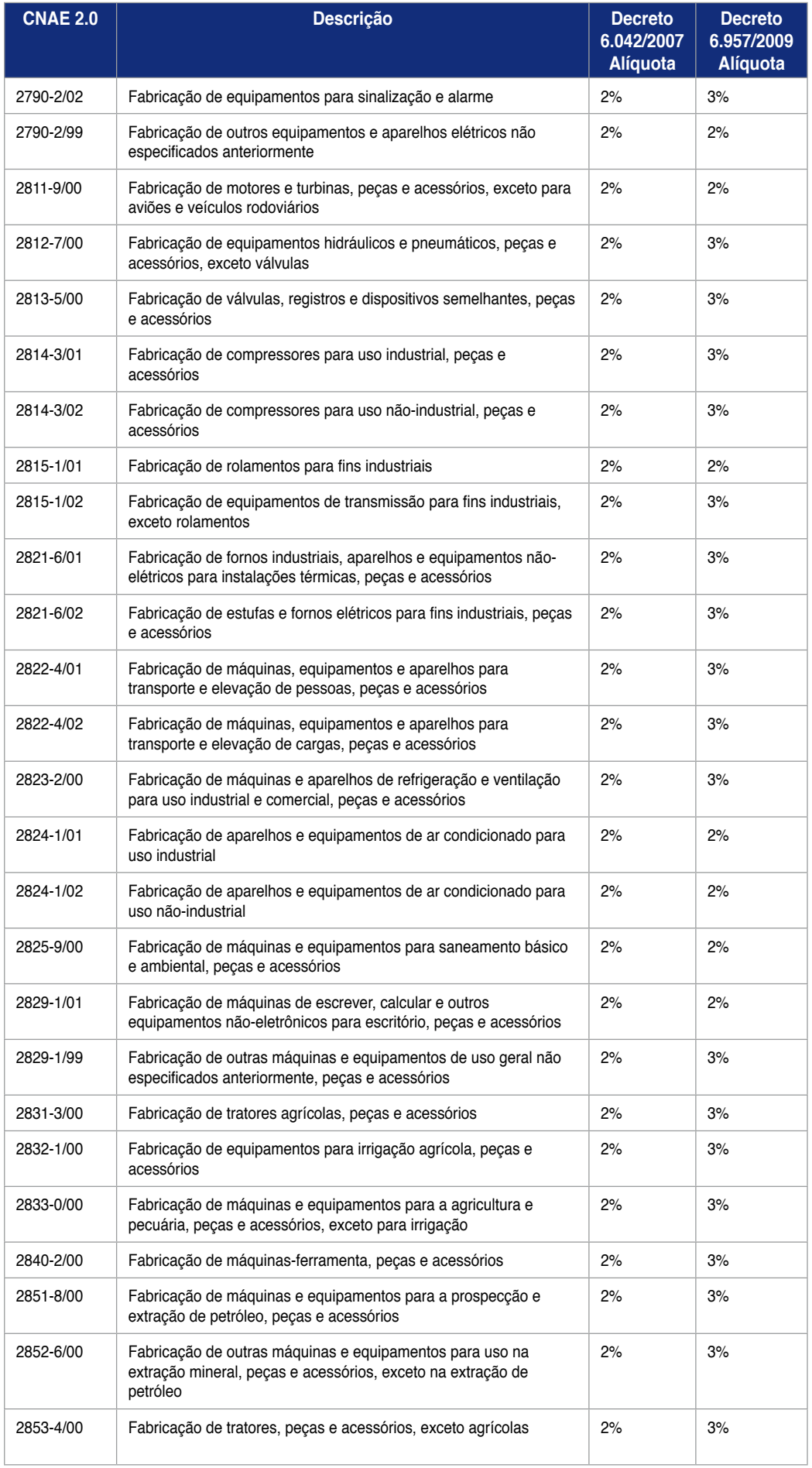

...Continuação

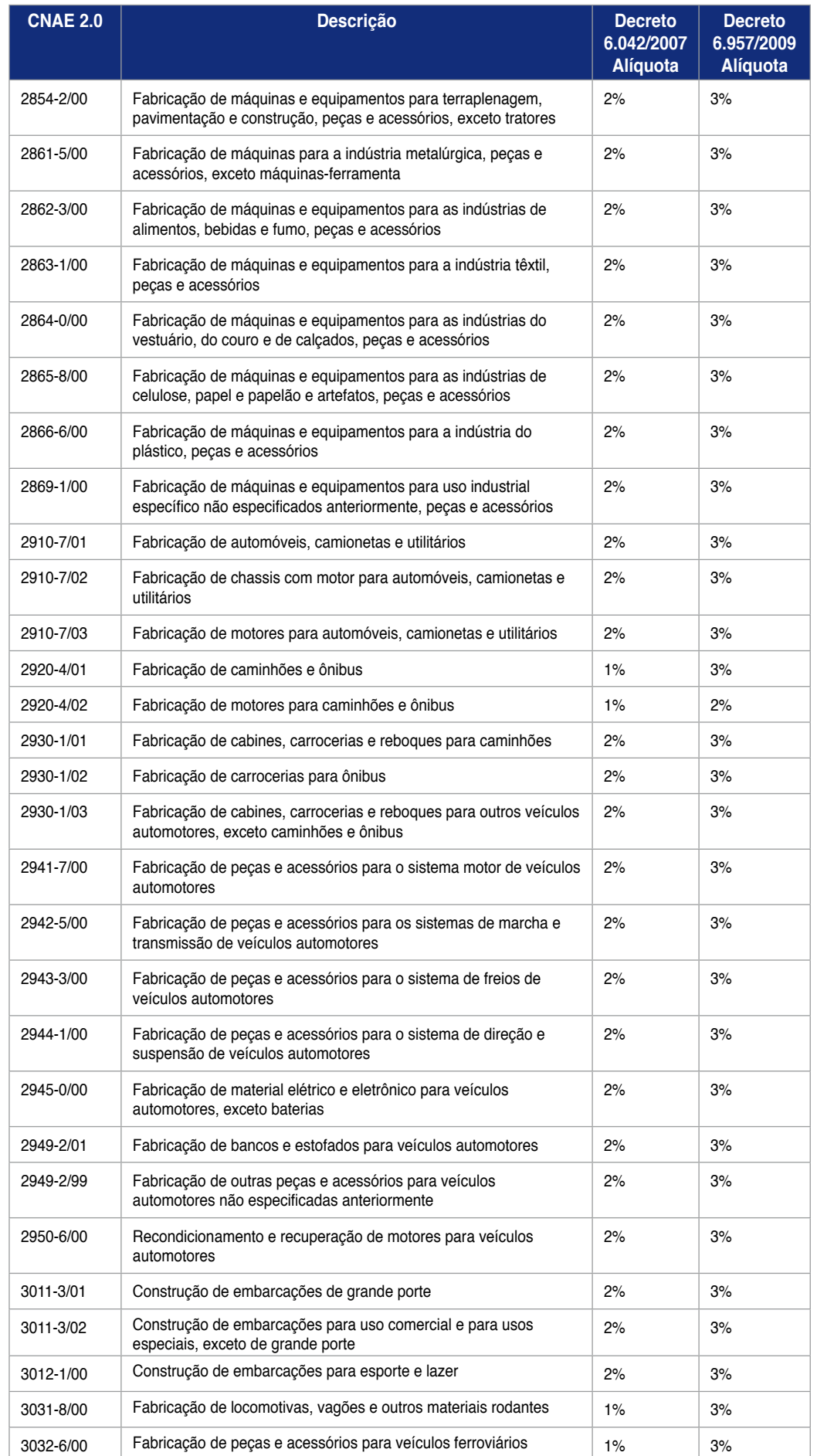

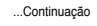

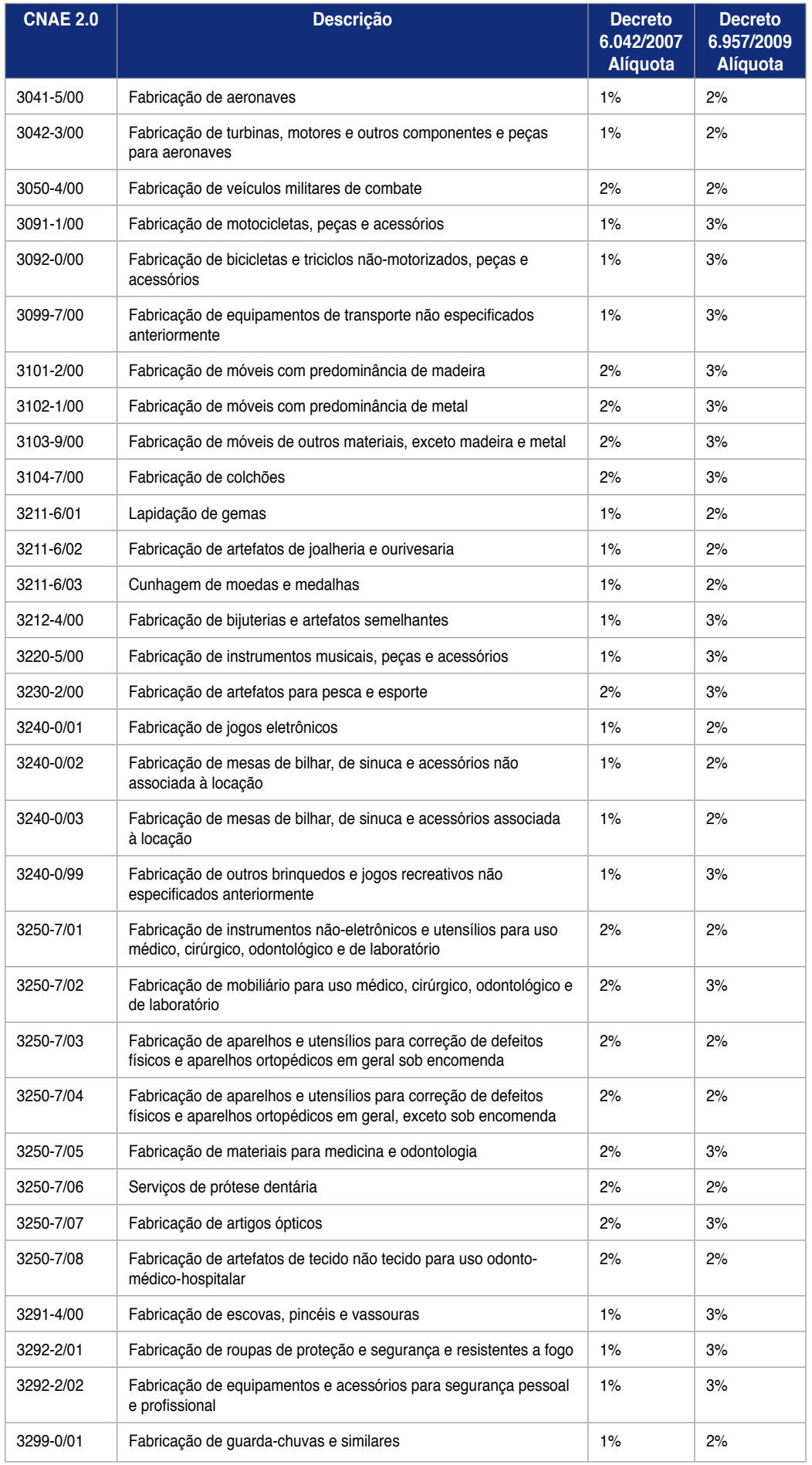

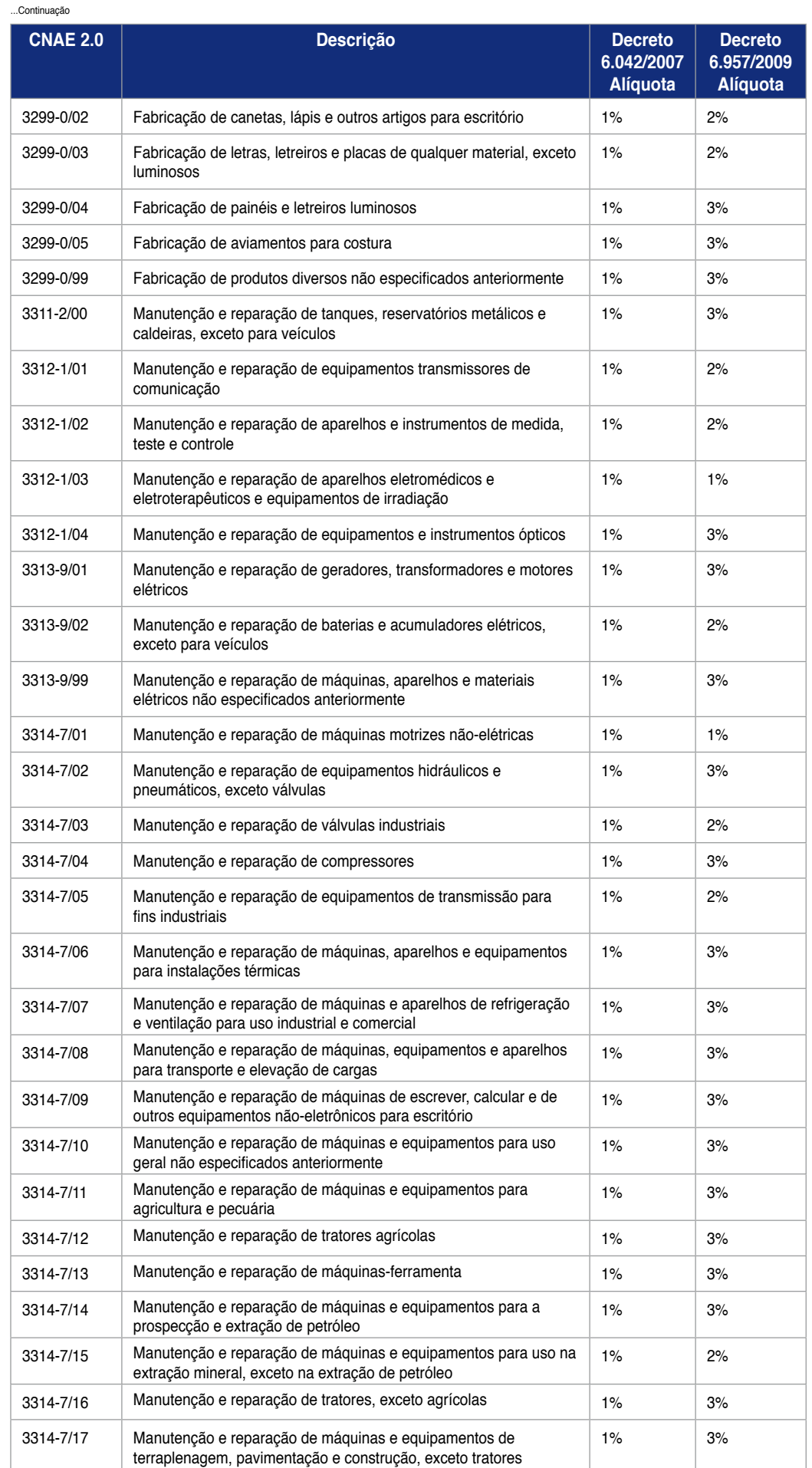

-1

### ...Continuação

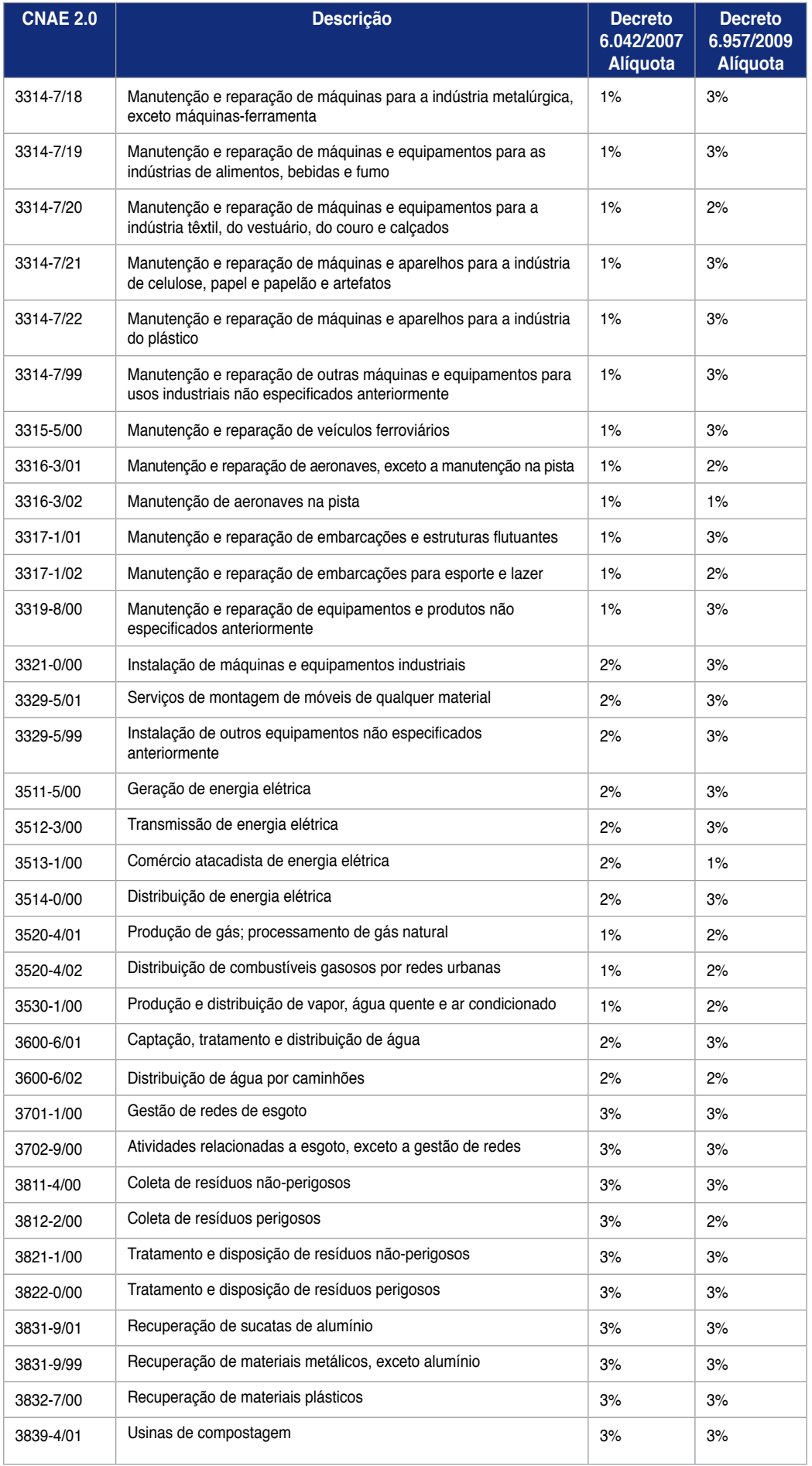

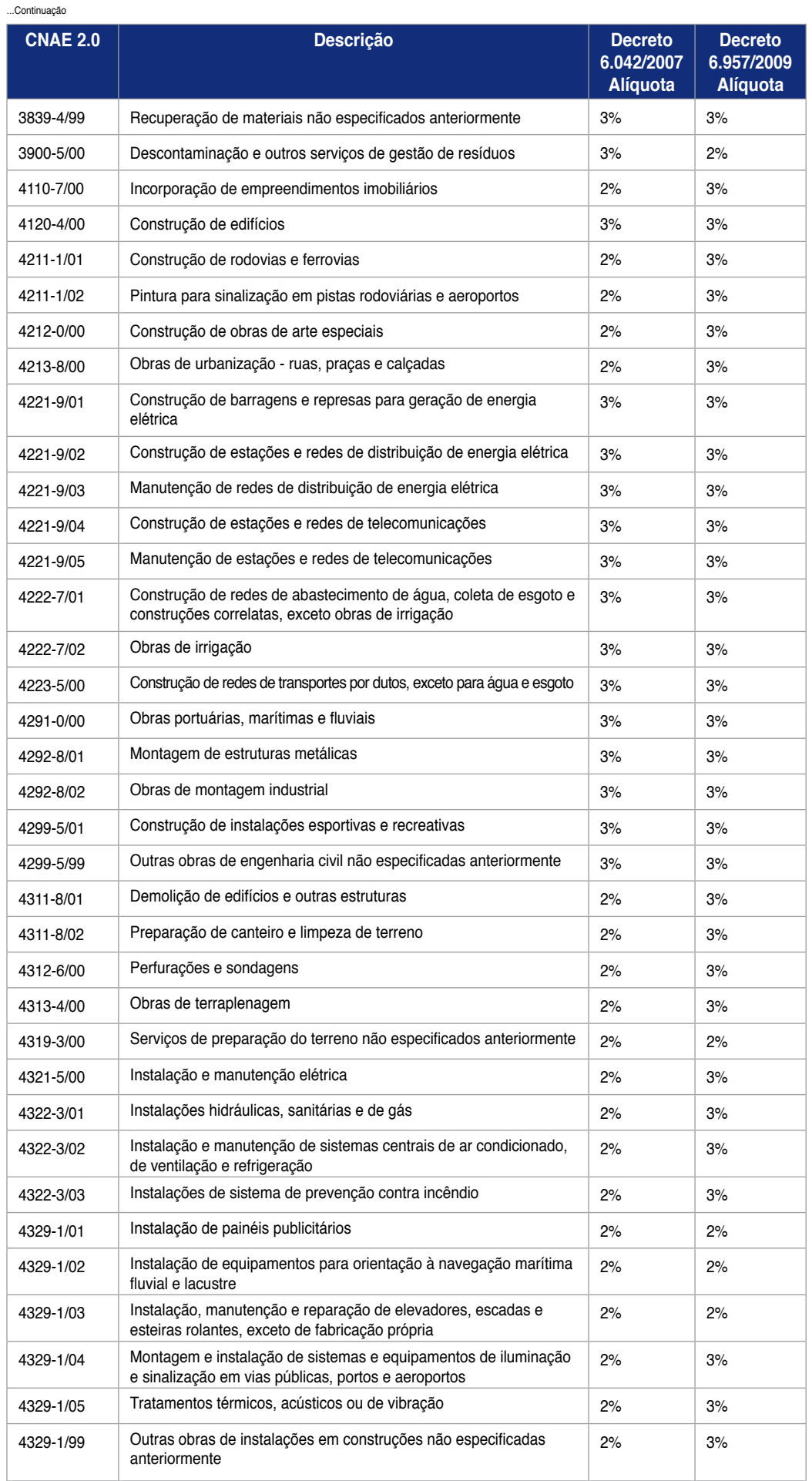

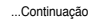

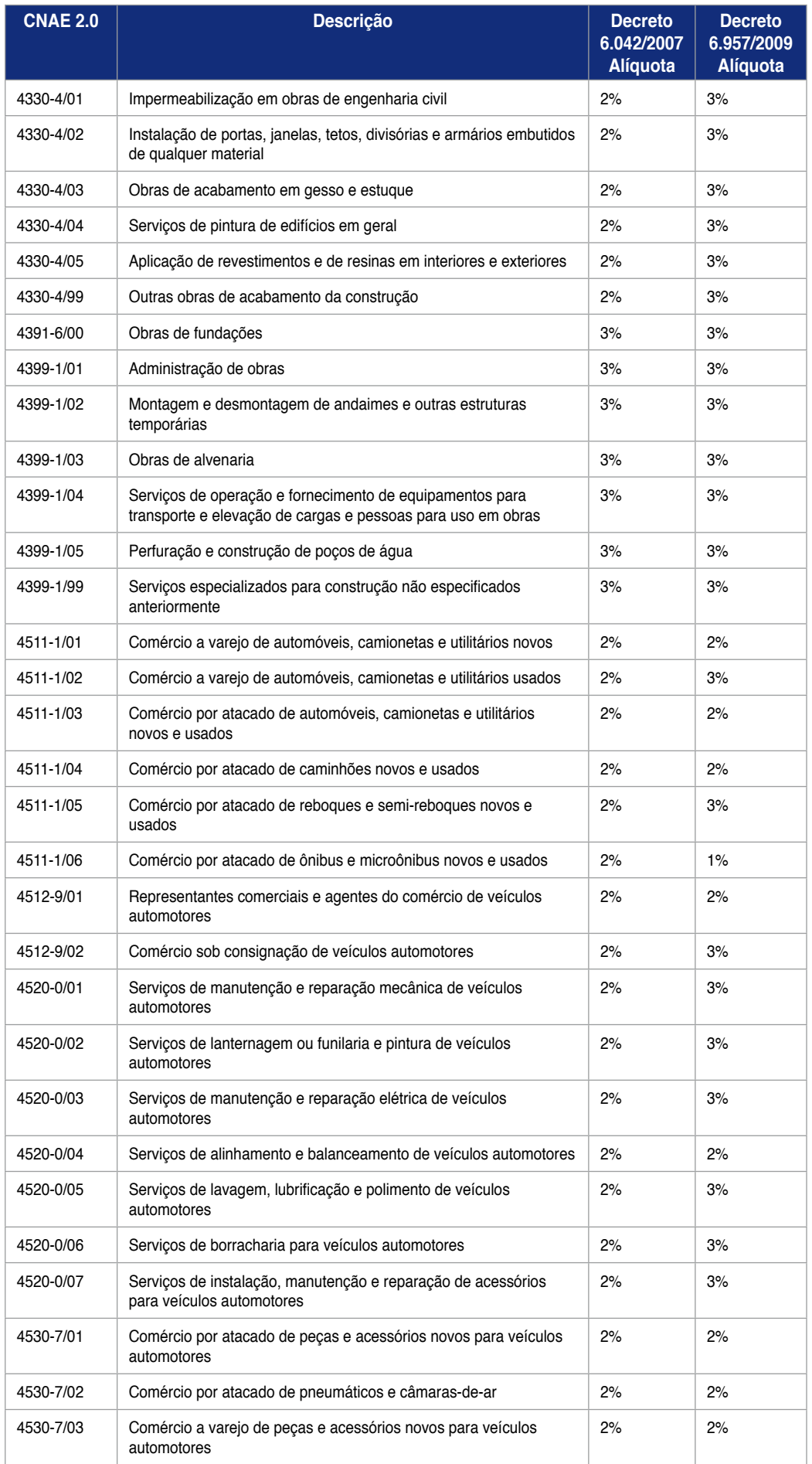

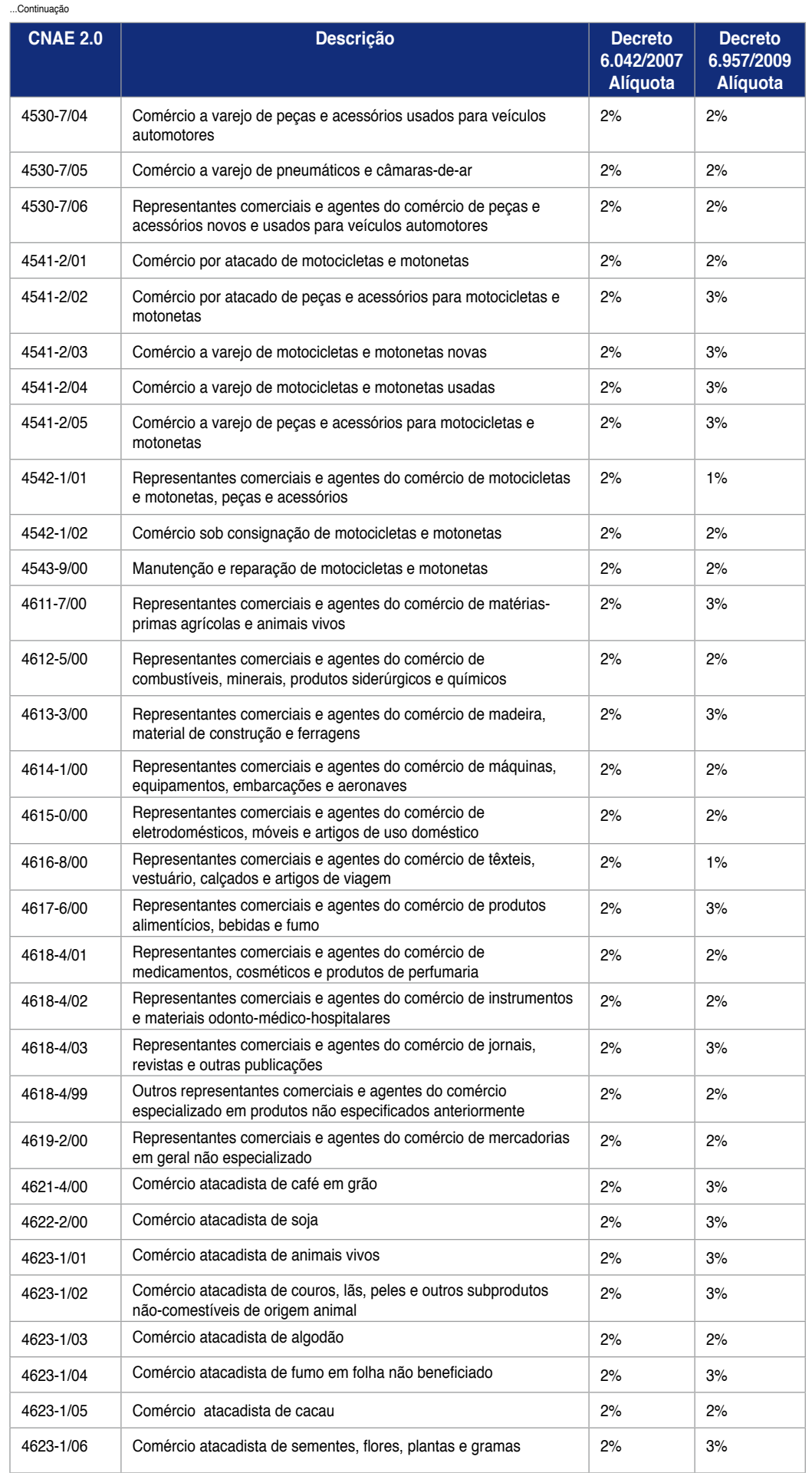

263

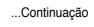

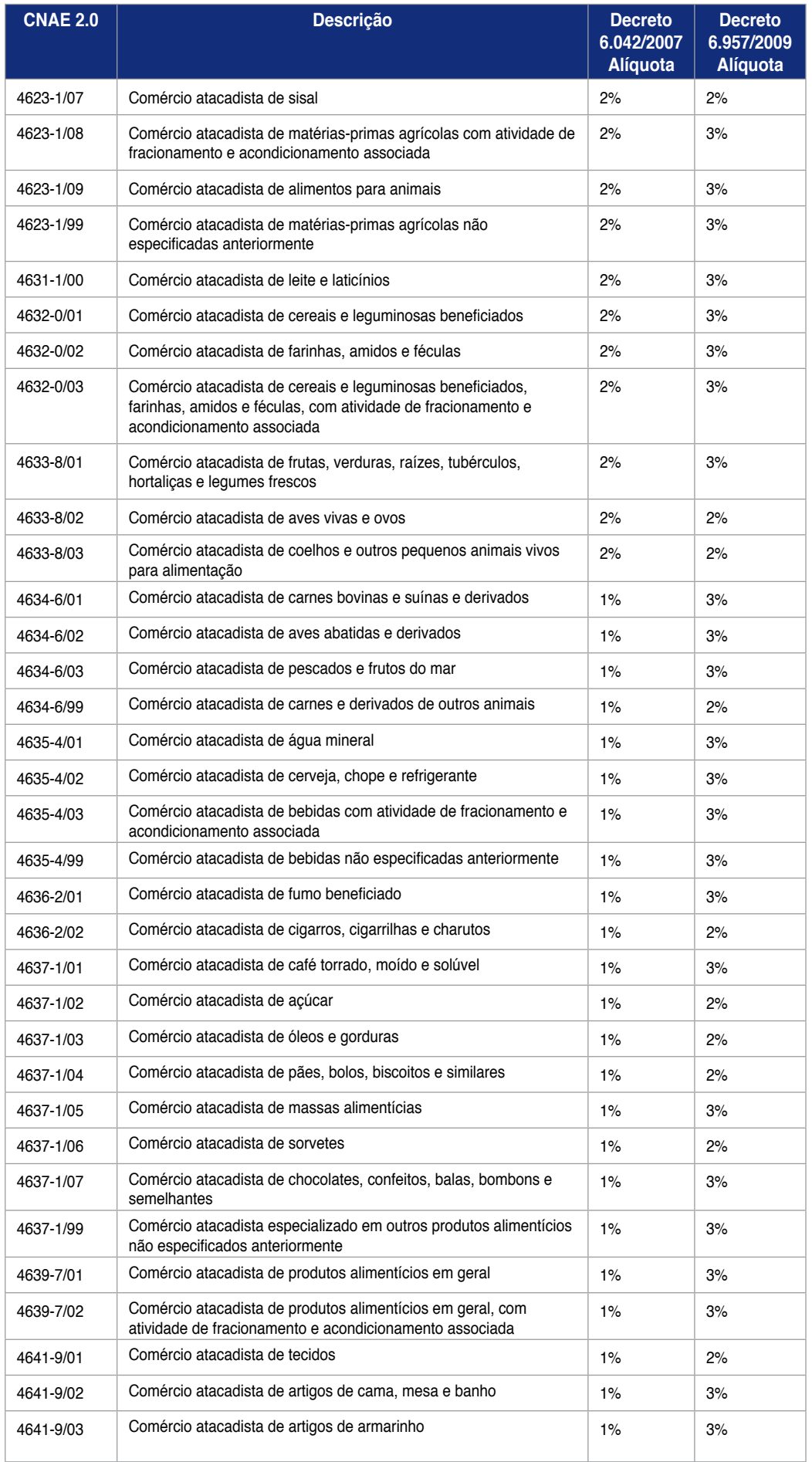

...Continuação

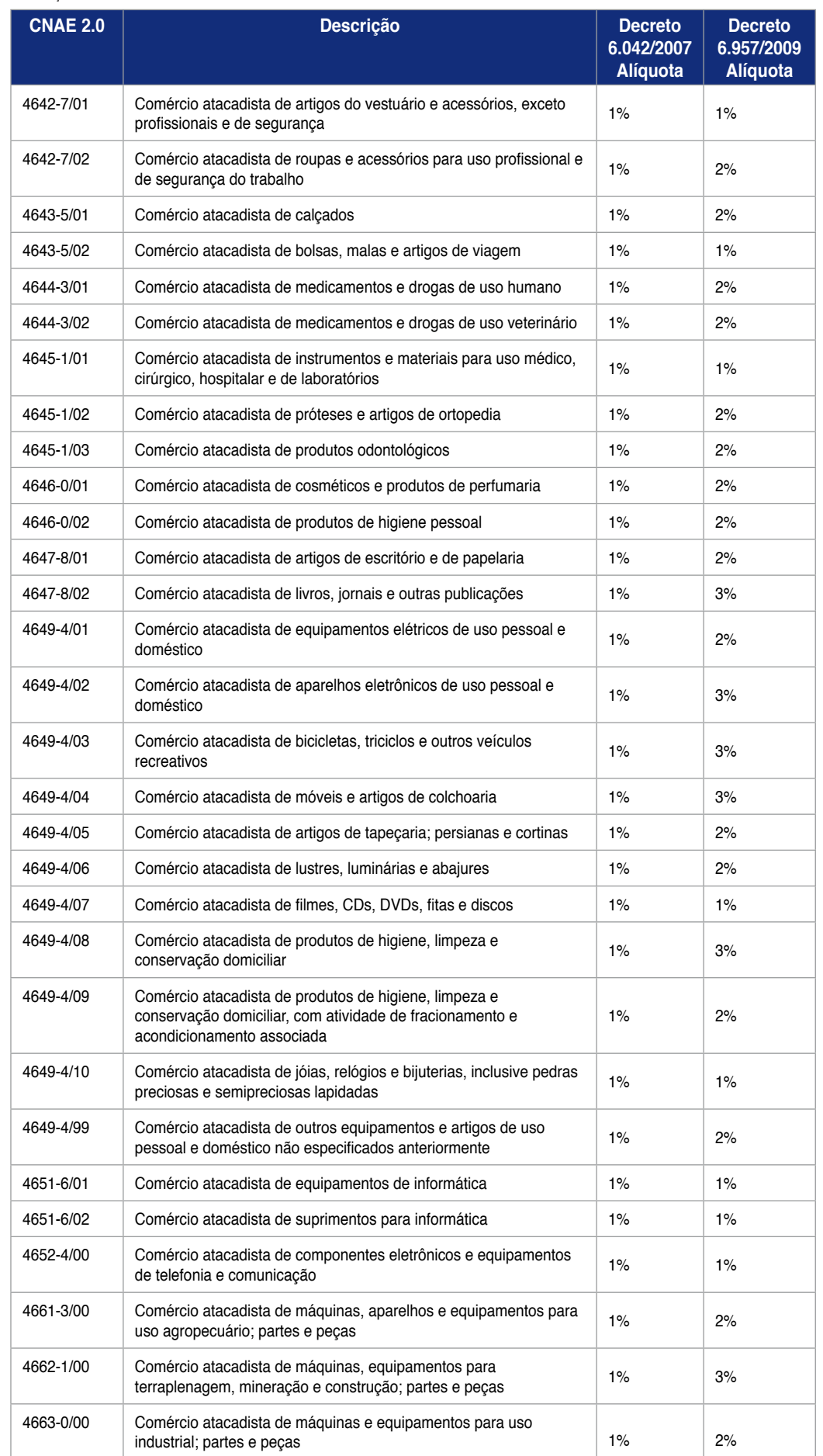

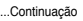

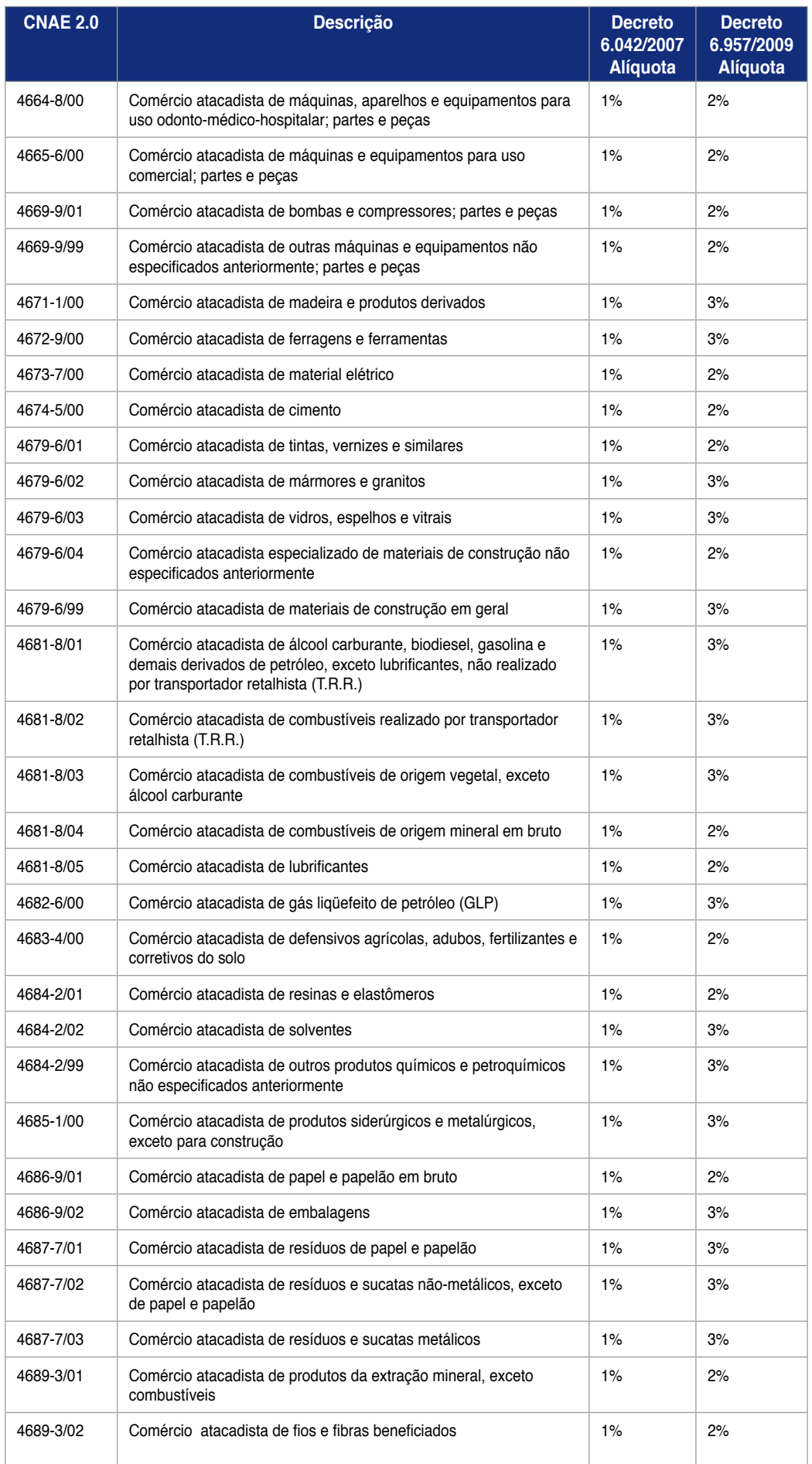

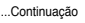

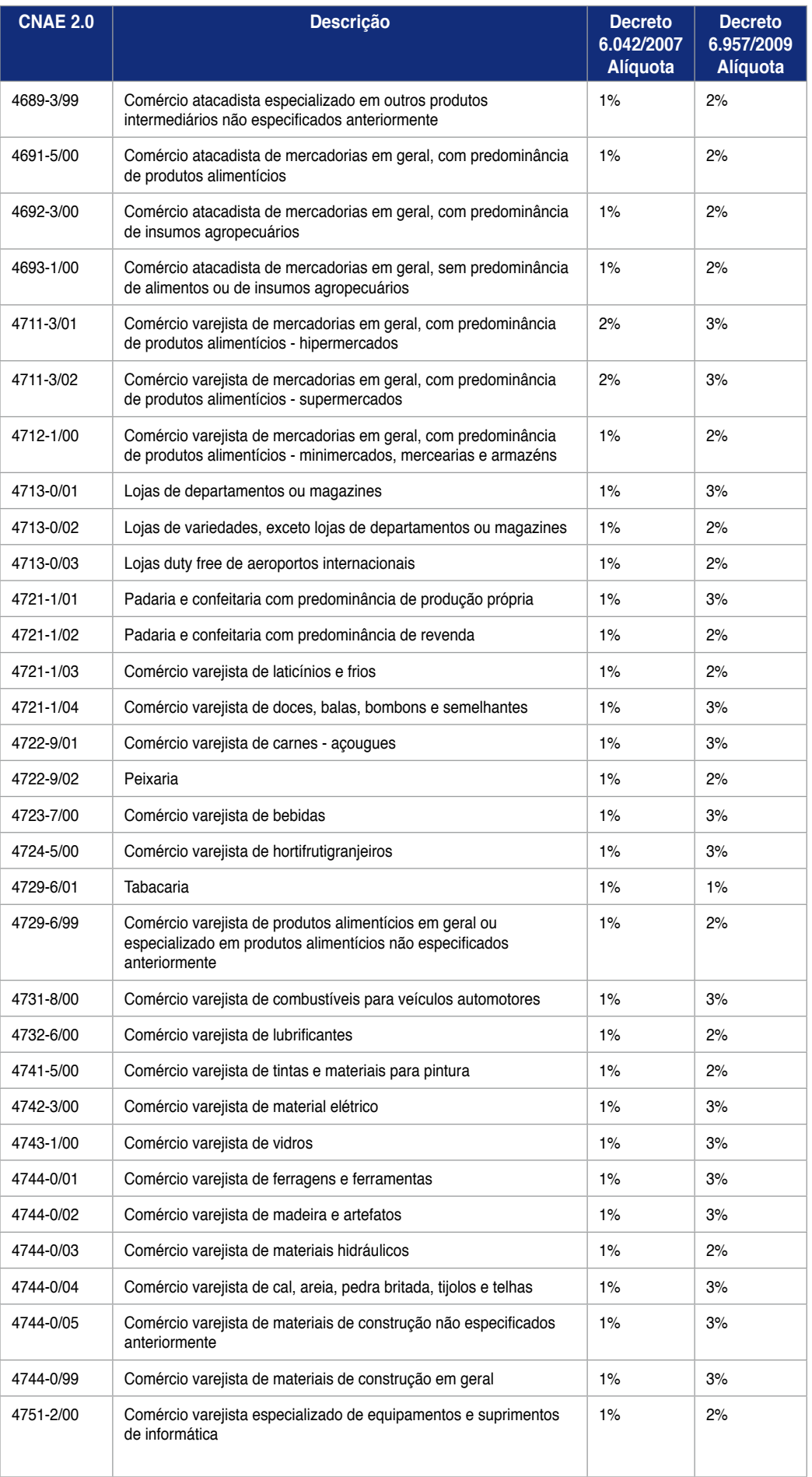

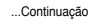

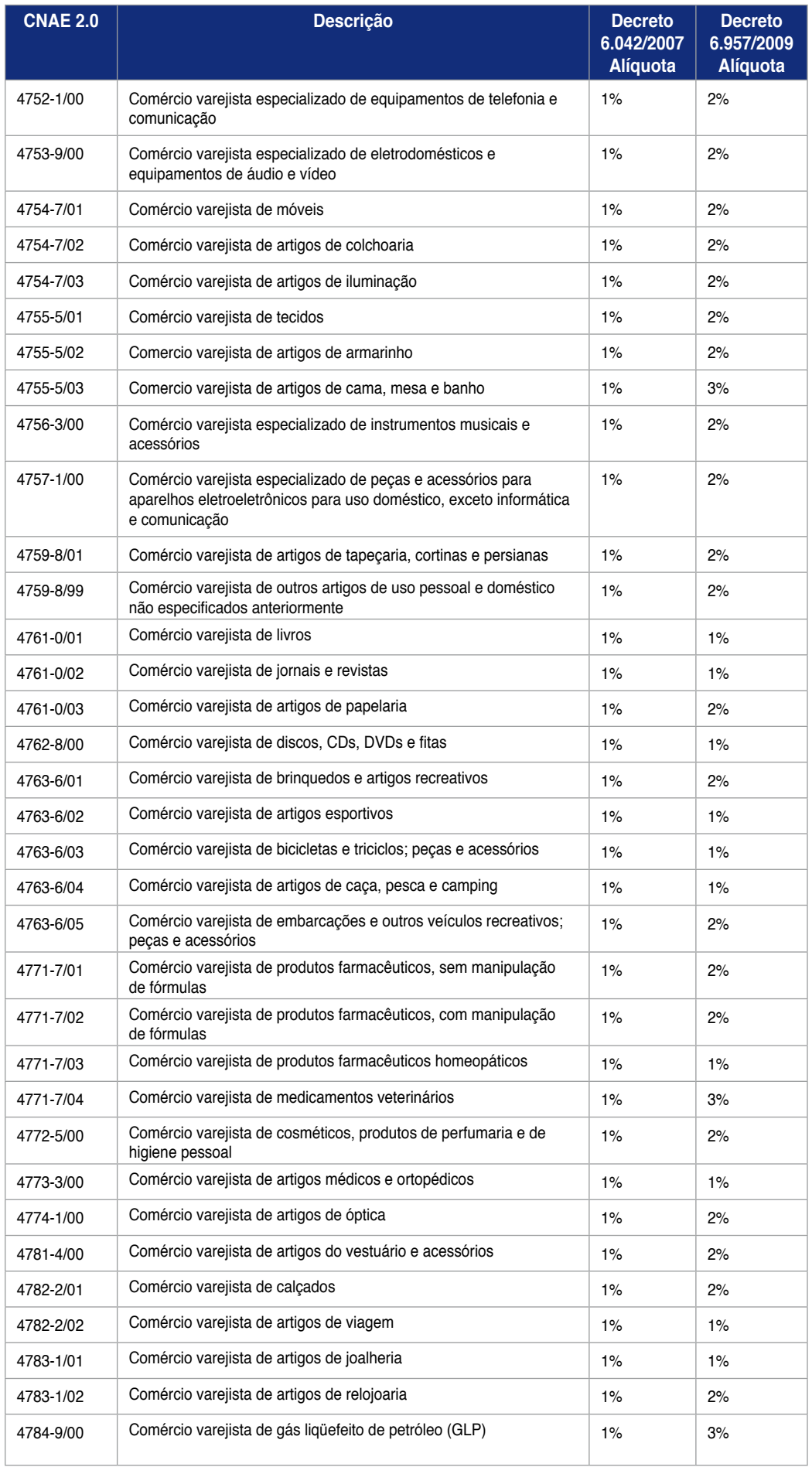

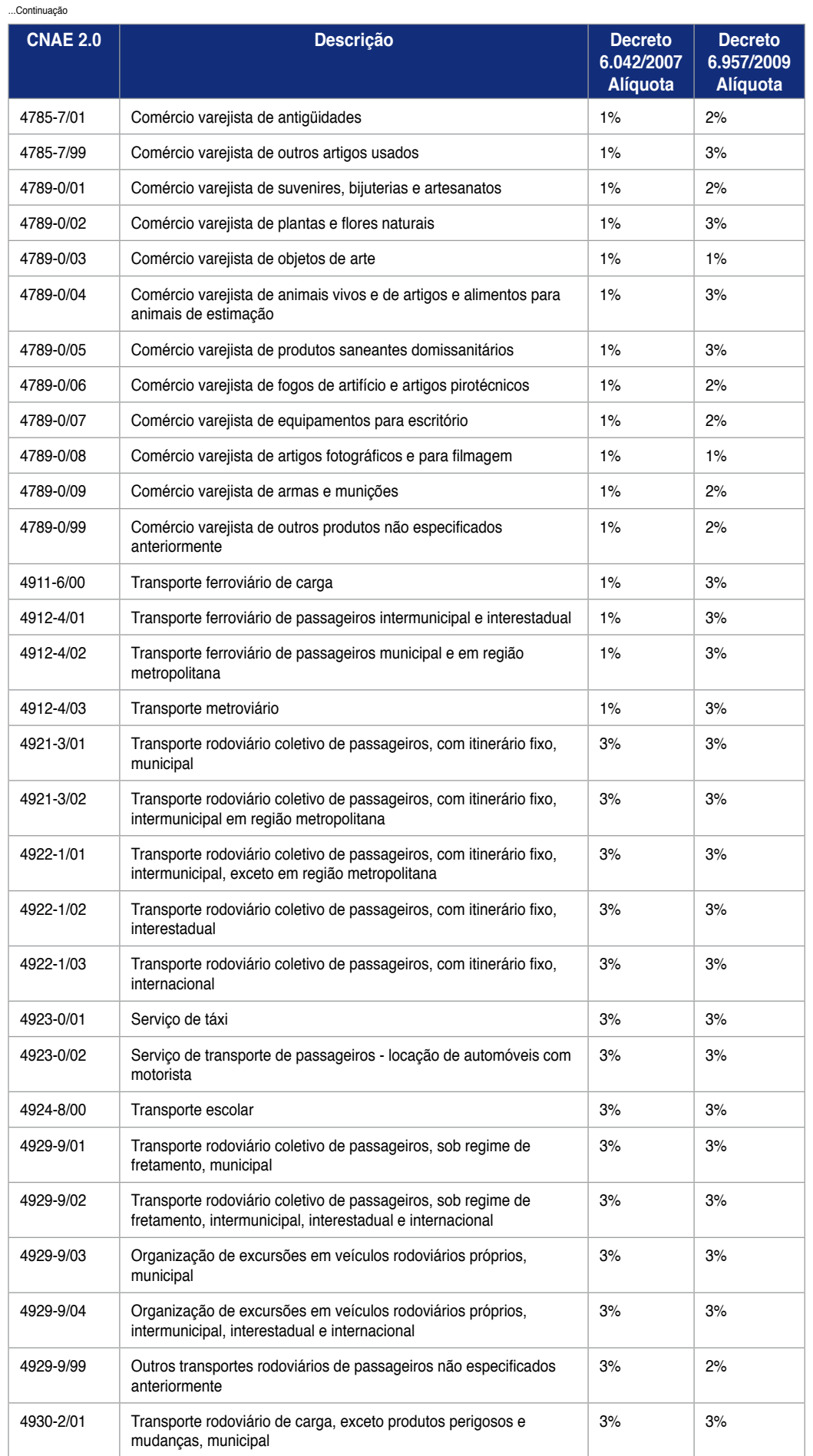

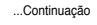

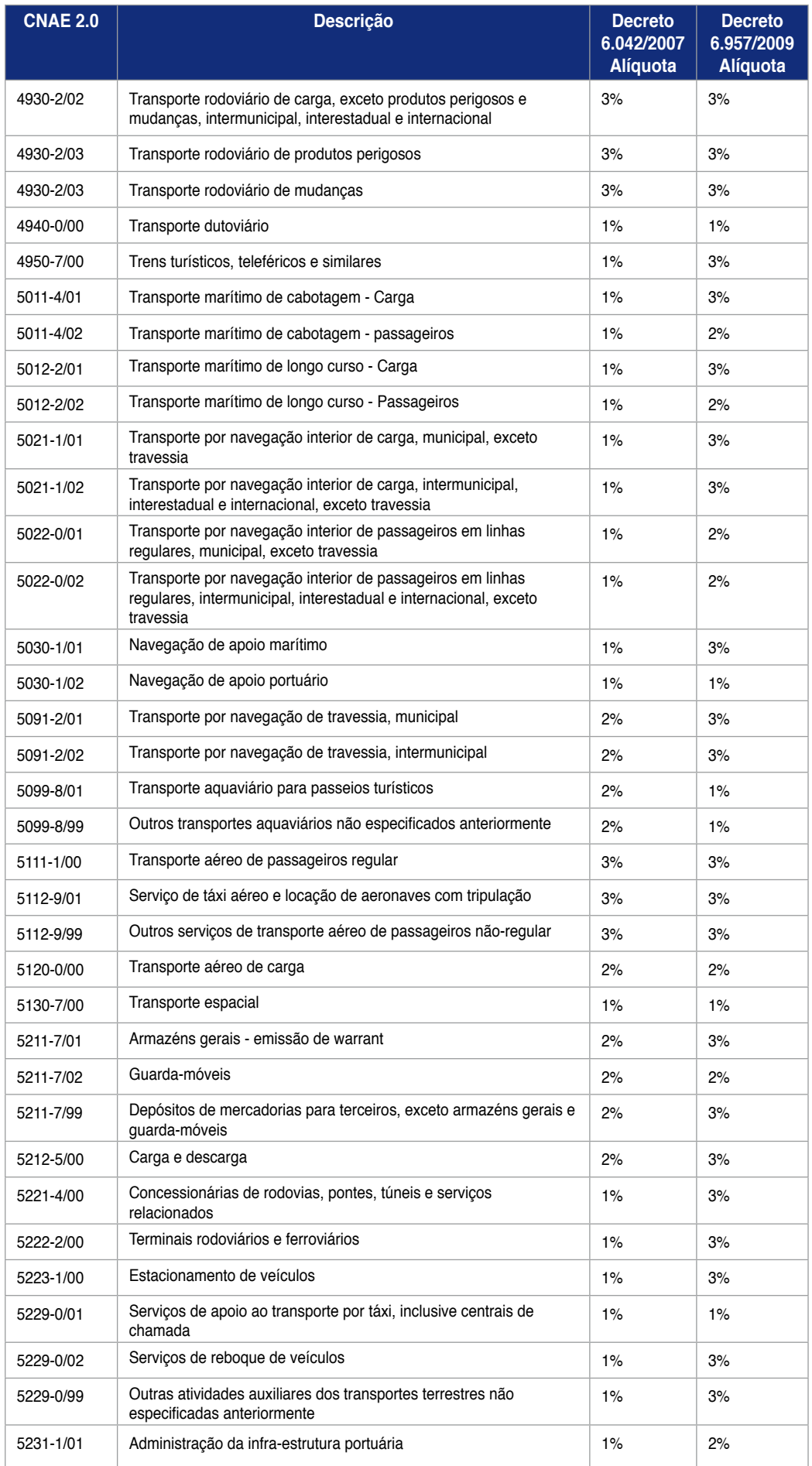

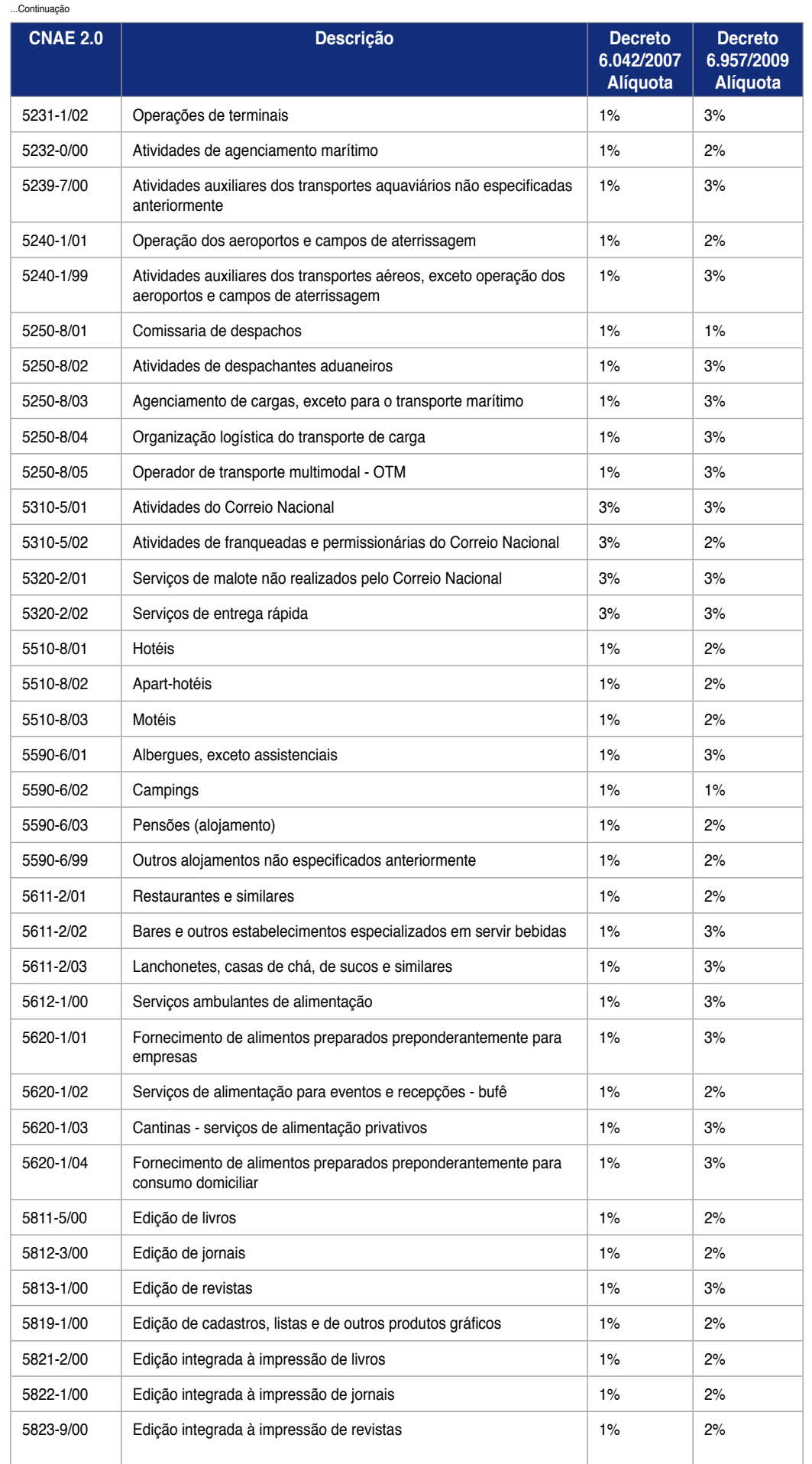

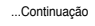

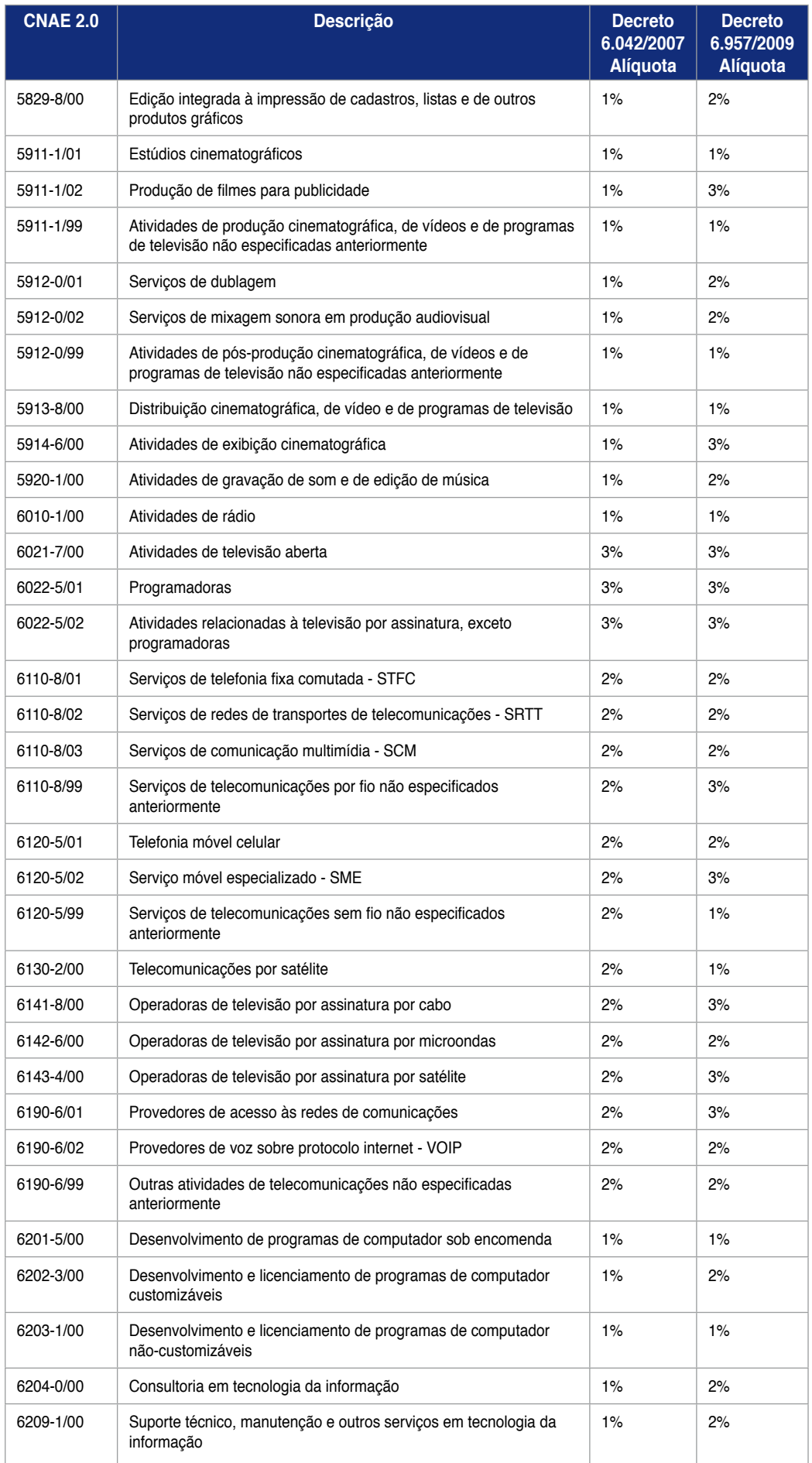

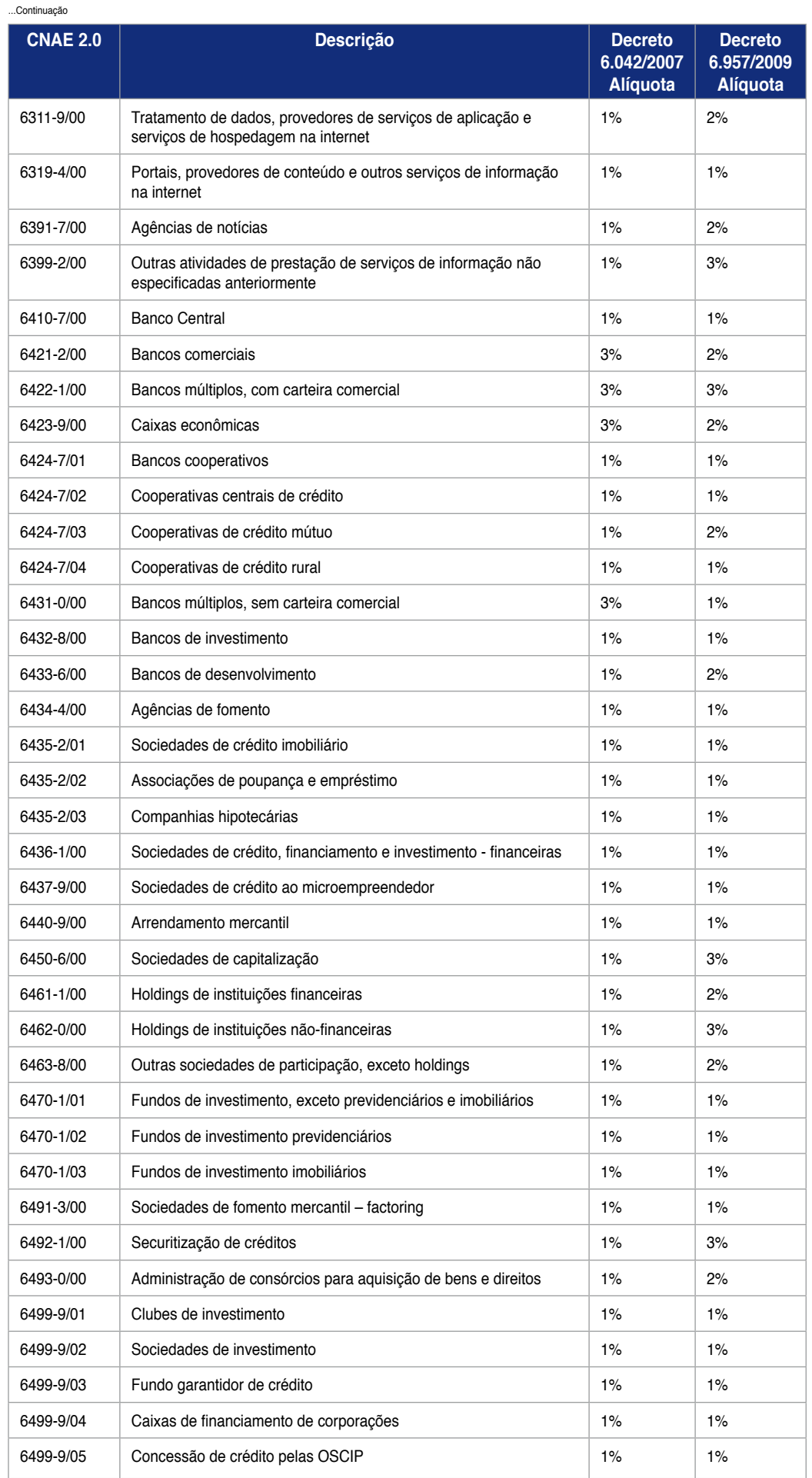

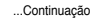

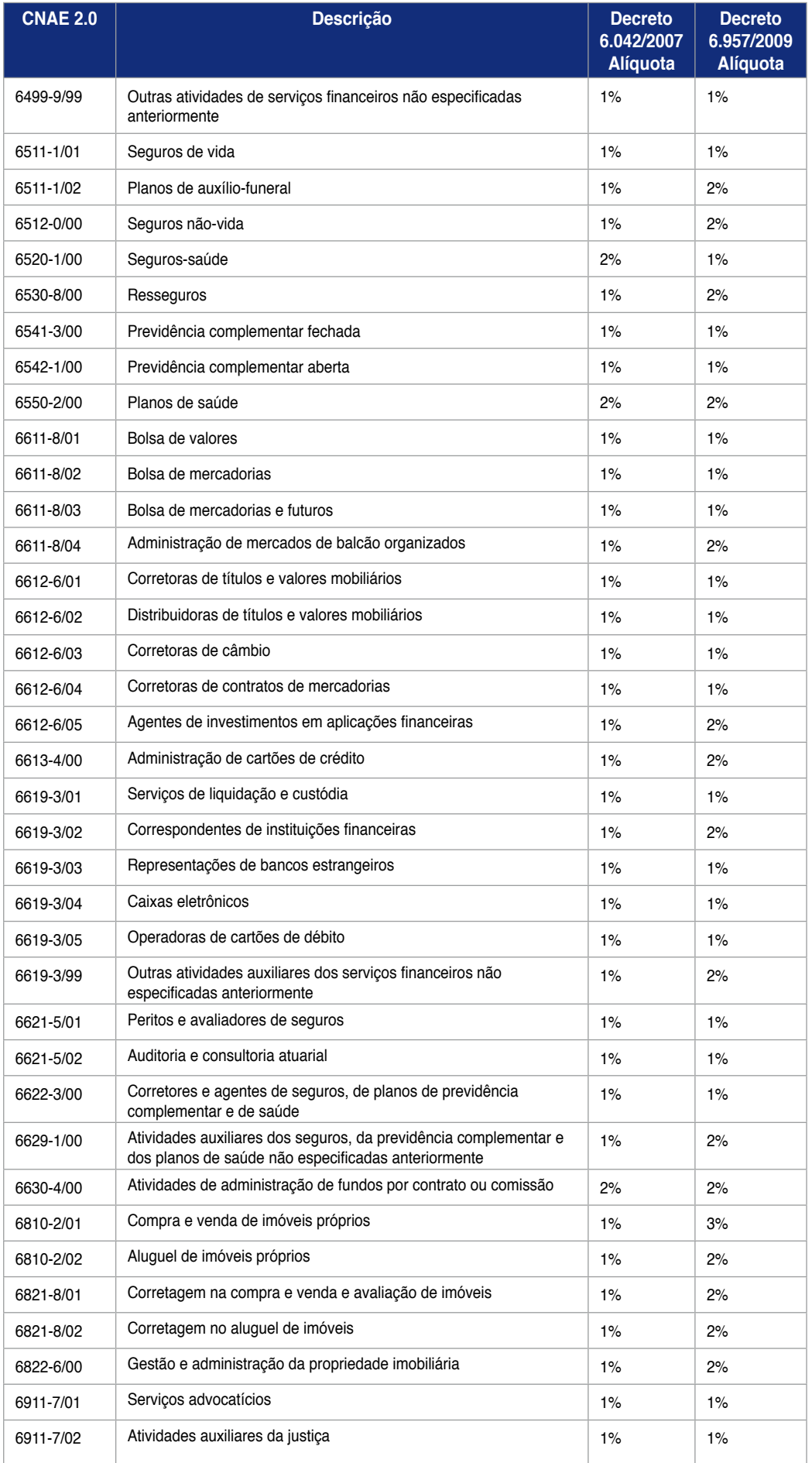

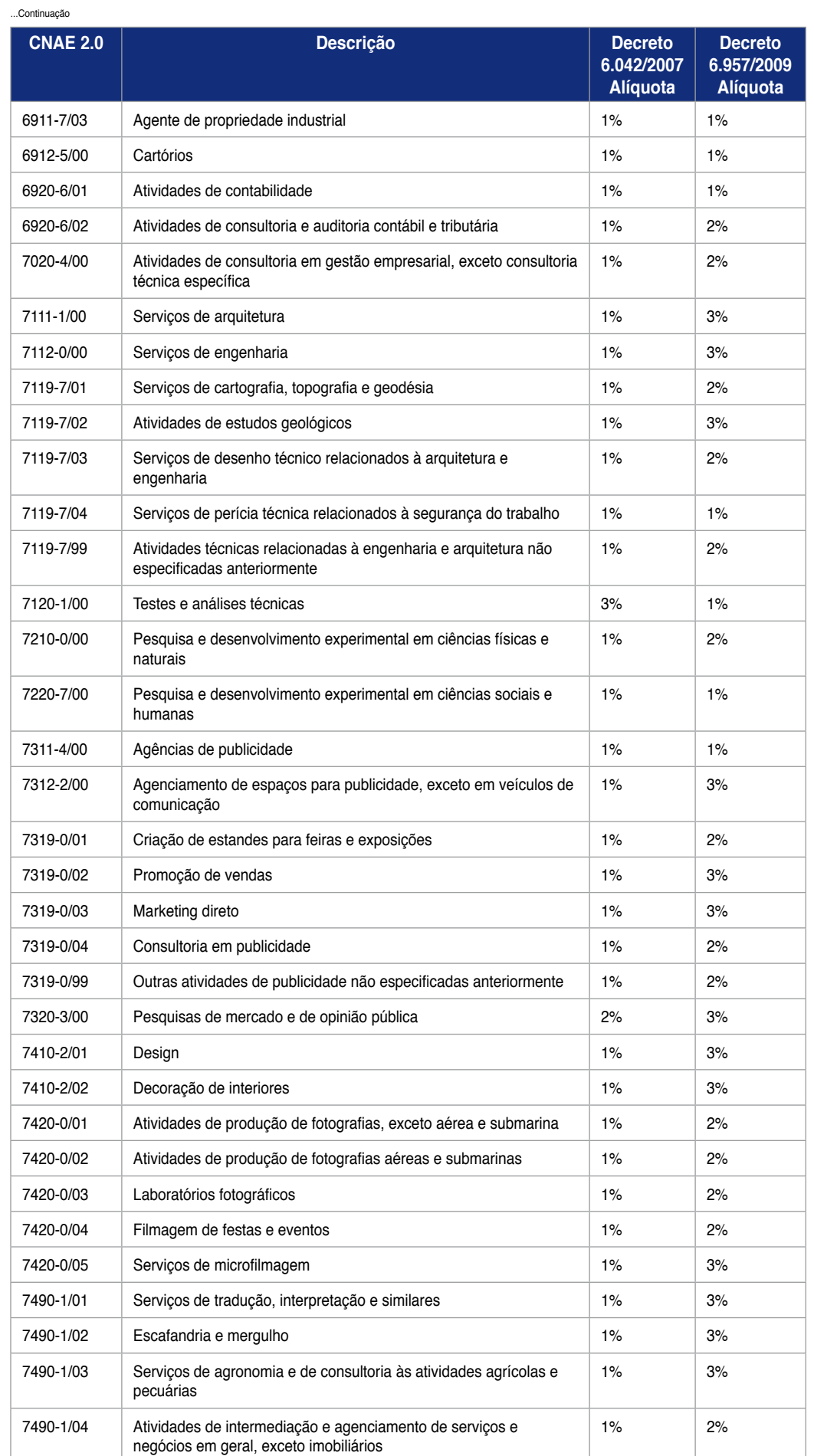

 $275$ 

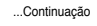

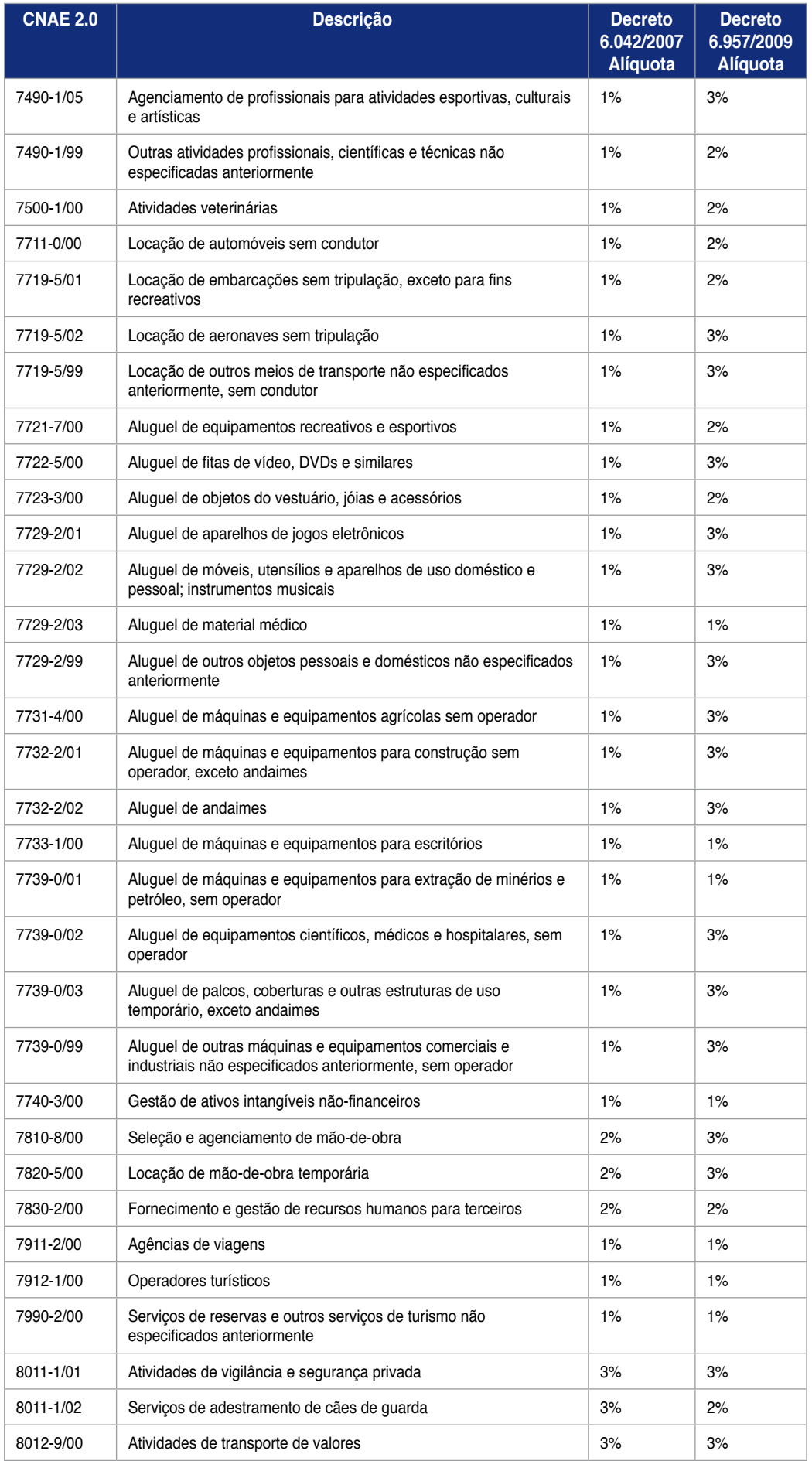

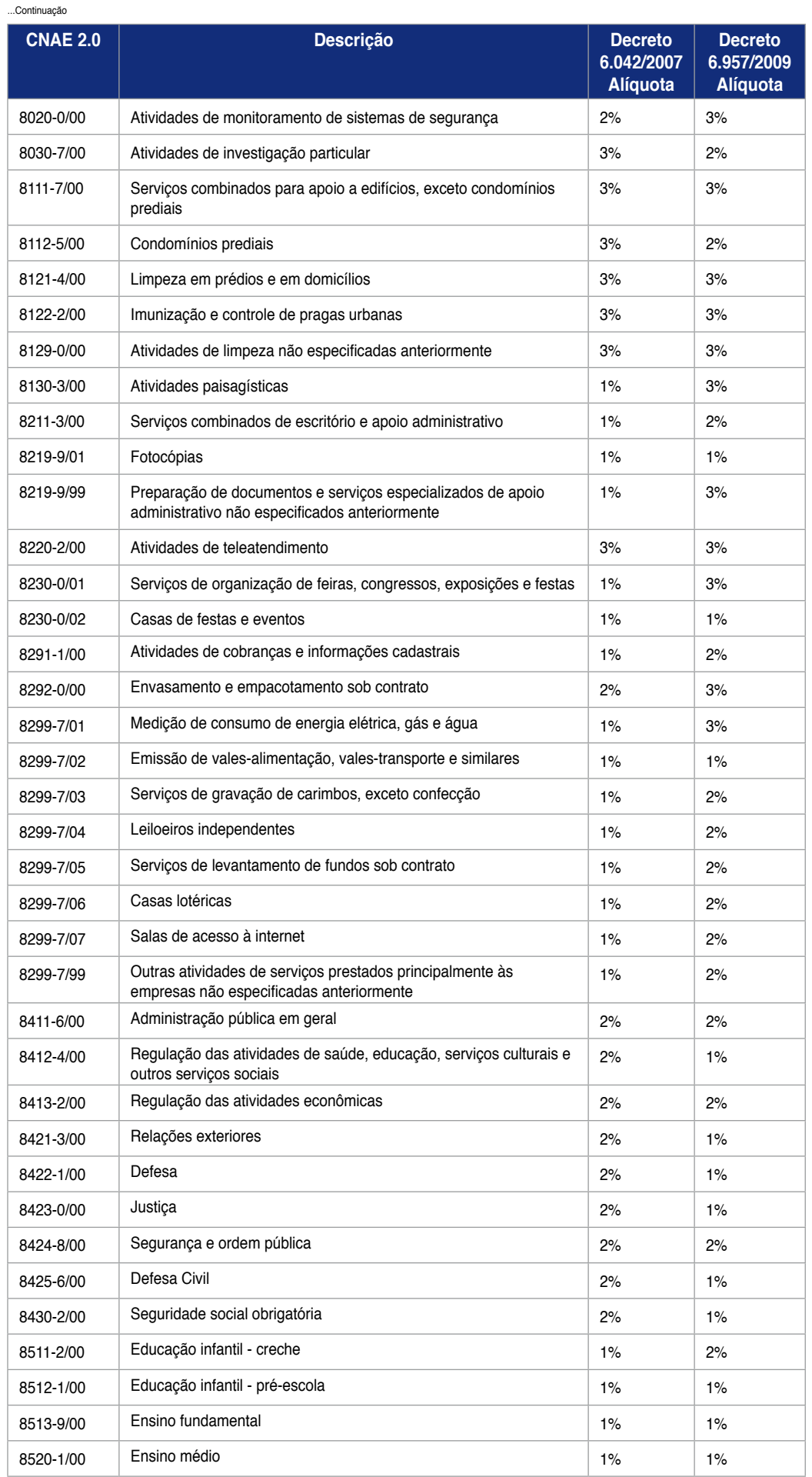

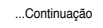

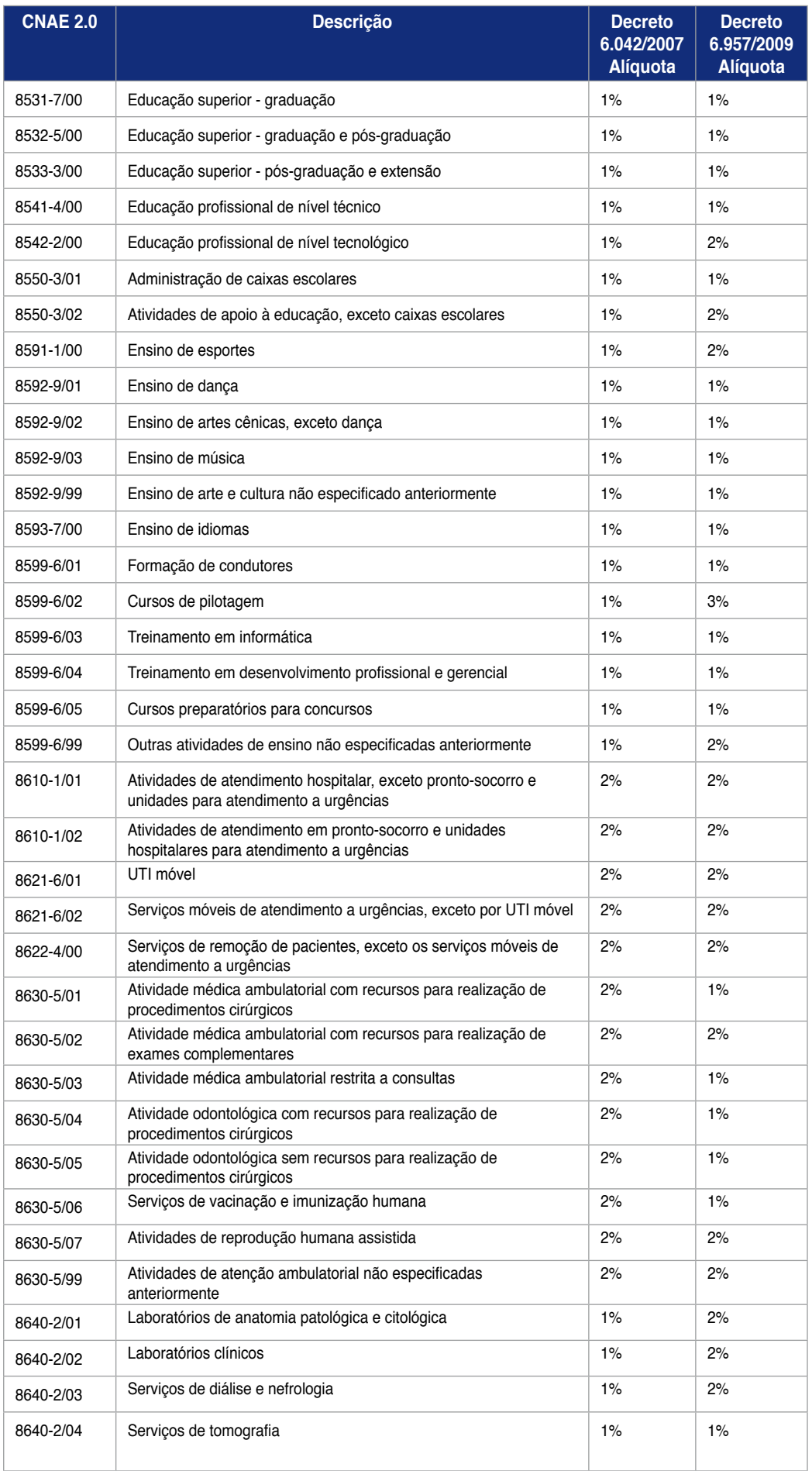

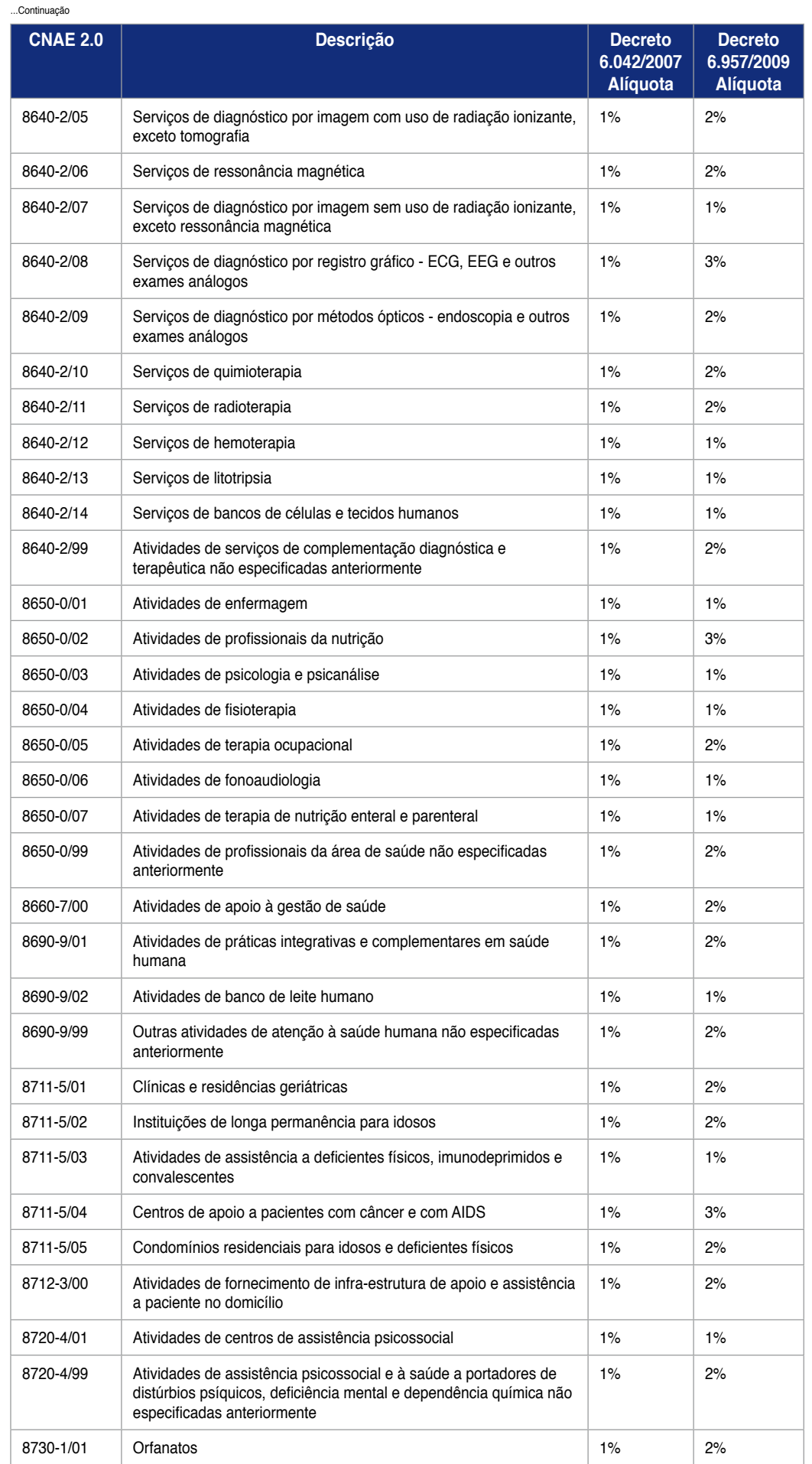

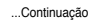

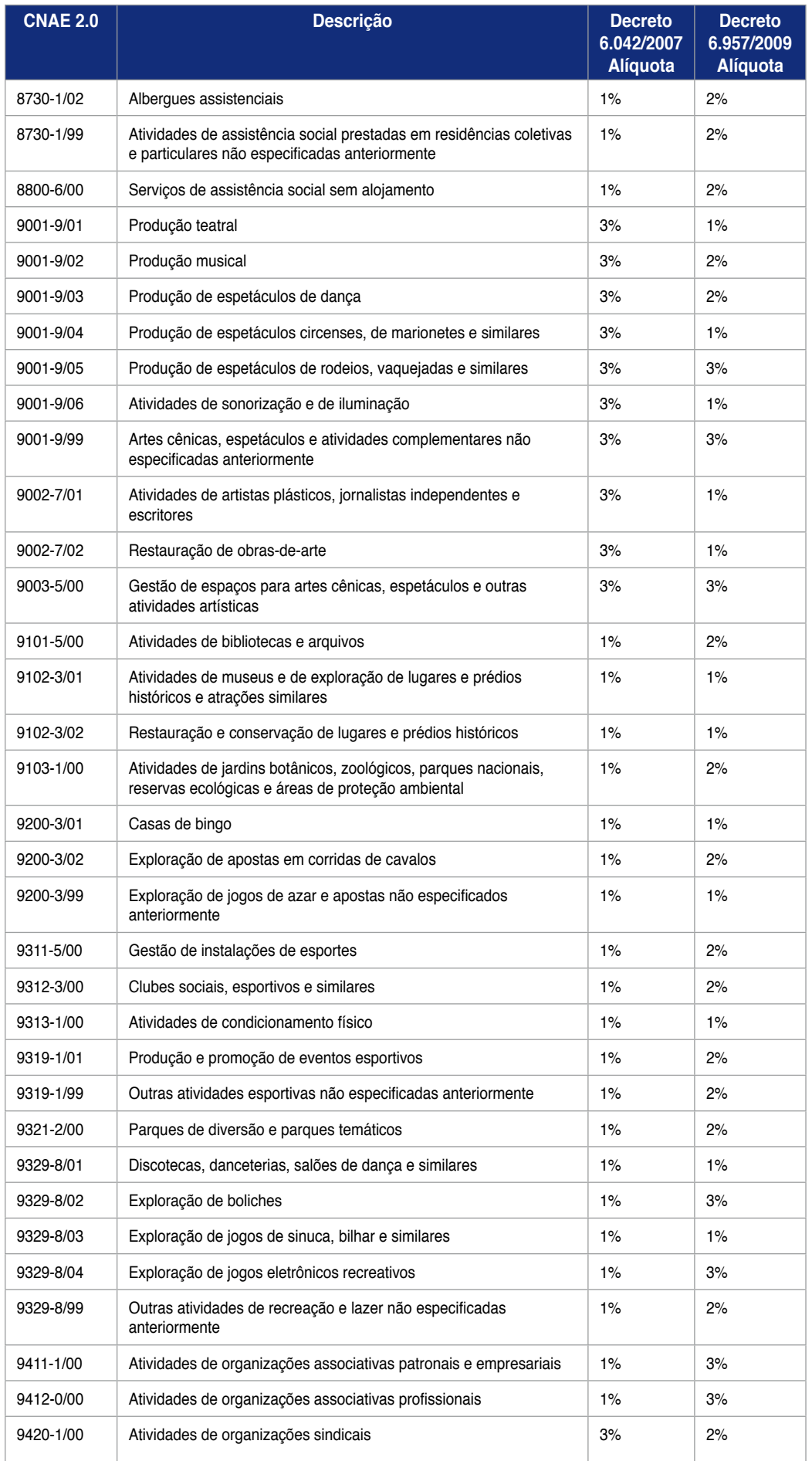

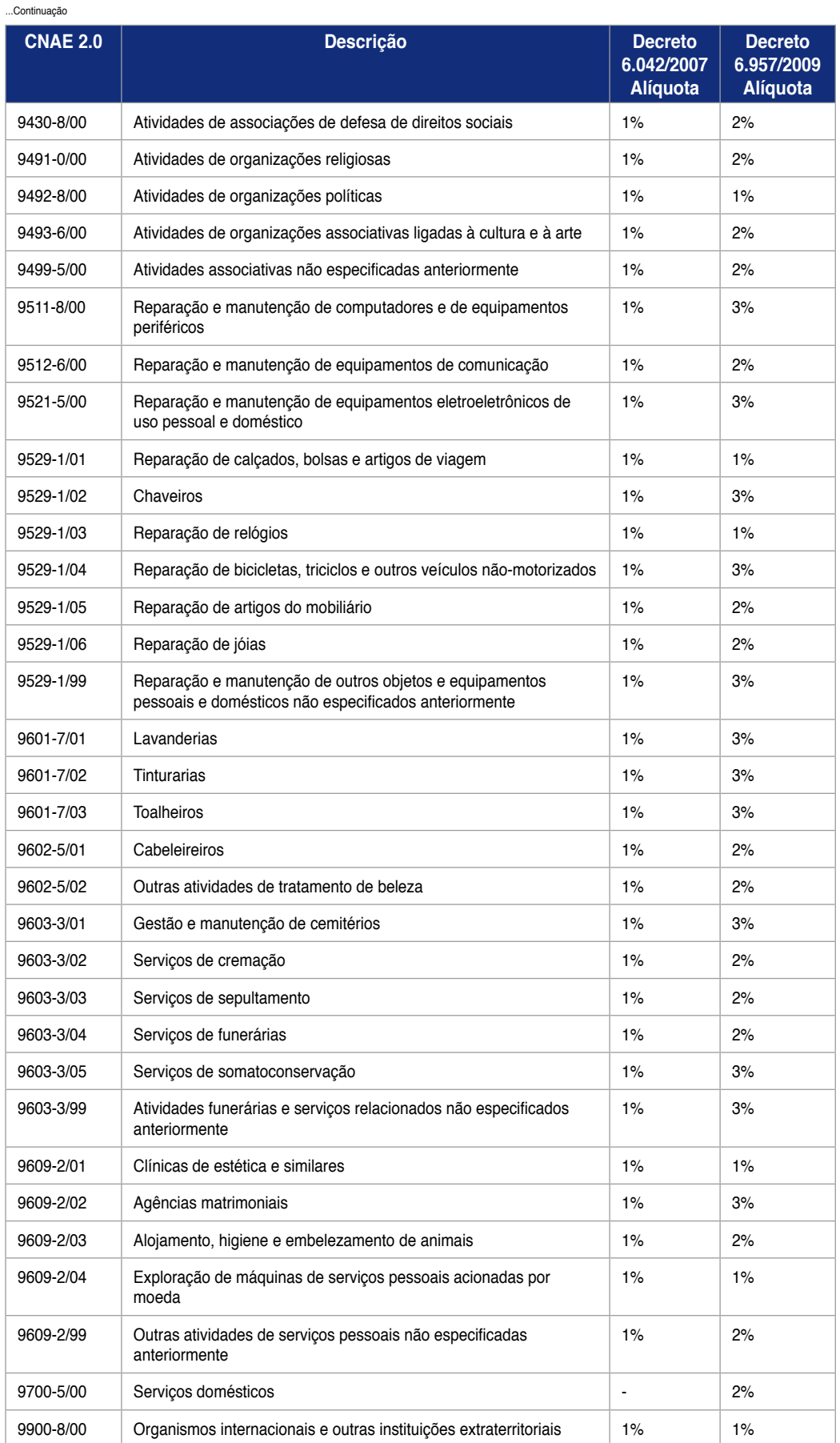

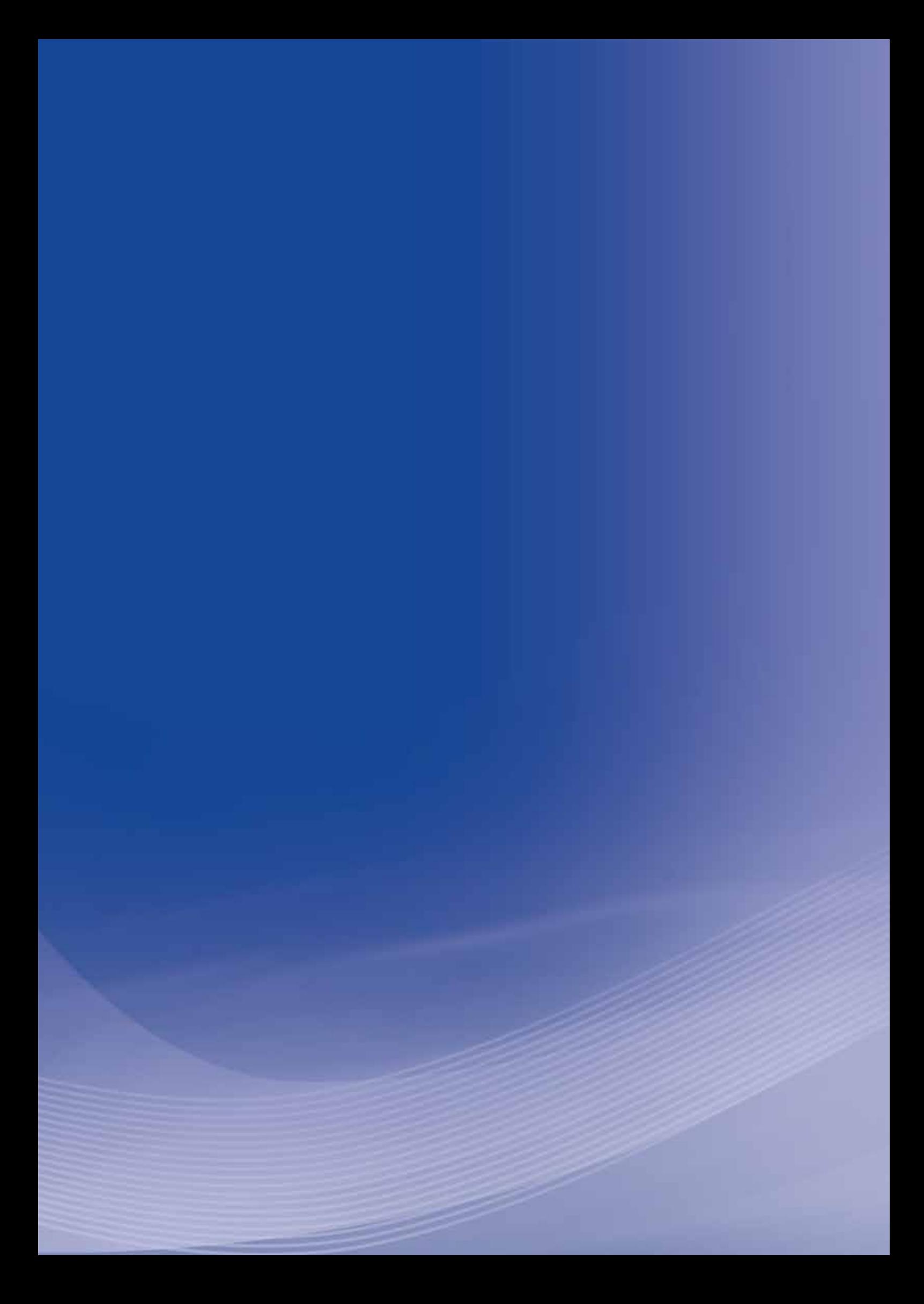

# **Anexo Z**

## **Anexo Z - Resolução CNPS no 1.291, de 27 de junho de 2007 ( ações regressivas )**

**Conselho Nacional de Previdência Social Resolução n**<sup>o</sup>  **1.291, de 27 de junho de 2007**

*O PRESIDENTE DO CONSELHO NACIONAL DE PREVIDÊNCIA SOCIAL, no uso da atribuição que lhe confere o inciso V do art. 21 do Regimento Interno,*  aprovado pela Resolução nº 1.212, de 10 de abril de 2002, torna público que *o Plenário em sua 133ª Reunião Ordinária, realizada em 27 de junho de 2007, resolveu*:

Art. 1<sup>o</sup> Recomendar ao Instituto Nacional do Seguro Social – INSS, por intermédio de sua Procuradoria Federal Especializada – INSS, que adote as medidas competentes para ampliar as proposituras de ações regressivas contra os empregadores considerados responsáveis por acidentes do trabalho, nos termos do arts. 120 e 121 da Lei nº 8.213, de 24 de julho de 1991, a fim de tornar efetivo o ressarcimento dos gastos do INSS, priorizando as situações que envolvam empresas consideradas grandes causadoras de danos e aquelas causadoras de acidentes graves, dos quais tenham resultado a morte ou a invalidez dos segurados.

**Parágrafo único.** Para facilitar a instrução e o andamento dos processos, recomenda à Procuradoria Federal Especializada - INSS que discipline a utilização de prova colhida em autos de ações judiciais movidas pelo segurado ou herdeiros contra a empresa, bem como que avalie a possibilidade de celebração de convênio com o Poder Judiciário para uso de processo eletrônico.

**Art. 2o** Esta Resolução entra em vigor na data de sua publicação.

**LUIZ MARINHO**

Publicado no *DOU* de 27/07/2007 – Seção I pág. 62

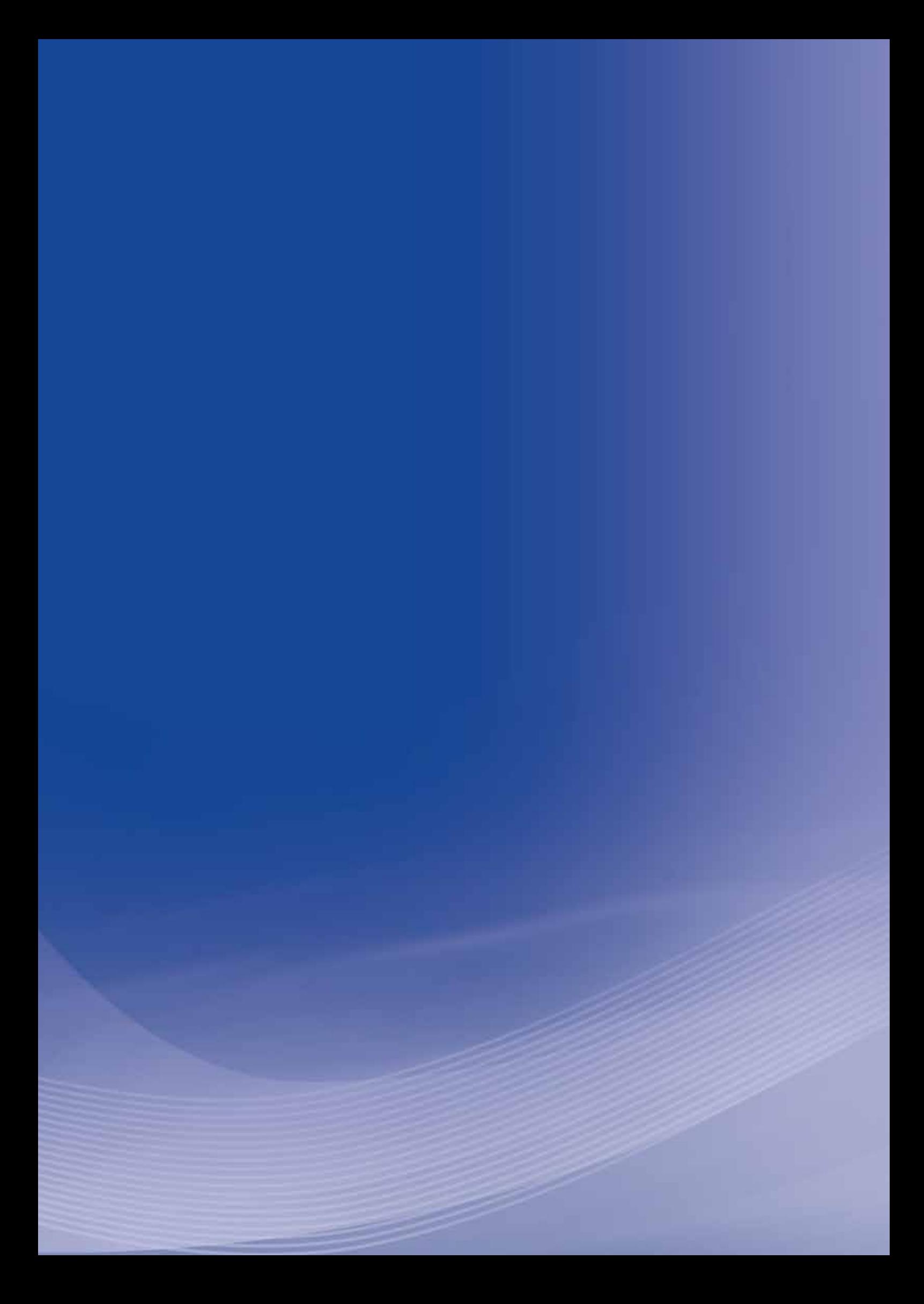

# **Anexo AA**

# **Anexo AA - Portaria AGU no 3, de 27 de agosto de 2008 ( ações regressivas )**

**Advocacia-Geral da União Procuradoria-Geral Federal** 

**Portaria n**<sup>o</sup>  **3, de 27 de agosto de 2008**

Define critérios para acompanhamento prioritário de ações judiciais de cobrança e recuperação de créditos das autarquias e fundações públicas federais.

A COORDENADORA-GERAL DE COBRANÇA E RECUPERAÇÃO DE CRÉDITOS DA PROCURADORIA-GERAL FEDERAL, no uso da competência que lhe foi atribuída pelo artigo 3º, incisos II, IV, V, VII e X, do Ato Regimental AGU nº 2, de 12 de junho de 2007, considerando o disposto na Portaria AGU nº 87, de 17 de fevereiro de 2003, resolve:

Art. 1º Ficam sujeitas a acompanhamento prioritário pelas Procuradorias Regionais Federais, Procuradorias Federais nos Estados, Procuradorias Seccionais Federais e respectivos Escritórios de Representação, por meio dos Serviços ou Seções de Cobrança e Recuperação de Créditos, as seguintes ações judiciais:

**I** – execuções de decisões proferidas pelo Tribunal de Contas da União;

### **II** – **ações regressivas acidentárias**;

**III** – ações que versem sobre ressarcimento ao erário, decorrentes de tomadas de contas especial ou de improbidade administrativa;e

**IV** – ações judiciais de cobrança e recuperação de crédito de valor igual ou superior a R\$ 1.000.000,00 (um milhão de reais).

**Parágrafo único.** disposto no inciso II, aplica-se apenas às Procuradorias Regionais Federais, Procuradorias Federais nos Estados, Procuradorias Seccionais Federais e Escritórios de Representação cuja representação judicial do Instituto Nacional do Seguro Social – INSS já lhes tenha sido atribuída.

Art. 2<sup>o</sup> Compete às Procuradorias Regionais Federais, Procuradorias Federais nos Estados, Procuradorias Seccionais Federais e respectivos Escritórios de Representação decidir acerca do ajuizamento das ações elencadas nos incisos I a III do art. 1º, observando-se, no caso das ações decorrentes de improbidade administrativa, o disposto no art. 2º, § 1º, inc. III, da Portaria PGF nº 530, de 13 de julho de 2007, se houver Procuradoria Federal instalada junto à autarquia ou fundação pública federal.

**Parágrafo único.** Compete às Procuradorias Federais, especializadas ou não, junto às autarquias e fundações públicas federais fornecer os elementos necessários ao ajuizamento e ao acompanhamento das ações elencadas nos incisos I a IV do art. 1º.

Art. 3<sup>º</sup> A tramitação administrativa e o ajuizamento dessas ações deverão ter tratamento prioritário pelas unidades mencionadas no caput.

**Parágrafo único.** As ações elencadas nesta Portaria serão cadastradas com prioridade no Sistema de Cadastramento das Ações da União - SICAU.

**Art. 4o** O acompanhamento prioritário de que trata esta Portaria consistirá, no mínimo, na verificação mensal do andamento processual, com a adoção das medidas necessárias à eficaz recuperação do crédito, incluindo ações cautelares.

**Parágrafo único.** Além da representação judicial, o acompanhamento prioritário compreende as atividades de consultoria e assessoramento jurídico relativas às demandas especificadas no art. 1º.

**Art. 5o** Será formado, no órgão de execução competente, dossiê jurídico específico para as demandas de que trata esta Portaria, contendo, no mínimo, os seguintes documentos:

**I** – petição inicial;

**II** – cópia integral das peças processuais protocoladas pela unidade responsável pelo acompanhamento da demanda;

**III** – sentença, acórdãos e decisões monocráticas concessórias ou denegatórias de medida liminar ou antecipação de tutela;

**IV** – outros documentos relevantes para a perfeita compreensão da lide.

**Art. 6º** Para fins de acompanhamento prioritário das ações elencadas no art. 1º desta Portaria, recomenda-se aos responsáveis pelas Procuradorias Regionais Federais, Procuradorias Federais nos Estados, Procuradorias Seccionais Federais e Escritórios de Representação, a criação de núcleos de ações prioritárias, nos termos do art. 3º, § 3º, da Portaria PGF nº 420, de 23 de maio de 2008.

**Parágrafo único**. Criado o núcleo de ações prioritárias deverá ser encaminhada à Coordenação-Geral de Cobrança e Recuperação de Créditos a relação dos Procuradores Federais e Servidores que o compõem, com a indicação de seu responsável e do respectivo substituto.

**Art.** 7º As decisões de natureza cautelar, o ajuizamento das ações mencionadas no art. 1º desta Portaria, as sentenças e os acórdãos a elas referentes deverão ser imediatamente comunicados à Divisão de Gerenciamento de Ações Prioritárias da Coordenação-Geral de Cobrança e Recuperação de Créditos da Procuradoria-Geral Federal, preferencialmente através do correio eletrônico: cgcob@agu.gov.br, com confirmação de recebimento pelo destinatário.

Art. 8<sup>°</sup> A presente portaria entra em vigor na data de sua publicação.

### **FERNANDA DE PAULA CAMPOLINA**

Publicado no DOU de 29/08/2008 – Seção I pág. 5
# **Anexo A B**

# **Anexo AB - Portaria AGU no 1.309, de 11 de dezembro de 2008 (ações regressivas)**

**Advocacia-Geral da União Procuradoria-Geral Federal**

**Portaria n**<sup>o</sup>  **1.309, de 11 de dezembro de 2008**

Disciplina a cobrança da dívida ativa do Instituto Nacional do Seguro Social – INSS na Procuradoria-Geral Federal - PGF, o uso do sistema DÍVIDA e regulamenta a assunção e o acompanhamento das ações regressivas acidentárias pelos órgãos de execução da PGF que especifica.

O PROCURADOR-GERAL FEDERAL, no uso da competência de que tratam os incisos I e VIII do § 2º do art. 11 da Lei nº 10.480, de 2 de julho de 2002, tendo em vista o disposto no art. 22 da Lei nº 11.457, de 16 de março de 2007 e o Ato Regimental AGU nº 02, de 12 de junho de 2007, resolve:

Art. 1<sup>º</sup> As Procuradorias Regionais Federais, as Procuradorias Federais nos Estados, as Procuradorias Seccionais Federais e os Escritórios de Representação, assumirão, quanto ao Instituto Nacional do Seguro Social - INSS, todas as atribuições previstas no artigo 9º do Ato Regimental AGU nº 02, de 12 de junho de 2007, inclusive as atividades de inscrição em dívida ativa, não se aplicando aos créditos da mencionada autarquia federal o disposto no artigo 2º da Portaria PGF nº 262, de 26 de março de 2008.

**Parágrafo único.** Enquanto não for disponibilizado o Sistema de Dívida Ativa da Procuradoria-Geral Federal, os créditos do INSS permanecerão sendo cadastrados, inscritos em dívida ativa e gerenciados no Sistema DÍVIDA, cujo acesso às unidades mencionadas no caput será viabilizado pela Procuradoria Federal Especializada junto ao INSS - PFE/INSS, às suas expensas, nos termos da Portaria Interministerial AGU/MPS nº 10, de 3 de junho de 2008, em conjunto com a Coordenação-Geral de Cobrança e Recuperação de Créditos da Procuradoria-Geral Federal - CGCOB/PGF.

Art. 2<sup>°</sup> Os responsáveis pelas Procuradorias Regionais Federais, Procuradorias Federais nos Estados, Procuradorias Seccionais Federais e Escritórios de Representação designarão Procuradores Federais em exercício nos respectivos órgãos para atuar nas ações regressivas acidentárias, o que será comunicado à CGCOB/PGF, no prazo de 5 (cinco) dias, a contar da publicação desta Portaria.

**Parágrafo único**. Fica facultada à PFE/INSS a indicação de Procuradores Federais em exercício em suas unidades para colaborar nas ações regressivas acidentárias, cujas atividades serão coordenadas pelos responsáveis descritos no caput.

**Art. 3o** A PFE/INSS e a CGCOB/PGF indicarão Procuradores Federais para compor grupo de estudo específico sobre ações regressivas acidentárias, com a finalidade de padronizar procedimentos, rotinas e teses a serem adotados pelos órgãos de execução da Procuradoria-Geral Federal.

**Art. 4o** Competirá à CGCOB/PGF a coordenação, o planejamento, o gerenciamento e a supervisão técnica das atividades relativas às ações regressivas acidentárias.

Art. 5<sup>o</sup> As ações regressivas acidentárias serão consideradas prioritárias, podendo o acompanhamento ser efetuado por núcleo específico, acaso existente no âmbito das Procuradorias Regionais Federais, Procuradorias Federais nos Estados, Procuradorias Seccionais Federais e Escritórios de Representação da Procuradoria-Geral Federal.

Art. 6º A presente Portaria entra em vigor na data de sua publicação.

### **MARCELO DE SIQUEIRA FREITAS**

Publicado no DOU de 12/12/2008 – Seção I – pág. 08

# **Anexo A C**

# **Anexo AC - Portaria AGU no 33, de 26 de janeiro de 2010 ( ações regressivas )**

**Advocacia-Geral da União Procuradoria-Geral Federal**

Portaria nº 33, de 26 de janeiro de 2010

Dá nova redação ao art. 1º da Portaria PGF nº 14, de 12 de janeiro de 2010.

O PROCURADOR-GERAL FEDERAL, no uso da competência de que tratam os incisos I e VIII do § 2º do art. 11 da Lei nº 10.480, de 2 de julho de 2002, e considerando o disposto na Portaria AGU nº 87, de 17 de fevereiro de 2003, resolve:

**Art. 1º** O art. 1º da Portaria PGF nº 14, de 12 de janeiro de 2010, publicada no Diário Oficial da União de 14 de janeiro de 2010, Seção 1, pág. 13, passa a vigorar com a seguinte redação:

"Art. 1º As Procuradorias Regionais Federais, Procuradorias Federais nos Estados, Procuradorias Seccionais Federais e os Escritórios de Representação darão acompanhamento prioritário às seguintes ações judiciais relativas à cobrança e recuperação de créditos:

**I** – execuções de decisões proferidas pelo Tribunal de Contas da União;

#### **II – ações regressivas acidentárias;**

**III** – ações de ressarcimento ao erário decorrentes de tomadas de contas especiais, ações de improbidade administrativa, e seus respectivos procedimentos criminais; e

**IV** – ações de cobrança e recuperação de créditos consolidados de valores iguais ou superiores a R\$ 1.000.000,00 (um milhão de reais)."

**Art. 2°** Esta portaria entra em vigor na data de sua publicação.

## **MARCELO DE SIQUEIRA FREITAS**

Publicado no *DOU* de 28/01/2010 – Seção I pág. 15

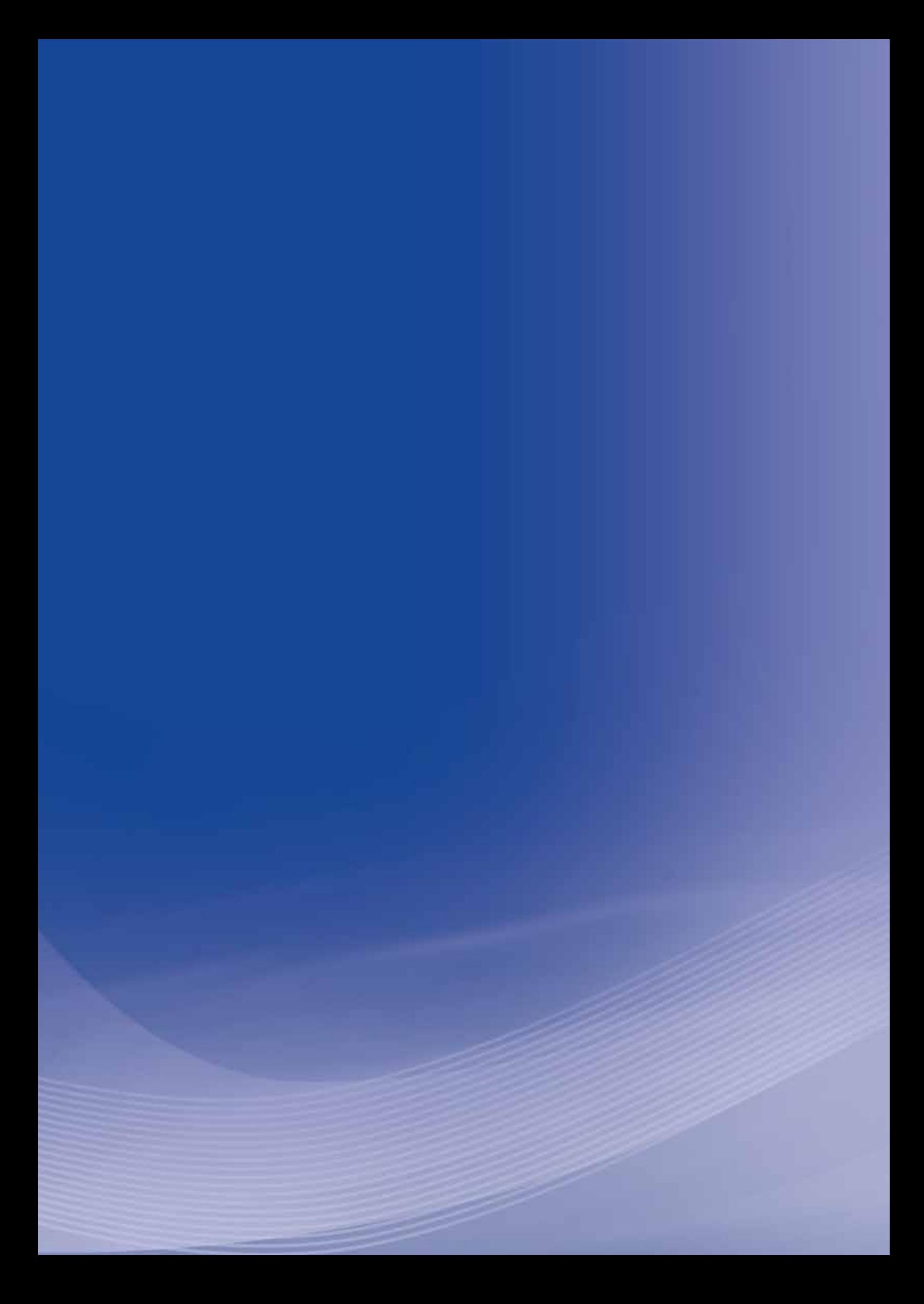

# **Anexo AD**

# **Anexo AD - Portaria Conjunta no 40, de 26 de fevereiro de 2010 (ações regressivas)**

**Advocacia-Geral da União Procuradoria-Geral Federal**

Portaria Conjunta nº 40, de 26 de fevereiro de 2010

Disciplina a atuação dos órgãos da Advocacia-Geral da União e da Procuradoria-Geral Federal na representação judicial e extrajudicial da União nos processos perante a Justiça do Trabalho relacionados com a cobrança de contribuições previdenciárias e do imposto de renda retido na fonte.

O PROCURADOR-GERAL FEDERAL, a PROCURADORA-GERAL DA FAZENDA NACIONAL e a PROCURADORA-GERAL DA UNIÃO, no uso de suas atribuições e tendo em vista o disposto no art. 16, § 3º, inciso II, da Lei nº 11.457, de 16 de março de 2007,

Considerando que a representação judicial e extrajudicial da União nos processos perante a Justiça do Trabalho relacionados com a cobrança de contribuições previdenciárias e de imposto de renda retido na fonte foi delegada pela Procuradoria-Geral da Fazenda Nacional à Procuradoria-Geral Federal mediante a Portaria Conjunta nº 433, de 25 de abril de 2007;

Considerando a possibilidade de ocorrer conflito de atribuições entre órgãos da Advocacia-Geral da União, ou entre estes e órgãos da Procuradoria-Geral Federal;

Considerando a possibilidade de surgirem questões acessórias em decorrência do exercício dessa atuação perante a Justiça do Trabalho;

Considerando a necessidade de uniformização de procedimentos para evitar a solução de continuidade da defesa da União nos referidos processos; e

Considerando que os artigos 2º, inciso II, 3º, inciso XI, 6º e 11, do Ato Regimental nº 2, de 12 de junho de 2007, editado pelo Advogado-Geral da União para alterar a competência, estrutura e funcionamento da Procuradoria-Geral Federal no que se refere às atribuições definidas pela Lei nº 11.457, de 2007, demonstram que a referida representação da União alcança inclusive os respectivos processos decorrentes dessa atuação;

#### **Resolvem:**

Art. 1º Compete à Procuradoria-Geral Federal atuar na representação judicial e extrajudicial da União nos processos perante a Justiça do Trabalho relacionados com a cobrança de contribuições previdenciárias e do imposto de renda retido na fonte.

§ 1<sup>o</sup> A competência da Procuradoria-Geral Federal alcança apenas os processos em trâmite perante os Tribunais e Juízes do Trabalho decorrentes da referida delegação firmada pela Procuradoria-Geral da Fazenda Nacional, bem como os recursos decorrentes dos mesmos que tramitem no Supremo Tribunal Federal.

§ 2<sup>°</sup> Sempre que quaisquer medidas judiciais envolvendo as matérias objeto da referida delegação forem ajuizadas perante outros órgãos do Poder Judiciário, compete à Procuradoria-Geral da Fazenda Nacional a defesa dos interesses da União ou, no caso de processos originários perante o Supremo Tribunal Federal, ao Advogado-Geral da União.

§ 3<sup>°</sup> A competência prevista no caput deste artigo se estende às seguintes hipóteses ou situações, observado ainda o disposto nos §§ 1º e 2º:

**I** – ações rescisórias;

**II** – ações anulatórias;

- **III** mandados de segurança;
- **IV**  ações declaratórias; e

**V** – incidentes ou recursos que tratem de eventual imposição de multa por litigância de má-fé em decorrência de atuação de órgão ou membro da Procuradoria-Geral Federal nesses feitos.

**§ 4º** Nos casos mencionados no § 3º, compete à Procuradoria-Geral Federal adotar todas as medidas ordinárias e excepcionais cabíveis em defesa dos interesses da União, devendo formalizar dossiê administrativo dos autos.

**Art. 2o** Constitui atribuição da Procuradoria-Geral da Fazenda Nacional atuar perante o juízo universal da falência com vistas a receber os créditos de contribuições previdenciárias decorrentes de sentenças proferidas pela Justiça do Trabalho, sendo cientificada da remessa, para a Vara da Justiça Comum em que tramita o processo de falência, da certidão de crédito previdenciário e dos documentos que a instruem referidos nos artigos 97 e seguintes da Consolidação dos Provimentos da Corregedoria-Geral da Justiça do Trabalho.

**Parágrafo único**. Nas hipóteses em que os órgãos de execução da Procuradoria-Geral Federal forem intimados de sentença trabalhista que condenar empresa falida ao recolhimento de contribuições previdenciárias, ou de qualquer outro ato judicial adotado em consequência desta, inclusive o previsto no caput, deverão dar ciência do ato à Procuradoria-Geral da Fazenda Nacional, para a adoção das providências a seu cargo.

Art. 3<sup>o</sup> O disposto nesta Portaria alcança os processos atualmente em curso.

**Art. 4o** Esta Portaria entra em vigor na data de sua publicação.

# **MARCELO DE SIQUEIRA FREITAS Procurador-Geral Federal**

#### **ADRIANA QUEIROZ DE CARVALHO**

**Procuradora-Geral da Fazenda Nacional**

# **HELIA MARIA DE OLIVEIRA BETTERO Procuradora-Geral da União**

Publicado no *DOU* de 17/03/2010 – Seção I pág. 2

# **Anexo AE**

# **Anexo AE - Portaria AGU no 6, de 6 de janeiro de 2011 (ações regressivas)**

#### **Advocacia-Geral da União**

## **Portaria n.**<sup>o</sup>  **6, de 6 de janeiro de 2011**

Dispõe sobre a realização de acordos ou transações nas ações regressivas acidentárias no âmbito da Procuradoria-Geral Federal.

O ADVOGADO-GERAL DA UNIÃO, no uso das atribuições que lhe conferem os incisos I, VI, XIII e XVIII do art. 4º da Lei Complementar nº 73, de 10 de fevereiro de 1993, e tendo em vista o disposto na Lei nº 9.469, de 10 de julho de 1997, e o que consta no processo nº 00407.006429/2010-18;

Considerando a iniciativa institucional da Advocacia-Geral da União e da Procuradoria-Geral Federal no sentido de viabilizar a redução de demandas judiciais;

Considerando que as ações regressivas acidentárias demandam uma ampla instrução probatória em juízo, não havendo título executivo que possa ser diretamente executado judicialmente;

Considerando a necessidade de disciplinar os procedimentos específicos para a realização de acordos ou transações nas ações regressivas acidentárias, resolve:

**Art.** 1<sup>°</sup> Os órgãos de execução da Procuradoria-Geral Federal ficam autorizados a realizar acordos ou transações nas ações regressivas acidentárias, para terminar o litígio, nos casos cuja expectativa de ressarcimento seja de até R\$ 1.000.000,00 (um milhão de reais), observados os limites de alçada estabelecidos na Portaria PGF nº 915, de 16 de setembro de 2009.

§ 1<sup>o</sup>. Para os fins do disposto no caput, a expectativa de ressarcimento resulta da multiplicação do valor da renda mensal do benefício previdenciário pelo número estimado de prestações, acrescido das parcelas de abono anual, consideradas a estimativa de vida e projeção estabelecidas na Tábua de Mortalidade do Instituto Brasileiro de Geografia e Estatística - IBGE.

§ 2<sup>o</sup>. Havendo rateio do benefício entre mais de um dependente, será considerado para a realização do acordo ou transação o valor total da prestação e o termo final estimado para a cessação do benefício, na forma do § 1º.

**§ 3°** Nos casos de valor superior a R\$ 500.000,00 (quinhentos mil reais), o acordo ou a transação, sob pena de nulidade, dependerá ainda de prévia e expressa autorização do Ministro de Estado da Previdência Social, ou, ainda, daquele a quem tiver sido delegada esta competência.

§ 4<sup>o</sup> Na hipótese do parágrafo anterior, o Procurador Federal responsável pela ação regressiva deverá instruir o procedimento de autorização prévia com:

**I** - cópia dos documentos mais relevantes juntados na ação regressiva acidentária;

**II** - minuta da proposta do acordo ou transação;

**III** - manifestação jurídica acerca da conveniência e oportunidade do acordo ou transação, elaborada pelo Procurador responsável pela ação regressiva acidentária e aprovada por sua chefia imediata;

**§ 5o** Fica delegada ao Procurador-Geral Federal a competência para autorizar a realização dos acordos ou transações previstos nesta portaria.

**§ 6º** A competência prevista no § 5º pode ser subdelegada pelo Procurador-Geral Federal.

**Art. 2°** O termo de acordo ou transação nas ações regressivas acidentárias poderá dispor sobre o ressarcimento das parcelas vencidas e vincendas, juros, correção monetária, multa e honorários sucumbências.

**Parágrafo único**. Também poderão ser objeto do acordo ou transação obrigações acessórias relacionadas a medidas de saúde e segurança do trabalho que previnam futuros acidentes, observadas as formalidades previstas no art. 4º-A da Lei 9.469, de 10 de julho de 1997.

**Art. 3°** Nas hipóteses de corresponsabilidade ou litisconsórcio passivo, o acordo ou transação somente poderá ser efetivado se contar com a participação de todos os corresponsáveis ou litisconsortes que responderão solidariamente pelos seus termos.

**Art. 4o** Para as hipóteses de pagamento à vista, o acordo ou a transação poderá consistir na redução da pretensão de ressarcimento, observados os seguintes critérios:

**I** - será de no máximo 20% (vinte por cento) nos acordos ou transações celebrados até a contestação;

**II** - será de no máximo 15% (quinze por cento) nos acordos ou transações celebrados até a publicação da sentença;

**III** - será de no máximo 10% (dez por cento) nos acordos ou transações celebrados até o julgamento em segunda instância.

**Art. 5o** O interessado poderá optar pelo pagamento à vista das parcelas vencidas e o recolhimento mensal das vincendas, ocasião em que fará jus à redução prevista no artigo 4º apenas com relação às vencidas.

**Parágrafo único**. Na hipótese de o interessado optar pelo recolhimento mensal das parcelas vincendas, deverá ser prestada caução real ou fidejussória, em valor que garanta o exercício de direito de regresso do Instituto Nacional do Seguro Social - INSS, observados os critérios do art. 1º.

Art. 6<sup>o</sup> O valor do acordo ou transação poderá ser objeto de parcelamento, nos termos do art. 37-B da Lei nº 10.522, de 19 de julho de 2002.

**§ 1°** O descumprimento do acordo ou transação acarretará a rescisão do parcelamento, com a perda da redução concedida.

**§ 2°** Rescindido o parcelamento, fica permitido o reparcelamento do acordo ou transação no valor integral.

**Art. 7o** Para conferir eficácia de título executivo, o acordo ou transação celebrado nas ações regressivas acidentárias deverá ser submetido à homologação judicial.

**Art. 8o** Os acordos ou transações celebrados nos termos da presente portaria serão informados mensalmente ao Tribunal de Contas da União.

Art. 9<sup>°</sup> A presente portaria entra em vigor na data de sua publicação.

#### **LUIS INÁCIO LUCENA ADAMS**

Publicado no *DOU* de 07/01/2011 – Seção I pág. 13

# **Anexo A F**

# **Anexo AF - Portaria AGU no 58, de 25 de janeiro de 2011 ( ações regressivas )**

**Advocacia-Geral da União Procuradoria-Geral Federal**

Portaria nº 58, de 25 de janeiro de 2011

Subdelega as competências de que trata a Portaria AGU nº 06, de 06 de janeiro de 2011, e dá outras providências.

O PROCURADOR-GERAL FEDERAL, no uso das atribuições que lhe conferem os incisos I e VIII do § 2º do art. 11 da Lei nº 10.480, de 02 de julho de 2002, e o § 6º do art. 1º da Portaria AGU nº 06, de 06 de janeiro de 2011, resolve:

**Art. 1º** Fica subdelegada a competência prevista no § 5º do art. 1º da Portaria AGU nº 06, de 06 de janeiro de 2011, para a realização de acordos ou transações nas ações regressivas acidentárias, para terminar o litígio, nas causas cuja expectativa de ressarcimento seja de até R\$ 500.000,00 (quinhentos mil reais), ao titular da Procuradoria Regional Federal ou da Procuradoria Federal no Estado sediada na unidade da Federação em que tramita o feito.

§ 1<sup>o</sup> Nas causas de valor superior a R\$ 500.000,00 (quinhentos mil reais), o acordo ou a transação, sob pena de nulidade, dependerá ainda de prévia e expressa autorização do Procurador-Geral Federal e do Ministro de Estado da Previdência Social, ou, ainda, daquele a quem tiver sido delegada esta competência.

§ 2<sup>o</sup> Na hipótese do parágrafo anterior, o Procurador Federal responsável pela ação regressiva acidentária deverá instruir o procedimento de autorização prévia com:

**I** - cópia da petição inicial e dos documentos que comprovem a culpabilidade do(s) réu(s) pelo acidente do trabalho, bem como do cálculo atualizado da expectativa de ressarcimento;

**II** - minuta da proposta do acordo ou transação;

**III** - manifestação jurídica e de conveniência e oportunidade do acordo ou transação, elaborada pelo Procurador responsável pela ação regressiva acidentária e aprovada pelo chefe da sua unidade e pelo Procurador Regional Federal.

**§ 3º** Cumprido o disposto no § 2º, o Procurador Regional Federal encaminhará os autos à Coordenação-Geral de Cobrança e Recuperação de Créditos da Procuradoria-Geral Federal, para submissão do mesmo ao Procurador-Geral Federal e, posteriormente, ao Ministro de Estado da Previdência Social, ou, ainda, àquele a quem tiver sido delegada esta competência.

Art. 2<sup>°</sup> Para fins de informação mensal ao Tribunal de Contas da União, a celebração dos acordos ou transações nas ações regressivas acidentárias deverá ser imediatamente comunicada à Coordenação- Geral de Cobrança e Recuperação de Créditos da Procuradoria-Geral Federal, por intermédio de memorando eletrônico a ser encaminhado ao endereço eletrônico digetrab.cgcob@agu.gov.br.

**Art. 3o** Esta portaria entra em vigor na data de sua publicação.

### **MARCELO DE SIQUEIRA FREITAS**

Publicado no *DOU* de 28/01/2011 Seção I pág. 1

## **SESI/DN**

## **Unidade de Saúde e Segurança do Trabalho** – **UniSaúde**

*Fernando Coelho Neto* Gerente-Executivo

*Sylvia Yano* Gestora do Projeto

# **CNI**

#### **Unidade de relações do trabalho e desenvolvimento associativo** – **RT**

*Emerson Casali* Gerente-Executivo

*Clovis Veloso de Queiroz Neto* Elaboração

# **SUPERINTENDÊNCIA DE SERVIÇOS COMPARTILHADOS – SSC**

Área Compartilhada de Informação e Documentação – ACIND

*Renata Lima* Normalização

*Walner Pessoa* Produção Editorial

*Studio Ciclone* Revisão Gramatical

*Ct. Comunicação* Projeto Gráfico, Editoração e Ilustração

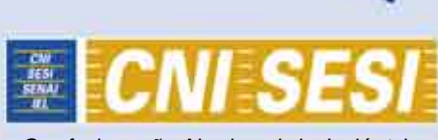

*confederação nacional da indústria serviço social da indústria departamento nacional*

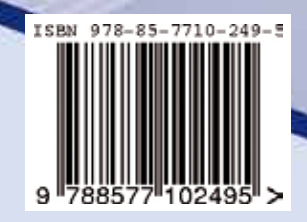